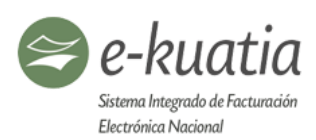

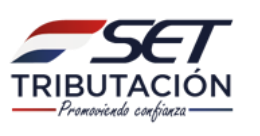

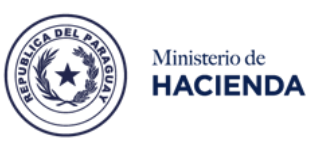

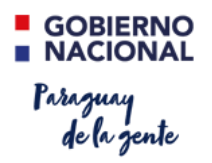

# **MANUAL TÉCNICO SISTEMA INTEGRADO DE FACTURACIÓN ELECTRÓNICA NACIONAL (SIFEN)**

**Versión 150 24/06/2019**

**El presente documento puede sufrir modificaciones hasta la implementación total del proyecto SIFEN.**

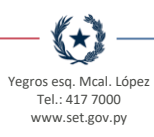

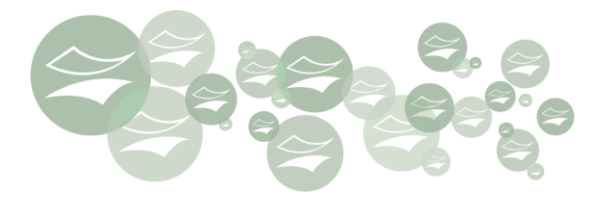

J.

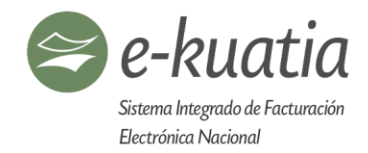

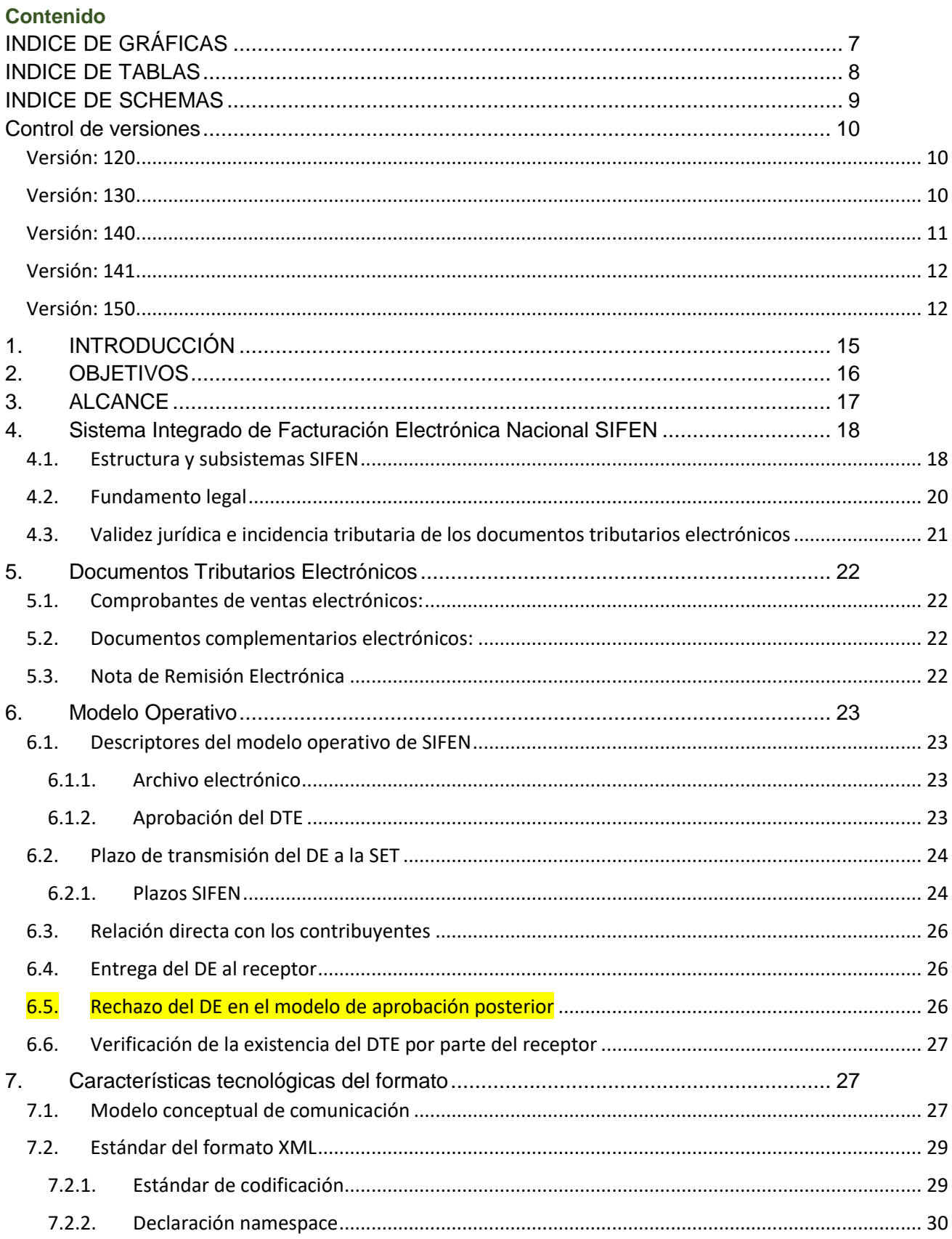

1

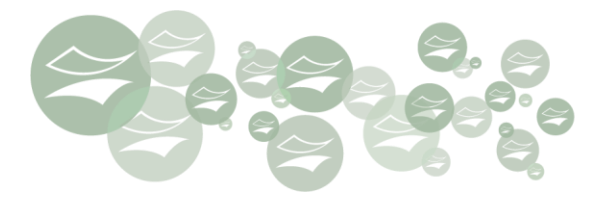

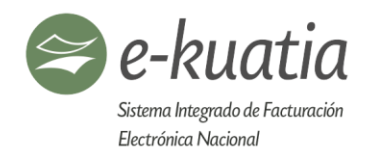

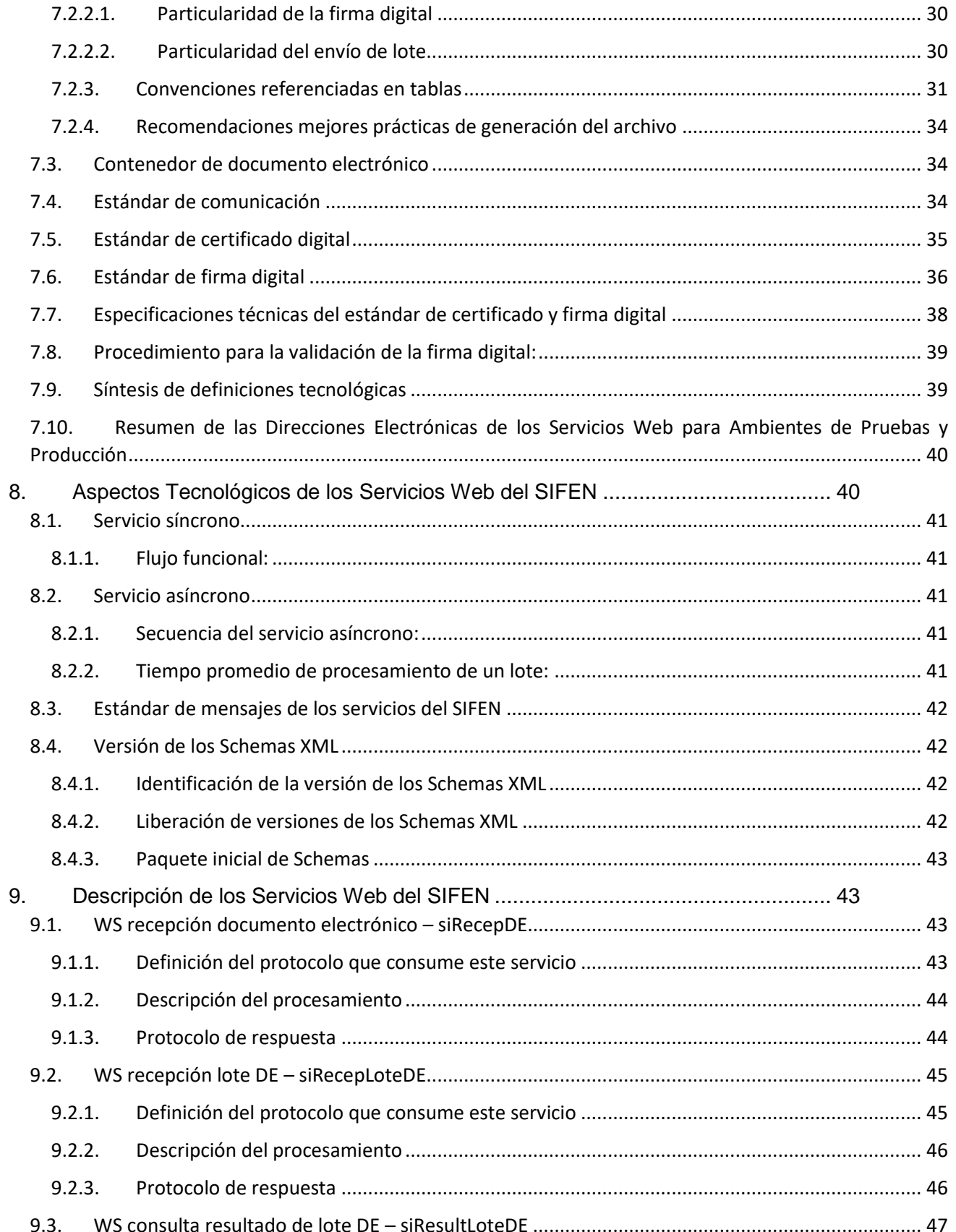

金

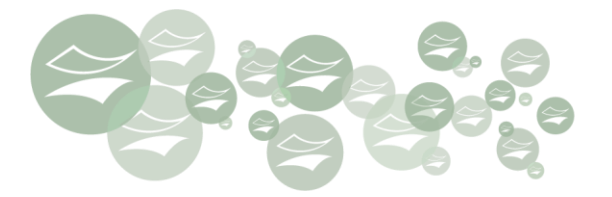

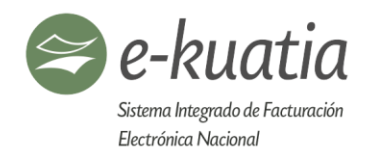

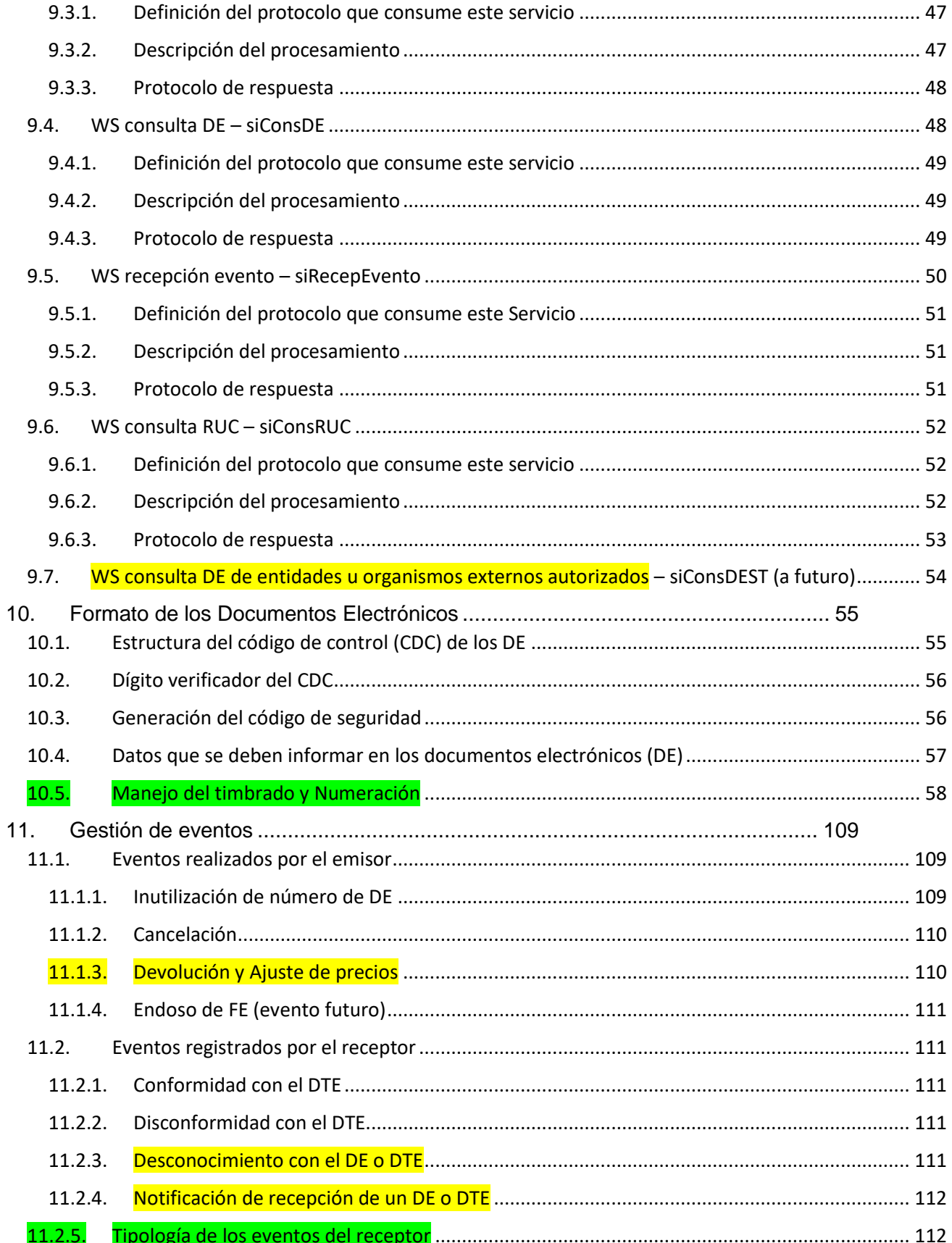

(+)

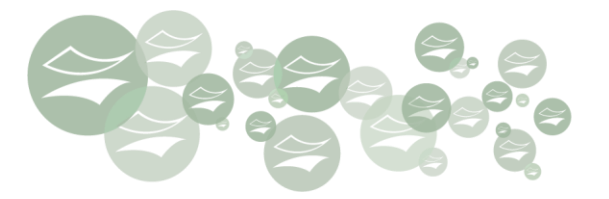

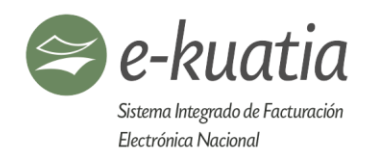

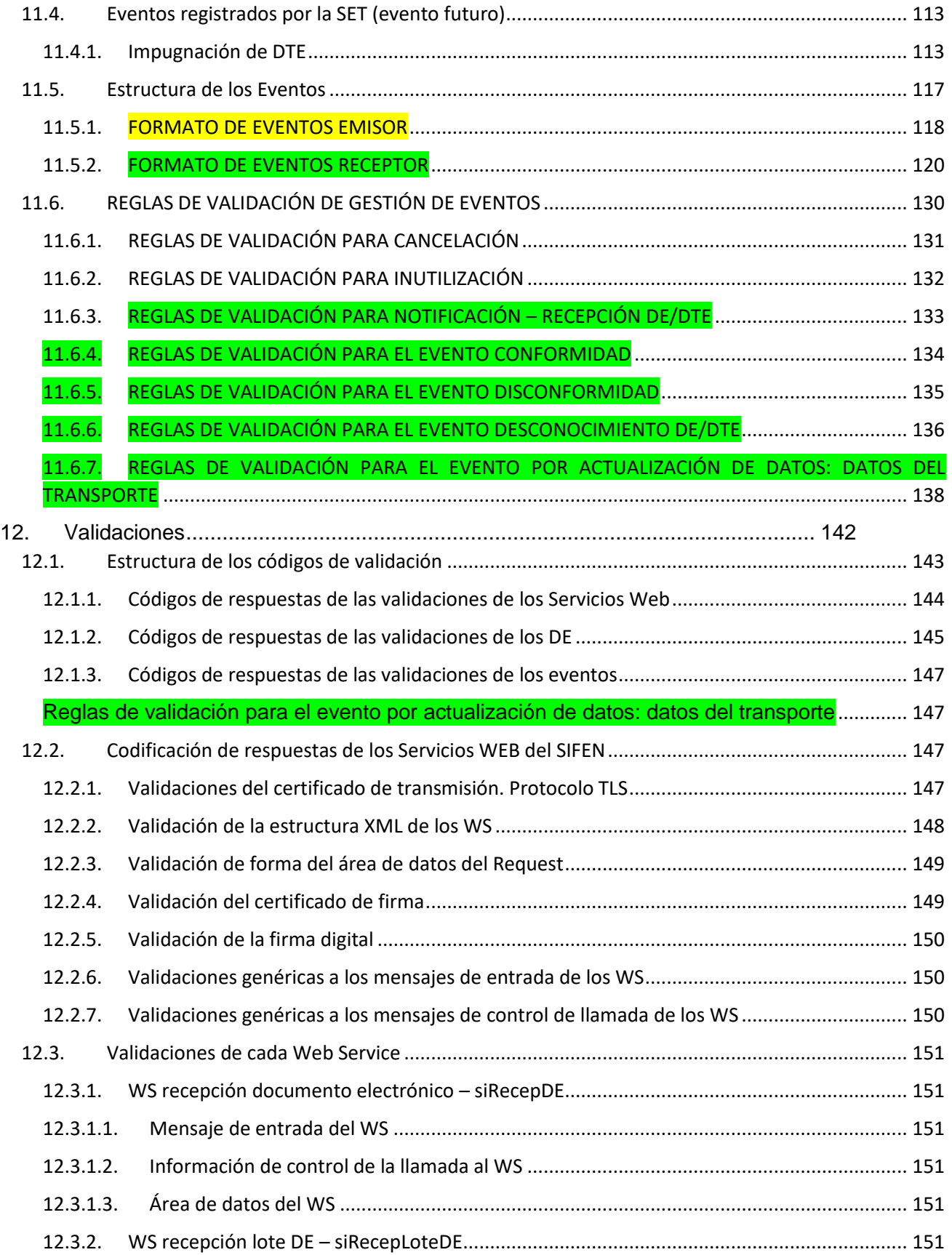

生

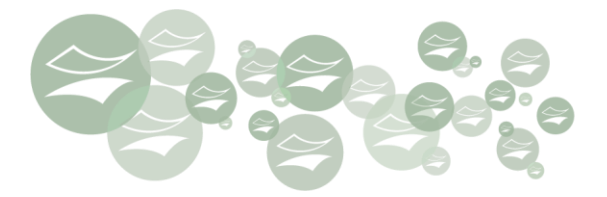

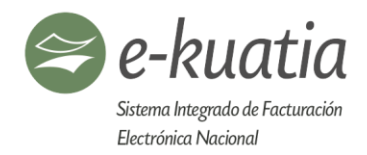

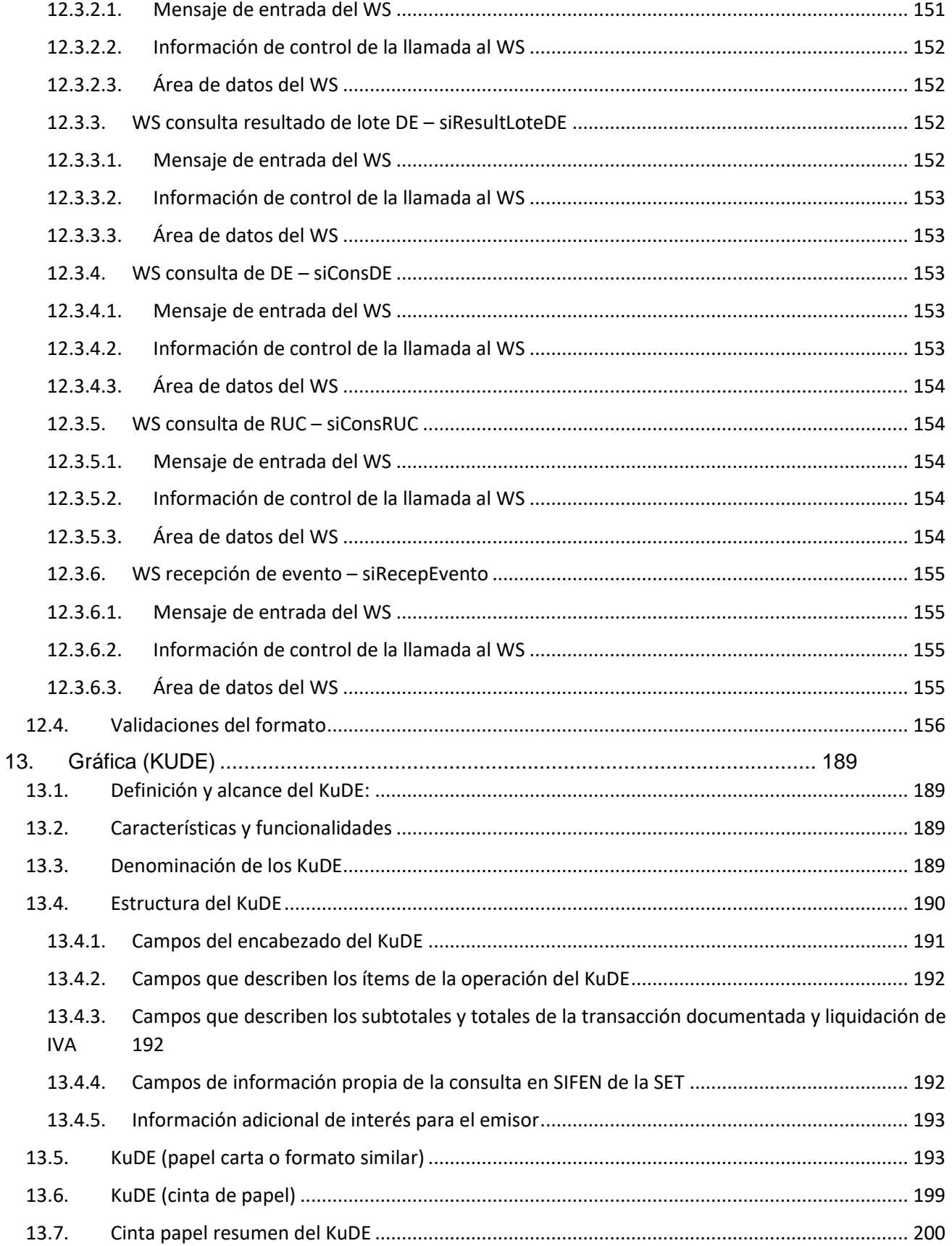

(4)

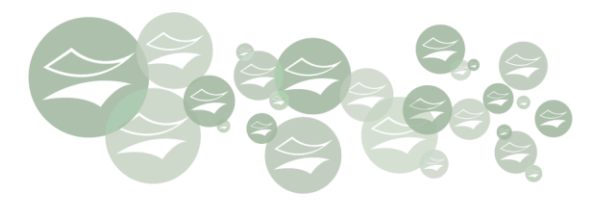

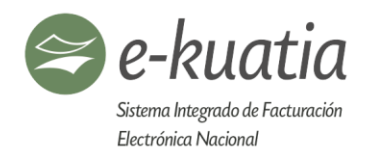

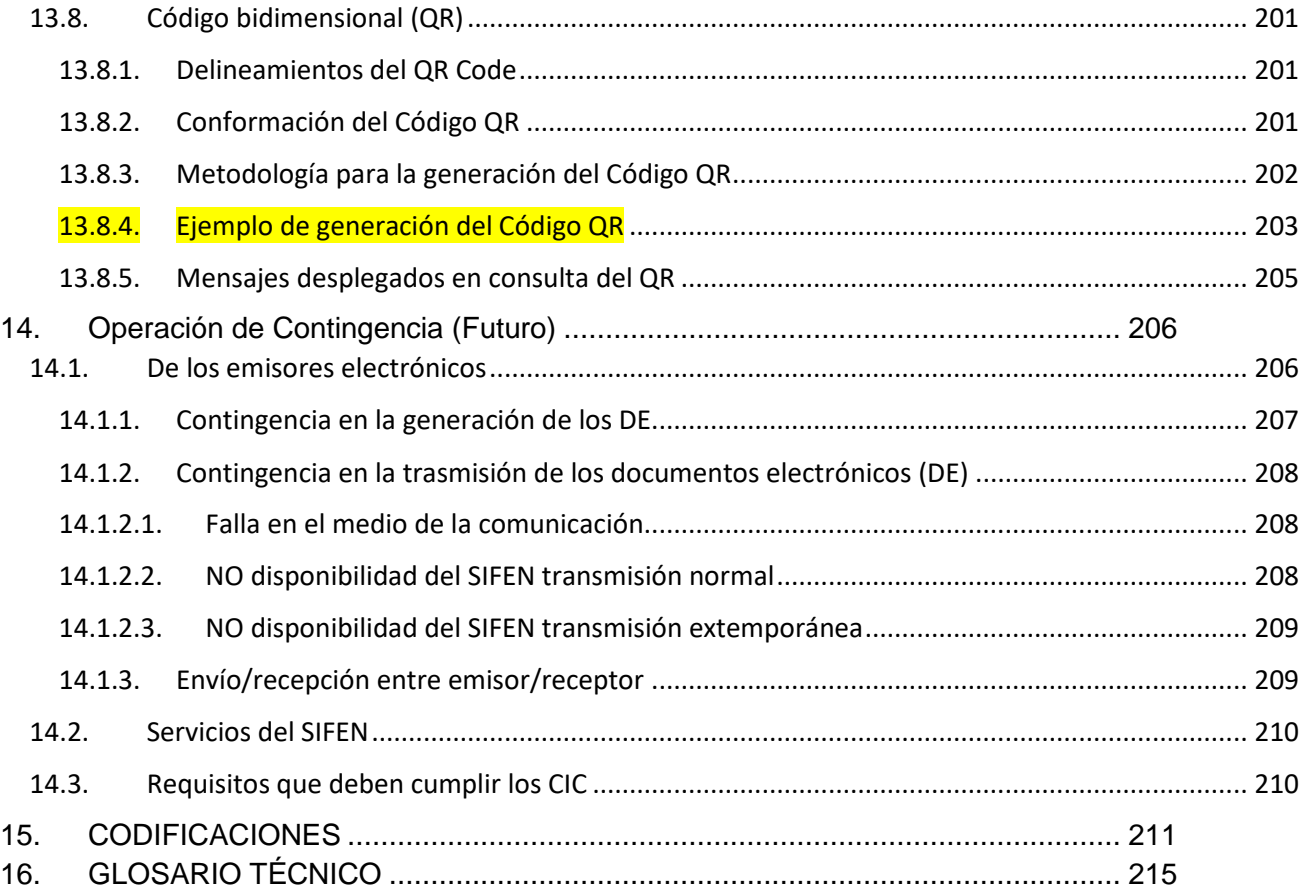

住

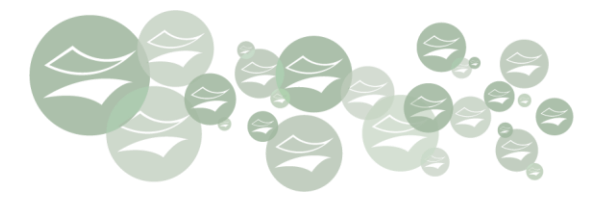

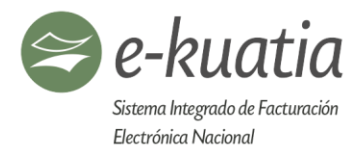

# <span id="page-7-0"></span>**INDICE DE GRÁFICAS**

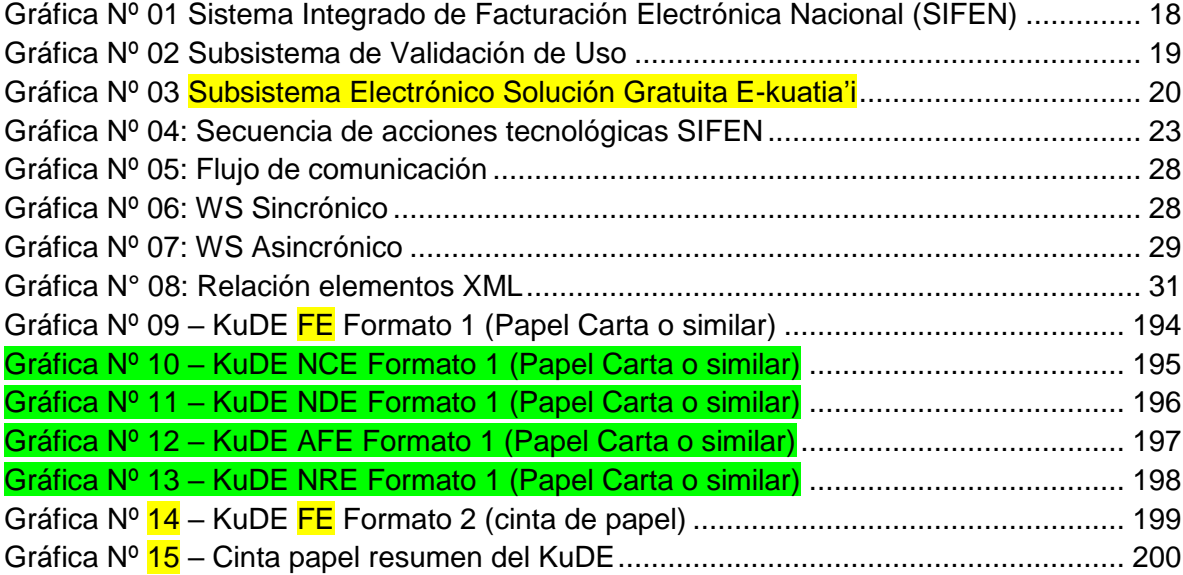

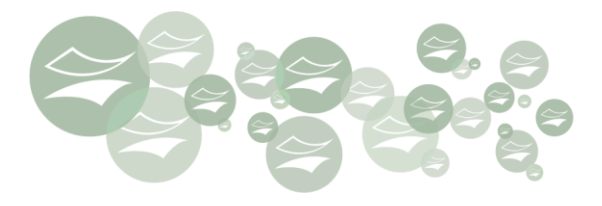

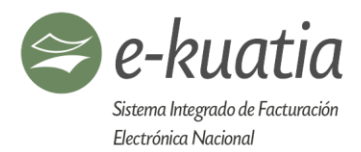

# <span id="page-8-0"></span>**INDICE DE TABLAS**

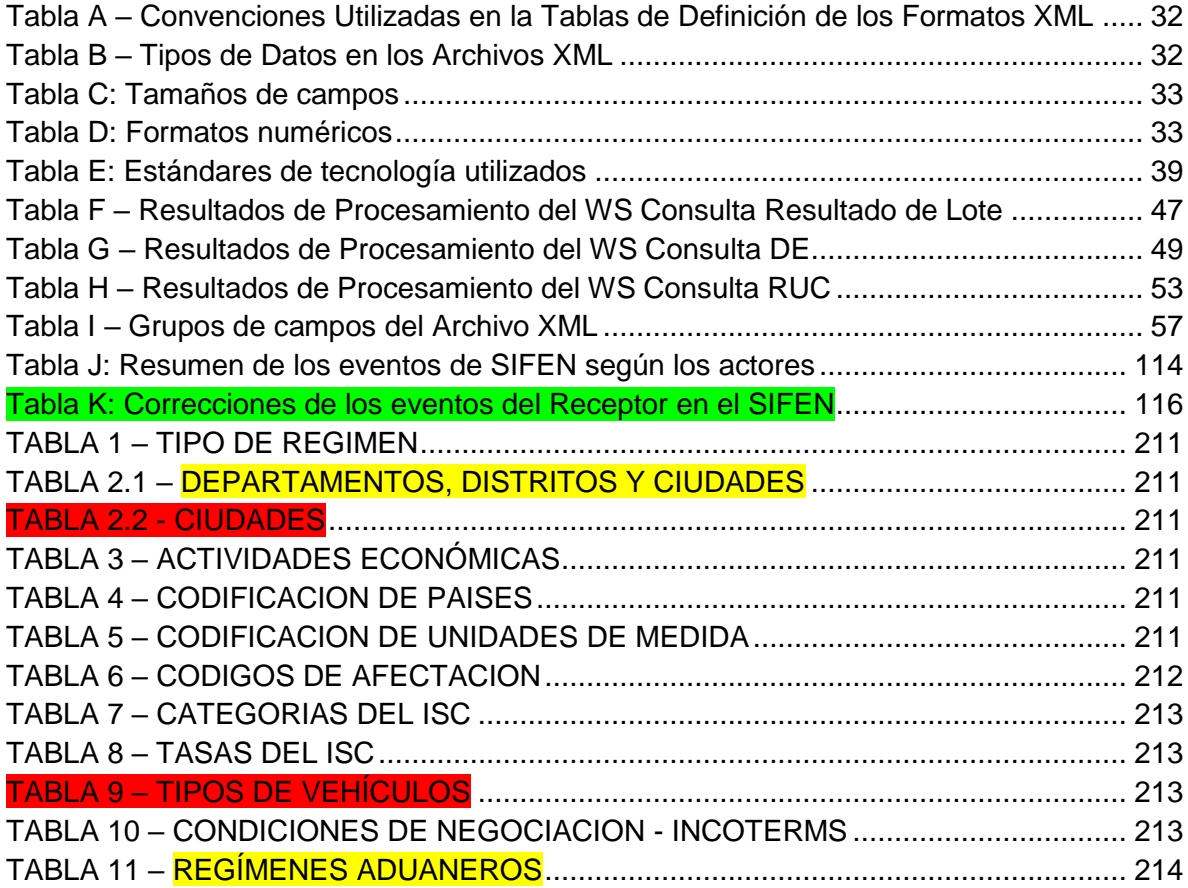

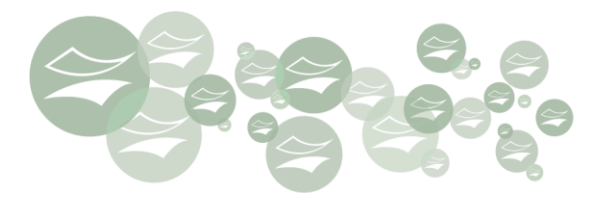

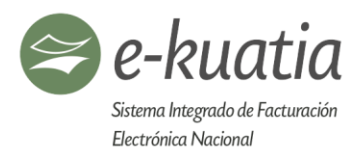

# <span id="page-9-0"></span>**INDICE DE SCHEMAS**

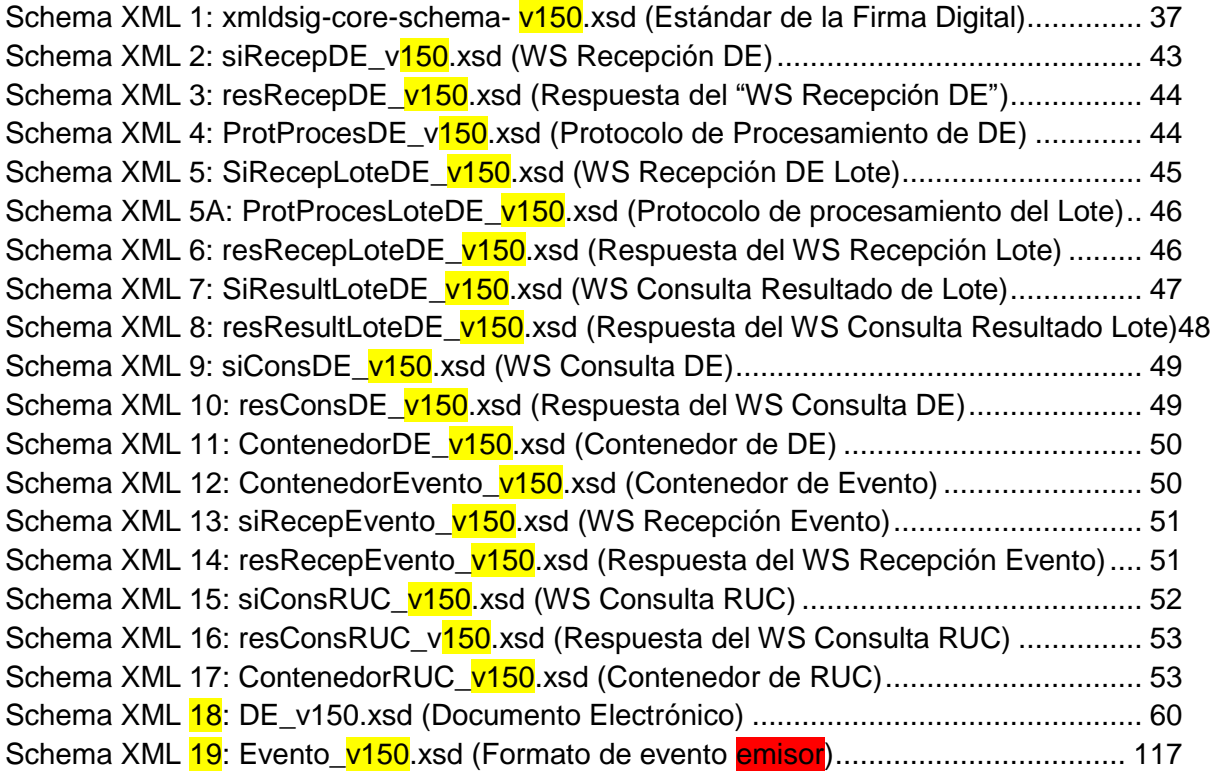

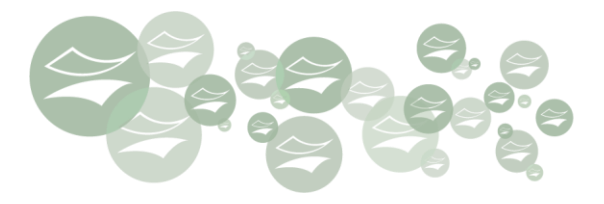

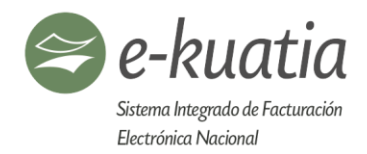

# <span id="page-10-0"></span>**Control de versiones**

<span id="page-10-1"></span>**Versión: 120**

Fecha de modificación: 03/05/2018

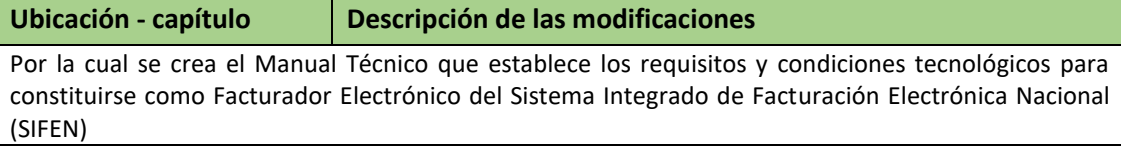

#### <span id="page-10-2"></span>**Versión: 130**

Fecha de modificación: 29/06/2018

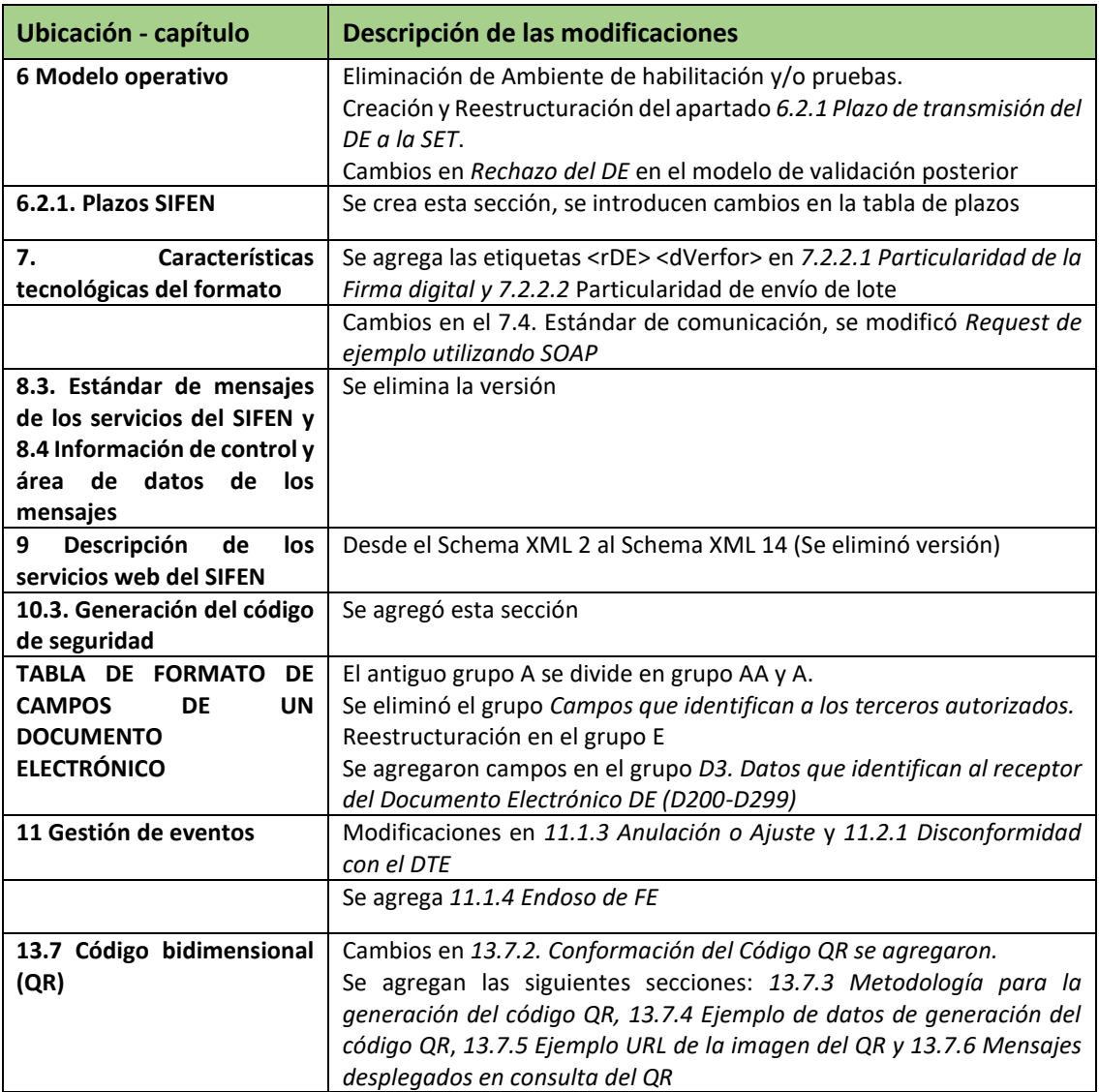

€

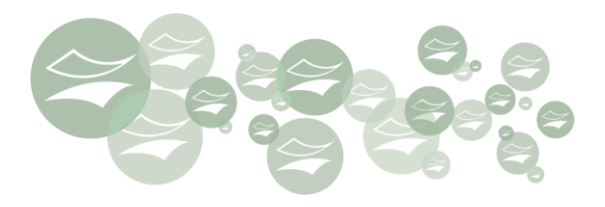

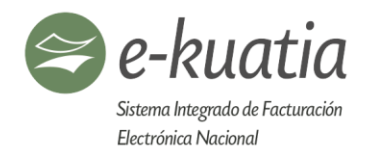

# <span id="page-11-0"></span>**Versión: 140**

Fecha de modificación: 23/08/2018

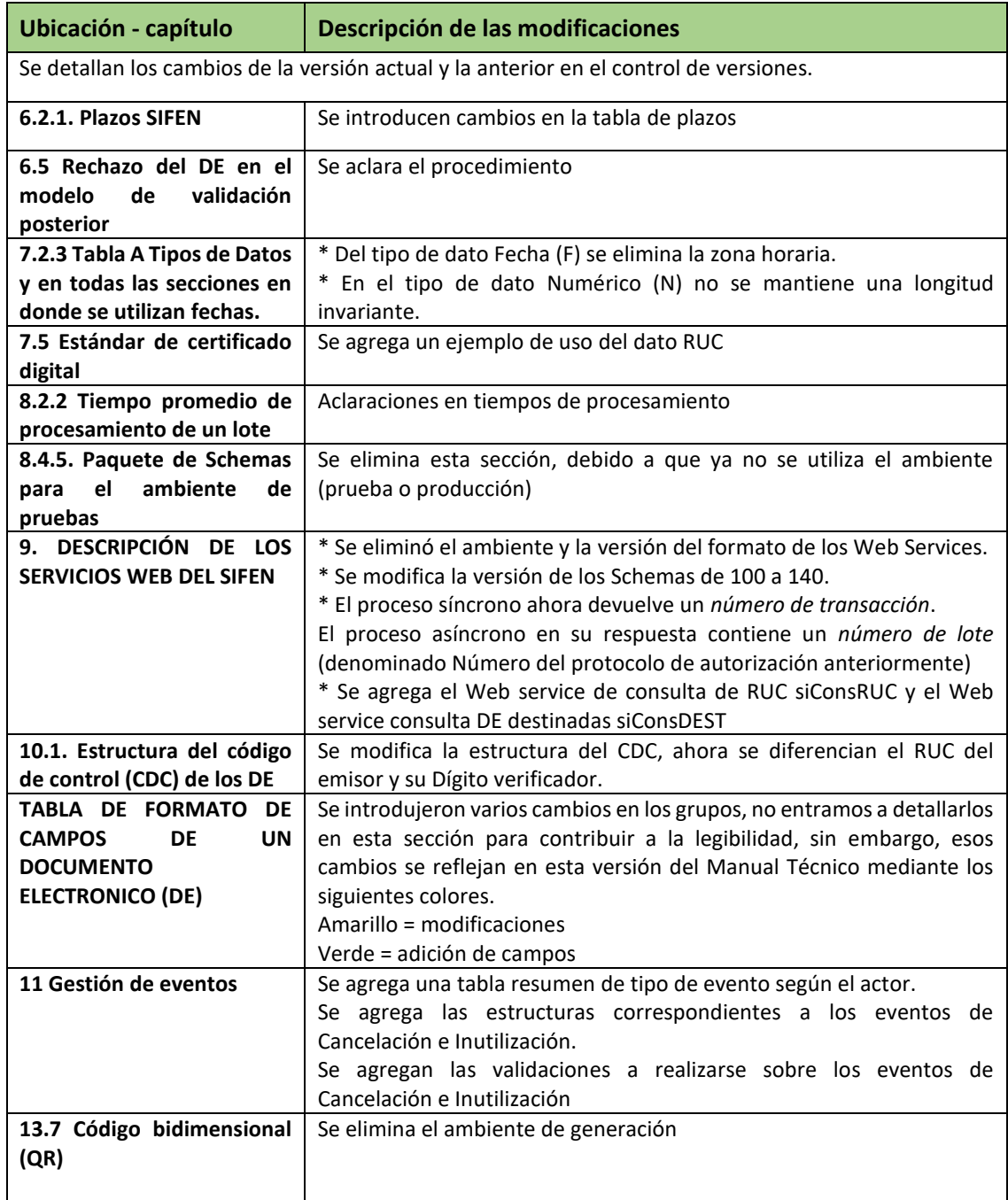

住

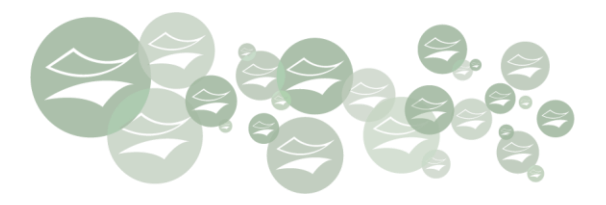

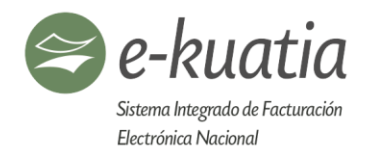

## <span id="page-12-0"></span>**Versión: 141**

Fecha de modificación: 21/09/2018

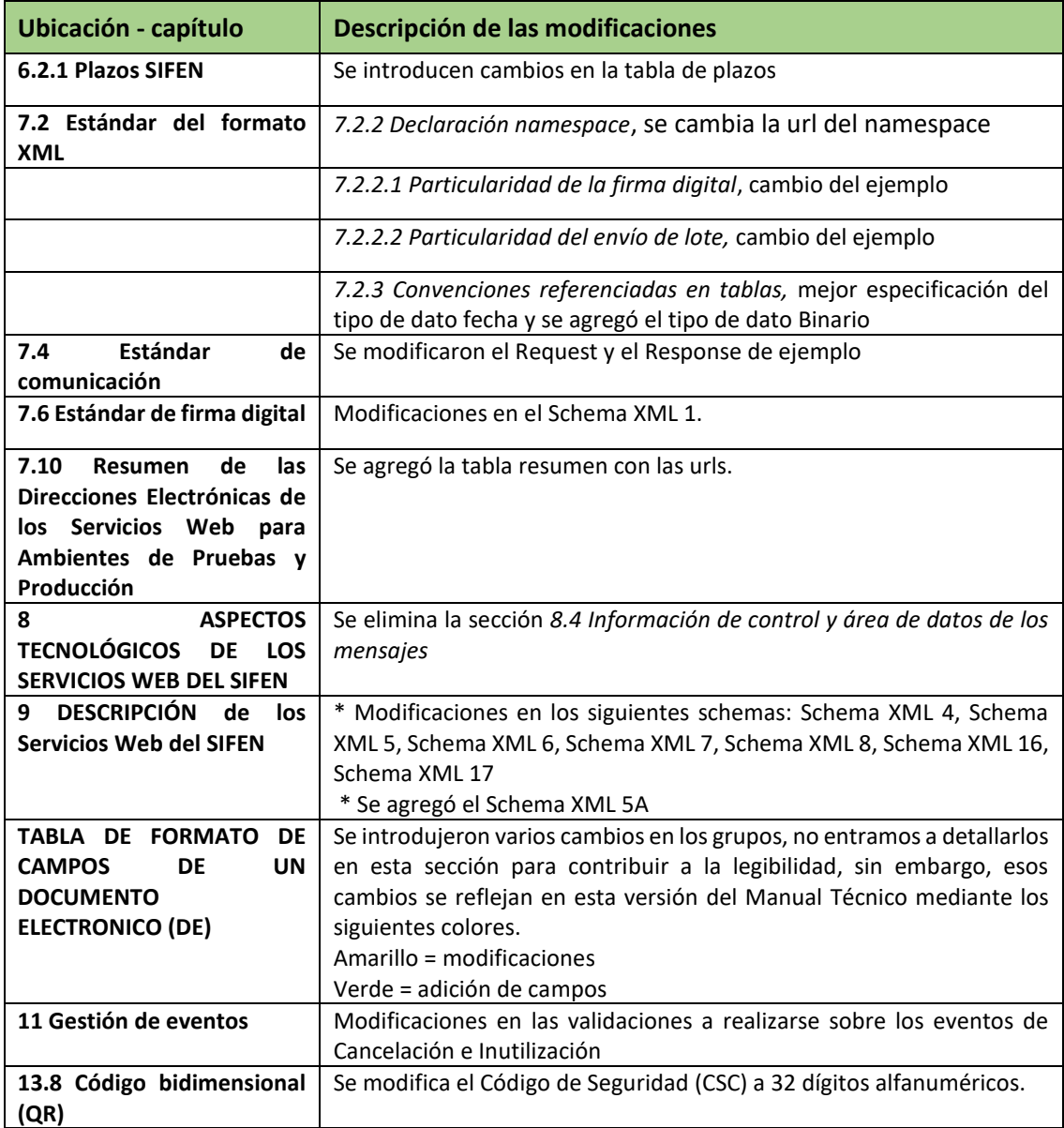

#### <span id="page-12-1"></span>**Versión: 150**

Fecha de modificación: 24/06/2019

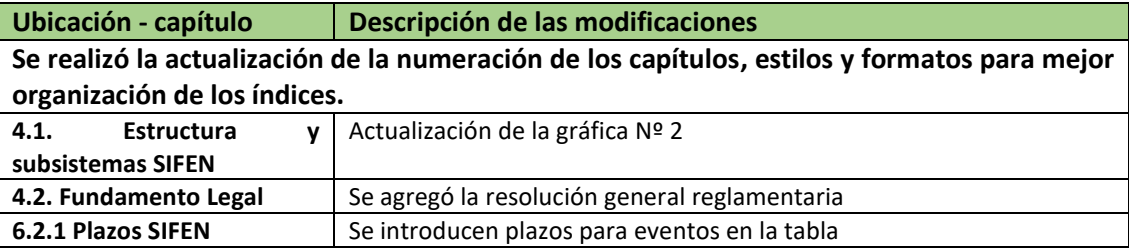

€

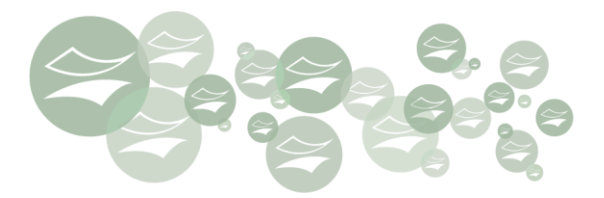

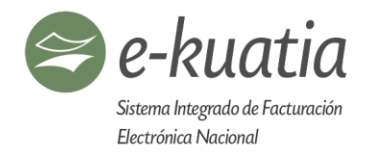

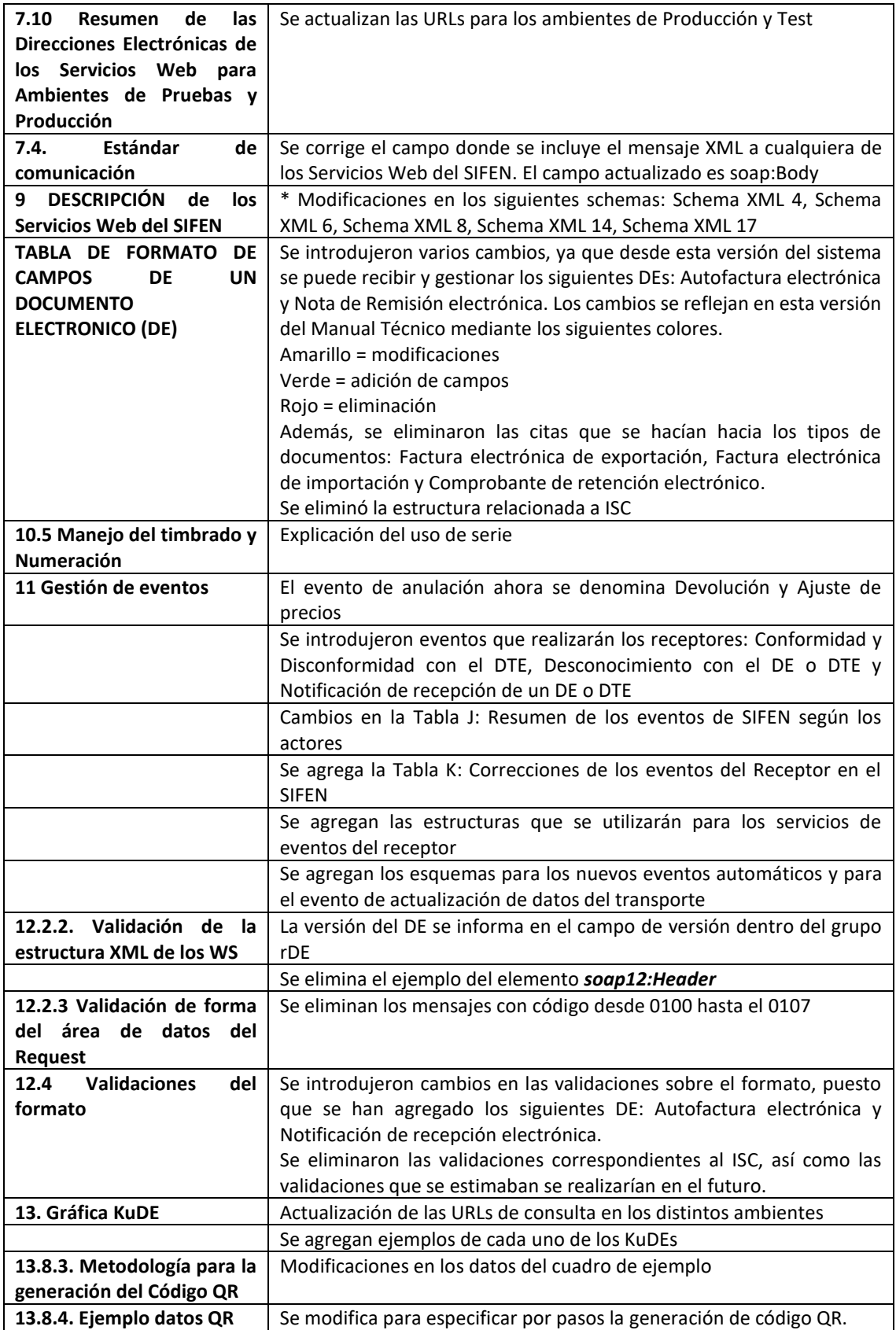

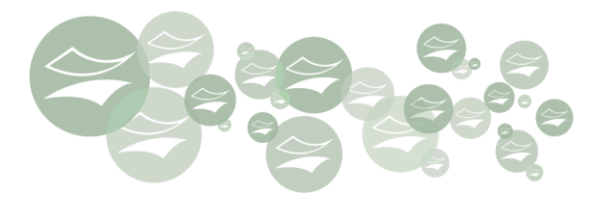

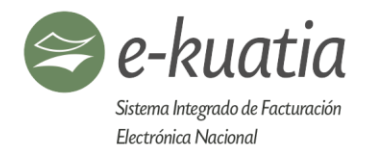

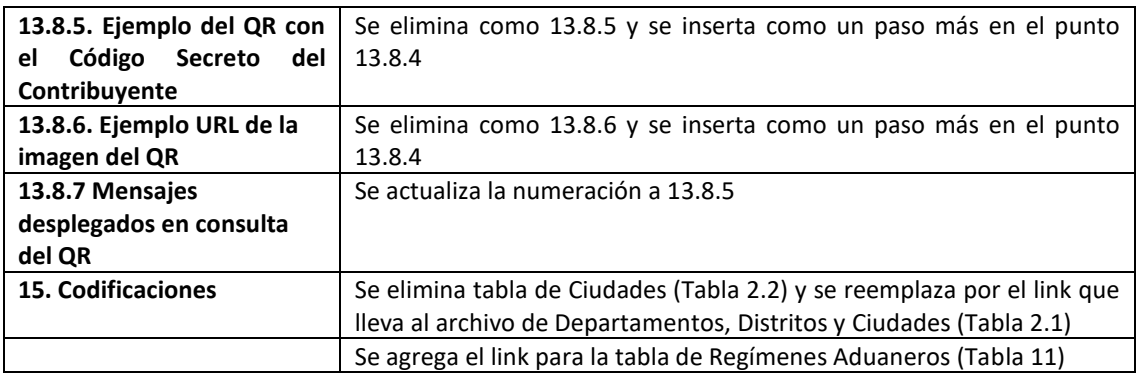

**Observación:** en esta versión del Manual técnico están resaltados la mayor parte de los cambios que se introdujeron siguiendo el siguiente patrón:

Amarillo = modificaciones

Verde = adición de contenido

Rojo = eliminación de contenido

No se respetó este esquema de control de versiones a color en la eliminación de contenido relacionado a ISC, y a los tipos de documentos: Factura electrónica de exportación, Factura electrónica de importación y Comprobante de retenciones electrónico.

【★】

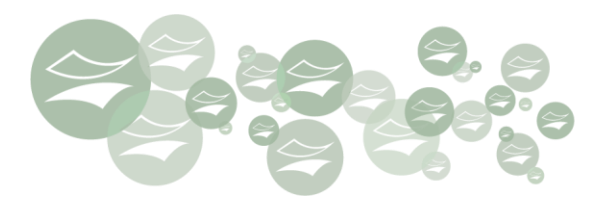

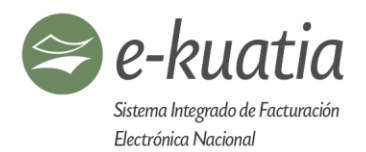

# <span id="page-15-0"></span>**1. INTRODUCCIÓN**

El presente Manual Técnico (MT) tiene como propósito constituirse en el documento maestro que establece el conjunto de requisitos, condiciones y procedimientos tecnológicos que deben cumplir los contribuyentes de IVA que se adhieran de manera voluntaria, o aquellos que hayan sido seleccionados por parte de la SET para ser facturadores electrónicos, en el Sistema Integrado de Facturación Electrónica Nacional (SIFEN).

En tal sentido, el MT es una guía tecnológica en la cual los contribuyentes, potenciales facturadores electrónicos, pueden encontrar los objetivos y alcance pretendidos en los capítulos 2 y 3; identificar en el capítulo 4, en las secciones 4.1 a 4.3, la estructura y subsistemas de SIFEN, el fundamento legal que lo soporta, la validez jurídica de los Documentos Tributarios Electrónicos (DTE) que se verán alcanzados con la operación electrónica.

En el capítulo 5 se detallan los documentos tributarios electrónicos previstos para la versión actual del MT. En el capítulo 6 se describe el Modelo Operativo.

En el capítulo 7, uno de los más determinantes del MT, se establecen las características tecnológicas del formato, abarcando el modelo conceptual de comunicación, los estándares del formato XML, de comunicación, del certificado y firma digital y las especificaciones técnicas respectivas.

Seguidamente, en los capítulos 8 y 9, se describen los Servicios Web previstos para SIFEN. El formato de los Documentos Electrónicos, la gestión de eventos y las validaciones, son abordados en los capítulos 10, 11 y 12 respectivamente.

Los capítulos 13 al 17 abarcan lo concerniente a la representación gráfica (KuDE), la operación de contingencia, la conservación de los DTE, las codificaciones utilizadas por SIFEN y glosario técnico.

Finalmente, es importante mencionar que este documento forma parte integral de la Resolución (futura) para la etapa de Voluntariedad, que establece el marco jurídico procedimental y reglamenta a su vez el Decreto No 7.795/2017, mediante el cual se crea el SIFEN; constituyéndose en el pilar que regula y orienta la operación del Sistema Integrado de Facturación Electrónica Nacional (SIFEN) del Paraguay.

**E** 

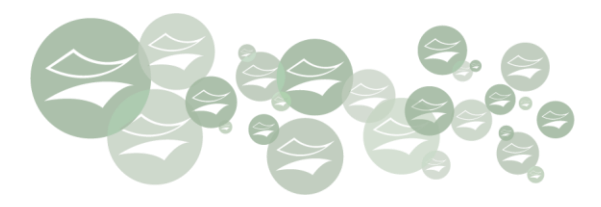

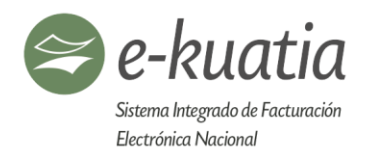

## <span id="page-16-0"></span>**2. OBJETIVOS**

Definir los requisitos y condiciones, así como los procedimientos tecnológicos y operacionales para realizar los ajustes informáticos, la parametrización y adaptación de los sistemas de facturación, que deben cumplir los contribuyentes de IVA, sean estos voluntarios y/o elegidos por la SET, para constituirse como facturadores electrónicos.

Establecer el paso a paso a seguir para realizar la solicitud de autorización y timbrado, y en consecuencia obtener la habilitación correspondiente.

Determinar las condiciones de estructuración del formato electrónico que deben observar los emisores al momento de enviar y transmitir los Documentos Electrónicos a los receptores y a la SET respectivamente, a este último actor, mediante el consumo de los servicios web dispuestos (estándar, tipos y descripción); así como, aquellas referentes a la validación y/o rechazo por parte de la SET.

Precisar las condiciones, acciones y procedimientos que deban observar los contribuyentes facturadores electrónicos para gestionar la contingencia que se presenta en el proceso de facturación electrónica, con el objeto de generar y entregar la representación gráfica (KuDE) a los receptores y para el uso de las codificaciones requeridas en el SIFEN.

Definir las condiciones, acciones y procedimientos que deban observar los contribuyentes facturadores electrónicos para gestionar los eventos que se sucedan sobre los documentos electrónicos previamente validados por la SET; así como, las condiciones y requisitos para consumir los servicios de consulta de los mismos y sus eventos asociados.

 $\left( \mathbf{r}\right)$ 

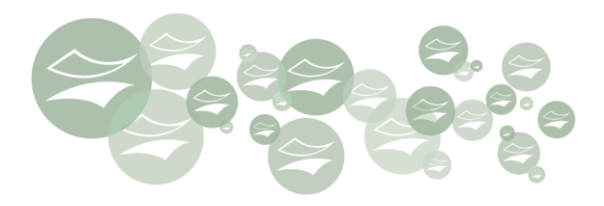

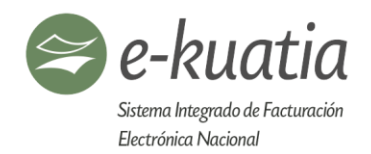

# <span id="page-17-0"></span>**3. ALCANCE**

Este documento tiene como alcance definir el conjunto de requisitos, condiciones y procedimientos tecnológicos que deben cumplir los contribuyentes de IVA que se adhieran de manera voluntaria, o aquellos que hayan sido seleccionados por la SET para ser facturadores electrónicos, en el Sistema Integrado de Facturación Electrónica Nacional (SIFEN) del Paraguay.

ષ

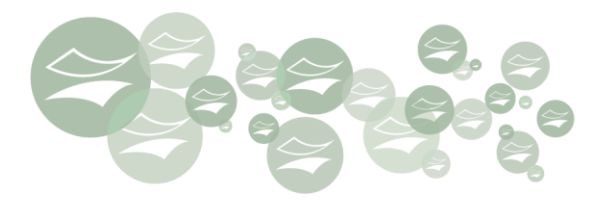

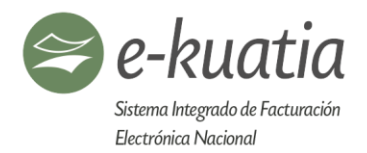

# <span id="page-18-0"></span>**4. Sistema Integrado de Facturación Electrónica Nacional SIFEN**

#### <span id="page-18-1"></span>**4.1. Estructura y subsistemas SIFEN**

El Sistema Integrado de Facturación Electrónica Nacional (SIFEN) se encuentra estructurado en dos subsistemas (subsistema de validación, y subsistema solución gratuita de facturación electrónica) que agrupan funcionalidades específicas y servicios orientados a diferentes segmentos del universo de contribuyentes de la SET, diferenciadas en su alcance, modelo operativo y tecnológico, volumen transaccional; así como, en su desarrollo y construcción en el horizonte de tiempo de ejecución. Ver Gráfica Nº 01.

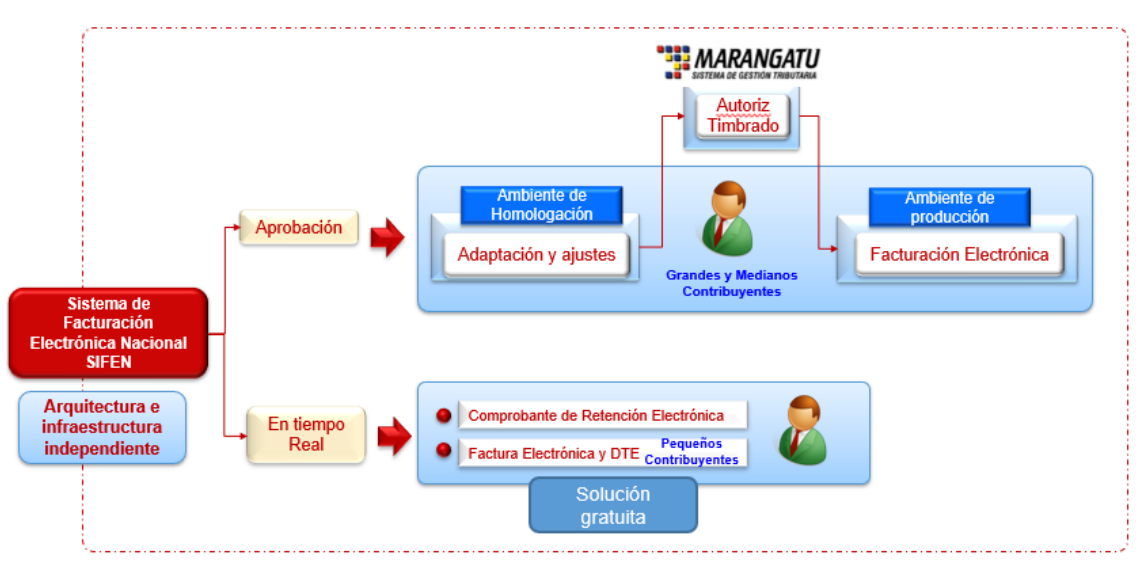

Gráfica Nº 01 Sistema Integrado de Facturación Electrónica Nacional (SIFEN)

<span id="page-18-2"></span>Subsistema de Aprobación: se encuentra orientado en especial a grandes y medianos contribuyentes, los cuales se podrán adherir de manera voluntaria o podrán ser seleccionados por la SET de manera obligatoria a facturar electrónicamente. Los facturadores electrónicos comprendidos en este subsistema tendrán que observar los requisitos, condiciones y plazos establecidos en el Decreto, su Resolución Reglamentaria y en el presente Manual Técnico.

Este subsistema contempla dos momentos en su operación:

#### **Primer momento – Operación comercial con documentos electrónicos (DE)**

Como resultado de la operación comercial, el facturador electrónico emite el documento electrónico (DE) firmado digitalmente y lo envía al comprador o receptor, en formato XML. Si el comprador o receptor no es facturador electrónico, el emisor deberá enviar o disponibilizar una representación gráfica del documento (KuDE) que soporta la transacción en formato físico o digital.

#### **Segundo momento – Transmisión de los documentos electrónicos (DE) a la SET**

Los contribuyentes facturadores electrónicos, envían el formato XML firmado digitalmente de los DE a la SET para su proceso de validación (Ver Gráfica Nº 02).

 $\left( \mathbf{r}\right)$ 

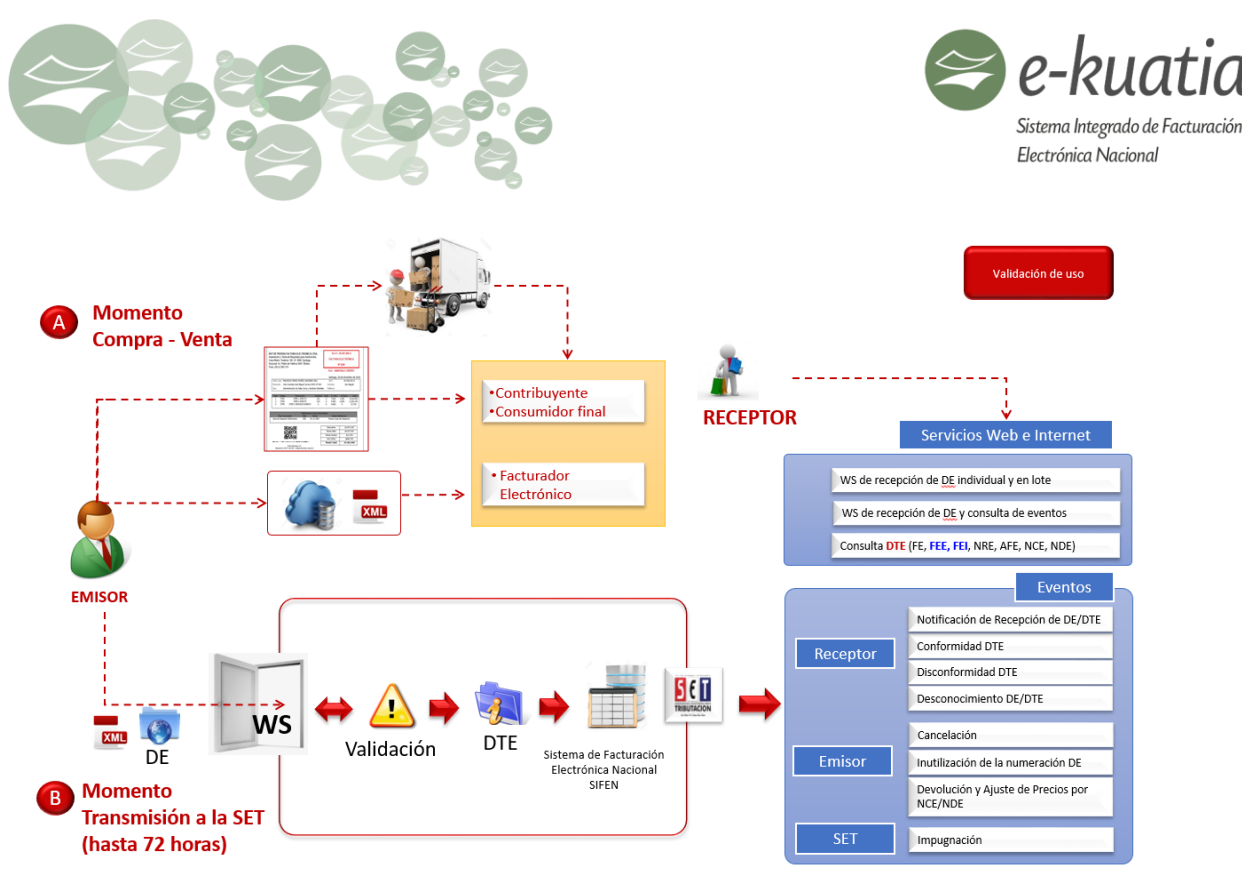

Gráfica Nº 02 Subsistema de Validación de Uso

<span id="page-19-0"></span>Este subsistema contemplará, en las fases de piloto y voluntariedad del plan de masificación de la factura electrónica, el control sobre aquellos segmentos de contribuyentes que tendrán que enviar el formato de los DE al Sistema Integrado de Facturación Electrónica Nacional en un plazo de hasta 72 horas para su correspondiente validación y aprobación como DTE, entiéndase horas corridas desde el momento de la firma digital del DE.

Del mismo modo, y de manera controlada en las diferentes fases del plan de masificación podrá establecer o habilitar a determinados contribuyentes bajo la modalidad de la validación previa; es decir, aquella en la cual se exige al facturador electrónico (en condición de emisor) que previamente transmita el documento electrónico (DE) a la SET (SIFEN) para su validación antes de su envío al receptor. Obviamente con la obtención de la validación positiva (aprobación) por parte de SIFEN.

Subsistema Solución Gratuita de Facturación Electrónica Ekuatia'i: se encuentra orientado a contribuyentes con una cantidad de emisión de documentos electrónicos baja, el cual será provisto por la SET de manera gratuita, y comprenderá como productos y servicios básicos la emisión, transmisión y almacenamiento de documentos electrónicos, estando soportados en los servicios web desarrollados en el *subsistema de aprobación*, lo que permitirá mantener la integridad transaccional del SIFEN. Contempla para determinados contribuyentes de este segmento el uso de firma digital. Las transacciones que se realicen en este subsistema son en tiempo real. Ver Gráfica Nº 03.

 $\star$ 

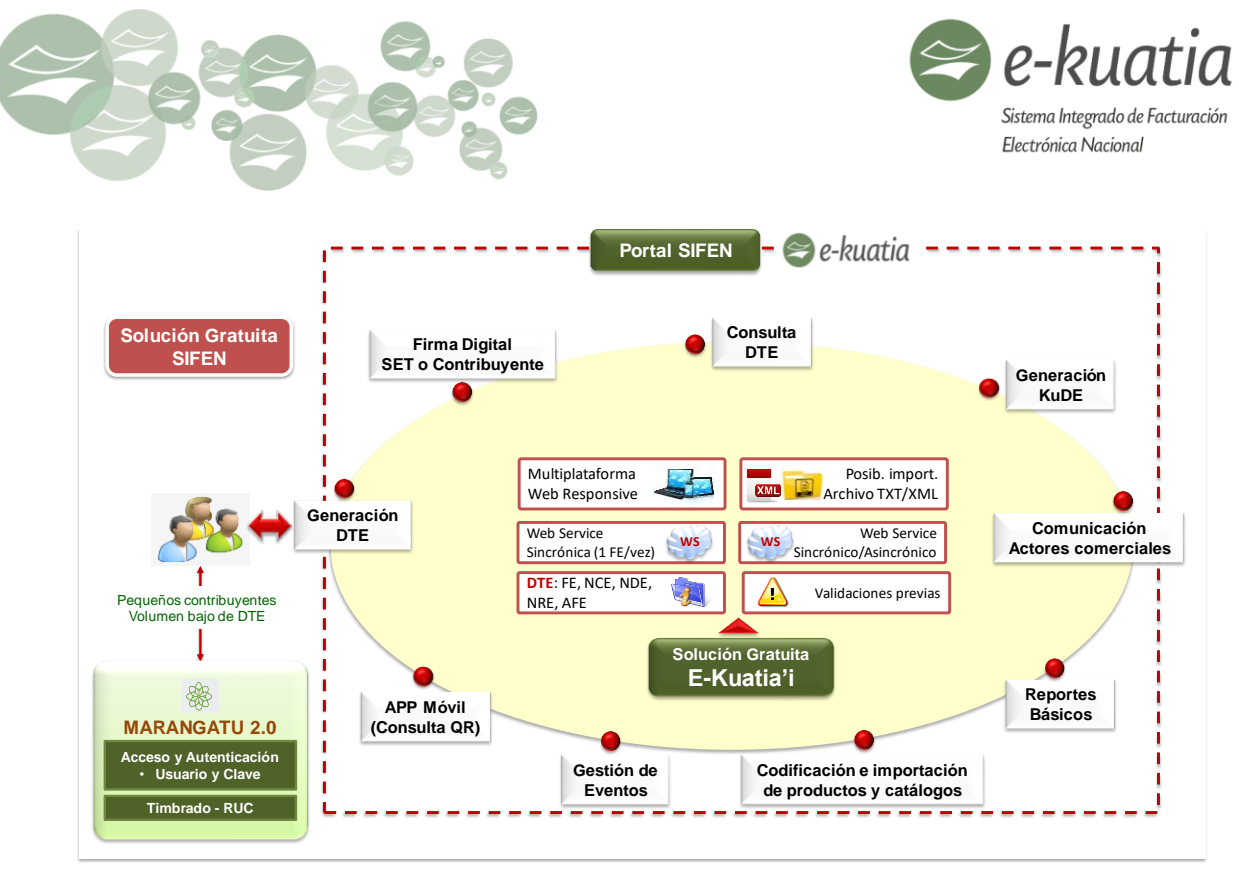

Gráfica Nº 03 Subsistema Electrónico Solución Gratuita E-kuatia'i

<span id="page-20-1"></span>Los anteriores subsistemas mencionados de SIFEN tendrán una interoperabilidad con Marangatu, en particular con el RUC y el módulo de Autorización y Timbrado, al igual que con los prestadores de servicios de certificación de Paraguay a efectos de validar la vigencia del certificado digital.

SIFEN proveerá todos los servicios web y de internet de consulta referente a los Documentos Tributarios Electrónicos (DTE), así como aquellos servicios orientados a indicar las novedades, afectaciones y eventos sobre los mismos.

#### <span id="page-20-0"></span>**4.2. Fundamento legal**

El SIFEN tiene su base legal en el siguiente marco normativo:

- La Ley N° 125/1991 "*Que Establece el Nuevo Régimen Tributario*" y sus modificaciones;
- La Ley Nº 4.017/2010 "*De validezjurídica de la firma electrónica, la firma digital, los mensajes de datos y el expediente electrónico*", y sus modificaciones.
- La Ley Nº 4.679/2012 "*De Trámites Administrativos*".
- La Ley Nº 4.868/2013 "*Comercio Electrónico*".
- El Decreto N° 6.539/2005 "*Por el cual se dicta el reglamento general de Timbrado y uso de Comprobantes de Venta, Documentos Complementarios, Notas de Remisión y Comprobantes de Retención*" y sus modificaciones.
- El Decreto Nº 7.369/2011" *Por el cual se aprueba el Reglamento General de la Ley Nº 4.017/2010 de validez jurídica de la firma electrónica, la firma digital, los mensajes de datos y el expediente electrónico*".
- El Decreto Nº 1.165/2014 "*Por el cual se aprueba el reglamento de la Ley Nº 4.868 del 26 de febrero de 2013 de Comercio Electrónico*".
- El Decreto Nº 7.795/2017 "*Por el cual se crea el Sistema Integrado de Facturación Electrónica Nacional*".

 $\left( \star \right)$ 

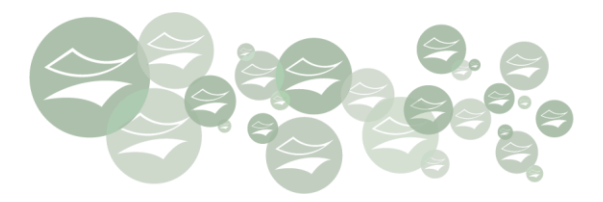

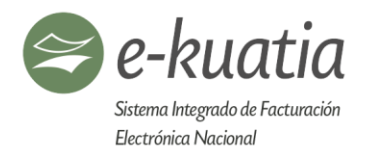

- La Resolución Nº 124/2018 "*Por la cual se designa a las empresas participantes del plan piloto de implementación del sistema integrado de facturación electrónica nacional (SIFEN*)".
- La Resolución General Reglamentaria Nº 05/2018 "*Por la cual se reglamenta el Sistema de Facturación Electrónica Nacional*".
- La Resolución General Reglamentaria Futura, para la etapa de voluntariedad.

#### <span id="page-21-0"></span>**4.3. Validez jurídica e incidencia tributaria de los documentos tributarios electrónicos**

Para efectos del MT se debe considerar lo manifestado el artículo 32 de La Ley N° 4.868/2013 "Comercio Electrónico", el cual define a la factura electrónica como el comprobante de pago que deberán emitir los proveedores de bienes y servicios por vía electrónica a distancia a quienes realicen transacciones comerciales con ellos.

Por otra parte, la referida Ley en su artículo 33, dispone que la factura electrónica emitida por los proveedores de bienes y servicios tendrá la misma validez contable y tributaria que la factura convencional, siempre que cumplan con las normas tributarias y sus disposiciones reglamentarias.

En ese sentido, el Decreto N° 7.795/2017, por el cual se crea el SIFEN, en su artículo 2° define al documento tributario electrónico como el documento emitido por el facturador electrónico con firma digital que ha sido validado formalmente por la Administración Tributaria y que sirve para respaldar el débito y el crédito fiscal del Impuesto al Valor Agregado, así como las ventas de bienes y servicios, los costos y los gastos en los Impuestos a la renta.

Lo anterior significa en el contexto del presente MT, que los Documentos Electrónicos (DE) definidos en el glosario y condicionados por el estándar del formato electrónico XML descripto en la sección 7.2, una vez firmados digitalmente conforme lo mencionado en la sección 7.7, y efectuado el proceso de validación por parte de la Administración Tributaria, adquieren naturaleza Documentos Tributarios Electrónicos (DTE) con validez jurídica, fuerza probatoria e incidencia tributaria en las mismas condiciones que los comprobantes físicos o convencionales autorizados por la Subsecretaría de Estado de Tributación.

El proceso se encuentra soportado en el conjunto de validaciones definidas en el capítulo 12; en tal sentido, si un formato electrónico XML reúne las condiciones y requisitos formales y tecnológicos establecidos, se da por superado el proceso de validación y se otorga la aprobación de uso del DTE.

Esto no implica que la Administración Tributaria se pronuncie sobre la veracidad de la operación comercial documentada en el DTE, ni limita o excluye las facultades de fiscalización que posea sobre la misma.

 $\mathbf{r}$ 

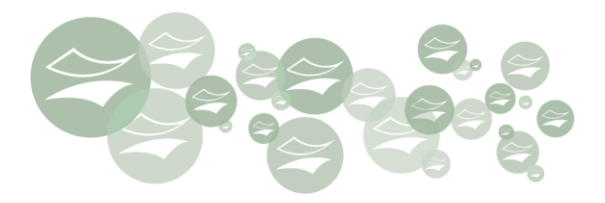

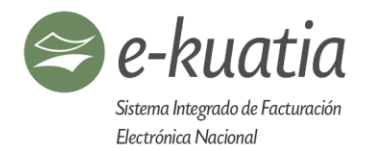

## <span id="page-22-0"></span>**5. Documentos Tributarios Electrónicos**

Los documentos electrónicos previstos por SIFEN para la presente versión, son los siguientes:

#### <span id="page-22-1"></span>**5.1. Comprobantes de ventas electrónicos:**

- Factura Electrónica
- Autofactura Electrónica

#### <span id="page-22-2"></span>**5.2. Documentos complementarios electrónicos:**

- Nota de Crédito Electrónica.
- Nota de Débito Electrónica.

#### <span id="page-22-3"></span>**5.3. Nota de Remisión Electrónica**

Conforme lo establecido en el Decreto 7.795/2017 y sus reglamentaciones, lo anterior no implica que la Administración Tributaria pueda implementar de manera gradual la utilización de otros DE, que por su naturaleza requieran un tratamiento similar de operación electrónica, los cuales se introducirán en versiones posteriores del presente MT.

 $\star$ 

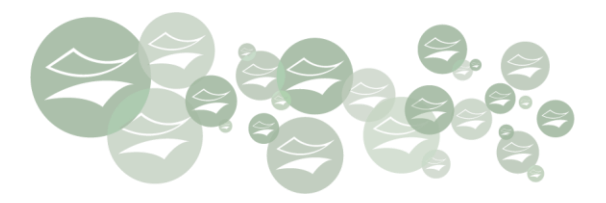

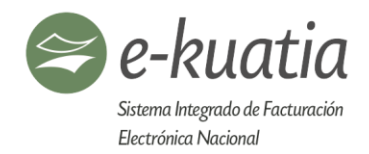

#### <span id="page-23-0"></span>**6. Modelo Operativo**

#### <span id="page-23-1"></span>**6.1. Descriptores del modelo operativo de SIFEN**

#### **6.1.1. Archivo electrónico**

<span id="page-23-2"></span>El SIFEN define el archivo electrónico basado en el lenguaje XML como la representación electrónica de una factura o los documentos establecidos en el capítulo 5 del presente MT. Del mismo modo, el archivo electrónico en el contexto de la Ley 4.017/2010 tiene naturaleza de mensaje de datos y como tal, si contiene una firma digital válida tiene admisibilidad y fuerza probatoria.

#### **6.1.2. Aprobación del DTE**

<span id="page-23-3"></span>Para efectos de que el receptor, de un DE firmado digitalmente por un facturador electrónico, pueda asegurar que el mismo tiene validez, el modelo operativo de SIFEN ha definido que este documento debe ser objeto de unas validaciones (de conexión, técnicas, y de negocio) sobre el formato electrónico de cada uno de los DE transmitidos, cuya aprobación de uso tendrá efectos tributarios sobre los contribuyentes involucrados en la operación comercial al establecer su ingreso o no al SIFEN.

En un archivo XML estructurado conforme el Schema XML 4: ProtProcesDE v150.xsd (protocolo de procesamiento del DE), existen campos que definen que ha superado satisfactoriamente las validaciones definidas para el efecto en el presente MT y, por tanto, ha sido aprobado como DTE. Ver gráfica Nº 04.

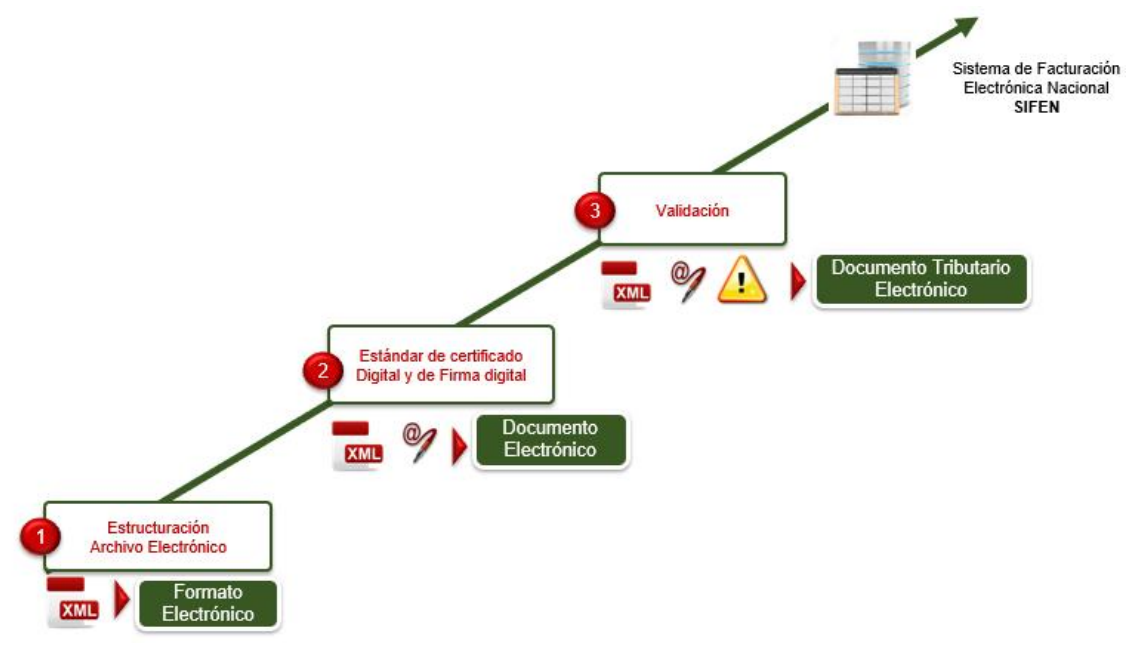

Gráfica Nº 04: Secuencia de acciones tecnológicas SIFEN

<span id="page-23-4"></span>La obtención del resultado satisfactorio de las validaciones y en consecuencia la naturaleza de DTE (Aprobación) no implican que la SET, como Administración Tributaria, pueda establecer la veracidad de la operación comercial documentada en el DTE, en consecuencia, no limita ni excluye las facultades de fiscalización de esta.

 $\left( \star \right)$ 

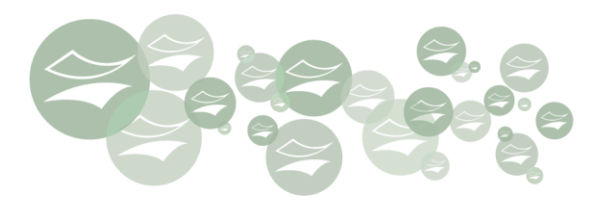

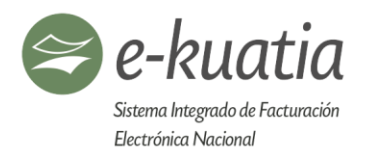

#### <span id="page-24-0"></span>**6.2. Plazo de transmisión del DE a la SET**

La transmisión del DE firmado digitalmente contempla un plazo de hasta 72 horas posteriores a la firma digital del DE de la operación comercial. El modelo operativo tiene previsto para el futuro, dependiendo de la naturaleza de las operaciones, empresas, sectores y/o gremios en particular, y con base en unos criterios propios de la SET, determinados contribuyentes transmitan estos DE en plazos menores a las 72 horas.

El plazo de transmisión del DE de hasta 72 hs es un beneficio del modelo operativo para el contribuyente emisor, para que pueda tener tranquilidad en su operación comercial y disminuir la necesidad del uso de contingencia por problemas de infraestructura de Internet, de energía eléctrica o de disponibilidad de SIFEN. Para la SET, en SIFEN, el tiempo de respuesta de validación de un DTE está establecido, como máximo de 1 (un) minuto, con objetivo de llegar, en el futuro, en tiempo de procesamiento menor a 2 (dos) segundos por DTE.

Por lo tanto, por decisión de las empresas o industrias se podrá optar por la validación y aprobación previa, la cual implica que SIFEN realice las validaciones y se obtenga el protocolo de **aprobación del DTE,** de manera previa o posterior, a la entrega del documento al receptor por parte del emisor.

Adicionalmente, como un descriptor diferenciador entre el modelo operativo de validación posterior y previa, se encuentra que para el primero se permite la generación de la representación gráfica (KuDE) antes que se obtenga la correspondiente aprobación de uso. La misma puede ser utilizada en caso de venta a un receptor no electrónico contribuyente de IVA o renta (este se obliga a realizar la consulta conforme a lo mencionado en la sección 6.6 del presente MT), al consumidor final y para las mercaderías en su traslado físico.

Es importante mencionar, que el KuDE es un documento tributario auxiliar que expresa de manera simplificada una transacción que ha sido respaldada por un DE, y como tal no es íntegramente el Documento Tributario Electrónico, por cuanto su naturaleza es simplificada (contiene sólo algunos campos representativos del DTE) y su validez jurídica se encuentra condicionada a la aprobación por parte de la SET. Situación en la cual el receptor se obliga a consultar y/o comprobar la existencia del DTE en el SIFEN, tomando en consideración algunos campos presentes en el cuerpo del KuDE como criterios de consulta.

#### **6.2.1. Plazos SIFEN**

<span id="page-24-1"></span>Conforme a las bases y condiciones estructurales del Modelo del Sistema Integrado de Facturación Electrónica Nacional (SIFEN), para el correcto cumplimiento tributario conforme a la potestad otorgada mediante el Decreto N° 7.795/2017 y sus reglamentaciones, partiendo de la regla general, se han establecido plazos diferenciados, de cara a las situaciones de contingencias, eventos, emisión de determinados DE y comunicaciones, presentes en el proceso de transmisión, de la siguiente manera:

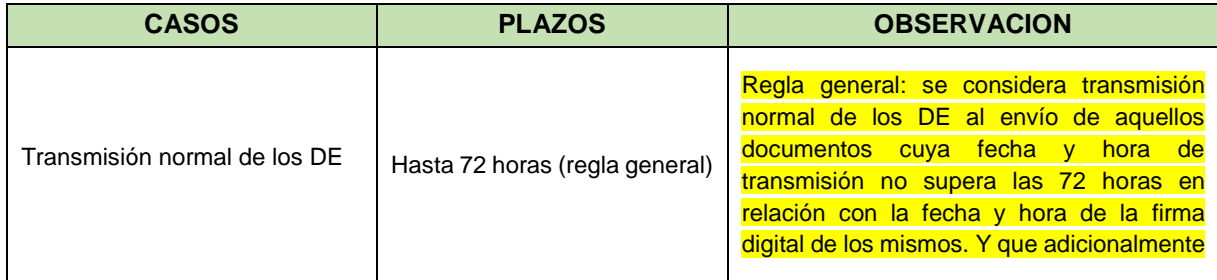

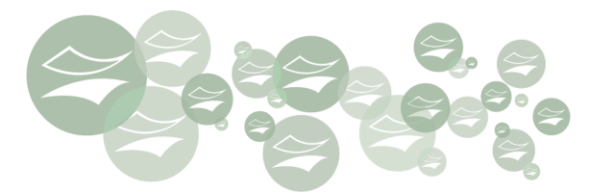

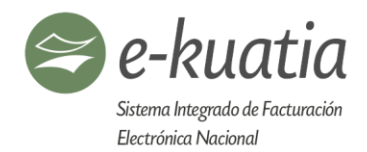

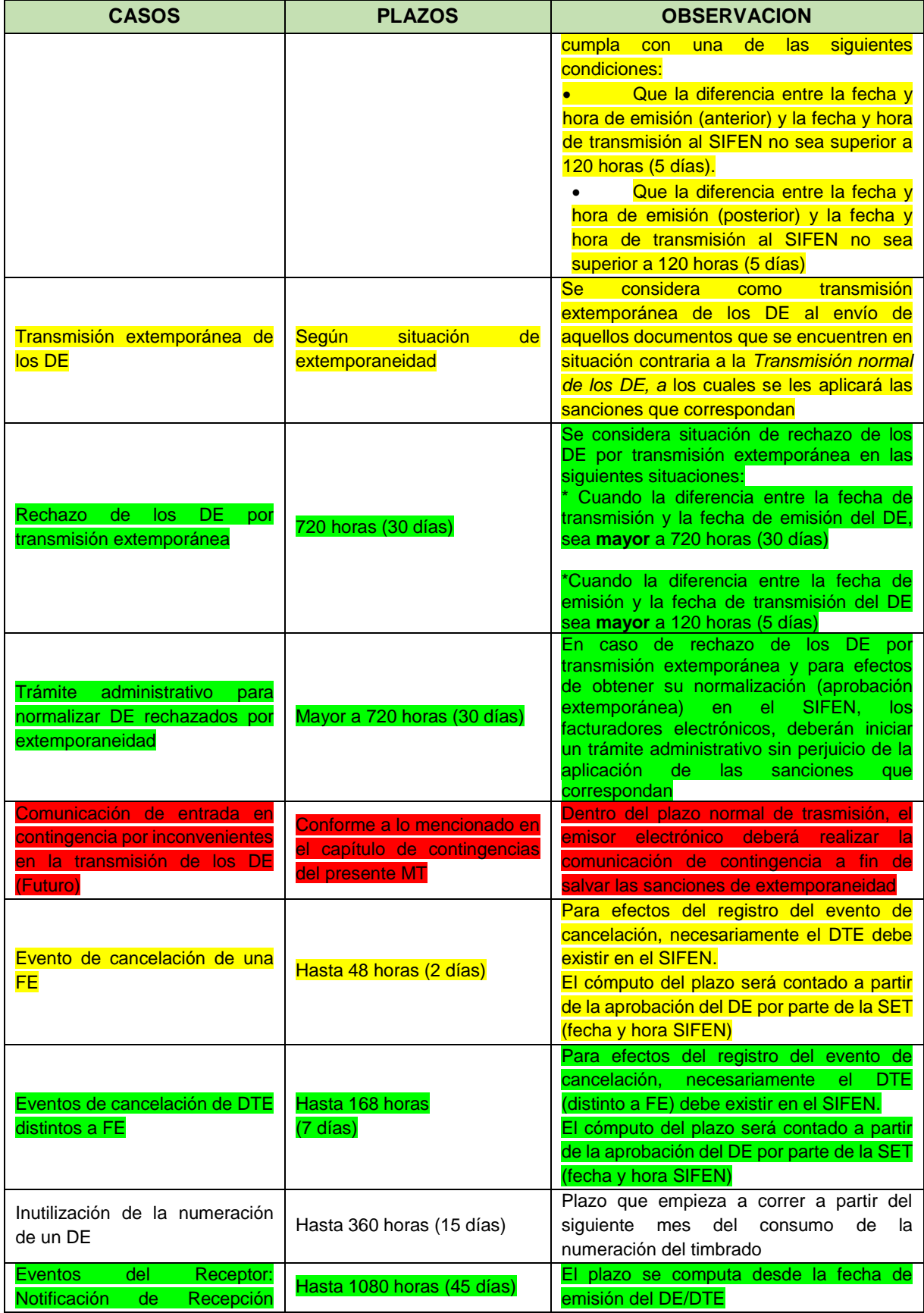

(大)

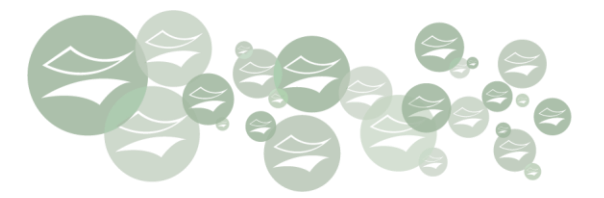

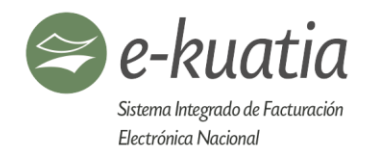

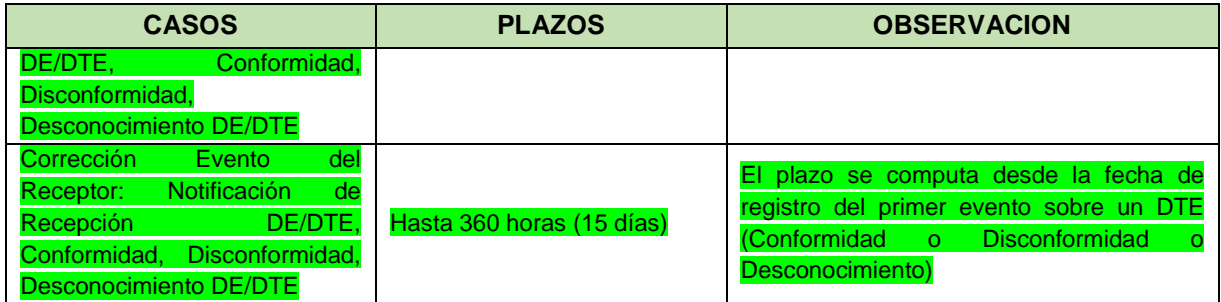

**Obs:** El cómputo de los plazos fue establecido en horas corridas.

#### <span id="page-26-0"></span>**6.3. Relación directa con los contribuyentes**

El modelo operativo de SIFEN entiende que la interacción de la SET con los facturadores electrónicos es de manera directa y sin necesidad de intermediación obligatoria de actor diferente. Quiere decir esto que, a discreción y decisión de los contribuyentes, estos podrán acudir a servicios de proveedores tecnológicos, reiterando que en todo caso la relación es directamente con los contribuyentes.

#### <span id="page-26-1"></span>**6.4. Entrega del DE al receptor**

Como regla general, la entrega del DE por parte del emisor al receptor, en el modelo de validación y aprobación del DE, se da de manera previa, y este último se obliga a consultar a posteriori, en los servicios de consulta disponibles por SIFEN, que el DTE (luego de aprobado el DE) se encuentre conforme la operación comercial realizada.

**"Es importante remarcar que, al momento de la generación, emisión y antes de la entrega de un Documento Electrónico (DE) al receptor, el referido documento debe estar firmado digitalmente. Carecerán de total validez aquellos documentos electrónicos que no lleven la firma digital y que no fueron validados y aprobados por la Administración Tributaria".**

Entre posibles alternativas de envío del DE del emisor al receptor, propio del ámbito comercial entre las partes, se tienen las siguientes:

- Descarga por el receptor en página web expuesta por el emisor.
- Archivo adjunto transmitido por correo electrónico o aplicaciones.
- Archivo adjunto transmitido por aplicativo de mensajería electrónica de datos.

#### <span id="page-26-2"></span>**6.5. Rechazo del DE en el modelo de aprobación posterior**

En el caso de que el DE enviado a SIFEN no supere las validaciones previstas para otorgar su aprobación, y su ajuste para ser validado, no implique cambios que alteren la construcción del Código de Control (CDC), se podrá reutilizar el mismo CDC, descrito en la **sección 10.1**, del DE rechazado (esto con el objeto de permitir que el *DE con aprobado (DTE)* pueda ser consultado por medio del QR generado en el KuDE entregado al receptor en el momento de la operación comercial), y someter nuevamente a validación. El emisor debe

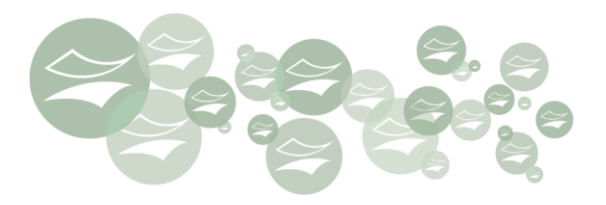

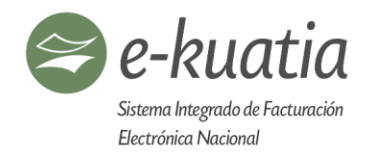

realizar el mismo procedimiento hasta lograr la aprobación, cuantas veces sea necesario. Esto sin prejuicio del incumplimiento de los términos y condiciones en la transmisión de los DE y la consecuente aplicación del régimen sancionatorio por la entrega extemporánea de los mismos.

Para aquellos casos en los que se introduzcan cambios que alteren la conformación del CDC, el emisor deberá inutilizar el número de comprobante previamente generado y emitir uno nuevo, lo cual igualmente supone su envío al receptor o comprador.

#### <span id="page-27-0"></span>**6.6. Verificación de la existencia del DTE por parte del receptor**

En el modelo de aprobación posterior, el receptor de los DE, con el objeto de ejercer sus derechos tributarios (como respaldo documental de sus Declaraciones Juradas), se obliga a verificar la existencia y coincidencia de la Representación Gráfica del DTE (KuDE) con el DTE almacenado en el SIFEN.

La verificación podrá realizarse por servicio web de consulta CDC, o mediante consulta en la página web que para sus efectos disponga la SET a través de SIFEN, a partir del código QR existente incorporado en el KuDE o por el llenado del CDC en la página. Al respecto, debe verificar en específico que:

- El DE fue transmitido y obtuvo la aprobación como DTE, y
- Que la información presente en el KuDE coincide plenamente con la información del DTE consultado.

#### <span id="page-27-1"></span>**7. Características tecnológicas del formato**

En este capítulo se abordan las características tecnológicas de la facturación electrónica, que involucran la utilización de certificados digitales, el lenguaje utilizado para el intercambio de información, XML o lenguaje de marcado o extensible<sup>1</sup>, juntamente con los Servicios Web, esenciales para el intercambio seguro de los DE.

También se identifican los Servicios Web contemplados en el modelo conceptual de comunicación, se establecen las definiciones acerca de la utilización del XML, así como los estándares de comunicación entre el SIFEN y los sistemas de los contribuyentes.

#### <span id="page-27-2"></span>**7.1. Modelo conceptual de comunicación**

El SIFEN, disponibilizará los siguientes Servicios Web:

- Recepción de DE
- Recepción lotes de DE
- Consulta resultado lote
- Recepción evento
- Consulta DE

1

- Consulta RUC (por demanda)
- Consulta DE a entidades u organismos externos autorizados (a futuro)

<sup>1</sup> https://es.wikipedia.org/wiki/Extensible\_Markup\_Language

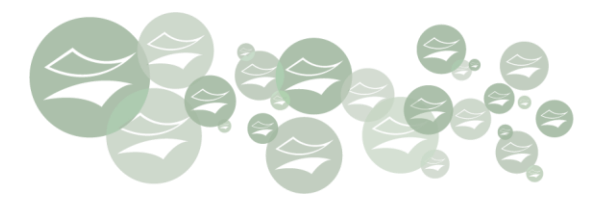

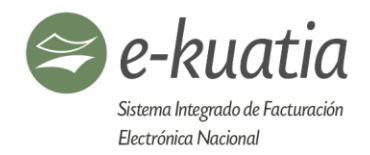

Cada servicio se encuentra respaldado por un Servicio Web específico. El modelo de comunicación e interoperabilidad siempre iniciará en el sistema del contribuyente (sea de manera directa o prestado por un tercero), por medio del consumo del servicio correspondiente. Ver gráfica Nº 05

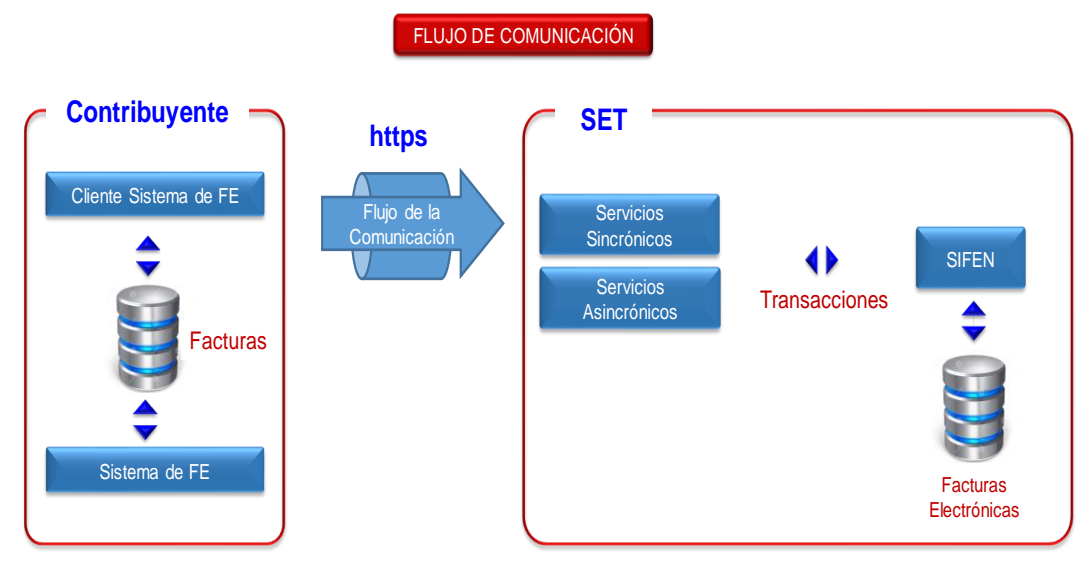

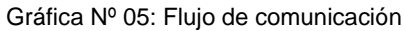

#### <span id="page-28-0"></span>**Existen dos tipos de procesamiento de Servicios Web:**

*Síncronos***:** Se consideran a aquellos en los cuales el procesamiento y respuesta del servicio se realizan en la misma conexión de consumo. Ver gráfica Nº 06.

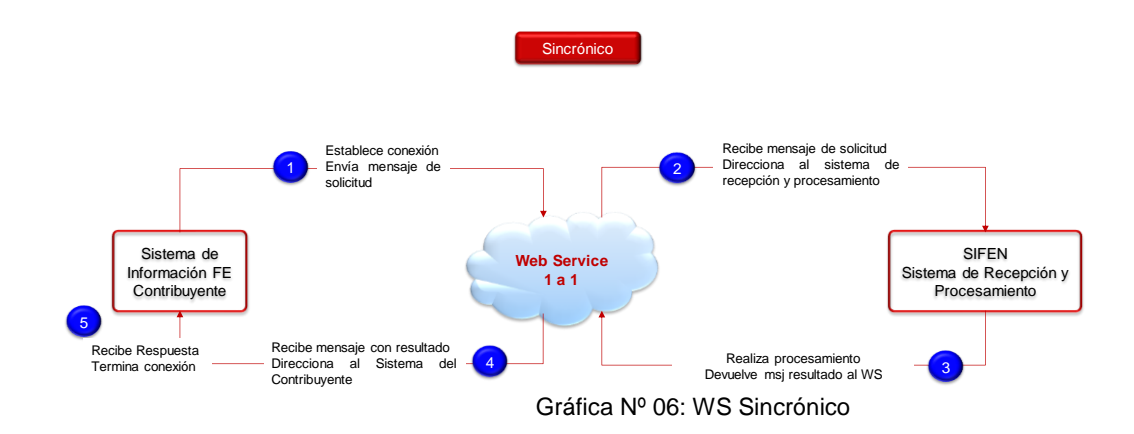

<span id="page-28-1"></span>*Asíncronos:* Son aquellos en los cuales el resultado del procesamiento del servicio requerido no es entregado en la misma conexión de la solicitud de consumo (Ver gráfica Nº 07). Consta de un mensaje y un número de lote descriptos a continuación:

Un mensaje con un recibo (ticket) que confirma que el archivo remitido ha superado las primeras validaciones y se ha recepcionado el lote, y

€★

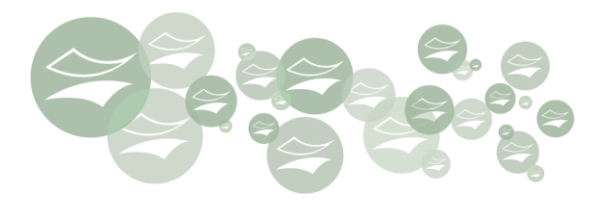

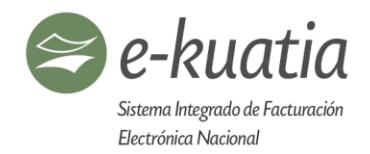

• El número de lote, incluido en esta respuesta, con el cual el cliente (sistema del contribuyente) podrá consultar el resultado del procesamiento, consumiendo el Web Service correspondiente, en otra conexión.

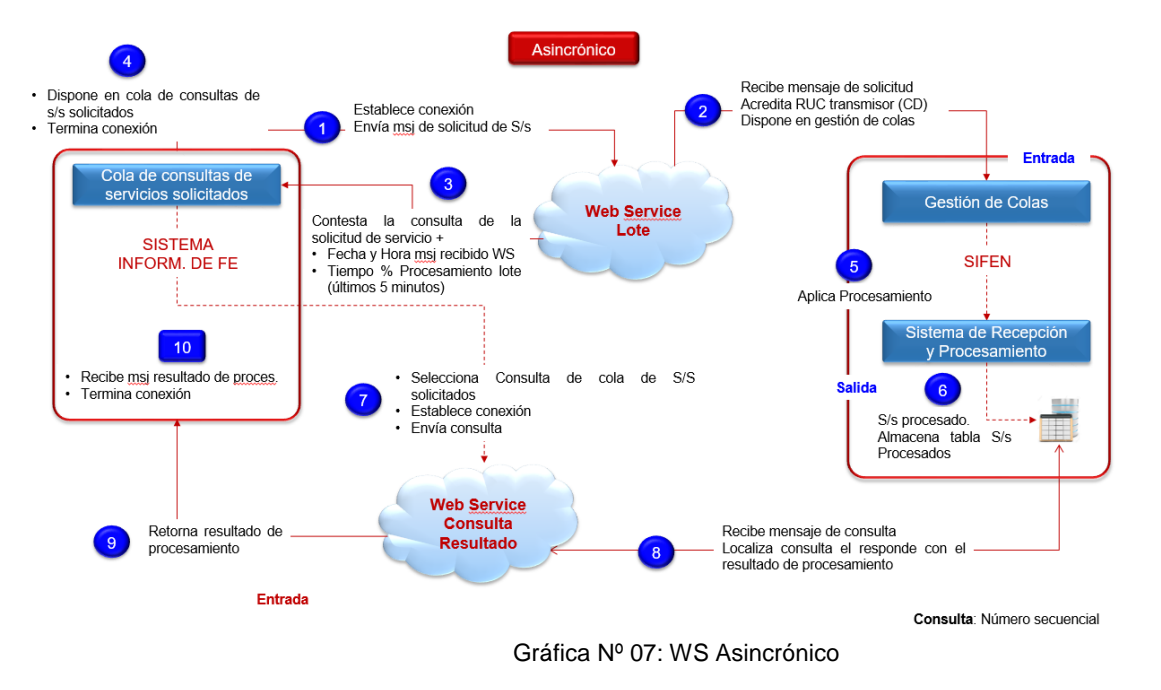

#### <span id="page-29-2"></span><span id="page-29-0"></span>**7.2. Estándar del formato XML**

El formato de documentos y protocolos de servicios, utilizan el lenguaje de marcas expansible (XML – Expansible Markup Language). La definición de cada archivo XML sigue un estándar denominado "Schema XML", o lenguaje de esquema, utilizado para describir la estructura y restricciones de los documentos XML<sup>2</sup>. Esta estructura reside en un archivo con extensión ".xsd" (XML Schema Definition), el que establece qué elementos contendrá el documento, como están organizados, cuáles son los atributos y de qué tipo deben ser estos elementos.

#### <span id="page-29-1"></span>**7.2.1. Estándar de codificación**

La especificación de los documentos XML es el estándar 150, con la codificación de caracteres UTF-8, por lo cual todos los documentos se inician con la declaración:

<?xml version="150" encoding="UTF-8"?> (\*)

Para mejor comprensión, se puede utilizar el siguiente enlace:

http://www.w3.org/TR/REC-xml

 $\star$ 

2 [https://es.wikipedia.org/wiki/XML\\_Schema](https://es.wikipedia.org/wiki/XML_Schema)

1

<sup>(\*) &</sup>lt;?xml version="100" encoding="UTF-8" ?>

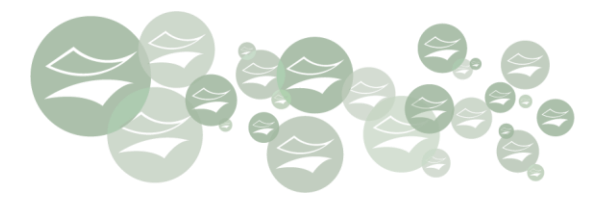

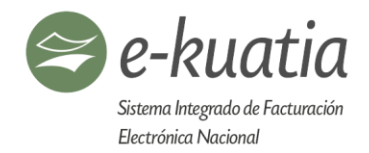

Cada archivo XML, debe poseer solo una declaración (\*), para el caso de los envíos de lotes, la estructura completa del archivo debe contener solo una declaración.

#### **7.2.2. Declaración namespace**

<span id="page-30-0"></span>El comúnmente denominado "Espacio de Nombres"<sup>3</sup> en XML, es utilizado para proporcionar elementos y atributos con nombre único en un documento XML.

Este espacio de nombres se declara utilizando el atributo *xmlns,* el cual estará incluido en el elemento raíz del documento como, por ejemplo:

<rDE xmlns="[http://ekuatia.set.gov.py/sifen/xsd](https://www.google.com/url?q=http://ekuatia.set.gov.py/sifen/xsd&sa=D&source=hangouts&ust=1537542979979000&usg=AFQjCNEjQnPR-cVWl-cC0JnGzpEMAw9-VQ)"

xmlns:xsi=["http://www.w3.org/2001/XMLSchema-instance"](http://www.w3.org/2001/XMLSchema-instance)

xsi:schemaLocation="http://ekuatia.set.gov.py/sifen/xsd siRecepDE\_v150.xsd">

Cabe aclarar que no se podrá utilizar:

- Namespace distintos a los definidos en el presente documento
- Prefijos de namespace

Cada documento XML tendrá su namespace individual en su correspondiente elemento raíz.

#### **7.2.2.1. Particularidad de la firma digital**

<span id="page-30-1"></span>La declaración namespace de la firma digital debe realizarse en la etiqueta <Signature>, conforme con el siguiente ejemplo:

```
<sub>rDE</sub></sub>
       xmlns="http://ekuatia.set.gov.py/sifen/xsd"
      xmlns:xsi="http://www.w3.org/2001/XMLSchema-instance"
      xsi:schemaLocation="http://ekuatia.set.gov.py/sifen/xsd/siRecepDE_v150.xsd">
      <dVerFor>150</dVerFor>
       <DE Id="0144444401700100100145282201170125158732260988">
       </DE>
       <Signature xmlns="http://www.w3.org/2000/09/xmldsig#">
       </Signature>
\langle/rDE>
```
# **7.2.2.2. Particularidad del envío de lote**

<span id="page-30-2"></span>En el caso de envío de lote, cada DE debe contener la declaración de su namespace individual, conforme el ejemplo:

 $\mathbf{r}$ 

1 <sup>3</sup> [https://es.wikipedia.org/wiki/Espacio\\_de\\_nombres\\_XML](https://es.wikipedia.org/wiki/Espacio_de_nombres_XML) [www.w3.org/TR/REC-xml](http://www.w3.org/TR/REC-xml)

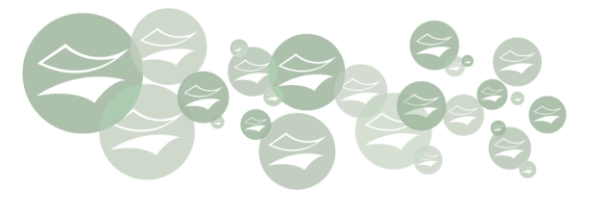

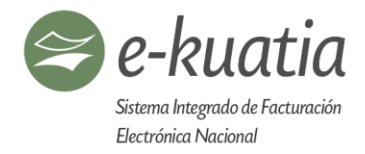

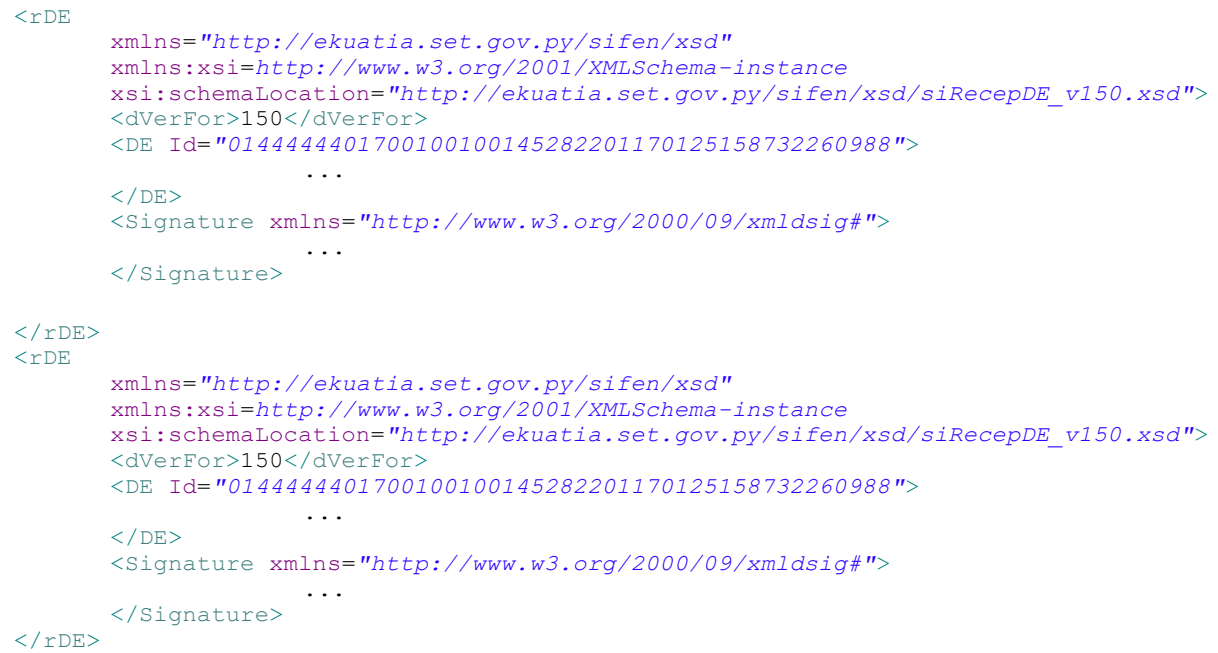

# **7.2.3. Convenciones referenciadas en tablas**

<span id="page-31-0"></span>La Gráfica Nº 08 muestra la relación entre los elementos del archivo XML

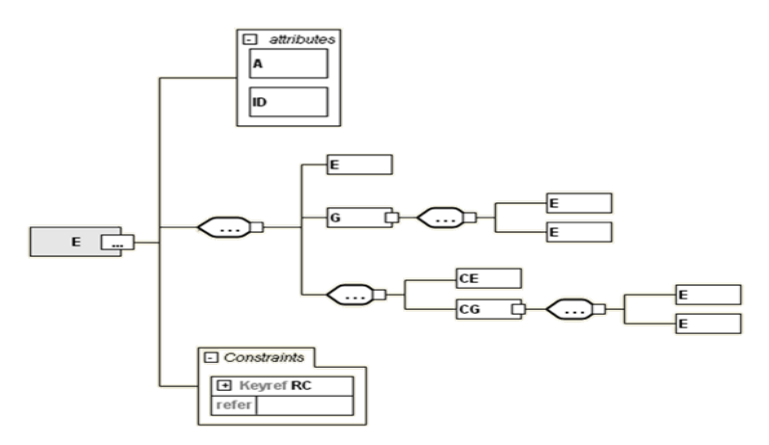

Gráfica N° 08: Relación elementos XML

<span id="page-31-1"></span>La definición de las columnas de las tablas, conforme los esquemas relacionados a los archivos XML, se expone a continuación en la Tabla A:

ષ

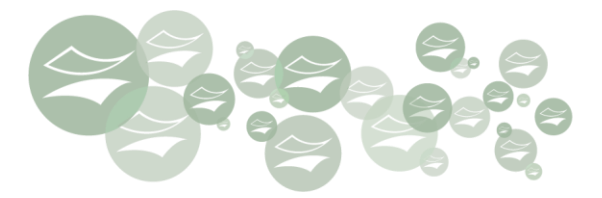

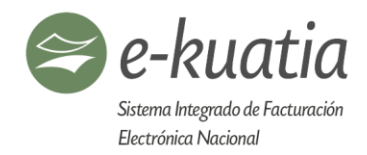

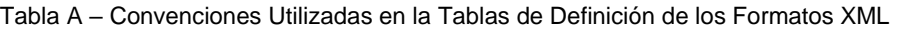

<span id="page-32-0"></span>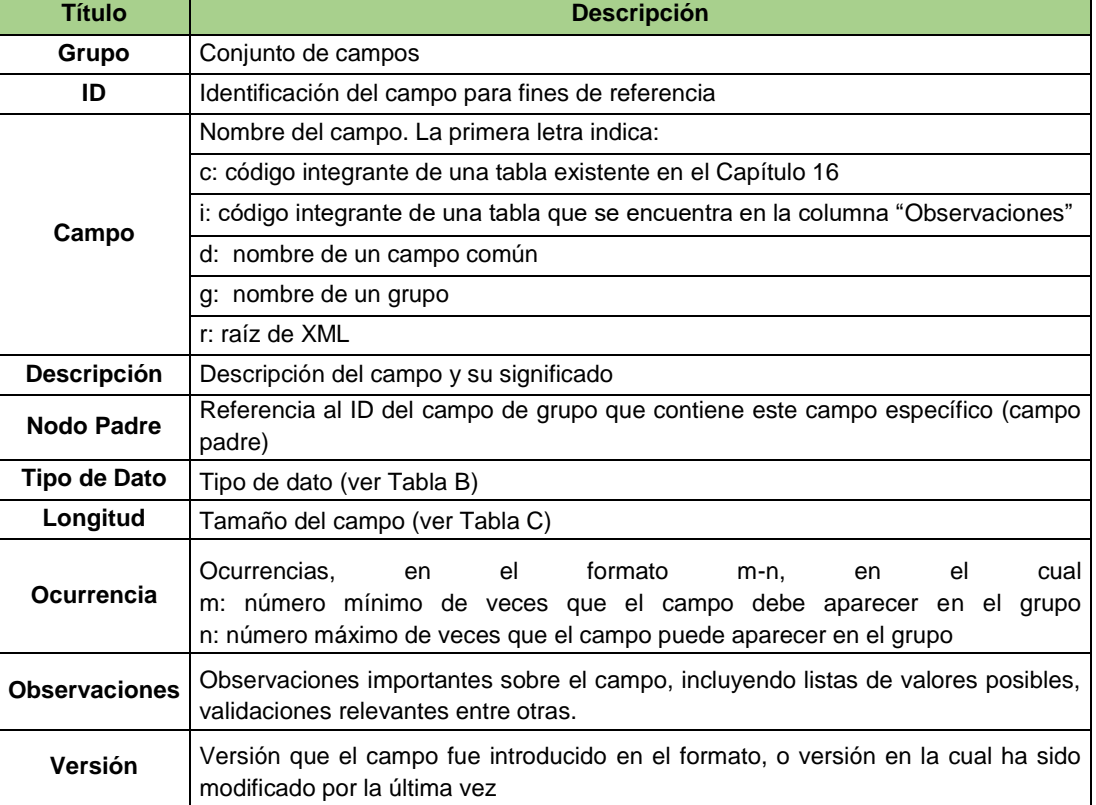

<span id="page-32-1"></span>Los tipos de campos de los archivos XML tienen su contenido descrito en la Tabla B.

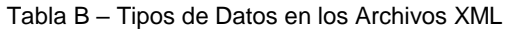

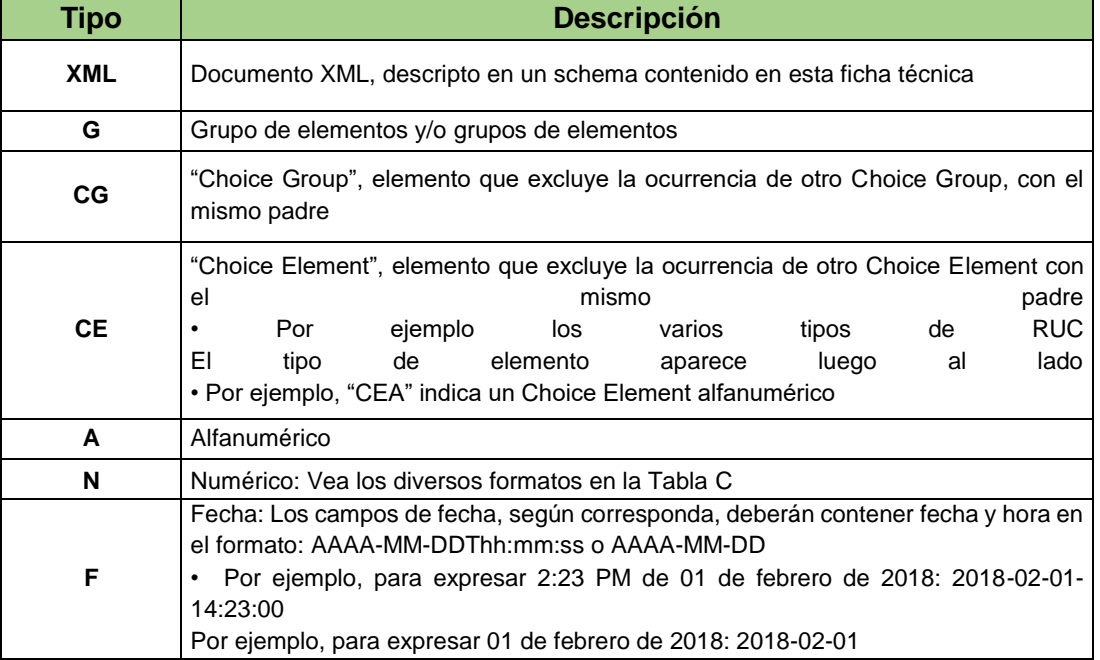

住

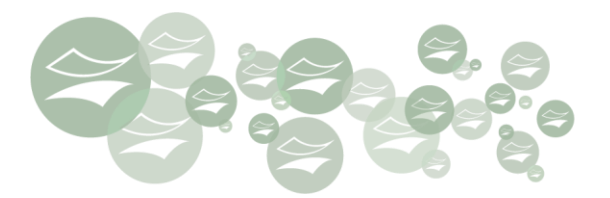

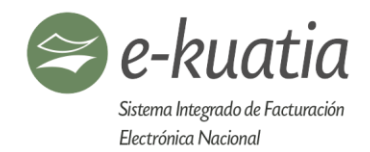

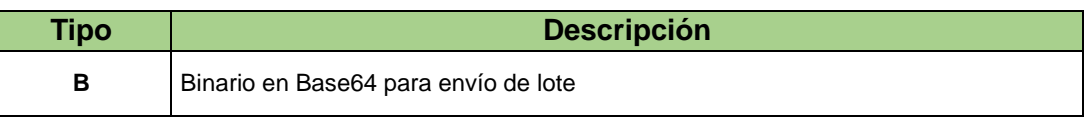

Los tamaños de campo utilizados en los archivos XML tienen su contenido descripto en la Tabla C. En el caso de campos con tamaño exacto los espacios no utilizados deben ser llenados con ceros no significativos (a la izquierda del campo).

<span id="page-33-0"></span>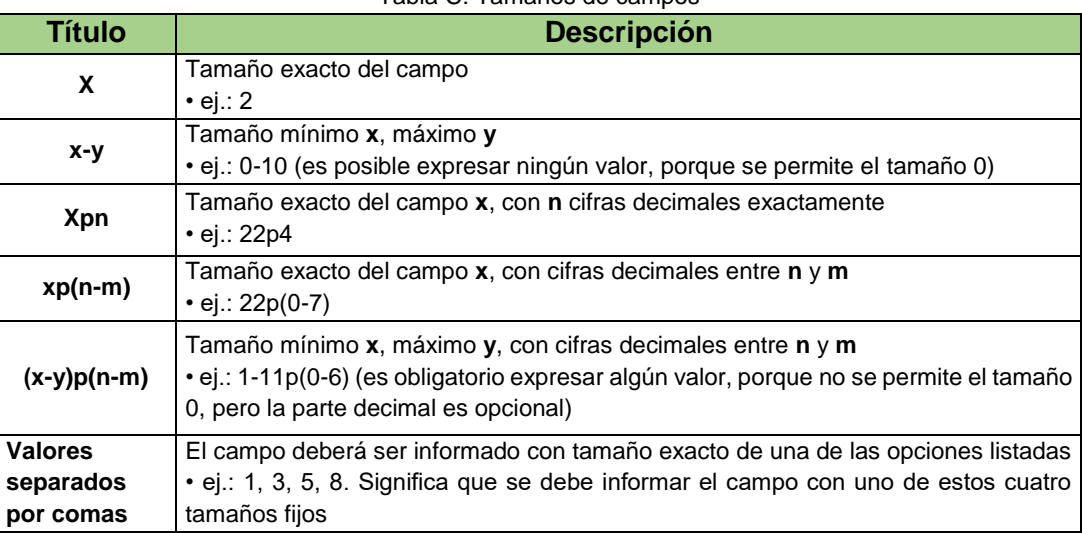

#### Tabla C: Tamaños de campos

En la Tabla D se ejemplifica la manera de informar los formatos numéricos.

<span id="page-33-1"></span>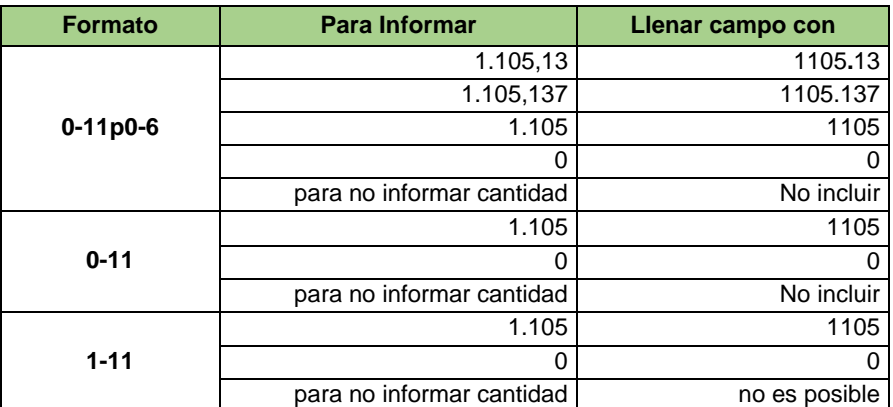

#### Tabla D: Formatos numéricos

NOTA: De manera a simplificar y utilizar toda la potencia del lenguaje, el punto (.) se utilizará como separador de decimales, tal y como lo muestra la Tabla D

 $\star$ 

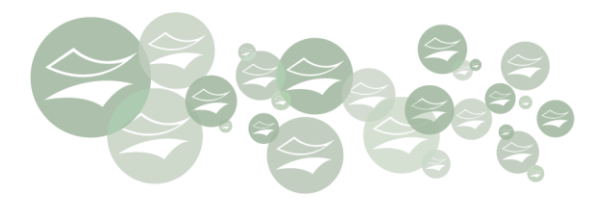

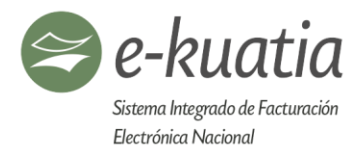

#### **7.2.4. Recomendaciones mejores prácticas de generación del archivo**

<span id="page-34-0"></span>Como buenas prácticas al momento de la generación de los DE, tener precaución de **NO incorporar:**

- Espacios en blanco en el inicio o en el final de campos numéricos y alfanuméricos.
- Comentarios, anotaciones y documentaciones, léase las etiquetas *annotation* y *documentation*.
- Caracteres de formato de archivo, como *line-feed*, *carriage return*, *tab*, espacios entre etiquetas.
- Prefijos en el namespace de las etiquetas.
- No incluir etiquetas de campos que no contengan valor, sean estas numéricas, que contienen ceros, vacíos o blancos para campos del tipo alfanumérico. Están excluidos de esta regla todos aquellos campos identificados como obligatorios en los distintos formatos de archivo XML, la obligatoriedad de los mismos será plenamente detallada.
- No utilizar valores negativos
- El nombre de los campos es sensible a minúsculas y mayúsculas, por lo que deben ser comunicados de la misma forma en la que se visualiza en el presente manual técnico.
- Ej: el grupo **gOpeDE**, es diferente a *GopeDE*, a *gopede* y a cualquier otra combinación distinta a la inicial.

#### <span id="page-34-1"></span>**7.3. Contenedor de documento electrónico**

Un contenedor del DE es un archivo XML que contiene el DE, con su validación de recepción, por parte del SIFEN, así como cualquier evento, registrado que lo involucre.

La estructura está definida en la sección 9.4, correspondiente al SW *"SiConsDE".*

#### <span id="page-34-2"></span>**7.4. Estándar de comunicación**

La comunicación entre los contribuyentes y la SET está basada en los Servicios Web disponibles por el SIFEN.

El medio para establecer esta comunicación es la Internet, apoyado en la utilización del protocolo de seguridad TLS versión 1.2, con autenticación mutua. Esto garantiza una comunicación segura, considerando la identificación del cliente consumidor del servicio por medio de certificados digitales.

El modelo de comunicación sigue el estándar de Servicios Web definido por el *WS-I* <sup>4</sup> *BasicProfile*<sup>5</sup> .

El intercambio de documentos o mensajes entre el SIFEN y el sistema de los contribuyentes, utiliza el estándar SOAP, versión 1.2<sup>6</sup>, con intercambio de mensajes XML basados en Style/Encoding: Document/Literal.

La llamada o Request a cualquiera de los Servicios Web del SIFEN, es realizada con el envío de un mensaje XML incluido en el campo *soap:Body*.

 $\left( \star \right)$ 

**<sup>.</sup>** <sup>4</sup>Web Services Interoperability Organization (WS-I, <u>http://www.ws-i.org/about/Default.a</u><br><sup>5</sup>http://www.ws-i.org/Profiles/BasicProfile-1.0-2004-04-16.html <sup>5</sup><http://www.ws-i.org/Profiles/BasicProfile-1.0-2004-04-16.html><br><sup>6</sup>Web Services Interoperability Organization (WS-I, <u>http://www.ws-i.org/about/Default.aspx</u>) 6 <http://www.ws-i.org/Profiles/BasicProfile-1.0-2004-04-16.html> <https://www.w3.org/TR/soap12/>6

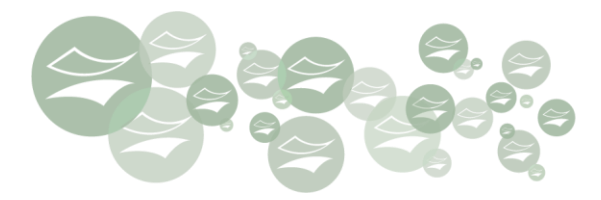

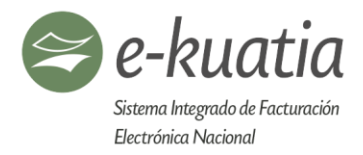

#### Request de ejemplo utilizando SOAP:

```
<soap:Envelope
       xmlns:soap="http://www.w3.org/2003/05/soap-envelope">
       <soap:Header/>
       <soap:body>
              <rEnviDe xmlns="http://ekuatia.set.gov.py/sifen/xsd">
                     <dId>10000011111111</dId>
                     <xDE>
                            <rDE
                            xmlns="http://ekuatia.set.gov.py/sifen/xsd"
                            xmlns:xsi=http://www.w3.org/2001/XMLSchema-instance
                            xsi:schemaLocation="http://ekuatia.set.gov.py/sifen/xsd/siR
                            ecepDE_v150.xsd">
                            ...
                            \langlerDE>
                     \langle / \timesDE>
              </rEnviDe>
       </soap:body>
</soap:Envelope>
```
#### Response de ejemplo utilizando SOAP:

```
<env:Envelope
      xmlns:soap="http://www.w3.org/2003/05/soap-envelope">
      <env:Header/>
      <env:body>
             <ns2:rRetEnviDe xmlns:ns2="http://ekuatia.set.gov.py/sifen/xsd">
                    <ns2:rProtDe>
                           <ns2:dId>00000000000000000000000000000000000000000000</ns2:dId>
                           <ns2:dFecProc>2019-06-03T12:00:00</ns2:dFecProc>
                           <ns2:dDigVal>0000000000000000000000000000</ns2:dDigVal>
                           <ns2:gResProc>
                                  <ns2:dEstRes>Rechazado</ns2:dEstRes>
                                  <ns2:dProtAut>0000000000</ns2:dProtAut>
                                  <ns2:dCodRes>0160</ns2:dCodRes>
                                  <ns2:dMsgRes>XML malformado</ns2:dMsgRes>
                           </ns2:gResProc>
                    </ns2:rProtDe>
             </ns2:rRetEnviDe>
      </env:body>
</soap:Envelope>
```
#### <span id="page-35-0"></span>**7.5. Estándar de certificado digital**

El SIFEN utiliza un certificado digital, emitido por cualquiera de los PSC<sup>7</sup>, habilitados por el Ministerio de Industria y Comercio<sup>8</sup> en su carácter de Administrador de la Autoridad Certificadora Raíz del Paraguay<sup>9</sup> y ente regulador. El certificado será utilizado para firmar digitalmente y para autenticarse en los servicios del SIFEN. Puede ser del TIPO **F1**<sup>10</sup> **o F2**<sup>11</sup> de persona física o jurídica. En el caso de optar por el certificado de persona jurídica, el RUC del contribuyente estará contenido en el campo **SerialNumber**. En el caso de optar por el

 $\star$ 

 7 (PSC) Prestador de Servicios de Certificación https://www.acraiz.gov.py/html/Certif\_1PrestaServ.html

<sup>8</sup> [www.acraiz.gov.py](http://www.acraiz.gov.py/)

<sup>9</sup> (AA) Según l[a Ley N°4017](http://www.efirma.com.py/userfiles/files/gaceta_ley_firma_digital.pdf) de Firma Digital es el Ministerio de Industria y Comercio

<sup>10</sup> Tipo **F1:** corresponde a Certificado de Firma Digital por Software

<sup>11</sup> Tipo **F2**: corresponde a Certificado de Firma Digital por Hardware
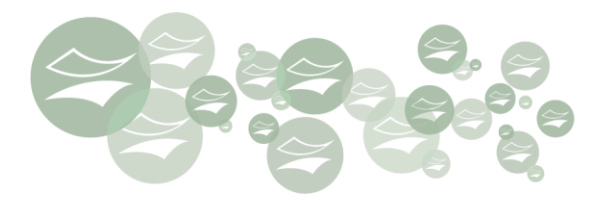

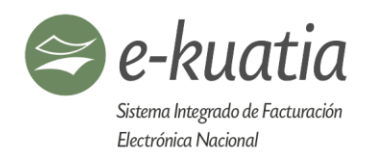

certificado de persona física, éste debe ser de un personal dependiente del contribuyente y el certificado debe contar obligatoriamente con el nombre y el RUC de la entidad en el que presta servicio el titular del certificado. En este último caso el RUC del contribuyente estará contenido en el campo **SubjectAlternativeName**.

Estos certificados digitales serán exigidos por la SET en los siguientes momentos:

- **Para firma de mensajes de datos:** Se refiere al archivo de documento electrónico, registro de evento y/o cualquier otro archivo XML admisible por el SIFEN, que requiera ser firmado digitalmente. El certificado digital debe contener el RUC del contribuyente emisor y la clave prevista para la función de firma digital.
- **Para establecimiento de conexiones y autenticaciones mutuas**: (Comunicación entre el servidor del contribuyente y el servidor del SIFEN). Para este efecto, el certificado digital debe contener el RUC del contribuyente emisor y propietario responsable por la trasmisión del mensaje, con la extensión Extended Key Usage con el permiso *clientAuth*.

#### **Aclaración:**

- **Certificado de persona jurídica:** el RUC del contribuyente debe estar informado en el:
	- o **Campo X509 V3:** *Subject*
	- o **Nombre:** "*Serial Number*" *OID: 2.5.4.5*
- **Certificado de persona física:** el RUC del contribuyente emisor debe estar informado en el:
	- o **Campo X509 V3:** *SubjectAlternativeName*
	- o **Nombre:** "*SerialNumber*" OID*: 2.5.4.5*

Para ambos casos, la información del RUC debe informarse de la siguiente manera:

**RUCXXXXXXXXX-X ->** es decir, se escribe la palabra RUC con mayúsculas, seguido del número de RUC correspondiente con guion y el dígito verificador, sin ningún espacio en toda la cadena.

#### **7.6. Estándar de firma digital**

Los archivos enviados al SIFEN son documentos electrónicos construidos en lenguaje XML y deben estar firmados con la firma digital amparada con el certificado correspondiente al RUC del contribuyente emisor del documento.

Existen elementos que se encuentran presentes en el certificado digital del emisor de forma natural, lo que implica innecesaria su exposición en la estructura XML. En este contexto los DE firmados digitalmente no deben contener los siguientes elementos:

*<X509SubjectName>*

*<X509IssuerSerial>*

*<X509IssuerName>*

*<X509SKI>*

De igual manera se debe evitar el uso de los siguientes elementos, ya que esta información será obtenida a partir del certificado digital del emisor.

 $\left( \mathbf{r}\right)$ 

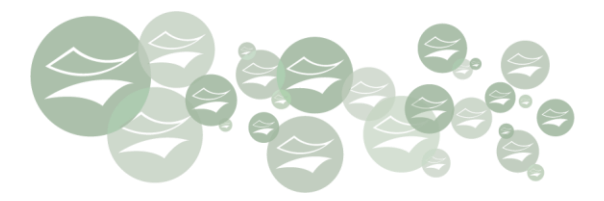

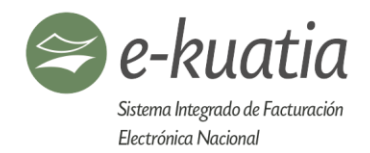

*<KeyValue>*

*<RSAKeyValue>*

*<Modulus>*

*<Exponent>*

Los DE utilizan el subconjunto del estándar de firma digital definido según W3C, <http://www.w3.org/TR/xmldsig-core/>, conforme a lo expuesto en el Schema XML1.

Cada Documento Electrónico deberá ser firmado por el contribuyente emisor abarcando el grupo de información *A001*, con sus respectivos subgrupos, identificado por el Atributo "Id" cuyo valor será el CDC (Código de Control).

Véase la *Tabla de Formato de Campos de un Documento Electrónico (DE).* El mismo literal único (CDC) precedido por el caracter "#" deberá ser informado en el atributo URI del tag Reference.

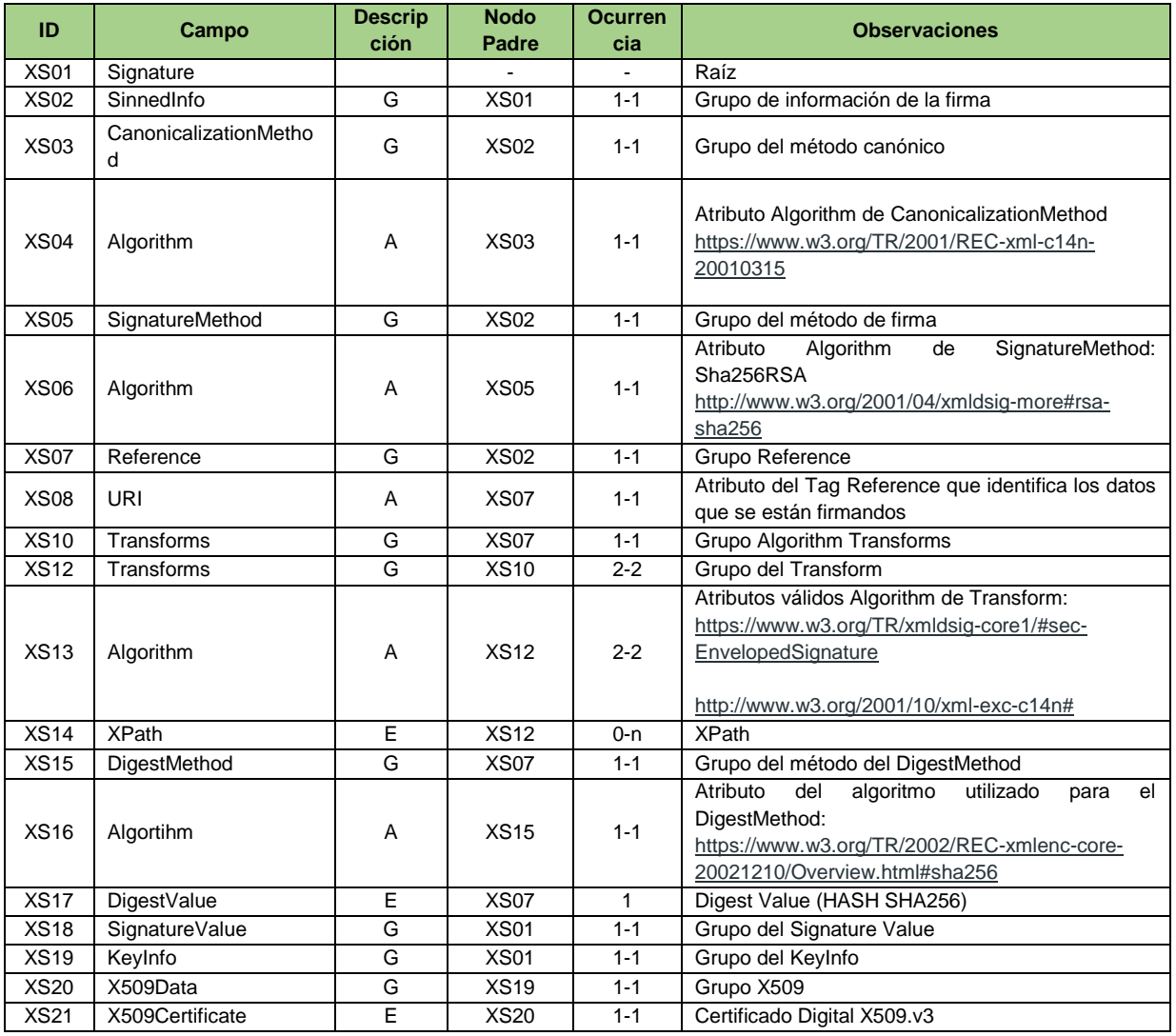

 $\star$ 

Schema XML 1: xmldsig-core-schema- v150 xsd (Estándar de la Firma Digital)

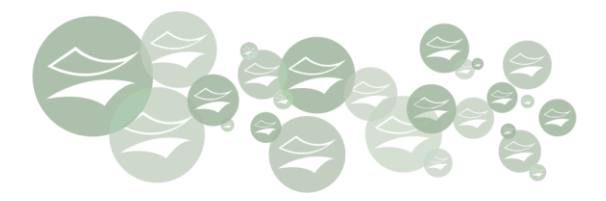

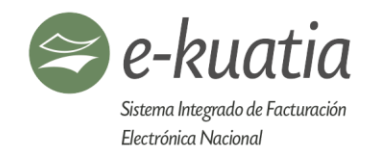

Significado de la columna Descripción del Schema XML 1:

- **G:** Grupo
- **A:** Algoritmo
- **RC:** Regla
- **E:** Elemento

Esta estructura se debe utilizar para todos los archivos firmados, utilizando el CDC, para el atributo **Id**

```
<rDE xmlns=http://ekuatia.set.gov.py/sifen/xsd
xmlns:xsi=http://www.w3.org/2001/XMLSchema-instance
xsi:schemaLocation="http://ekuatia.set.gov.py/sifen/xsd/siRecepDE_v150.xsd">
     <dVerFor>150</dVerFor>
     <DE Id="0144444401700100100145282201170125158732260988">
                      ...
    </DE>
     <Signature xmlns="http://www.w3.org/2000/09/xmldsig#">
     <SignedInfo>
     <CanonicalizationMethod
       Algorithm="http://www.w3.org/TR/2001/REC-xml-c14n-20010315"/>
       <SignatureMethod Algorithm="http://www.w3.org/2001/04/xmldsig-more#rsa-sha256"/>
             <Reference URI="#0144444401700100100145282201170125158732260988">
                <Transforms>
                    <Transform Algorithm="http://www.w3.org/2000/09/xmldsig#enveloped-
       signature"/>
                    <Transform Algorithm="http://www.w3.org/2001/10/xml-exc-c14n#"/>
                </Transforms>
                <DigestMethod Algorithm="http://www.w3.org/2001/04/xmlenc#sha256"/>
              <DigestValue>Nt2UmpjUHuu2DT6CJc2mtKhhqbq94LHSak1IsEOtuWk=
                </DigestValue>
            </Reference>
     </SignedInfo>
     <SignatureValue>DWN1my9sH4FI7ygPT3KF1ce...</SignatureValue>
       <KeyInfo>
            <X509Data>
               <X509Certificate>MIIIxzCCBq+gAwIBAgITXAA...
              </X509Certificate>
           </X509Data>
       </KeyInfo>
      </Signature>
\langle/rDE>
```
En el proceso de verificación de los certificados, el SIFEN se encargará de consultar la lista de certificados revocados (LCR) al momento de la validación correspondiente, de manera que el contribuyente no necesitará anexar esta lista al firmar el documento.

#### **7.7. Especificaciones técnicas del estándar de certificado y firma digital**

- **Estándar de Firma:** XML Digital Signature, se utiliza el formato Enveloped http://www.w3.org/TR/xmldsig-core/
- **Certificado Digital:** Expedido por una de los PSC habilitados en la República del Paraguay, estándar [http://www.w3.org/2000/09/xmldsig#X509Data](http://www.w3.org/2000/09/xmldsig%23X509Data) [https://www.acraiz.gov.py/html/Certif\\_1PrestaServ.html](https://www.acraiz.gov.py/html/Certif_1PrestaServ.html)

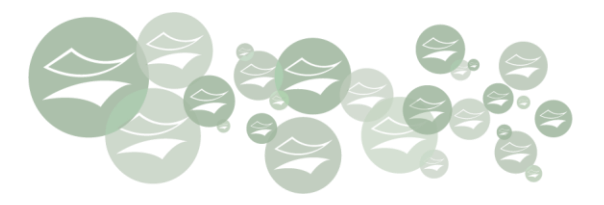

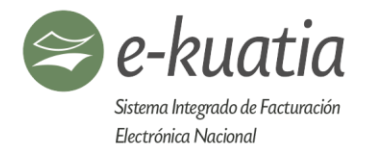

- **Tamaño de la Clave Criptográfica**: RSA 2048, para cifrado por software, para cifrado por hardware pueden ser de RSA 2048 o RSA 4096.
- **Función Criptográfica Asimétrica:** RSA conforme a ([https://www.w3.org/TR/2002/REC-xmlenc-core-](https://www.w3.org/TR/2002/REC-xmlenc-core-20021210/Overview.html#rsa-1_5)[20021210/Overview.html#rsa-1\\_5](https://www.w3.org/TR/2002/REC-xmlenc-core-20021210/Overview.html#rsa-1_5) ).
- **Función de "message digest":** SHA-2 <https://www.w3.org/TR/2002/REC-xmlenc-core-20021210/Overview.html#sha256>
- **Codificación:** Base64 <https://www.w3.org/TR/xmldsig-core1/#sec-Base-64>
- **Transformaciones exigidas:** Útil para canonizar el XML enviado, con el propósito de realizar la validación correcta de la firma digital: Enveloped, <https://www.w3.org/TR/xmldsig-core1/#sec-EnvelopedSignature> C14N, [http://www.w3.org/2001/10/xml-exc-c14n#](http://www.w3.org/2001/10/xml-exc-c14n)

### **7.8. Procedimiento para la validación de la firma digital:**

- a) Extraer la clave pública del certificado digital,
- b) Verificar el plazo de validez del certificado digital del emisor
- c) Validar la cadena de confianza, identificando al PSC, así como la lista de certificados revocados de la cadena
- d) Verificar que el certificado digital utilizado es del contribuyente y no de una autoridad certificadora
- e) Validar la integridad de las LCR utilizadas
- f) Verificar el Plazo de validez de cada LCR (Effective Date y NextUpdate) en relación al momento de la firma (campo fecha de la firma).

#### **7.9. Síntesis de definiciones tecnológicas**

La [Tabla](file:///C:/Users/jel22/Documents/BID%202018%20SIFEN%20Def/Manual%20Técnico/Manual%20Panamá%20Versión%20Word.docx%23page38) E resume los principales estándares de tecnología utilizados.

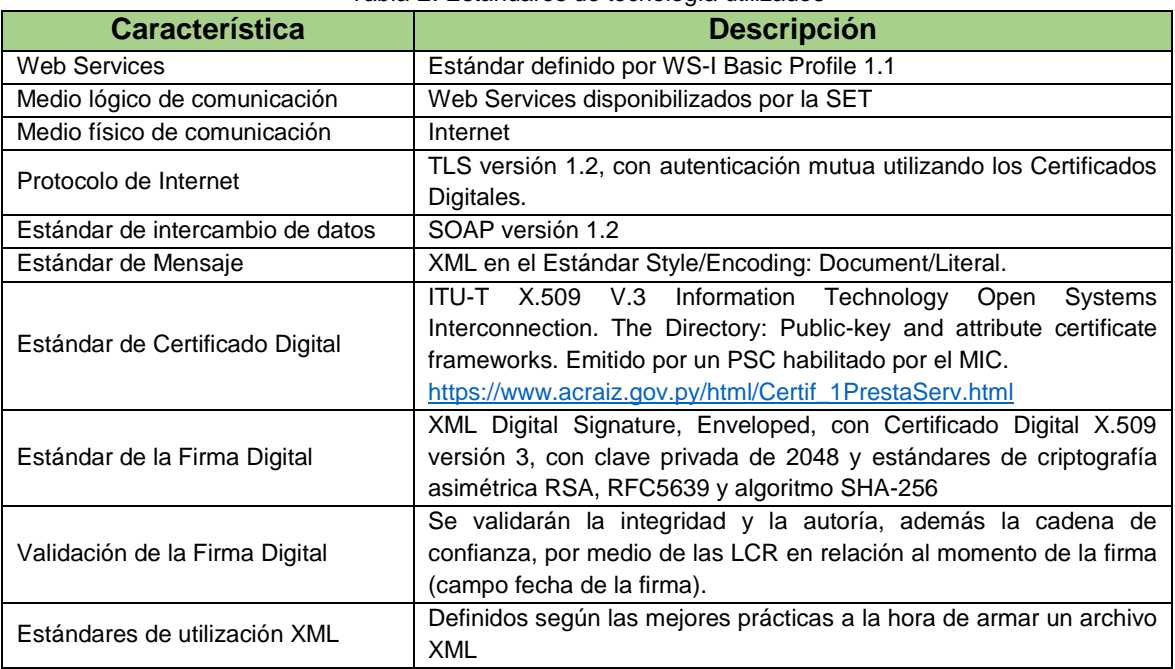

Tabla E: Estándares de tecnología utilizados

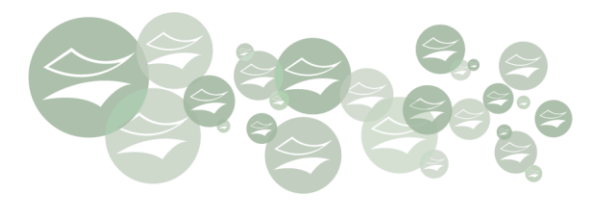

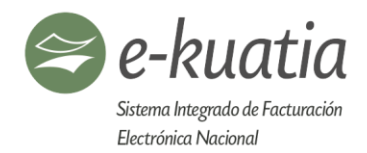

## **7.10. Resumen de las Direcciones Electrónicas de los Servicios Web para Ambientes de Pruebas y Producción**

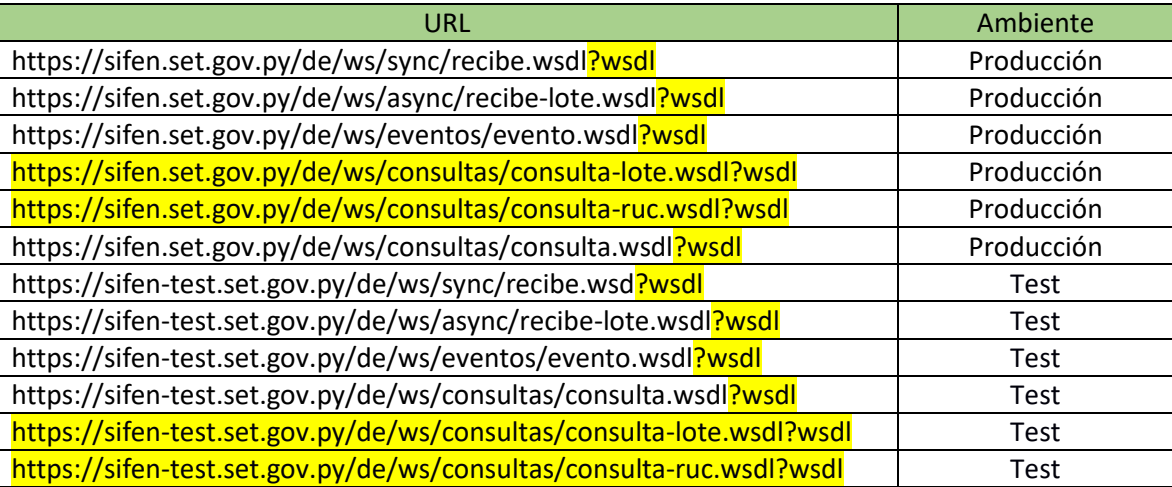

# **8. Aspectos Tecnológicos de los Servicios Web del SIFEN**

Los contribuyentes con naturaleza de emisores electrónicos realizarán el envío de sus DE, utilizando los Servicios Web que el SIFEN pondrá a disposición de manera a operar máquina a máquina sin intervención del usuario.

Para ello el sistema de los contribuyentes afectados, en adelante, clientes del servicio, deberán tener las siguientes consideraciones:

- Poseer conexión a Internet de banda ancha.
- Para el envío de los DE deberán desarrollar el software cliente según lo enmarcado en el presente documento, independientemente al lenguaje de programación utilizado.
- El lenguaje de intercambio de información utilizado será el XML.
- Para garantizar la comunicación segura, el software cliente deberá autenticarse ante el SIFEN utilizando su certificado y firma digital.

El SIFEN dispondrá los siguientes servicios a ser consumidos por los clientes:

- **Síncronos:**
	- o Recepción DE
	- o Recepción evento
	- o Consulta DE
	- o Consulta RUC
	- o Consulta DE destinados (Futuro)
	- o Consulta DTE a entidades u organismos externos autorizados (a Futuro)

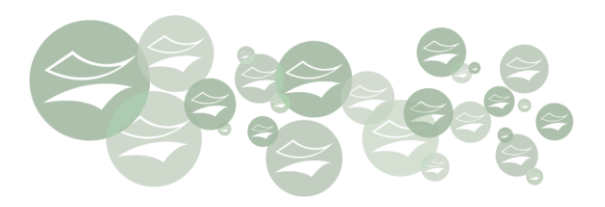

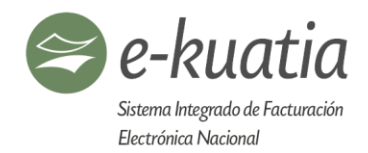

### • **Asíncronos:**

- o Recepción lote DE
- o Consulta resultado lote

### **8.1. Servicio síncrono**

La llamada (Request) del servidor del cliente a los servicios síncronos es procesado de forma inmediata por el servidor del SIFEN y la respuesta (Response) se realiza en la misma conexión.

### **8.1.1. Flujo funcional:**

- a) El software cliente realiza la conexión enviando la solicitud (Request) al servicio del SIFEN.
- b) El WS SIFEN recibe el Request y llama al software encargado del procesamiento del DE.
- c) Éste, al culminar el proceso devuelve el resultado al WS SIFEN.
- d) El WS SIFEN responde al cliente.
- e) El software cliente, al obtener la respuesta, cierra la conexión.

### **8.2. Servicio asíncrono**

La llamada (Request) del servidor del cliente es procesada de la siguiente manera:

#### **8.2.1. Secuencia del servicio asíncrono:**

- a) El Cliente realiza la conexión realizando un Request al WS SIFEN.
- b) El WS SIFEN recibe la solicitud y responde con un mensaje de aprobación o rechazo, según las primeras validaciones. Esta respuesta contiene:
	- a. Identificador de respuesta. (IdResp)
	- b. Situación (Aprobación o Rechazo).
	- c. Fecha y hora de recepción del mensaje.
	- d. Tiempo promedio de procesamiento, expresado en segundos.
- c) El software cliente, al obtener el Response, cierra la conexión.
- d) El procesamiento de los DE será realizado de manera posterior a esta conexión.

### **8.2.2. Tiempo promedio de procesamiento de un lote:**

El tiempo de procesamiento en SIFEN para la validación de un DE es una información esencial del rendimiento del sistema. Esta información está asociada directamente al procesamiento asincrónico de lotes de DE. En la respuesta de procesamiento de un lote, una de las informaciones que se proporcionará será, justamente, el tiempo promedio de procesamiento de un DE en los últimos 5 minutos.

Este tiempo promedio de procesamiento tendrá como unidad de medida milisegundos.

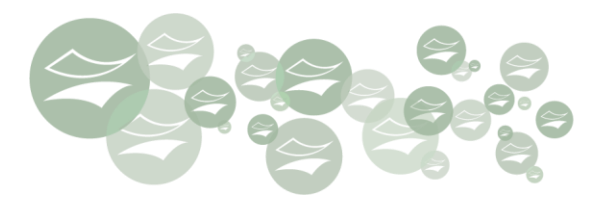

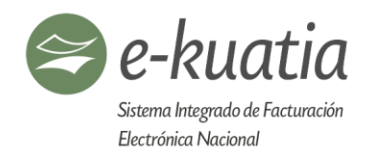

Para el cálculo del tiempo promedio de procesamiento se debe realizar la diferencia aritmética de tiempos de procesamiento de los DE en los últimos 5 minutos, calculado como diferencia entre las fechas (considerando día, mes, año, hora, minuto y segundo) de recepción de los lotes en SIFEN y sus fechas de procesamiento de las respuestas de los lotes procesados (considerando día, mes, año, hora, minuto y segundo).

Este mismo tiempo promedio de procesamiento de DE estará disponible en el Portal e-Kuatia en el servicio de semáforo de monitoreo de los WS.

Siempre que el tiempo calculado sea inferior a un segundo, la aplicación contestará como valor un segundo de tiempo promedio.

Para los cálculos que arrojen cifras superiores a un segundo, se presentará:

- En los casos que los decimales sean inferiores a 500 ms, el valor entero se redondeará por debajo.
- En caso de que los decimales sean superiores a 500 ms, el valor entero se redondeará por encima.

Los contribuyentes (clientes) deberán considerar este promedio de tiempo, antes de consumir el servicio de consulta de procesamiento y para la decisión del inicio del uso de la contingencia.

#### **8.3. Estándar de mensajes de los servicios del SIFEN**

La solicitud de consumo de los servicios dispuestos por el SIFEN debe seguir el estándar:

• Área de datos: Esquema XML definido para cada WS.

#### **8.4. Versión de los Schemas XML**

Las modificaciones de los Schemas correspondientes a los servicios del SIFEN, pueden originarse como necesidades técnicas, cambios normativos o de funcionalidad.

Estos cambios no serán aplicados de forma frecuente, considerando siempre el tiempo necesario para la adecuación de los sistemas de los contribuyentes afectados.

Los mensajes recepcionados en una versión desactualizada serán rechazados especificando el error de versión.

Toda actualización de formato de los WS del SIFEN será correctamente respaldada por la actualización de su correspondiente Schema.

#### **8.4.1. Identificación de la versión de los Schemas XML**

La versión del Schema de los DE es identificada en el nombre del archivo correspondiente, con el número antecedido por los caracteres "\_v".

El nombre del Schema XML de la factura electrónica, versión 150 es: *FE\_v150.xsd*

#### **8.4.2. Liberación de versiones de los Schemas XML**

Los Schemas utilizados por el SIFEN serán reglamentados y publicados en la dirección "[http://ekuatia.set.gov.py/sifen/xsd](https://www.google.com/url?q=http://ekuatia.set.gov.py/sifen/xsd&sa=D&source=hangouts&ust=1537542979979000&usg=AFQjCNEjQnPR-cVWl-cC0JnGzpEMAw9-VQ)".

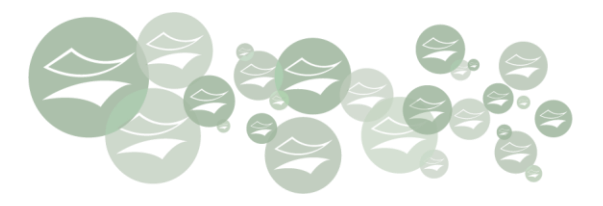

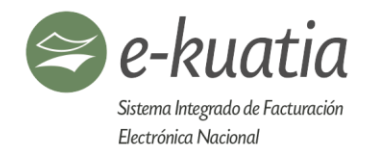

Las actualizaciones de Schemas estarán publicadas en forma comprimida y contendrá el conjunto de Schemas utilizados para la generación de los DE y consumo de WS, si correspondiera.

Este Schema tendrá la misma versión que el DE equivalente. Los archivos comprimidos serán nominados de la siguiente manera "*PS\_FE\_150.zip*", donde las primeras dos letras son constantes, las siguientes corresponden al tipo de DE, seguido de la versión a la cual corresponde, en el ejemplo, versión 150.

Los archivos correspondientes a Schemas XML, se distinguen por la extensión **.xsd**

Según lo descripto, el archivo correspondiente al Schema XML de la recepción del DE de la versión 150 es: *SiRecepDE\_v150.xsd*

### **8.4.3. Paquete inicial de Schemas**

Al momento de la publicación de la versión oficial del presente Manual Técnico, también se disponibilizará el paquete de Schemas afectados inicialmente.

### **9. Descripción de los Servicios Web del SIFEN**

Ciertas validaciones son aplicadas igualitariamente a todos los DE y en todos los WS establecidos por el SIFEN, según se identifican en el capítulo de validaciones del presente Manual Técnico. Estas validaciones son empleadas en la secuencia que están dispuestas, así como, los procedimientos afectados.

De forma independiente son aplicadas las validaciones particulares, ya sea en los DE como en los WS.

#### **9.1. WS recepción documento electrónico – siRecepDE**

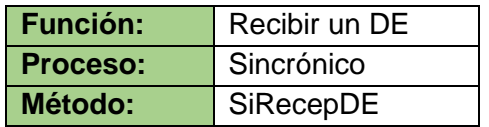

#### **9.1.1. Definición del protocolo que consume este servicio**

El protocolo de entrada para este servicio es la estructura XML conteniendo un DE firmado, según el detalle del siguiente cuadro:

| ID                 | Campo   | <b>Descripción</b>                      | <b>Nodo</b><br>Padre | <b>Tipo Dato</b> | Longitud | Ocu | <b>Observaciones</b>                                                                             |
|--------------------|---------|-----------------------------------------|----------------------|------------------|----------|-----|--------------------------------------------------------------------------------------------------|
| ASch01             | rEnviDe | Raíz                                    |                      |                  | $\sim$   | ۰.  | Elemento raíz                                                                                    |
| ASch <sub>02</sub> | dld     | Identificador<br>de<br>control de envío | ASch01               | Ν                | $1 - 15$ | 1-1 | Número<br>secuencial<br>autoincremental,<br>para<br>identificación del archivo<br>enviado.<br>La |

Schema XML 2: siRecepDE\_v<sup>150</sup>.xsd (WS Recepción DE)

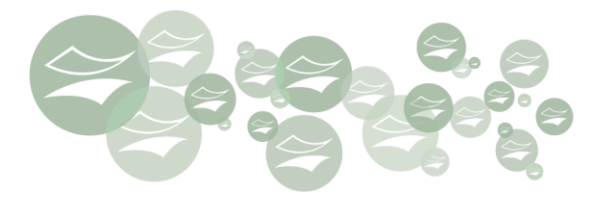

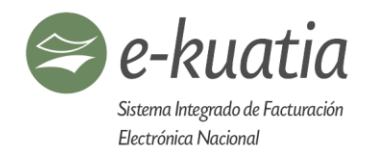

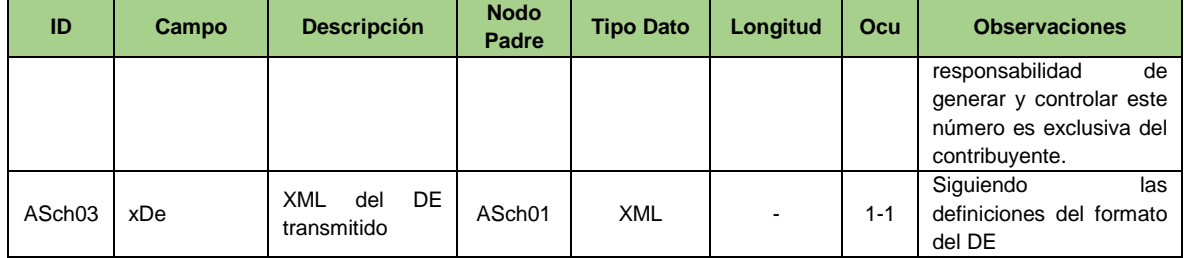

#### **9.1.2. Descripción del procesamiento**

Servicio encargado de recibir un documento electrónico firmado digitalmente, en formato XML y construido según el esquema detallado en este Manual Técnico.

Procesa las validaciones<sup>12</sup> correspondientes y responde con un protocolo en XML, el resultado correspondiente.

Este procedimiento se aplica concretamente sobre el contenido del campo ASch02 (campo XML del DE transmitido).

#### **9.1.3. Protocolo de respuesta**

Contiene el resultado del procesamiento del DE, conforme lo detallado en el siguiente cuadro:

El Schema correspondiente al protocolo de respuesta será como sigue:

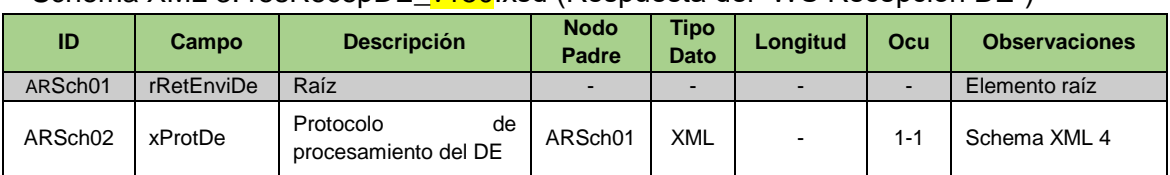

# Schema XML 3: resRecepDE v150 xsd (Respuesta del "WS Recepción DE")

#### Schema XML 4: ProtProcesDE\_v150.xsd (Protocolo de Procesamiento de DE)

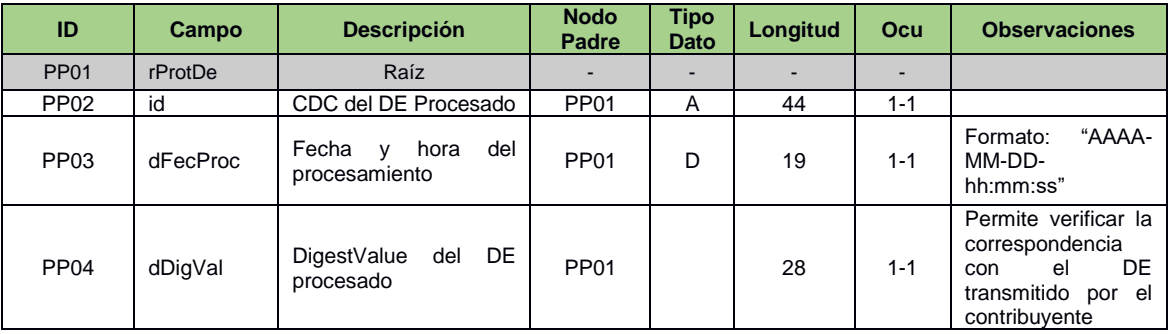

 $\left( \star \right)$ 

1

<sup>&</sup>lt;sup>12</sup> Las validaciones están detalladas en el capítulo 12 del presente Manual

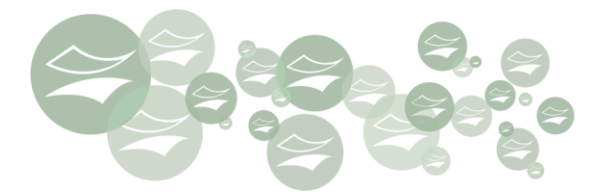

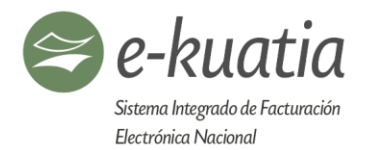

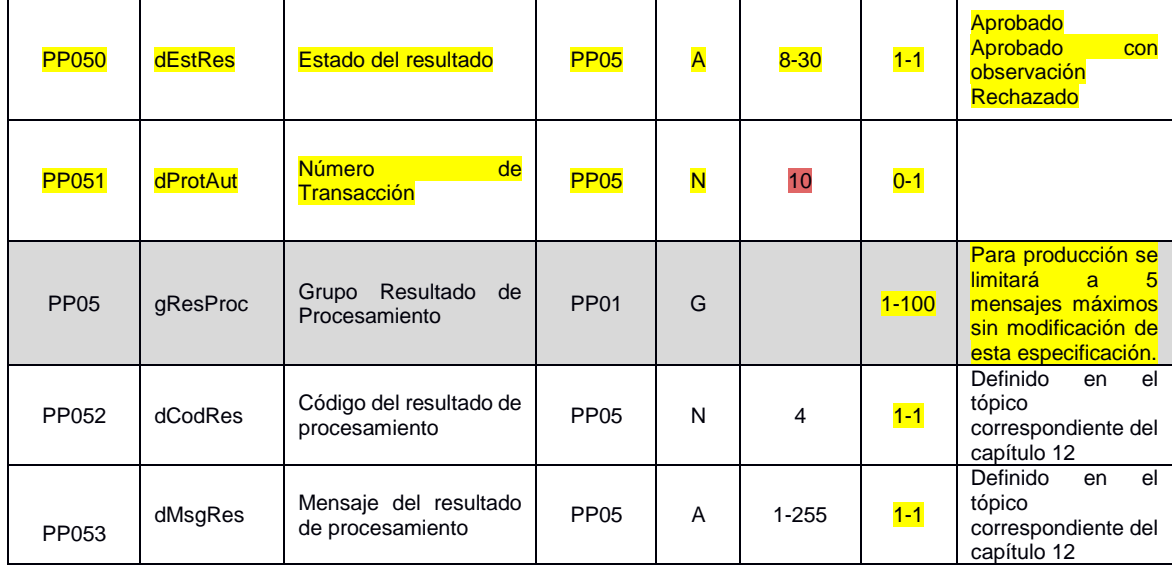

### **9.2. WS recepción lote DE – siRecepLoteDE**

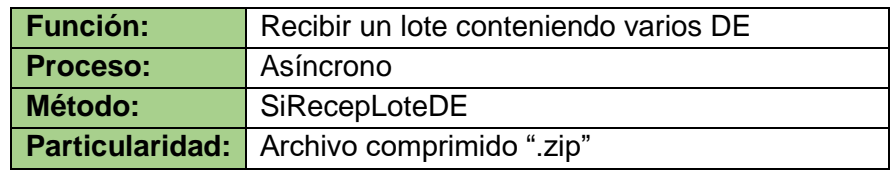

#### **9.2.1. Definición del protocolo que consume este servicio**

Para consumir este servicio, el cliente deberá construir la estructura en XML, según el Schema siguiente y comprimir dicho archivo. Cabe aclarar que el lote podrá contener hasta 50 DE del mismo tipo (ejemplo: Facturas Electrónicas), cada uno de ellos debe estar firmado.

#### **ID Campo Descripción Nodo Padre Tipo Dato Longitud Ocu Observaciones** BSch01 rEnvioLote Raíz - - - - - Elemento raíz BSch02 dId dentificador de control de envío **BSch01** N 1-15 1-1 Número secuencial autoincremental, para identificación del mensaje enviado. La responsabilidad de generar y controlar este número es exclusiva del contribuyente. BSch03 xDE Archivo de Lote  $\begin{array}{c|c|c|c|c|c|c|c} \text{AICHIVO} & \text{def} & \text{Lute} & \text{BSch01} & \text{B} & - & 1-1 \end{array}$ Campo comprimido en formato Base64 según el esquema del Protocolo de procesamiento del Lote

 $\star$ 

#### Schema XML 5: SiRecepLoteDE\_v150.xsd (WS Recepción DE Lote)

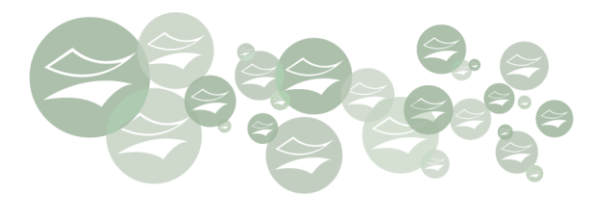

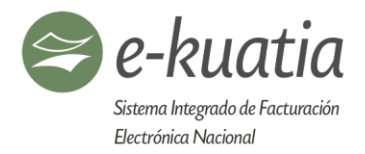

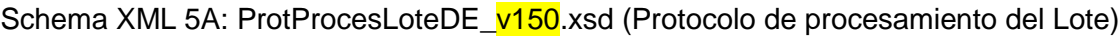

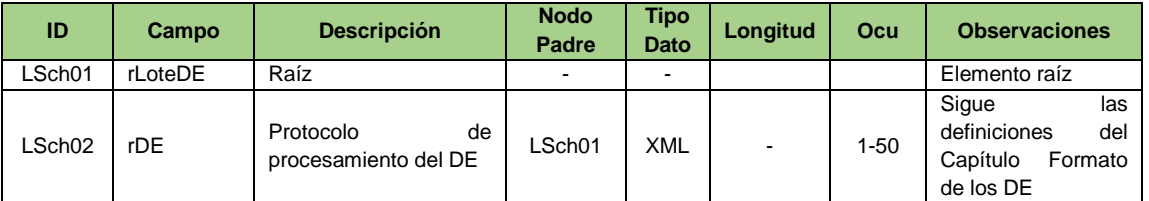

### **9.2.2. Descripción del procesamiento**

Servicio disponible para recibir un lote que puede contener hasta 50 DE de un solo tipo, cada uno firmado digitalmente y agrupados mediante un contenedor el cual posee el certificado digital del emisor. No se requiere que el número del DE sea secuencial en el lote. Un lote debe contener solo un mismo tipo de DE.

Una vez establecida la conexión con el SIFEN se realizarán las validaciones iniciales<sup>13</sup>, la respuesta corresponde a un protocolo XML, donde se informa si superó o no las primeras validaciones.

### **9.2.3. Protocolo de respuesta**

Corresponde al protocolo de procesamiento del DE y la definición de los Schemas XML 3 y XML 4.

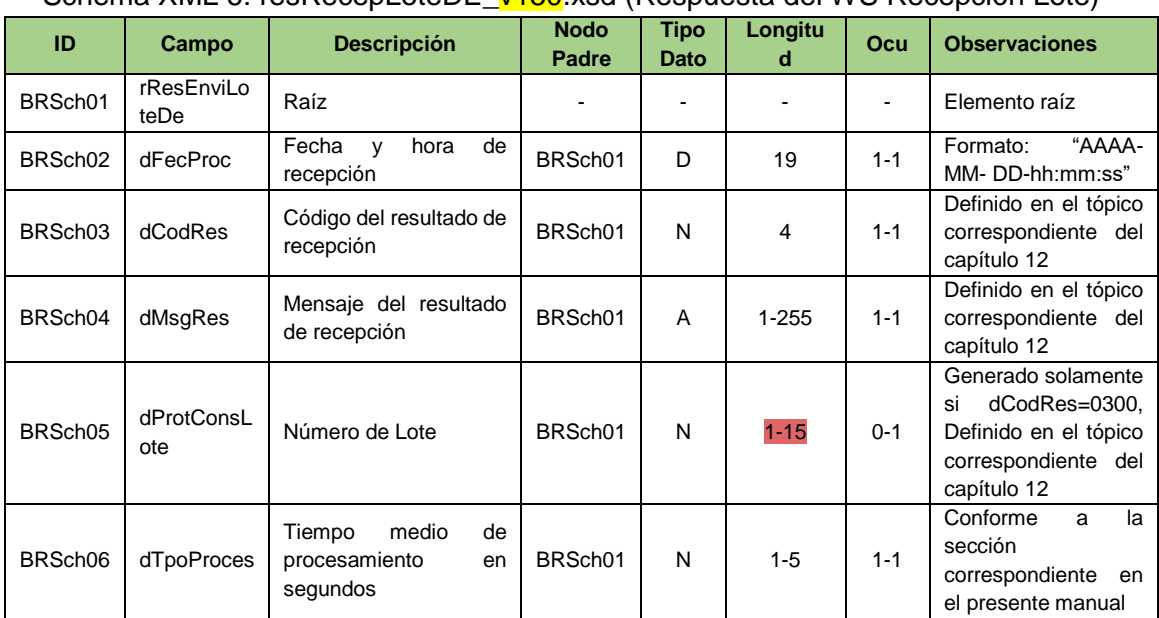

 $\star$ 

Schema XML 6: resRecepLoteDE\_v150 xsd (Respuesta del WS Recepción Lote)

<sup>1</sup> <sup>13</sup> Estas validaciones iniciales, están contenidas en el Capítulo 12 del presente Manual.

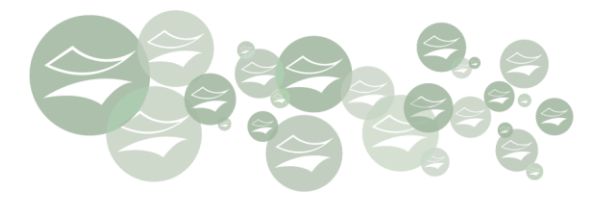

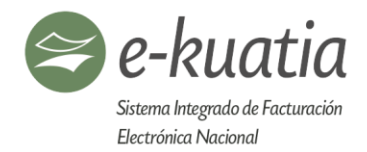

### **9.3. WS consulta resultado de lote DE – siResultLoteDE**

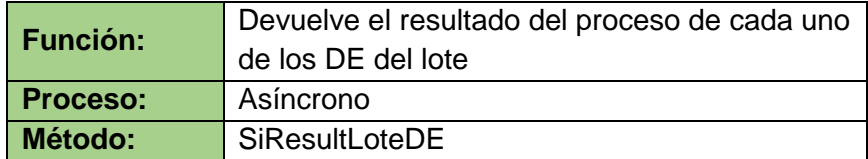

### **9.3.1. Definición del protocolo que consume este servicio**

El Request que consumirá este servicio estará construido en XML, según el Schema expuesto a continuación:

| ID                 | Campo                      | <b>Descripción</b>                      | <b>Nodo</b><br>Padre | <b>Tipo</b><br>Dato | Longitu<br>d | Ocu     | <b>Observaciones</b>                                                                                                    |
|--------------------|----------------------------|-----------------------------------------|----------------------|---------------------|--------------|---------|----------------------------------------------------------------------------------------------------|
| CSch01             | <b>rEnviCons</b><br>LoteDe | Raíz                                    |                      |                     |              |         | Elemento raíz                                                                                                    |
| CSch <sub>02</sub> | dld                        | Identificador<br>de<br>control de envío | CSch01               | N                   | $1 - 15$     | $1 - 1$ | Número<br>secuencial<br>autoincremental,<br>para<br>identificación del mensaje<br>enviado.<br>La<br>responsabilidad<br>de<br>generar y controlar este<br>número es exclusiva del<br>contribuyente. |
| CSch <sub>03</sub> | dProtCons<br>Lote          | Número del lote                         | CSch01               | N                   | $1 - 15$     | $1 - 1$ | Obtenido<br>partir<br>del<br>a<br>mensaje de respuesta al<br>WS<br>soRecepLoteDE(Schema<br>XML 5)                                                                                                  |

Schema XML 7: SiResultLoteDE v150.xsd (WS Consulta Resultado de Lote)

### **9.3.2. Descripción del procesamiento**

Servicio que se encarga de retornar el resultado del procesamiento de cada DE contenido en el lote que fuera recibido. Cada uno de los DE es identificado y contiene el resultado de su procesamiento y la situación, si fue aprobado, aprobado con observación, o rechazado; en caso de aprobado con observación, serán informadas las mismas (hasta 5 observaciones); y en caso de rechazo, será informado el motivo (solo el primer motivo de rechazo).

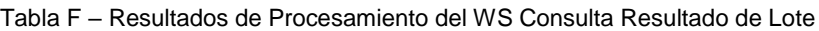

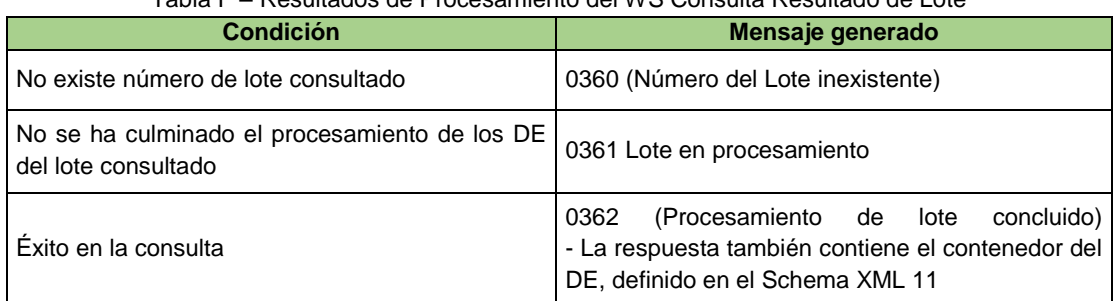

 $\mathbf{r}$ 

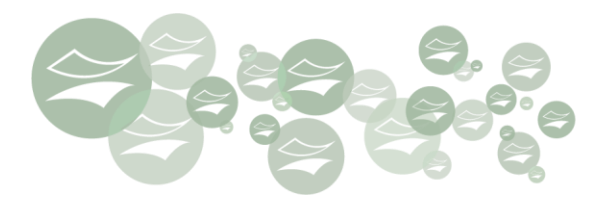

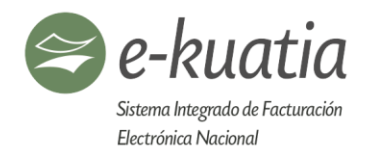

### **9.3.3. Protocolo de respuesta**

Conforme a lo definido deberá contener alguno de los mensajes de la tabla anterior, con la respuesta correspondiente.

Para el caso que el procesamiento del lote haya concluido, el Response también contendrá el protocolo de respuesta de cada uno de los DE contenidos en el lote, de acuerdo al Schema descrito a continuación.

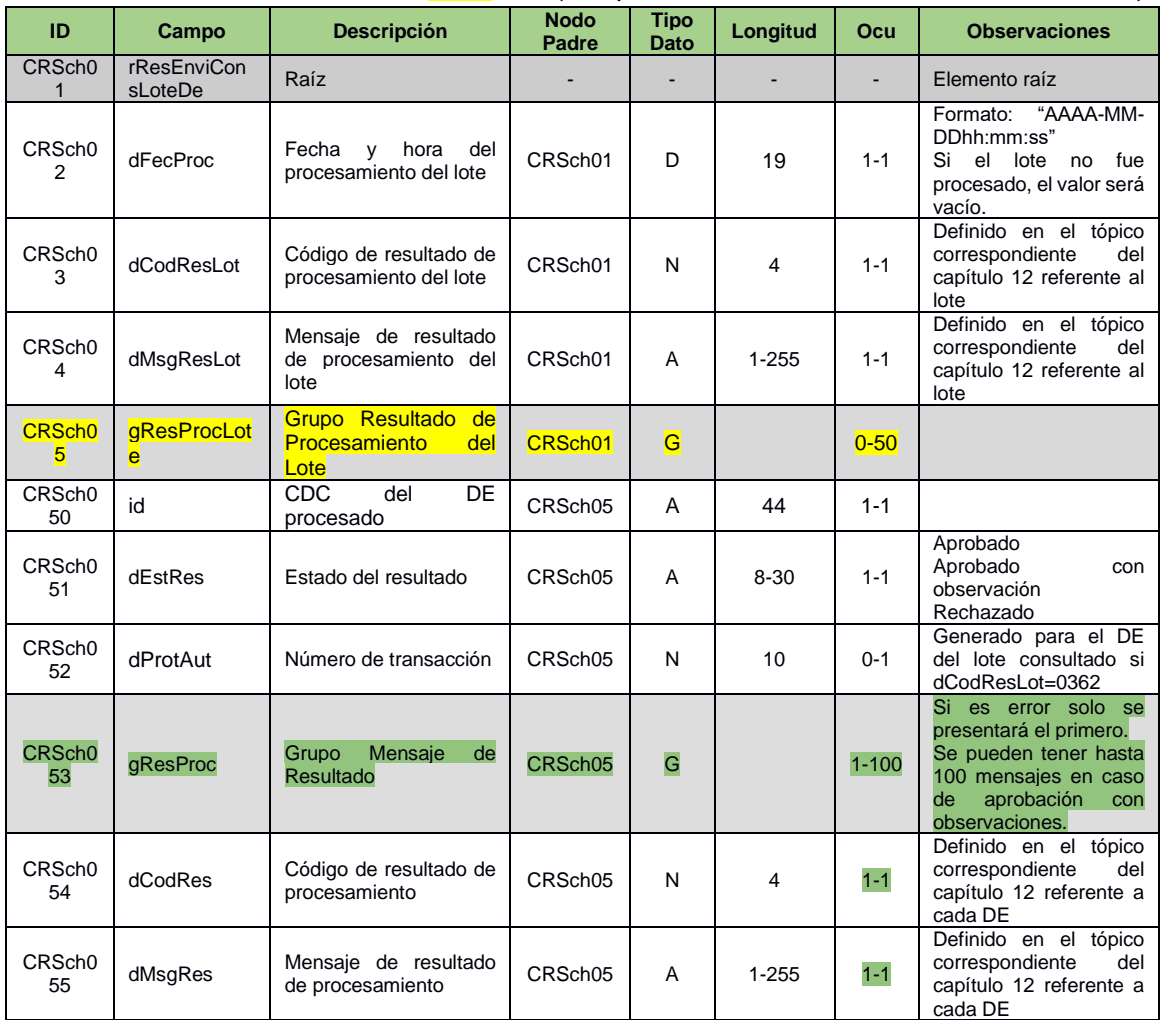

Schema XML 8: resResultLoteDE\_v150.xsd (Respuesta del WS Consulta Resultado Lote)

#### **9.4. WS consulta DE – siConsDE**

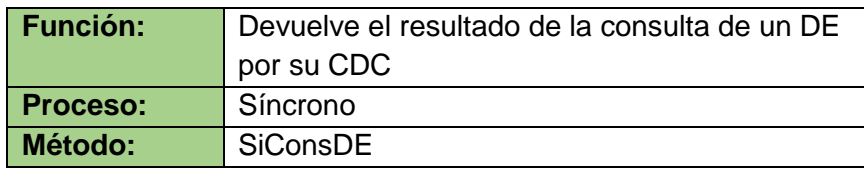

 $\star$ 

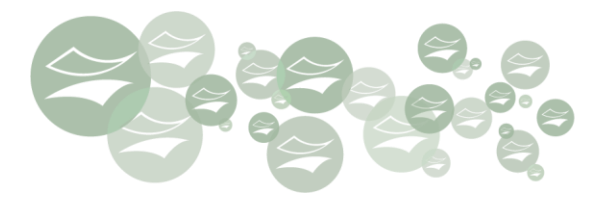

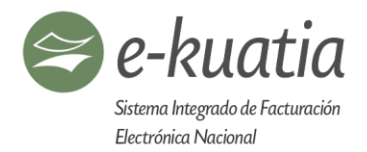

#### **9.4.1. Definición del protocolo que consume este servicio**

El Request que consumirá este servicio estará construido en XML, según el Schema expuesto a continuación.

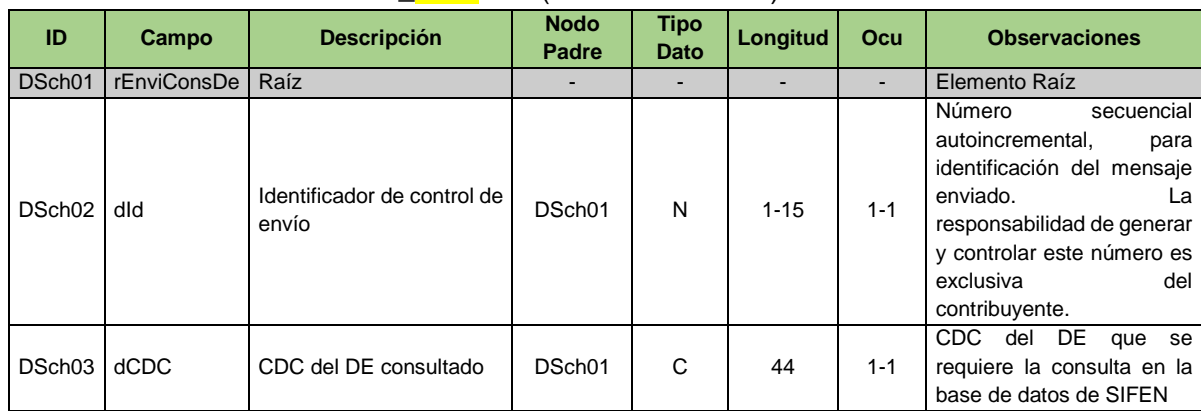

Schema XML 9: siConsDE v150.xsd (WS Consulta DE)

### **9.4.2. Descripción del procesamiento**

Este servicio es el encargado de recibir la petición de consulta de un DTE de la base de datos de SIFEN. En caso de no haber superado las validaciones, el Response contendrá el motivo.

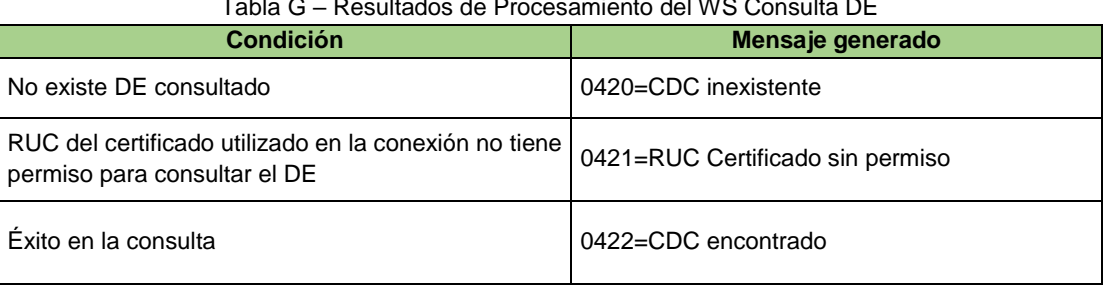

#### Tabla G – Resultados de Procesamiento del WS Consulta DE

### **9.4.3. Protocolo de respuesta**

Como ya manifestamos en el punto anterior, si las pruebas no son superadas, contendrá el error, de lo contrario el response tendrá la información conforme al siguiente Schema.

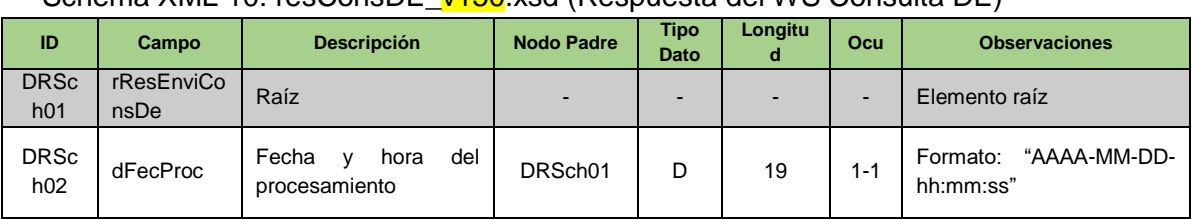

 $\left( \mathbf{r}\right)$ 

# Schema XML 10: resConsDE\_v150.xsd (Respuesta del WS Consulta DE)

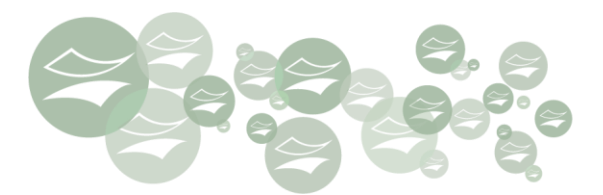

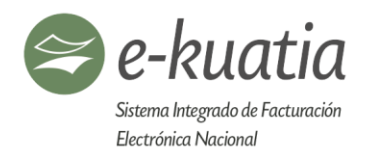

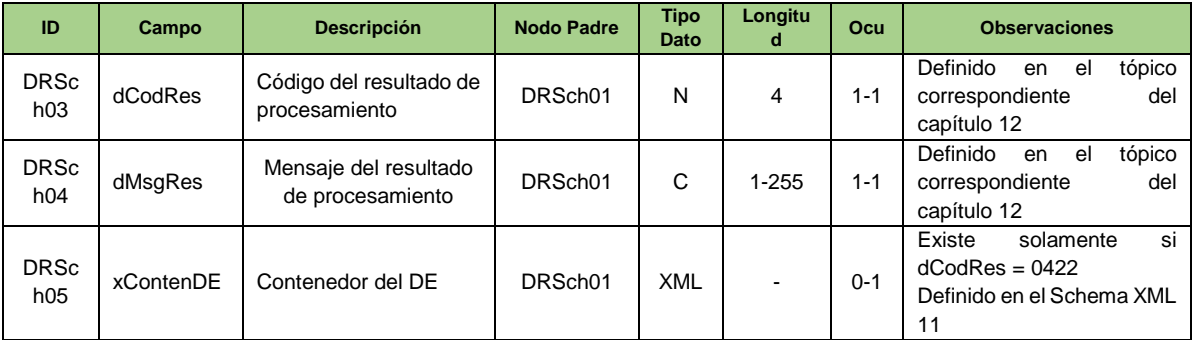

# Schema XML 11: ContenedorDE\_v150.xsd (Contenedor de DE)

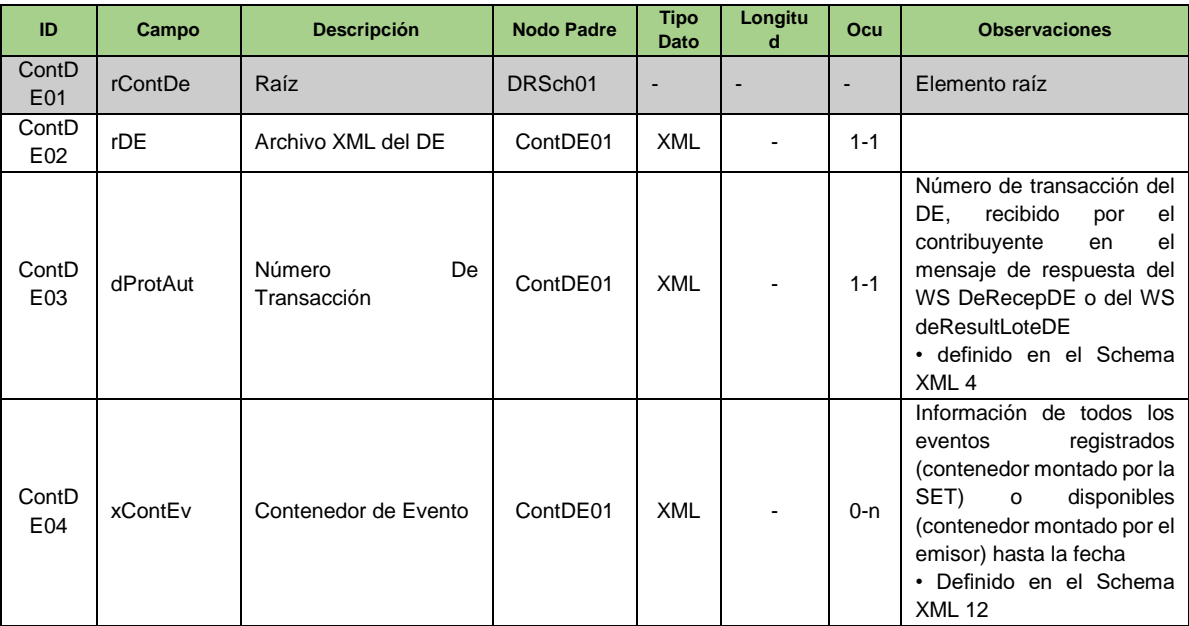

# Schema XML 12: ContenedorEvento\_v150.xsd (Contenedor de Evento)

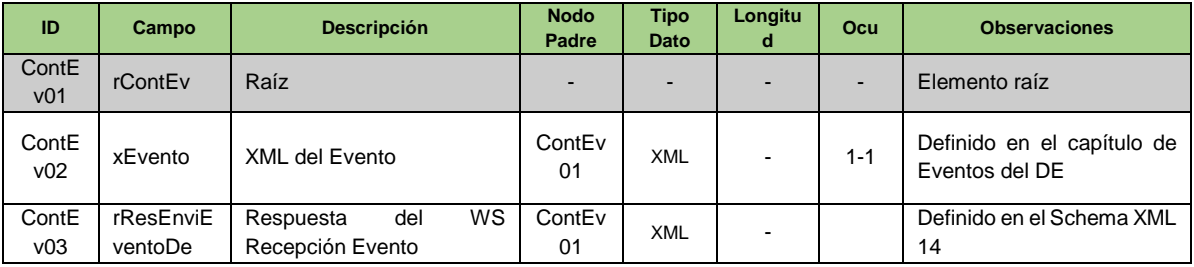

### **9.5. WS recepción evento – siRecepEvento**

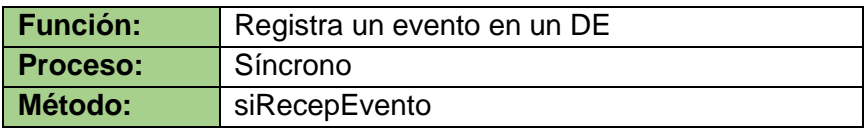

€

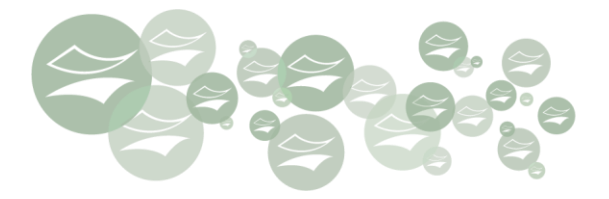

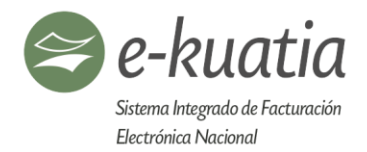

### **9.5.1. Definición del protocolo que consume este Servicio**

Contiene el tipo de evento y el evento.

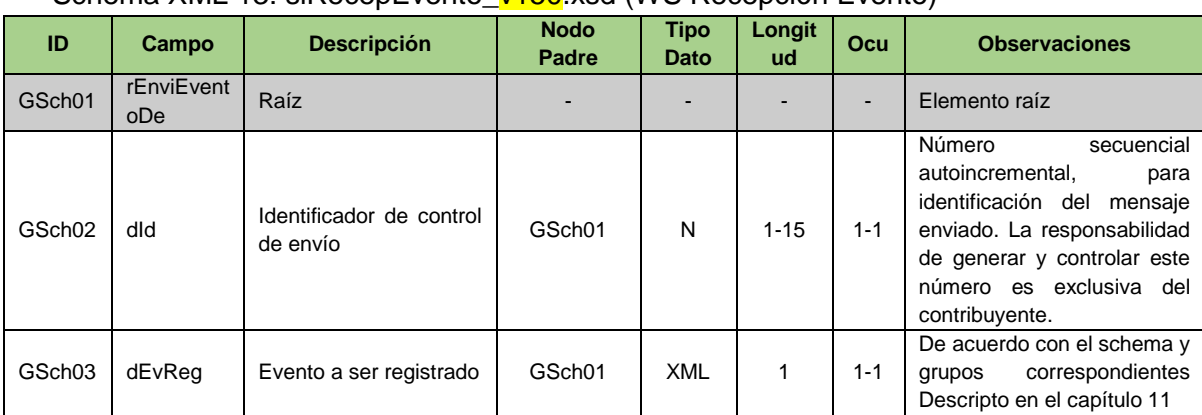

# Schema XML 13: siRecepEvento\_v150.xsd (WS Recepción Evento)

### **9.5.2. Descripción del procesamiento**

Una vez superadas todas las validaciones iniciales y particulares, se registra el evento del DE correspondiente y este queda debidamente almacenado en el SIFEN.

#### **9.5.3. Protocolo de respuesta**

Conforme al Schema que precede y conforme a las validaciones efectuadas, si el procesamiento concluye con éxito, el registro de evento, contiene una respuesta satisfactoria, en caso de rechazo contiene el código y motivo de rechazo.

Schema XML 14: resRecepEvento\_v150.xsd (Respuesta del WS Recepción Evento)

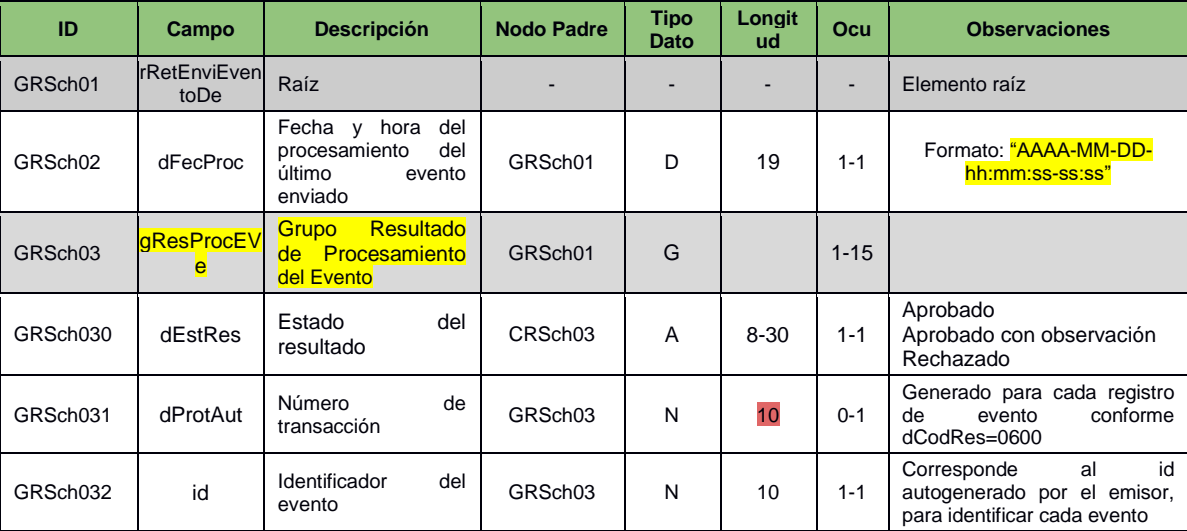

 $\mathbf{r}$ 

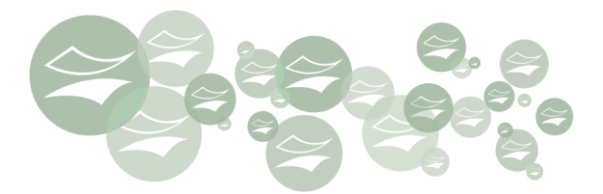

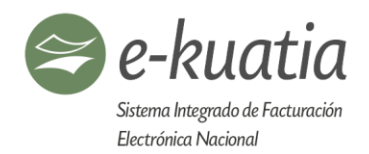

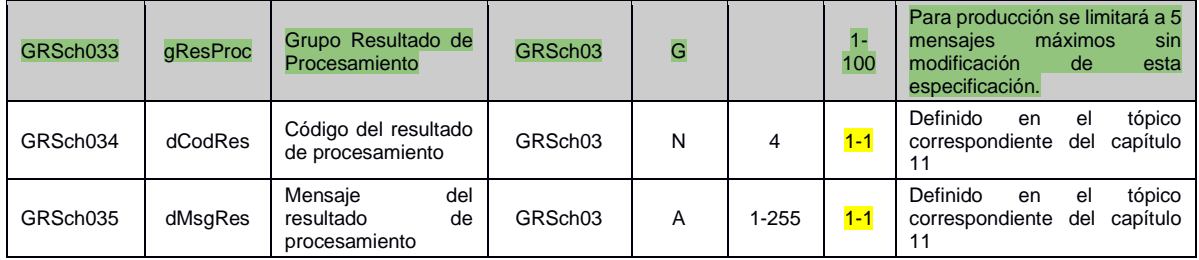

### **9.6. WS consulta RUC – siConsRUC**

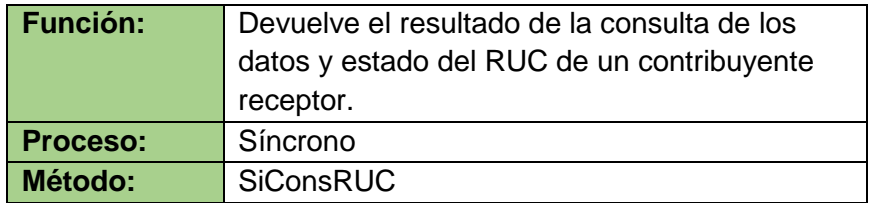

### **9.6.1. Definición del protocolo que consume este servicio**

El Request que consumirá este servicio estará construido en XML, según el Schema expuesto a continuación.

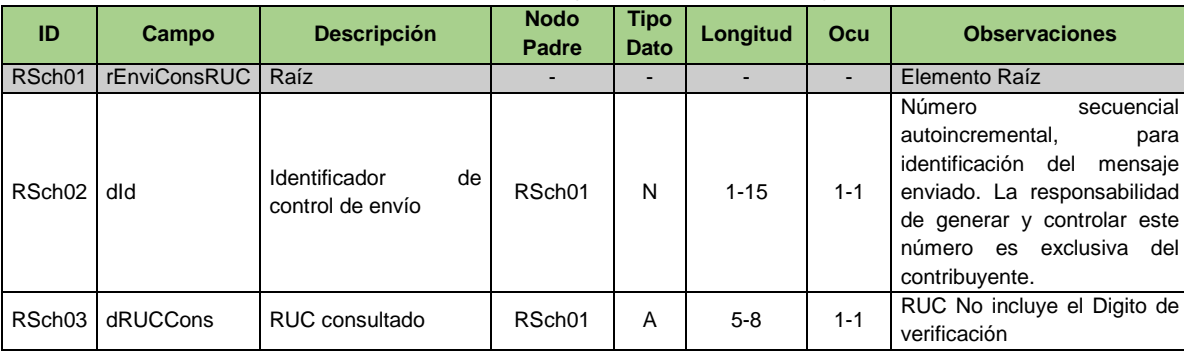

### Schema XML 15: siConsRUC\_v150.xsd (WS Consulta RUC)

#### **9.6.2. Descripción del procesamiento**

Este servicio es el encargado de recibir la petición de consulta de los datos y estado del RUC de un contribuyente receptor en la base de datos de SIFEN. Solamente se permiten conexiones con certificado digital. Los posibles resultados se listan en la tabla H.

 $\left( \mathbf{r}\right)$ 

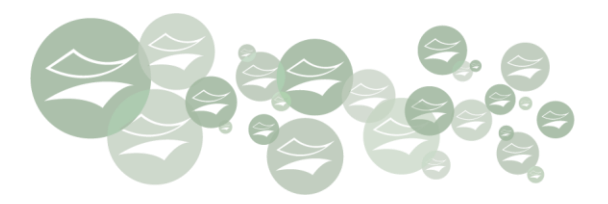

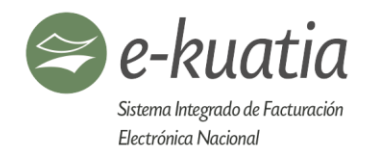

#### Tabla H – Resultados de Procesamiento del WS Consulta RUC

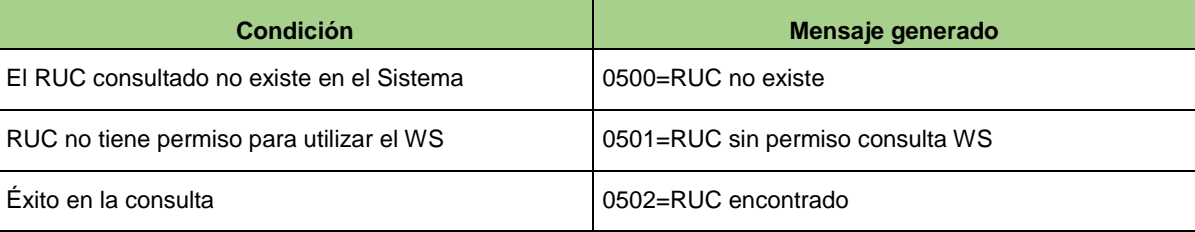

#### **9.6.3. Protocolo de respuesta**

En casos de que haya concluido con éxito la consulta, contiene el código de respuesta 0502, o en caso contrario contiene el código de respuesta correspondiente.

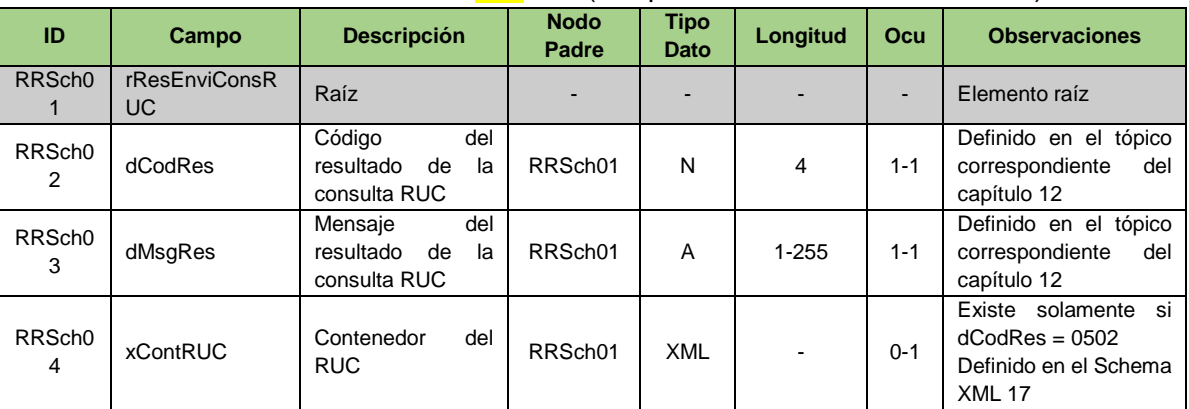

# Schema XML 16: resConsRUC\_v150.xsd (Respuesta del WS Consulta RUC)

### Schema XML 17: ContenedorRUC\_v150.xsd (Contenedor de RUC)

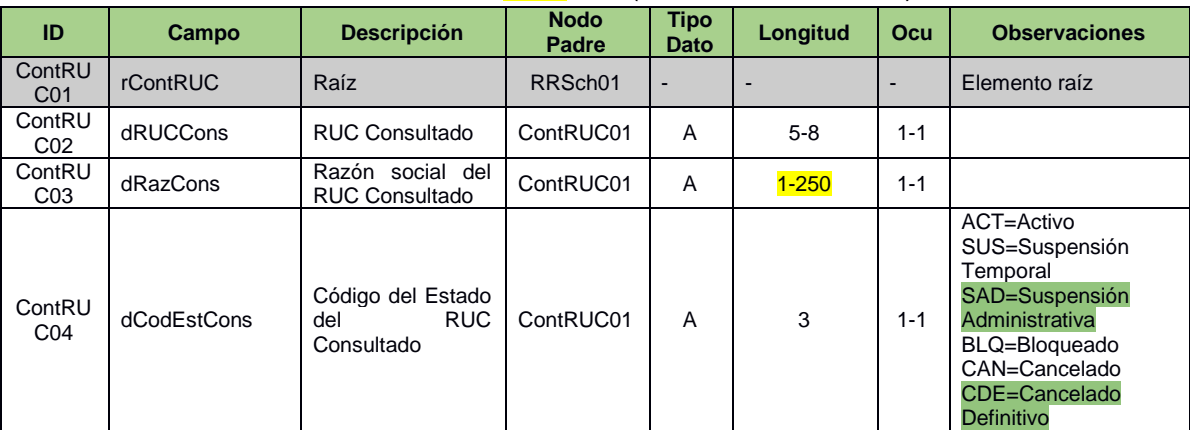

 $\left( \star \right)$ 

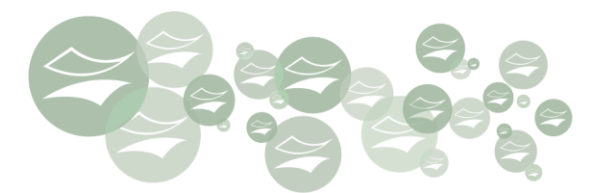

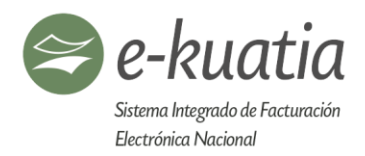

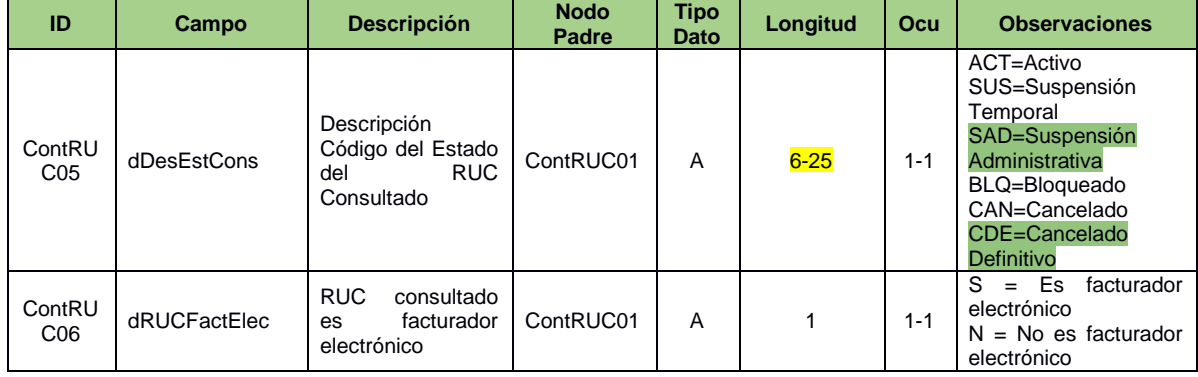

# **9.7. WS consulta DE de entidades u organismos externos autorizados – siConsDEST (a futuro)**

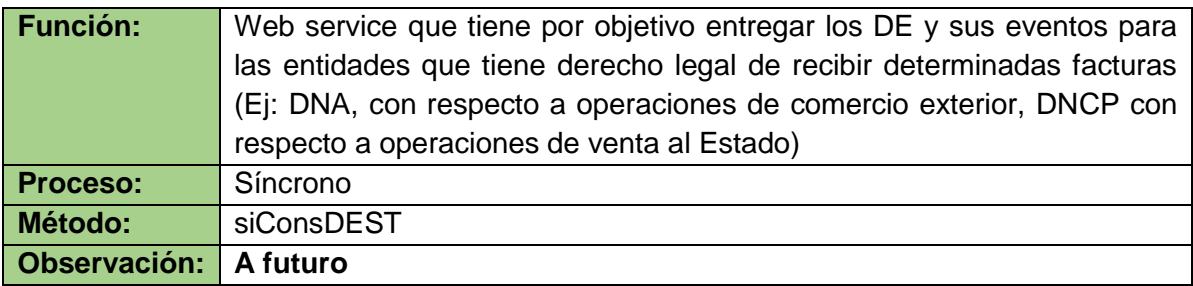

住

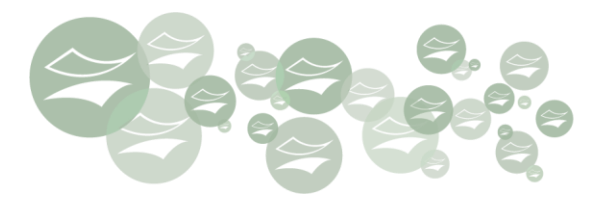

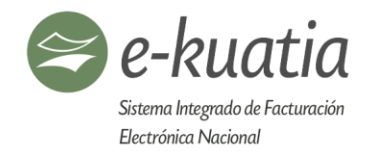

### **10. Formato de los Documentos Electrónicos**

#### **10.1. Estructura del código de control (CDC) de los DE**

A fin de mantener una única identificación para cada documento electrónico, implementamos el código de control o CDC<sup>14</sup> .

Este CDC debe ser generado por el sistema de facturación del emisor conforme a los delineamientos contenidos en el presente Manual Técnico.

#### **Conformación del CDC**

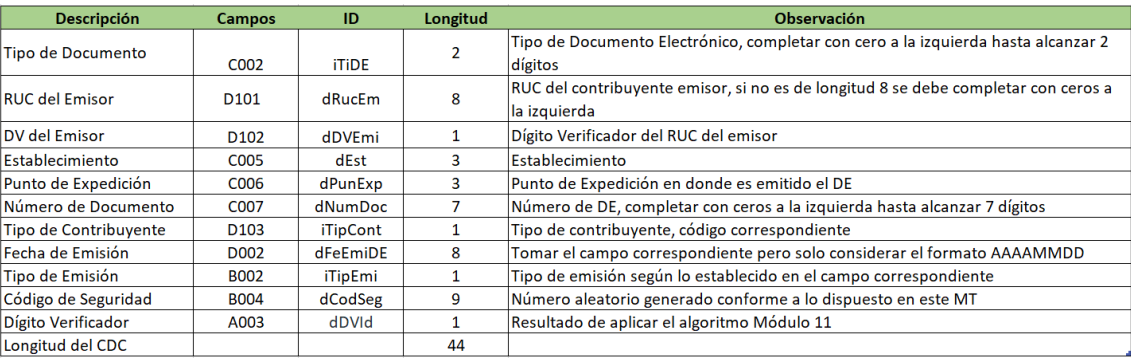

Para lograr una mayor comprensión se describe a continuación un ejemplo de cómo generar un **CDC**:

#### Consideraremos:

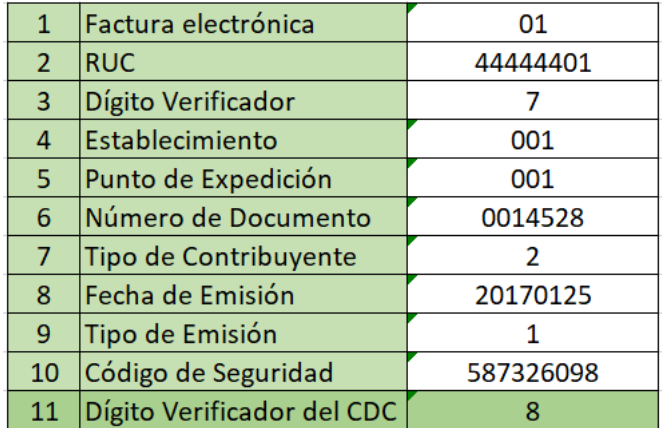

 $\star$ 

Por lo tanto, el CDC estará conformado como sigue:

<sup>1</sup> <sup>14</sup> CDC Código de Control, único en cada DE, se referencia de forma unívoca en el SIFEN

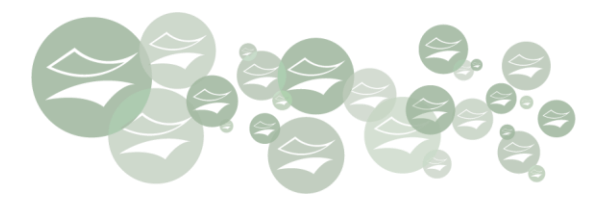

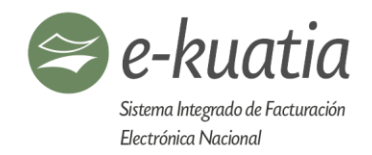

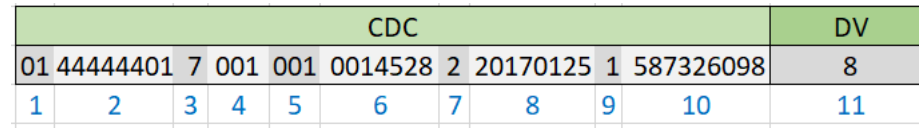

Cabe destacar que este código de control es incluido dentro del Schema XML, en el campo **A002 como atributo** para la firma del DE.

En la representación gráfica (KuDE) deberá ser visible, por lo tanto, debe ser expuesto en grupos de cuatro caracteres, tal como sigue:

> **Representación Gráfica** 0144 4444 0170 0100 1001 4528 2201 7012 5158 7326 0988

### **10.2. Dígito verificador del CDC**

Para el cálculo del dígito verificador del código de control se debe utilizar el módulo 11, con el cual se determina su validez.

La documentación acerca de cómo generar este dígito, la cual se basa en la conformación antes descripta, se encuentra en la siguiente dirección:

[https://www.set.gov.py/portal/PARAGUAY-SET/detail?content-id=/repository/collaboration/sites/PARAGUAY-SET/documents/herramientas/digito](https://www.set.gov.py/portal/PARAGUAY-SET/detail?content-id=/repository/collaboration/sites/PARAGUAY-SET/documents/herramientas/digito-verificador.pdf)[verificador.pdf](https://www.set.gov.py/portal/PARAGUAY-SET/detail?content-id=/repository/collaboration/sites/PARAGUAY-SET/documents/herramientas/digito-verificador.pdf)

#### **10.3. Generación del código de seguridad**

El código de seguridad de los documentos electrónicos (campo **dCodSeg**) tiene como objetivo asegurar la privacidad de los documentos emitidos, debe ser generado por el contribuyente emisor, conforme a las siguientes condiciones:

- Debe ser un número positivo de 9 dígitos.
- Aleatorio.
- Debe ser distinto para cada DE y generado por un algoritmo de complejidad suficiente para evitar la reproducción del valor.
- Rango NO SECUENCIAL entre 000000001 y 999999999.
- No tener relación con ninguna información específica o directa del DE o del emisor de manera a garantizar su seguridad.
- No debe ser igual al número de documento campo **dNumDoc**.
- En caso de ser un número de menos de 9 dígitos completar con 0 a la izquierda.

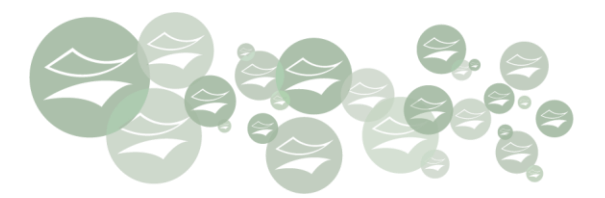

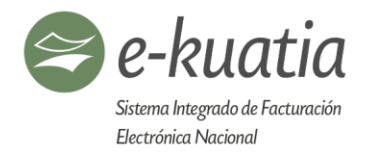

#### **10.4. Datos que se deben informar en los documentos electrónicos (DE)**

A fin de facilitar la comprensión de la estructura de información de los documentos electrónicos, a continuación, se referencian los campos contenidos en los mismos, los cuales se han organizado, definido y agrupado conforme a la Tabla I:

Tabla I – Grupos de campos del Archivo XML

- **AA.** Campos que identifican el formato electrónico XML (AA001-AA009)
- **A.** Campos firmados del Documento Electrónico (A001-A099)
- **B.** Campos inherentes a la operación de Documentos Electrónicos (B001-B099)
- **C.** Campos de datos del Timbrado (C001-C099)
- **D.** Campos Generales del Documento Electrónico DE (D001-D299)
	- **D1.** Campos inherentes a la operación comercial (D010-D099)
		- **D2.** Campos que identifican al emisor del Documento Electrónico DE (D100-D129) **D2.1** Campos que describen la actividad económica del emisor (D130-D139)
		- **D3.** Campos que identifican al receptor del Documento Electrónico DE (D200 al D299)
- **E.** Campos específicos por tipo de Documento Electrónico (E001-E009)
	- **E1.** Campos que componen la Factura Electrónica FE (E010-E099)
		- **E1.1.** Campos de informaciones de Compras Públicas (E020-E029)
		- **E2.** Campos que componen la Factura Electrónica de Exportación FEE (E100-E199)
		- E3. Campos que componen la Factura Electrónica de Importación FEI (E200-E2
		- **E4.** Campos que componen la Autofactura Electrónica AFE (E300-E399)
		- **E5.** Campos que componen la Nota de Crédito/Débito Electrónica NCE-NDE (E400-E499)
		- **E6.** Campos que componen la Nota de Remisión Electrónica (E500-E599)
		- **E7.** Campos que describen la condición de la operación (E600-E699)
			- **E7.1.** Campos que describen la forma de pago de la operación al contado o del monto de la entrega inicial (E605-E619)
				- **E7.1.1.** Campos que describen el pago o entrega inicial de la operación con tarjeta de crédito/débito (E620-E629)
				- **E7.1.2.** Campos que describen el pago o entrega inicial de la operación con cheque (E630-E639)
			- **E7.2.** Campos que describen la operación a crédito (E640-E649)
				- **E7.2.1.** Campos que describen las cuotas (E650-E659)
		- **E8.** Campos que describen los ítems de la operación (E700-E899)
			- **E8.1.** Campos que describen el precio, tipo de cambio y valor total de la operación por ítem (E720-E729) **E8.1.1** Campos que describen los descuentos, anticipos y valor total por ítem
				- (EA001-EA050)
				- **E8.2.** Campos que describen el IVA de la operación por ítem (E730-E739)
				- **E8.3.** Campos que describen el ISC de la operación por ítem (futuro)
				- **E8.4.** Grupo de rastreo de la mercadería (E750-E759)
		- **E9.** Campos complementarios comerciales de uso específico (E760-E899)
			- **E9.1.** Sector Automovilístico Vehículos Nuevos (E761-E779)
			- **E9.2.** Sector Energía Eléctrica (E780-E789)
			- **E9.3.** Sector de Seguros (E790-E799)

#### **E9.3.1.** Póliza de seguros (EA790-EA799)

- **E9.4.** Sector de Supermercados (E800-E809)
- **E9.5.** Grupo de datos adicionales de uso comercial (E810-E819)
- **E10.** Campos que describen el transporte de las mercaderías (E900-E999)
	- **E10.1.** Campos que identifican el local de salida de las mercaderías (E920-E939)

 $\star$ 

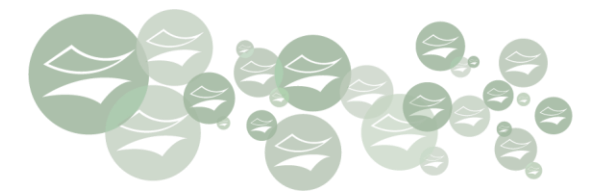

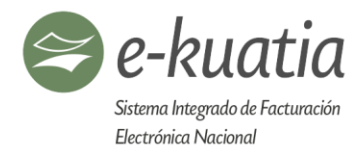

- **E10.2.** Campos que identifican el local de entrega de las mercaderías (E940-E959)
- **E10.3.** Campos que identifican el vehículo de traslado de mercaderías (E960-E979)
- **E10.4.** Campos que identifican al transportista (persona física o jurídica) (E980-E999)
- **F.** Campos que describen los subtotales y totales de la transacción documentada (F001-F099)<br>**G.** Campos complementarios comerciales de uso general <mark>(G001-G049)</mark>
- **G.** Campos complementarios comerciales de uso general (G001-G049)
	- **G1.** Campos generales de la carga (G050 G099)
- **H.** Campos que identifican al documento asociado (H001-H049)
- **I.** Información de la Firma Digital del DTE (I001-I049)
- **J.** Campos fuera de la Firma Digital (J001-J049)

#### **10.5. Manejo del timbrado y Numeración**

#### **Se maneja la siguiente secuencia de campos identifican a cada DE:**

- Número de timbrado
- Establecimiento
- Punto de expedición
- Tipo de documento
- Número de documento
- Serie

Se ha incluido el uso de la serie (todas las combinaciones de a dos que se puedan realizar entre 2 letras mayúsculas, excepto la Ñ) ya que el timbrado no manejará una fecha de fin de vigencia.

 $\left( \star \right)$ 

#### **Ejemplo de uso:**

#### **Situación inicial**

- Número de timbrado: 12345678
- Establecimiento: 001
- Punto de expedición: 001
- Tipo de documento: 01
- Número de documento: 0000001 al 9999999

#### **Inicio del uso de serie**

- Número de timbrado: 12345678
- Establecimiento: 001
- Punto de expedición: 001
- Tipo de documento: 01
- Número de documento: 0000001 al 9999999
- Serie: AA

### **Uso de la siguiente serie**

- Número de timbrado: 12345678
- Establecimiento: 001

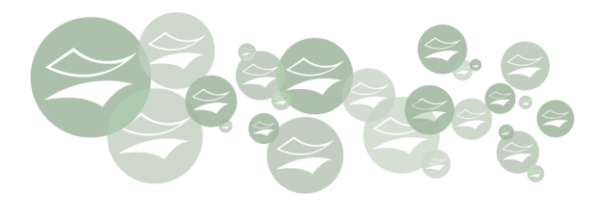

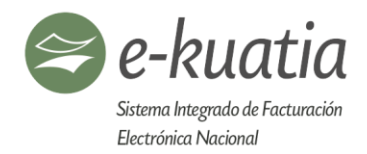

- Punto de expedición: 001
- Tipo de documento: 01
- Número de documento: 0000001 al 9999999
- Serie: AB

Inicialmente no se utilizará serie hasta consumir toda la numeración que va desde 0000001 al 9999999 para cada tipo de documento, luego la se tendrá que hacer uso de la serie según el siguiente orden.

• Orden de Serie: AA, AB, AC, … , AZ …BA, BB, …., BZ, … ZA, ZB, … , ZZ

El sistema validará la secuencialidad del uso de la serie. Esta secuencialidad se dará según el orden mencionado en el ejemplo anterior.

Una vez que el SIFEN reciba un DE con serie, se tomará la fecha y hora de firma digital del DE como fecha inicial de inicio de la serie.

#### **El sistema aprobará solo aquellos DE en las siguientes condiciones:**

**(\*) Serie anterior:** DE con serie anterior cuya fecha y hora de firma digital es anterior a la fecha de inicio de la serie actual en el sistema.

**(\*) Serie actual:** DE con serie actual cuya fecha y hora de firma digital sea posterior a la fecha de inicio de la serie actual en el sistema.

#### **Ejemplo:**

*Serie actual:* AC

*Fecha de inicio de la serie:* 07/06/2019 08:30:00

Ejemplo de DE con Series aprobadas:

AC con fecha posterior a 07/06/2019 08:30:00 AB con fecha anterior a 07/06/2019 08:30:00

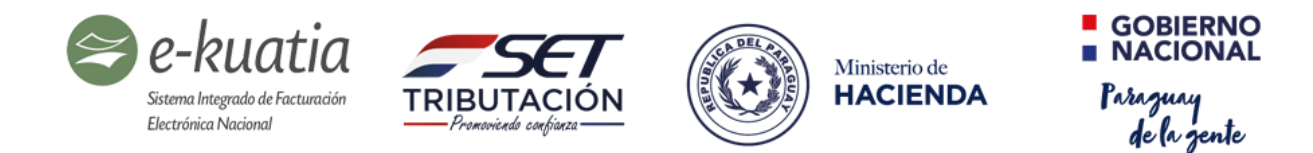

# **TABLA DE FORMATO DE CAMPOS DE UN DOCUMENTO ELECTRÓNICO (DE)**

Schema XML 18: DE\_v150.xsd (Documento Electrónico)

# **AA. Campos que identifican el formato electrónico XML (AA001-AA009)**

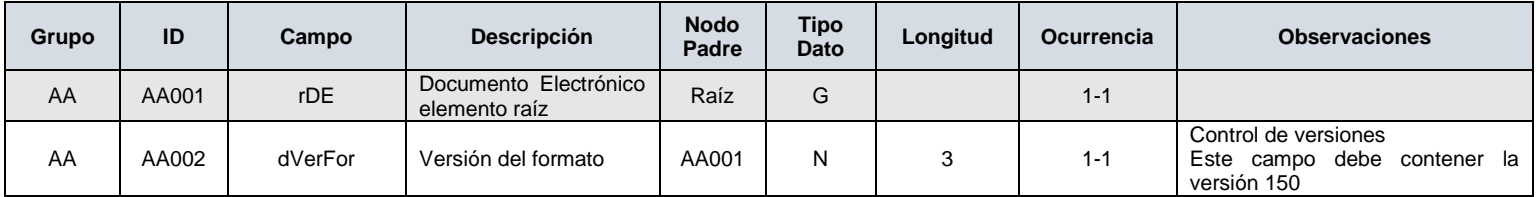

# **A. Campos firmados del Documento Electrónico (A001-A099)**

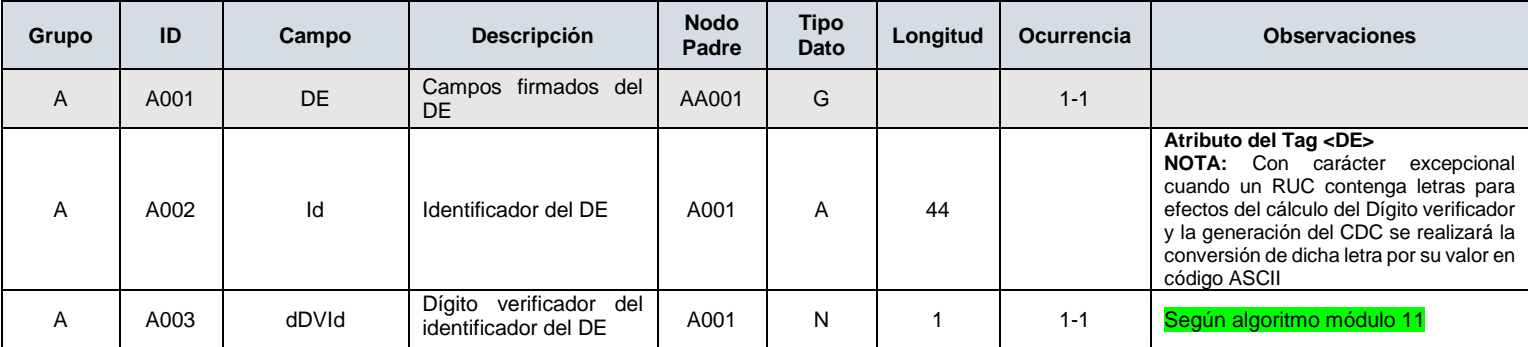

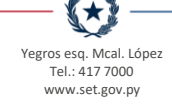

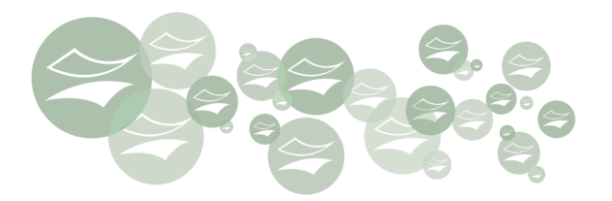

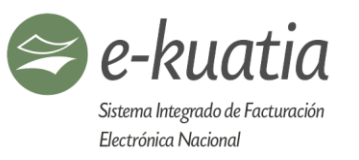

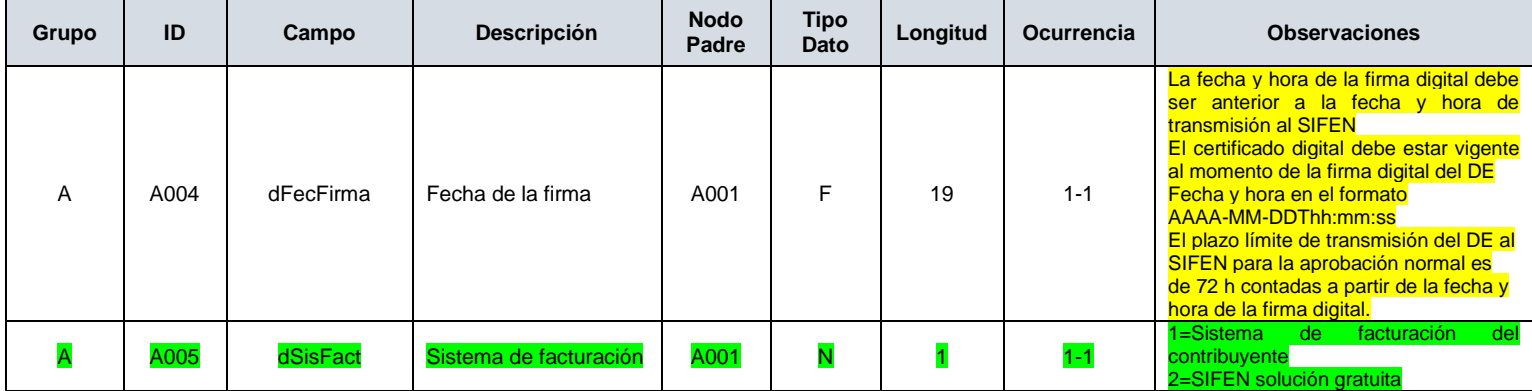

**B. Campos inherentes a la operación de Documentos Electrónicos (B001-B099)**

住

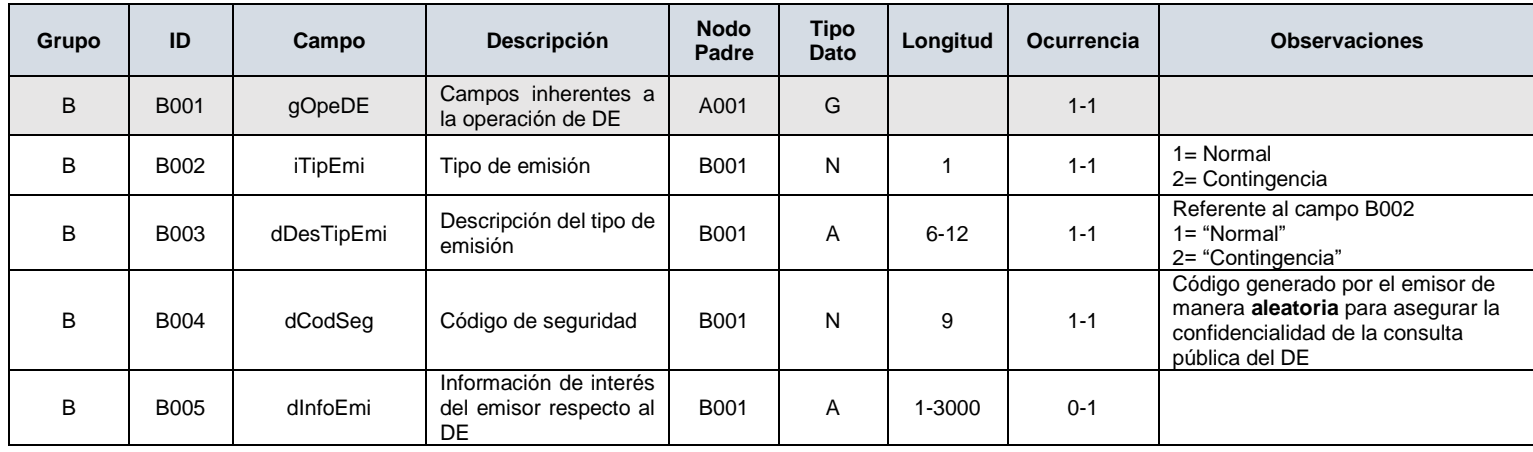

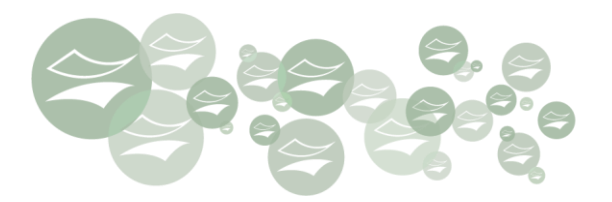

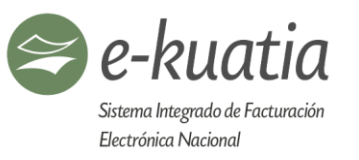

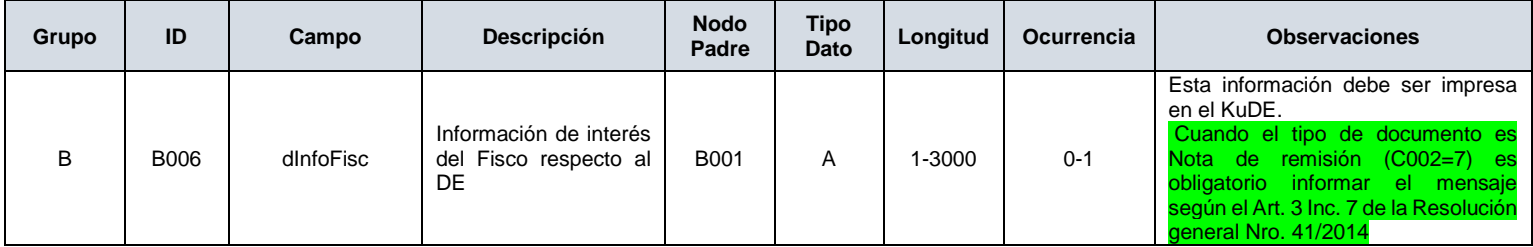

# **C. Campos de datos del Timbrado (C001-C099)**

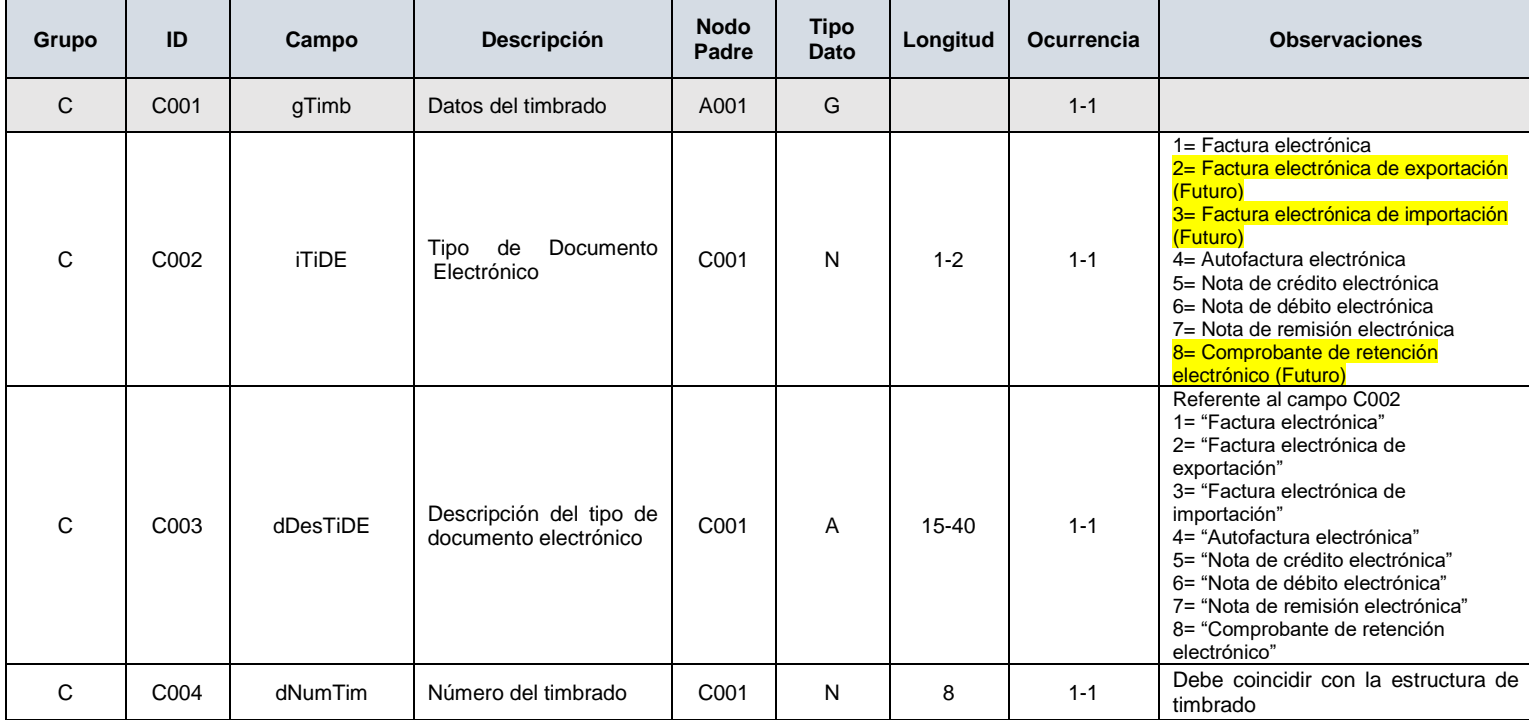

住

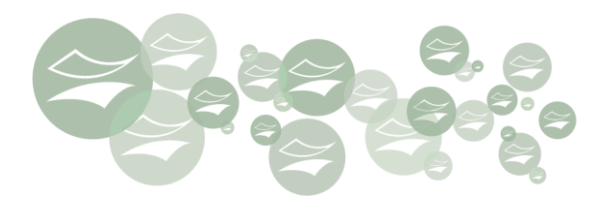

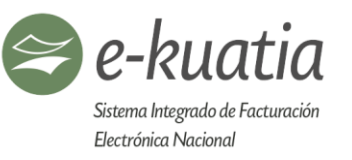

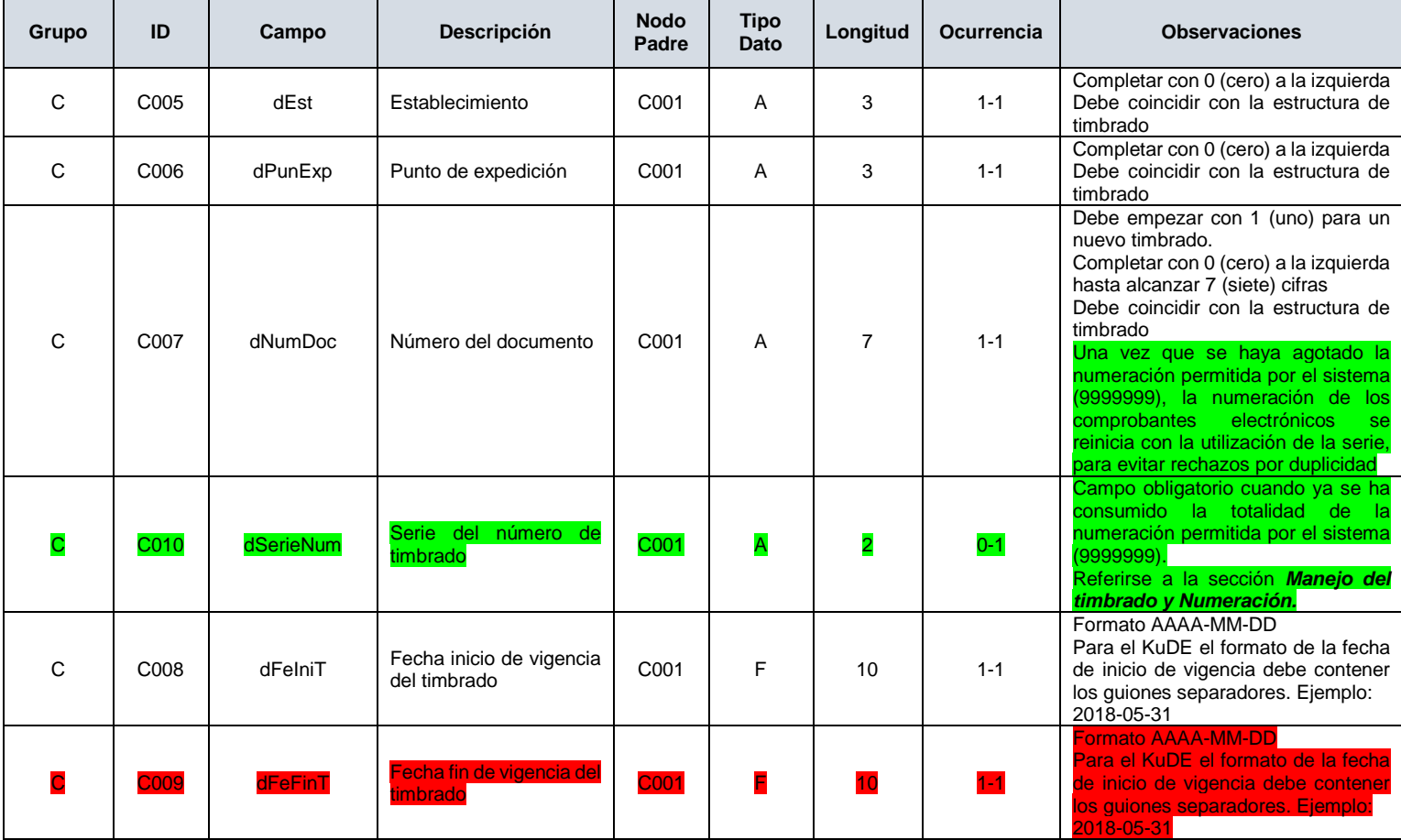

金

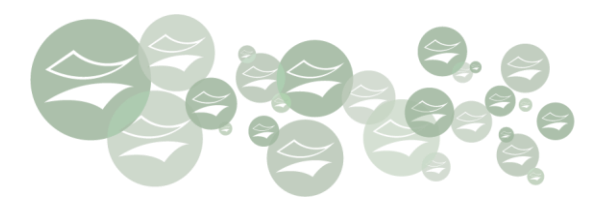

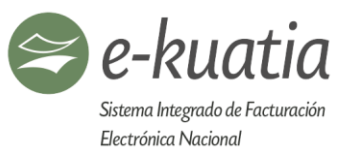

# **D. Campos Generales del Documento Electrónico DE (D001-D299)**

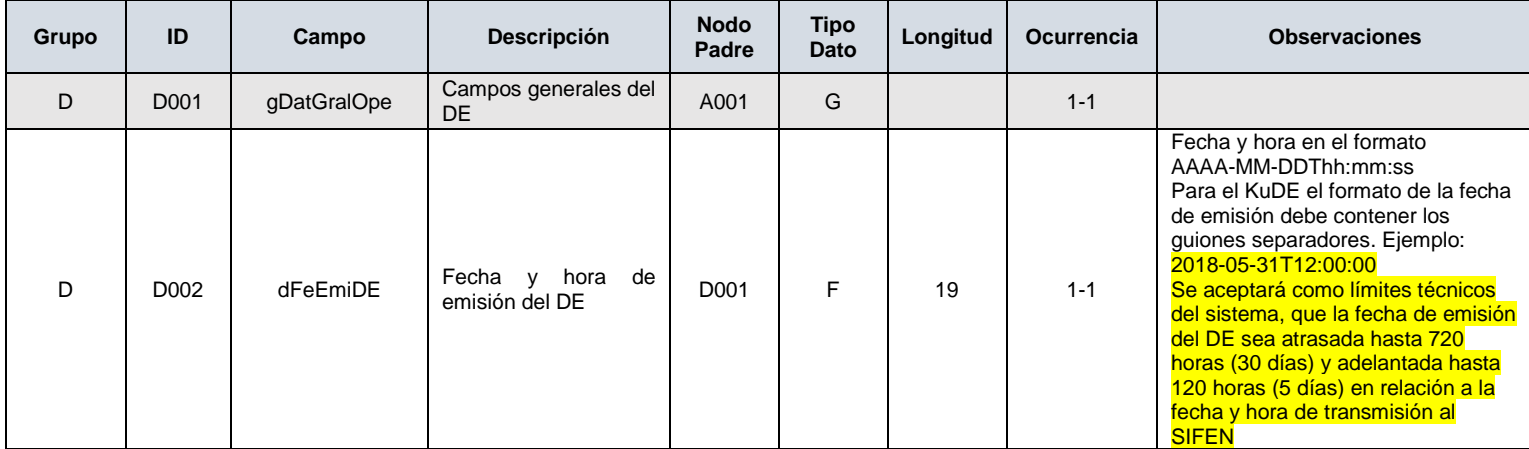

# **D1. Campos inherentes a la operación comercial (D010-D099)**

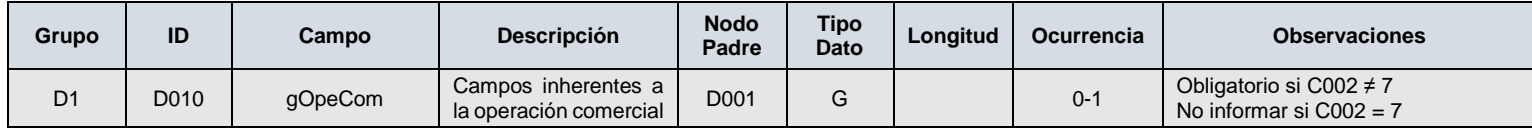

金

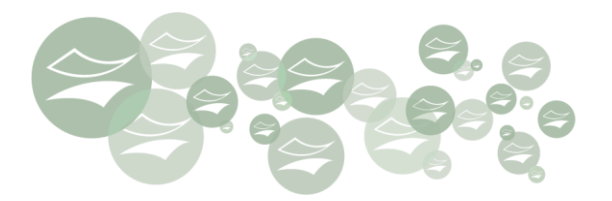

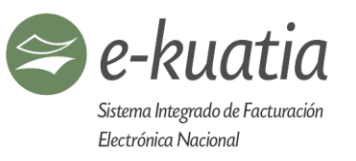

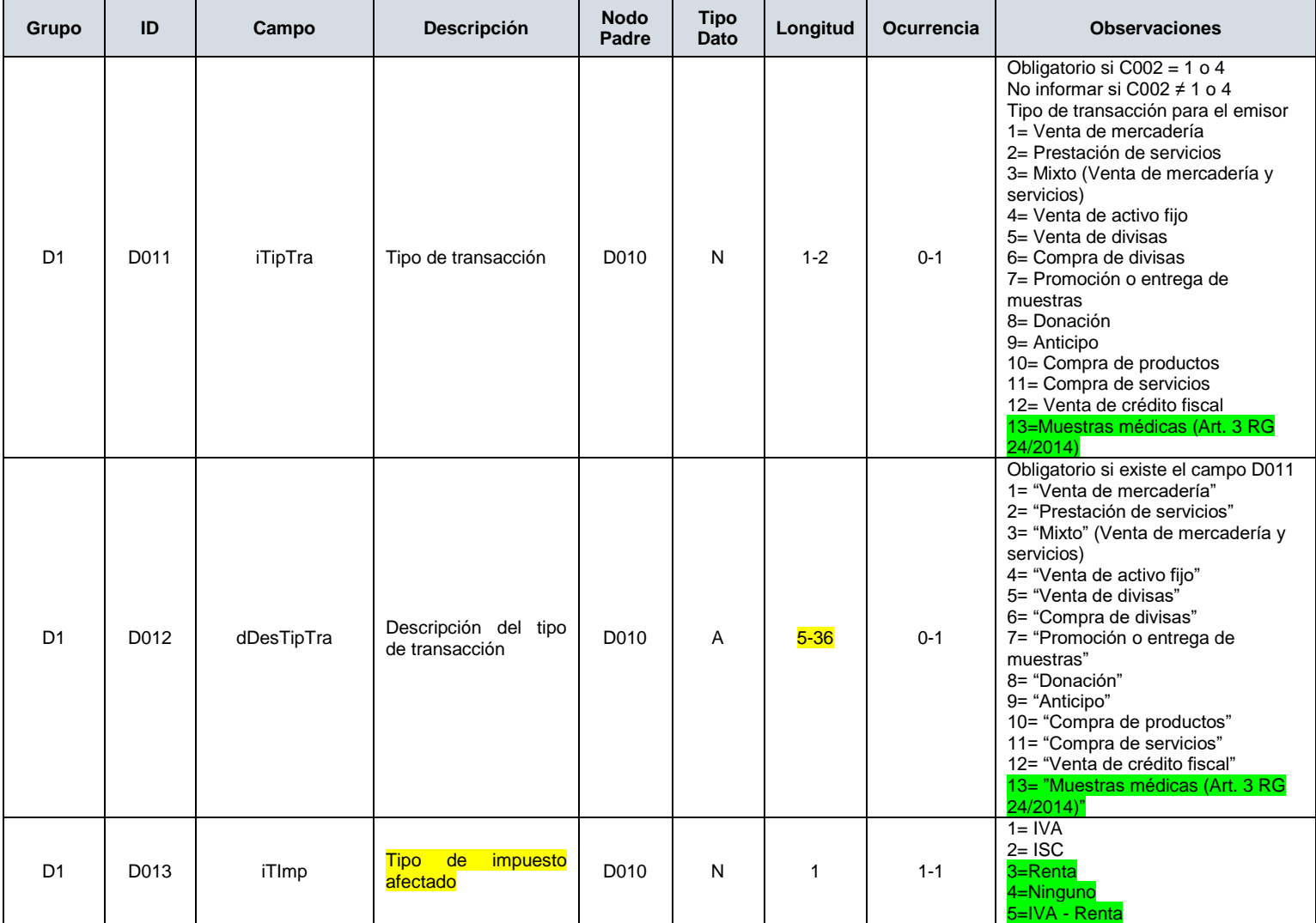

黛

junio de 2019 **65** 

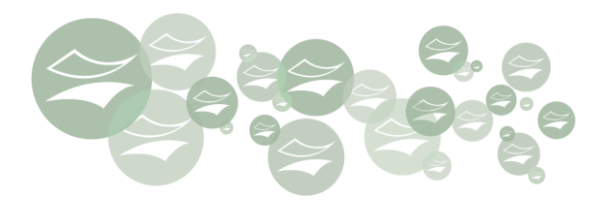

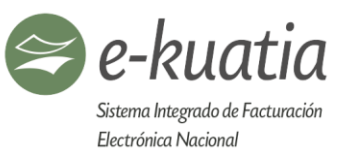

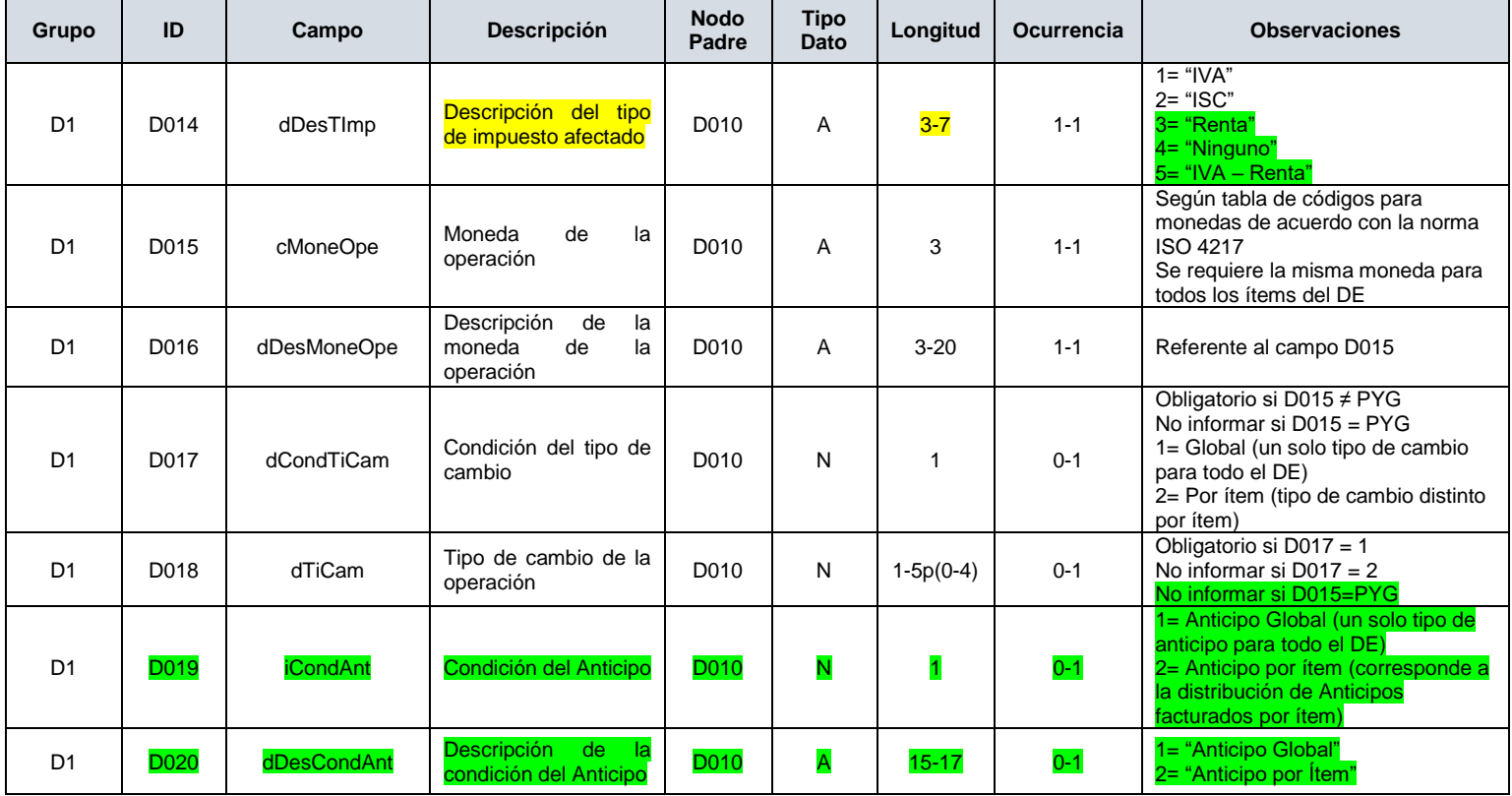

# **D2. Campos que identifican al emisor del Documento Electrónico DE (D100-D129)**

住

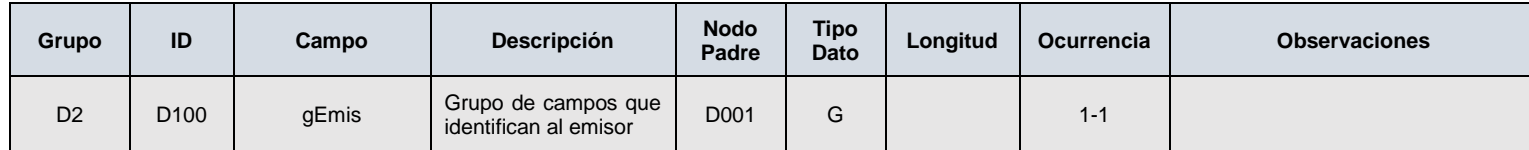

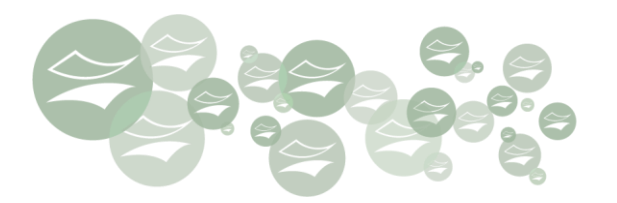

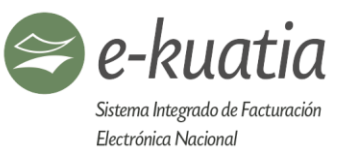

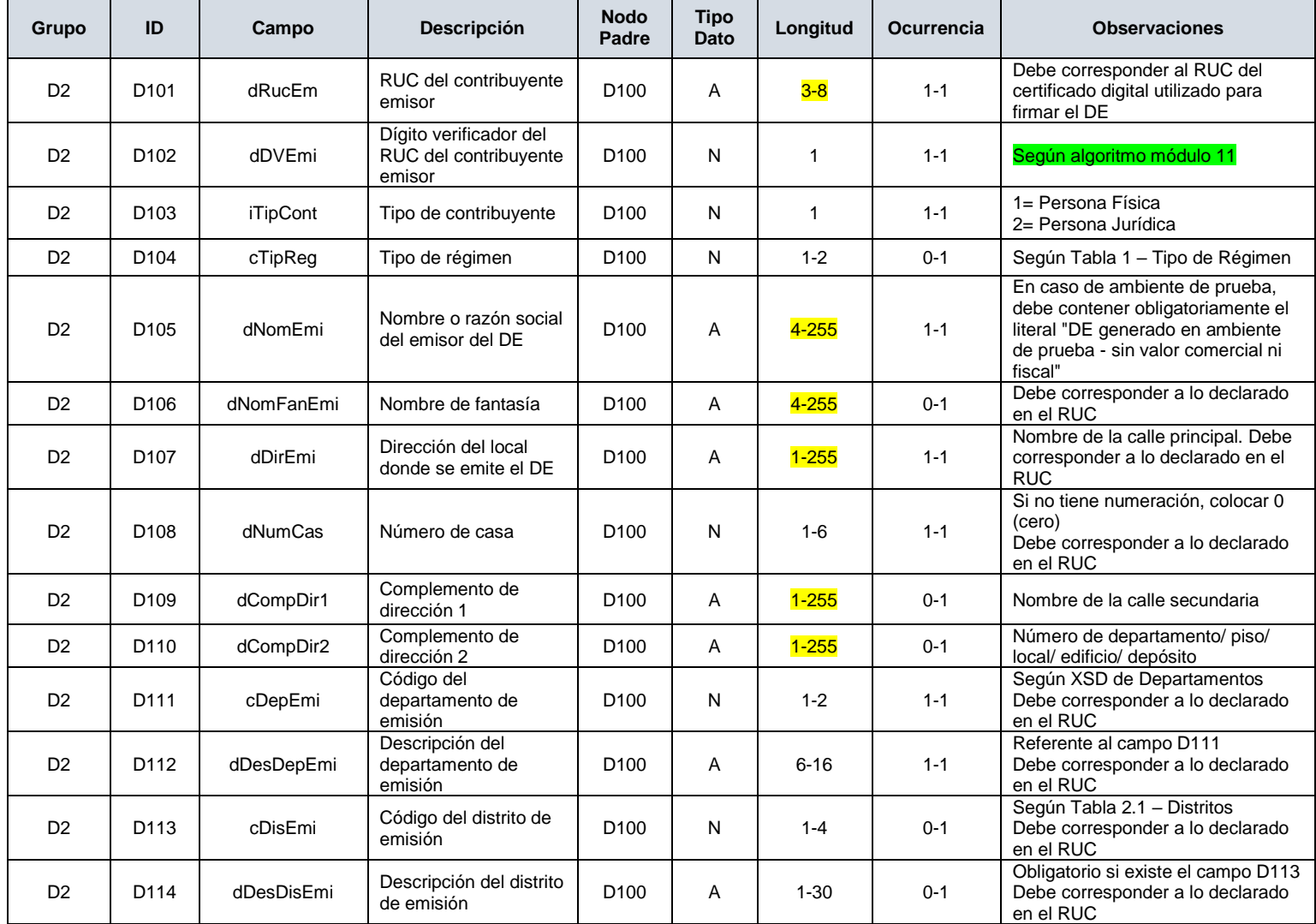

金

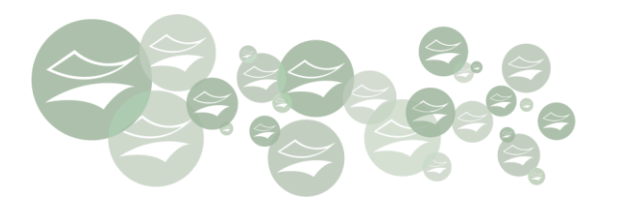

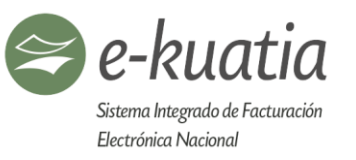

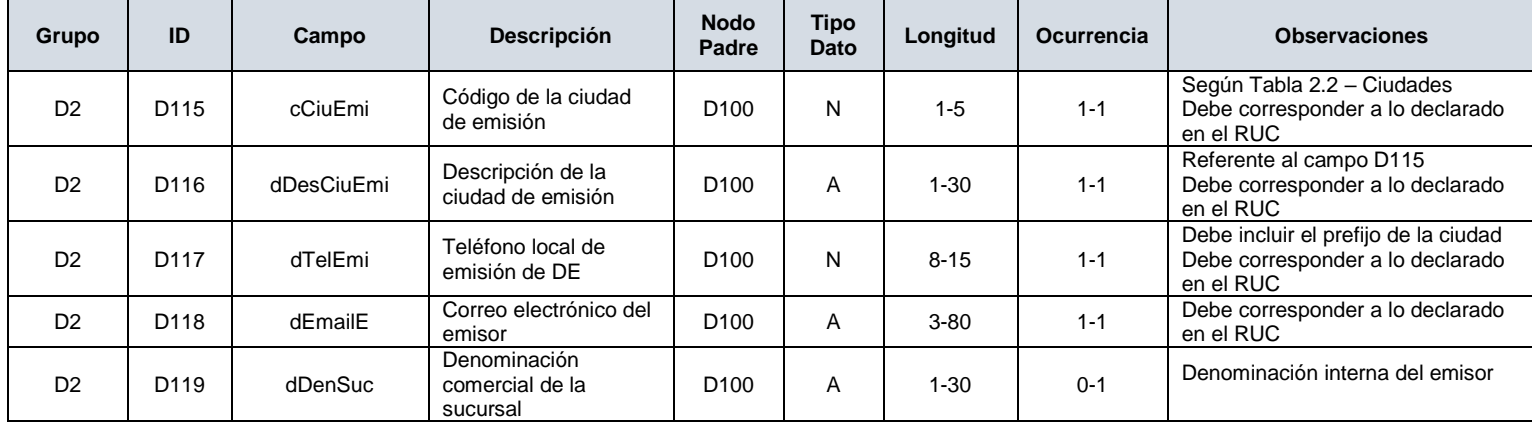

# **D2.1 Campos que describen la actividad económica del emisor (D130-D139)**

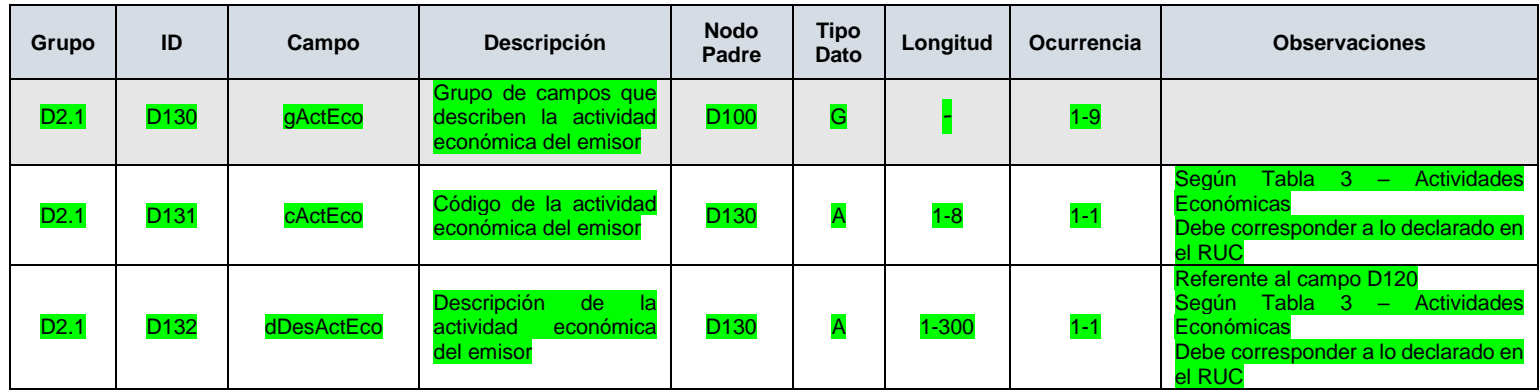

住

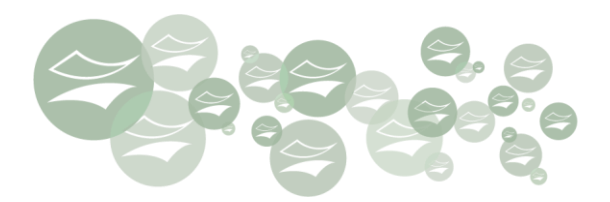

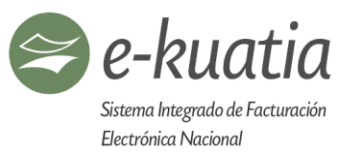

# **D3. Campos que identifican al receptor del Documento Electrónico DE (D200-D299)**

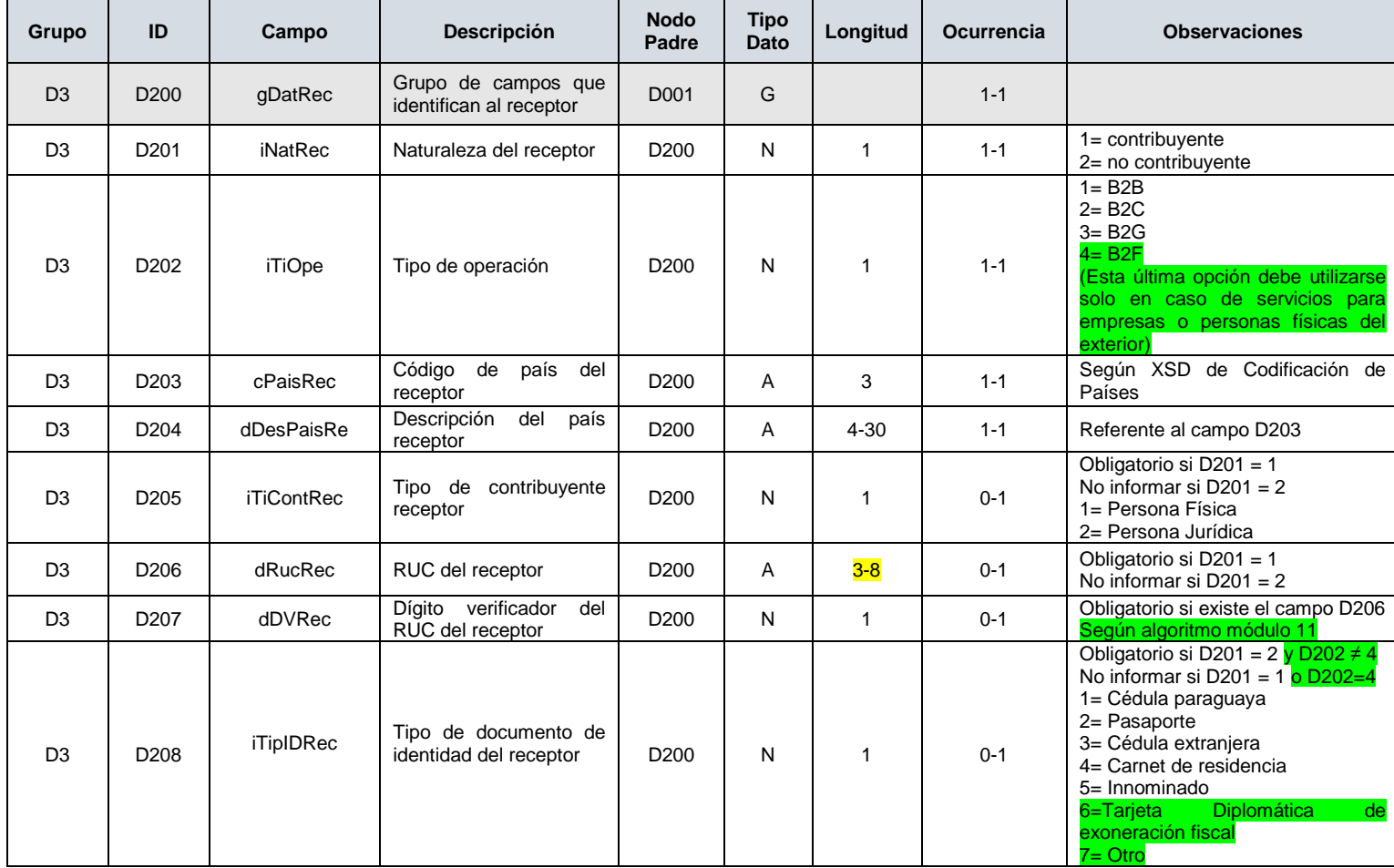

生

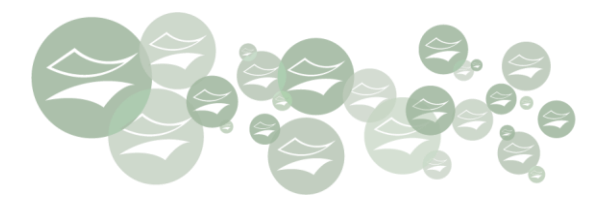

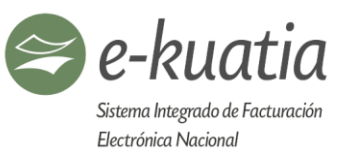

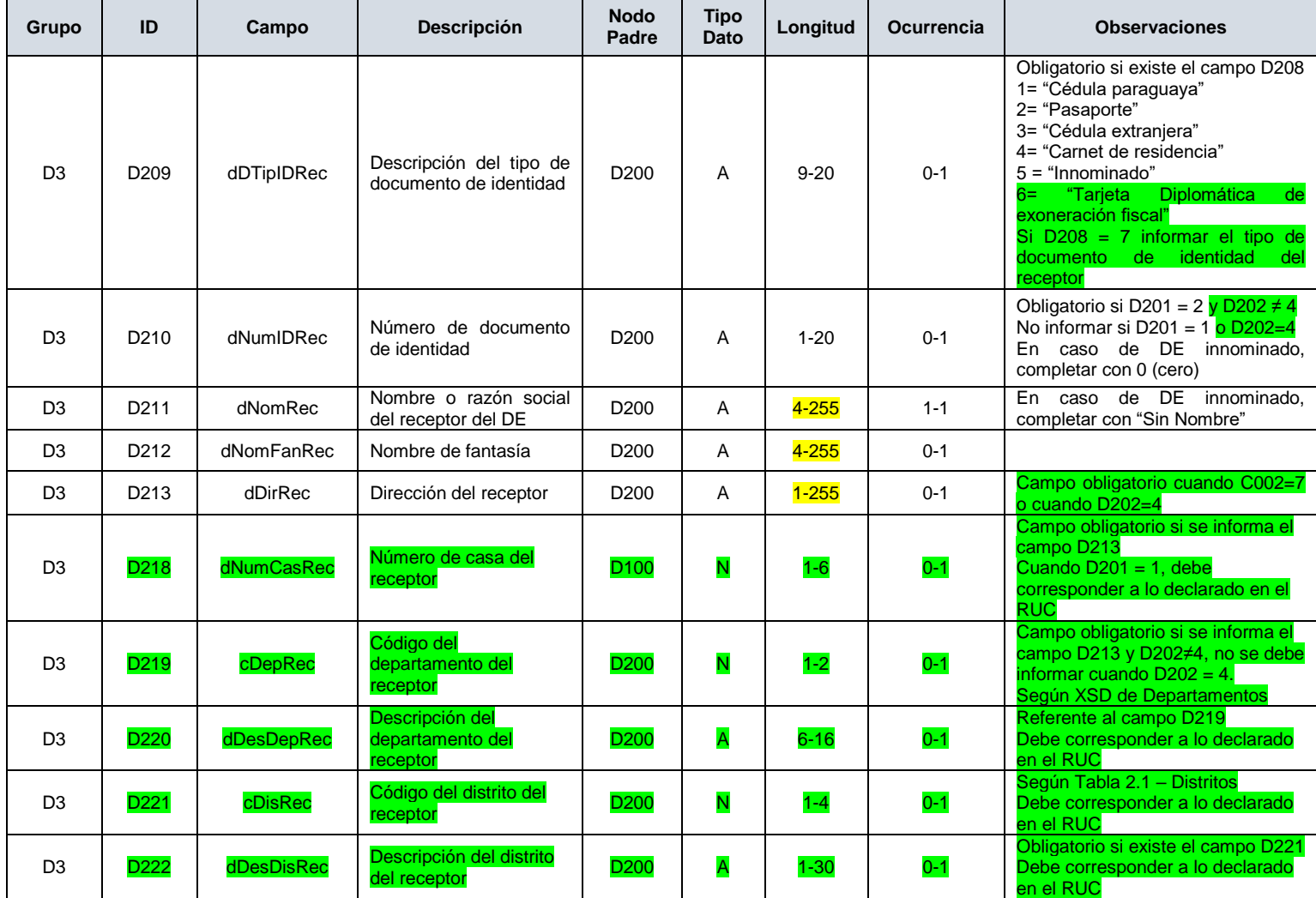

金

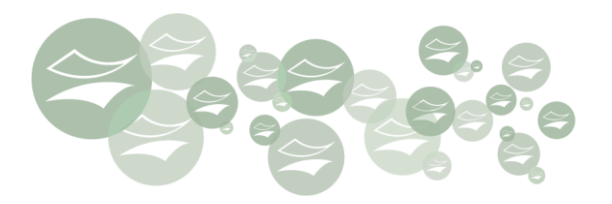

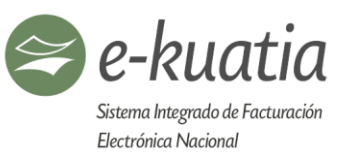

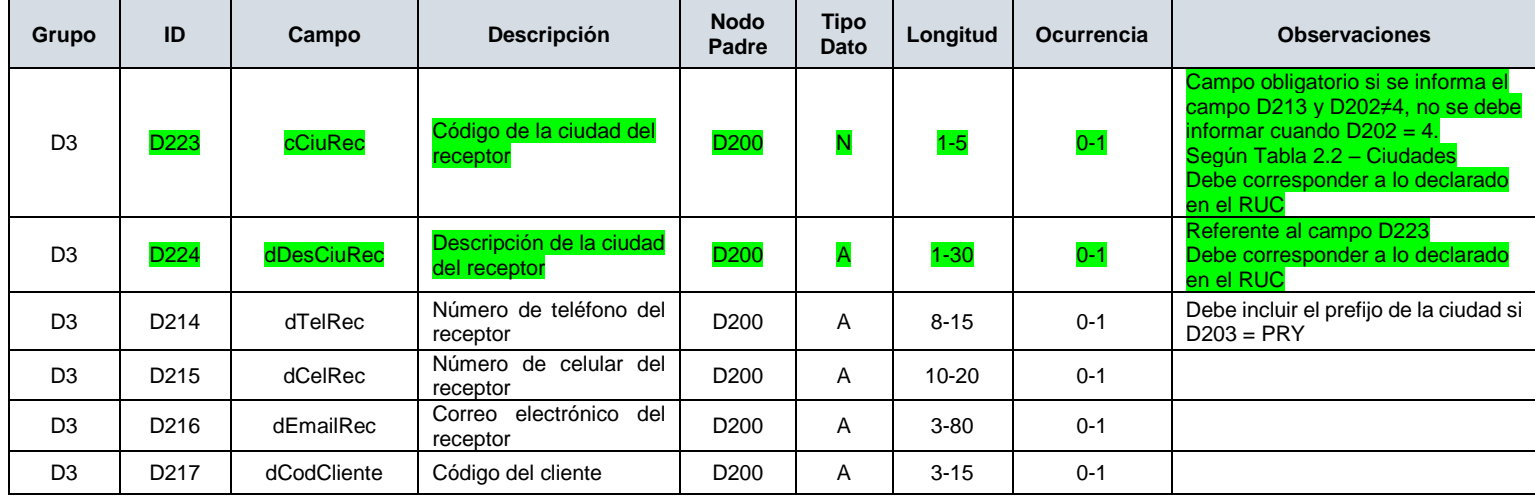

# **E. Campos específicos por tipo de Documento Electrónico (E001-E009)**

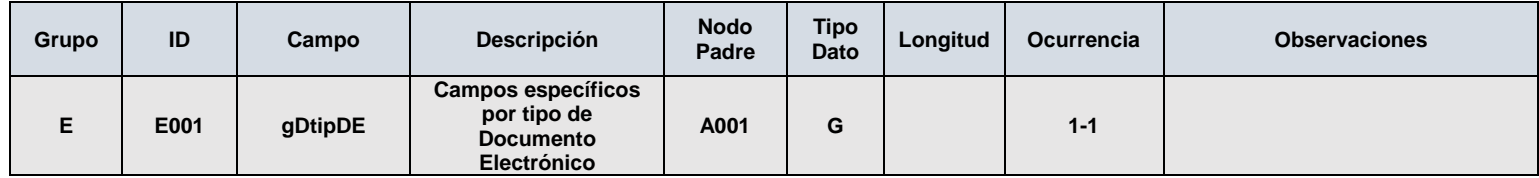

# **E1. Campos que componen la Factura Electrónica FE (E002-E099)**

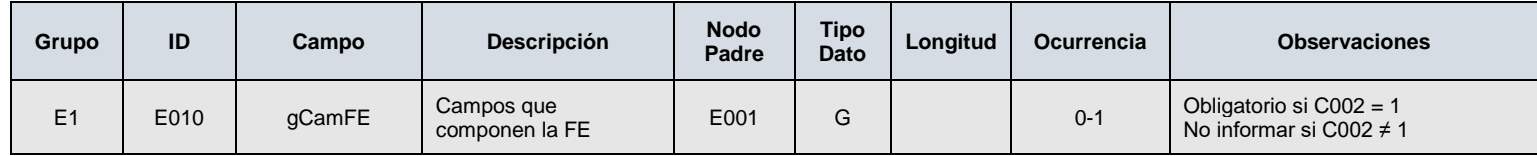

住
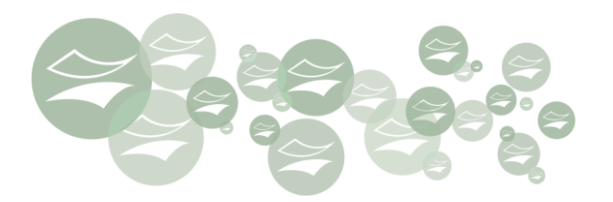

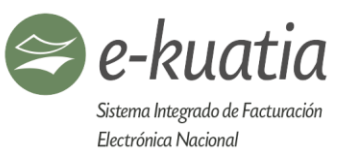

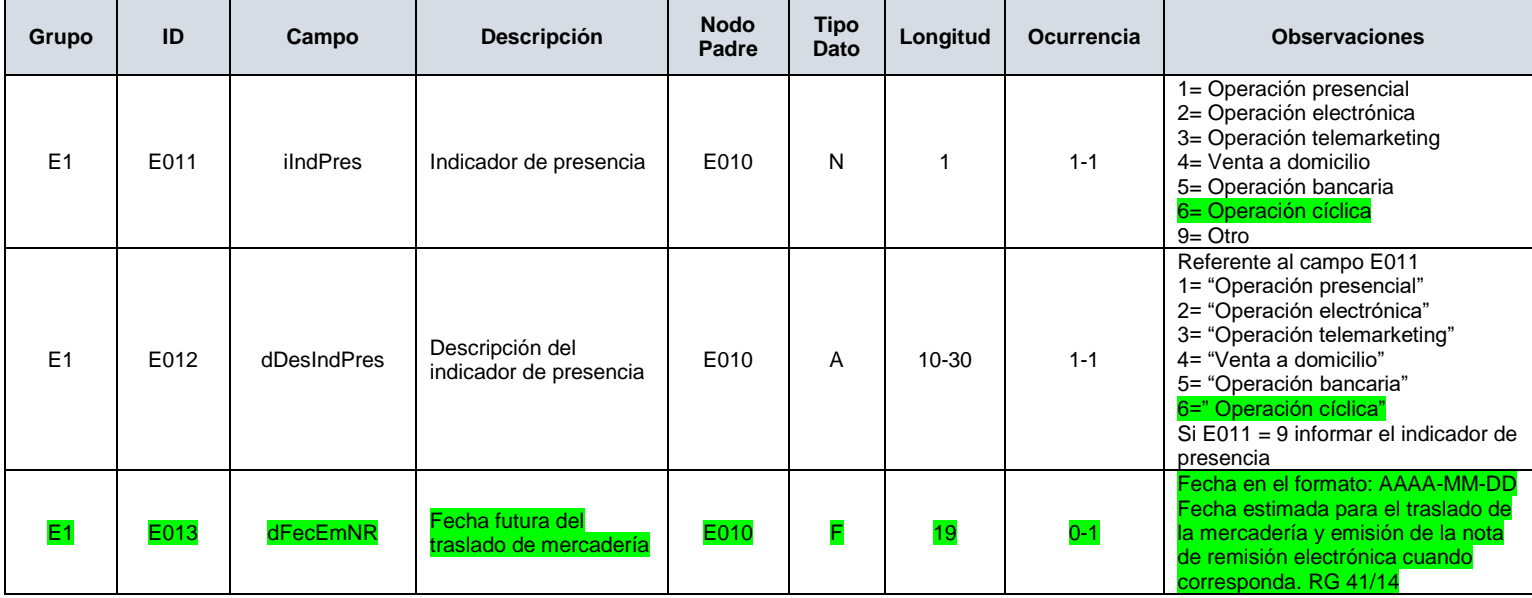

# **E1.1. Campos de informaciones de Compras Públicas (E020-E029)**

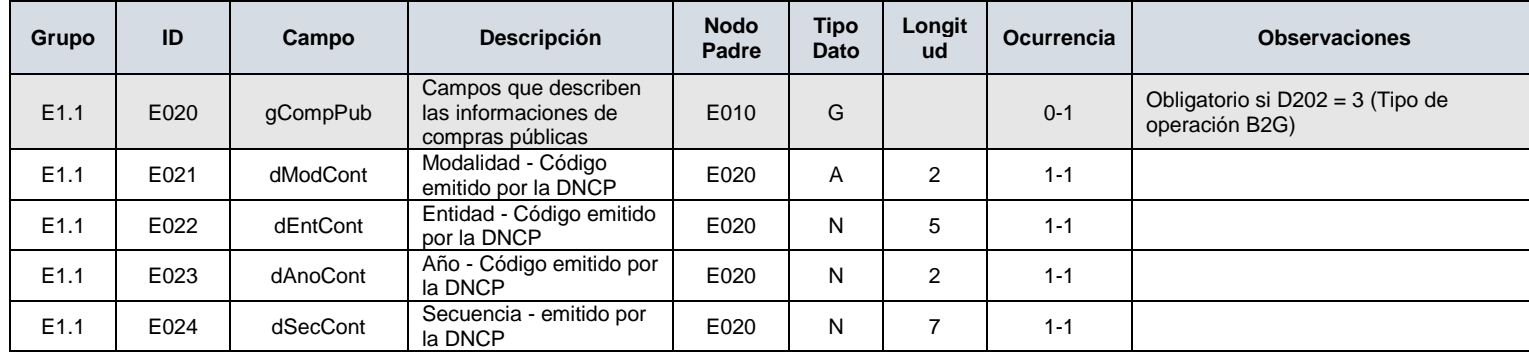

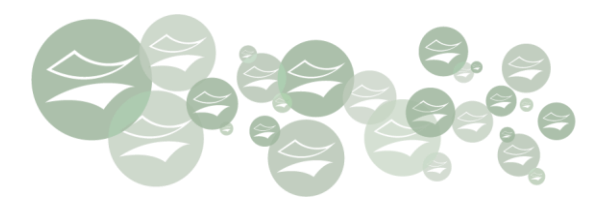

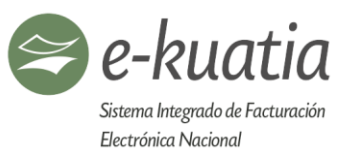

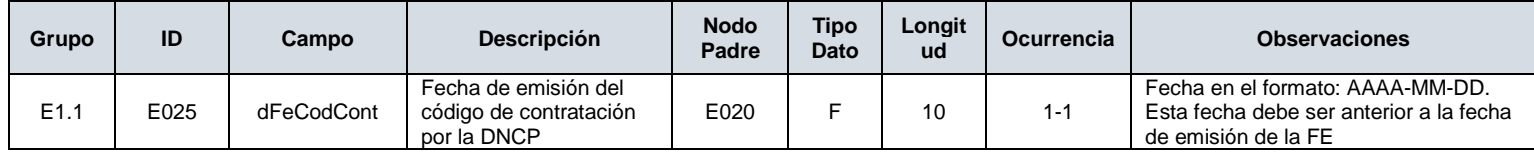

### **E4. Campos que componen la Autofactura Electrónica AFE (E300-E399)**

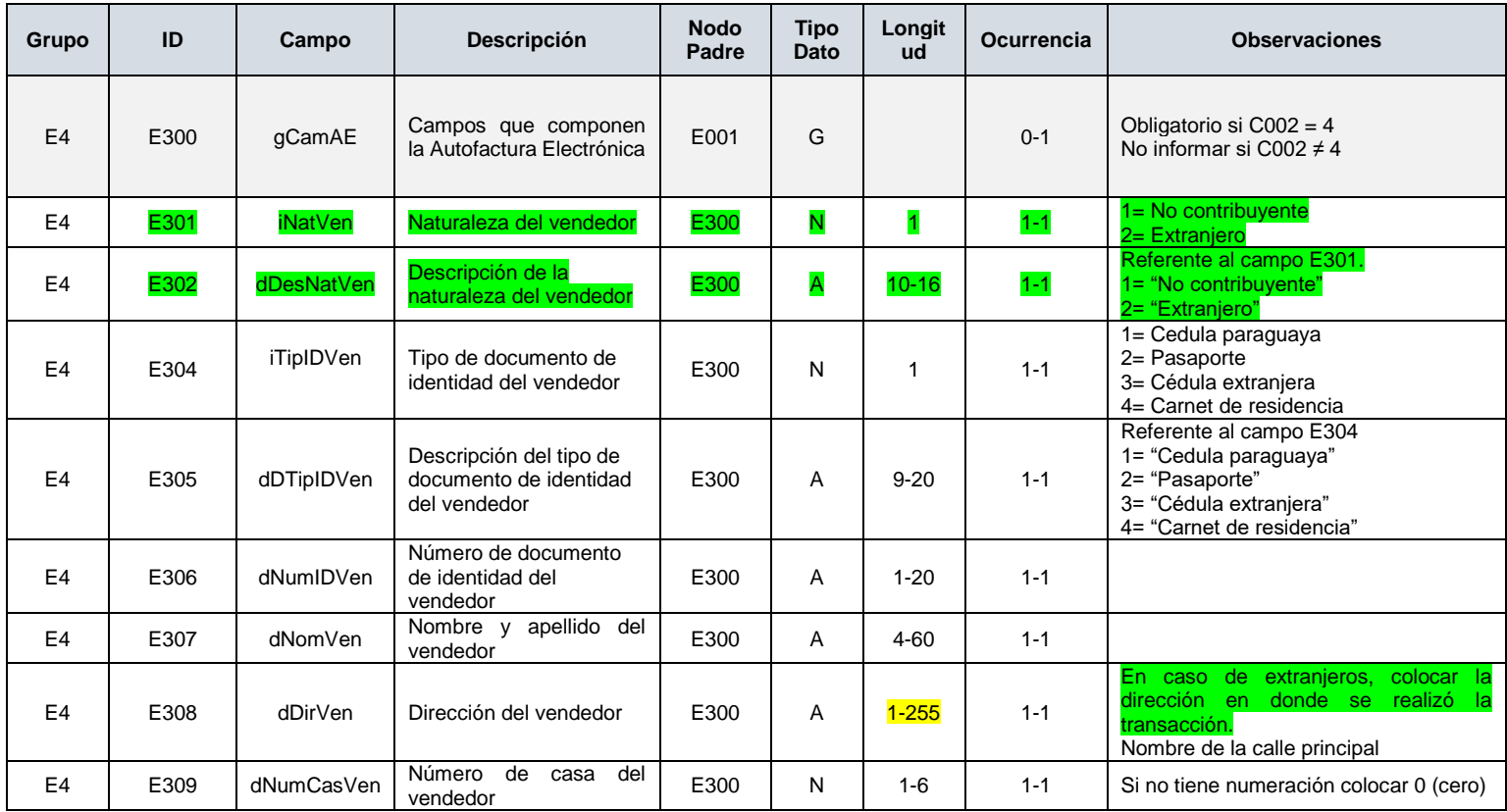

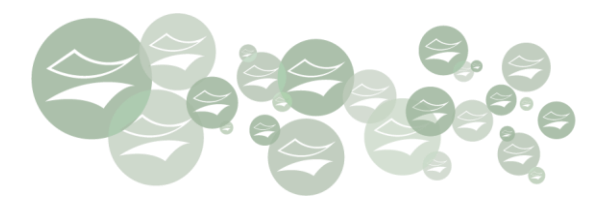

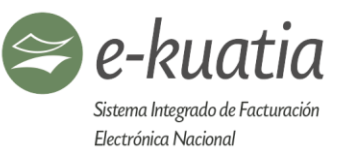

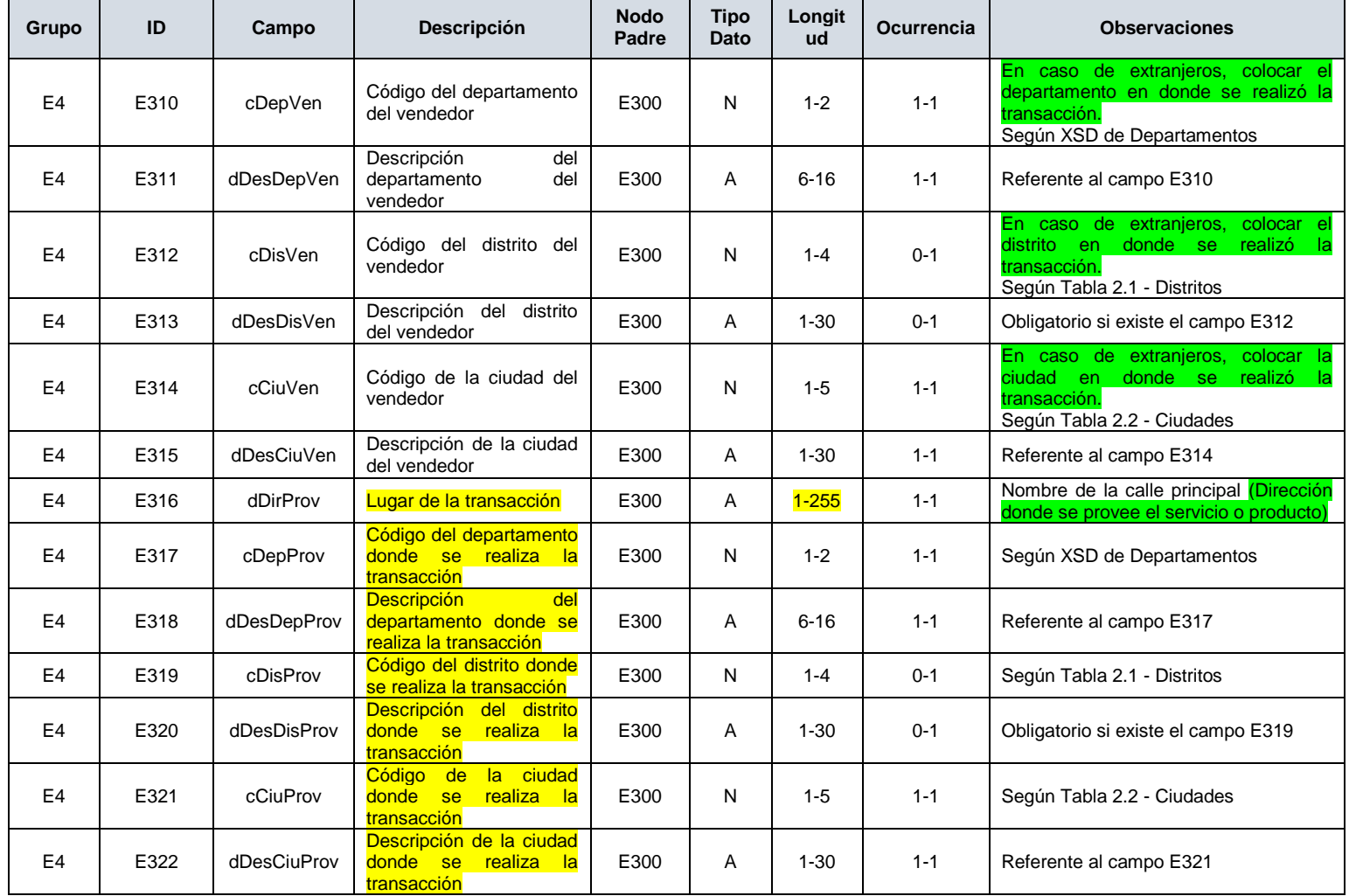

全

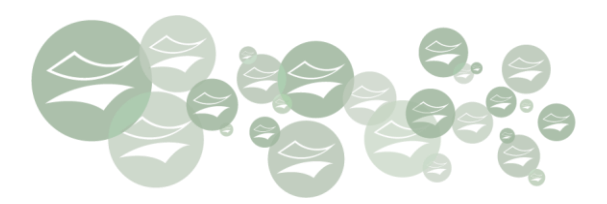

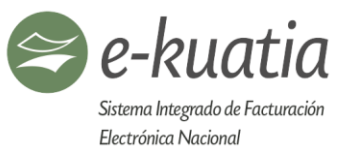

#### **E5. Campos que componen la Nota de Crédito/Débito Electrónica NCE-NDE (E400-E499)**

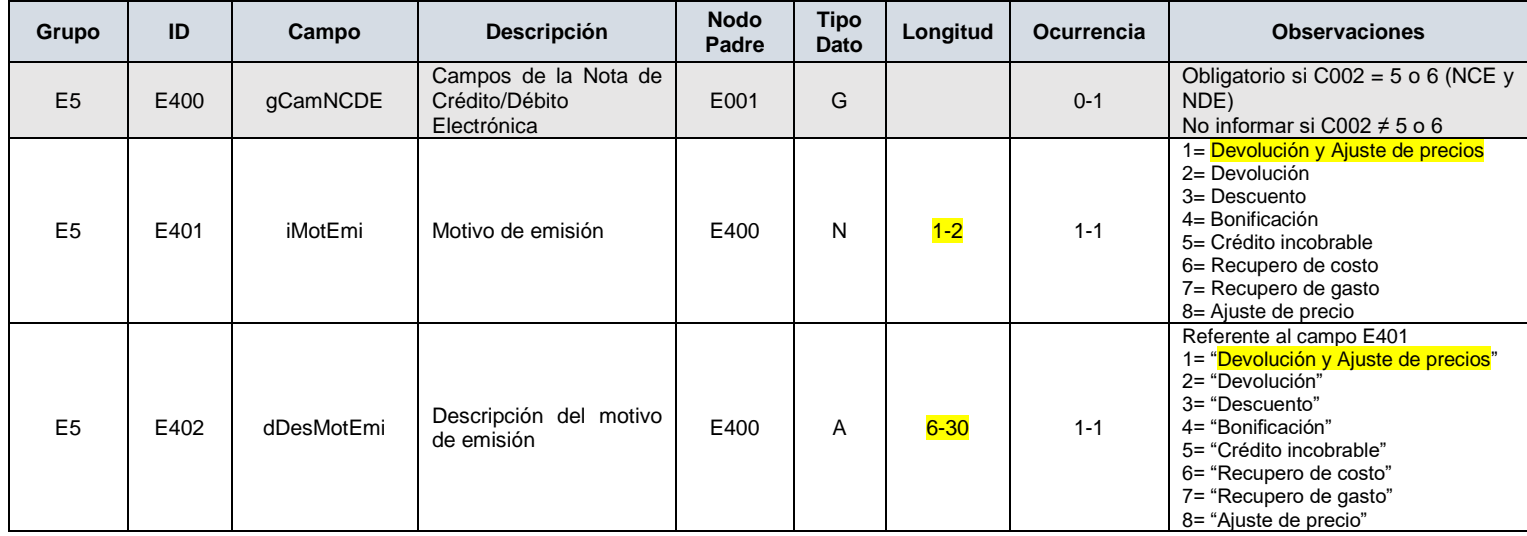

#### **E6. Campos que componen la Nota de Remisión Electrónica (E500-E599)**

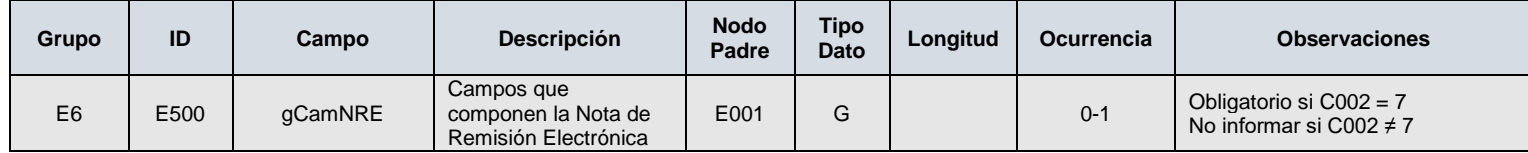

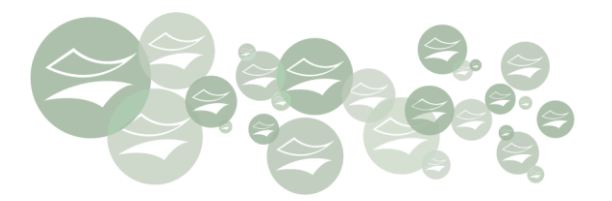

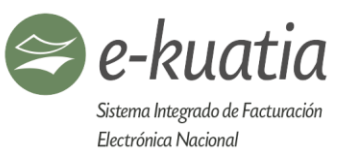

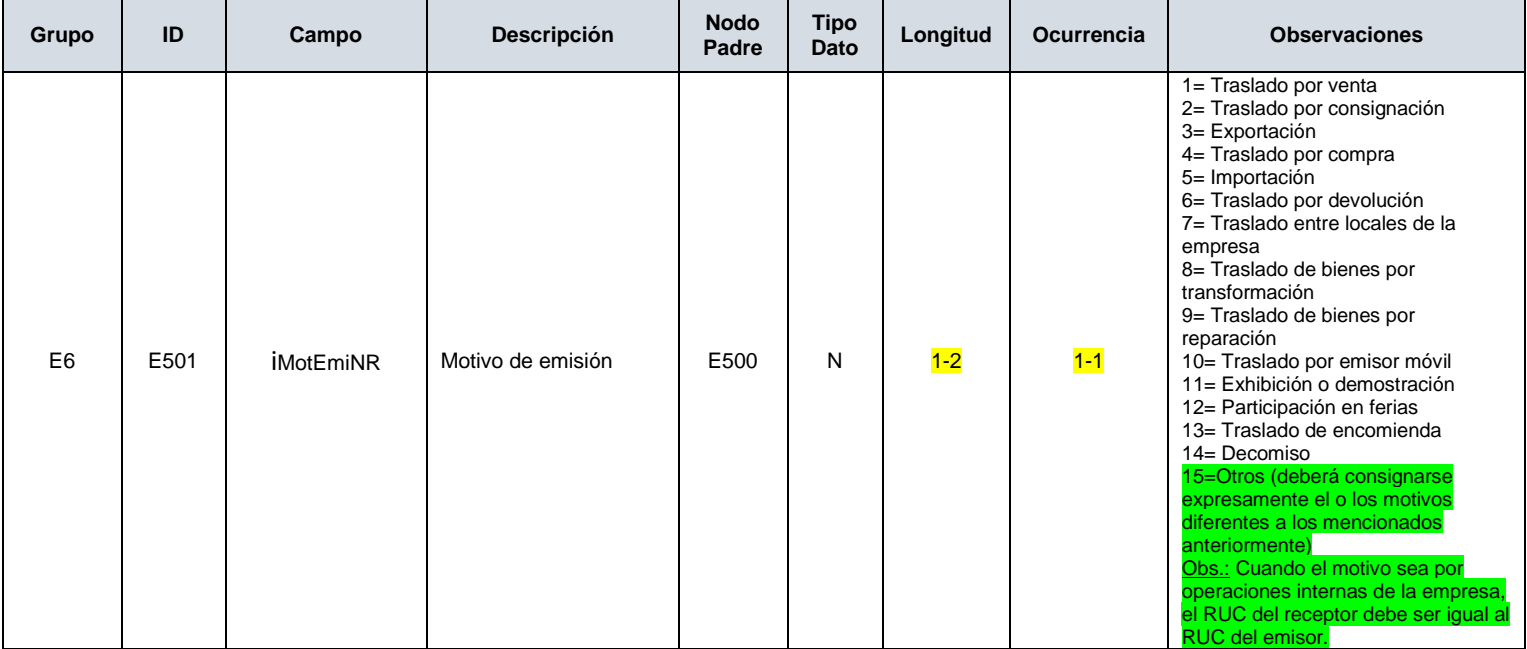

全

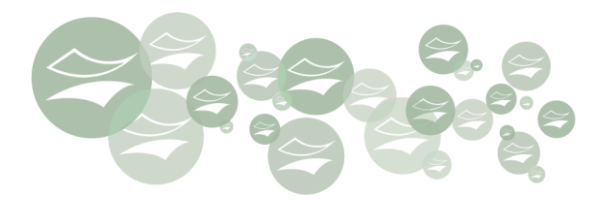

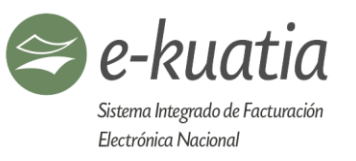

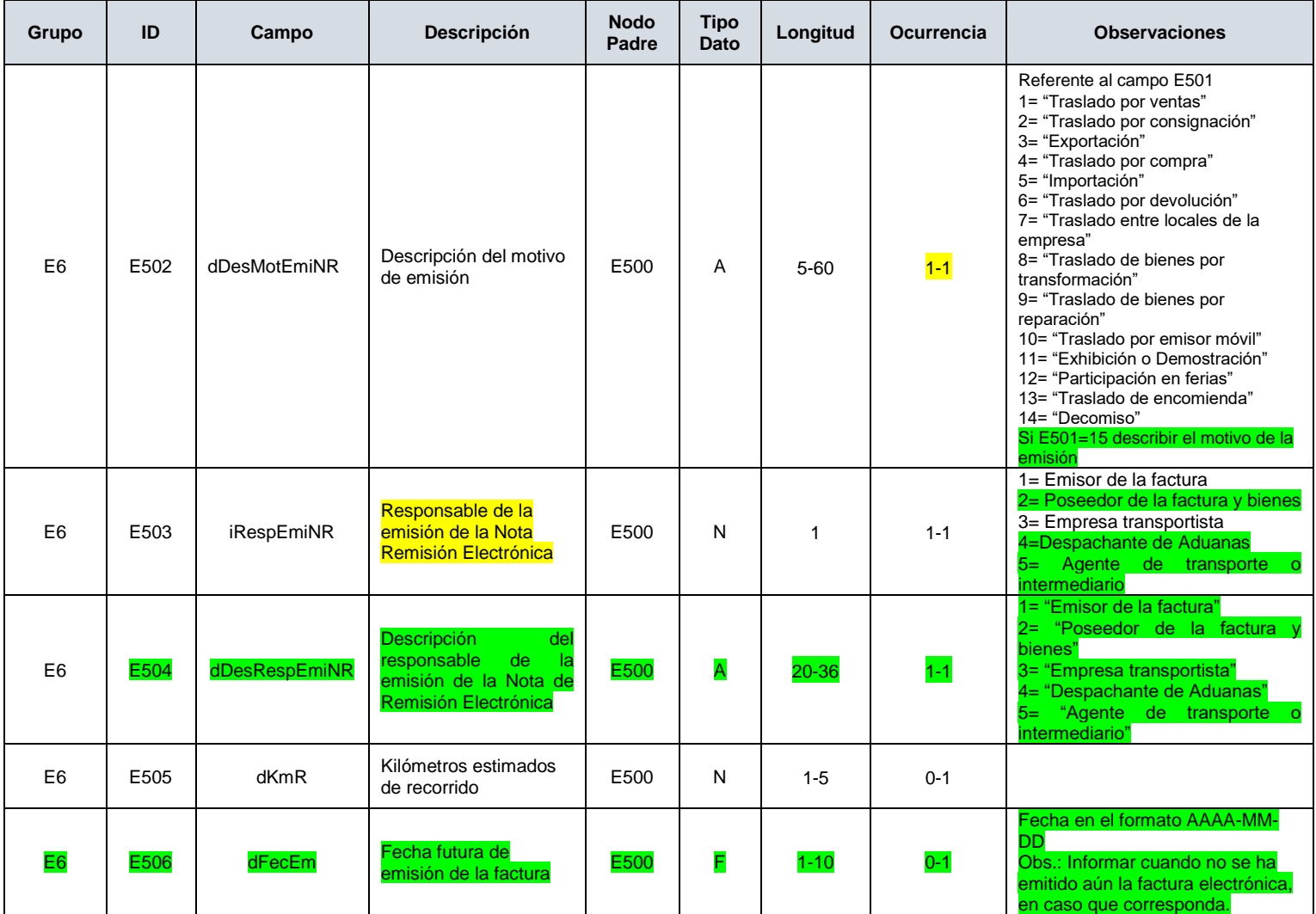

黛

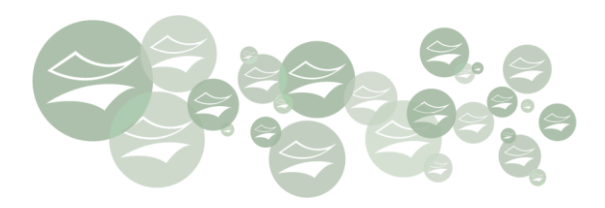

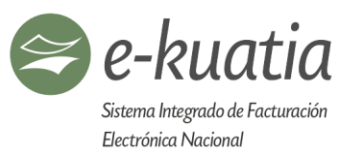

# **E7. Campos que describen la condición de la operación (E600-E699)**

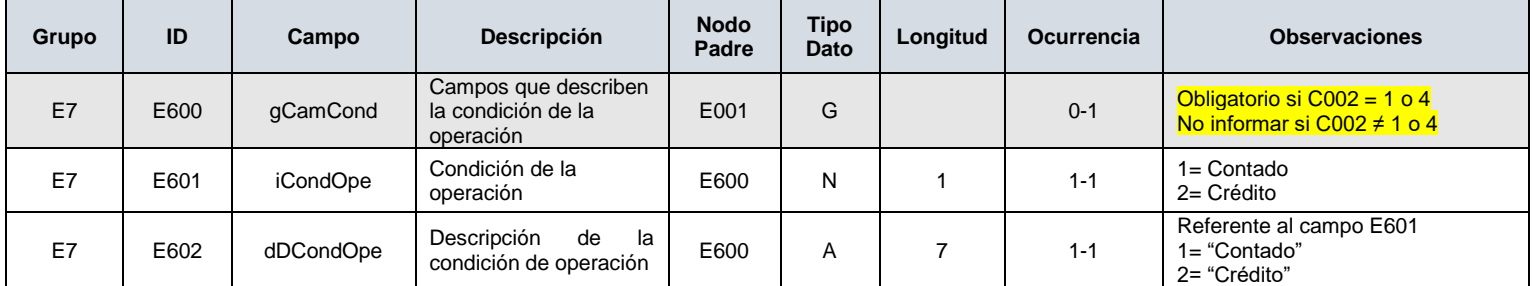

#### **E7.1. Campos que describen la forma de pago de la operación al contado o del monto de la entrega inicial (E605- E619)**

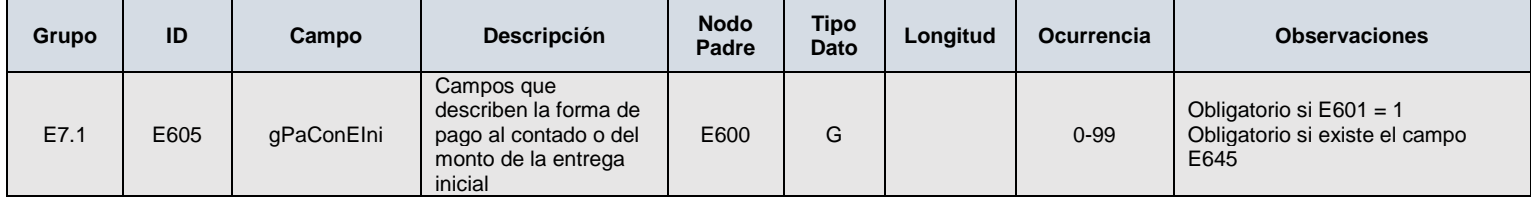

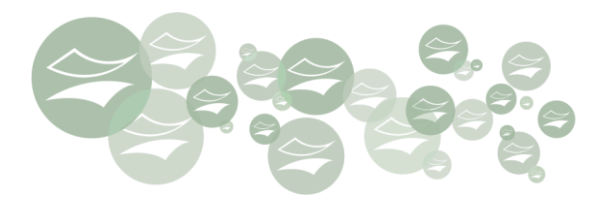

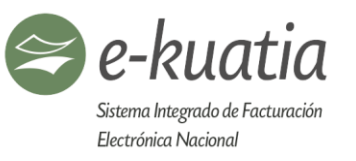

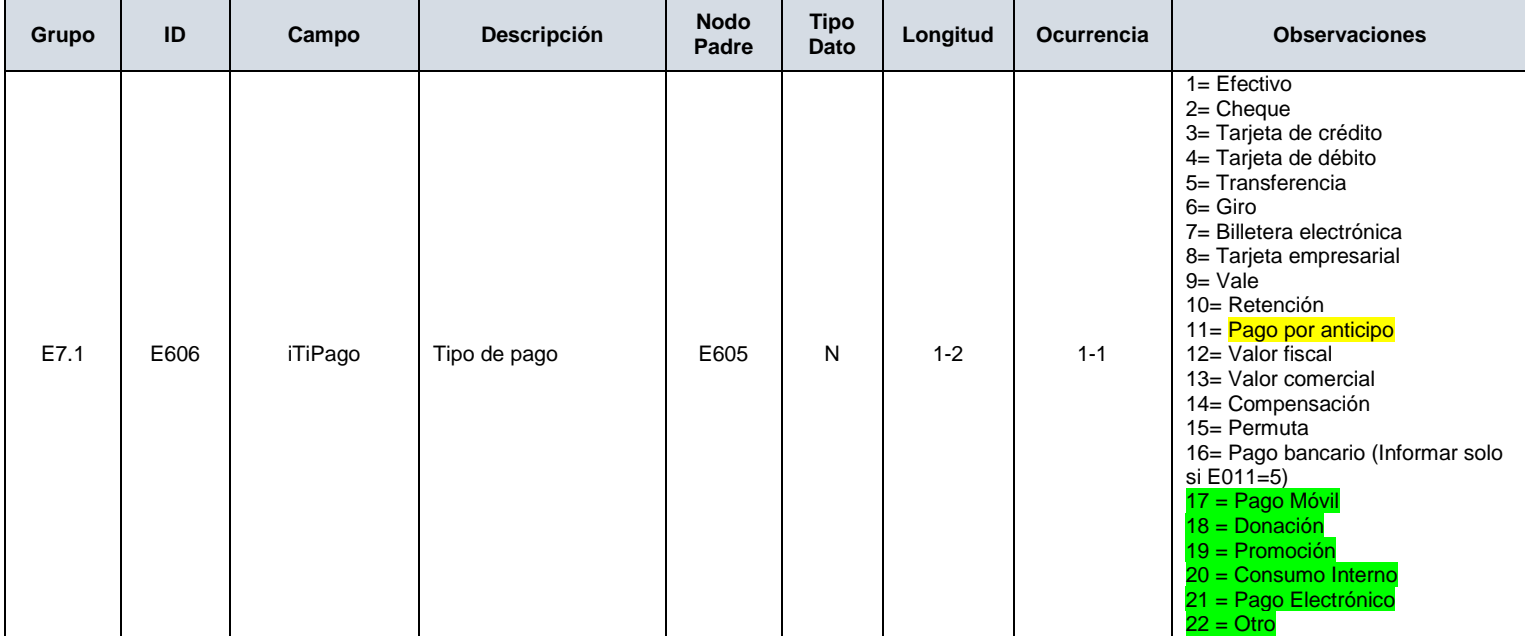

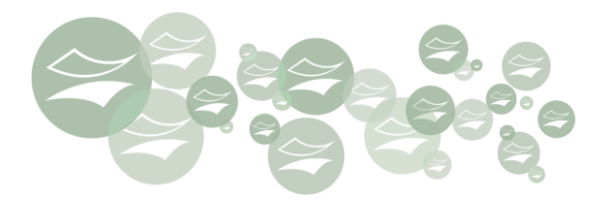

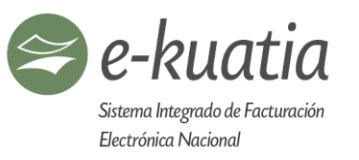

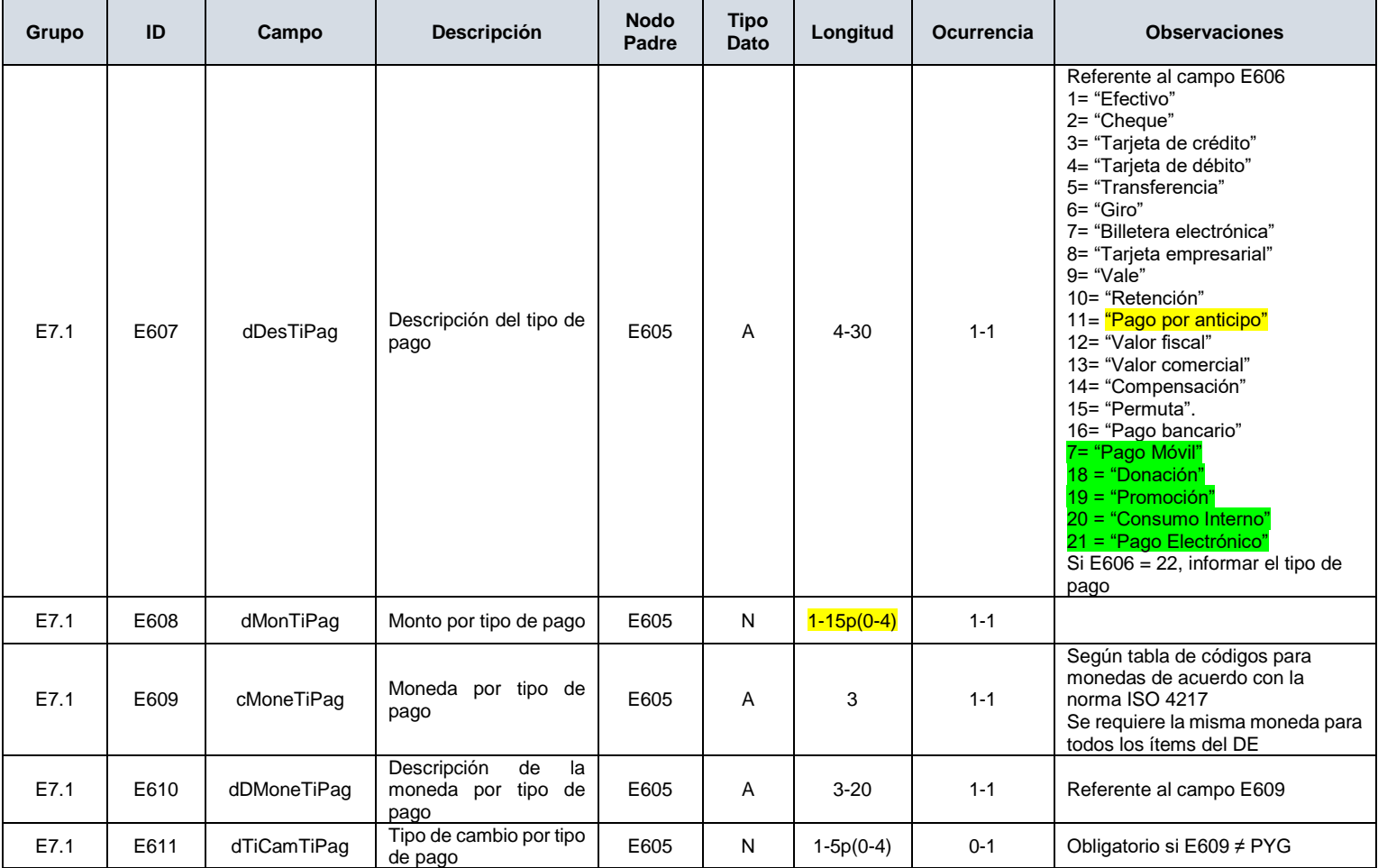

全

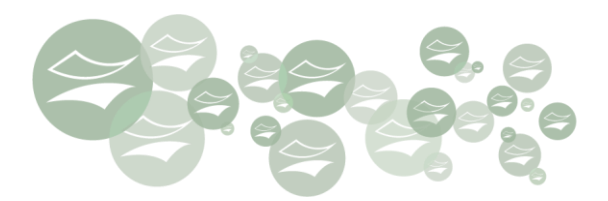

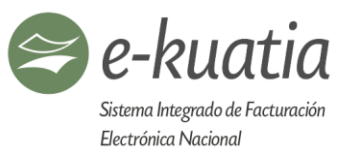

### **E7.1.1.Campos que describen el pago o entrega inicial de la operación con tarjeta de crédito/débito**

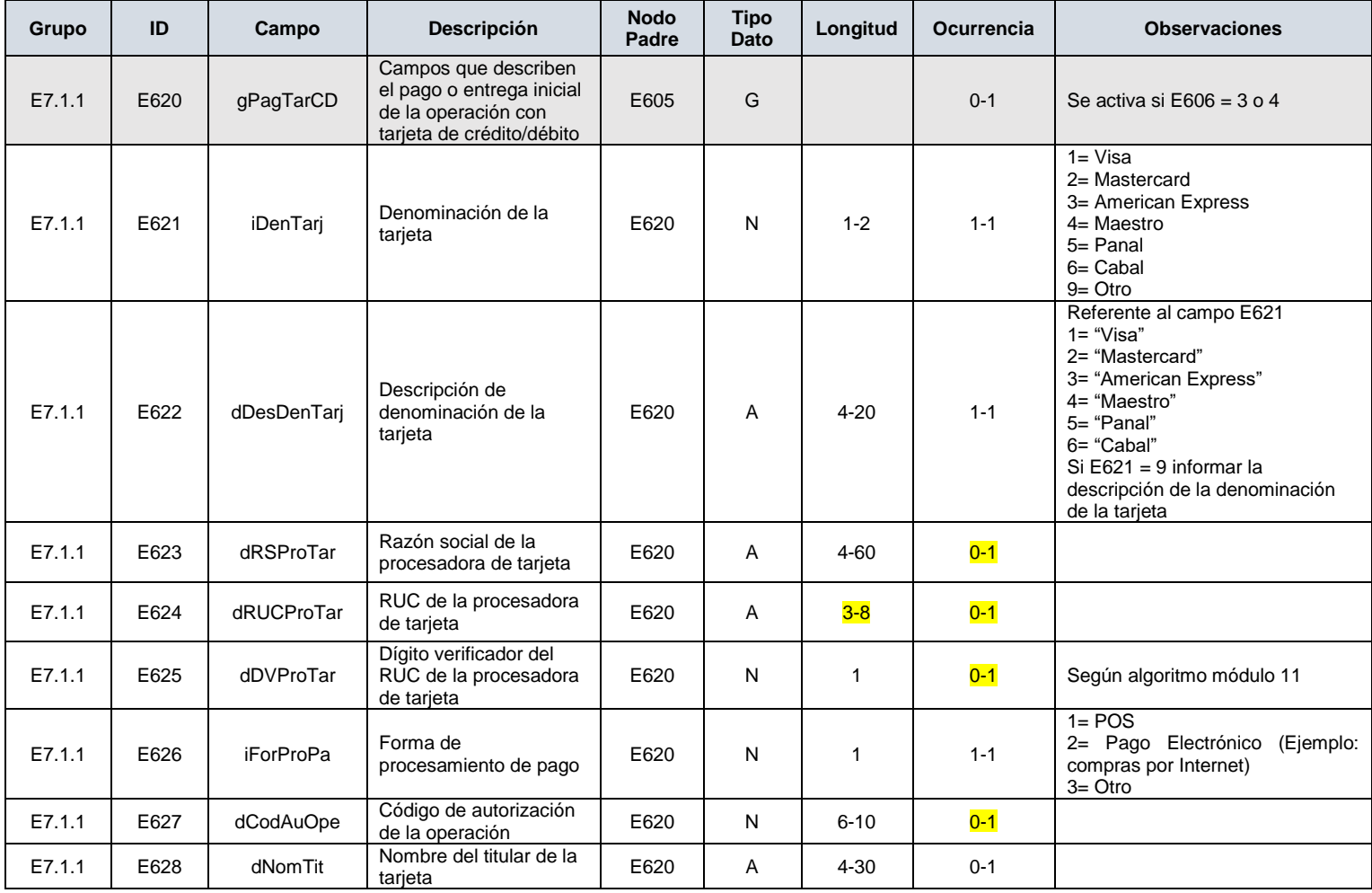

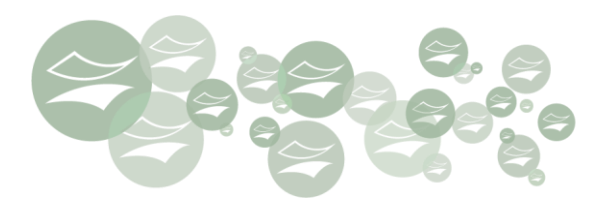

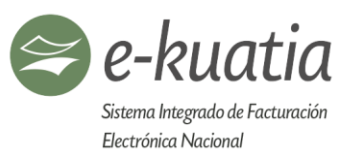

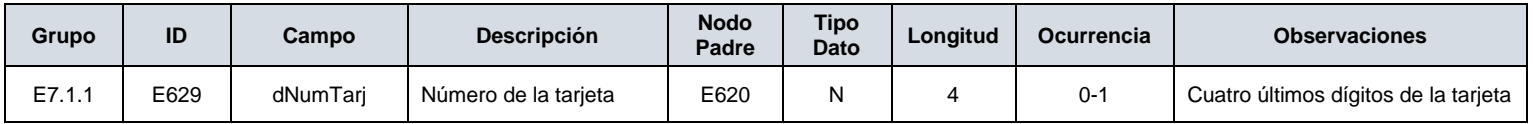

### **E7.1.2.Campos que describen el pago o entrega inicial de la operación con cheque (E630-E639)**

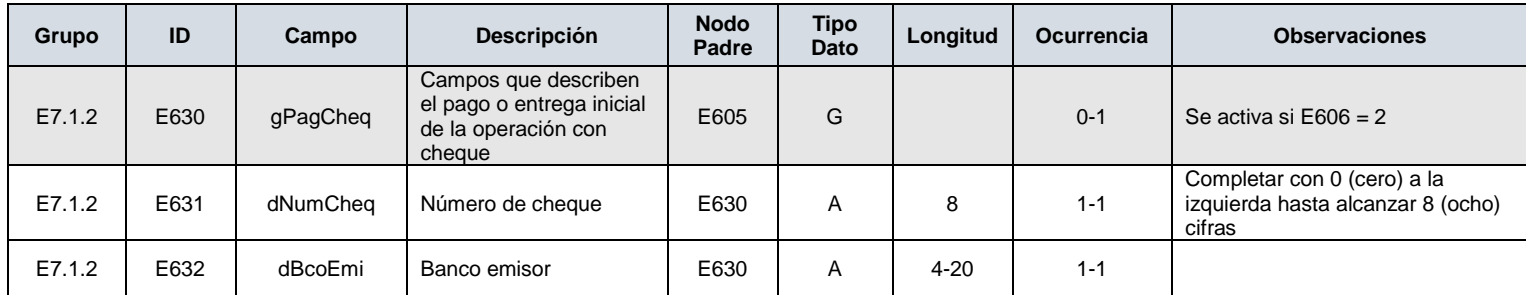

## **E7.2. Campos que describen la operación a crédito (E640-E649)**

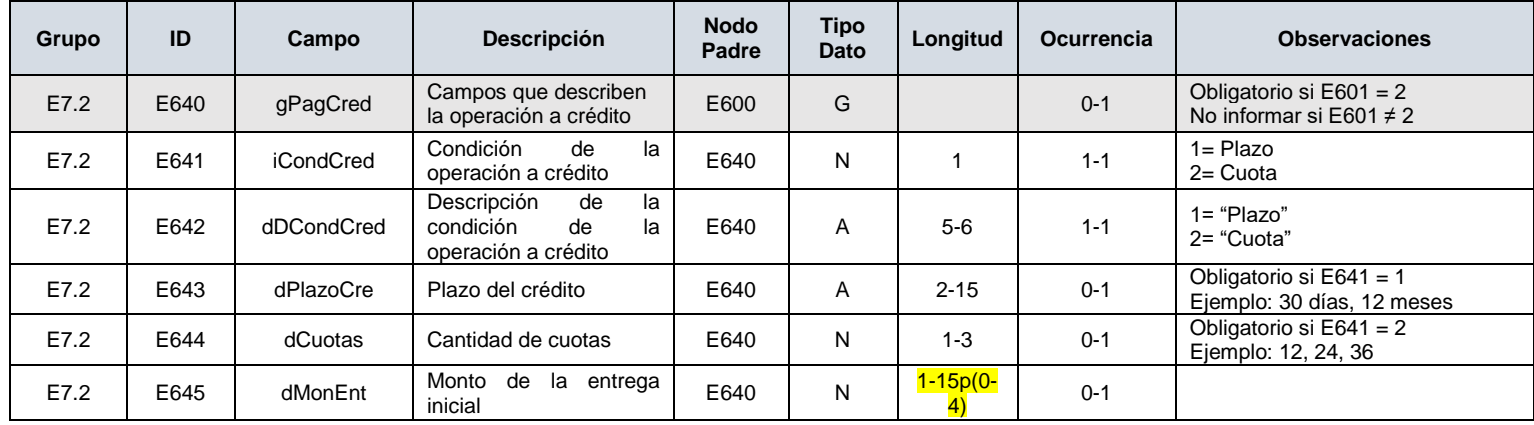

€

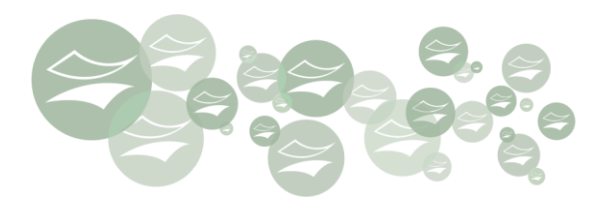

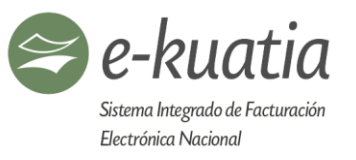

### **E7.2.1.Campos que describen las cuotas (E650-E659)**

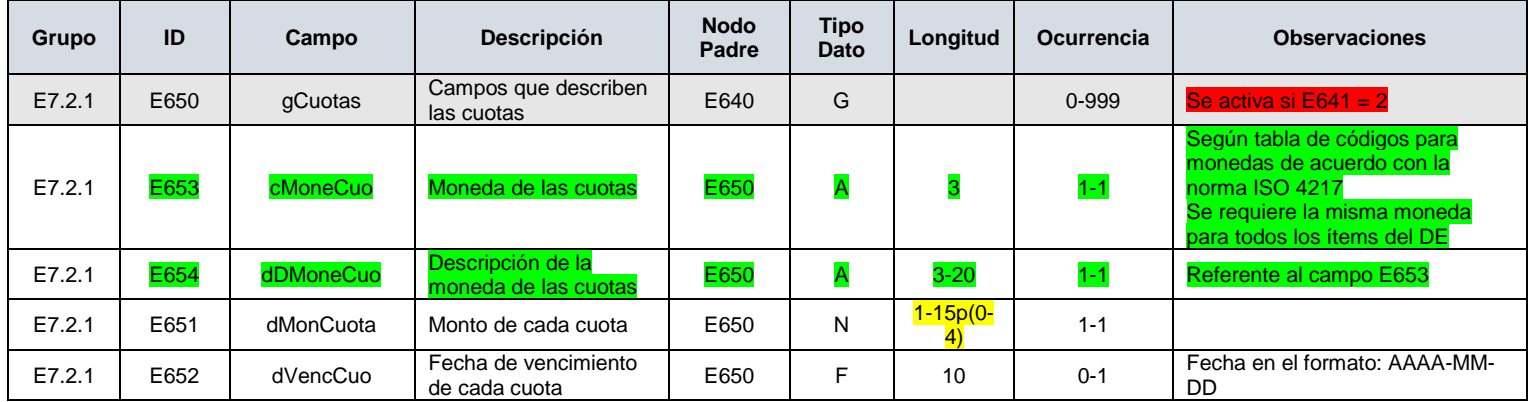

#### **E8. Campos que describen los ítems de la operación (E700-E899)**

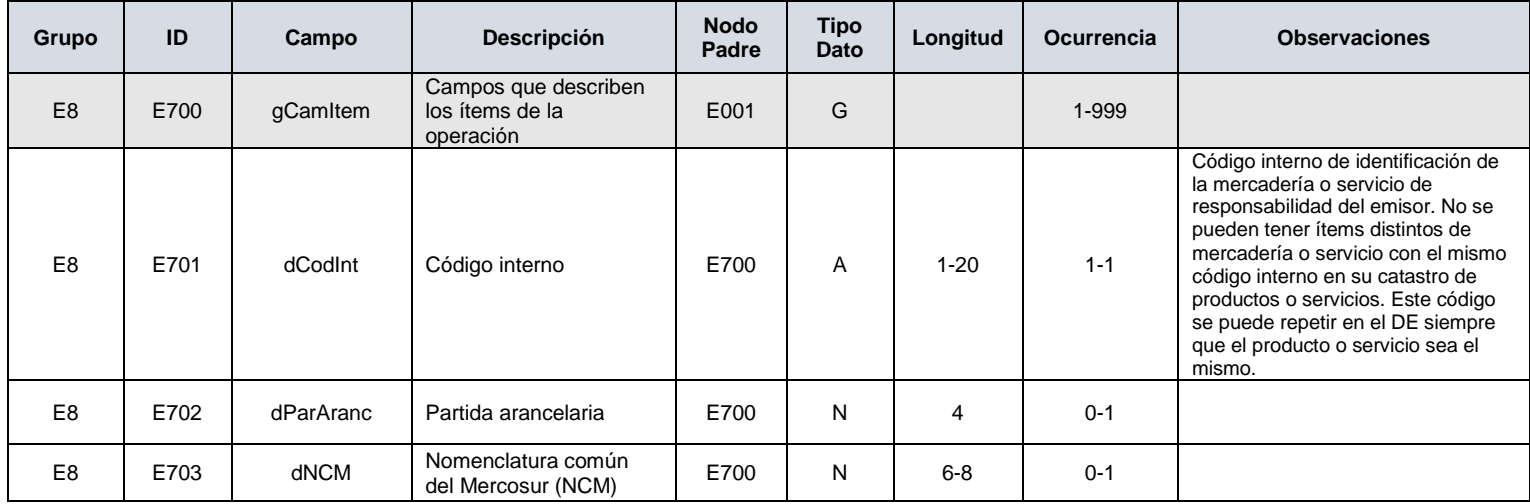

€

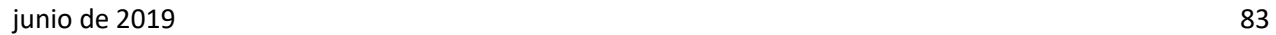

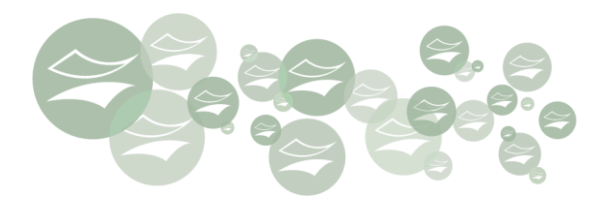

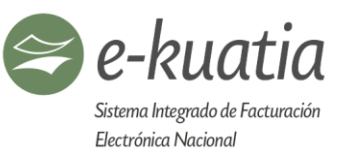

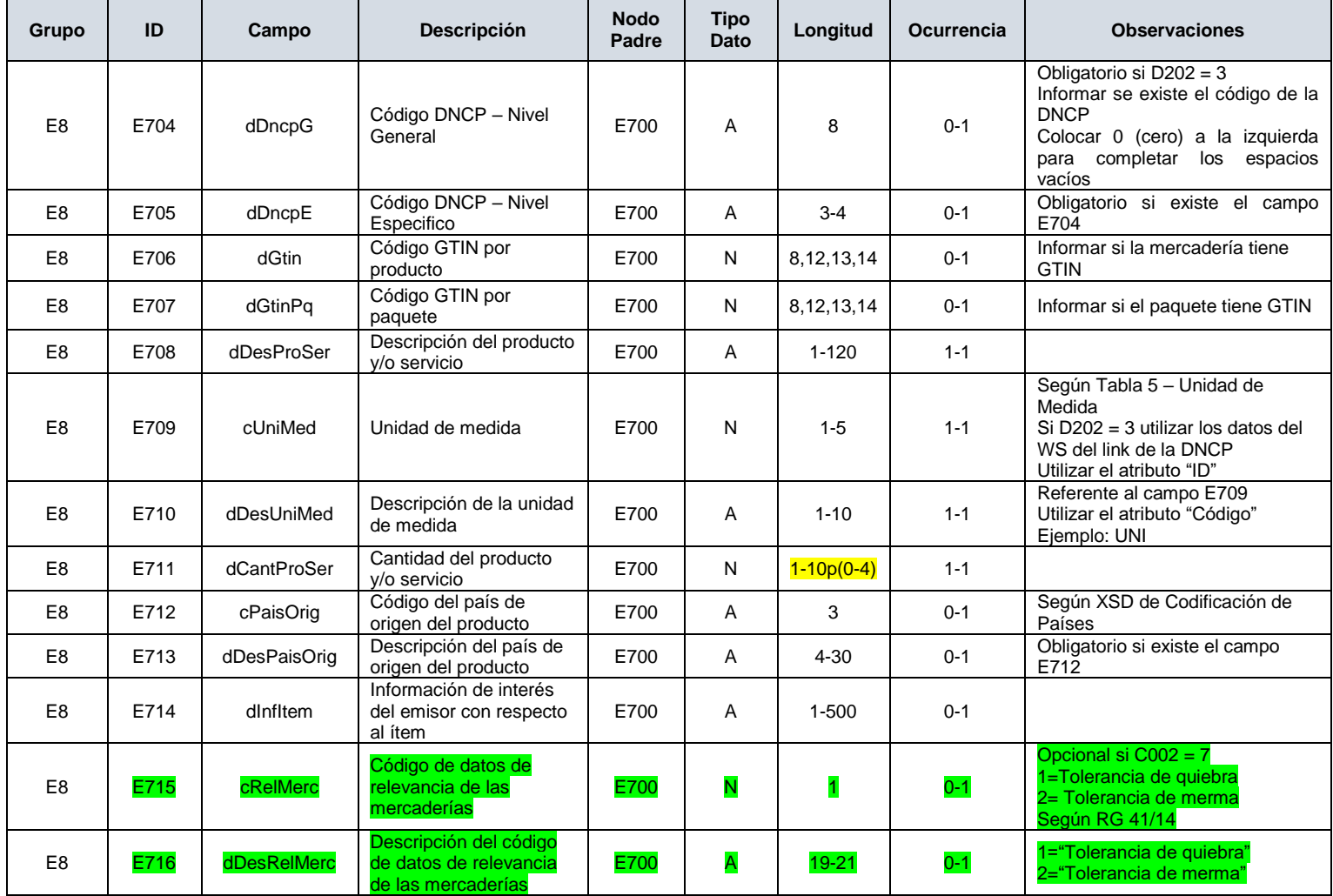

全

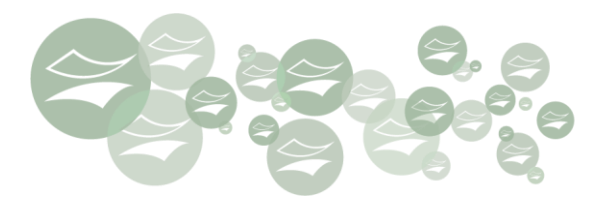

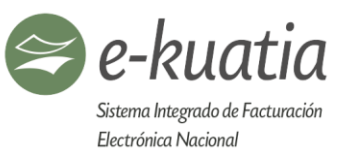

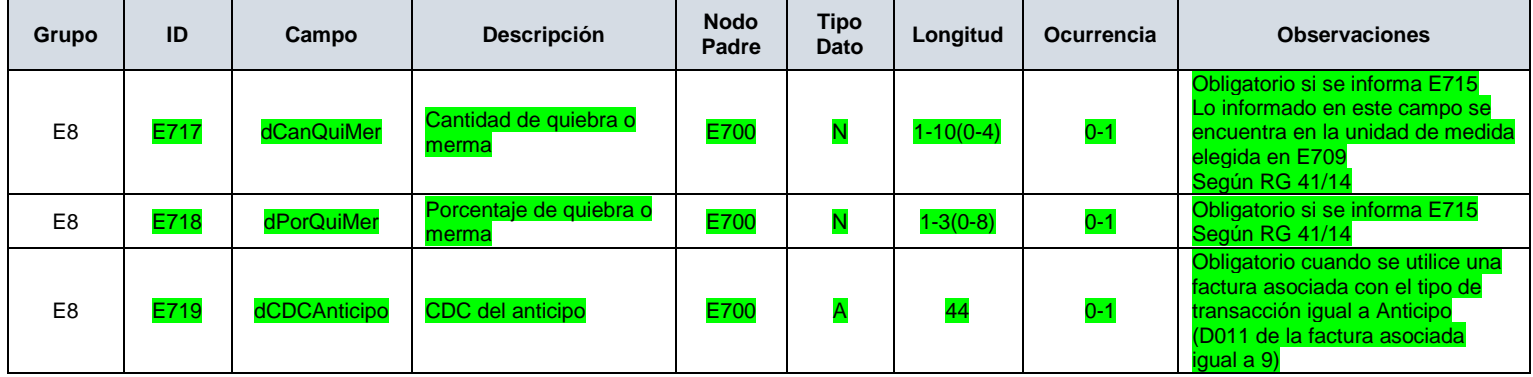

#### **E8.1. Campos que describen el precio, tipo de cambio y valor total de la operación por ítem (E720-E729)**

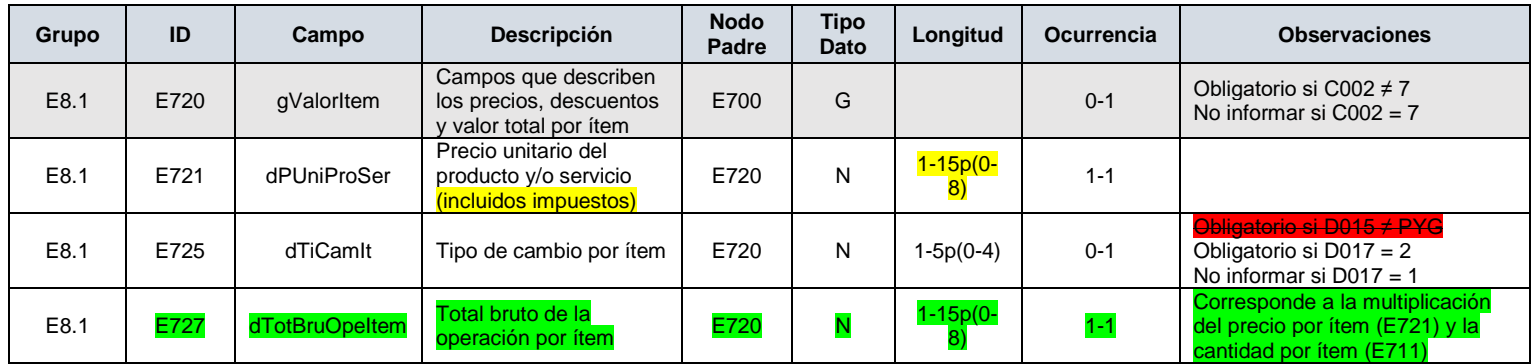

#### **E8.1.1 Campos que describen los descuentos, anticipos y valor total por ítem (EA001-EA050)**

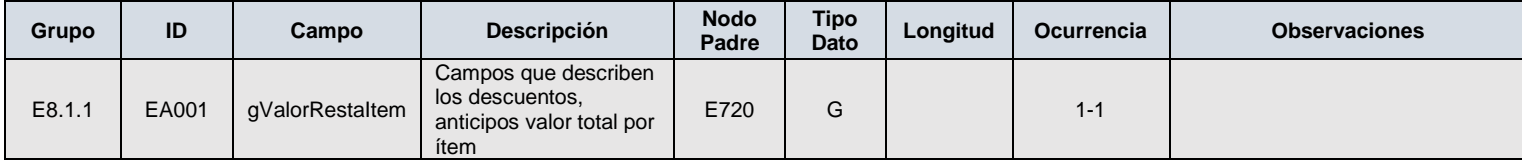

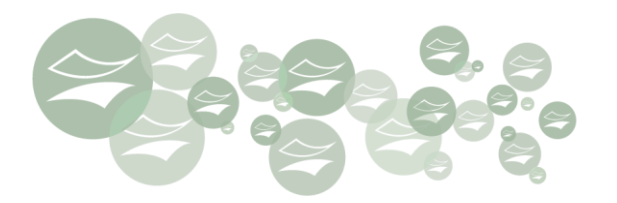

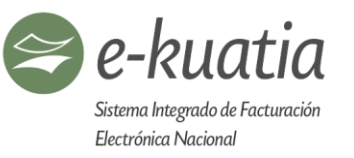

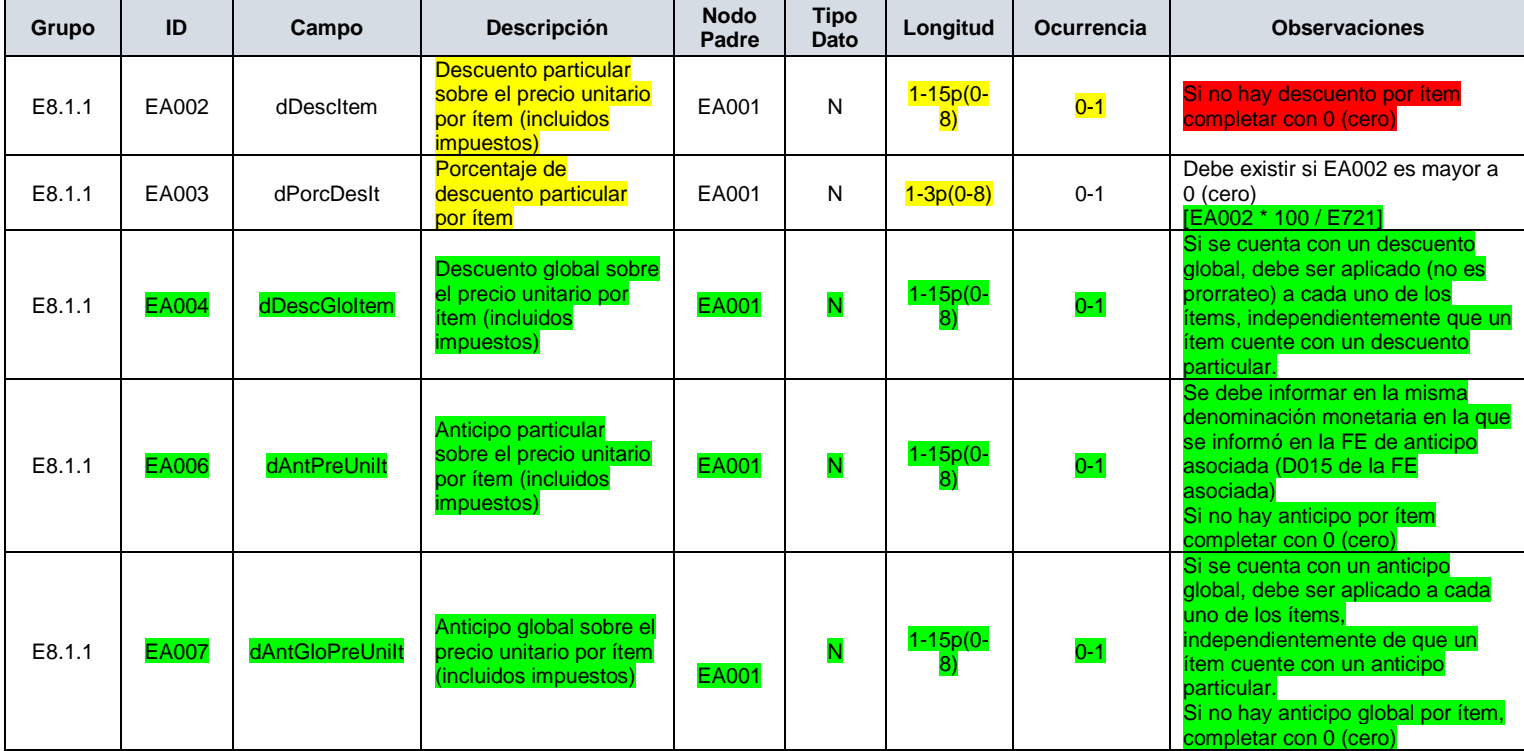

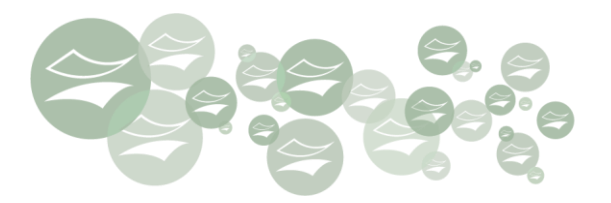

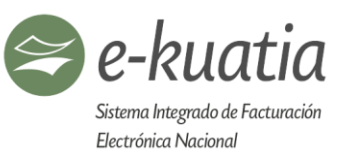

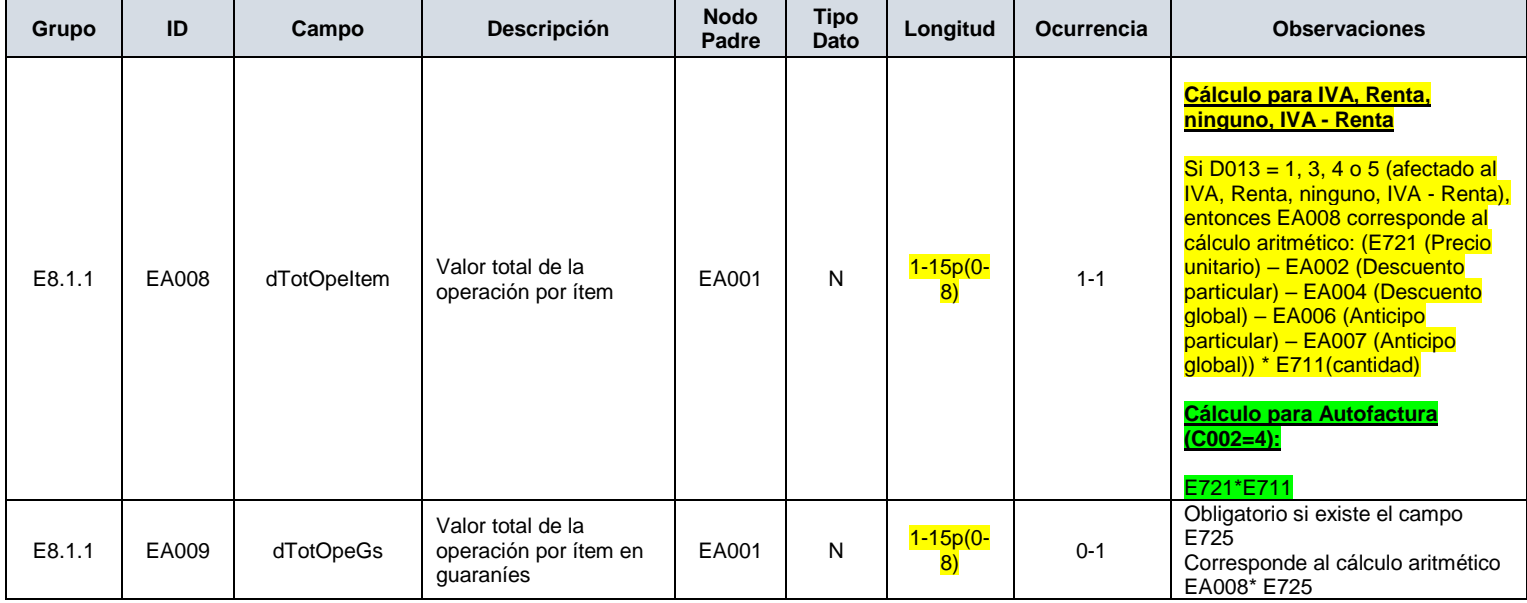

## **E8.2. Campos que describen el IVA de la operación por ítem (E730-E739)**

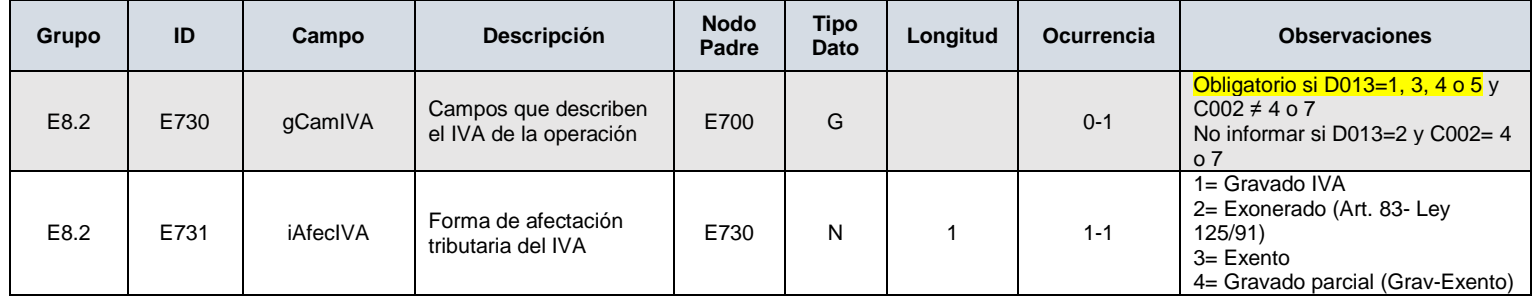

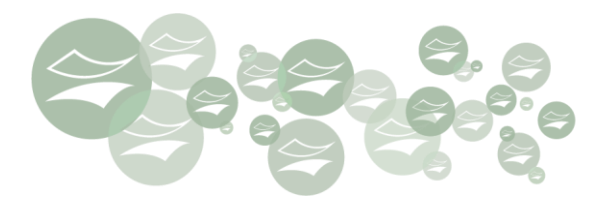

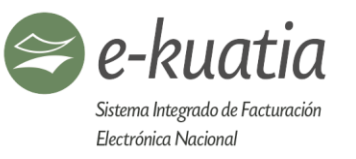

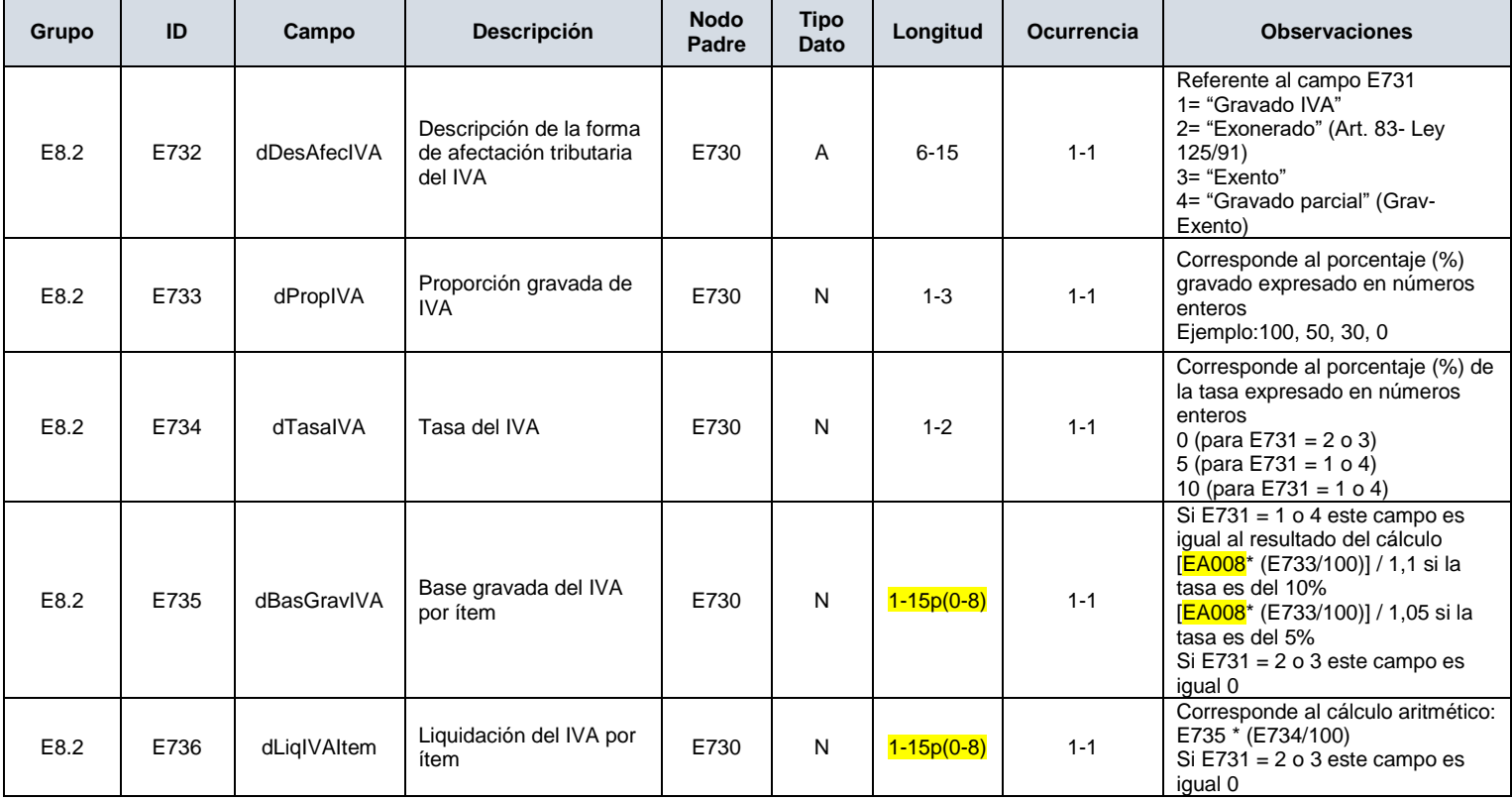

### **E8.4. Grupo de rastreo de la mercadería (E750-E759)**

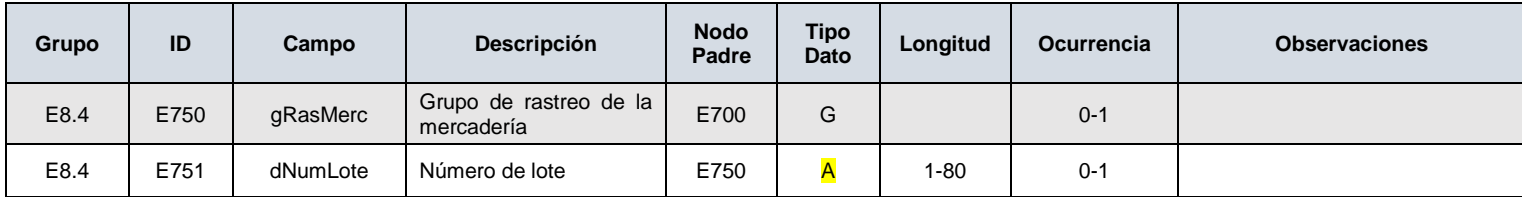

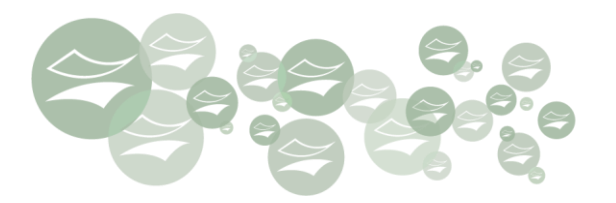

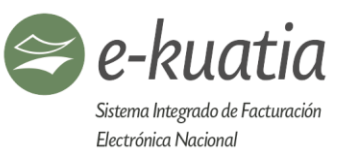

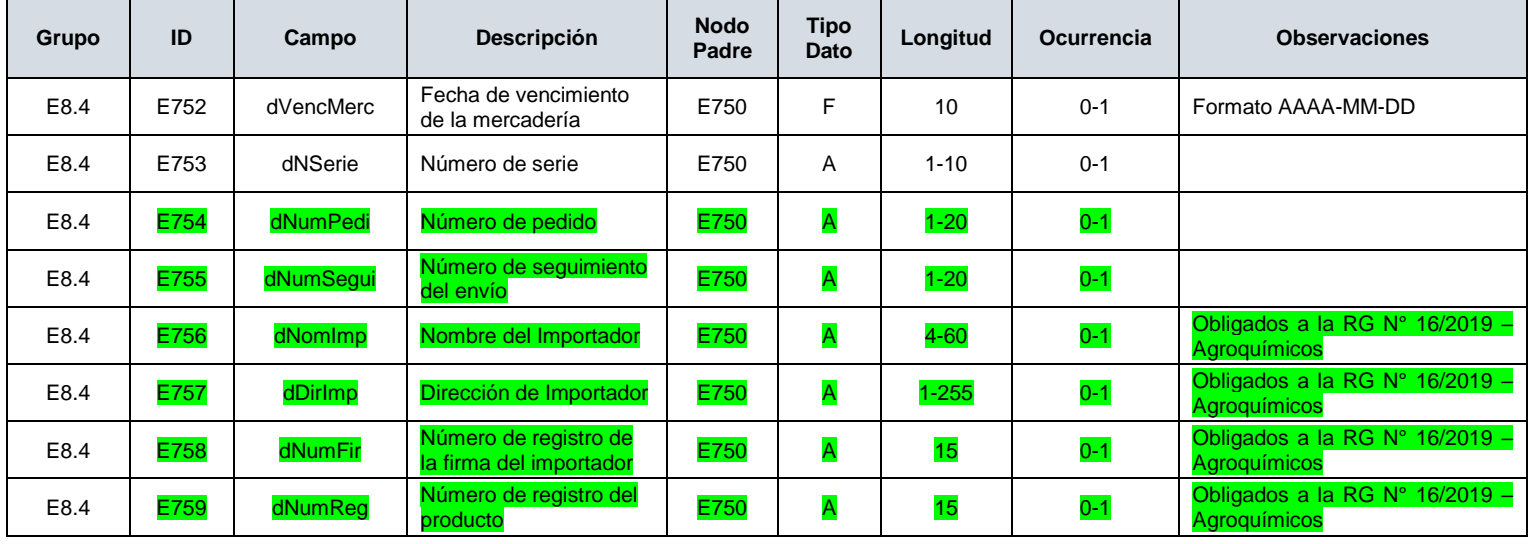

### **E9. Campos complementarios comerciales de uso específico (E760-E899)**

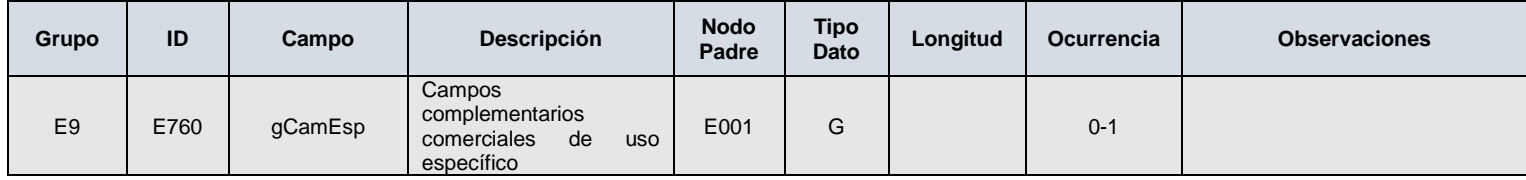

## **E9.1. Sector Automovilístico – Vehículos Nuevos (E761-E779)**

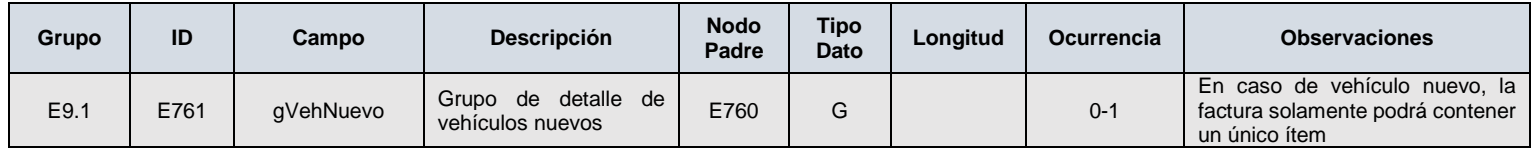

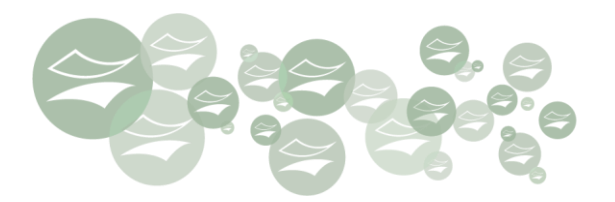

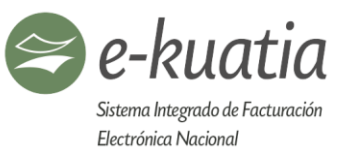

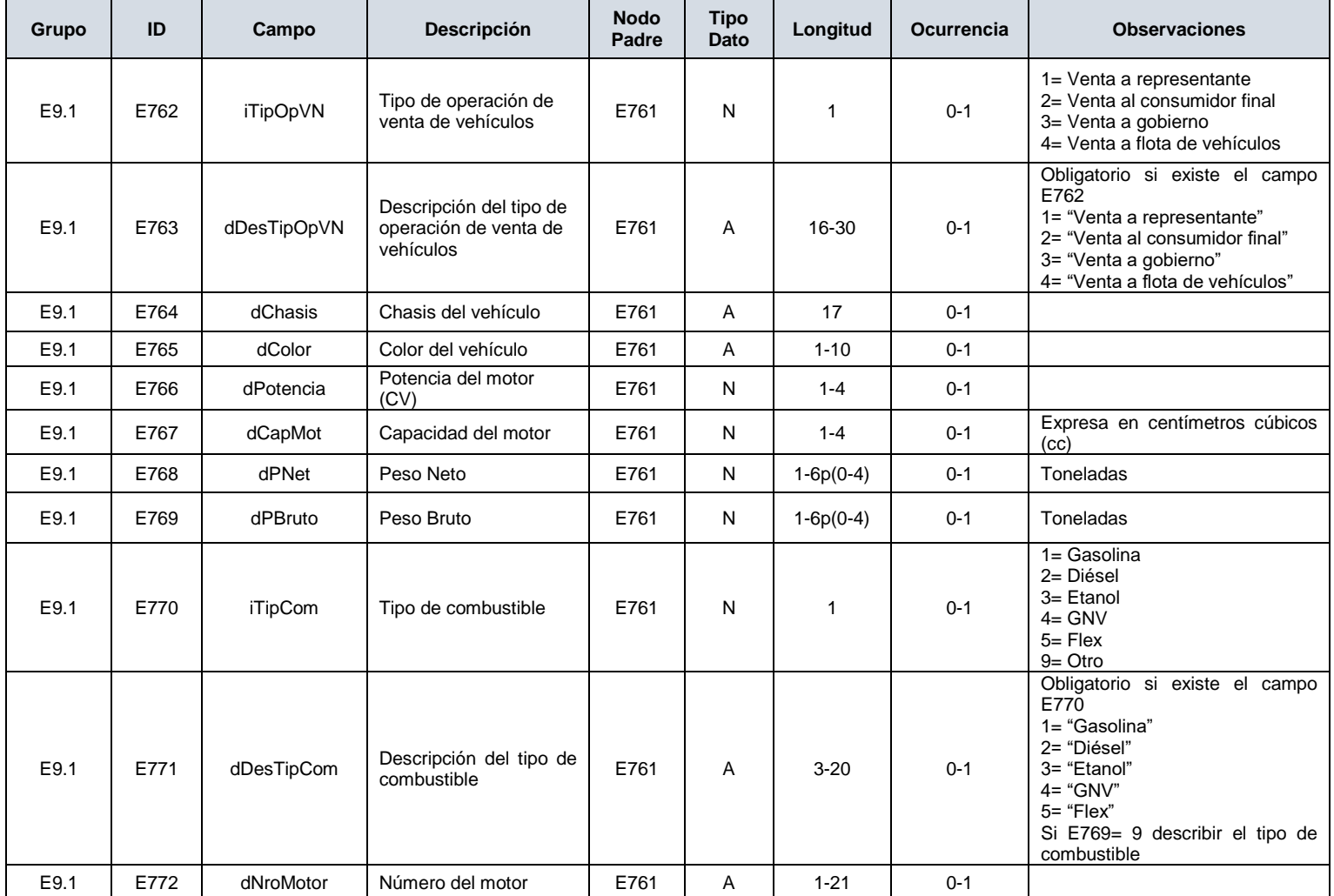

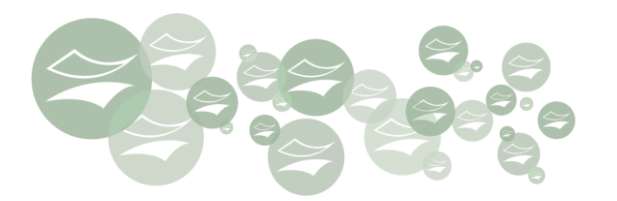

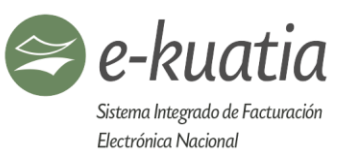

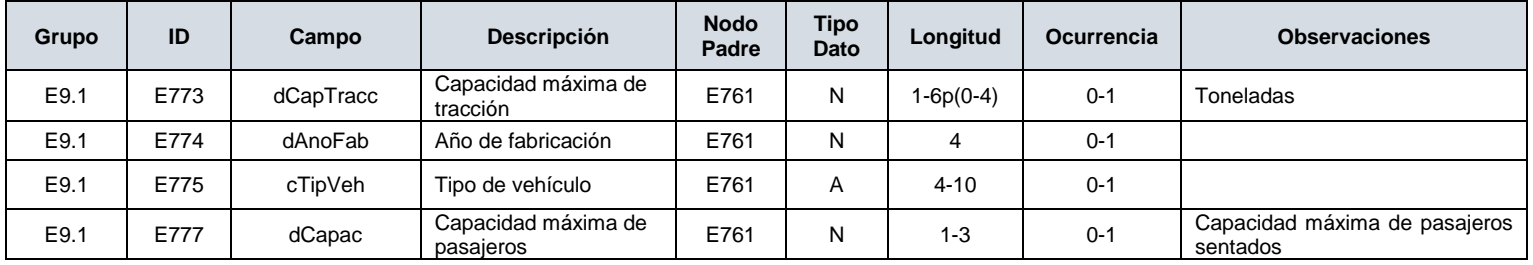

## **E9.2. Sector Energía Eléctrica (E780-E789)**

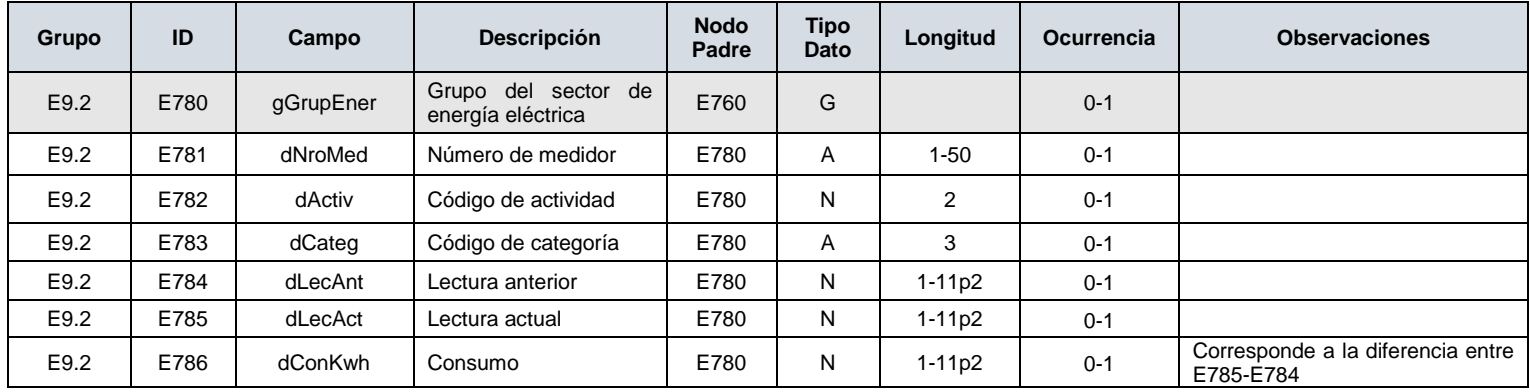

## **E9.3. Sector de Seguros (E790-E799)**

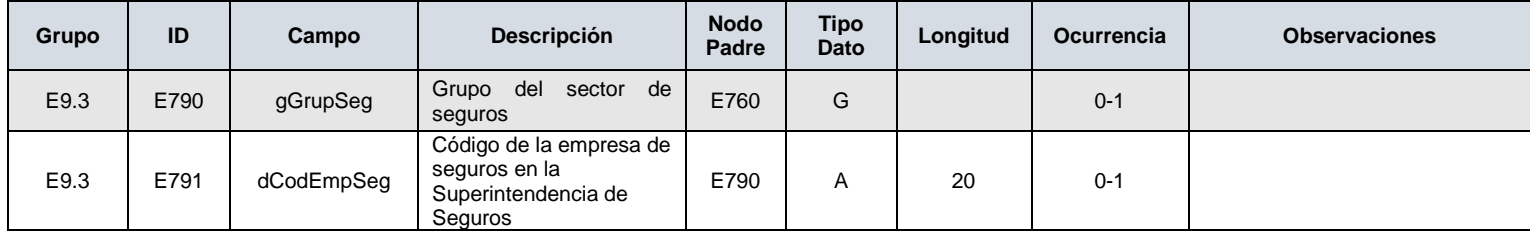

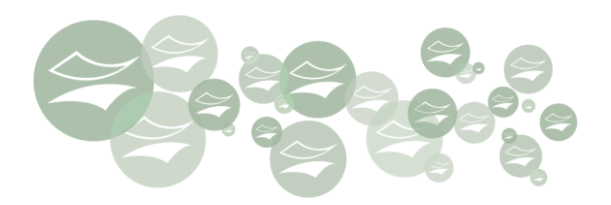

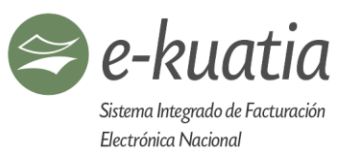

## **E9.3.1. Póliza de seguros (EA790-EA799)**

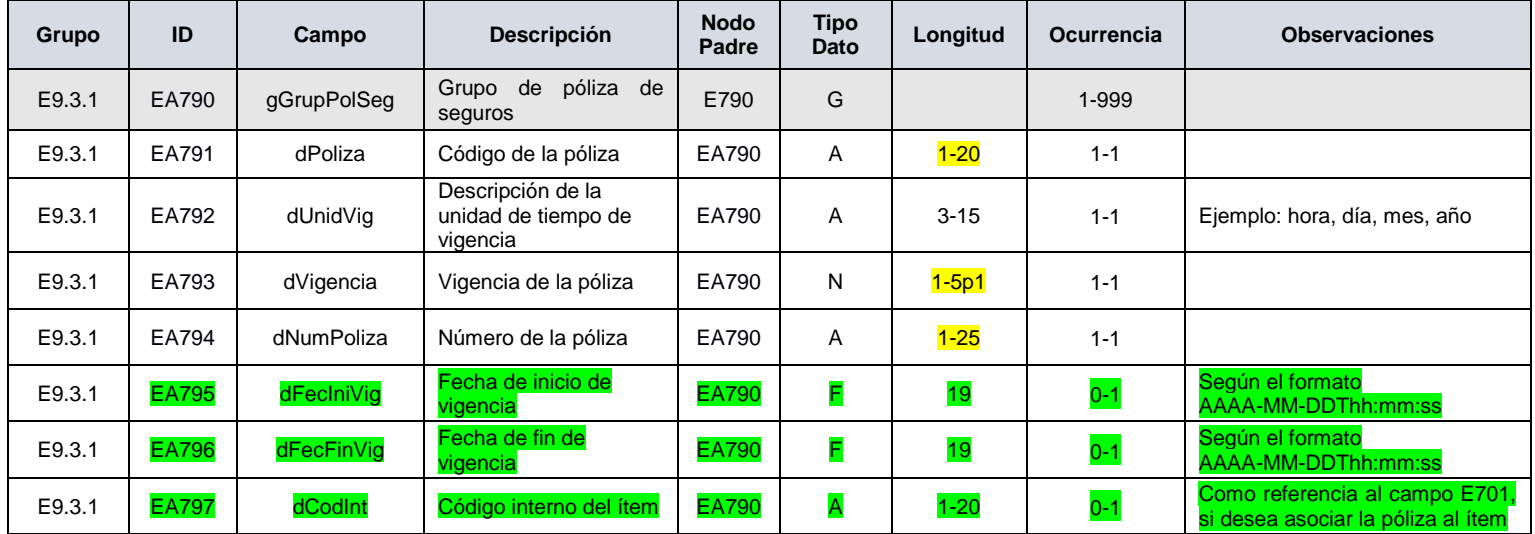

## **E9.4. Sector de Supermercados (E800-E809)**

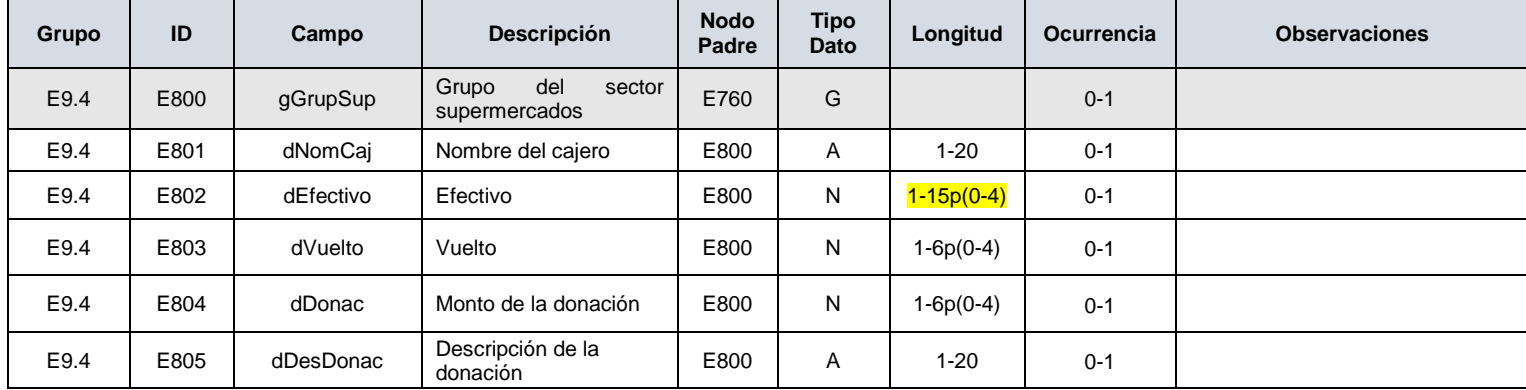

住

junio de 2019 **92** 

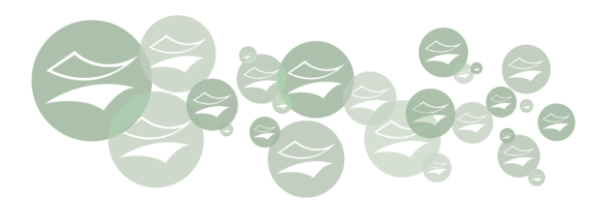

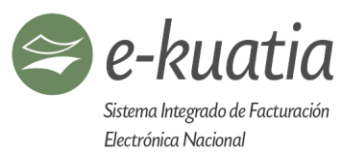

### **E9.5. Grupo de datos adicionales de uso comercial (E810-E819)**

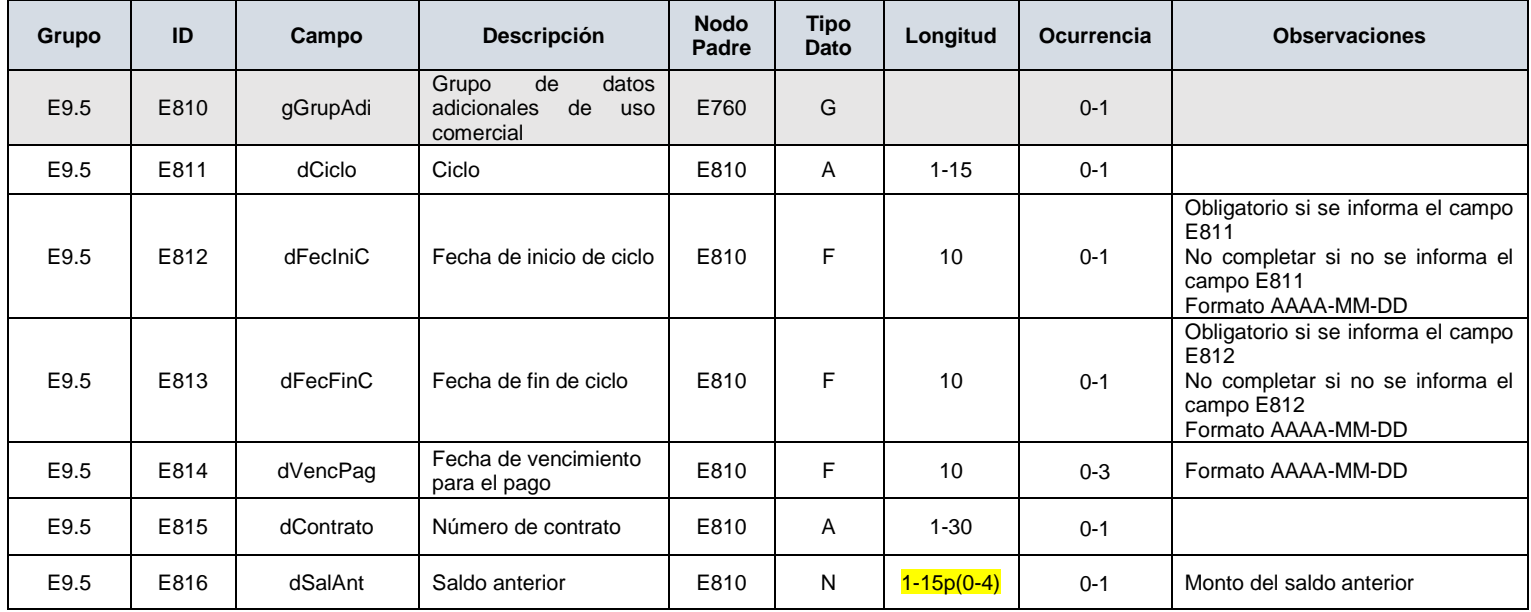

## **E10. Campos que describen el transporte de las mercaderías (E900-E999)**

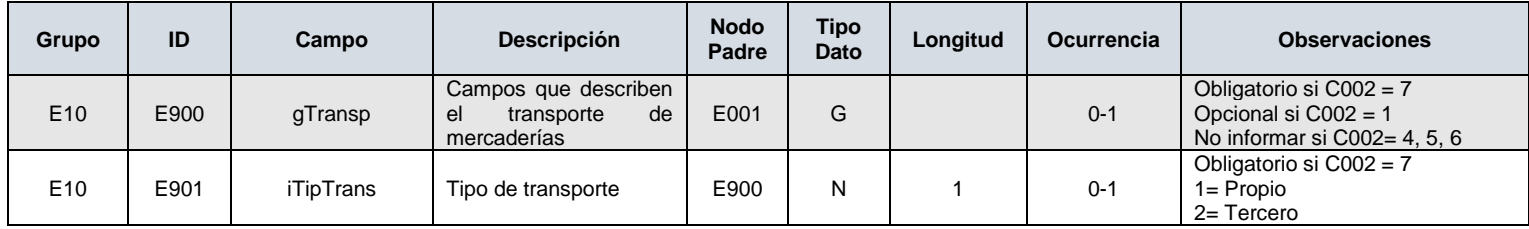

€

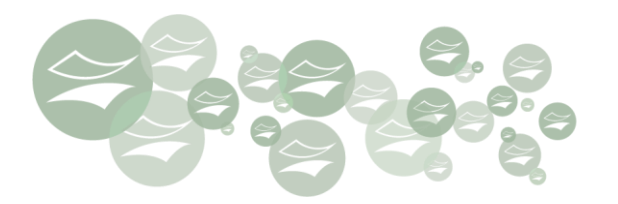

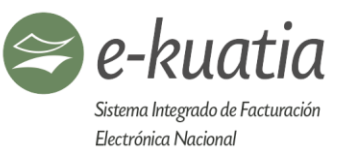

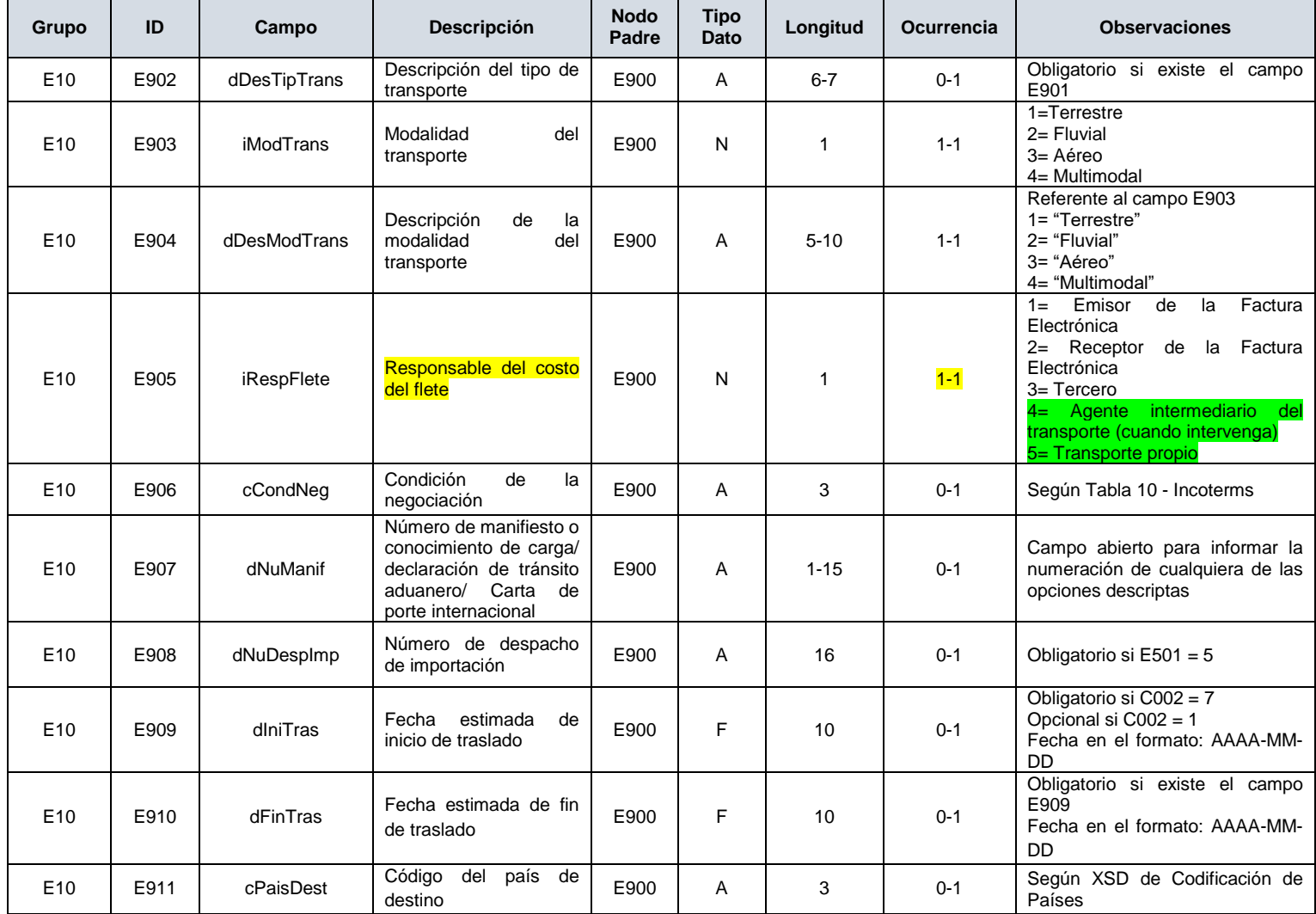

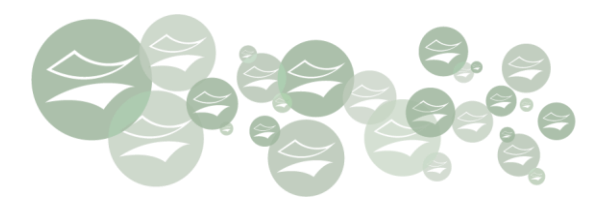

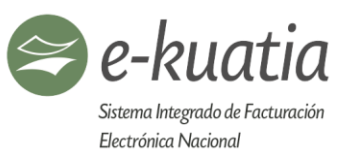

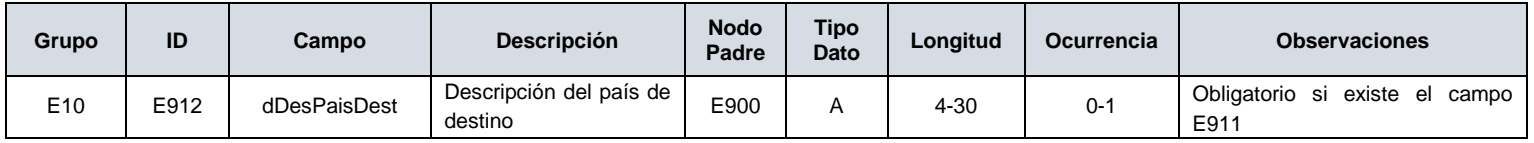

### **E10.1. Campos que identifican el local de salida de las mercaderías (E920-E939)**

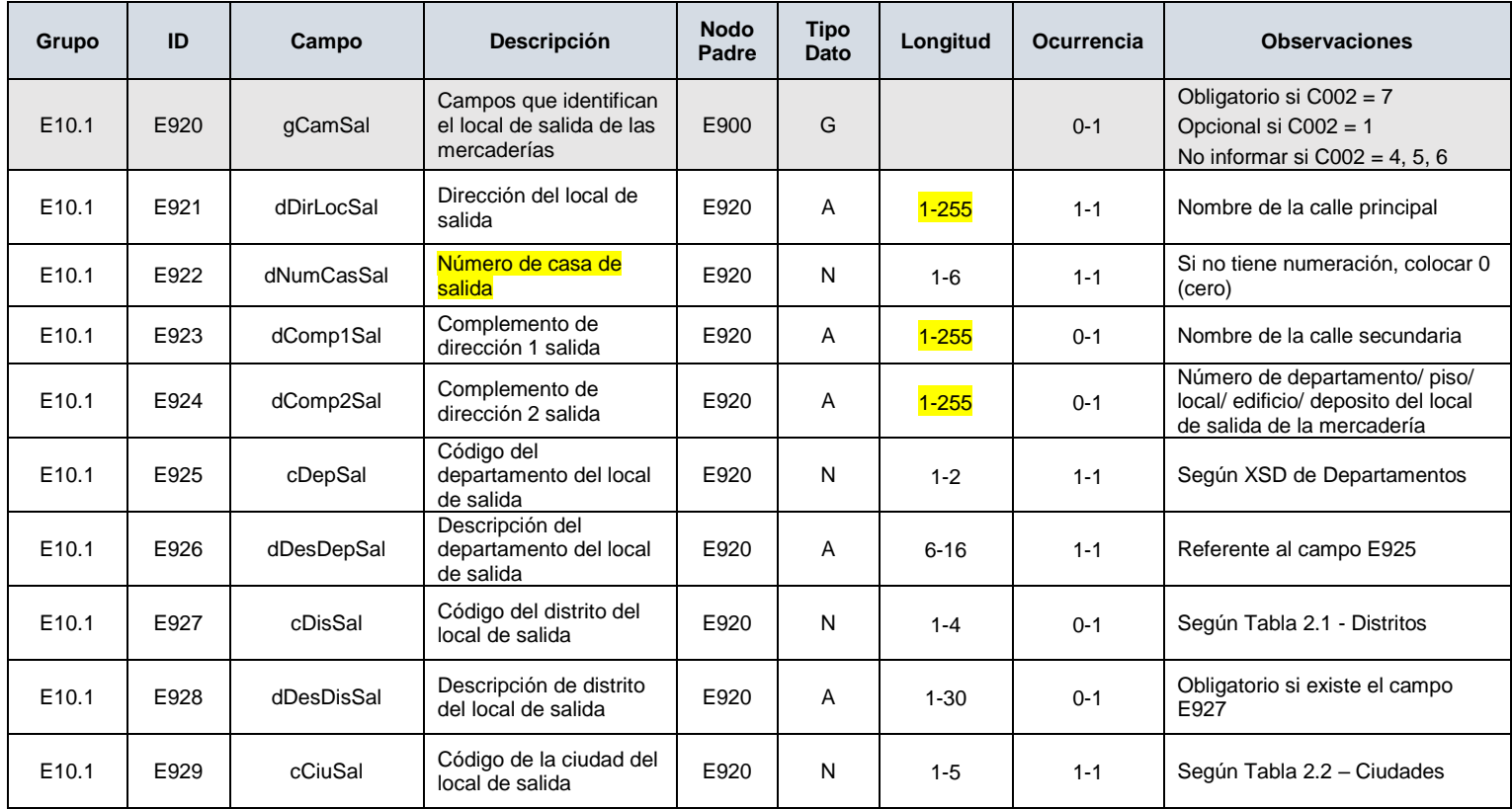

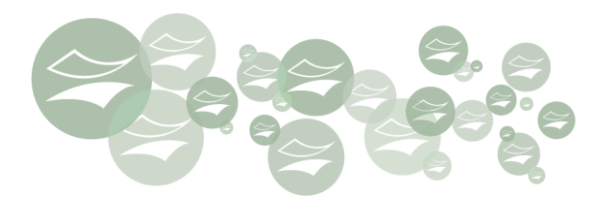

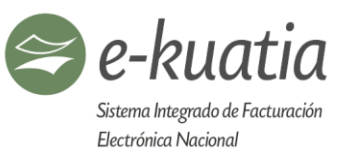

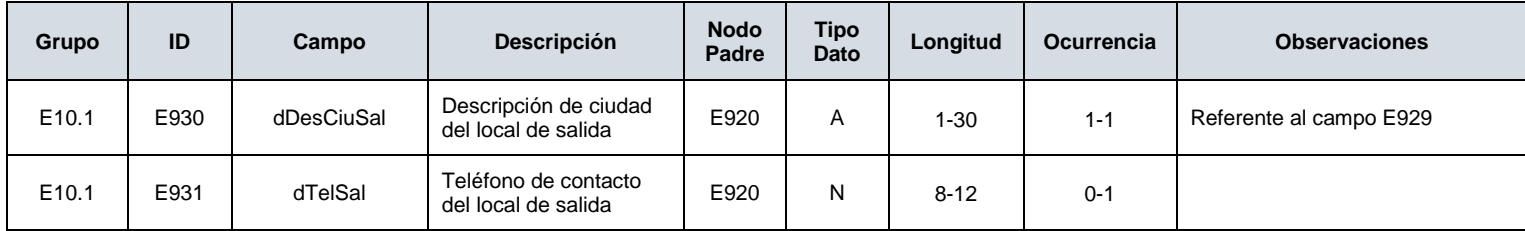

# **E10.2. Campos que identifican el local de entrega de las mercaderías (E940-E959)**

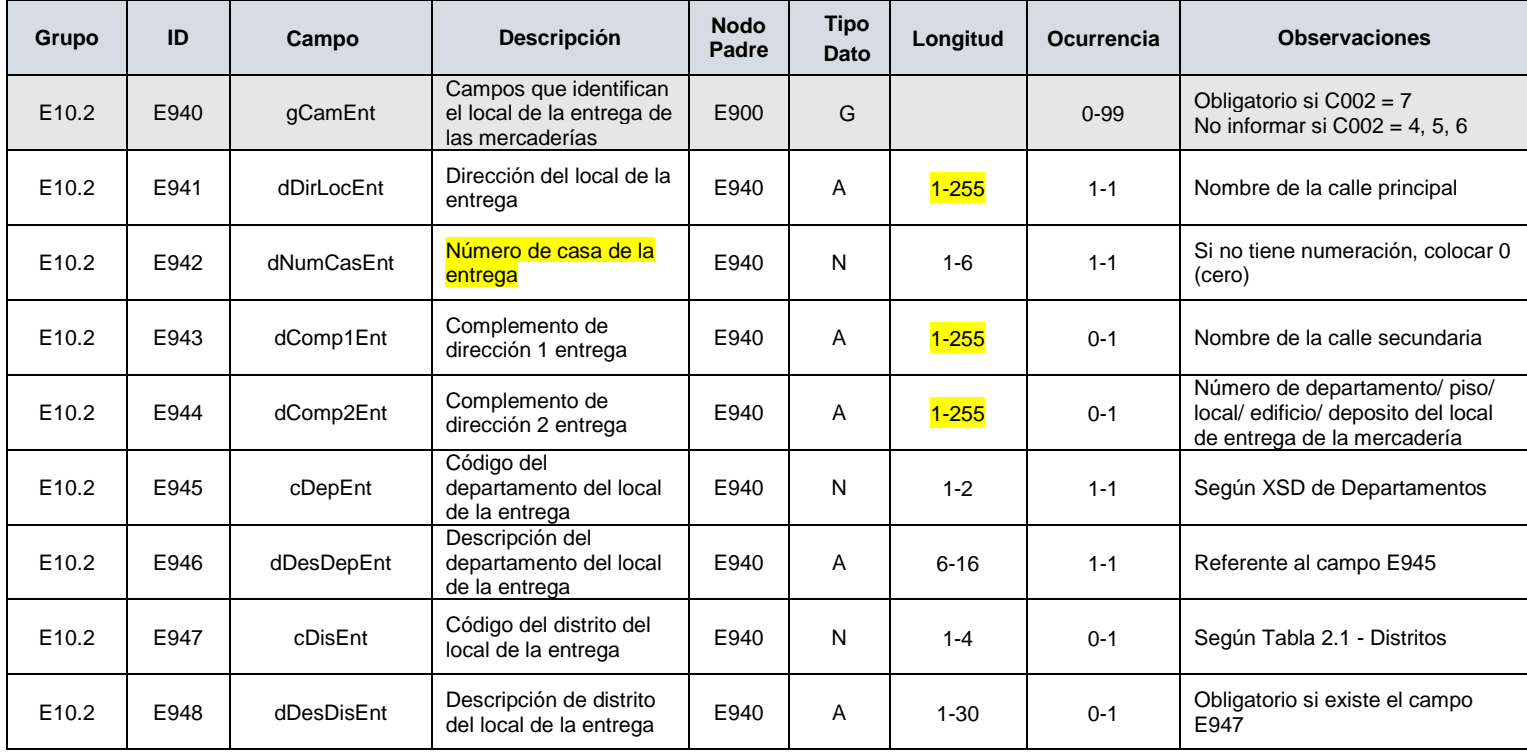

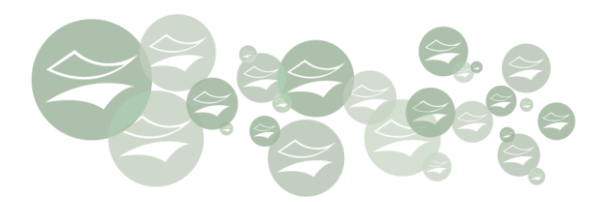

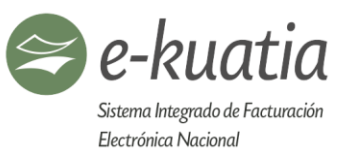

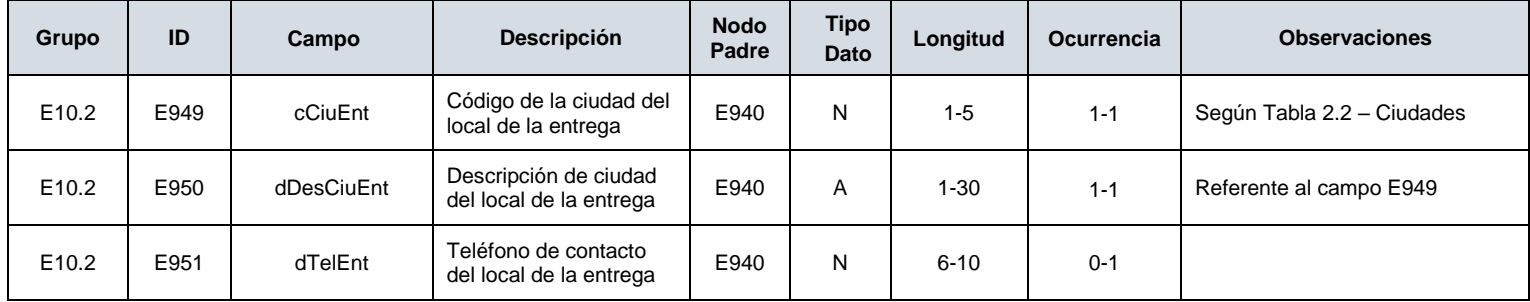

#### **E10.3. Campos que identifican el vehículo de traslado de mercaderías (E960-E979)**

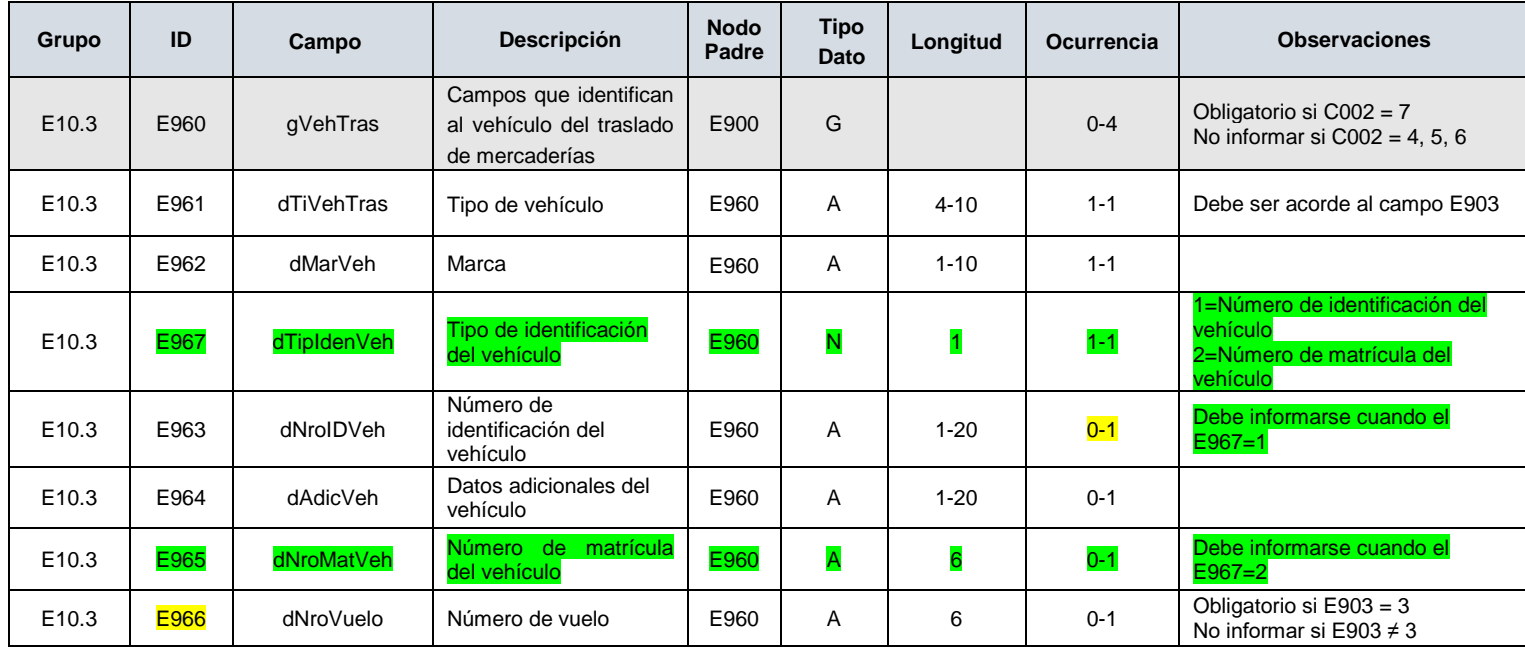

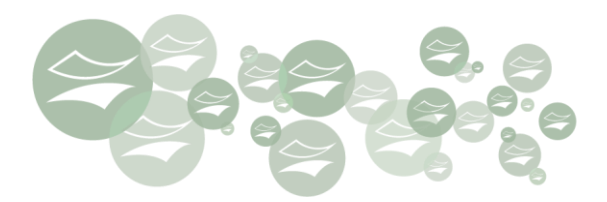

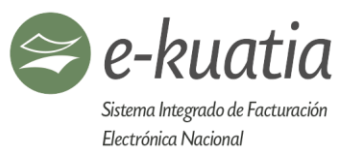

## **E10.4. Campos que identifican al transportista (persona física o jurídica) (E980-E999)**

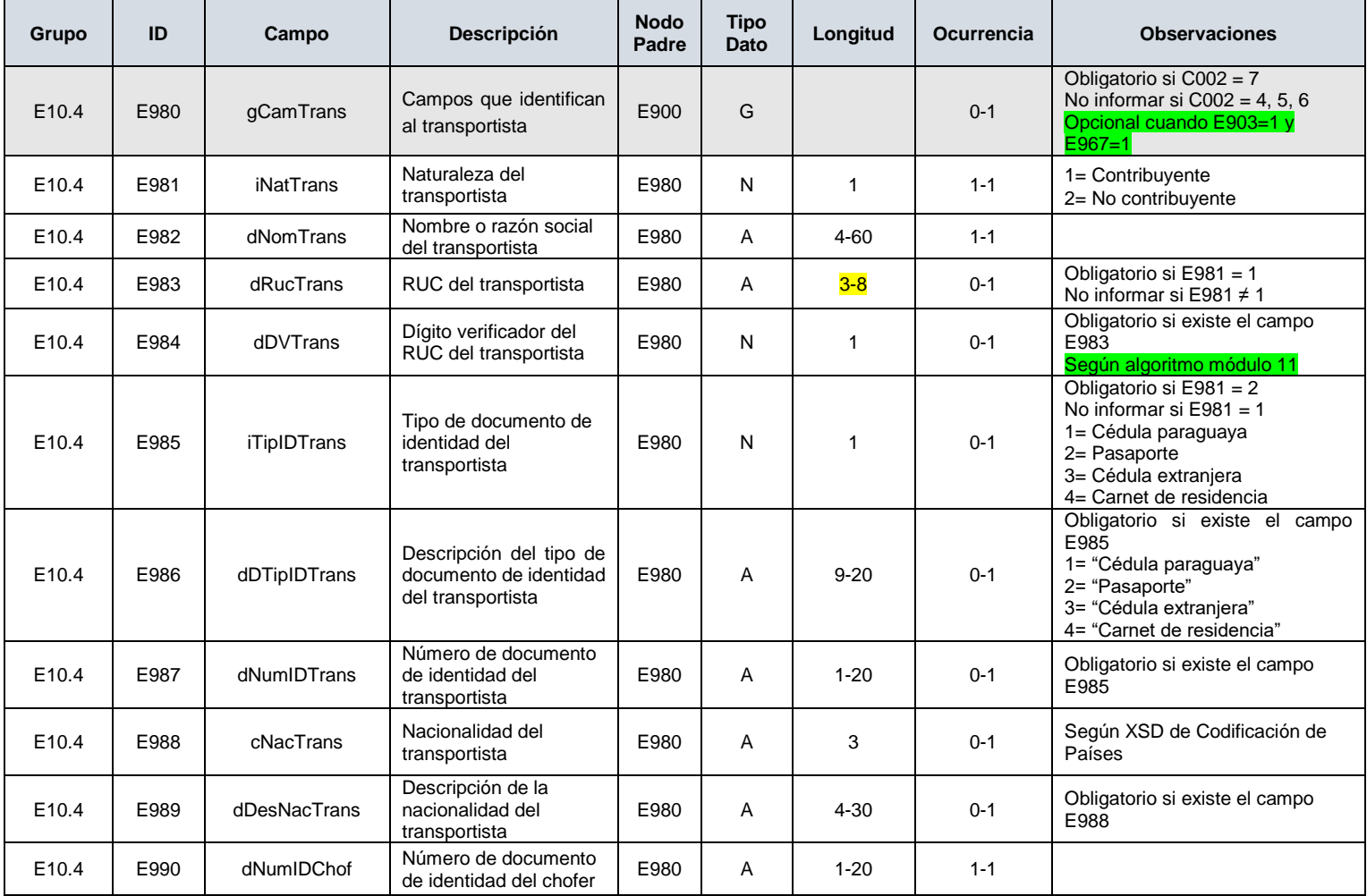

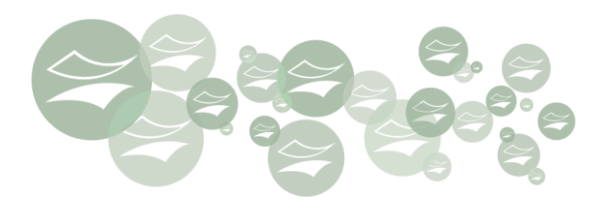

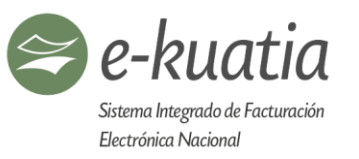

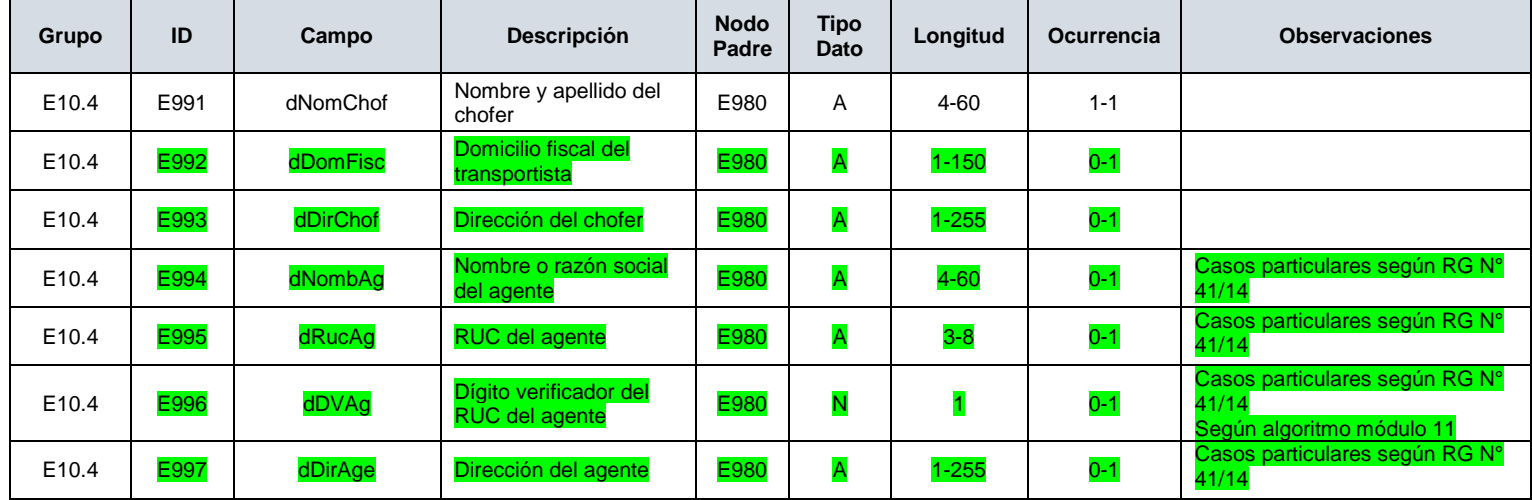

### **F. Campos que describen los subtotales y totales de la transacción documentada (F001-F099)**

En consideración a la Resolución 347 del 2014 (Secretaría de Defensa del Consumidor-SEDECO). Las reglas de redondeo aplican a múltiplos de 50 guaraníes de la siguiente manera:

Ejemplos:

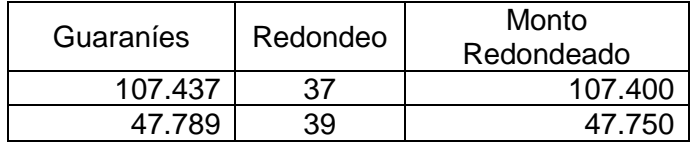

 $\left( \star \right)$ 

Observación: Para monedas extranjeras o cualquier otro cálculo que contenga decimales, las reglas de validación aceptarán redondeos de 50 céntimos (por encima o por debajo)

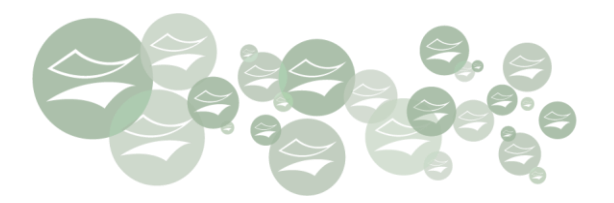

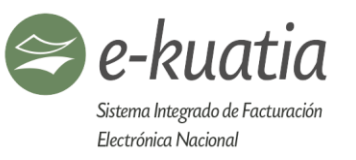

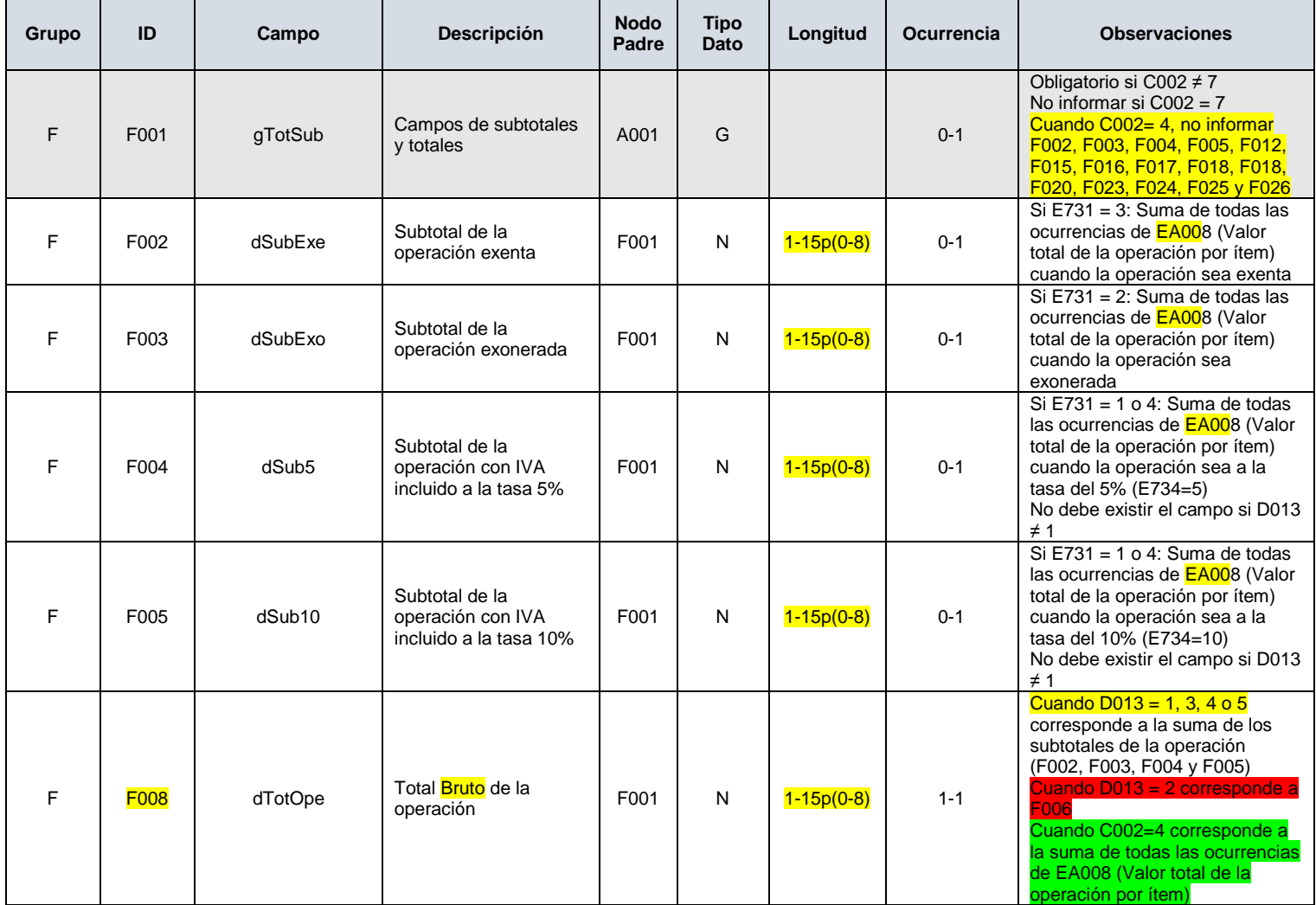

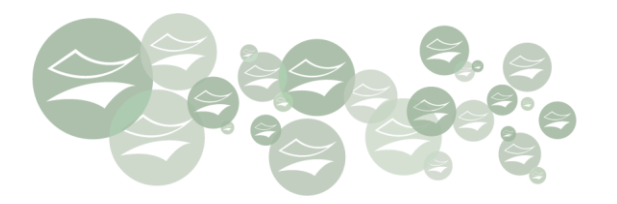

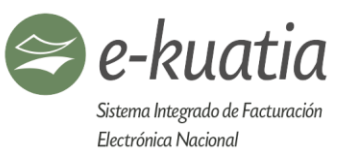

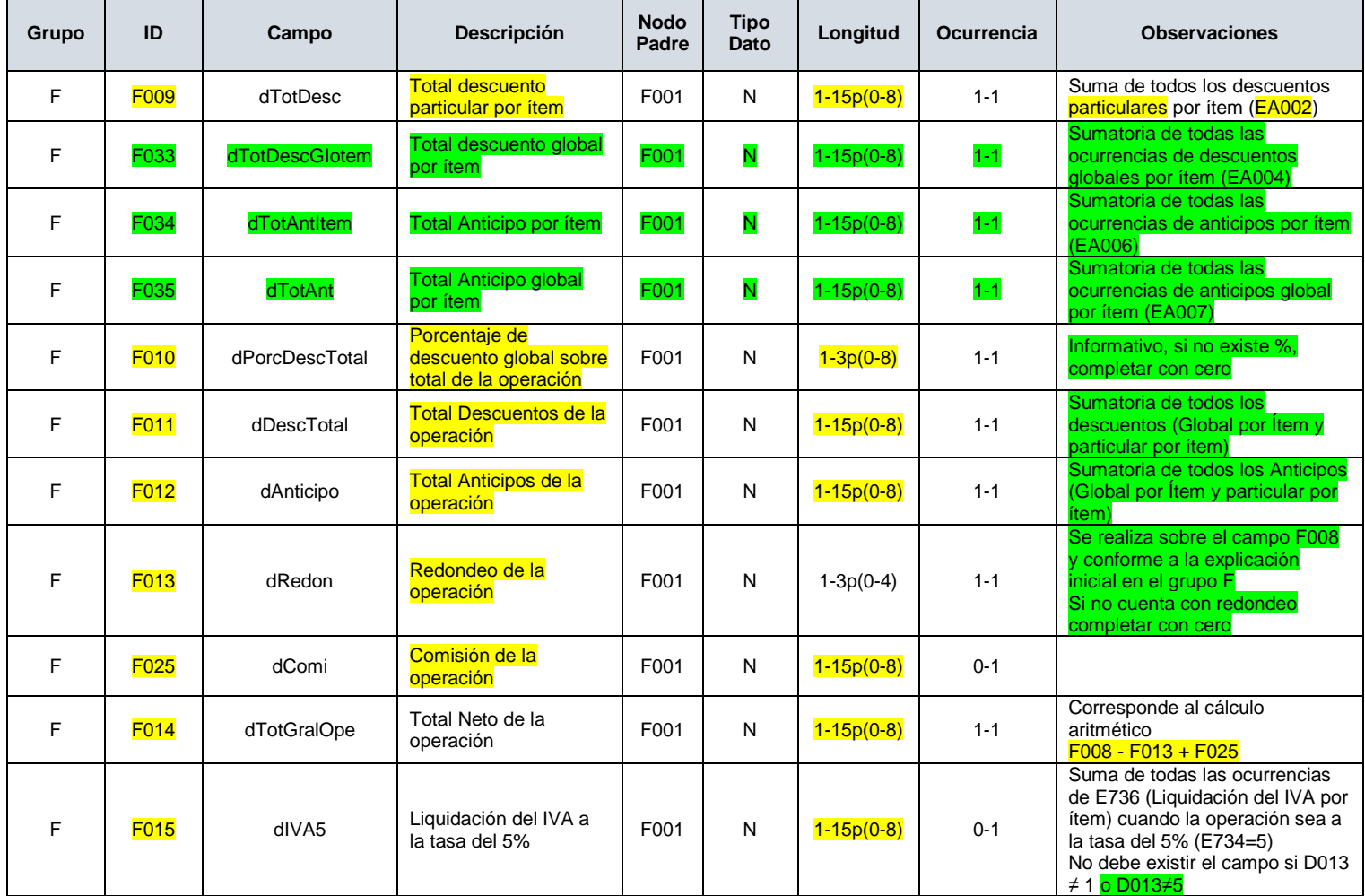

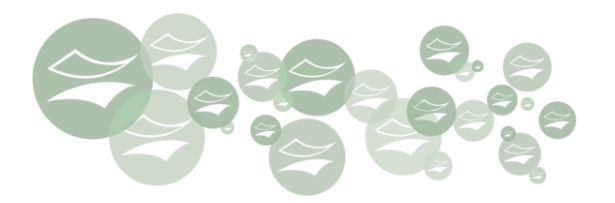

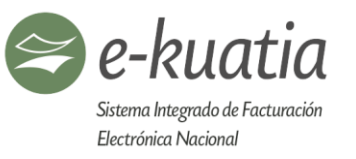

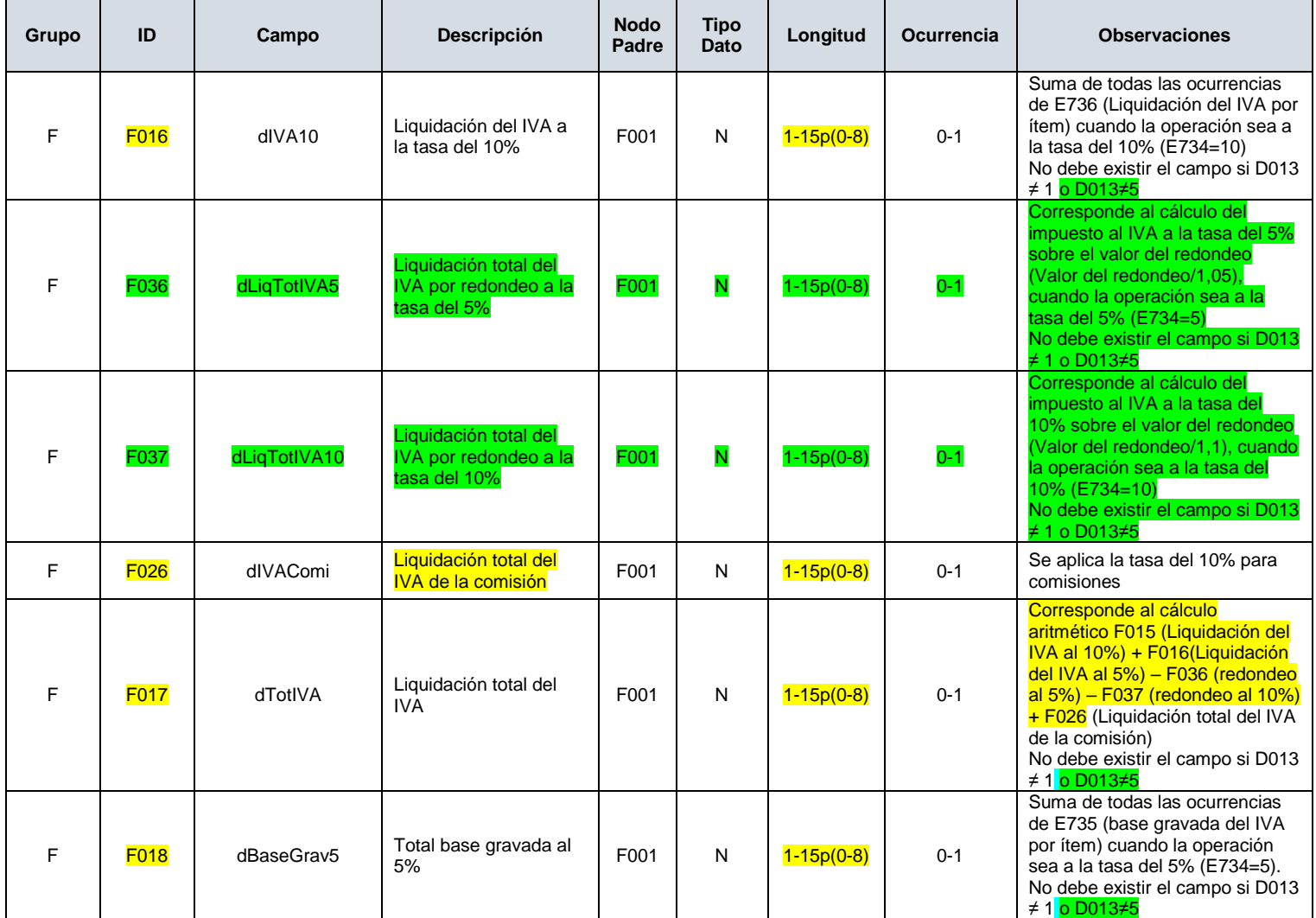

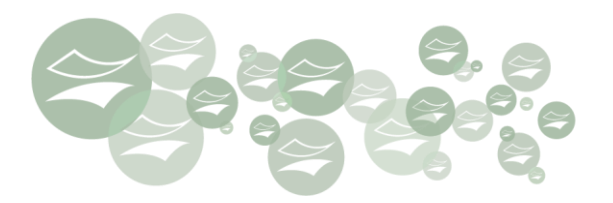

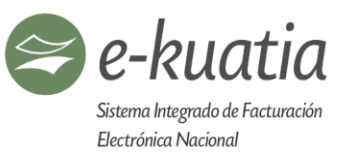

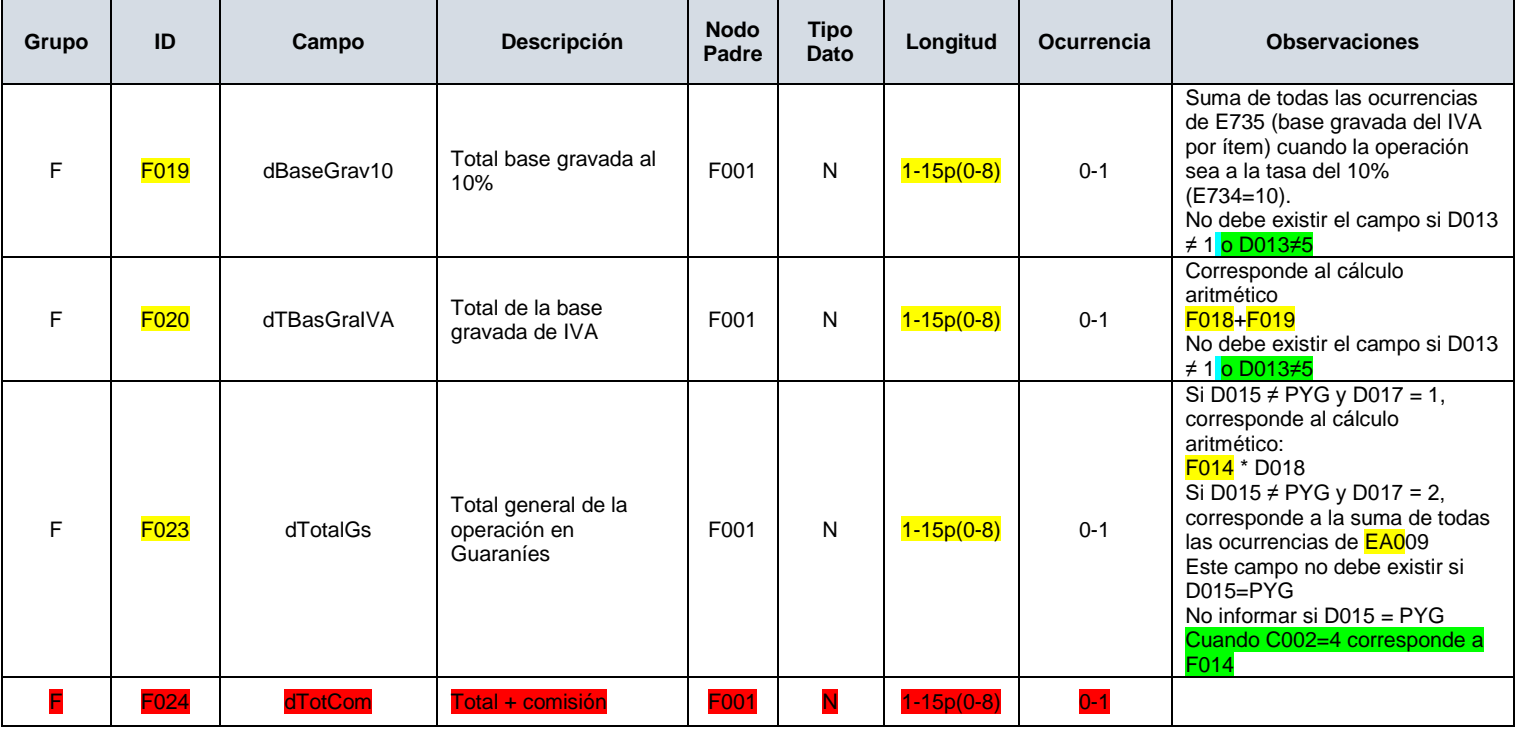

## G. **Campos complementarios comerciales de uso general (G001-G049)**

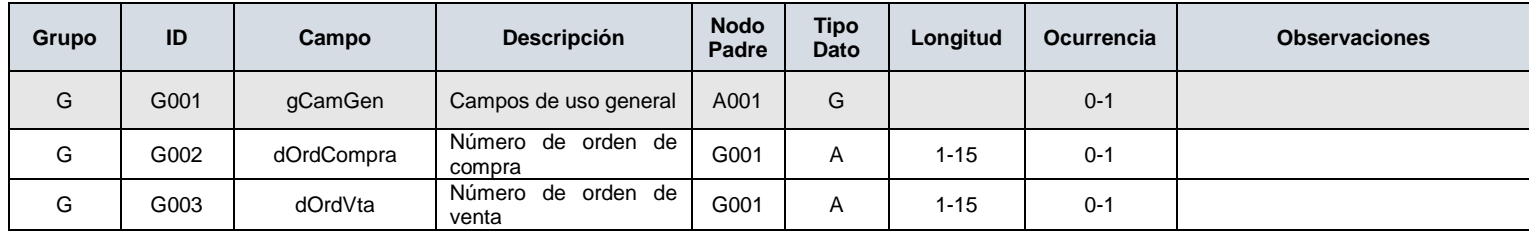

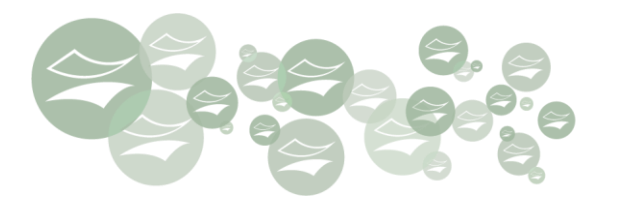

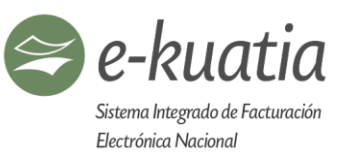

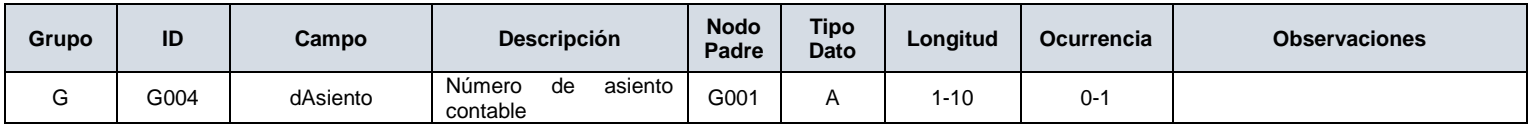

# **G1. Campos generales de la carga (G050 - G099)**

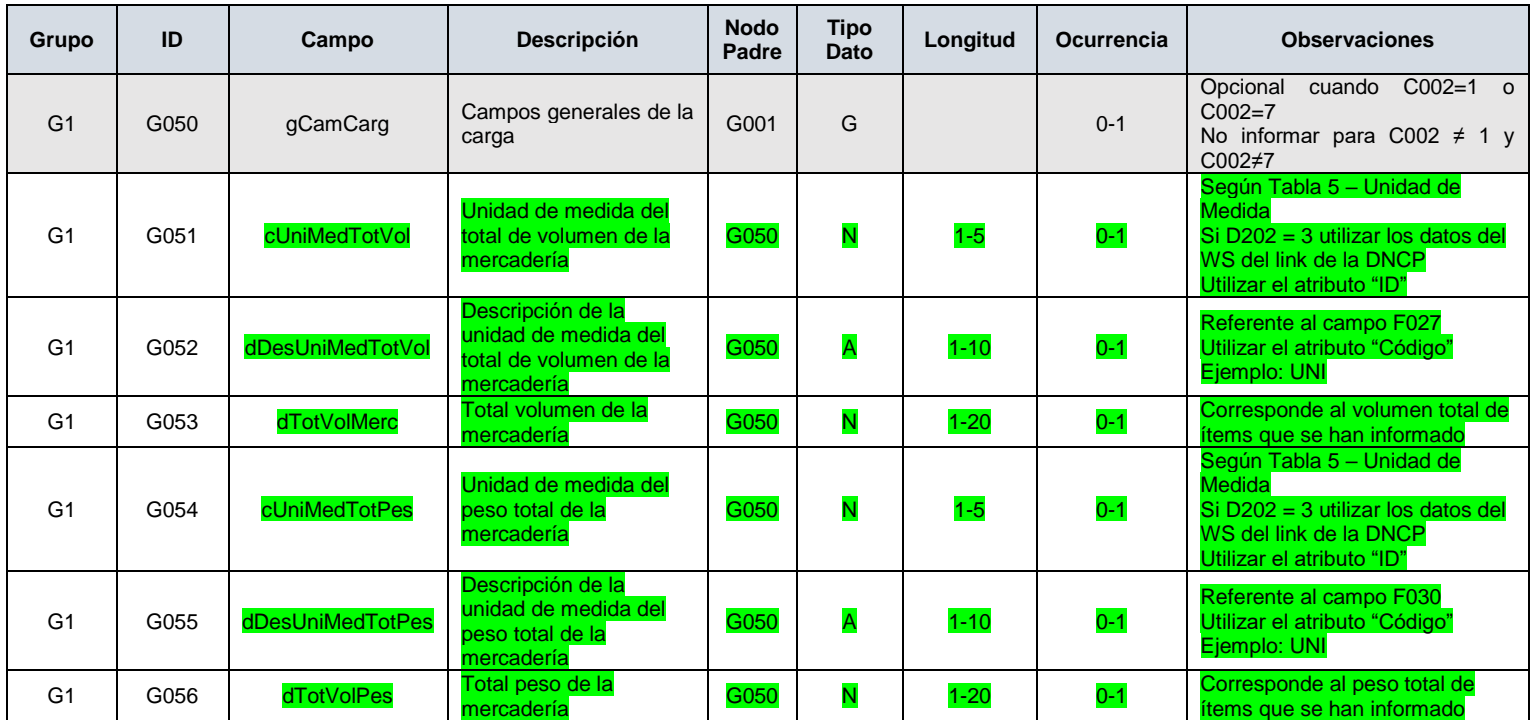

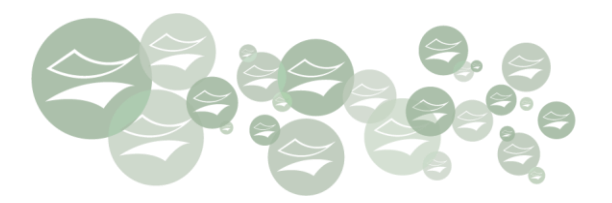

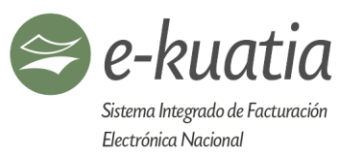

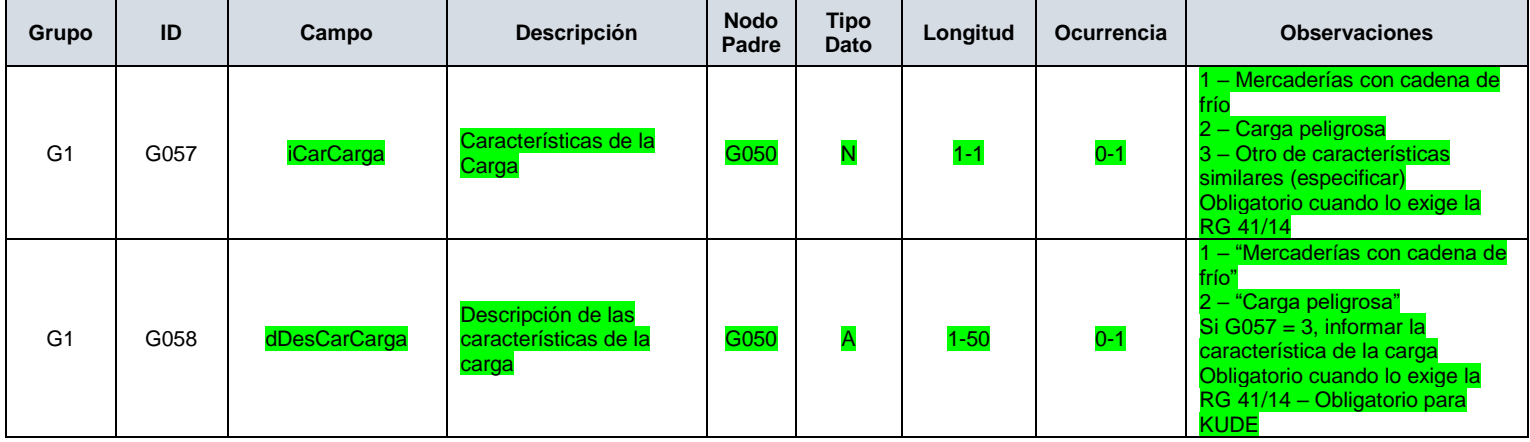

## **H. Campos que identifican al documento asociado (H001-H049)**

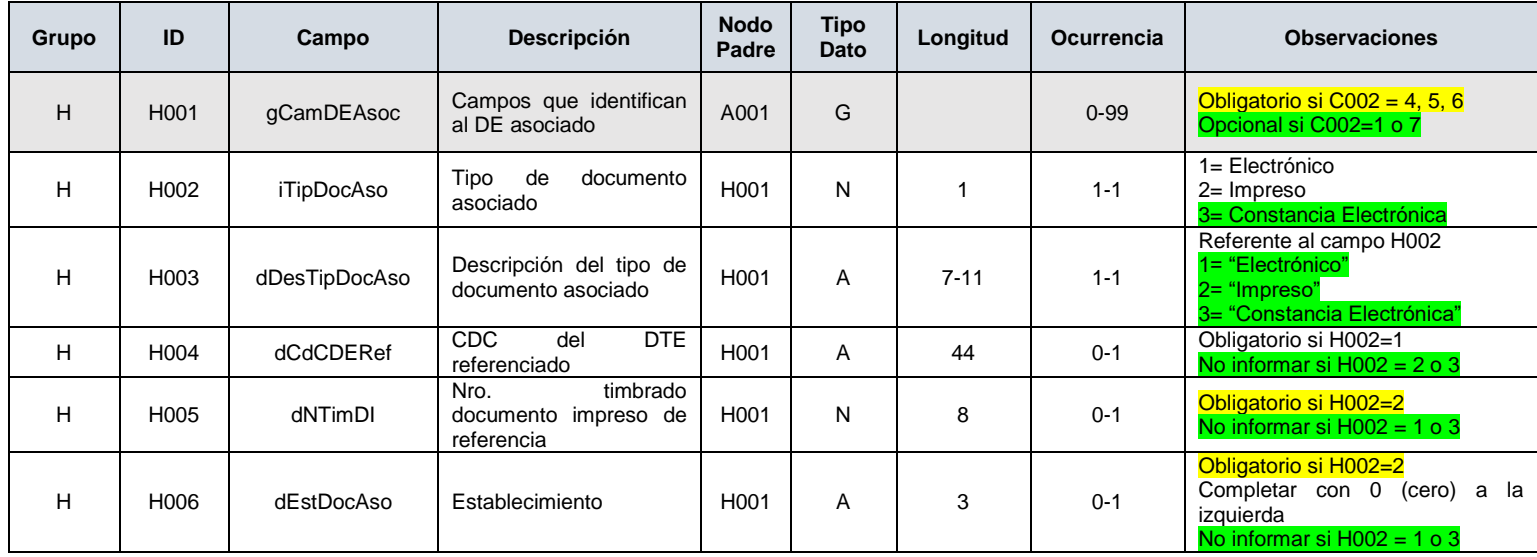

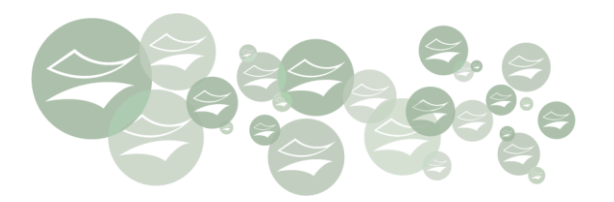

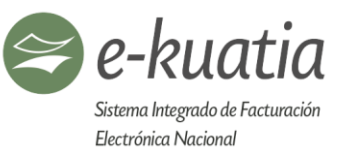

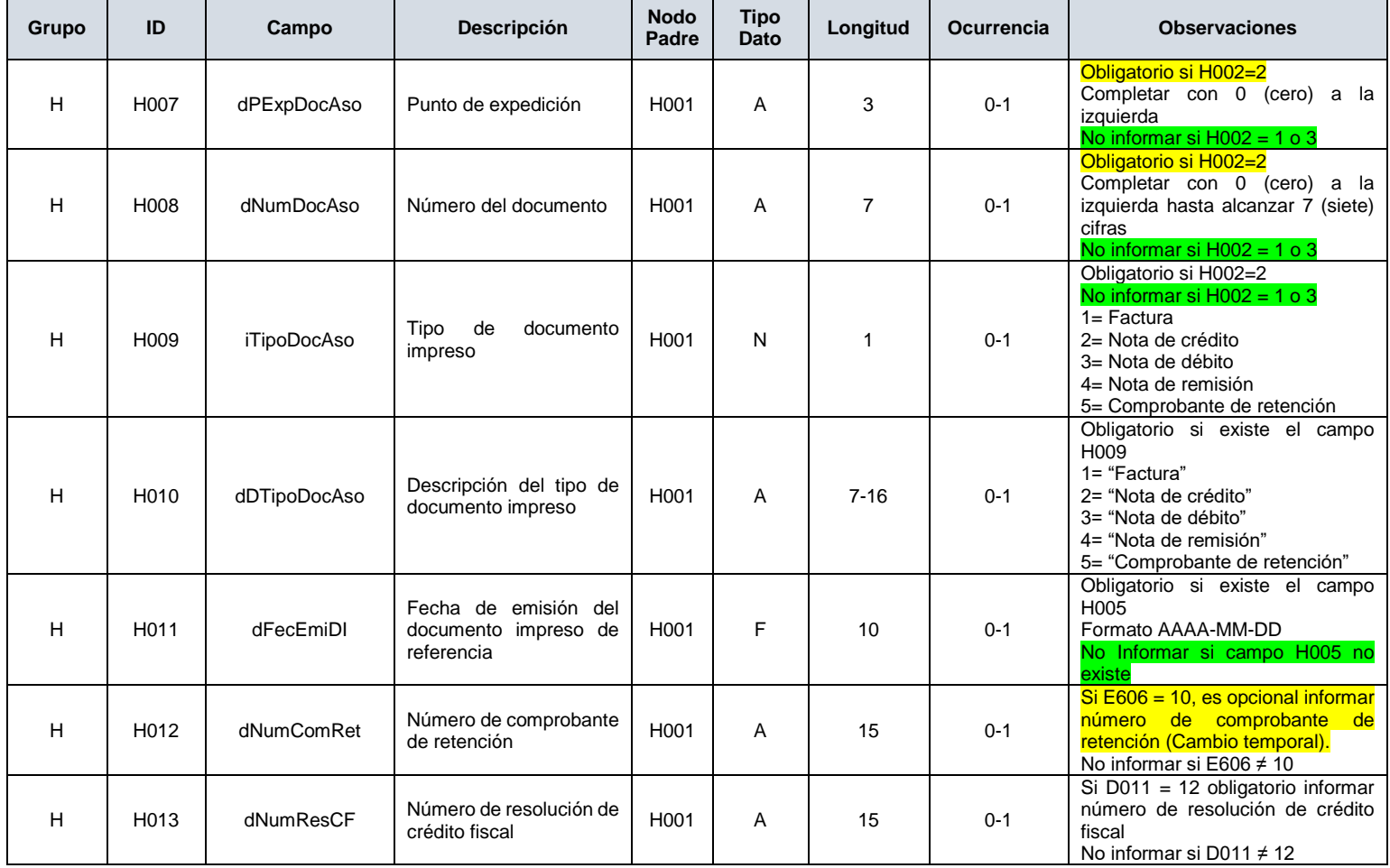

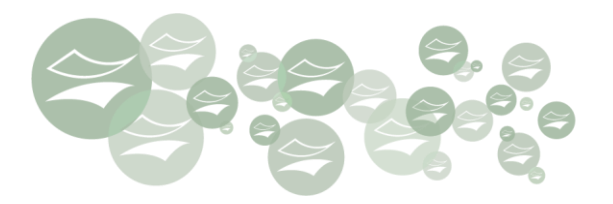

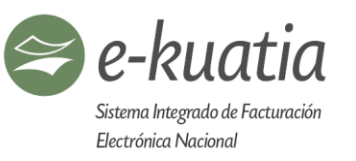

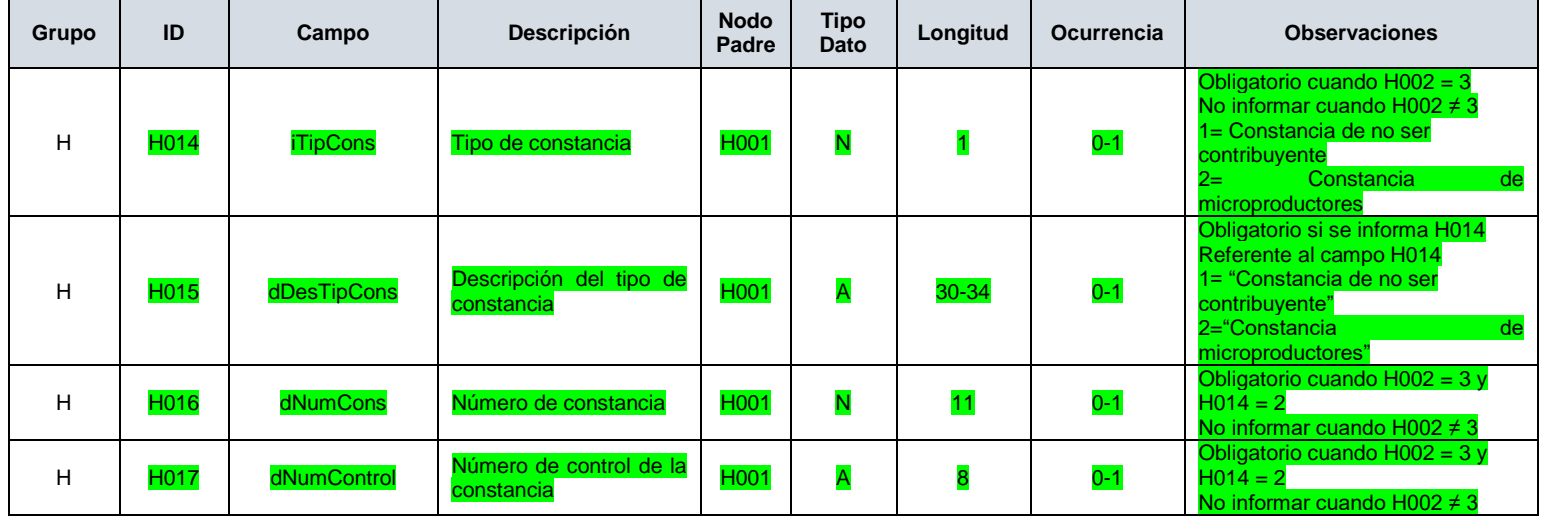

## **I. Información de la Firma Digital del DTE (I001-I049)**

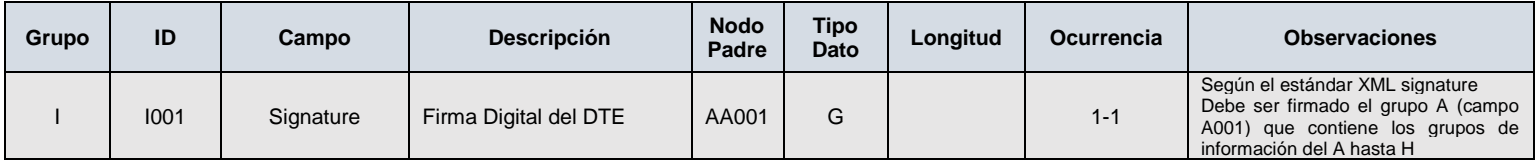

### **J. Campos fuera de la Firma Digital (J001-J049)**

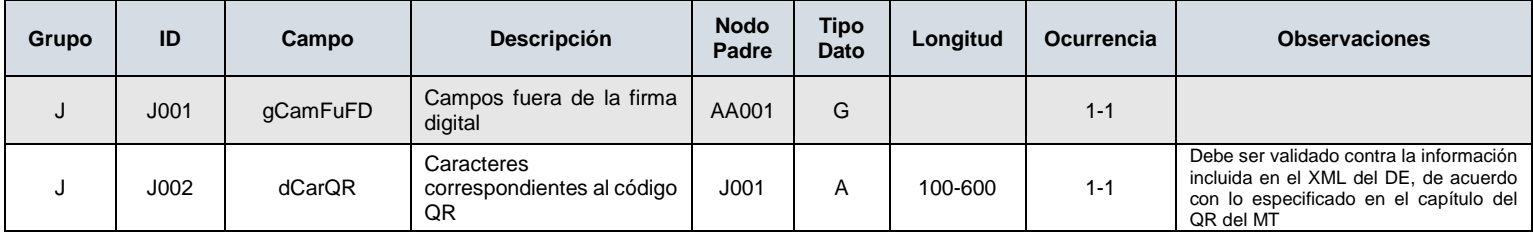
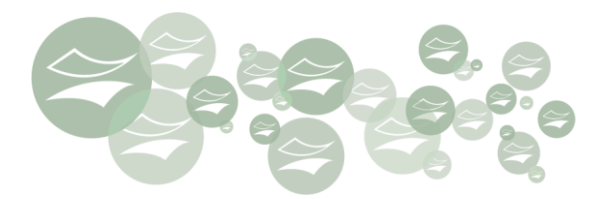

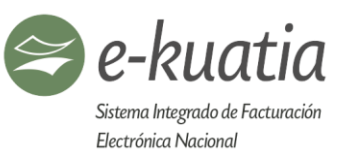

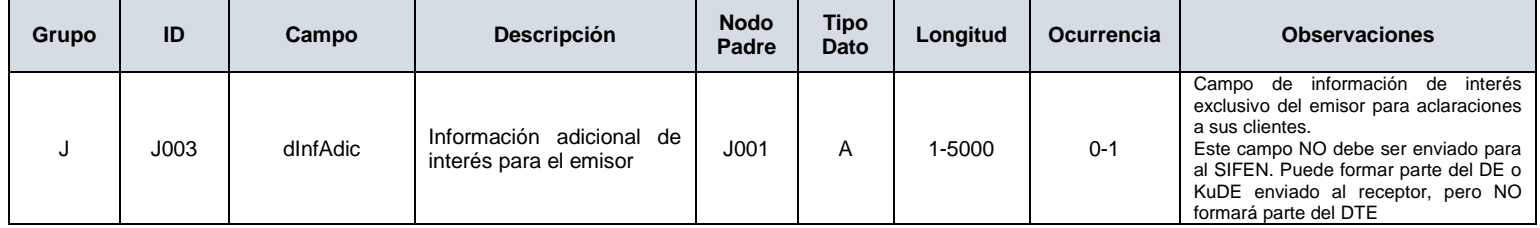

金

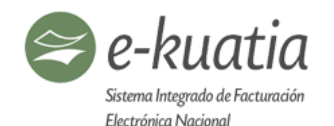

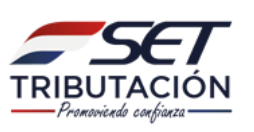

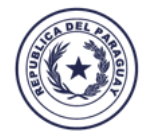

Ministerio de **HACIENDA** 

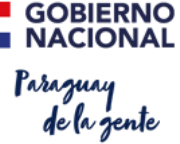

## **11. Gestión de eventos**

Entiéndase por evento toda ocurrencia o suceso registrado en SIFEN por el cual se asigna una marca, se modifica o afecta el estado de un **Documento Electrónico** o Documento Tributario Electrónico y puede darse a lo largo del ciclo de vida de este. Puede darse de manera previa o posterior a la aprobación del DTE, dependiendo de su naturaleza.

A manera de ejemplo de eventos se tiene los siguientes:

- Cancelación
- **Devolución y Ajuste de precios** (evento automático por la emisión notas de crédito o débito electrónicas)
- Disconformidad de un DE o DTE por parte del receptor

Los eventos pueden ser de dos tipos:

- De registro **AUTOMÁTICO** generados por SIFEN: Ejemplo: evento de ajuste de una FE por la aprobación de una Nota de Crédito Electrónica asociada a la FE.
- De registro **REQUERIDO** por el consumo de los Servicios Web dispuestos por SIFEN para los actores intervinientes: Ejemplo: Manifestaciones del receptor (disconformidad y desconocimiento de la operación).

Dependiendo de quién lo solicite, los eventos se clasifican de la siguiente manera:

## **11.1. Eventos realizados por el emisor**

Son aquellos eventos originados por el emisor, cuando surge alguna situación que modifica la secuencia numérica o el contenido del DE. El emisor cuenta con la facultad para efectuar los eventos que se citan a continuación:

## **11.1.1. Inutilización de número de DE**

Es un evento solicitado por el emisor electrónico. Pueden darse tres situaciones:

- **Saltos en la numeración**: Por algún error en el sistema de facturación del emisor, se produce un salto en la numeración. Dicha situación debe ser comunicada, reportando el tipo de DE y saltos en el rango de numeración, de manera a no alterar la correlatividad numérica.
- **Detección de errores técnicos (de llenado)** en la emisión del DE.
- **Por rechazo del SIFEN:** Cuando un DE ha sido rechazado por el SIFEN y su ajuste implique la modificación del CDC, indefectiblemente esa numeración no utilizada debe ser inutilizada

Sugerencia: Para poder inutilizar un documento, se sugiere que dicho evento se realice antes de la entrega del comprobante, envío o salida de la mercadería y de la transmisión del DE al SIFEN.

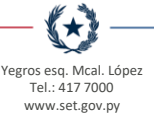

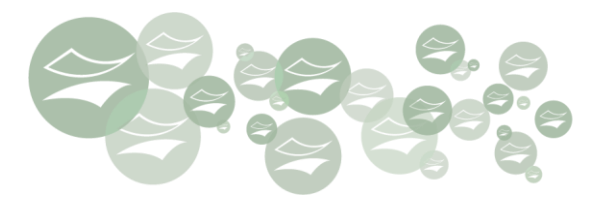

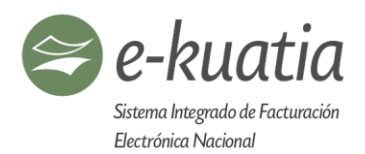

El evento de inutilización de la numeración de un DE podrá realizarse siempre y cuando éste no haya sido aprobado por el SIFEN. El estado de los números de DE inutilizados quedará registrado en el SIFEN.

Es posible el registro de la inutilización de un rango de hasta 1000 números secuenciales de DE toda vez que no exista ningún número utilizado en dicho rango.

Se requiere la información del motivo de la inutilización del rango de numeración en un campo libre de texto de hasta 150 caracteres.

## **11.1.2. Cancelación**

Es un evento solicitado por el emisor, ocurre cuando el comprobante es emitido sin errores y transmitido y aprobado por el SIFEN se convierte en un DTE, sin embargo, por algún motivo no se concreta la transacción.

El emisor electrónico puede solicitar la CANCELACIÓN de cualquier tipo de DTE y tiene hasta 48 hs. posteriores a la aprobación de uso del DE para generar el evento. El estado de los DTE cancelados quedará registrado en el SIFEN y es obligatoria la conservación por 5 años.

### **11.1.3. Devolución y Ajuste de precios**

Son eventos automáticos generados por la emisión de una NOTA DE CRÉDITO o DÉBITO ELECTRÓNICAS.

Es un evento exclusivo de la FACTURA ELECTRÓNICA, puesto que existen documentos para dichos efectos. Es imperativo que la Nota de Crédito o Débito Electrónica emitida se encuentre vinculada a una FE ya existente en la base de datos del SIFEN; o sea, se requiere la configuración del hecho imponible, que la factura haya sido entregada al cliente, transmitida y aprobada por SIFEN. Es importante comprender que las Notas de Crédito o Débito Electrónicas como tales, no son eventos, sino que la operación resultante de su emisión y aprobación en SIFEN genera un evento automático del sistema.

La coexistencia de documentos electrónicos y pre-impresos solo será permitida en las etapas del Plan Piloto y Voluntariedad. Esto permite que la Nota de Crédito o Débito Electrónica emitida se encuentre vinculada a una factura pre-impresa. Igualmente, el sistema genera el evento automático de AJUSTE pero no realiza validaciones sobre los montos ajustados.

Cuando hablamos de AJUSTE nos referimos a los casos en que se acepten devoluciones en forma parcial o se concedan descuentos y bonificaciones.

₩

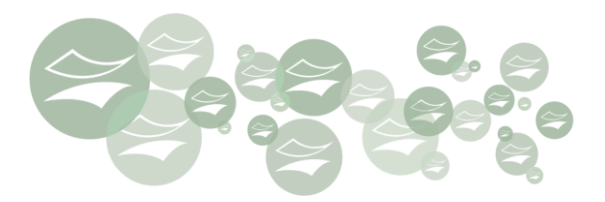

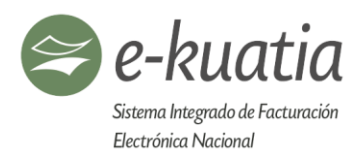

Las FE con Notas de Crédito o Débito Electrónicas asociadas obligatoriamente deberán ser conservadas por 5 años, en estos casos, el receptor no tendrá derecho al crédito del IVA contenido en la misma ya sea en forma total o parcial.

El estado de las FE con devoluciones o ajustes de precios quedará registrado en el SIFEN. En caso de devoluciones o ajustes de precios totales de una FE, no será posible retractarse. Para corregir esta situación, el emisor deberá generar una nueva FE exactamente igual.

## **11.1.4. Endoso de FE (evento futuro)**

Es un evento solicitado por el emisor, ocurre cuando la factura electrónica, cuya aprobación de uso ha sido otorgada por la Administración Tributaria, es seleccionada por éste para ser comercializada en el mercado financiero local. Este evento se va detallar en versión futura del MT.

### **11.2. Eventos registrados por el receptor**

Son aquellos eventos generados por una persona física o jurídica, a cuyo nombre fue emitido un documento electrónico**.** El registro del evento de receptor se puede dar sobre un DE o DTE.

Los eventos del receptor no invalidarán el DE o DTE, sino que quedarán marcados en el SIFEN y el emisor electrónico podrá conocer dicha situación. El receptor cuenta con la facultad de comunicar a la Administración Tributaria lo siguiente:

## **11.2.1. Conformidad con el DTE**

El receptor informa a la Administración Tributaria que conoce dicho documento y confirma que están correctos todas las informaciones del DTE, que no existen errores o inconsistencias en forma parcial o total y que ha recibido la mercadería o servicio.

## **11.2.2. Disconformidad con el DTE**

El receptor informa a la Administración Tributaria que conoce dicho documento, pero que en el comprobante existen errores o inconsistencias en forma parcial o total.

### **11.2.3. Desconocimiento con el DE o DTE**

El receptor informa a la Administración Tributaria que desconoce el documento que fuera emitido a su nombre y la operación detallada en el mismo.

大大

junio de 2019 111

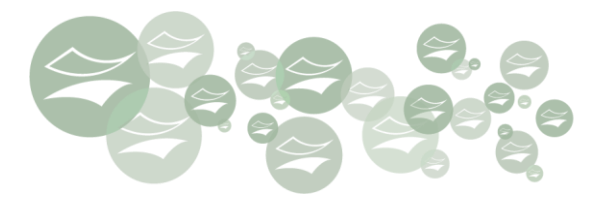

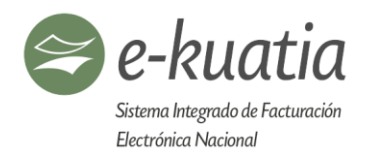

Para efecto de gestionar ambos eventos, el receptor podrá utilizar los servicios del SIFEN para descargar el detalle todos los DTE emitidos a su nombre o razón social

### **11.2.4. Notificación de recepción de un DE o DTE**

El receptor informa a la Administración Tributaria que conoce dicho documento, sin embargo, aún no tiene condiciones para manifestarse de forma conclusiva (con Conformidad, Disconformidad o Desconocimiento). Es un evento opcional y no se registra este evento si ya existe otro evento registrado de manifestación del destinatario.

Para efecto de gestionar ambos eventos, en el futuro, el receptor podrá utilizar los servicios del SIFEN o en el Portal e-kuatia para descargar el detalle todos los DTE emitidos a su nombre o razón social según reglas que se van establecer por la SET.

### **11.2.5. Tipología de los eventos del receptor**

- **Eventos conclusivos (conformidad y disconformidad):** corresponden a aquellos eventos del receptor que podrían generar una acción del emisor para modificar el estado de un DTE, como un ajuste por la emisión de notas de crédito o débito electrónica o cancelar un DTE. Los eventos conclusivos solo son realizados sobre DTE.
- **Eventos informativos (desconocimiento y notificación de recepción):** corresponden a aquellos eventos del receptor que colocan una marca a un DTE o registran la recepción de un DE, a diferencia de los eventos conclusivos, los eventos informativos no generan una acción del emisor. Los eventos informativos pueden ser realizados sobre DTE y DE.
- **11.3. Eventos automáticos:** Esta transaccionalidad informática de SIFEN permite vincular determinados eventos y situaciones en los DTE sin la intervención directa del emisor ni del receptor, por lo tanto, no son generados por los facturadores electrónicos, sino que se devuelve como parte de la consulta de un DTE y se encontrará en el contenedor del evento.

### • **Eventos automáticos por SIFEN**

- o **Ejemplo 1:** registro automático del evento -Vinculación de la nota de crédito o Débito automático a una Factura Electrónica- que se activa cuando se aprueba en SIFEN la nota de crédito o Débito, según el caso.
- o **Ejemplo 2:** registro automático del evento -Vinculación automática de la nota de Remisión Electrónica a una Factura Electrónica- la cual se activa cuando se aprueba en SIFEN la nota Remisión Electrónica.

€★

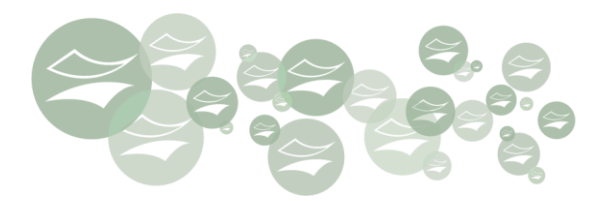

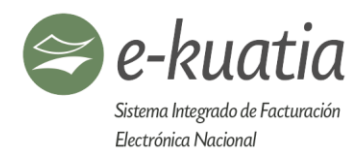

## • **Eventos automáticos por interoperabilidad**

o **Ejemplo 3:** interoperabilidad con sistemas de la SET (Tesaka – retenciones y Marangatu – Créditos fiscales por transferencia o devolución)

## **11.4. Eventos registrados por la SET (evento futuro)**

La Administración Tributaria tiene la potestad para realizar el siguiente evento:

## **11.4.1. Impugnación de DTE**

Cuando como consecuencia de un proceso de control se compruebe la falta de veracidad de la operación económica que respalda un DTE obrante en el SIFEN, la Administración Tributaria podrá impugnar la validez del mismo.

Con excepción a los eventos del Emisor de Cancelación de DTE e Inutilización de número de DE, y a los eventos automáticos de SIFEN de Anulación y Asociación, la descripción detallada y efectos de los demás eventos, se definirán en una versión posterior del presente MT y se presentan acá como **Eventos Futuros**.

∰★

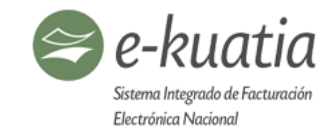

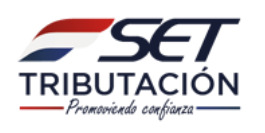

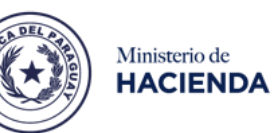

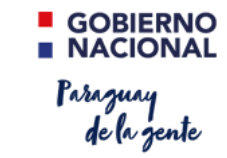

Tabla J: Resumen de los eventos de SIFEN según los actores

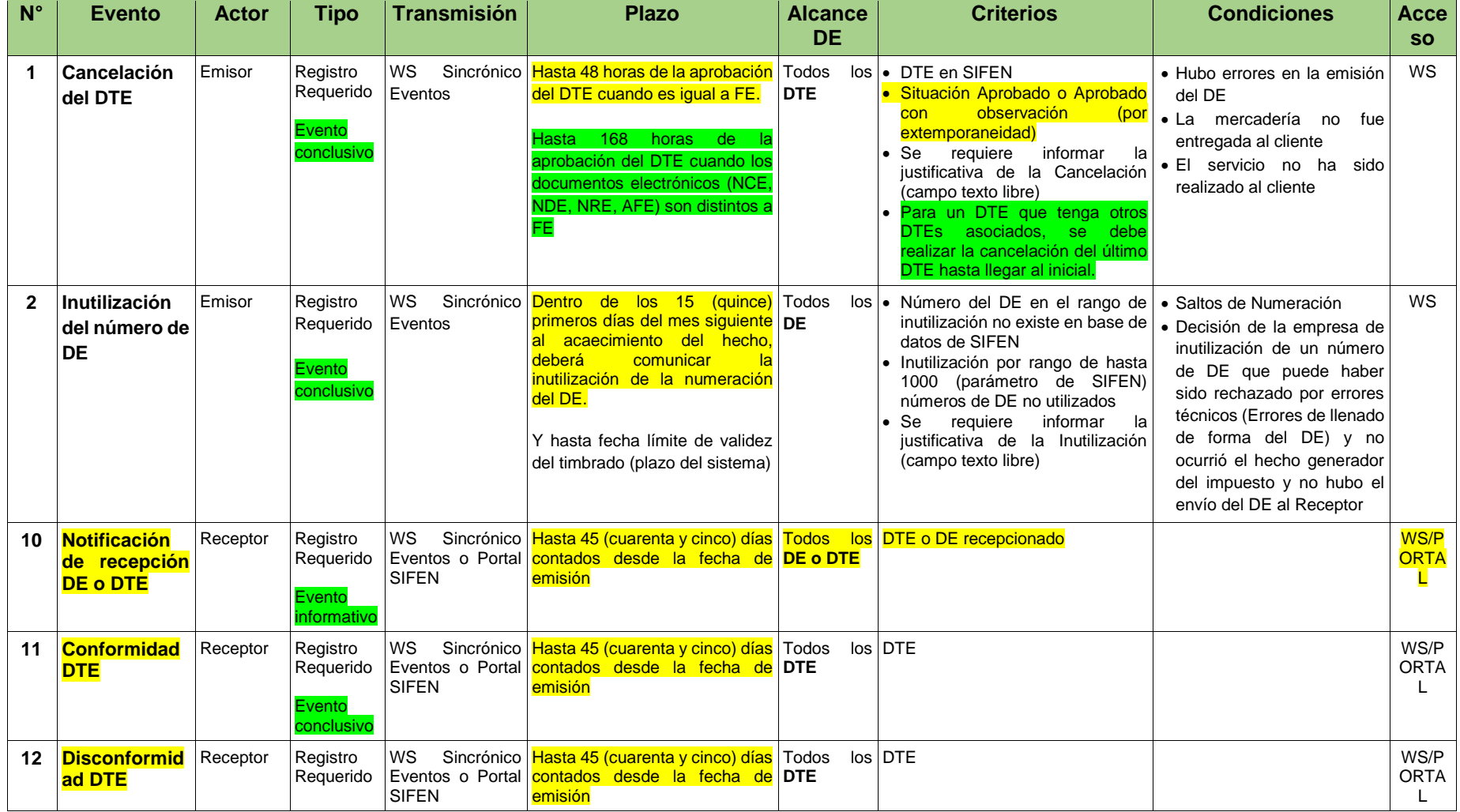

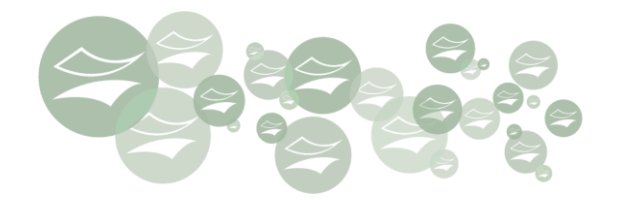

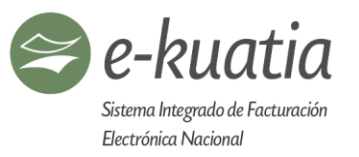

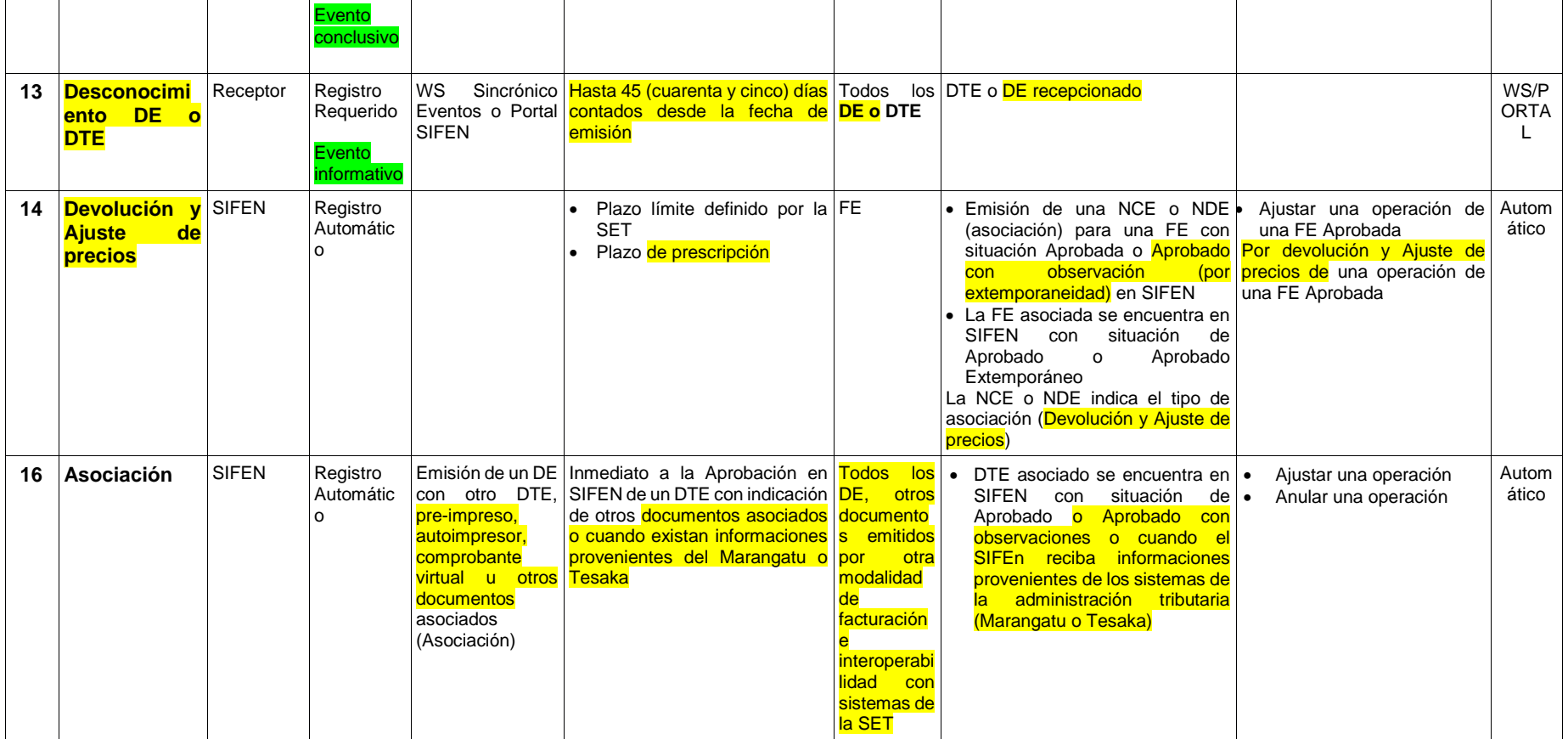

**IMPORTANTE:** Los eventos de Registro Requerido habilitados serán los que conciernen al emisor: de *Cancelación de un DTE* y la *Inutilización de un rango de DE*, y el evento automático de *devolución y Ajuste de precios* (disparados por la emisión de Notas de Créditos y Débitos Electrónicas) y los eventos del receptor: **Notificación de recepción DE o DTE, Conformidad DTE, Disconformidad DTE, Desconocimiento DE o DTE**

安

junio de 2019 **115** 

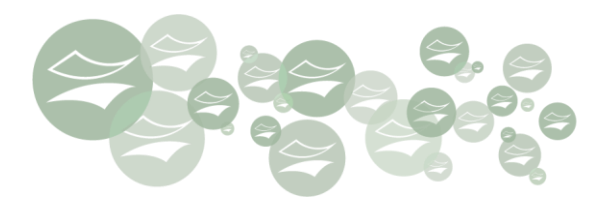

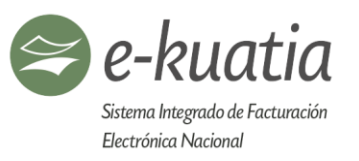

## **Especificaciones sobre la Gestión de Eventos por web Services para emisores y receptores electrónicos:**

- Los eventos deben ser estructurados en un archivo XML por eventos
- Cada evento deberá estar firmado digitalmente
- Los eventos del *emisor y receptor* deberán ser transmitidos por los Web Services disponibles para dicha gestión
- Los eventos deberán ser enviados en lotes de hasta 15 eventos de cualquier tipo (emisor y/o receptor).
- La Inutilización de un número de DE debe ser solicitada por rango secuencial o correlativo.

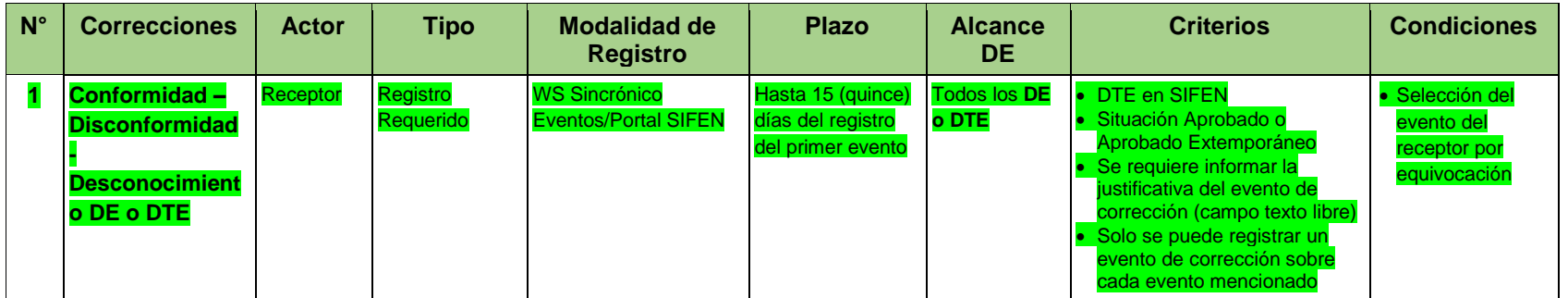

#### Tabla K: Correcciones de los eventos del Receptor en el SIFEN

**A continuación, se presenta el cuadro que representa las relaciones que pueden darse entre eventos del receptor.**

#### **Referencia:**

Gris = encabezado

Verde = puede realizarse luego del evento que se encuentra en el encabezado

Rojo = no puede realizarse luego del evento que se encuentra en el encabezado

 $\left( \star \right)$ 

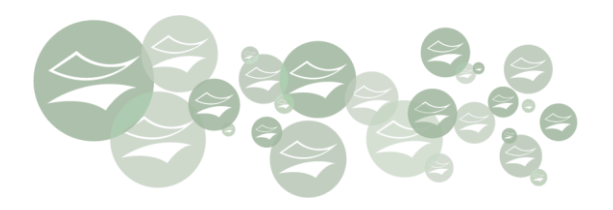

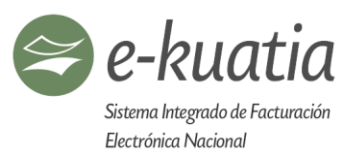

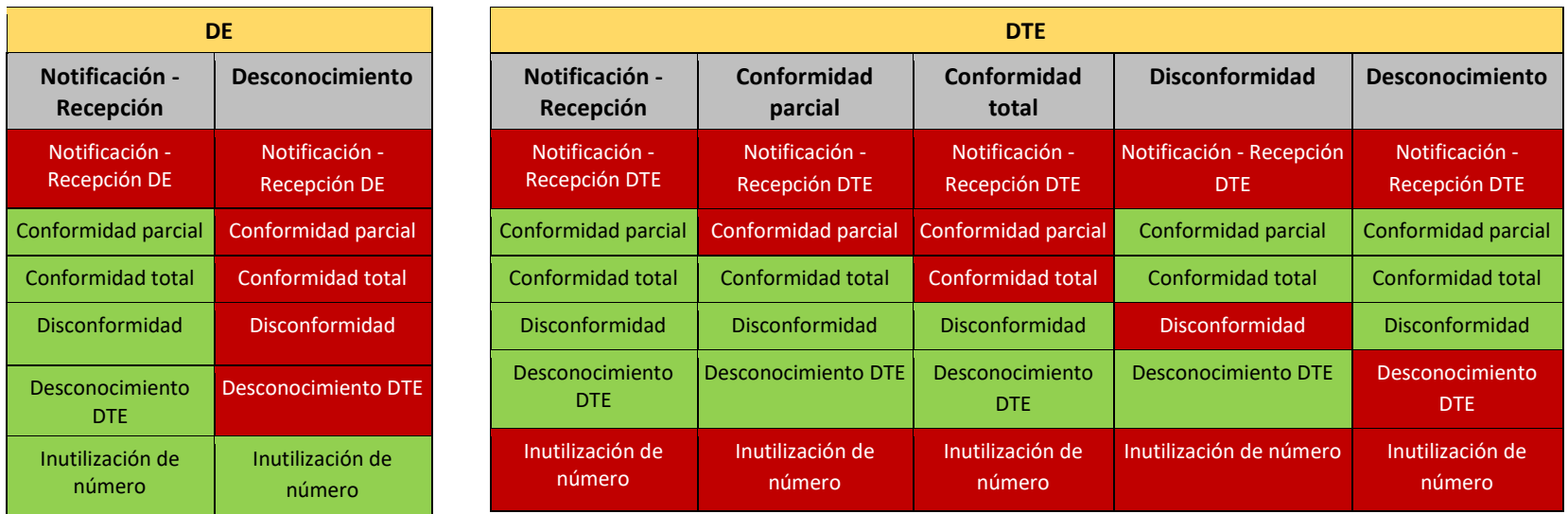

# **11.5. Estructura de los Eventos**

Para estructurar los diferentes eventos que afectan el estado de un DTE se toma como elemento base al Código de control (CDC), a excepción del evento de Inutilización de número de DE.

# Schema XML 19: Evento v150 xsd (Formato de evento emisor)

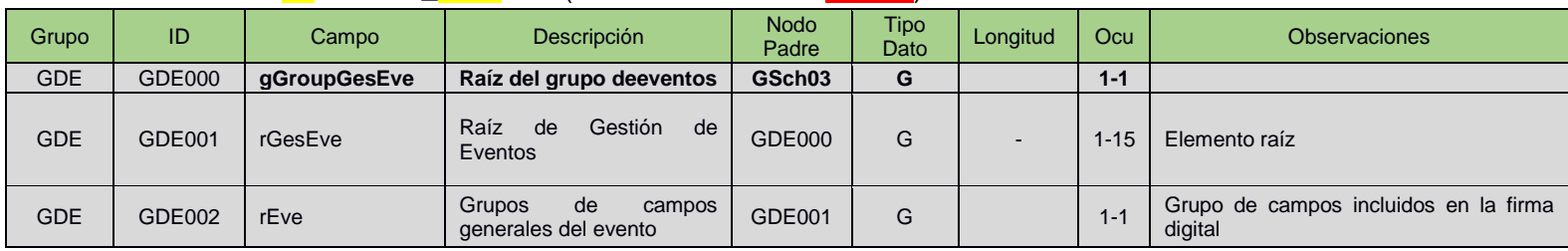

金

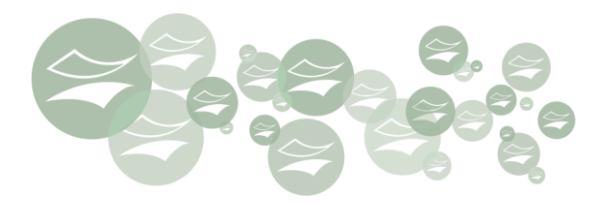

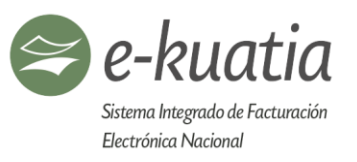

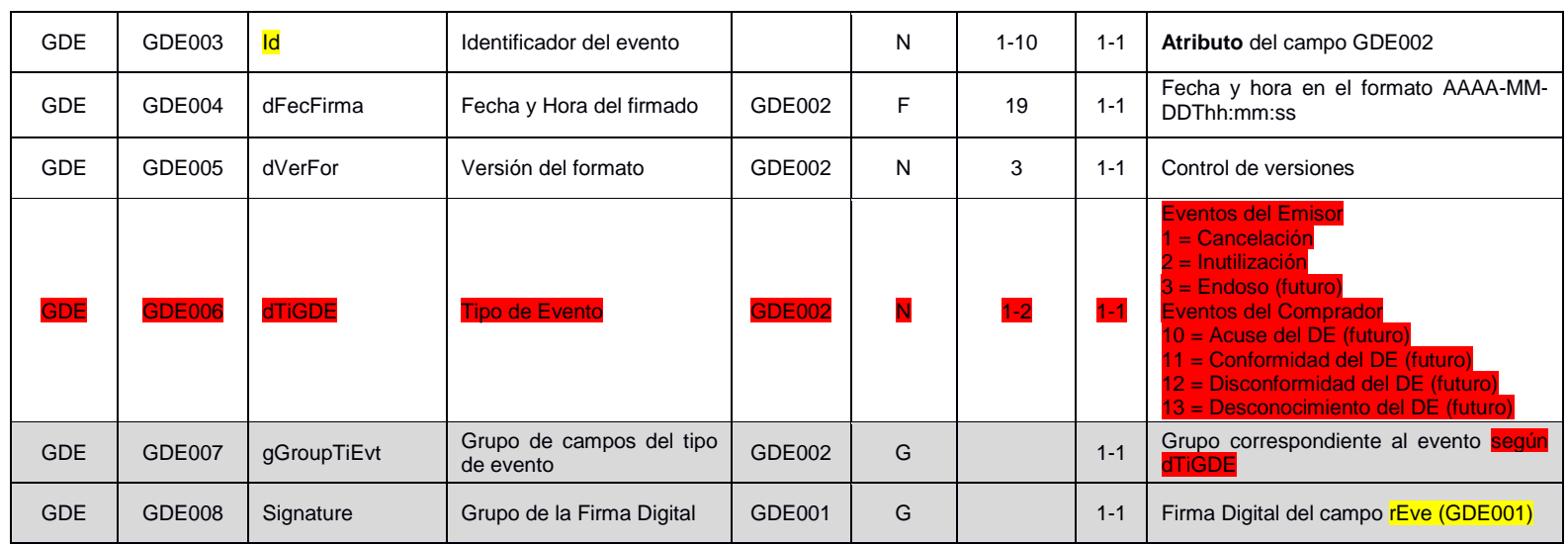

# **11.5.1. FORMATO DE EVENTOS EMISOR**

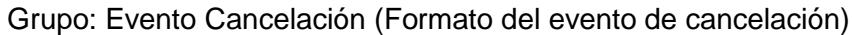

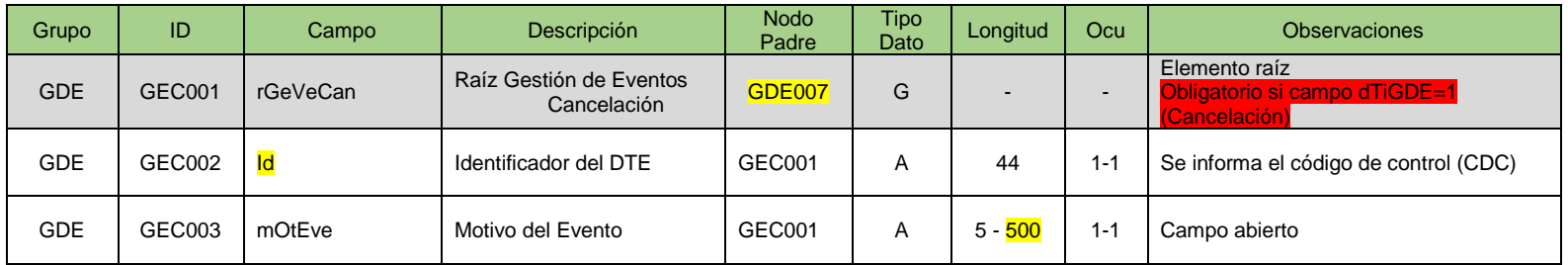

金

÷.

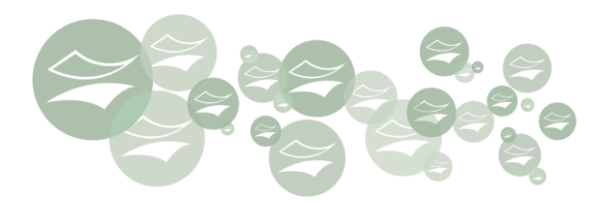

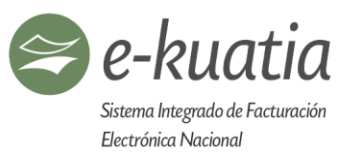

# Grupo: Evento Inutilización (Formato del evento de inutilización)

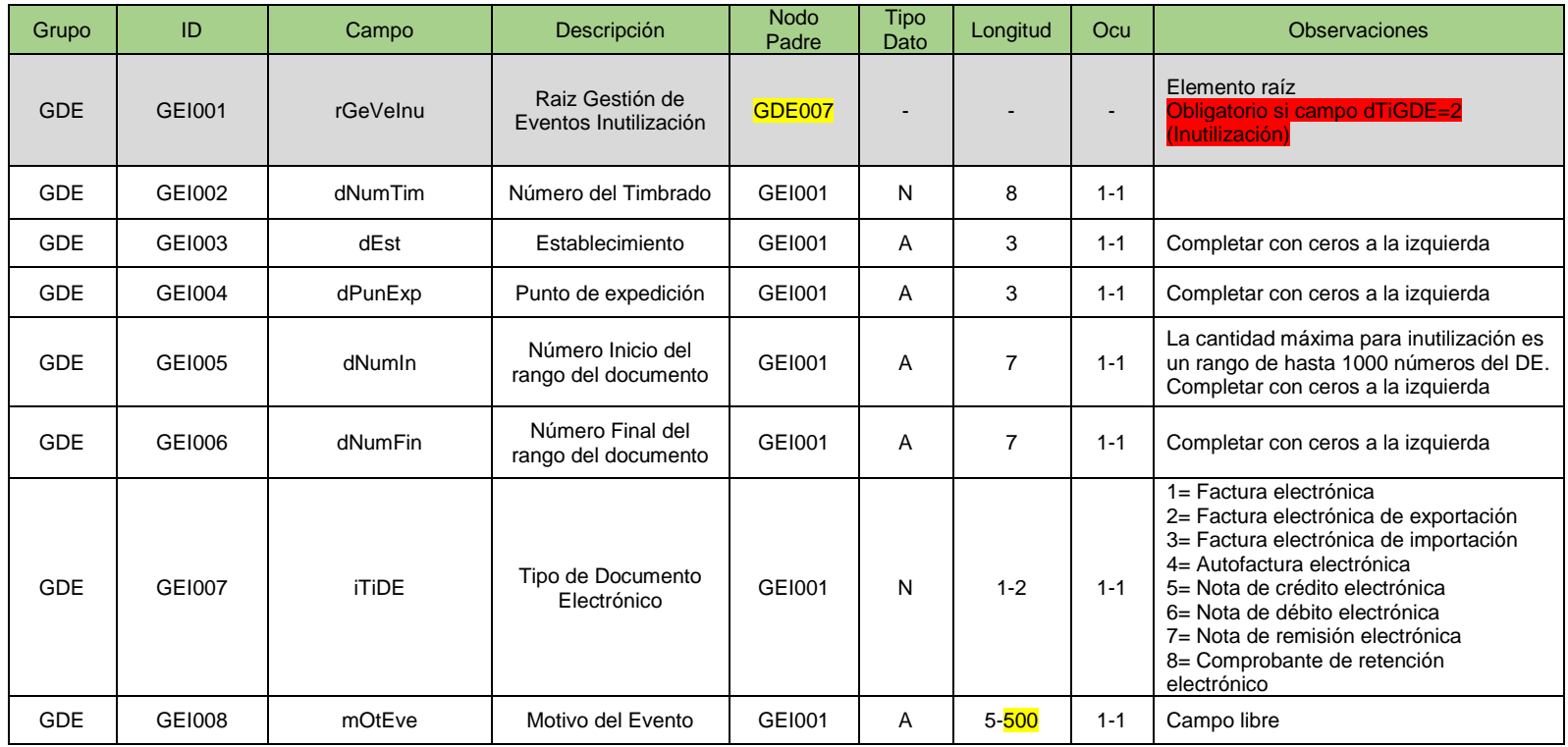

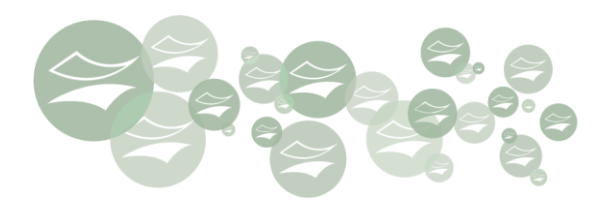

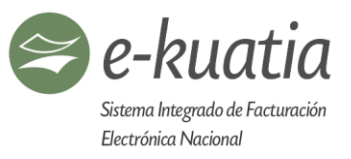

# **11.5.2. FORMATO DE EVENTOS RECEPTOR**

# Evento Notificación – Recepción DE/DTE (Formato del evento de Notificación – Recepción)

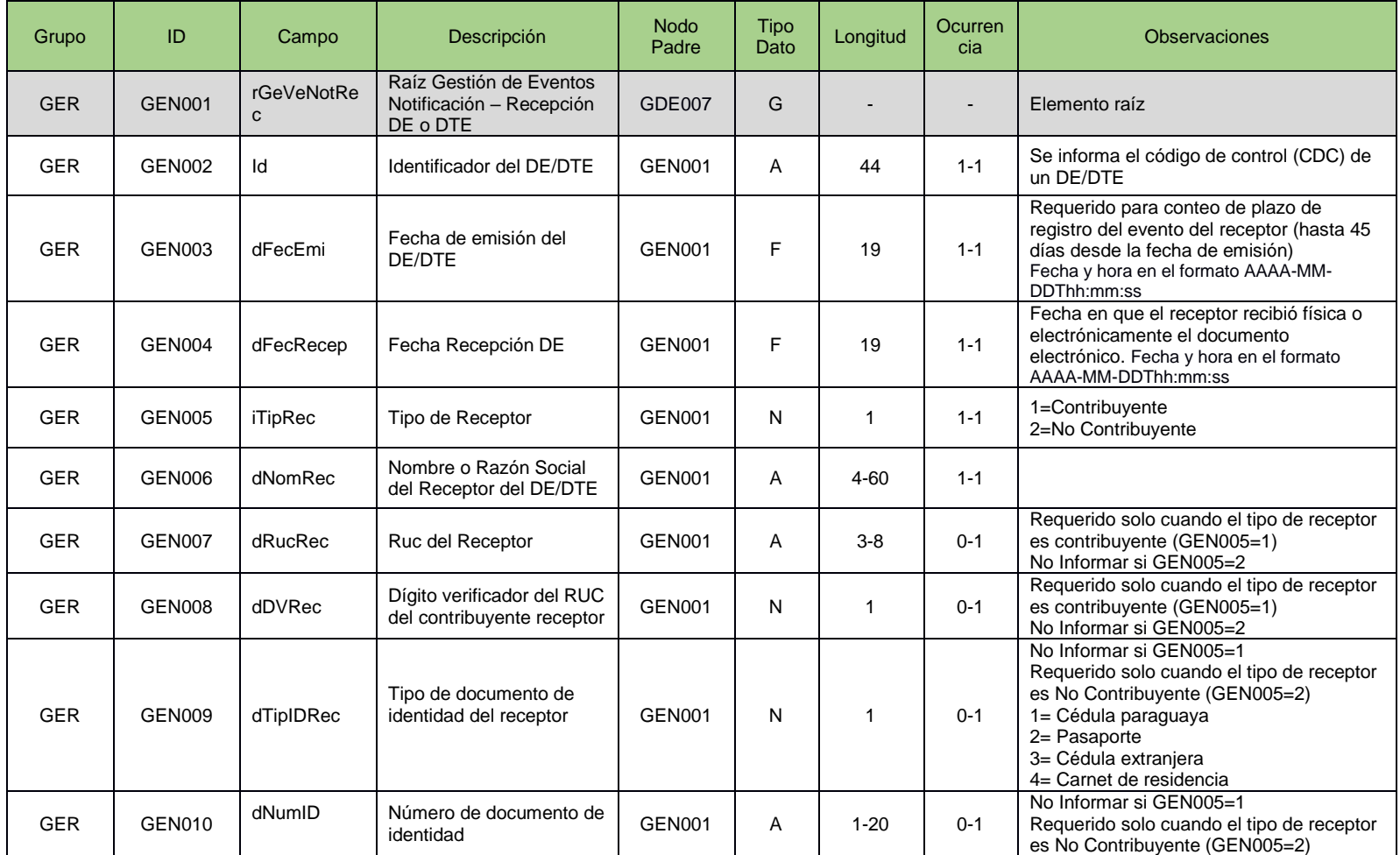

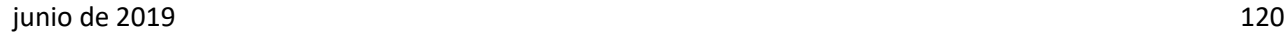

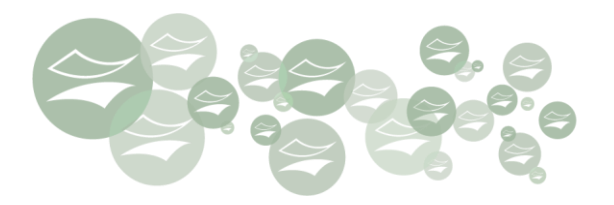

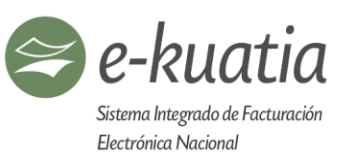

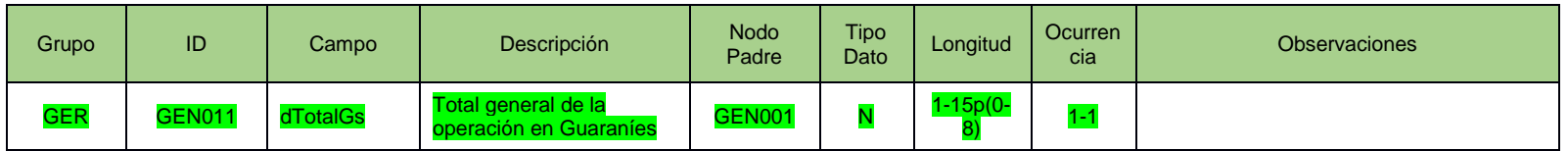

# Evento Conformidad (Formato del evento de conformidad)

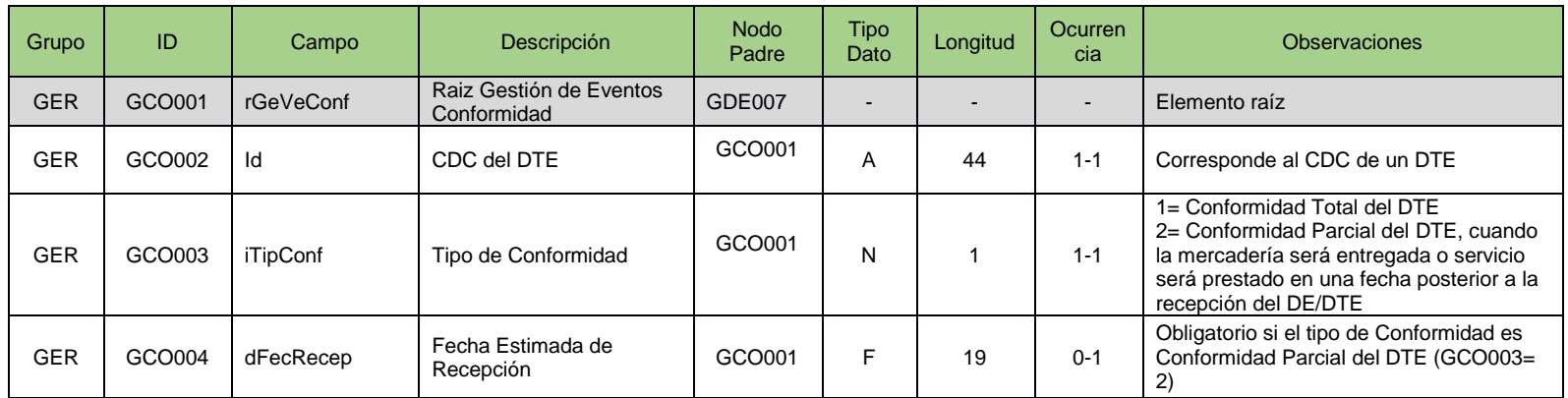

## Evento Disconformidad (Formato del evento de Disconformidad)

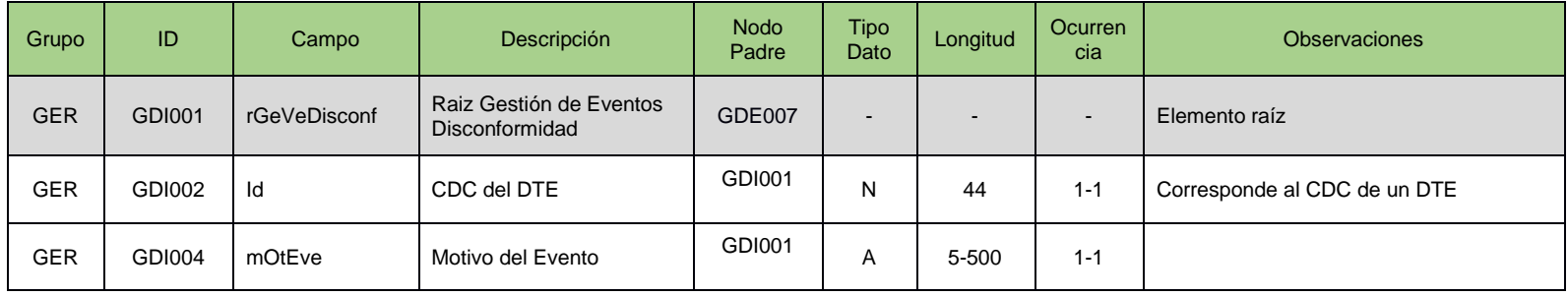

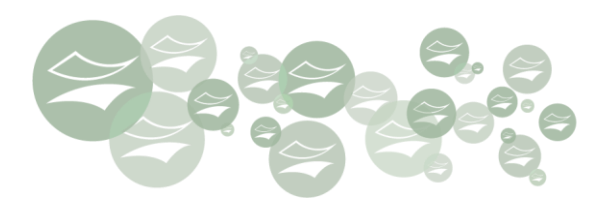

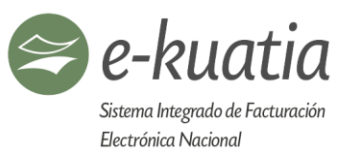

# Evento Desconocimiento DE/DTE (Formato del evento de Desconocimiento DE/DTE)

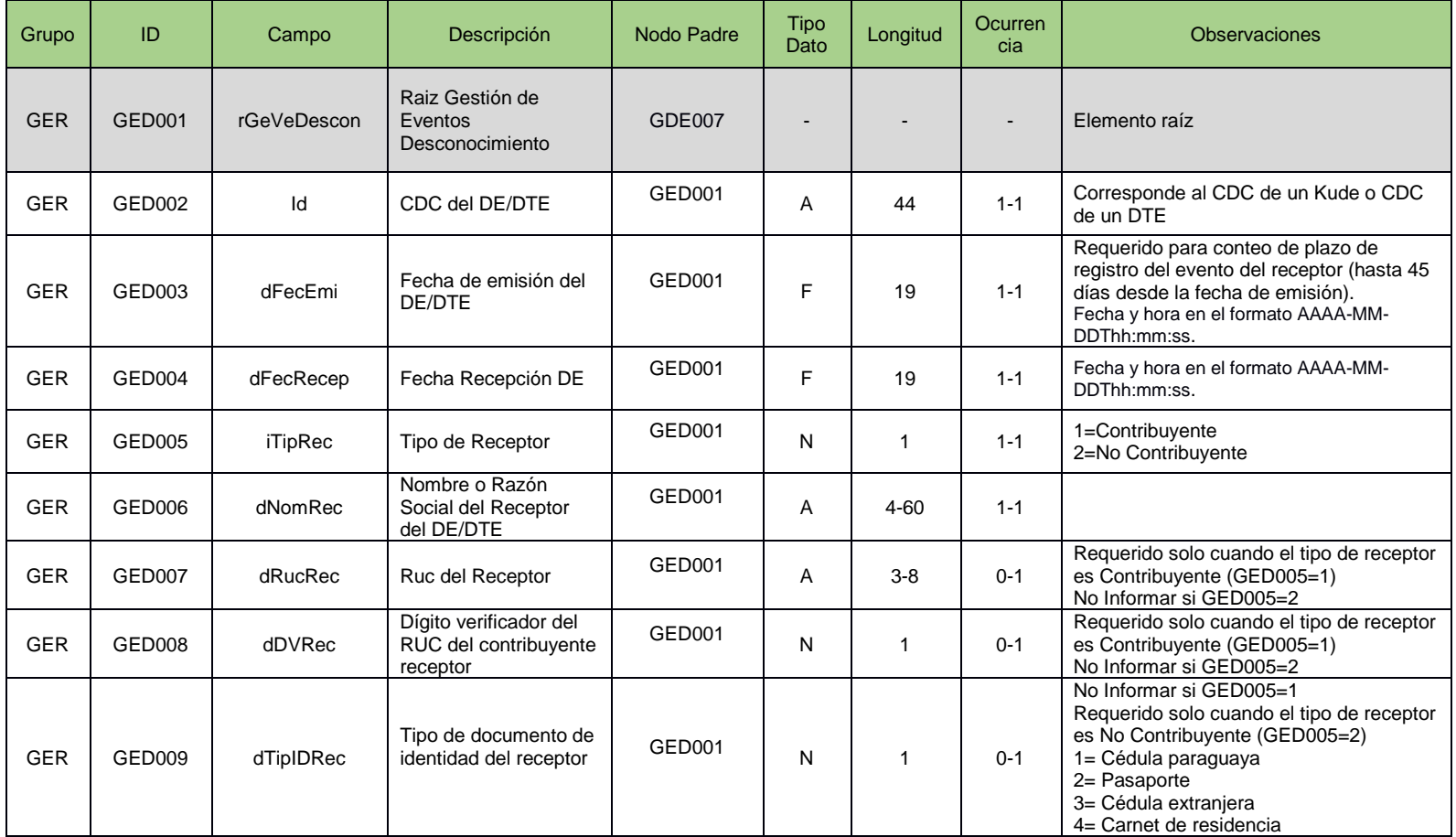

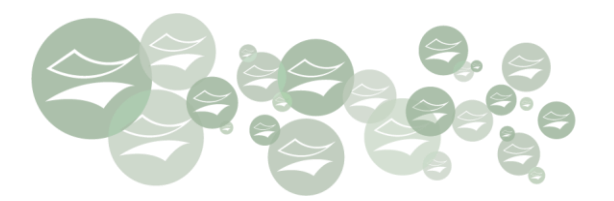

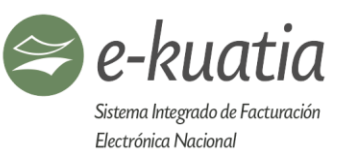

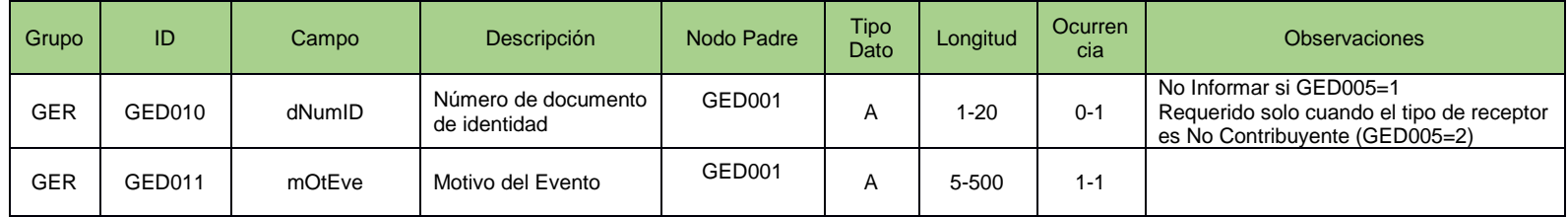

## Evento automático por interoperabilidad: Evento asociación Retención

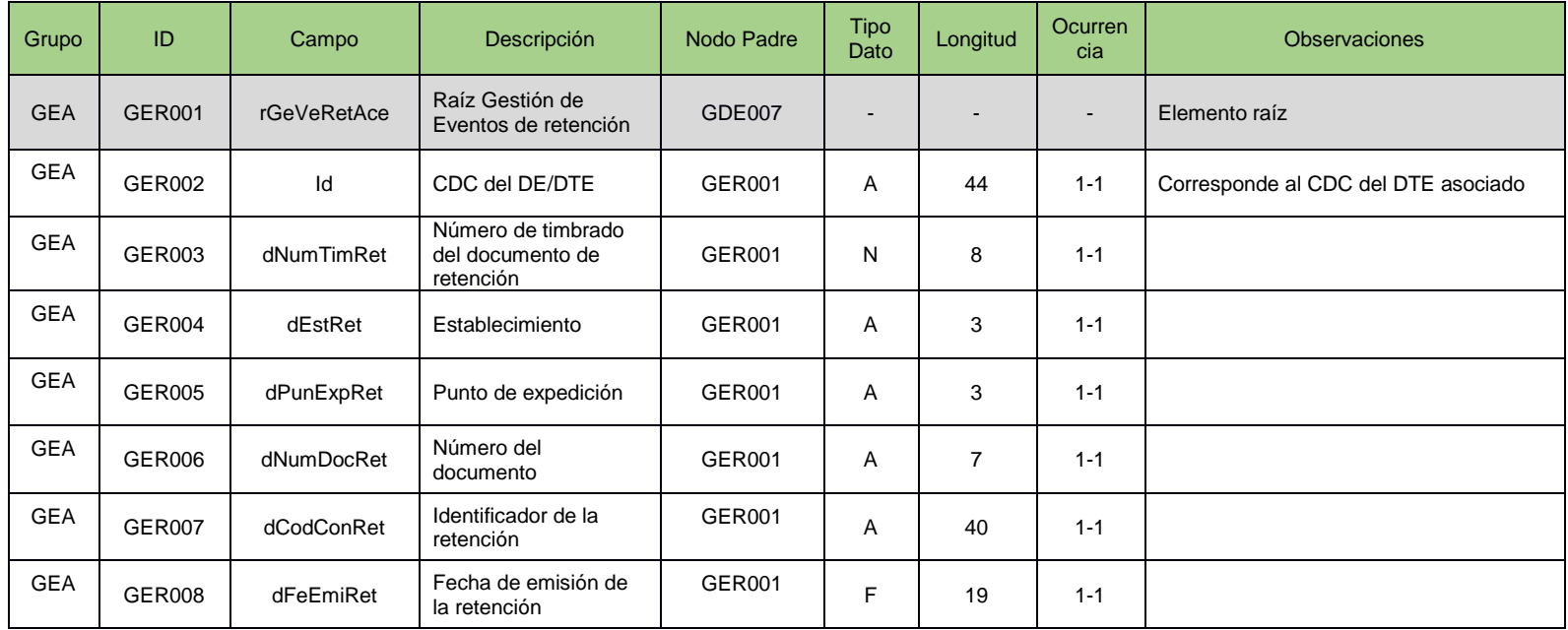

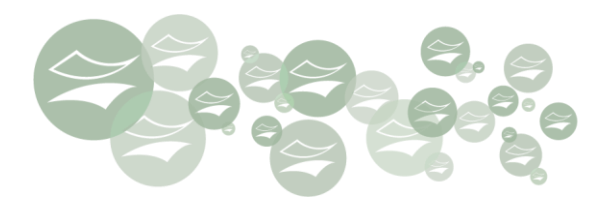

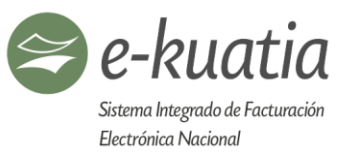

#### Evento automático por interoperabilidad: Evento asociación de anulación de la Retención

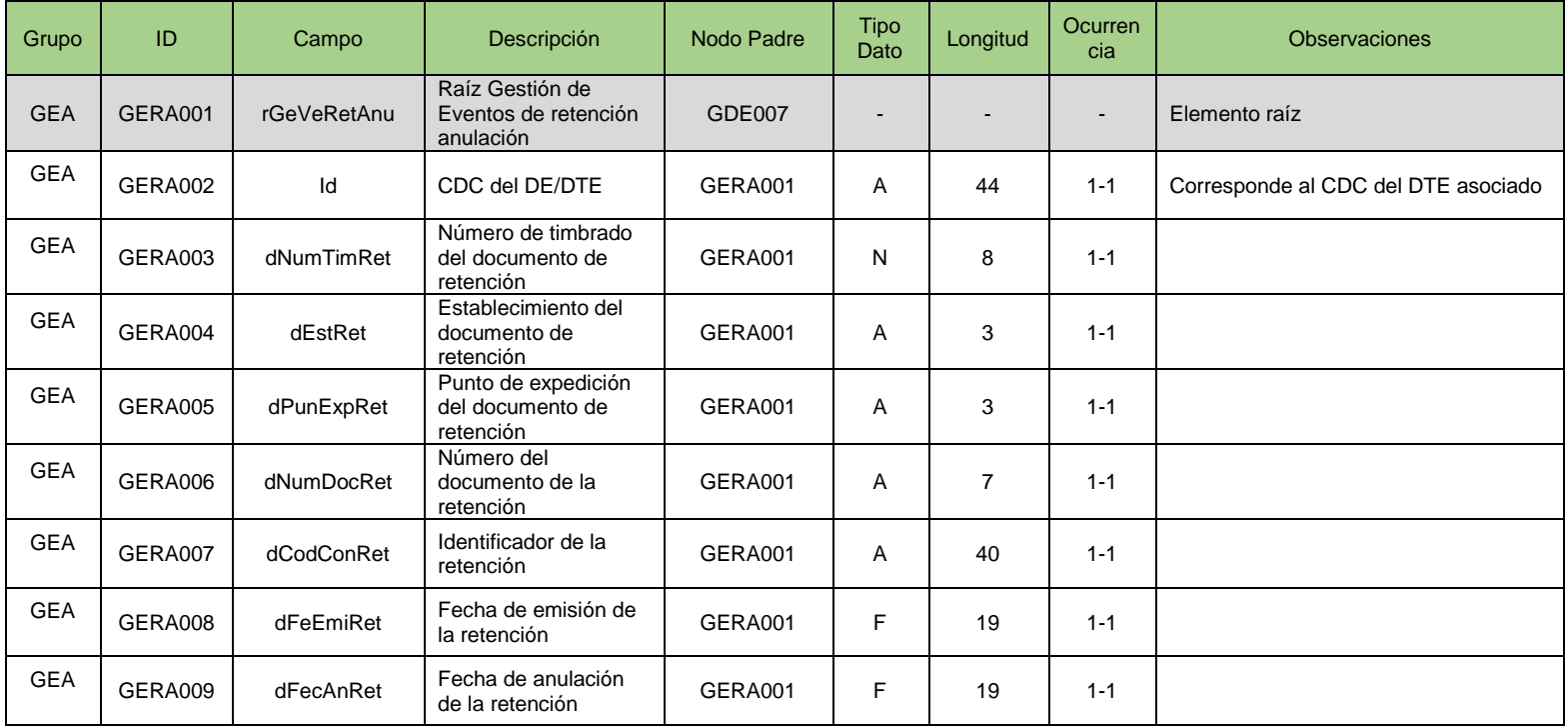

## Evento automático por interoperabilidad: Evento transferencia de créditos fiscales

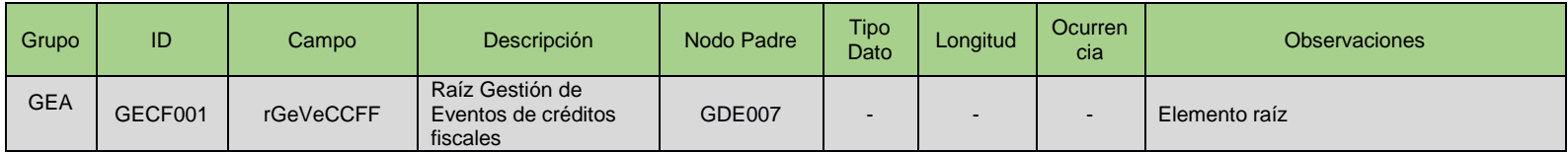

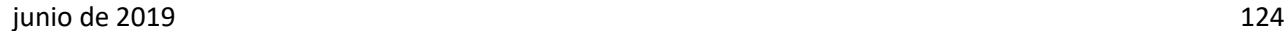

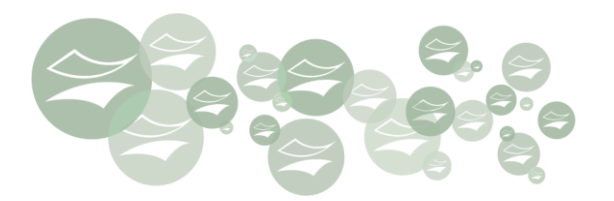

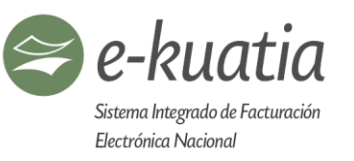

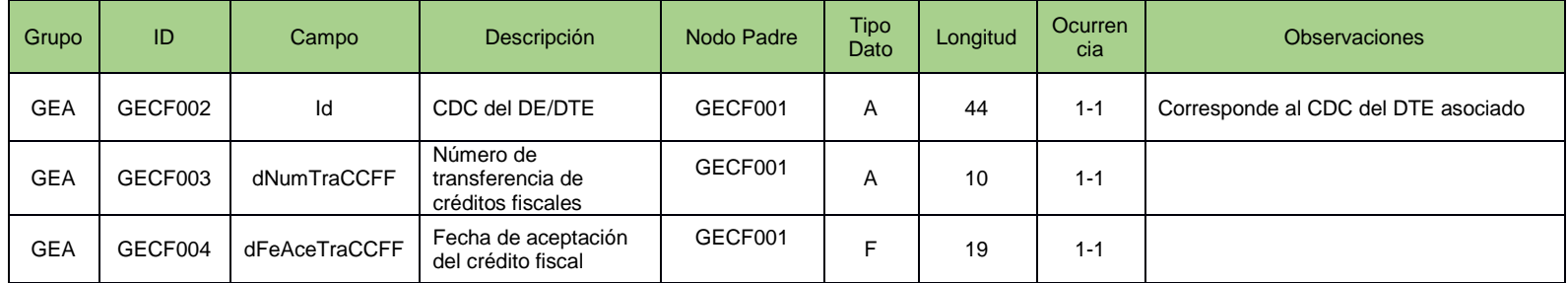

## Evento automático por interoperabilidad: Evento devolución de créditos fiscales - Cuestionado

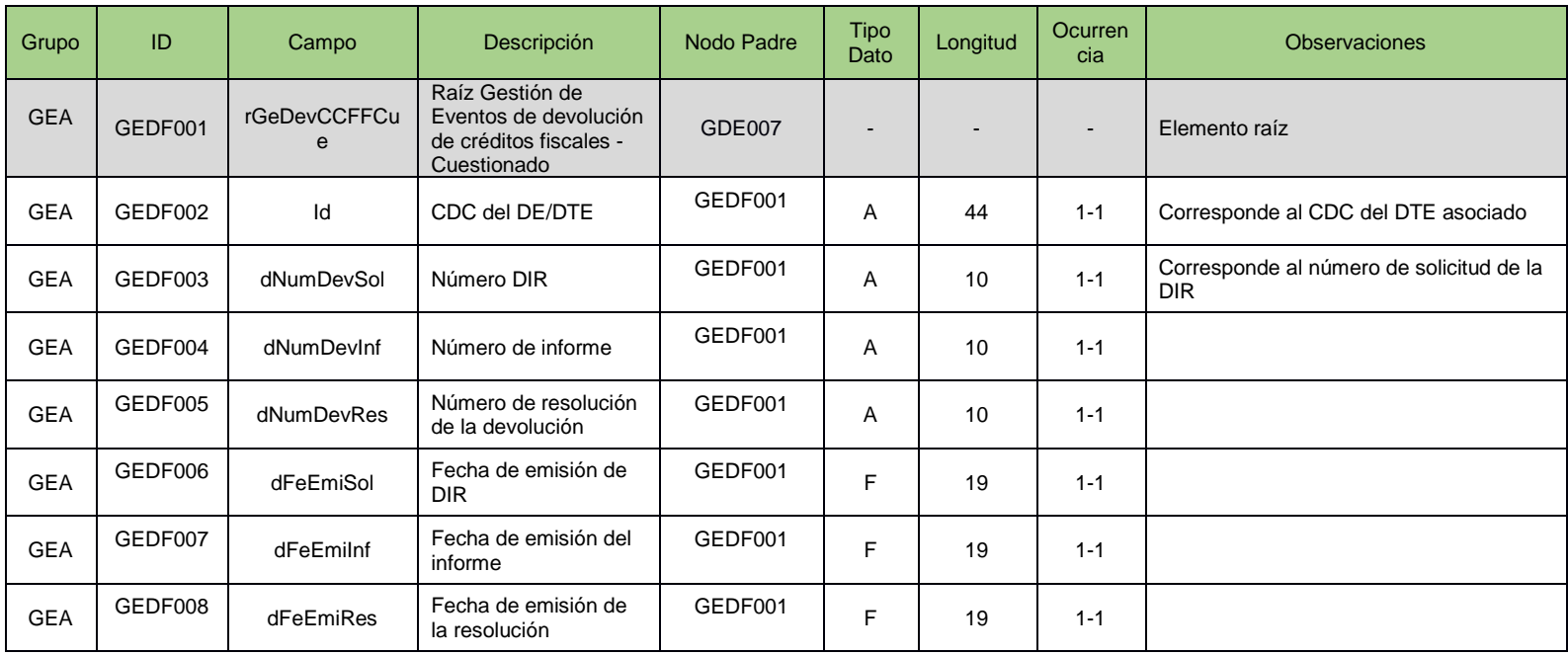

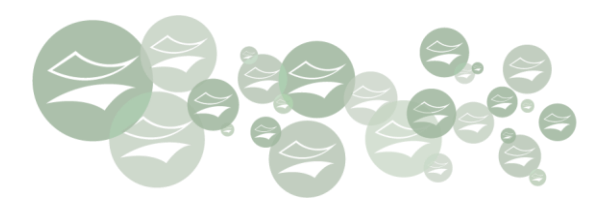

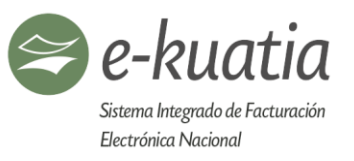

## Evento automático por interoperabilidad: Evento devolución de créditos fiscales - Devuelto

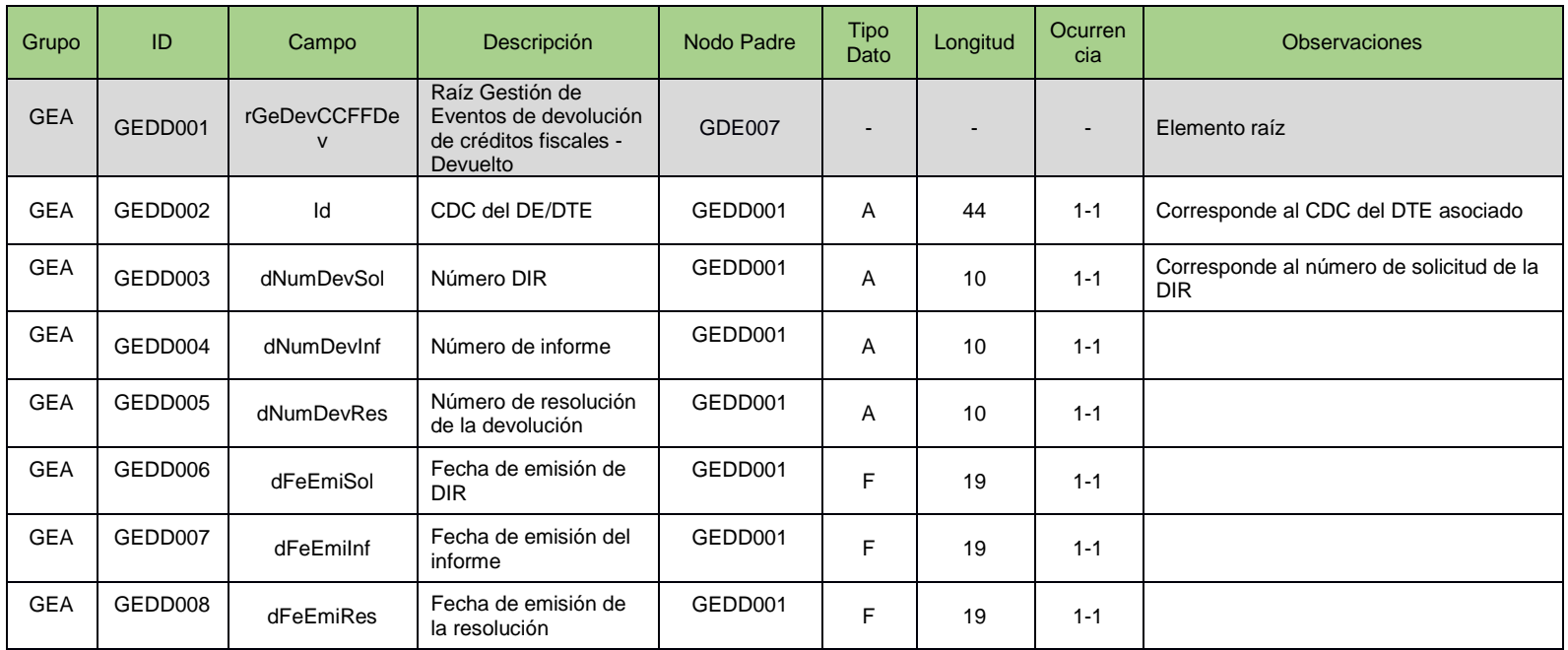

# Evento automático por SIFEN: Evento anticipo

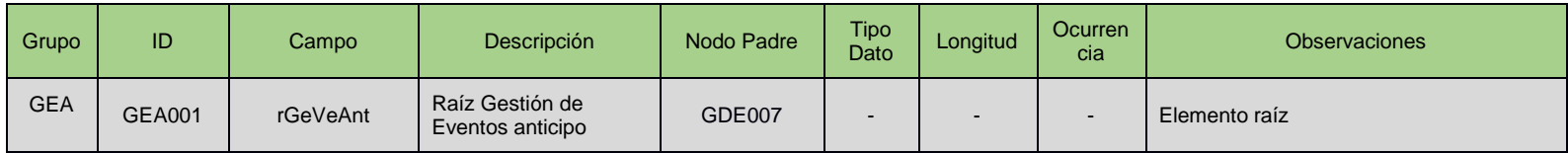

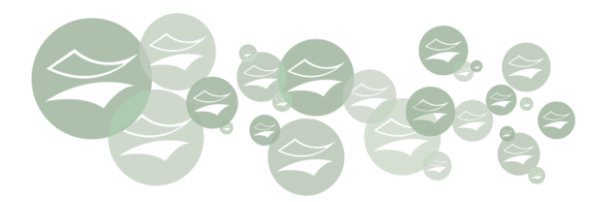

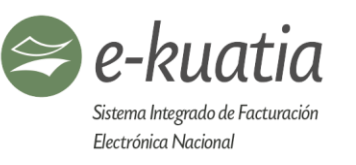

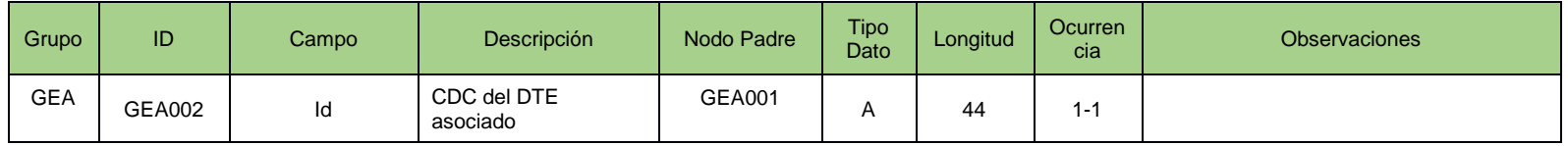

# Evento automático por SIFEN: Evento remisión

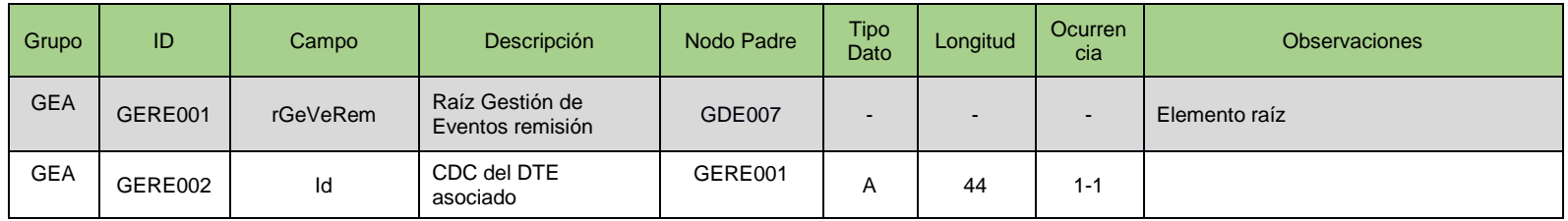

# Evento por actualización de datos: Datos del transporte

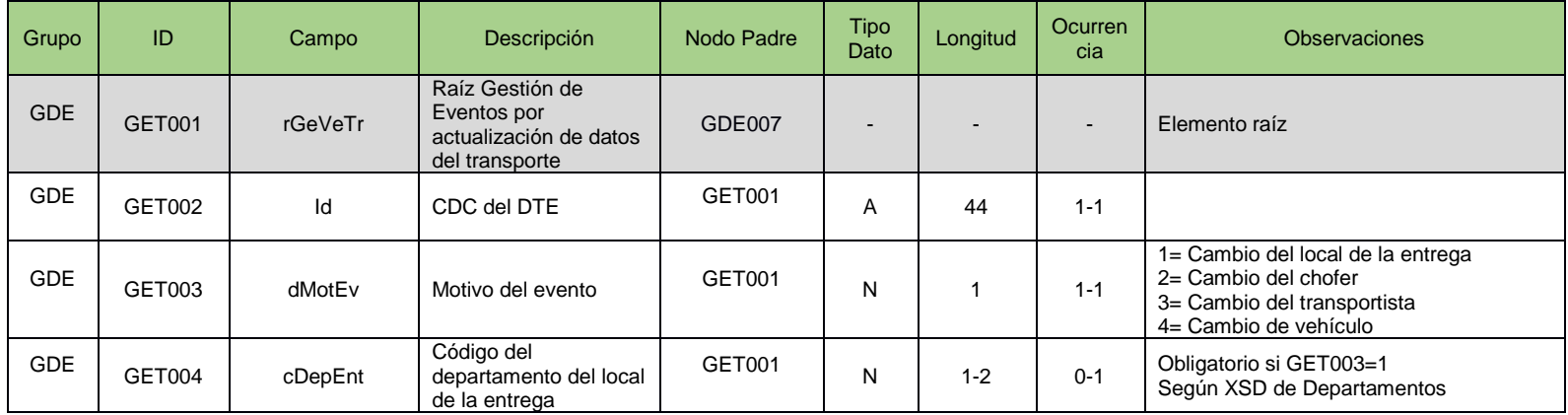

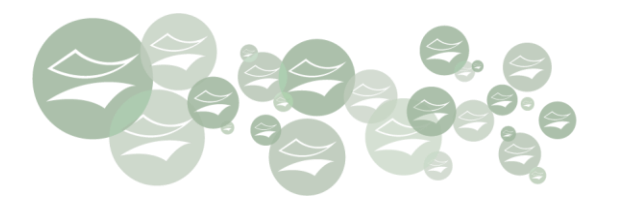

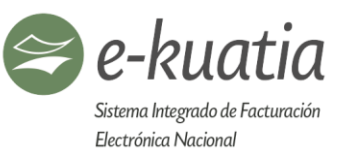

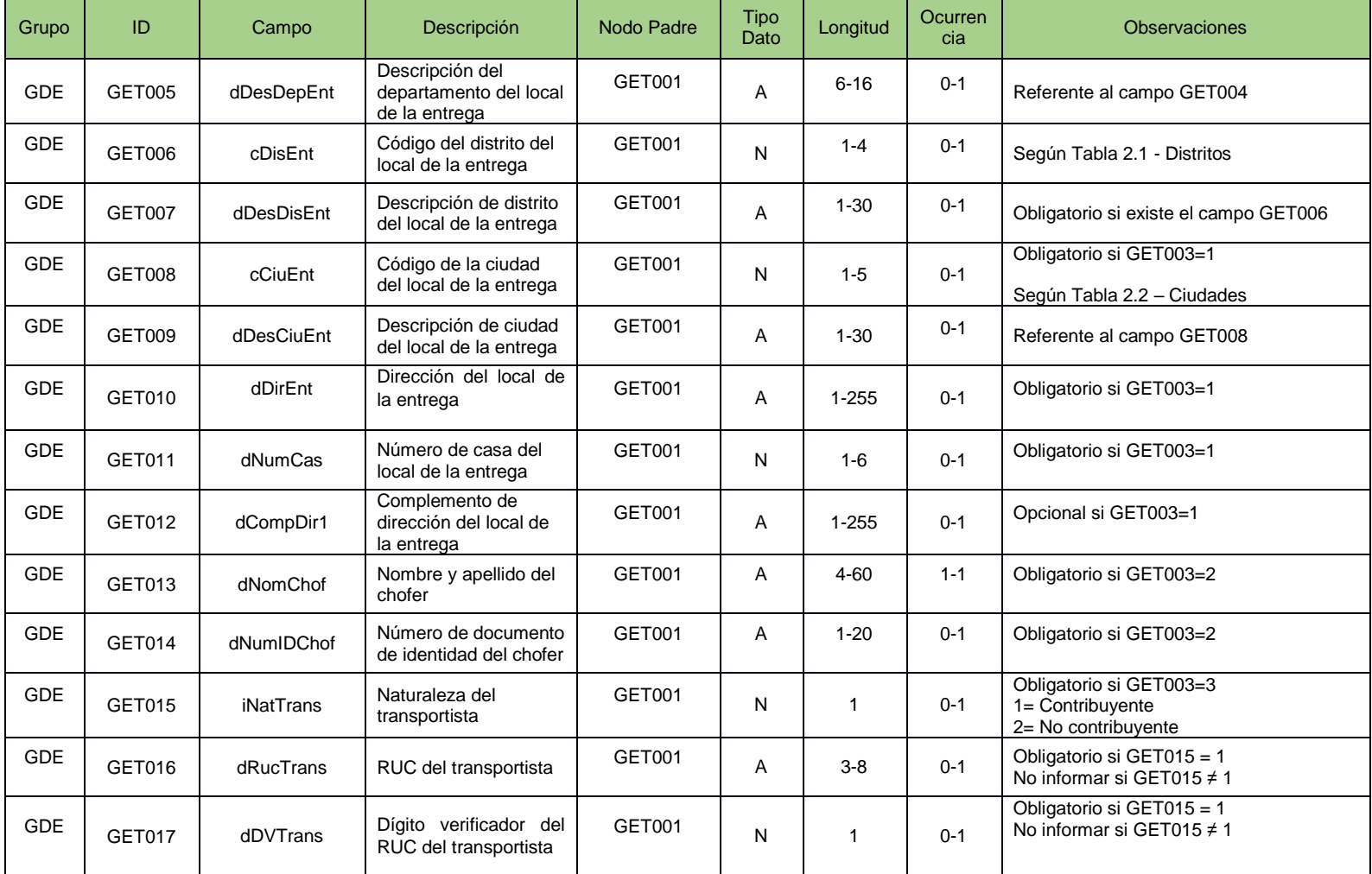

金

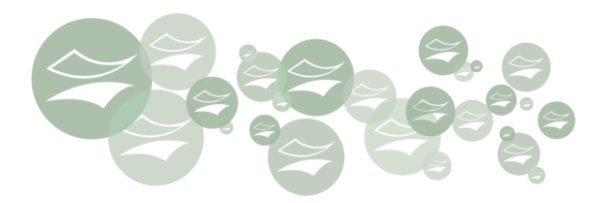

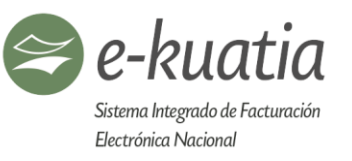

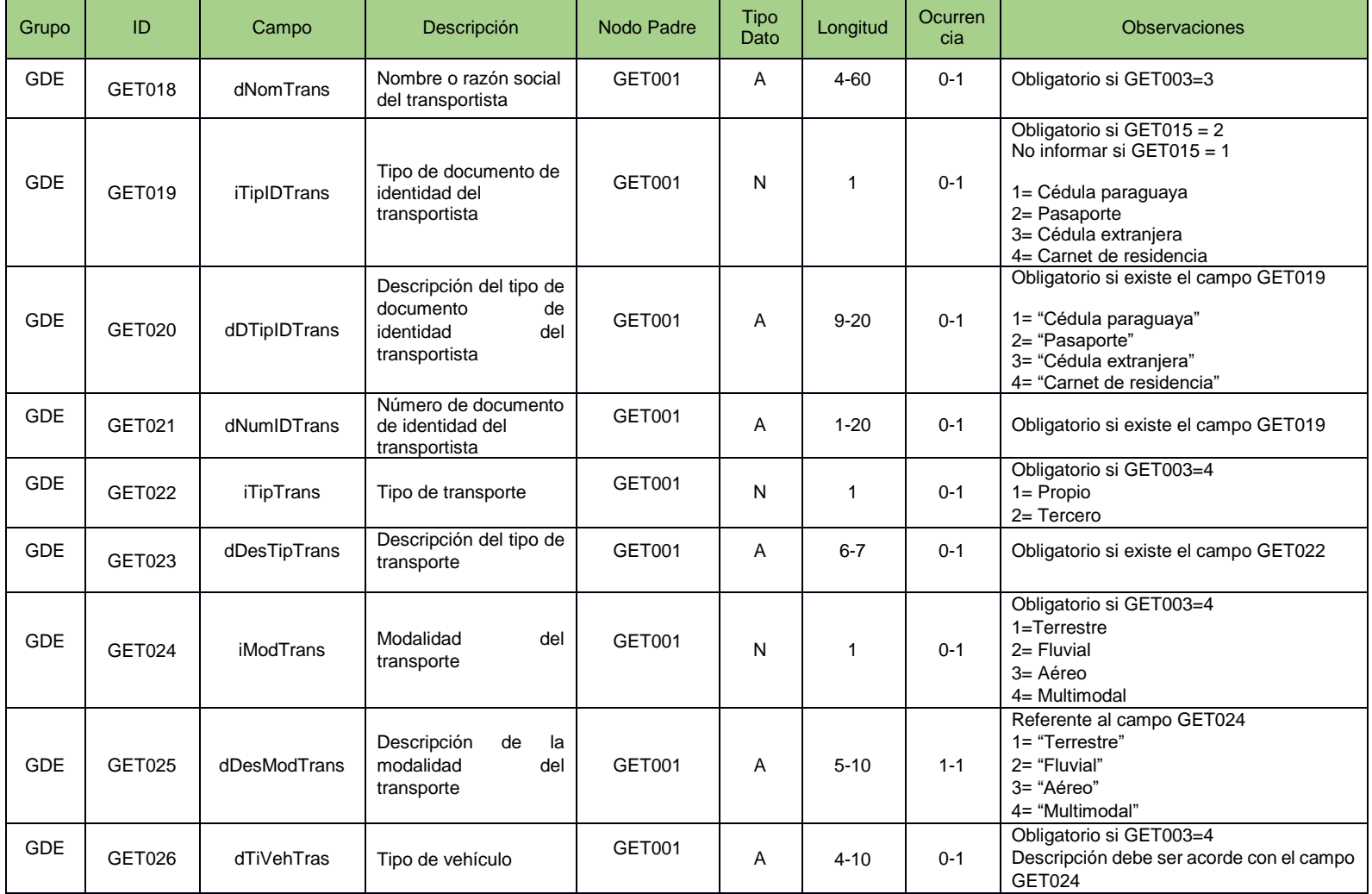

全

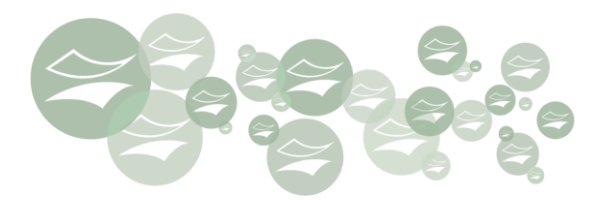

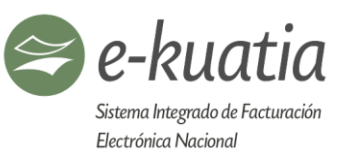

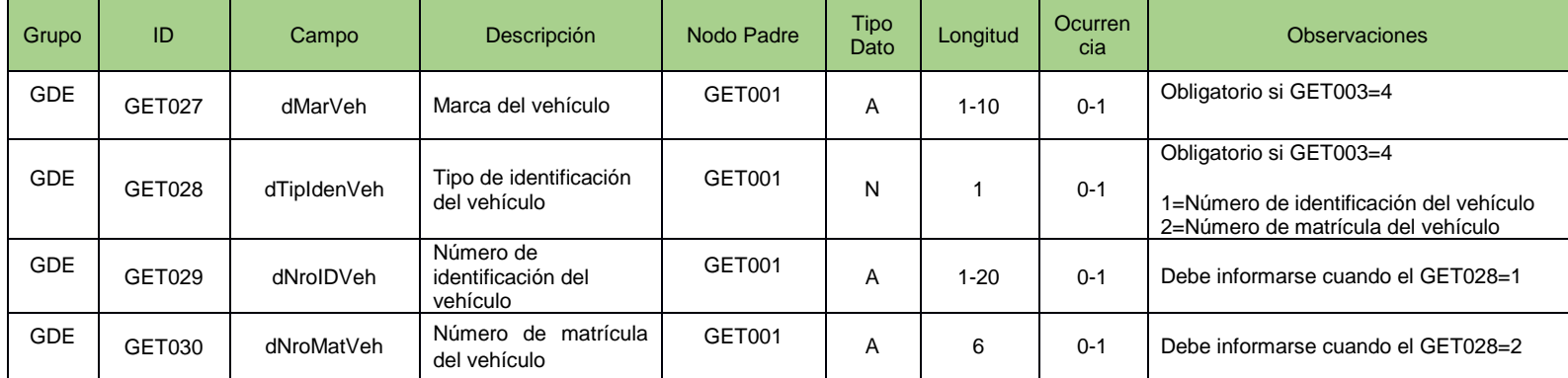

# **11.6. REGLAS DE VALIDACIÓN DE GESTIÓN DE EVENTOS**

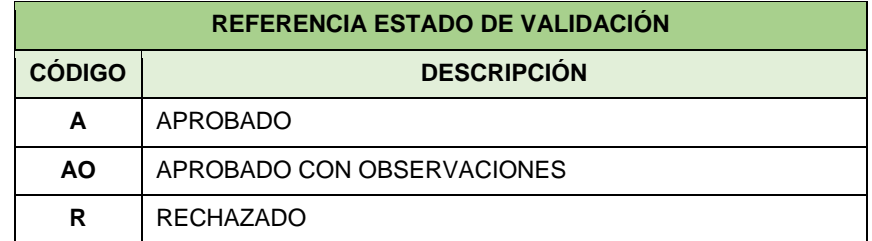

Los resultados de rechazo y notificación se detallan en los correspondientes códigos y mensajes de respuesta descriptos en cada Servicio Web.

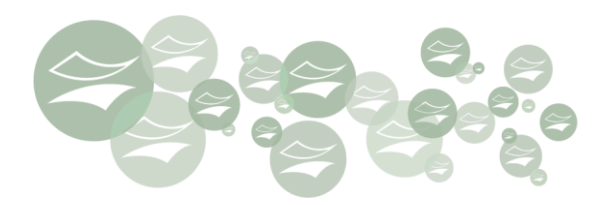

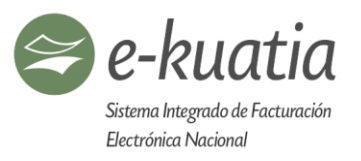

# **11.6.1. REGLAS DE VALIDACIÓN PARA CANCELACIÓN**

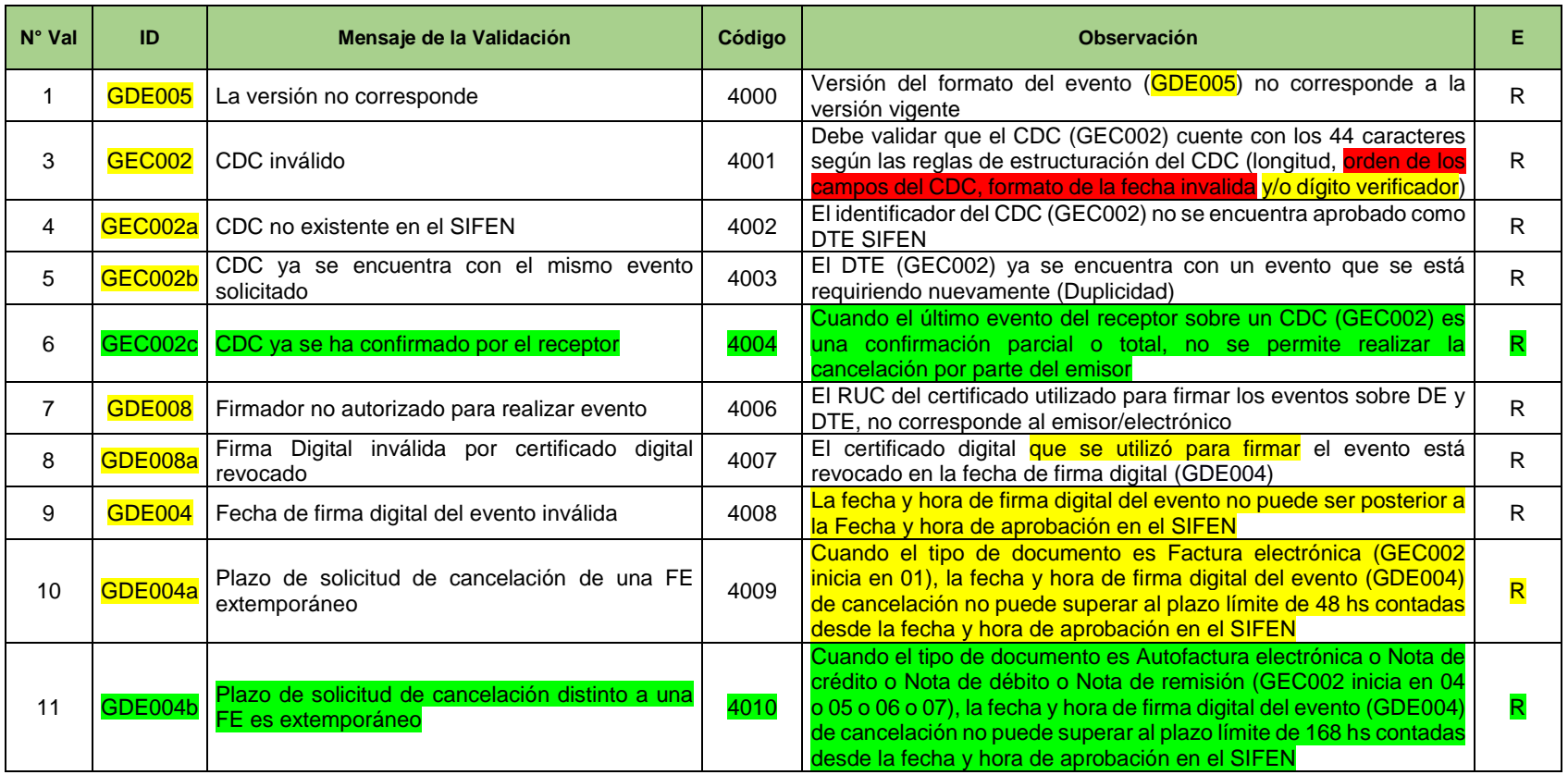

金

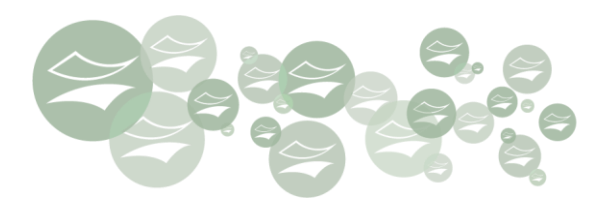

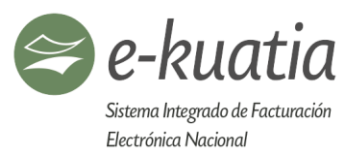

# **11.6.2. REGLAS DE VALIDACIÓN PARA INUTILIZACIÓN**

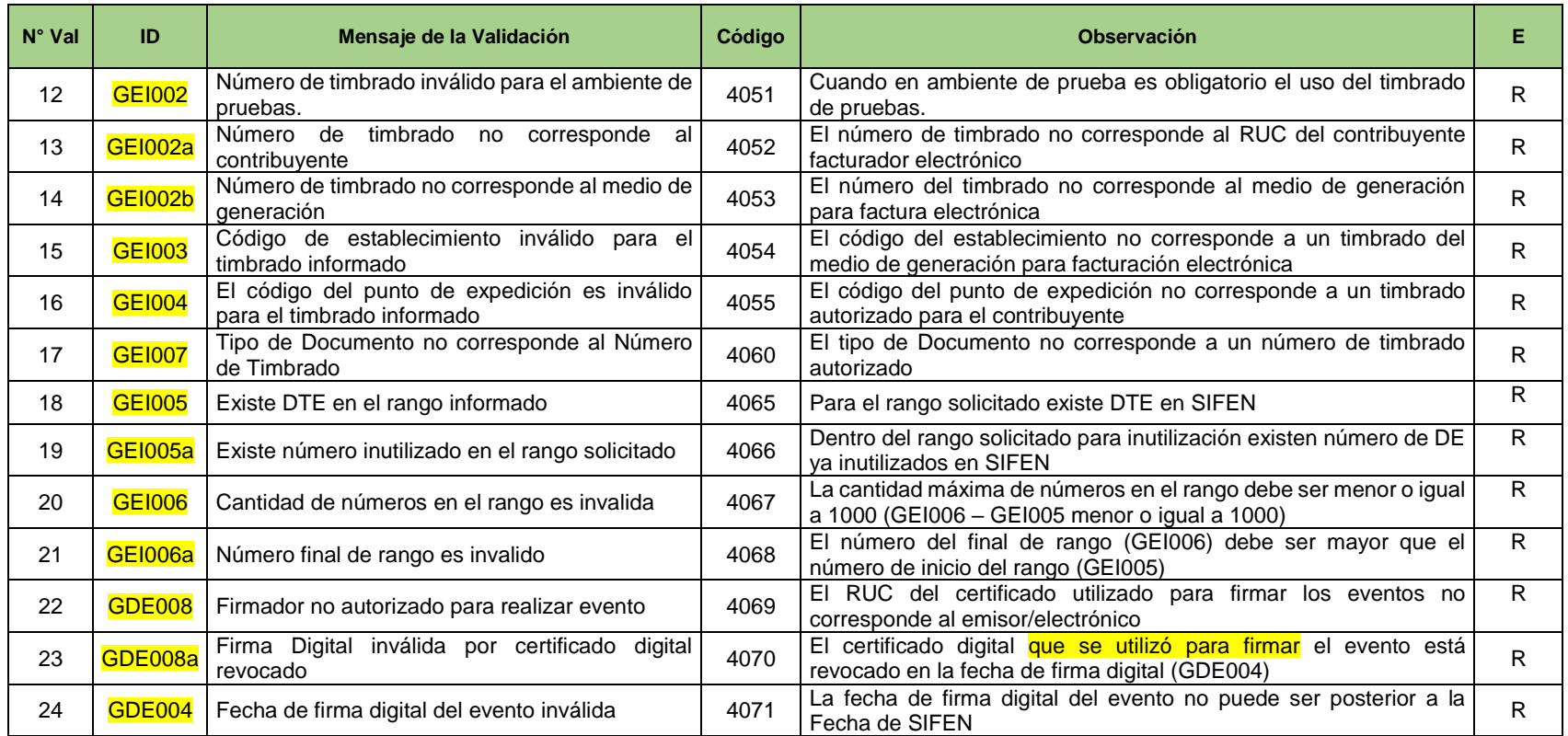

金

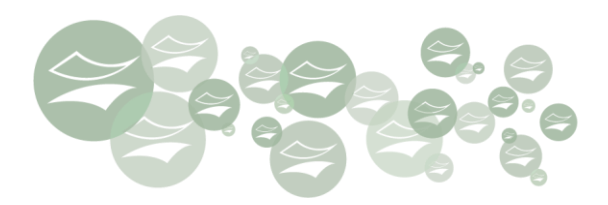

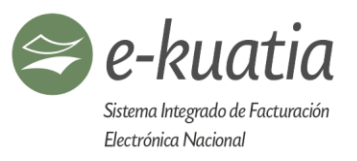

## **11.6.3. REGLAS DE VALIDACIÓN PARA NOTIFICACIÓN – RECEPCIÓN DE/DTE**

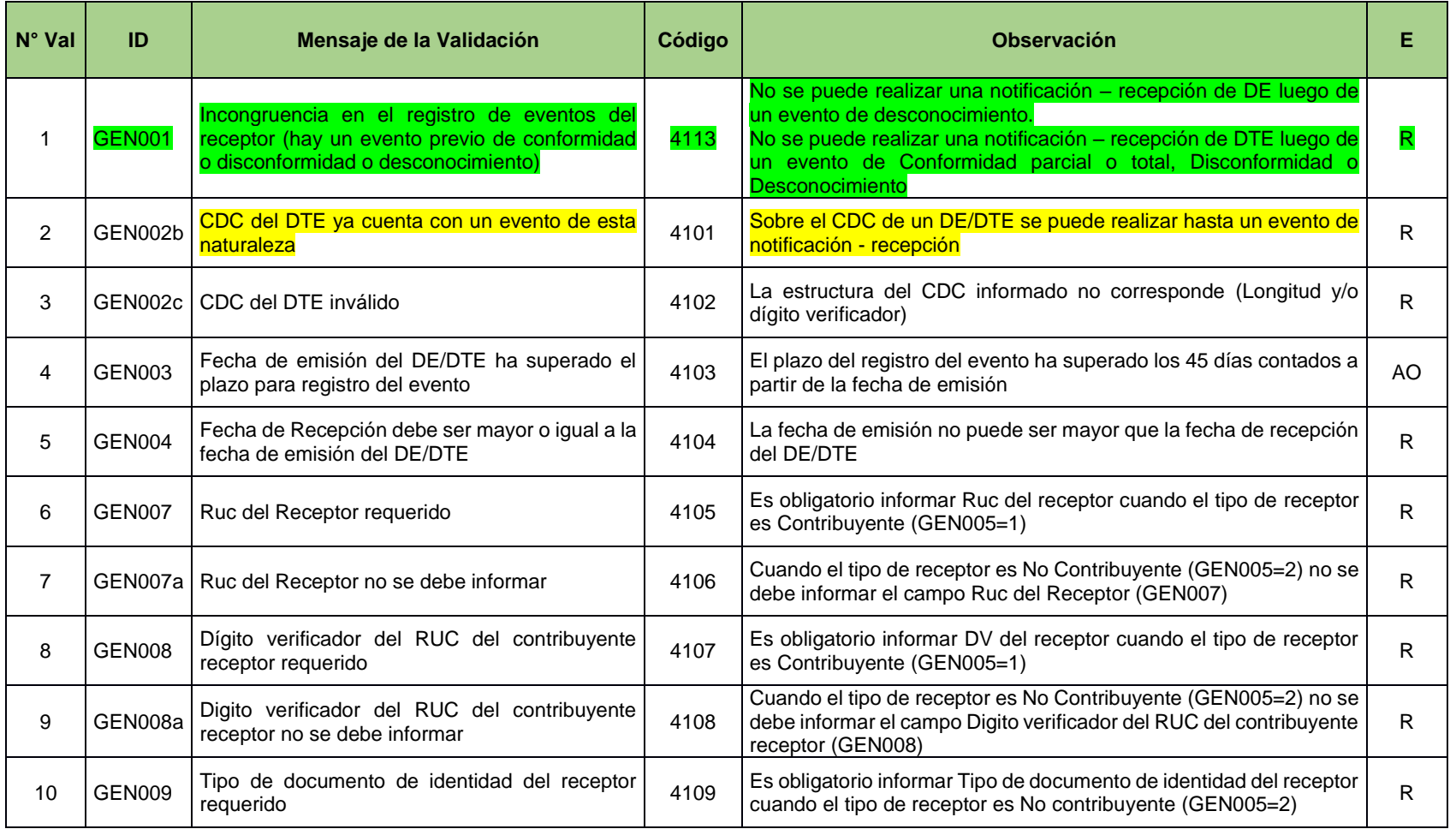

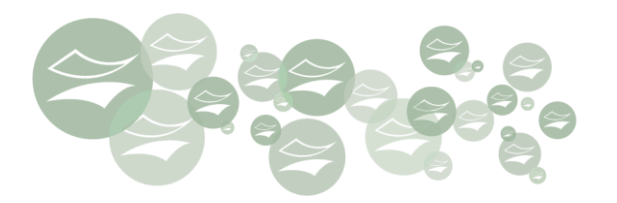

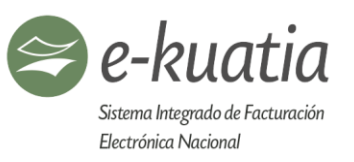

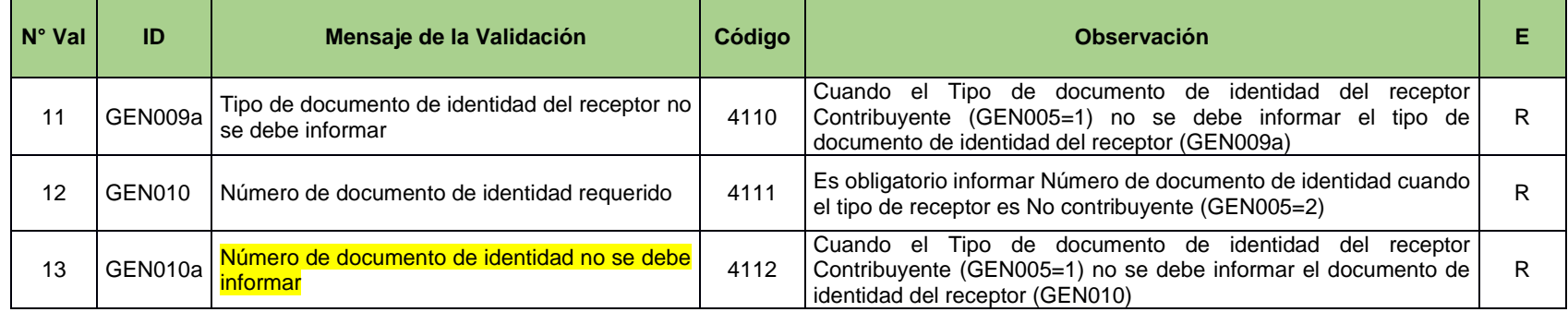

#### **11.6.4. REGLAS DE VALIDACIÓN PARA EL EVENTO CONFORMIDAD**

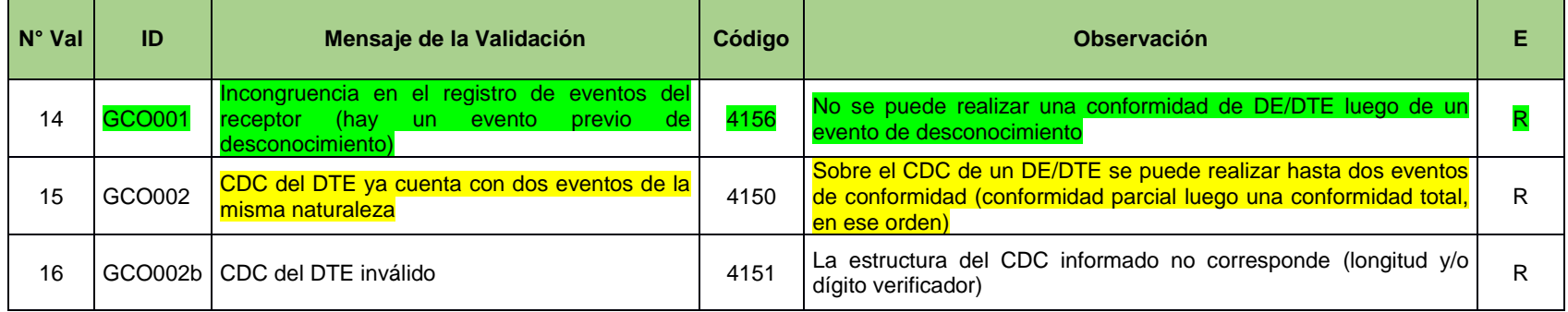

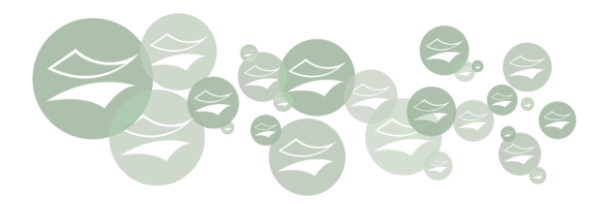

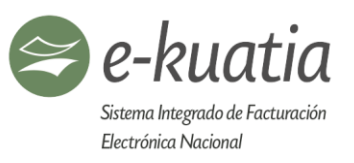

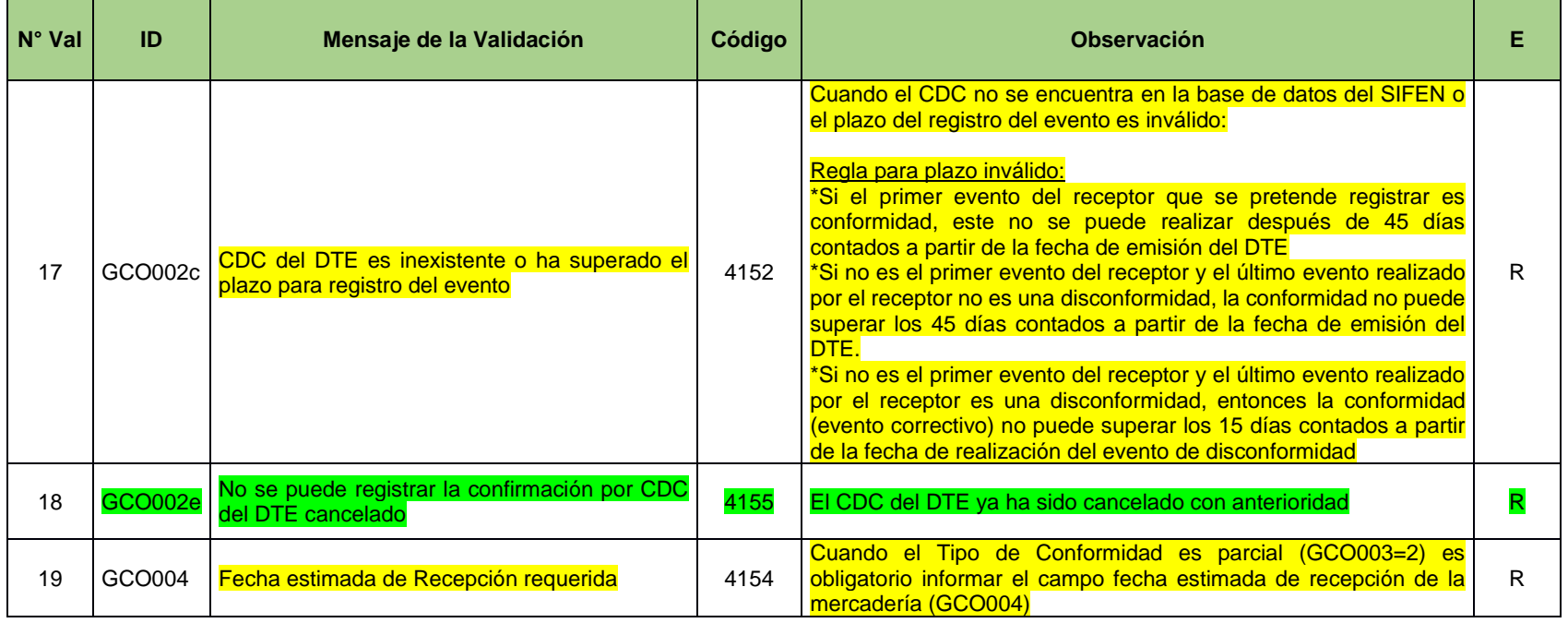

## **11.6.5. REGLAS DE VALIDACIÓN PARA EL EVENTO DISCONFORMIDAD**

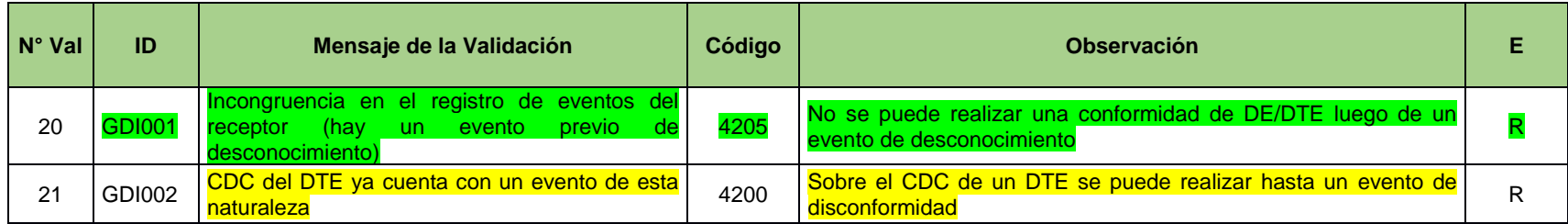

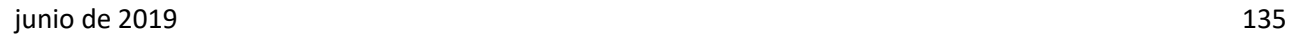

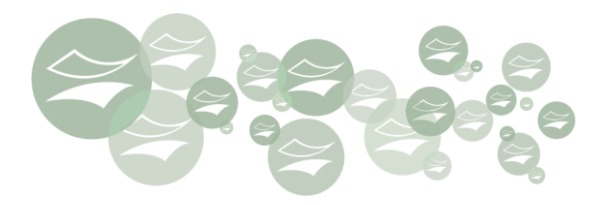

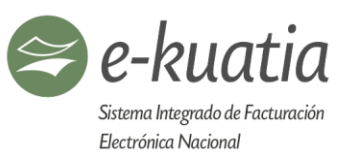

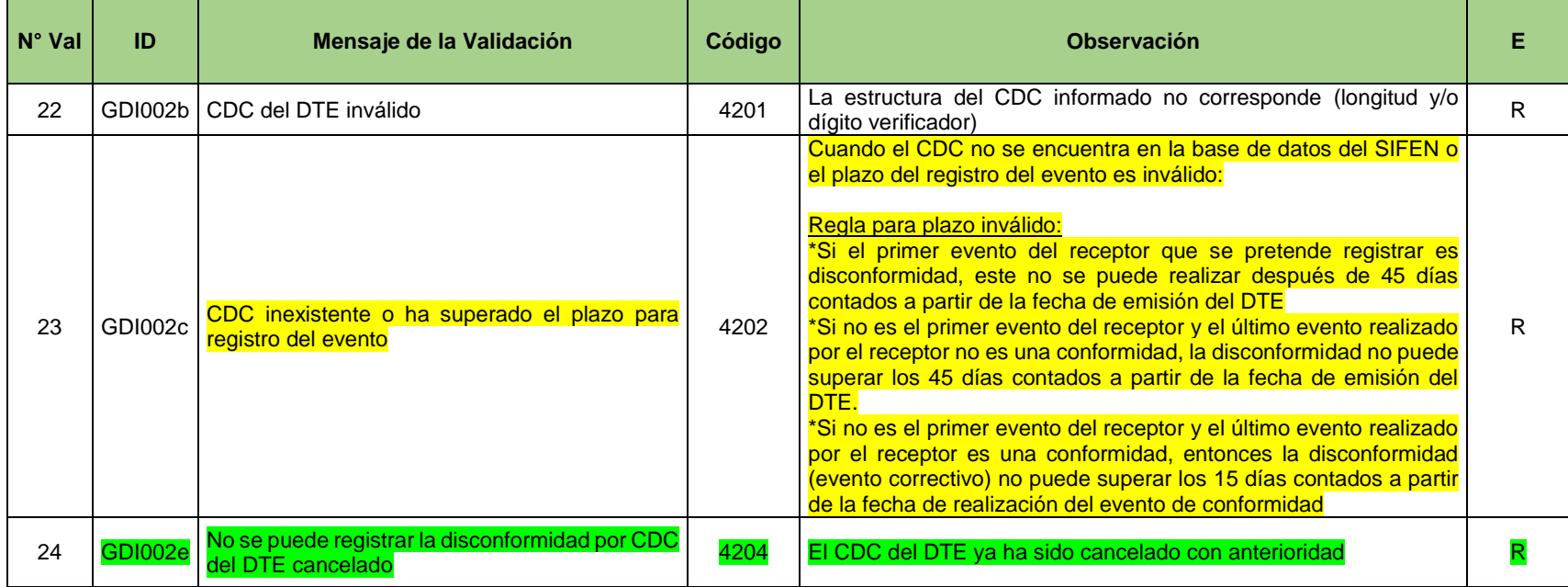

**11.6.6. REGLAS DE VALIDACIÓN PARA EL EVENTO DESCONOCIMIENTO DE/DTE**

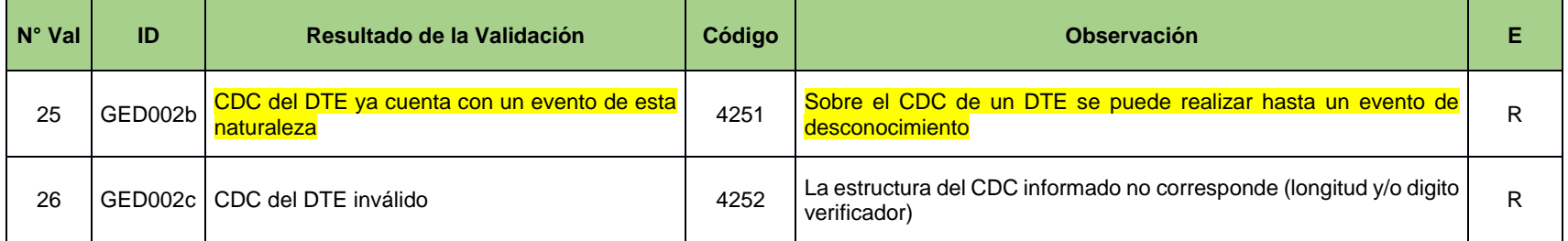

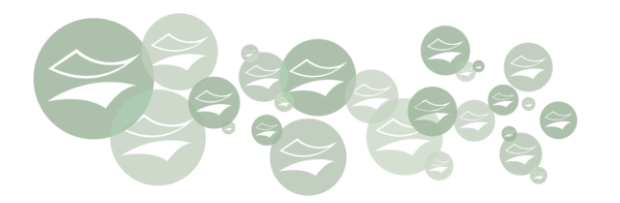

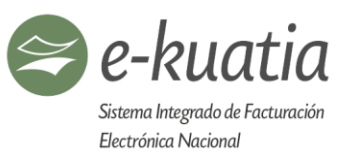

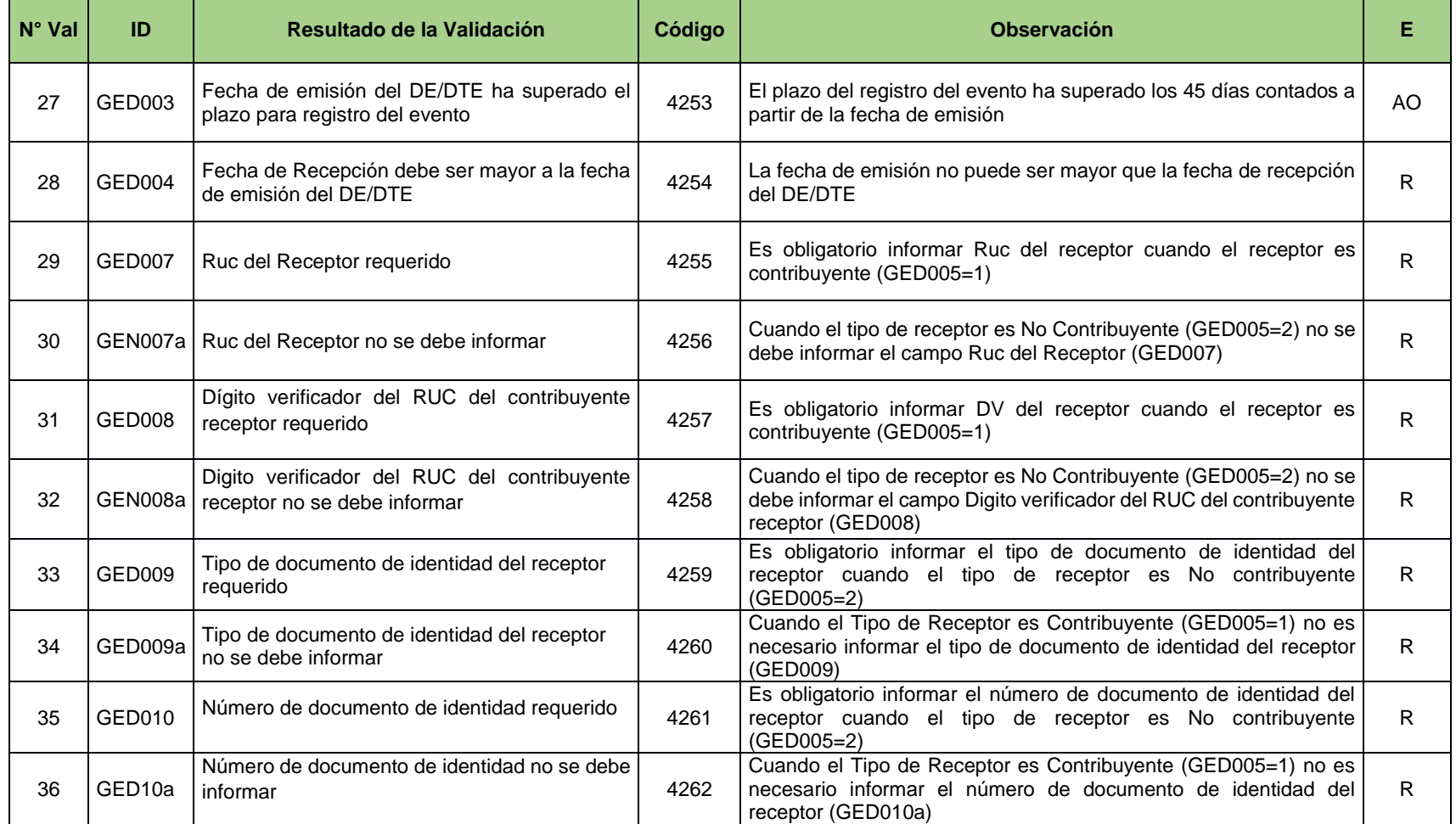

全

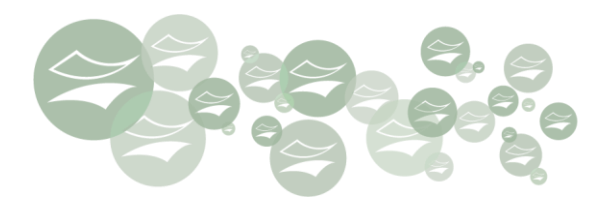

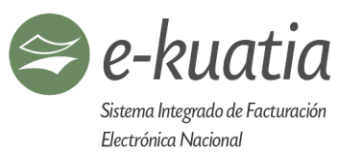

## **11.6.7. REGLAS DE VALIDACIÓN PARA EL EVENTO POR ACTUALIZACIÓN DE DATOS: DATOS DEL TRANSPORTE**

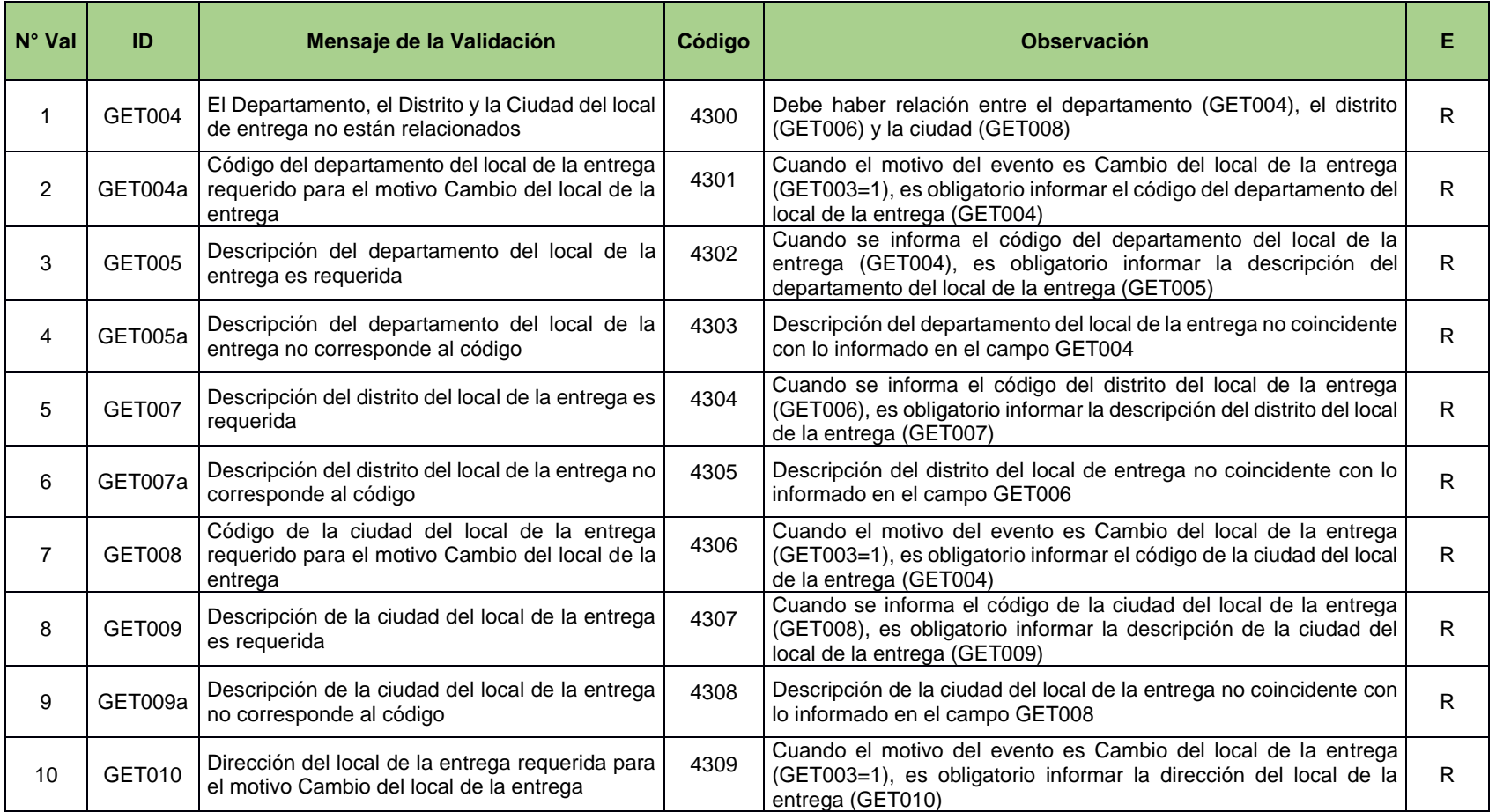

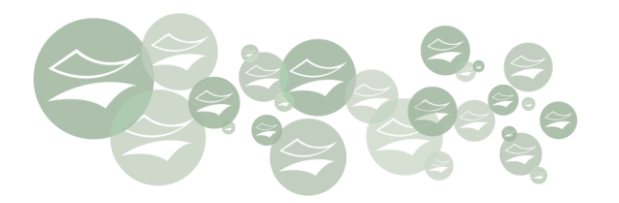

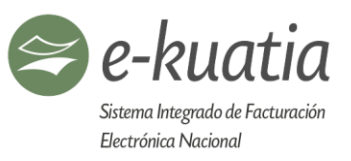

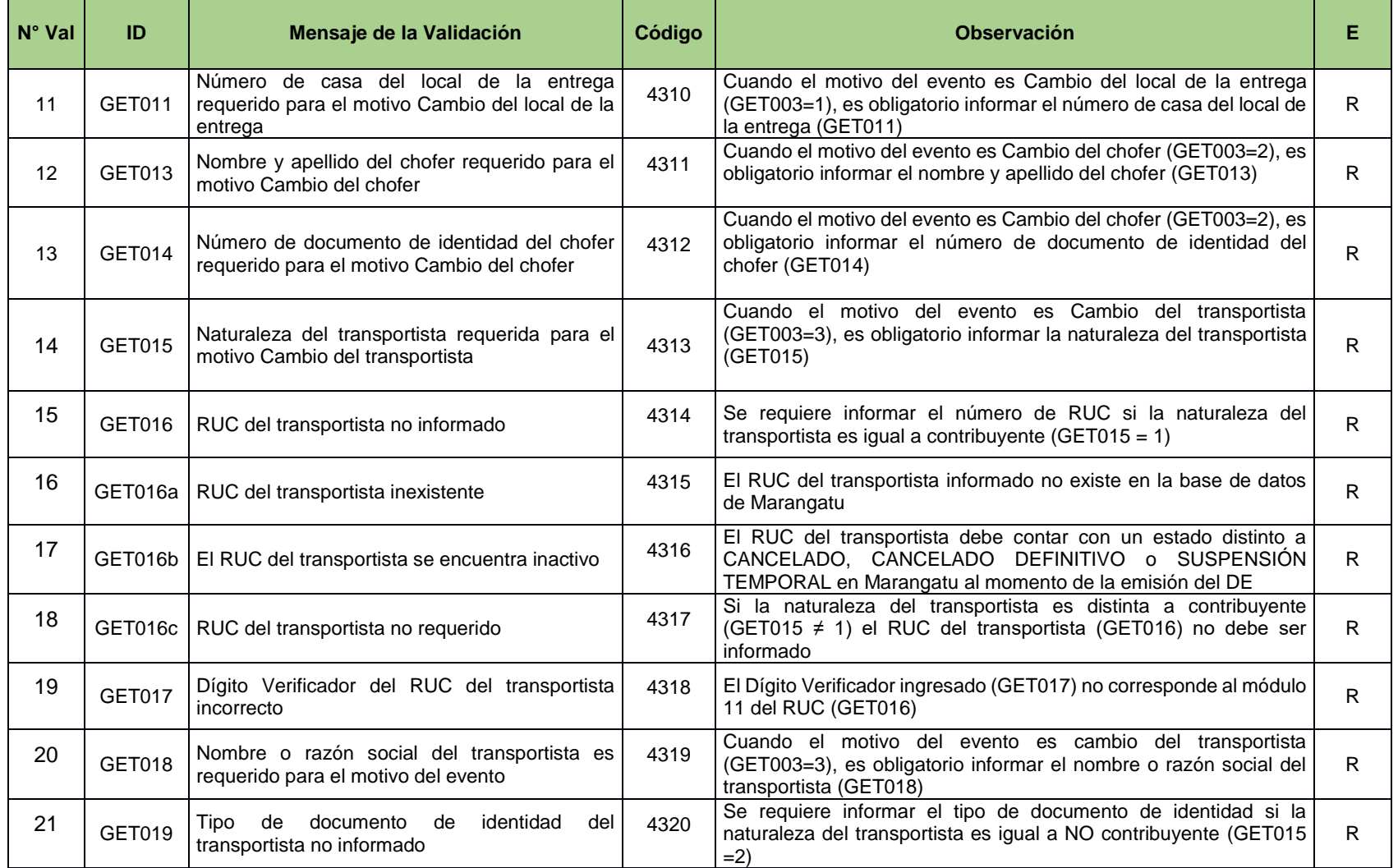

金

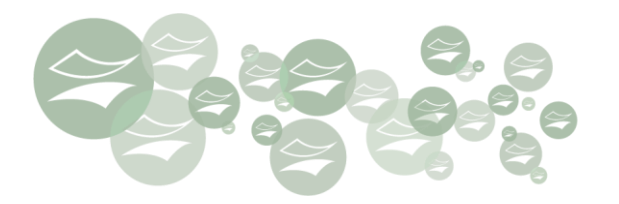

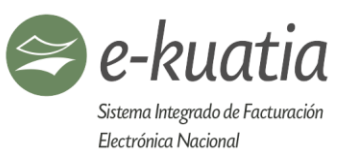

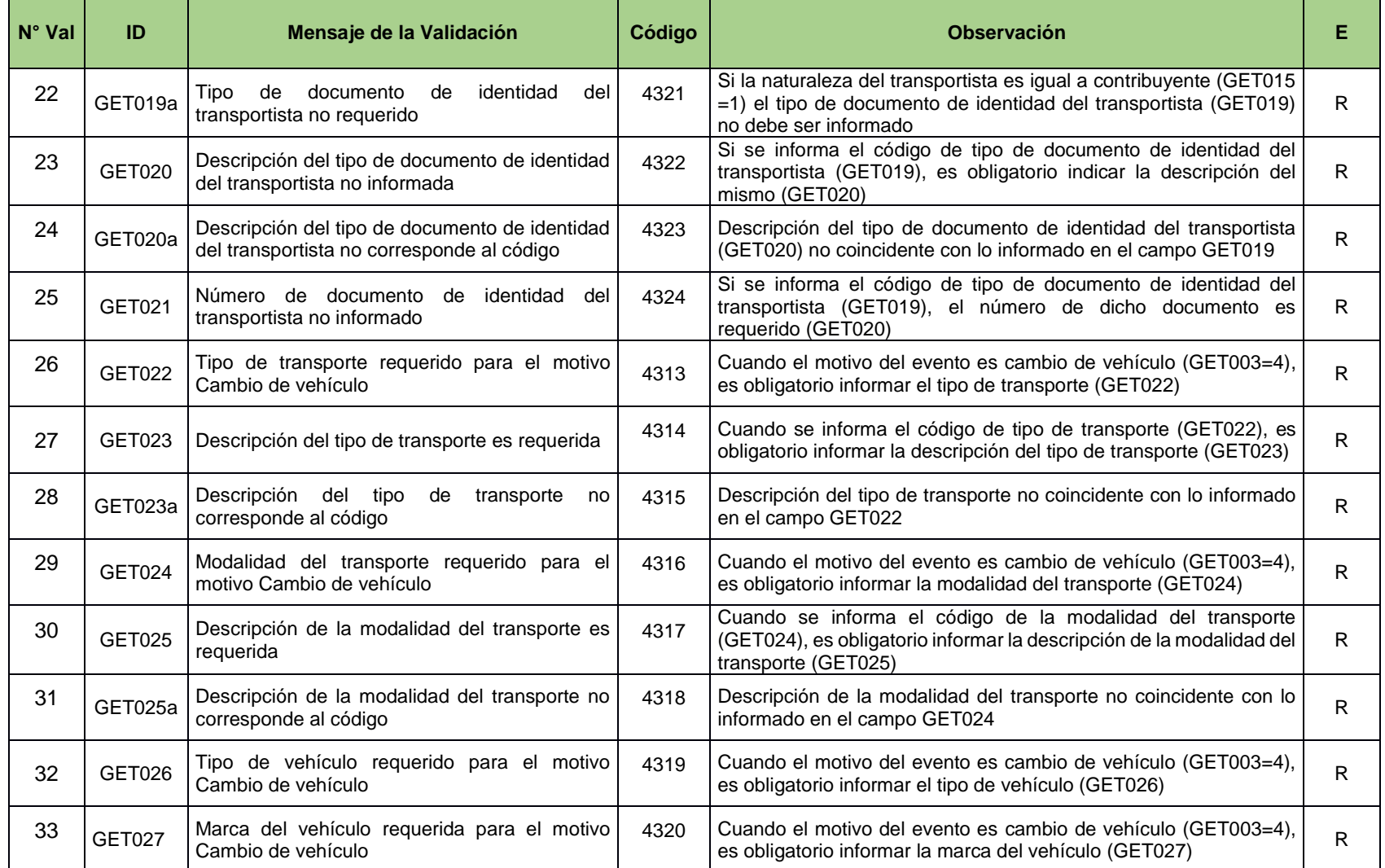

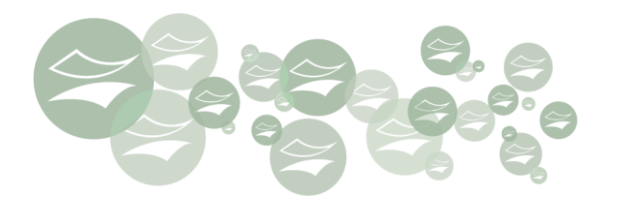

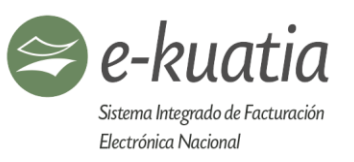

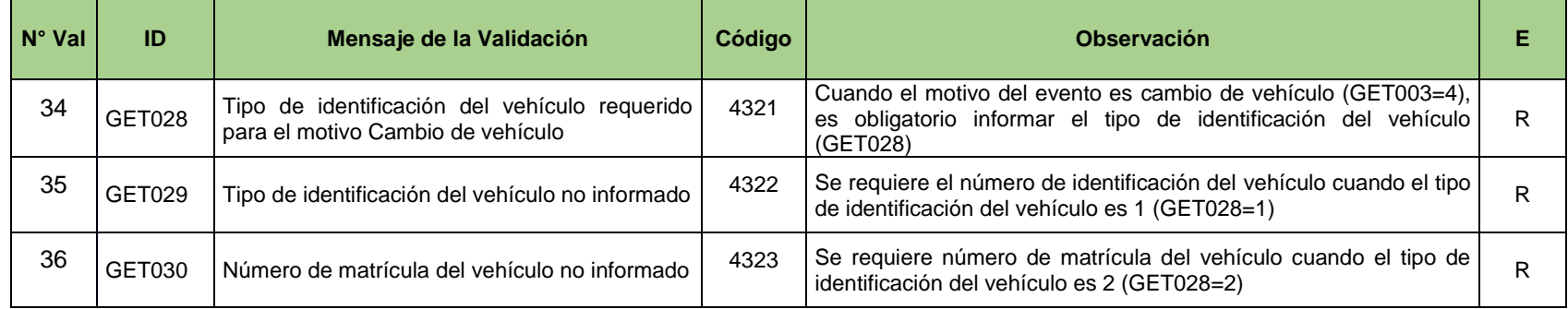

金

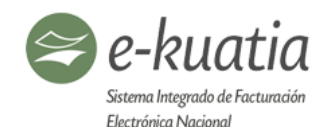

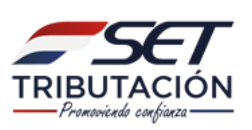

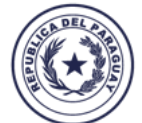

Ministerio de **HACIENDA** 

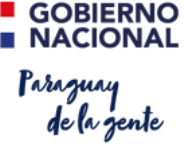

## **12. Validaciones**

El SIFEN realizará validaciones en varios niveles, desde la conexión vía Web Services hasta el contenido de los mensajes de respuesta, especialmente de los campos informados en los documentos electrónicos (DE).

**Validaciones:** Es el proceso de confirmar que los valores que se especifican en los objetos de datos, en este caso en el archivo XML de un DE, son compatibles con las restricciones dentro de un esquema del conjunto de datos, al igual que las reglas establecidas para su aplicación.

Las **reglas de validación** verifican que los datos que un usuario ingresa en un registro o en un documento electrónico cumplen con las normas específicas y establecidas antes de que el usuario guarde el registro. Una **regla de validación** puede contener una fórmula o expresión que evalúa los datos en uno o más campos y ofrece un valor *Verdadero* o *Falso*.

**Web Services**: Es un conjunto de protocolos y estándares que sirve para intercambiar datos entre aplicaciones.

**DE:** Documento Electrónico (Factura Electrónica, Factura Electrónica de Exportación, Factura Electrónica de Importación, Nota de Crédito Electrónica, Nota de Debito Electrónica, Autofactura Electrónica, Nota de Remisión Electrónica) generados por el sistema de facturación de un emisor electrónico autorizado o desde el programa gratuito proveído por la Administración Tributaria.

**DTE:** Corresponde a la conversión de un DE que ha superado satisfactoriamente o exitosamente todas las validaciones establecidas para efecto, que se encuentra almacenado en el SIFEN y por ende puede ser utilizado como respaldo documental para fines tributarios, comerciales, contables y jurídicos.

Las validaciones pueden tener uno de tres resultados:

- **(DTE) APROBADO (A):** Mensaje por el cual se comunica que un documento electrónico (DE) ha superado satisfactoriamente o con éxito todas las validaciones establecidas, se mencionará el primer error detectado.
- **(DTE) APROBADO CON OBSERVACIONES (AO):** Mensaje por el cual se comunica que un documento electrónico (DE) ha superado satisfactoriamente o con éxito todas las validaciones establecidas, consiguiendo así la aprobación para convertirse en un Documento Tributario Electrónico (DTE); sin embargo, posee observaciones (Ejemplo: extemporaneidad)
- **(DE) RECHAZADO (R):** Mensaje por el cual se comunica que el DE transmitido no cumple con las validaciones establecidas, mencionándose el primer error identificado que impide su procesamiento para convertirse en un DTE.

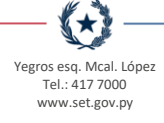

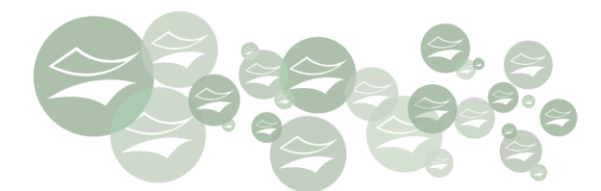

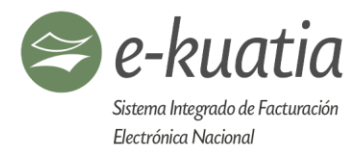

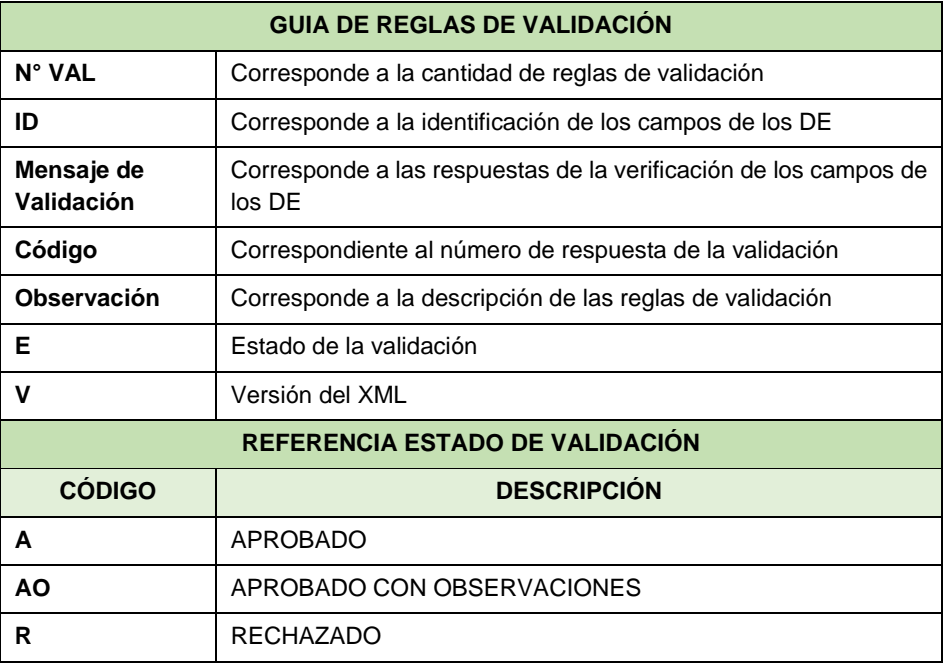

Los resultados de rechazo y notificación se detallan en los correspondientes mensajes de respuesta descriptos en cada Servicio Web.

## **12.1. Estructura de los códigos de validación**

Los códigos de incumplimiento de las validaciones están compuestos de 4 dígitos numéricos, que corresponden a los campos de los Schemas XML, siguiendo el orden dispuesto en las tablas y secciones siguientes.

Las tablas de validación presentan en las columnas *Estado* el resultado correspondiente al error: Aprobado (A), Rechazo (R), Aprobado con observaciones (AO).

大大
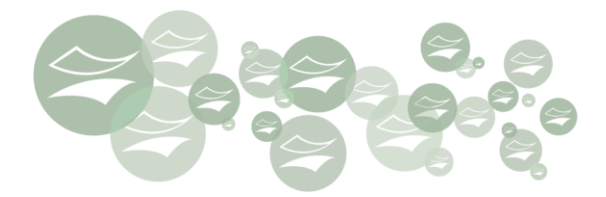

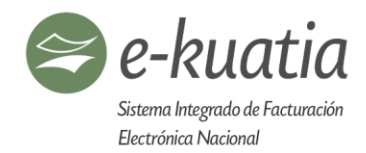

# **12.1.1. Códigos de respuestas de las validaciones de los Servicios Web**

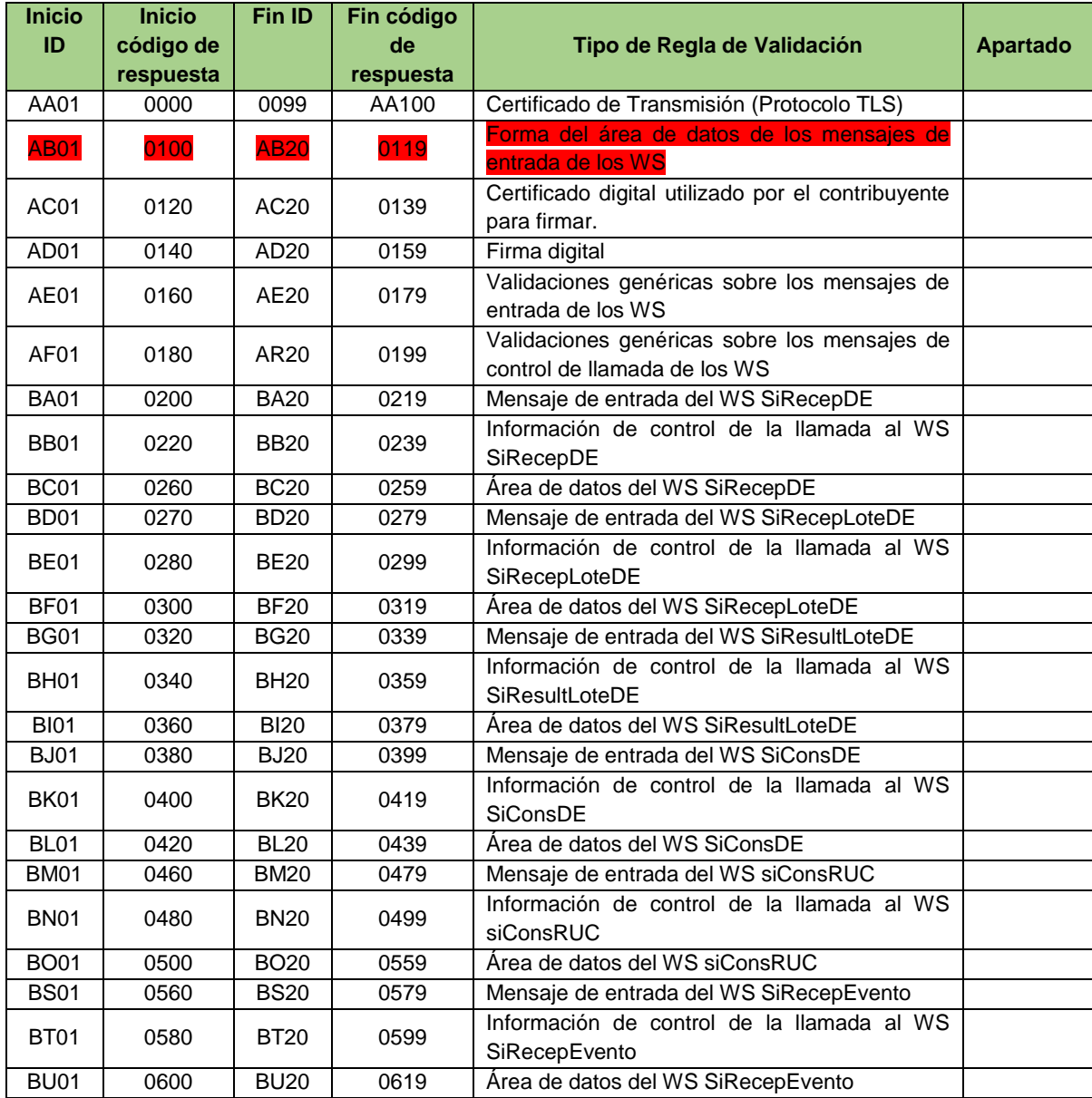

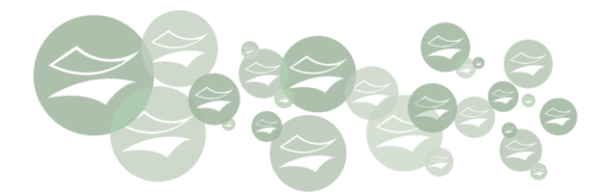

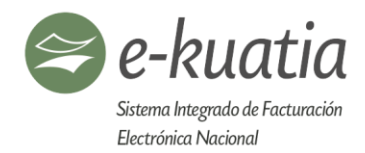

# **12.1.2. Códigos de respuestas de las validaciones de los DE**

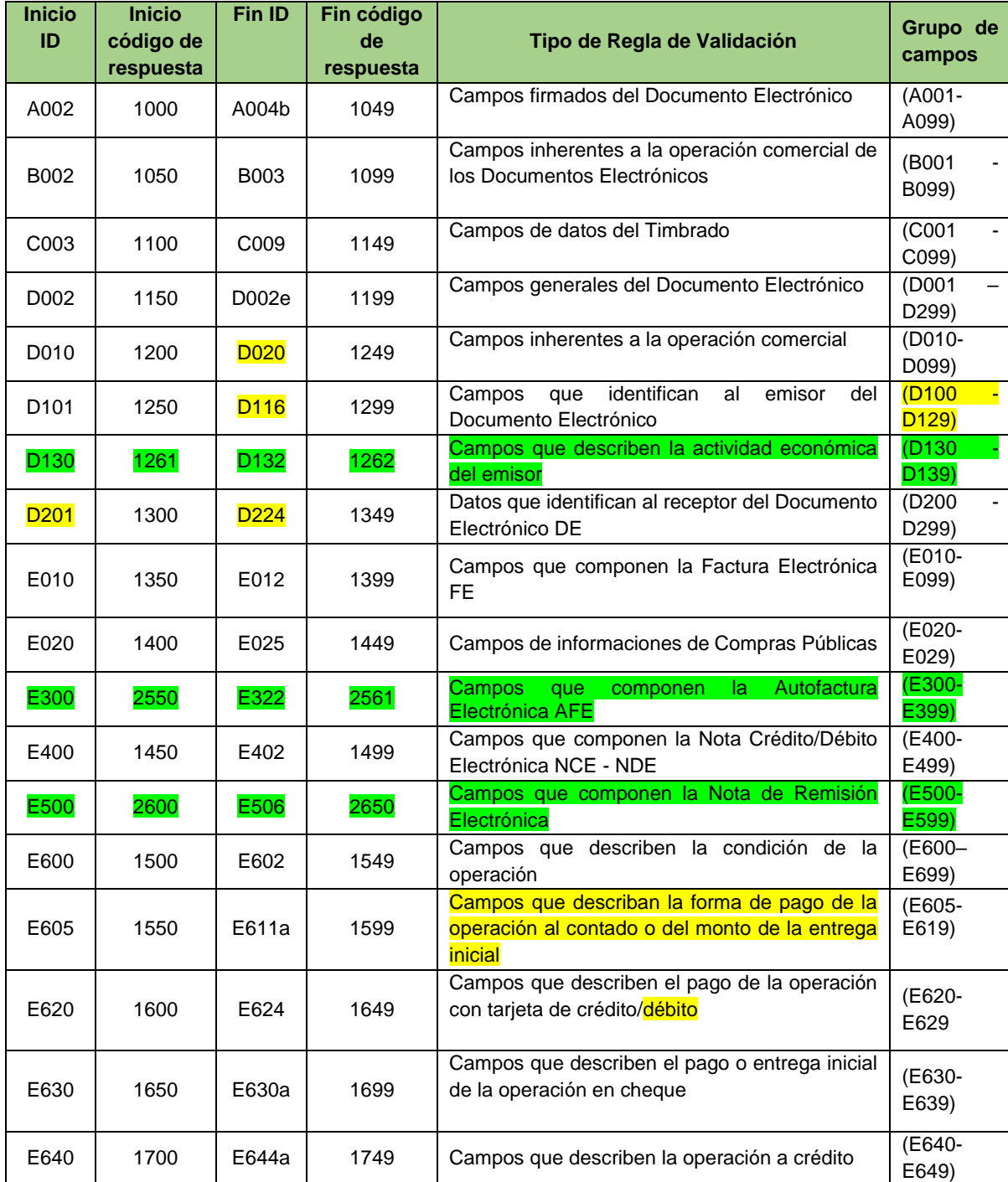

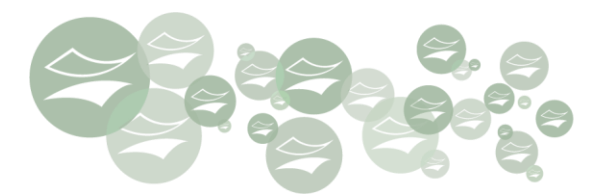

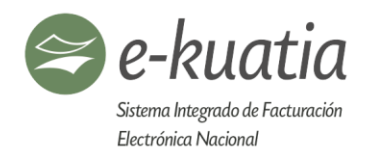

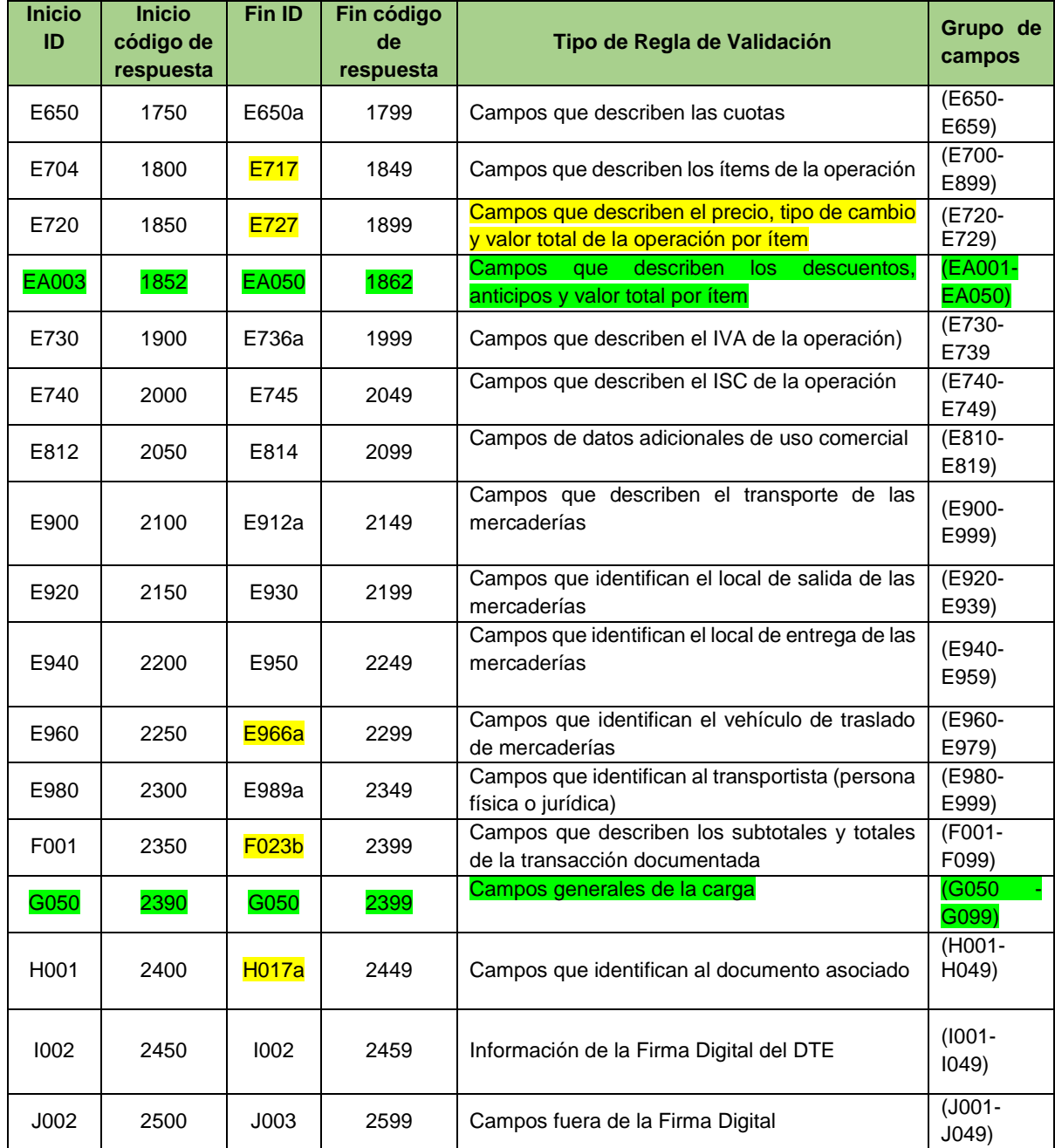

全

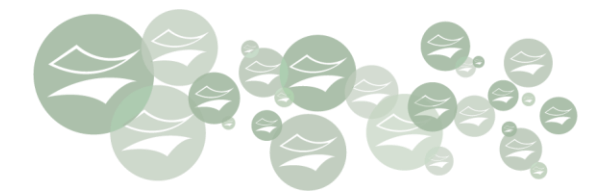

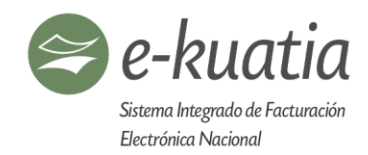

#### **12.1.3. Códigos de respuestas de las validaciones de los eventos**

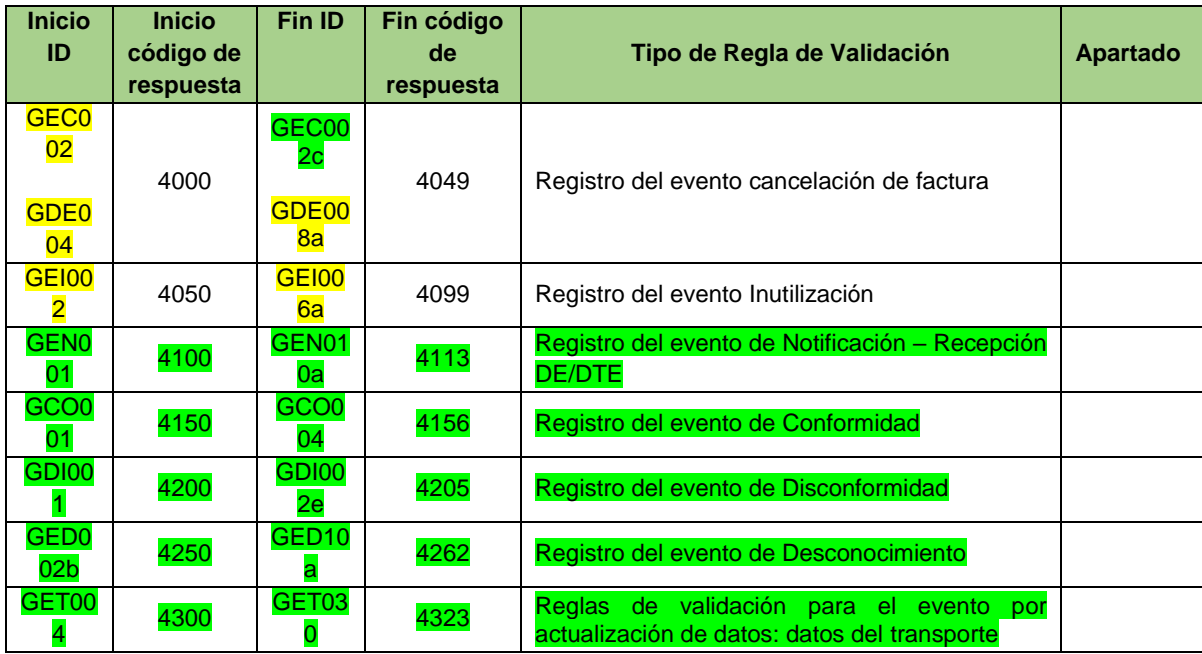

# **12.2. Codificación de respuestas de los Servicios WEB del SIFEN**

Los códigos de respuesta devueltos por los WS están conformados de la siguiente forma:

Campo ID en las tablas de reglas de validación identifica a un código de validación de dos letras, conforme la secuencia AA, AB, AC,...las cuales a su vez corresponden a un tipo de validación específico.

También existen validaciones genéricas aplicadas a más de un documento electrónico, así como a un WS o a todos los documentos o WS.

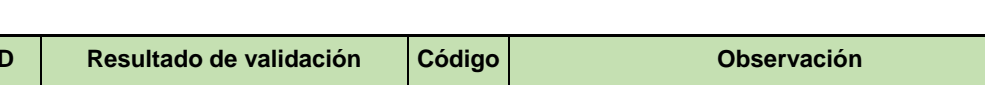

**12.2.1. Validaciones del certificado de transmisión. Protocolo TLS**

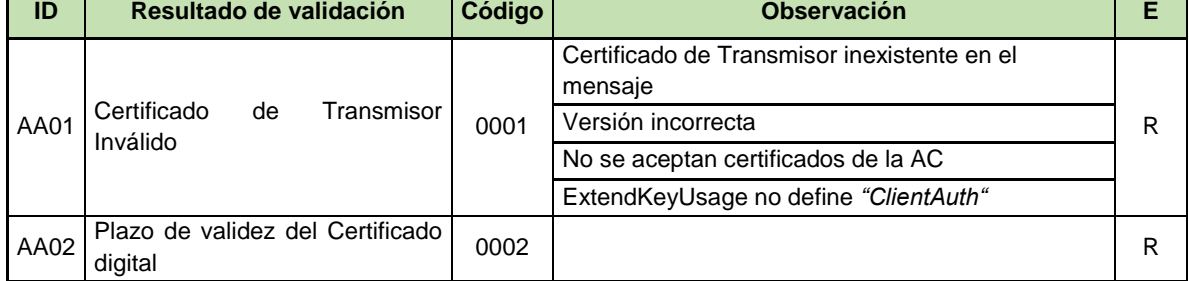

€★

Т

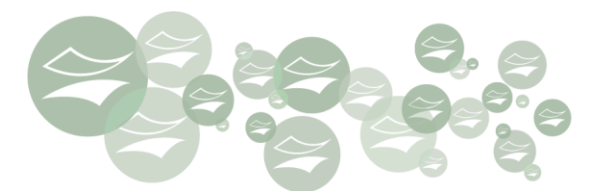

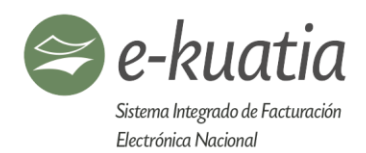

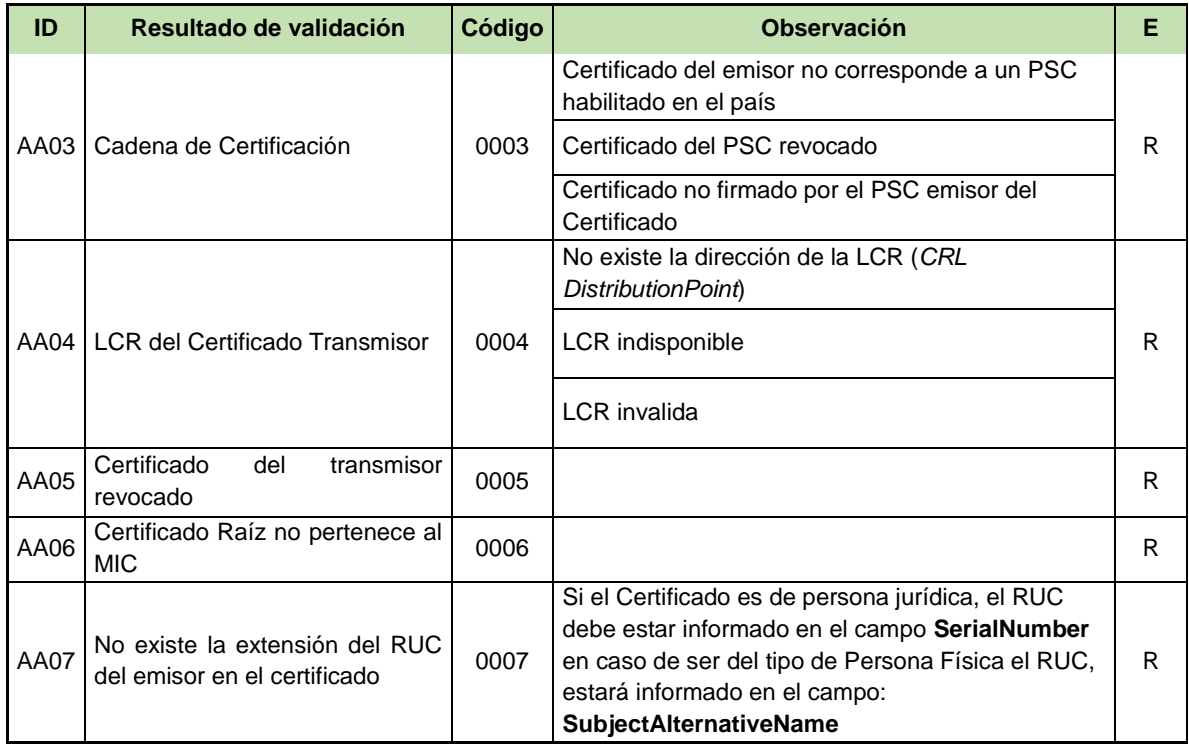

Aclaramos que las validaciones AA01 a AA05 son realizadas por el propio protocolo TLS

#### **12.2.2. Validación de la estructura XML de los WS**

La información es enviada y recibida por medio de los WS, utilizando mensajes en formato XML definido para cada uno de los servicios.

Las actualizaciones de formato, así como estructura en los XML son controlados por medio del versionado del archivo.

La validación de la estructura del archivo XML es realizada por medio de un analizador sintáctico que verifica si el mensaje está estructurado de acuerdo a las definiciones y reglas de su Schema XML. La primera validación realizada es la correspondencia entre el mensaje y su Schema.

El emisor debe generar los mensajes XML en el formato correspondiente a la versión vigente, informando ésta en el campo de **versión** dentro del grupo rDE

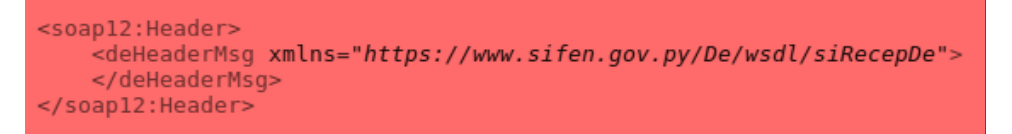

 $\left( \star \right)$ 

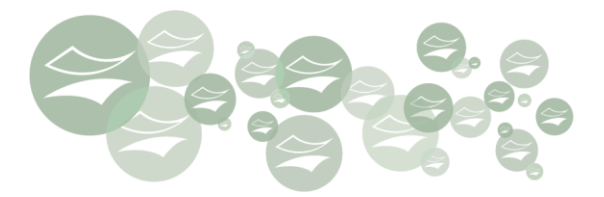

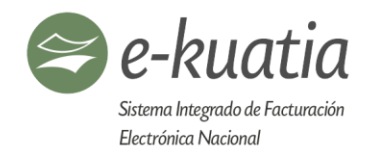

El emisor debe validar los archivos XML contra el Schema XSD correspondiente, con el fin de garantizar la integridad y el formato de estos, antes de su trasmisión al SIFEN.

### **12.2.3. Validación de forma del área de datos del Request**

El área de datos correspondiente al mensaje de entrada de los WS tiene las siguientes validaciones.

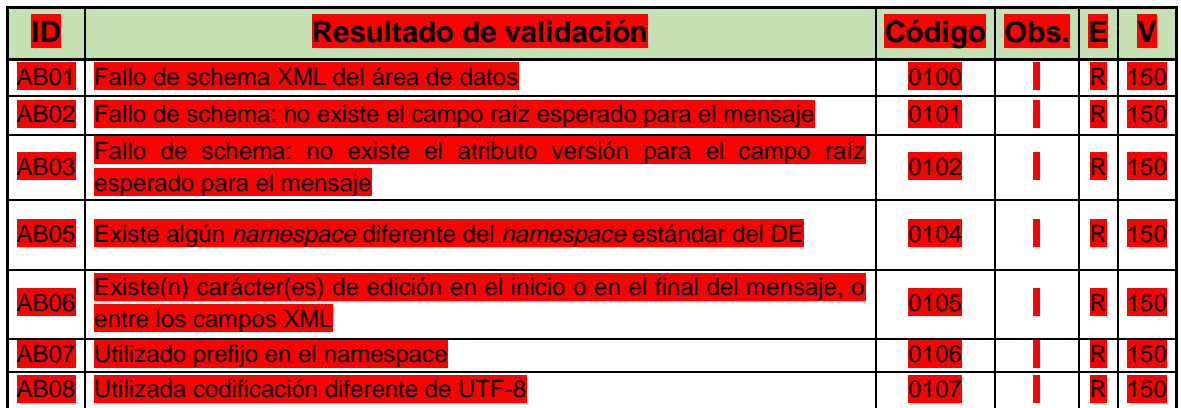

# **12.2.4. Validación del certificado de firma**

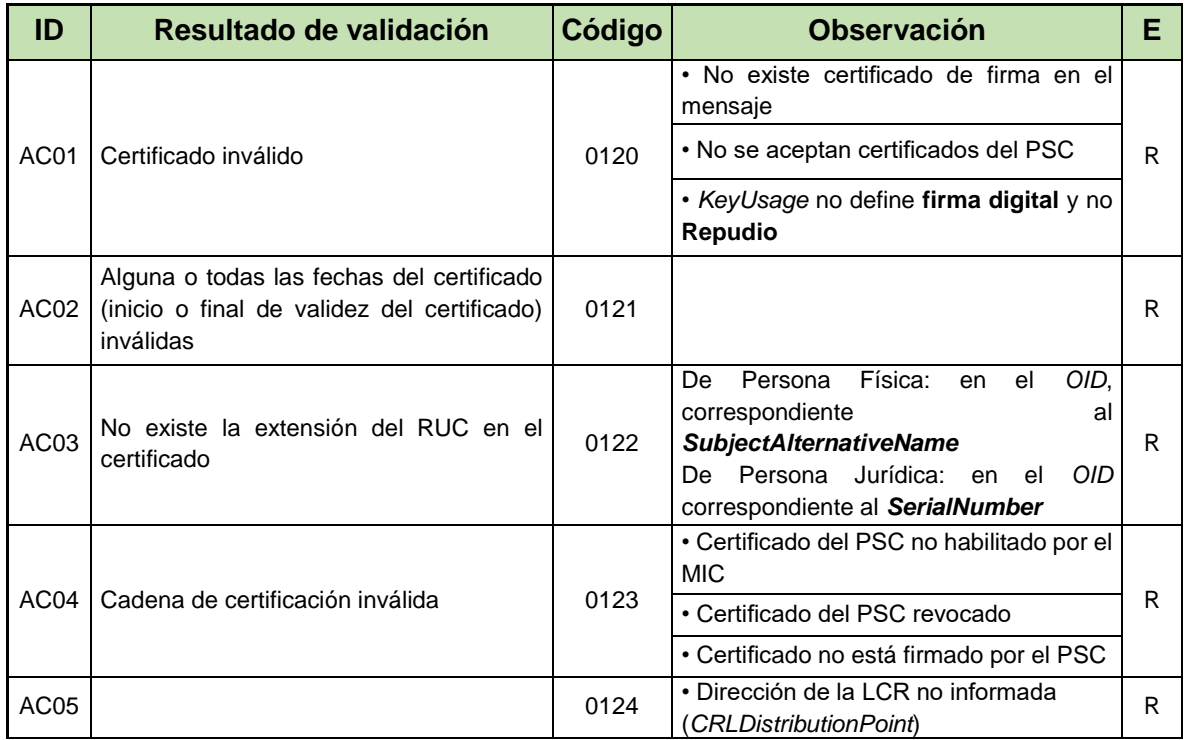

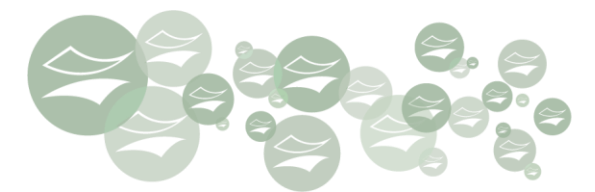

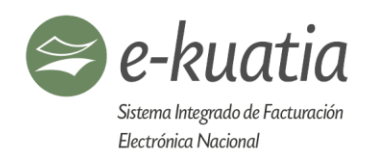

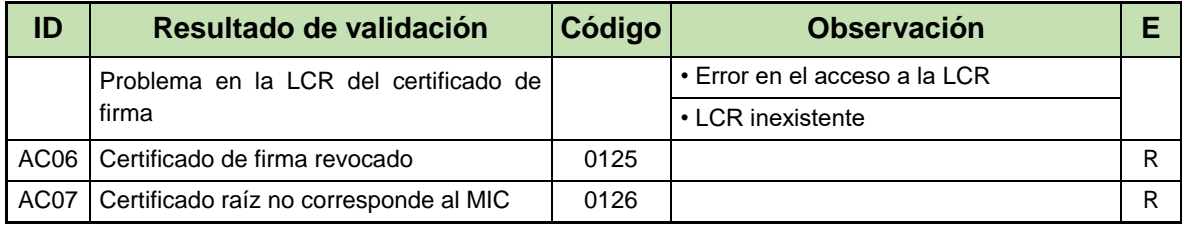

#### **12.2.5. Validación de la firma digital**

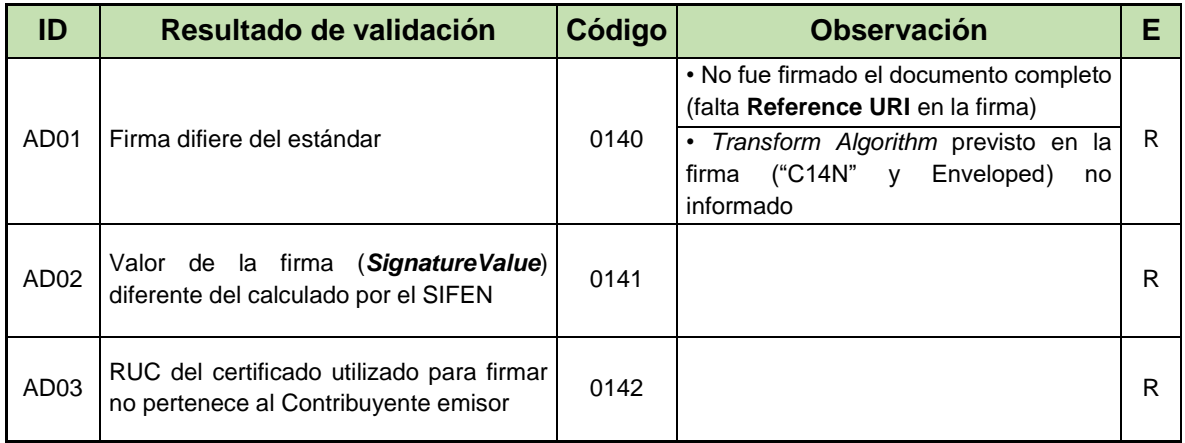

#### **12.2.6. Validaciones genéricas a los mensajes de entrada de los WS**

Las presentes validaciones son aplicadas a los mensajes de entrada de cualquiera de los Web Services dispuestos por la SET

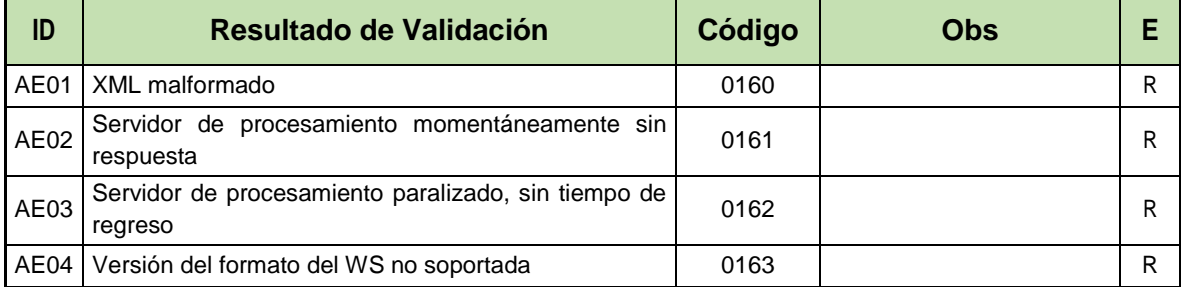

#### **12.2.7. Validaciones genéricas a los mensajes de control de llamada de los WS**

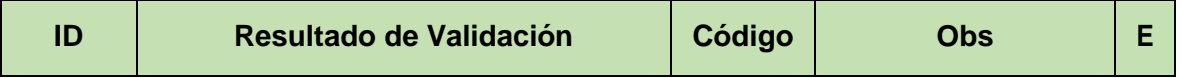

分

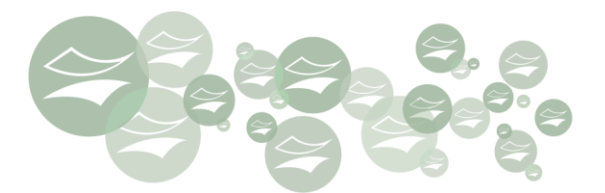

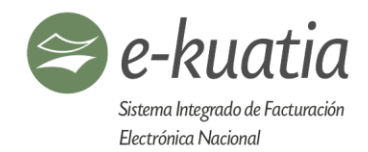

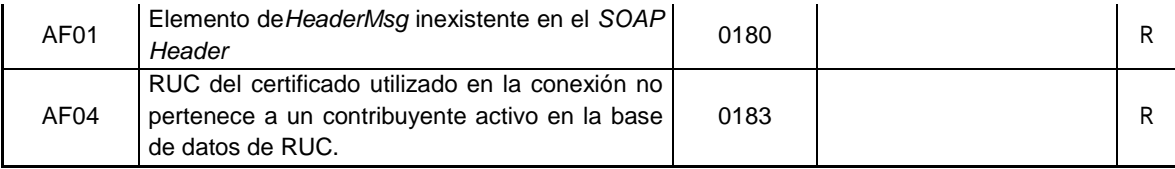

#### **12.3. Validaciones de cada Web Service**

#### **12.3.1. WS recepción documento electrónico – siRecepDE**

#### **12.3.1.1. Mensaje de entrada del WS**

La primera validación corresponde al tamaño máximo permitido para el mensaje, este no debe superar los (1000 KB). Su verificación es:

- En el presente WS se devuelve el mensaje con código 0200.
- En la configuración de red (*firewall*), en el caso que la conexión sea interrumpida sin la generación del mensaje de error con el código 0200.

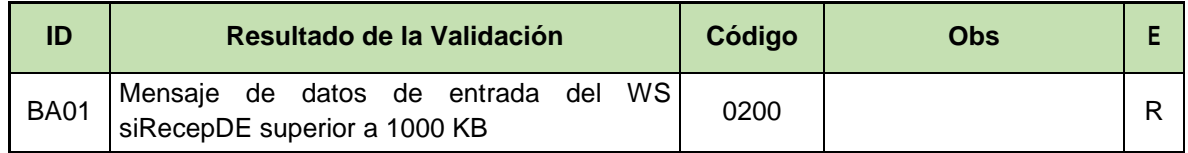

#### **12.3.1.2. Información de control de la llamada al WS**

No se realizan validaciones específicas para este método en la versión inicial 100, sin embargo, reservamos los códigos desde el 0220 al 0239 y las correspondientes identificaciones BB01 a BB20.

### **12.3.1.3. Área de datos del WS**

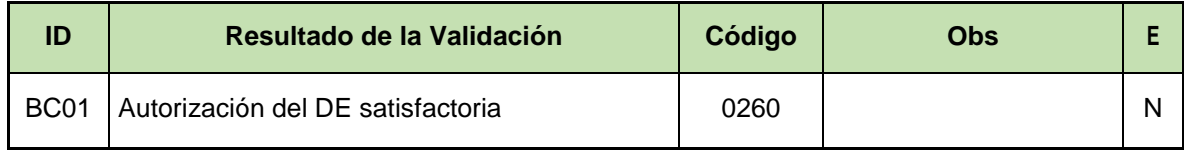

∖★♪

#### **12.3.2. WS recepción lote DE – siRecepLoteDE**

#### **12.3.2.1. Mensaje de entrada del WS**

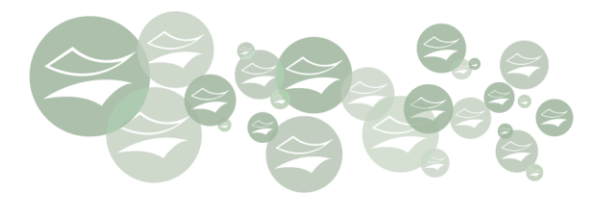

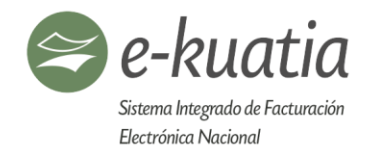

La primera validación corresponde al tamaño máximo permitido para el mensaje de Web Service de lote, este no debe superar los (10.000 KB). Su verificación es:

- En el presente WS se devuelve el mensaje con código 0270.
- En la configuración de red (*firewall*), en el caso que la conexión sea interrumpida sin la generación del mensaje de error con el código 0270.

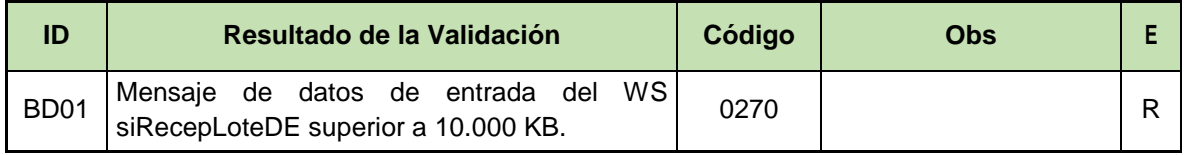

# **12.3.2.2. Información de control de la llamada al WS**

No se realizan validaciones específicas para este método en la versión inicial 100, sin embargo, reservamos los códigos desde el 0280 al 0299 y las correspondientes identificaciones BE01 a BE20.

# **12.3.2.3. Área de datos del WS**

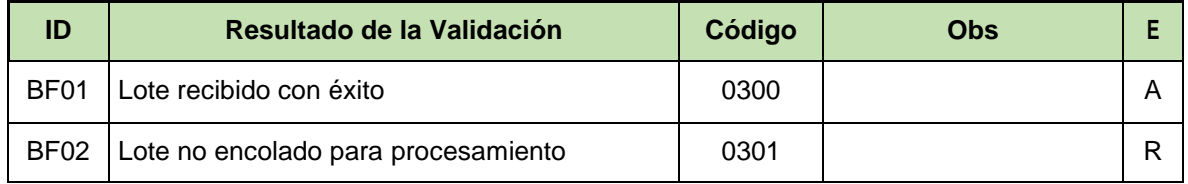

# **12.3.3. WS consulta resultado de lote DE – siResultLoteDE**

# **12.3.3.1. Mensaje de entrada del WS**

La primera validación corresponde al tamaño máximo permitido para el mensaje de Web Service, este no debe superar los (1000 KB). Su verificación es:

- En el presente WS se devuelve el mensaje con código 0320.
- En la configuración de red (*firewall*), en el caso que la conexión sea interrumpida sin la generación del mensaje de error con el código 0320.

∖★♪

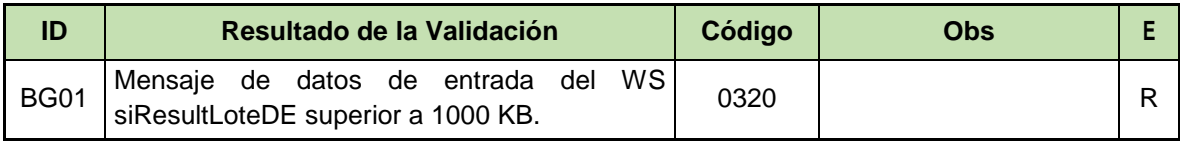

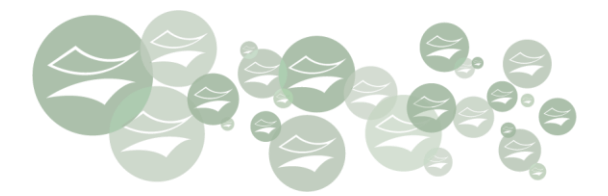

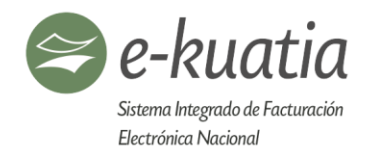

### **12.3.3.2. Información de control de la llamada al WS**

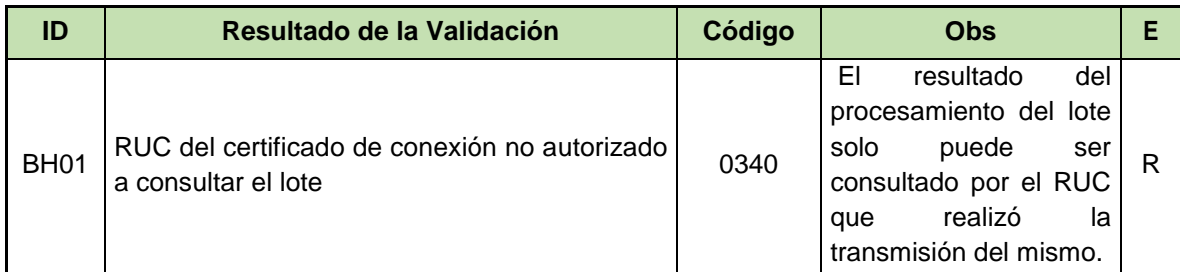

### **12.3.3.3. Área de datos del WS**

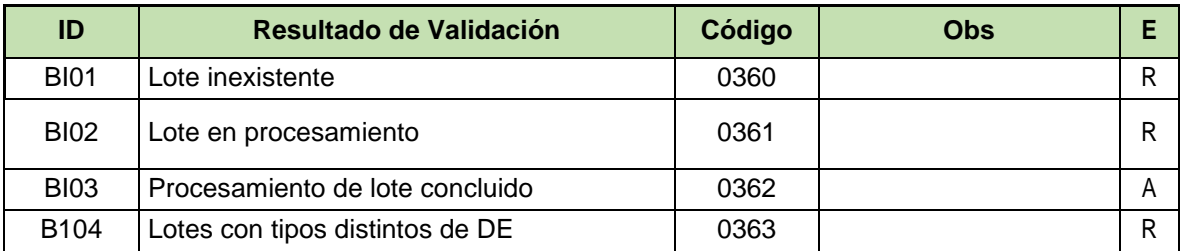

#### **12.3.4. WS consulta de DE – siConsDE**

#### **12.3.4.1. Mensaje de entrada del WS**

La primera validación corresponde al tamaño máximo permitido para el mensaje de Web Service, este no debe superar los (1000 KB). Su verificación es:

- En el presente WS se devuelve el mensaje con código 0380.
- En la configuración de red (*firewall*), en el caso que la conexión sea interrumpida sin la generación del mensaje de error con el código 0380.

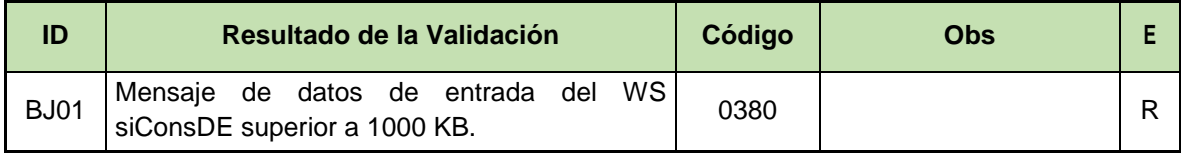

# **12.3.4.2. Información de control de la llamada al WS**

No se realizan validaciones específicas para este método en la versión inicial 100, sin embargo, reservamos los códigos desde el 0400 al 0419 y las correspondientes identificaciones BK00 a BK19.

₩

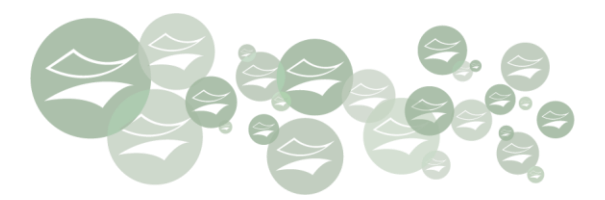

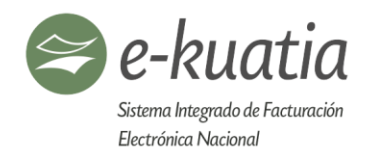

### **12.3.4.3. Área de datos del WS**

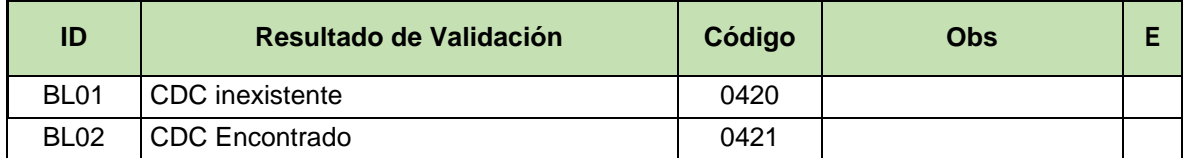

### **12.3.5. WS consulta de RUC – siConsRUC**

### **12.3.5.1. Mensaje de entrada del WS**

La primera validación corresponde al tamaño máximo permitido para el mensaje de Web Service, este no debe superar los (1000 KB). Su verificación es:

- En el presente WS se devuelve el mensaje con código 0460.
- En la configuración de red (*firewall*), en el caso que la conexión sea interrumpida sin la generación del mensaje de error con el código 0380.

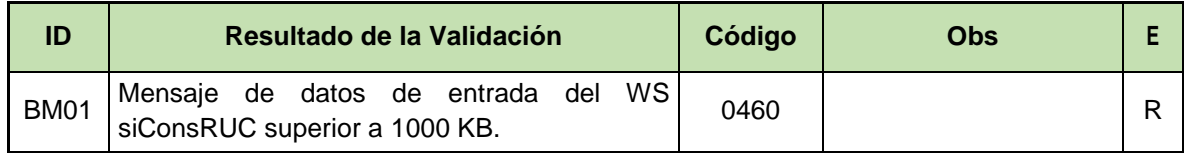

#### **12.3.5.2. Información de control de la llamada al WS**

No se realizan validaciones específicas para este método en la versión inicial 100, sin embargo, reservamos los códigos desde el 0480 al 0499 y las correspondientes identificaciones BN01 a BN20.

#### **12.3.5.3. Área de datos del WS**

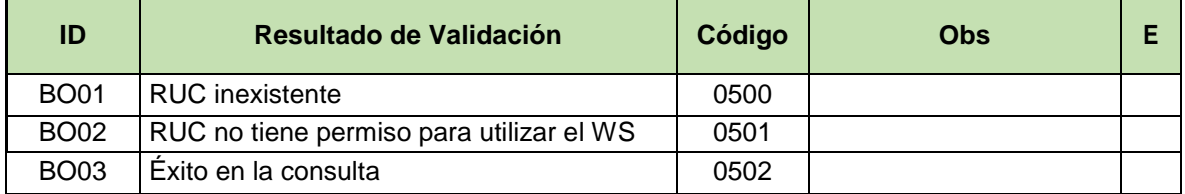

∖★♪

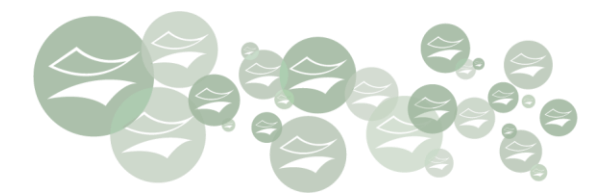

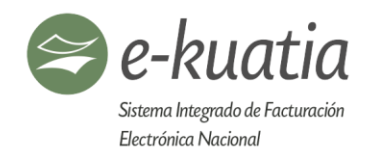

#### **12.3.6. WS recepción de evento – siRecepEvento**

#### **12.3.6.1. Mensaje de entrada del WS**

La primera validación corresponde al tamaño máximo permitido para el mensaje de Web Service, este no debe superar los (1000 KB). Su verificación es:

- En el presente WS se devuelve el mensaje con código 0560.
- En la configuración de red (*firewall*), en el caso que la conexión sea interrumpida sin la generación del mensaje de error con el código 0560.

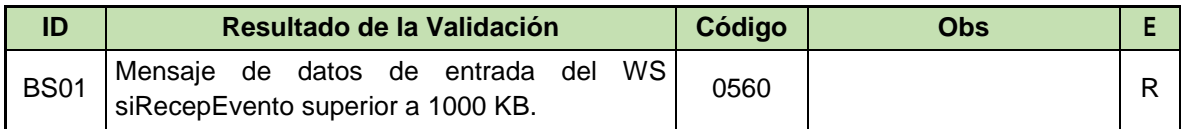

### **12.3.6.2. Información de control de la llamada al WS**

No se realizan validaciones específicas para este método en la versión inicial 100, sin embargo, reservamos los códigos desde el 0580 al 0599 y las correspondientes identificaciones BT01 a BT20.

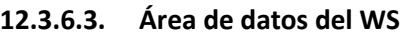

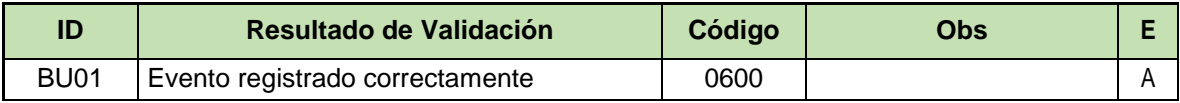

₩

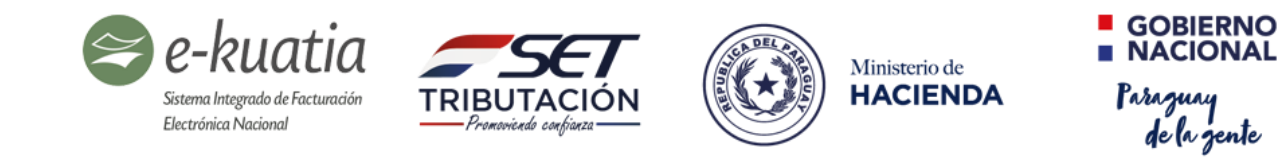

### **12.4. Validaciones del formato**

#### **A. Campos firmados del Documento Electrónico (A001-A099)**

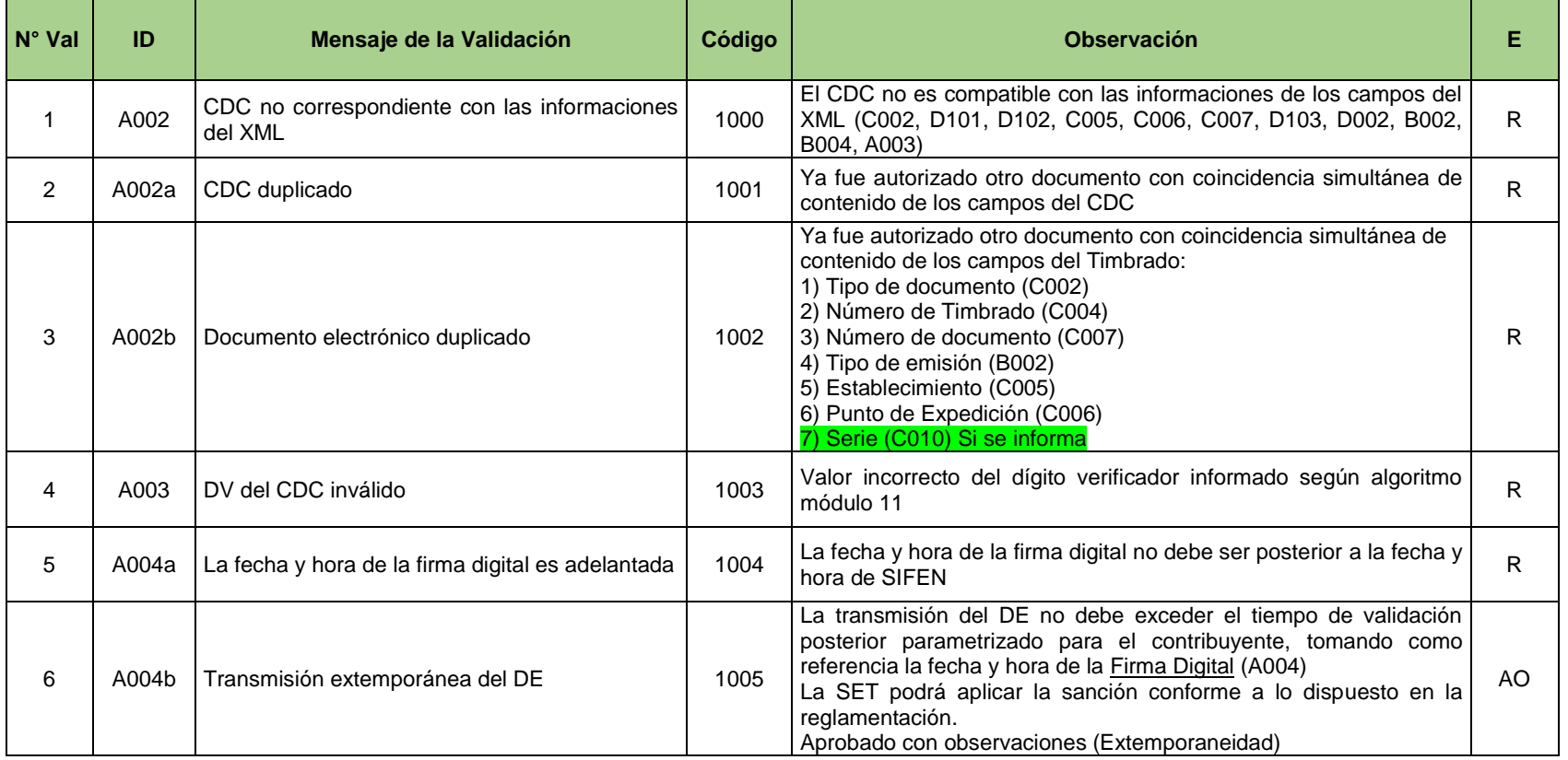

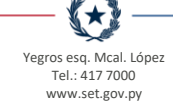

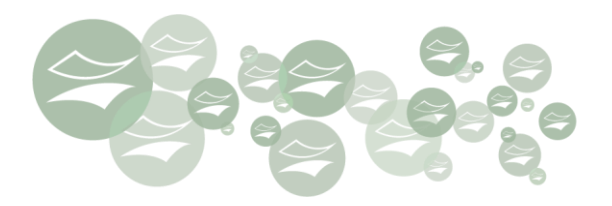

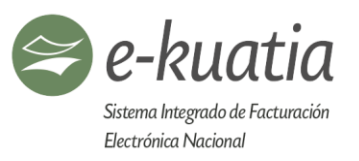

### **B. Campos inherentes a la operación comercial de los Documentos Electrónicos (B001 -B099)**

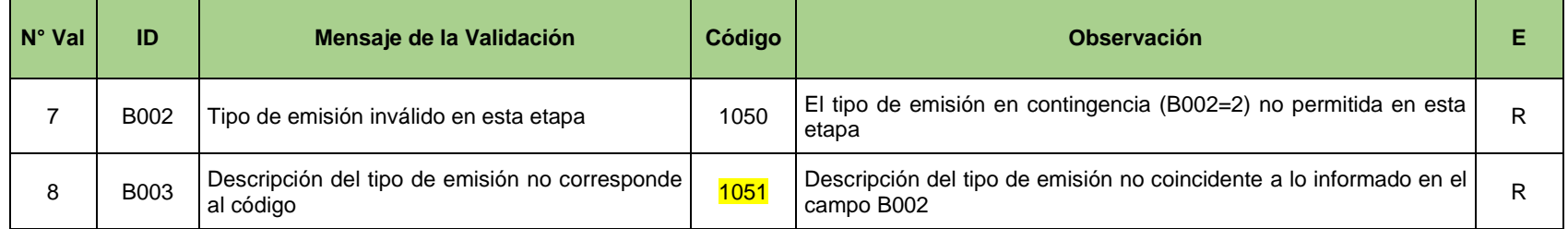

# **C. Campos de datos del Timbrado (C001 - C099)**

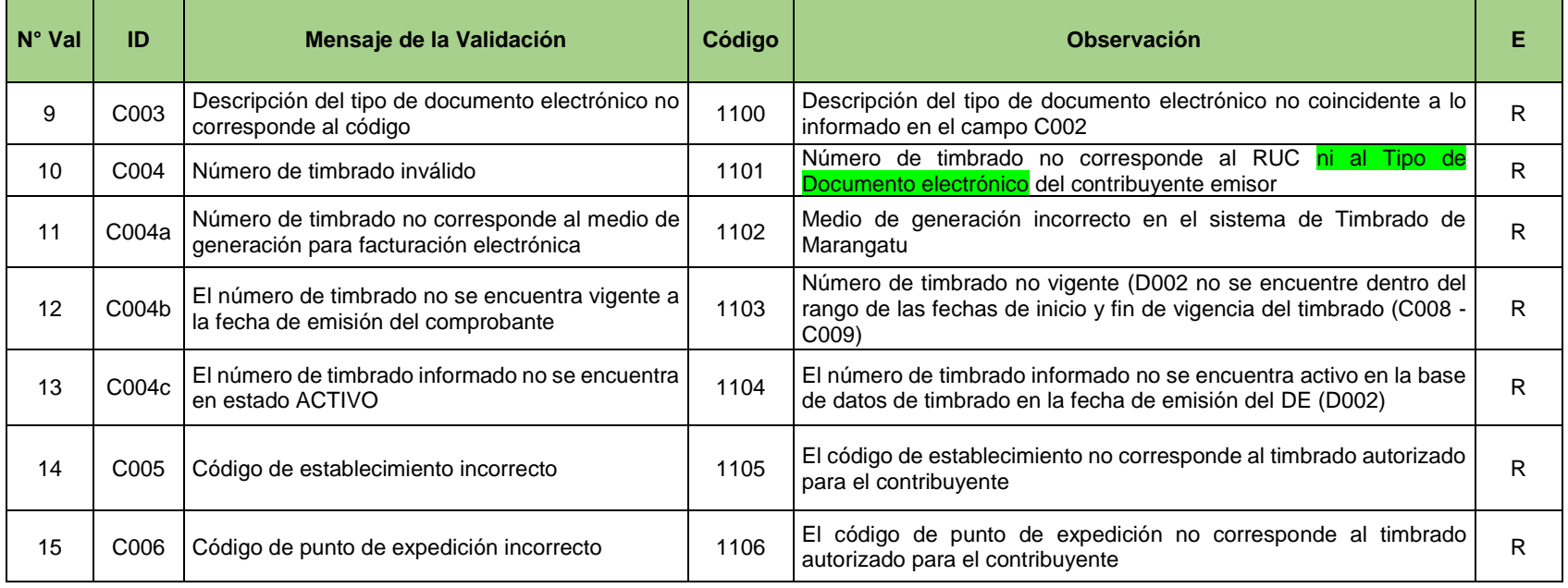

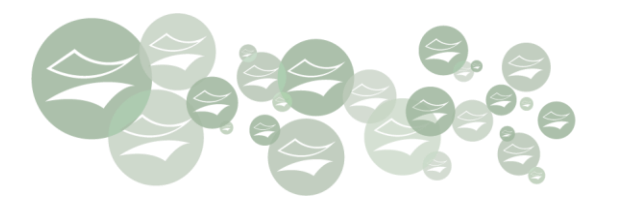

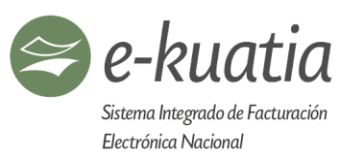

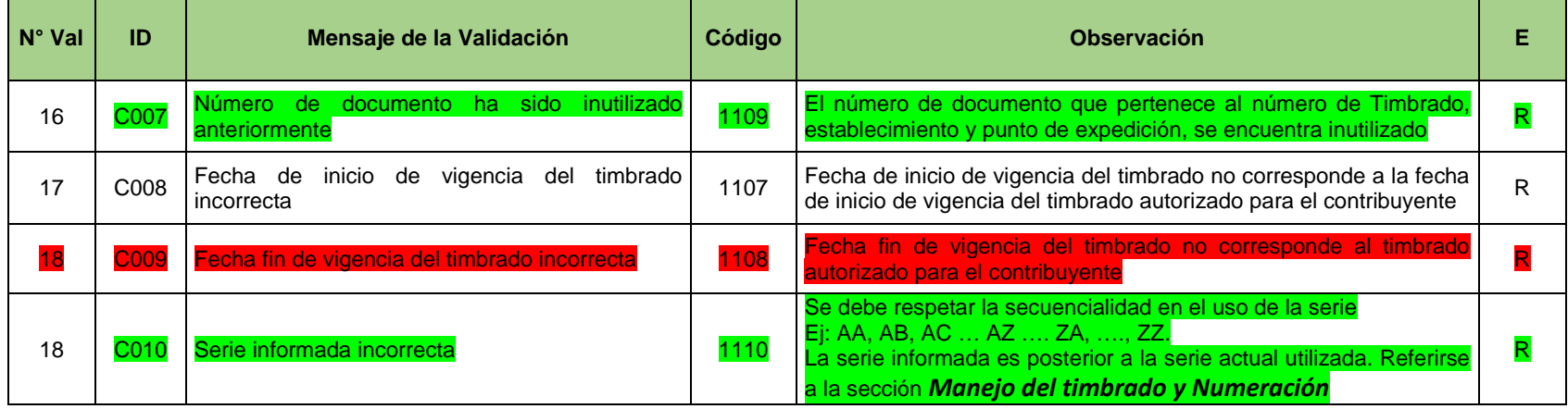

### **D. Datos generales del Documento Electrónico (D001 – D299)**

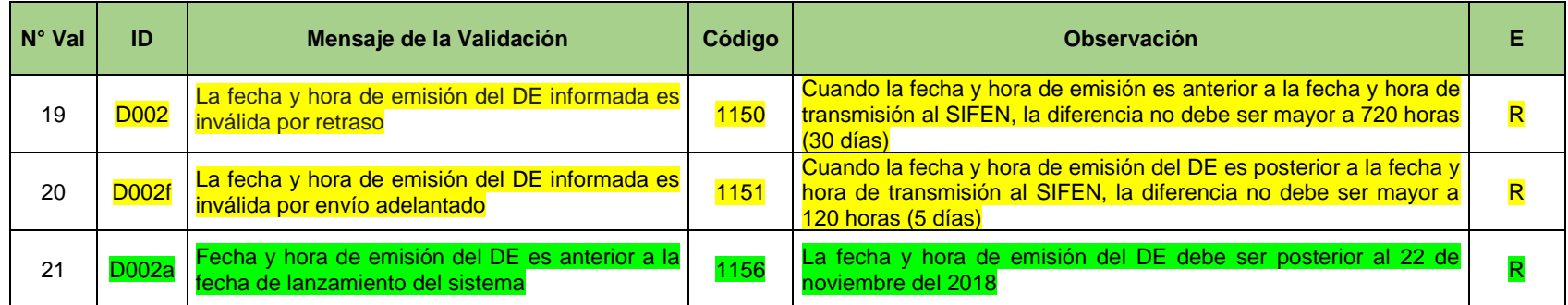

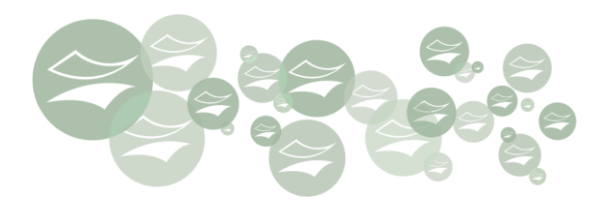

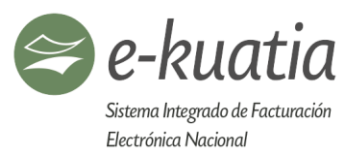

# **D1. Campos inherentes a la operación comercial (D010-D099)**

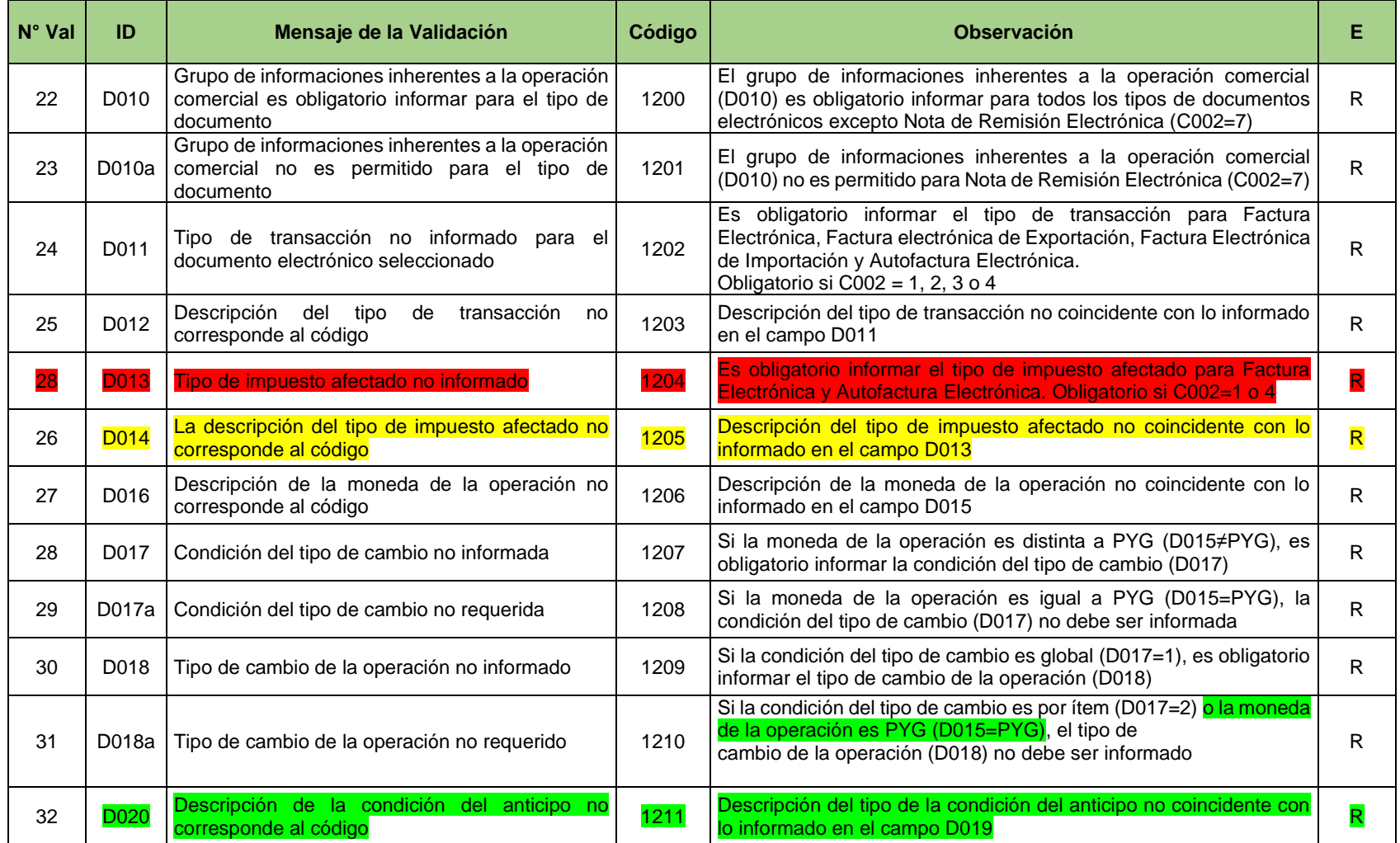

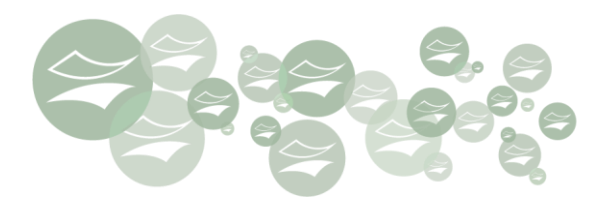

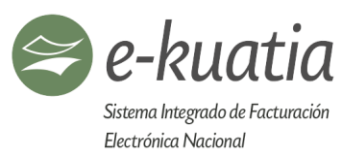

# **D2. Datos que identifican al emisor del Documento Electrónico (D100 -D129)**

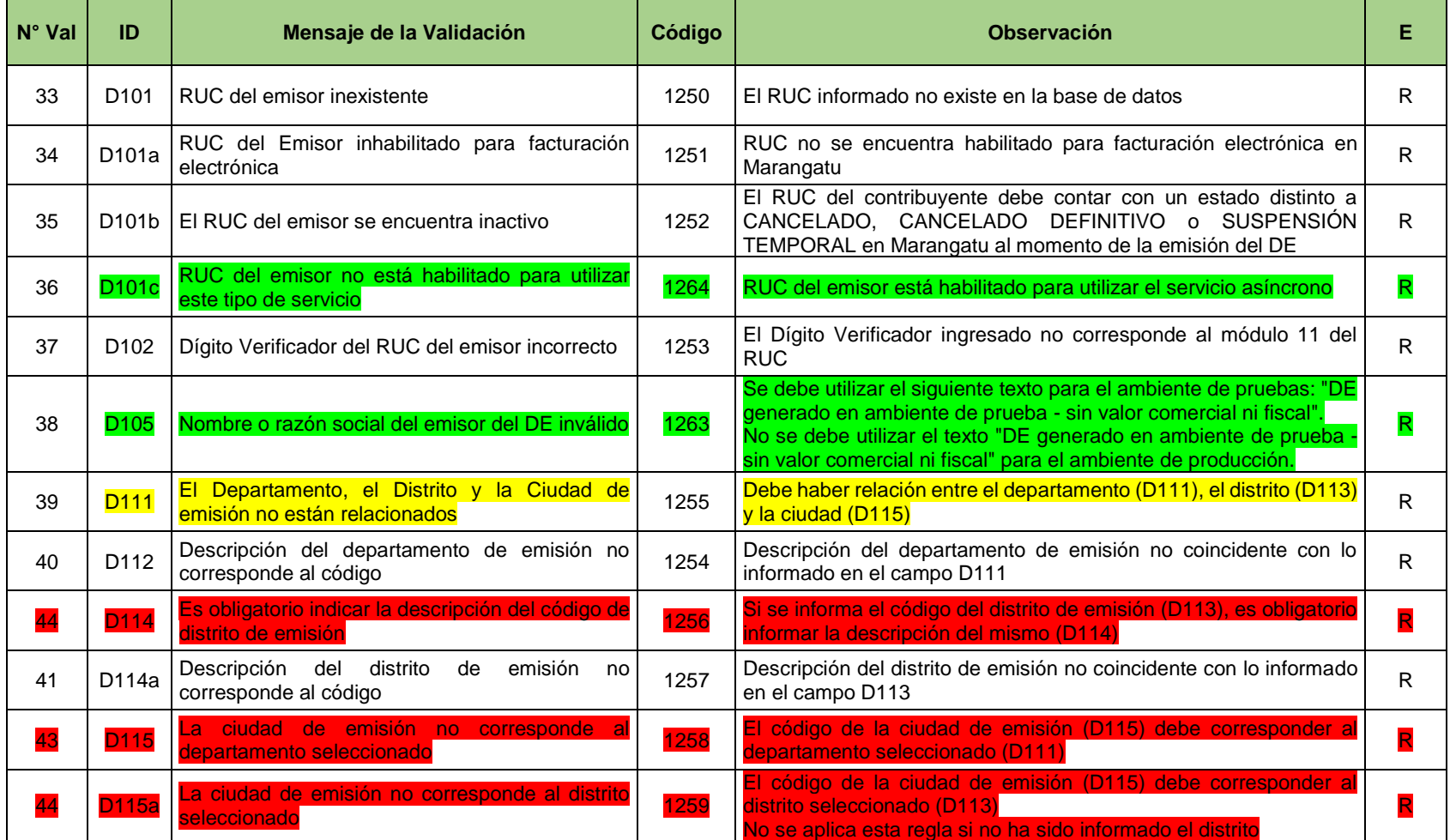

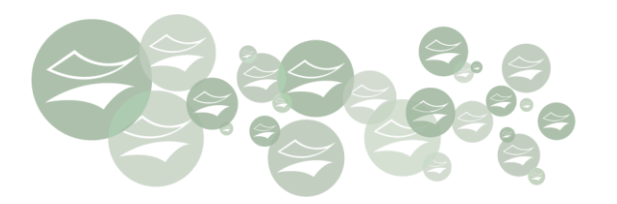

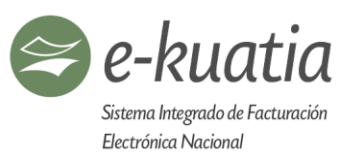

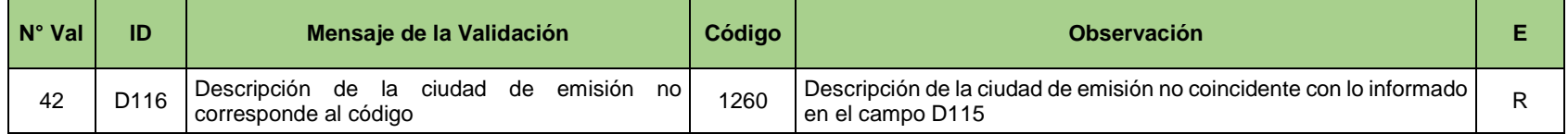

**D2.1 Campos que describen la actividad económica del emisor (D130-D139)**

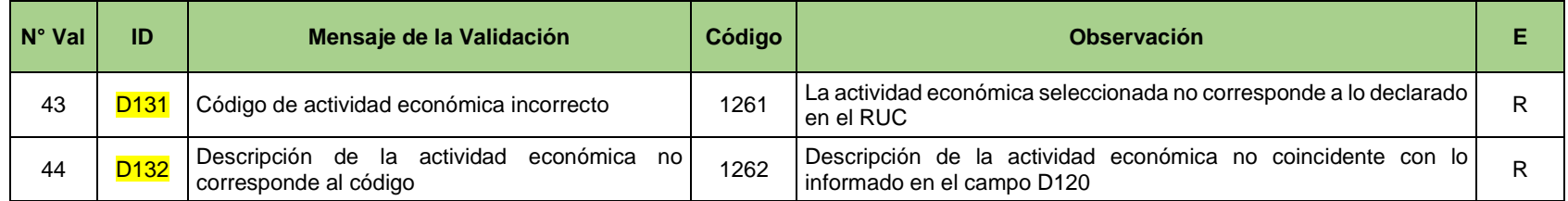

### **D3. Datos que identifican al receptor del Documento Electrónico DE (D200 - D299)**

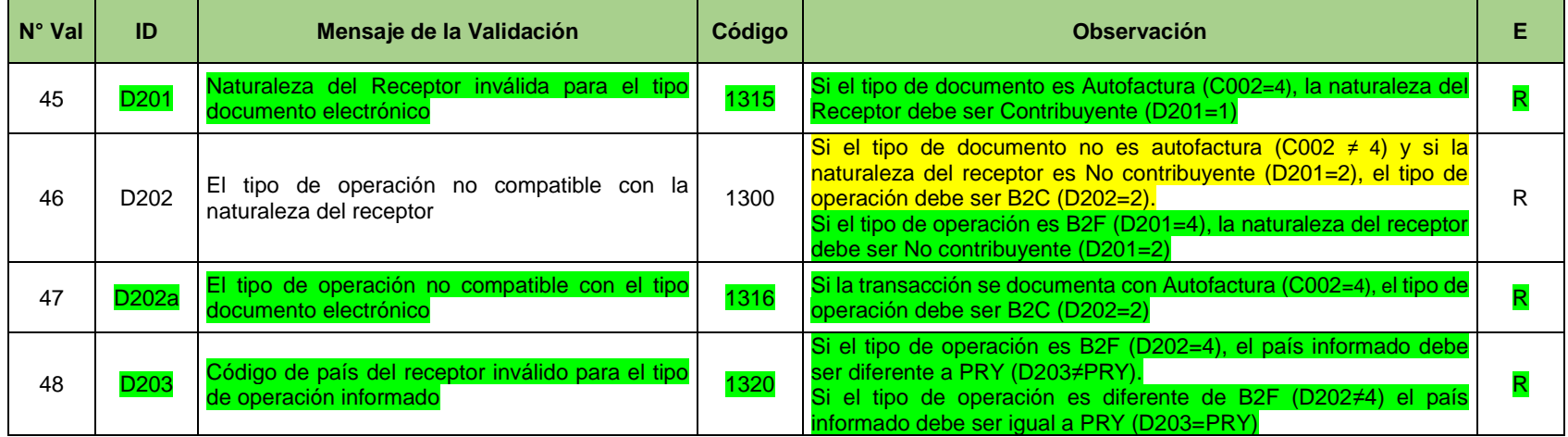

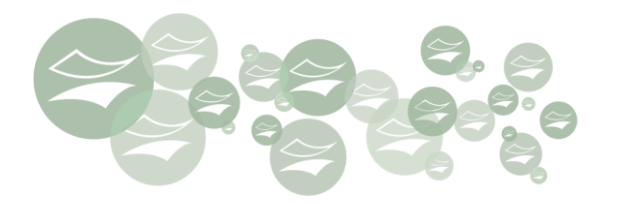

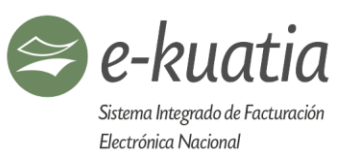

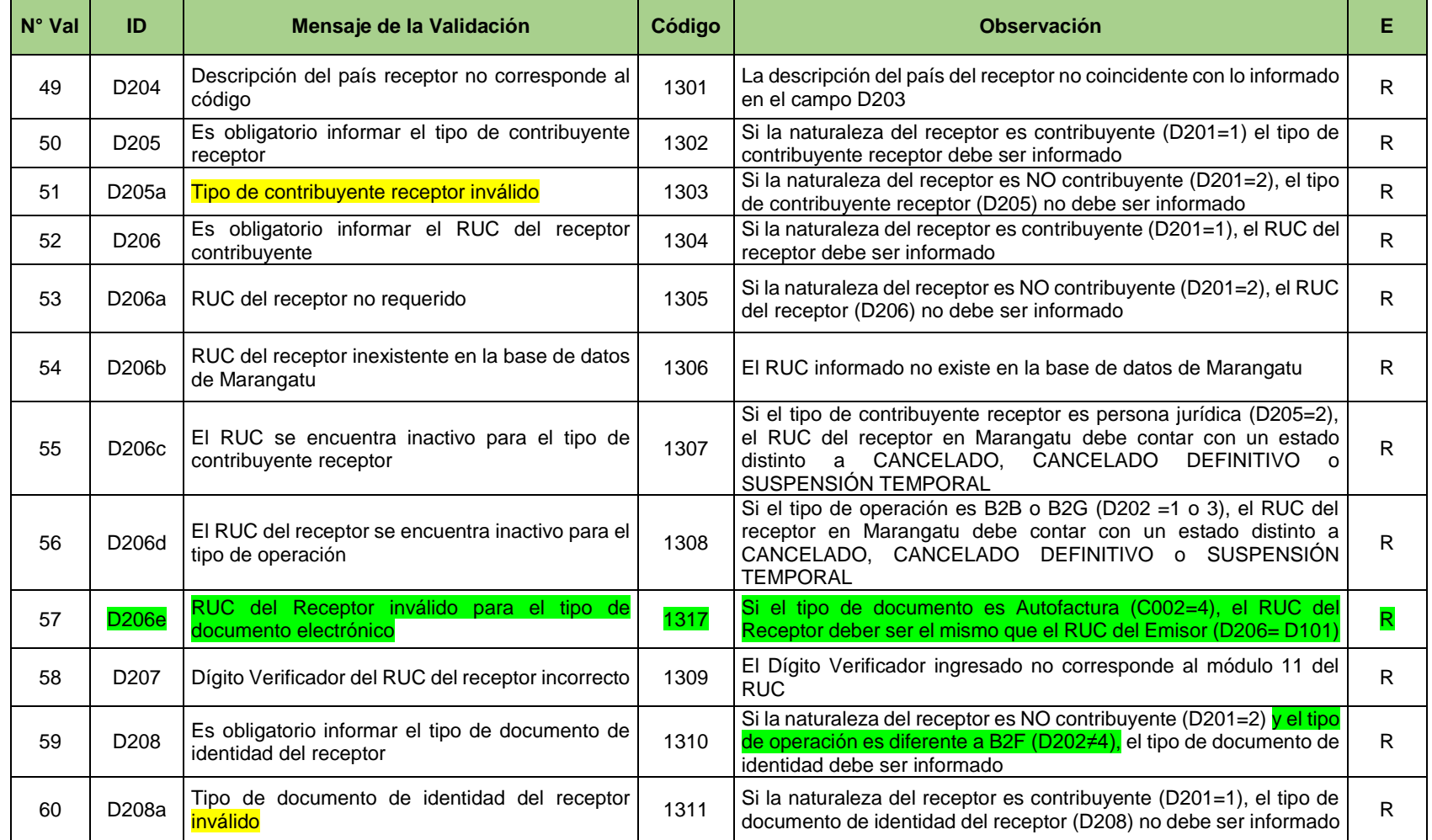

金

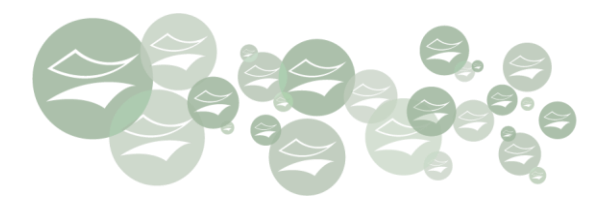

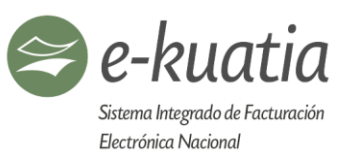

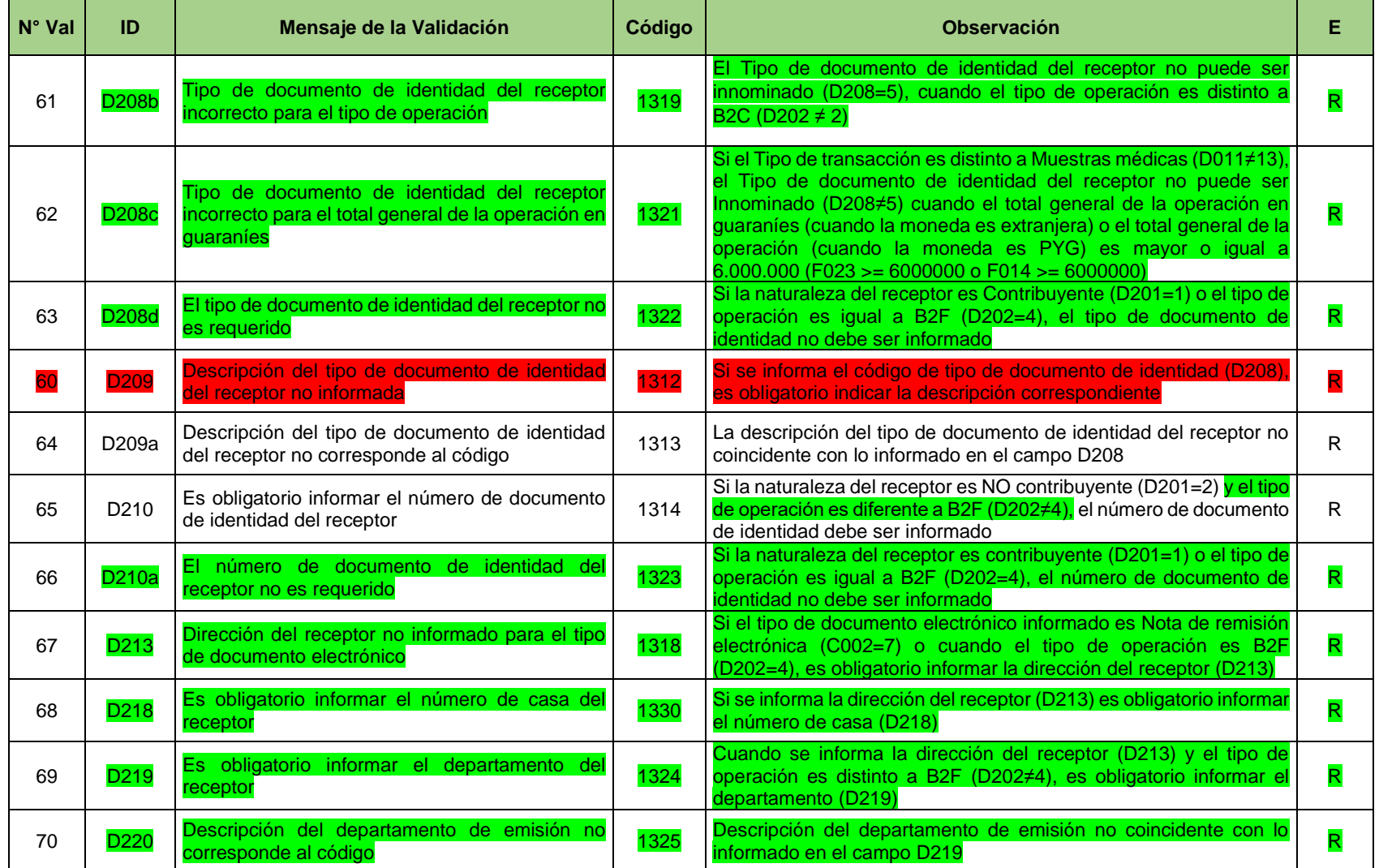

黛

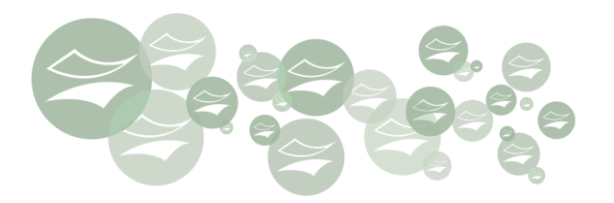

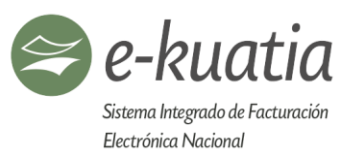

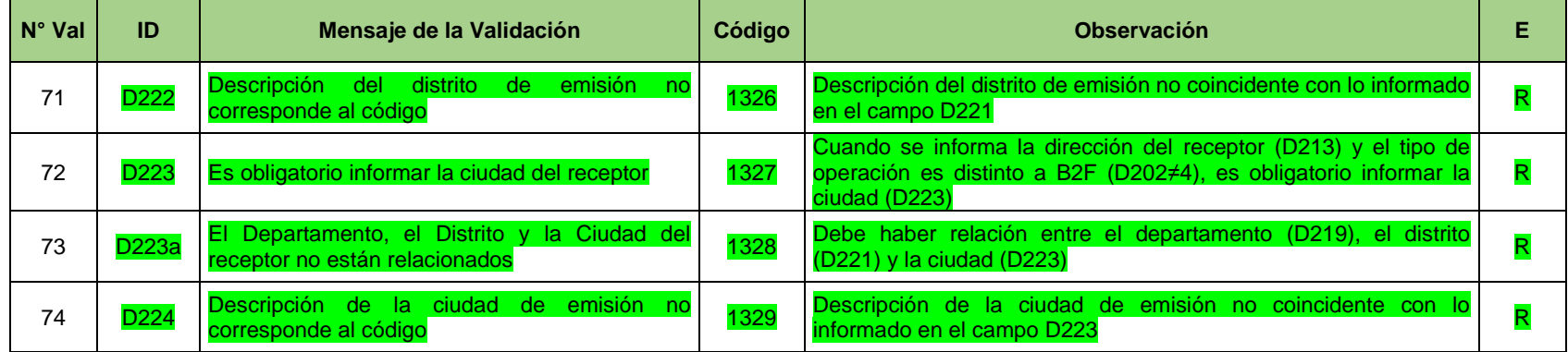

# **E1. Campos que componen la Factura Electrónica FE (E010-E099)**

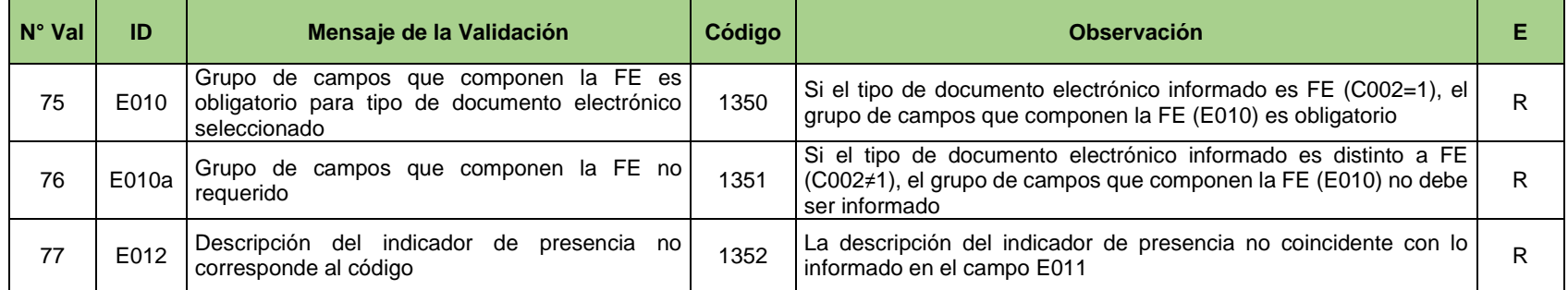

### **E1.1. Grupo de informaciones de Compras Públicas (E020-E029)**

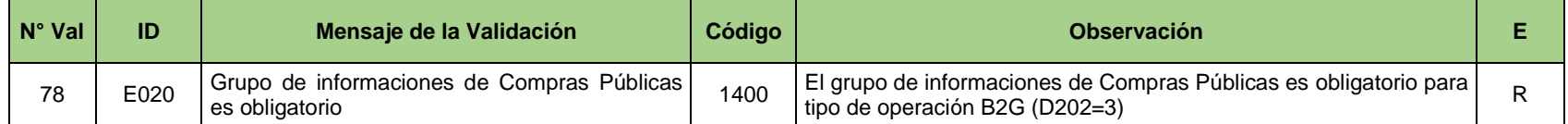

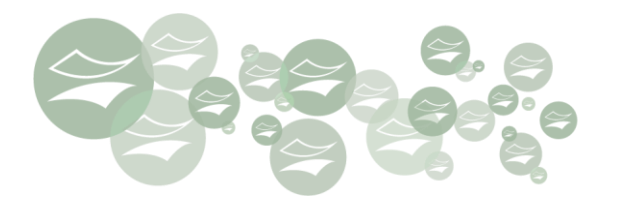

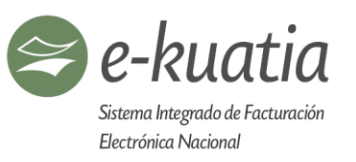

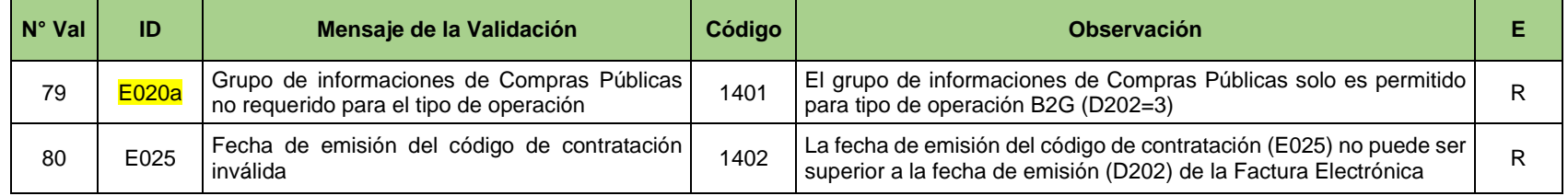

# **E4. Campos que componen la Autofactura Electrónica AFE (E300-E399)**

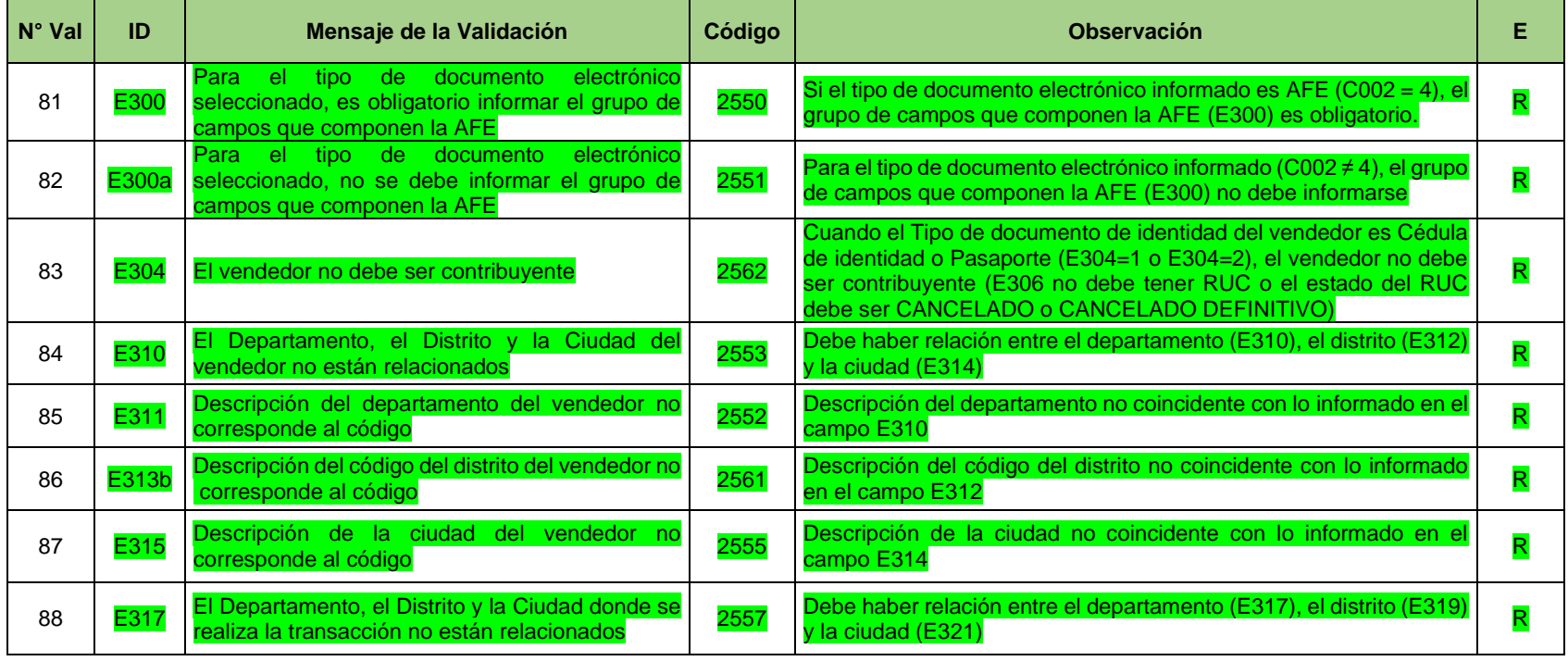

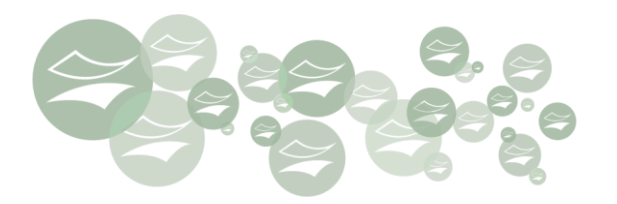

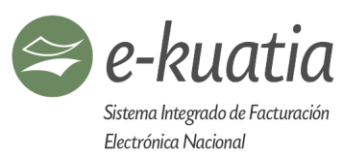

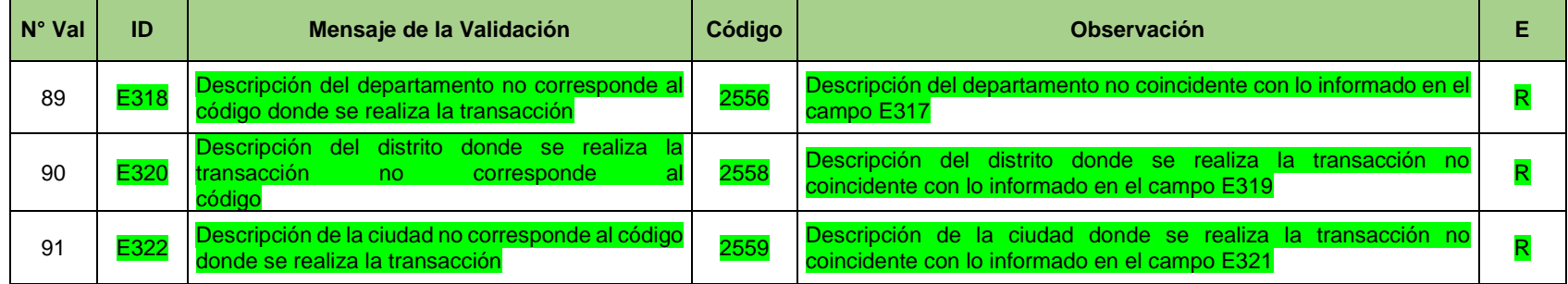

# **E5. Campos que componen la Nota Crédito/Débito Electrónica NCE - NDE (E400-E499)**

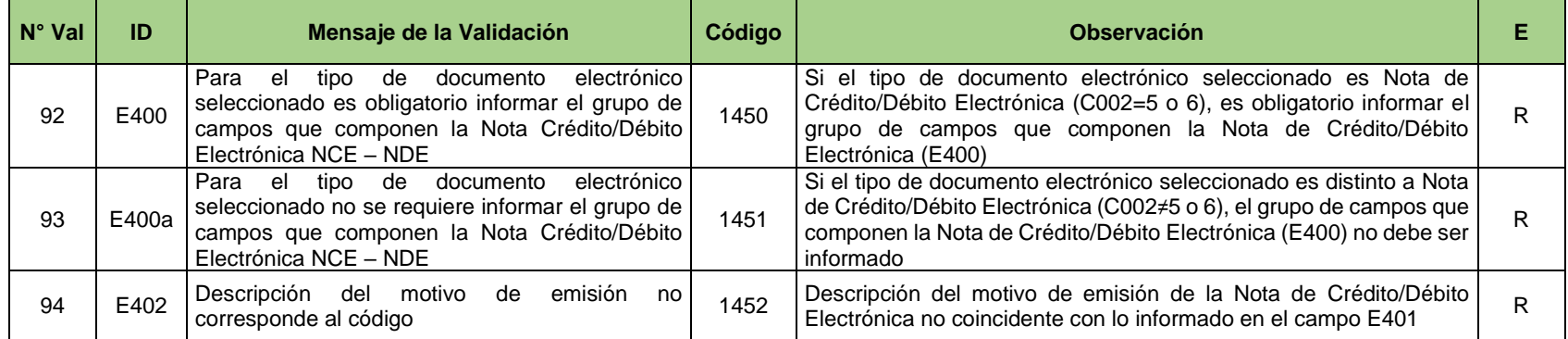

# **E6. Campos que componen la Nota de Remisión Electrónica (E500-E599)**

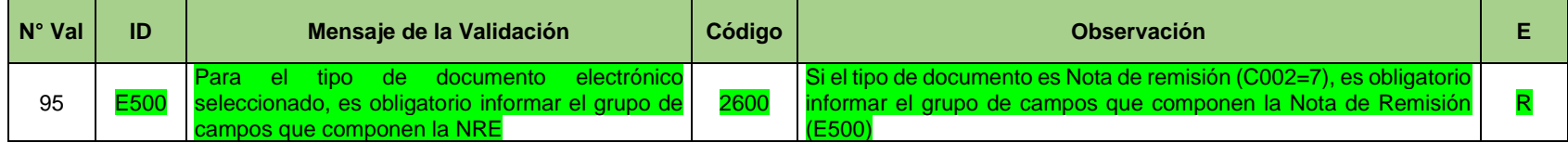

€

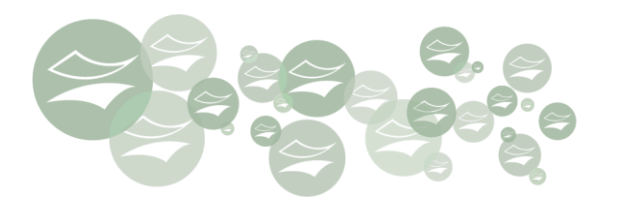

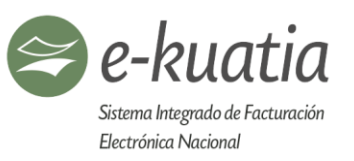

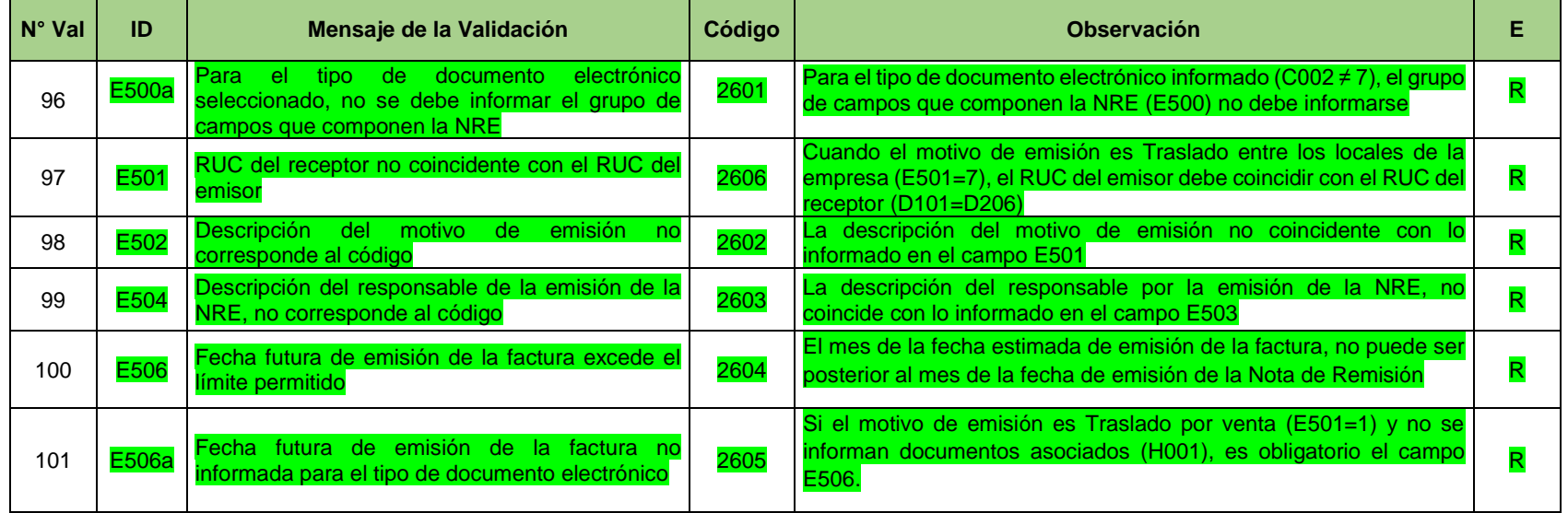

# **E7. Campos que describen la condición de la operación (E600–E699)**

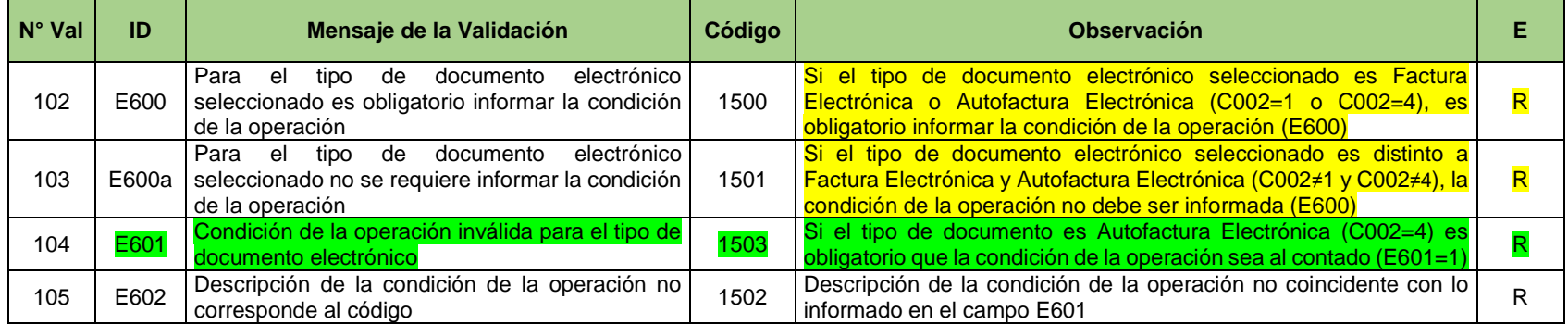

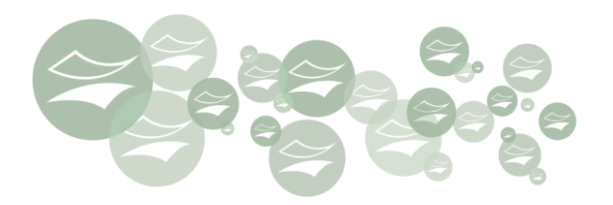

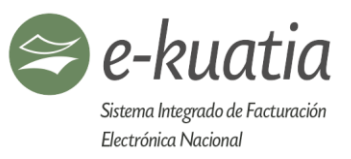

# **E7.1. Campos que describan la forma de pago de la operación al contado o del monto de la entrega inicial (E605-E619)**

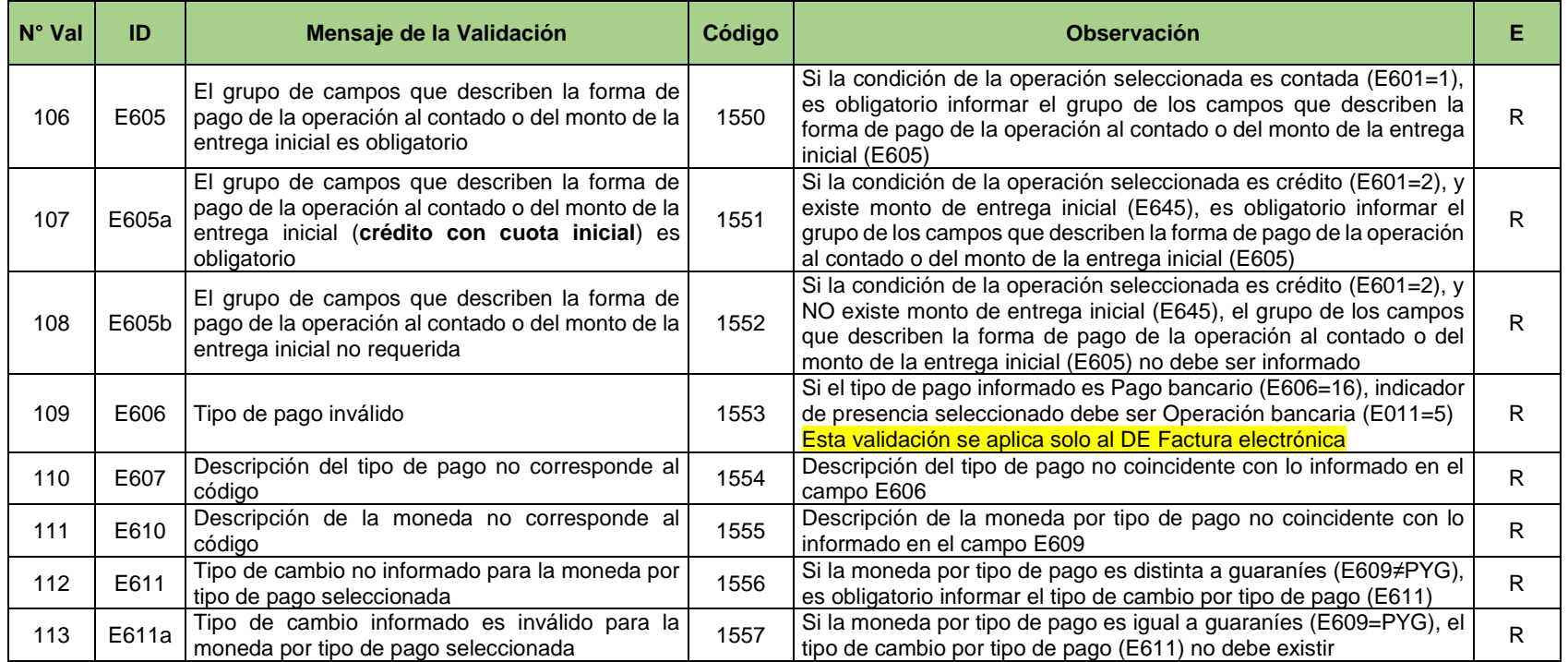

# **E7.1.1. Campos que describen el pago de la operación con tarjeta de crédito/débito (E620-E629)**

€

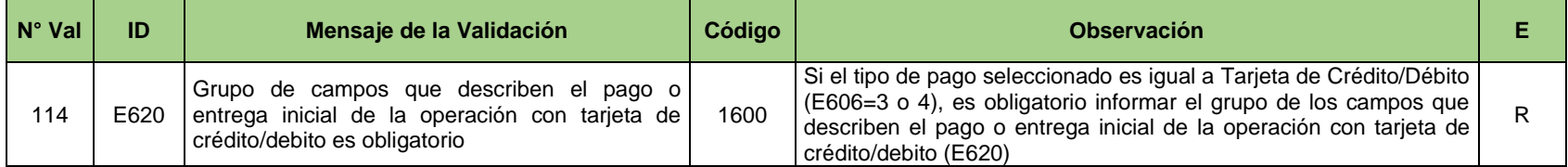

junio de 2019 **168** 

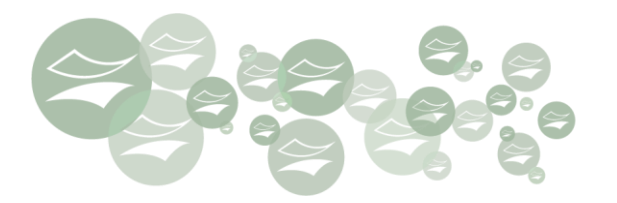

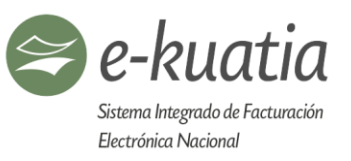

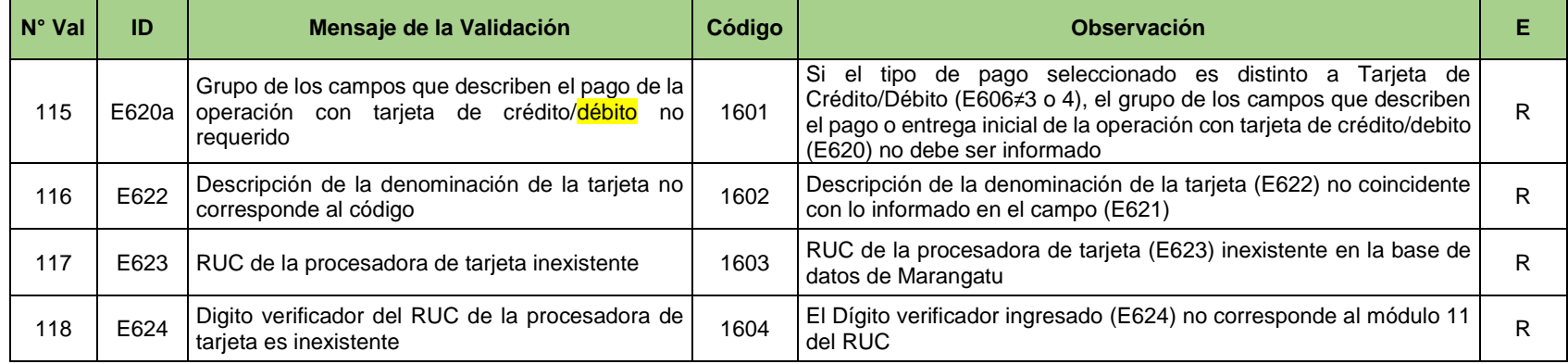

# **E7.1.2. Campos que describen el pago de la operación en cheque (E630- E639)**

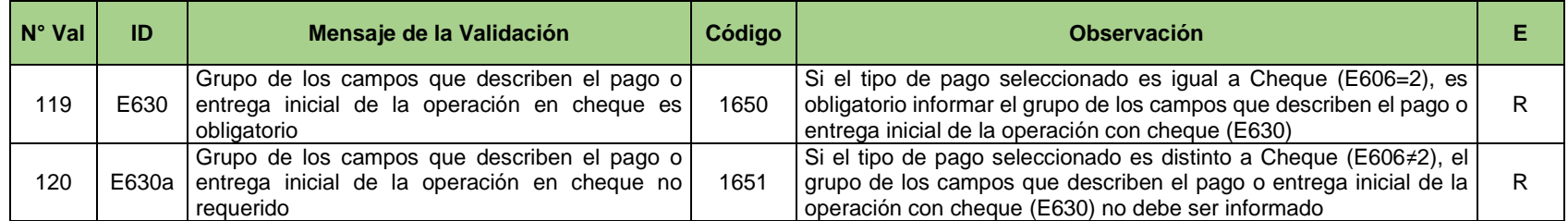

# **E7.2. Campos que describen la forma de pago a crédito (E640-E649)**

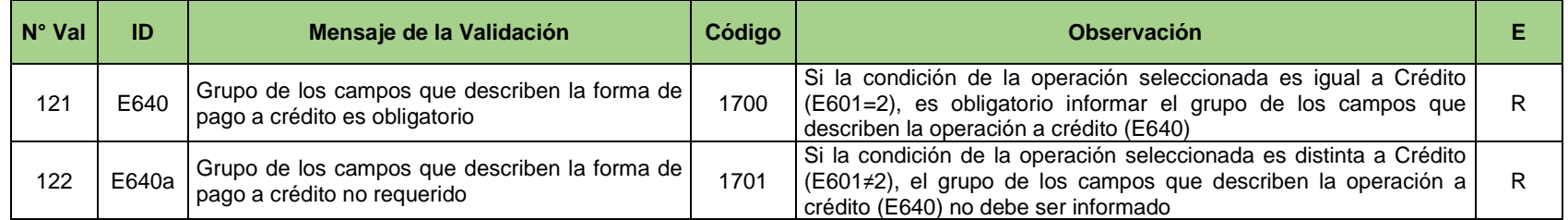

€

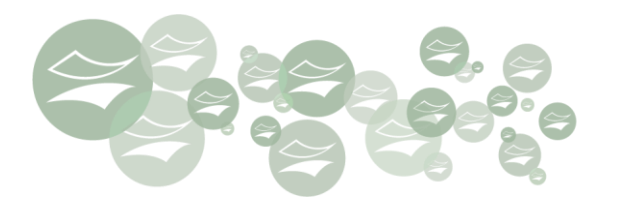

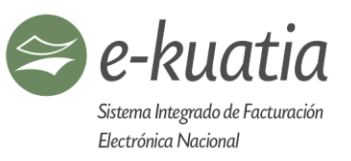

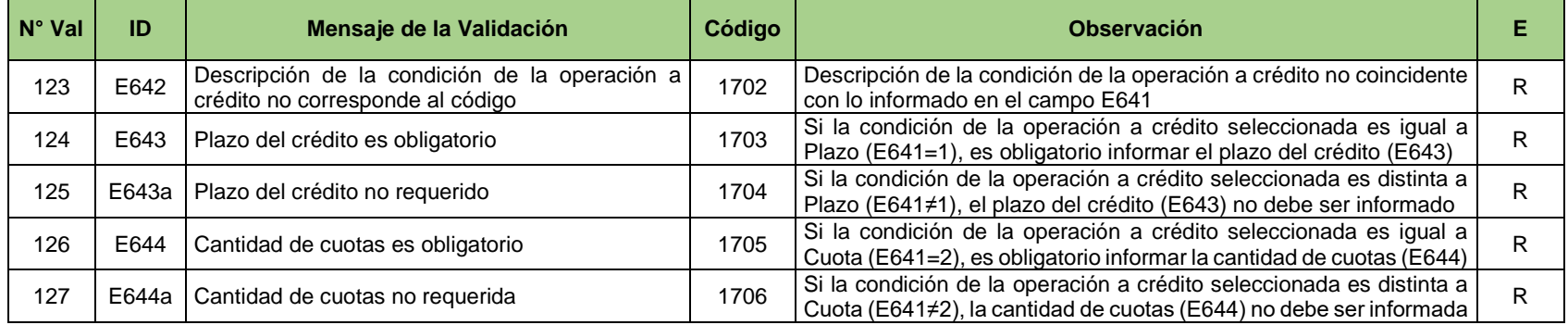

# **E7.2.1 Campos que describen las cuotas (E650-E659)**

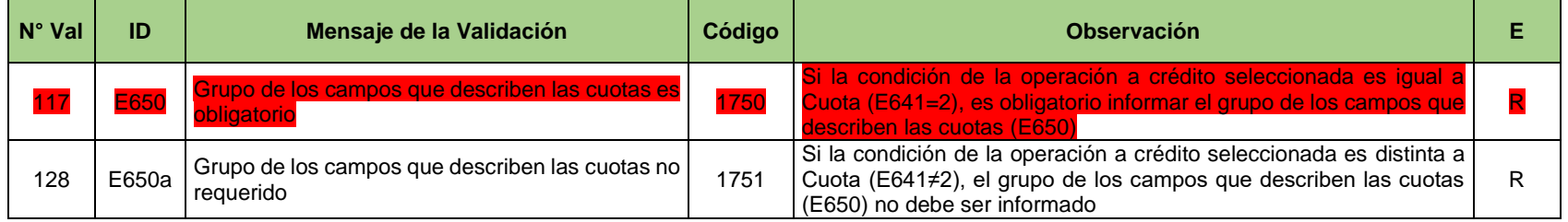

# **E8. Campos que describen los ítems de la operación (E700-E899)**

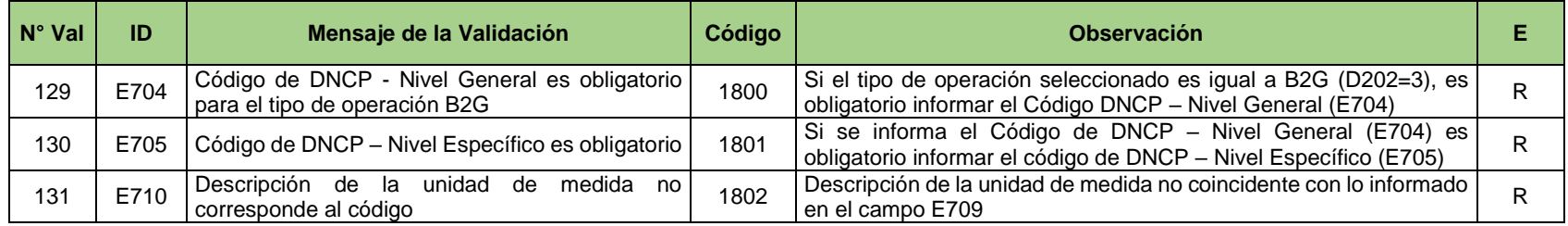

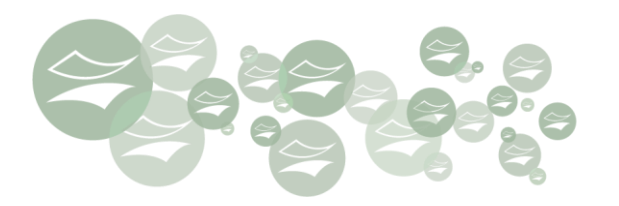

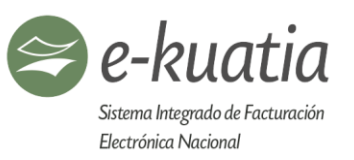

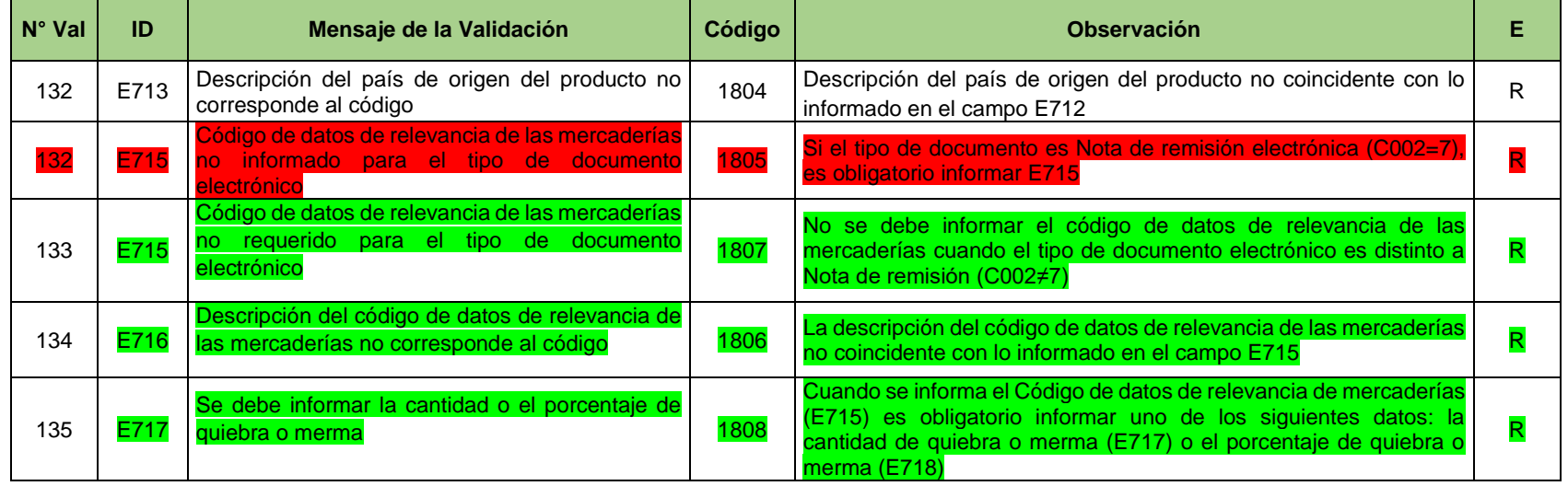

# **E8.1. Campos que describen el precio, tipo de cambio y valor total de la operación por ítem (E720-E729)**

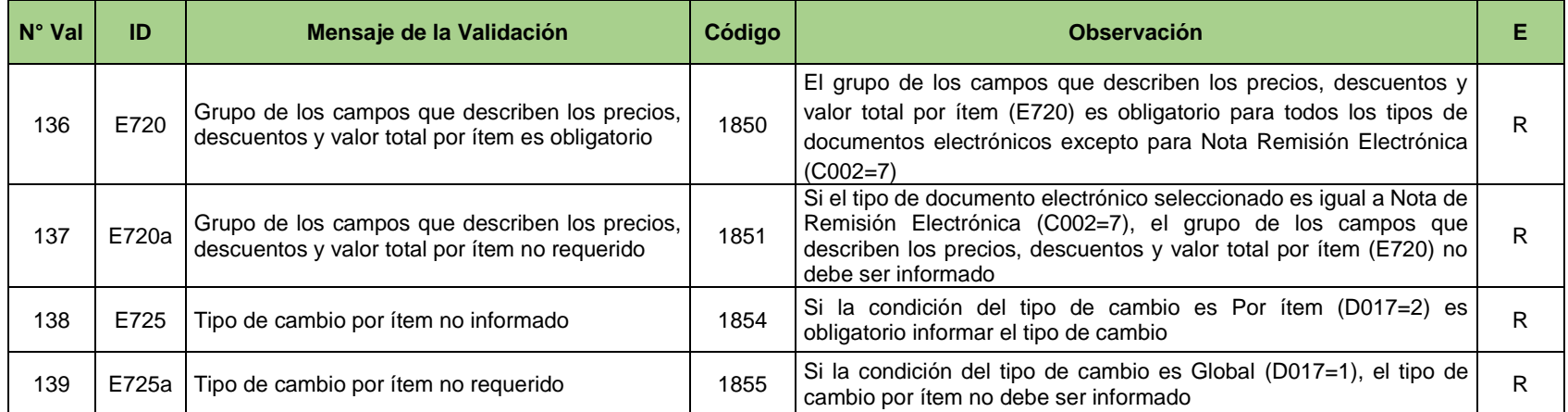

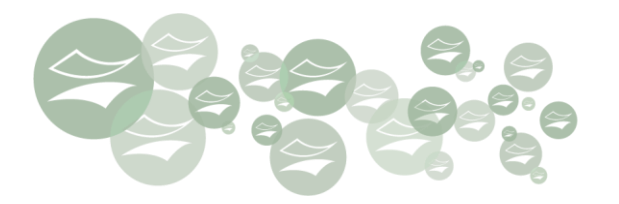

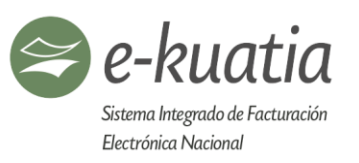

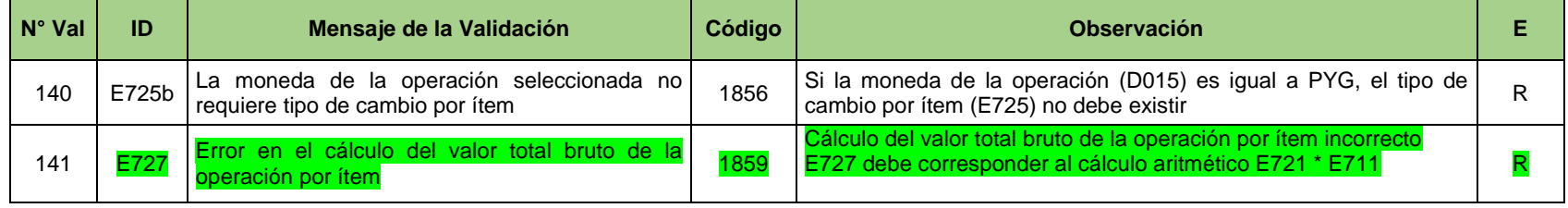

# **E8.1.1 Campos que describen los descuentos, anticipos y valor total por ítem (EA001-EA050)**

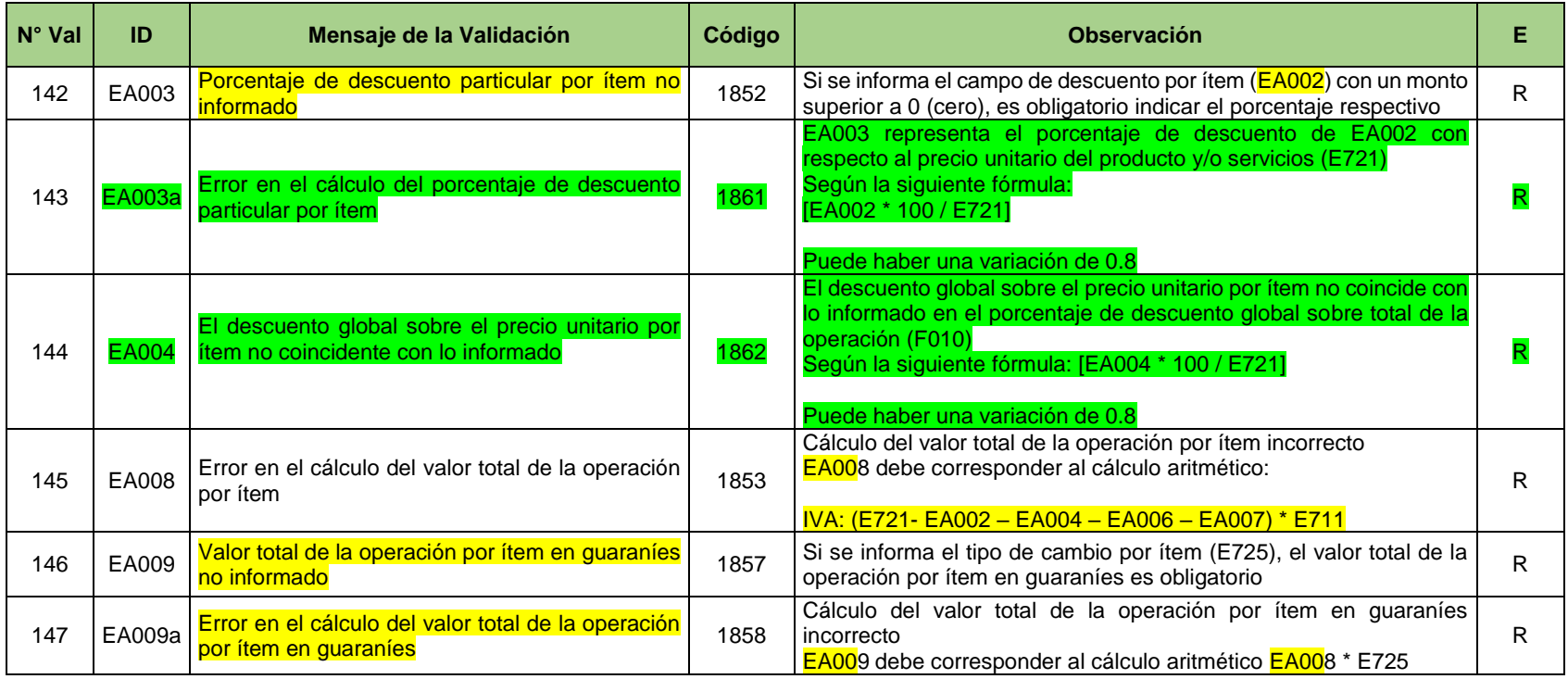

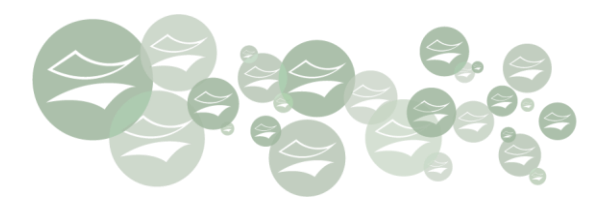

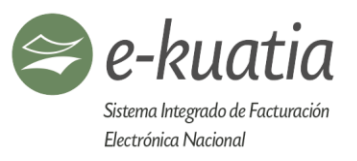

# **E8.2. Campos que describen el IVA de la operación (E730-E739)**

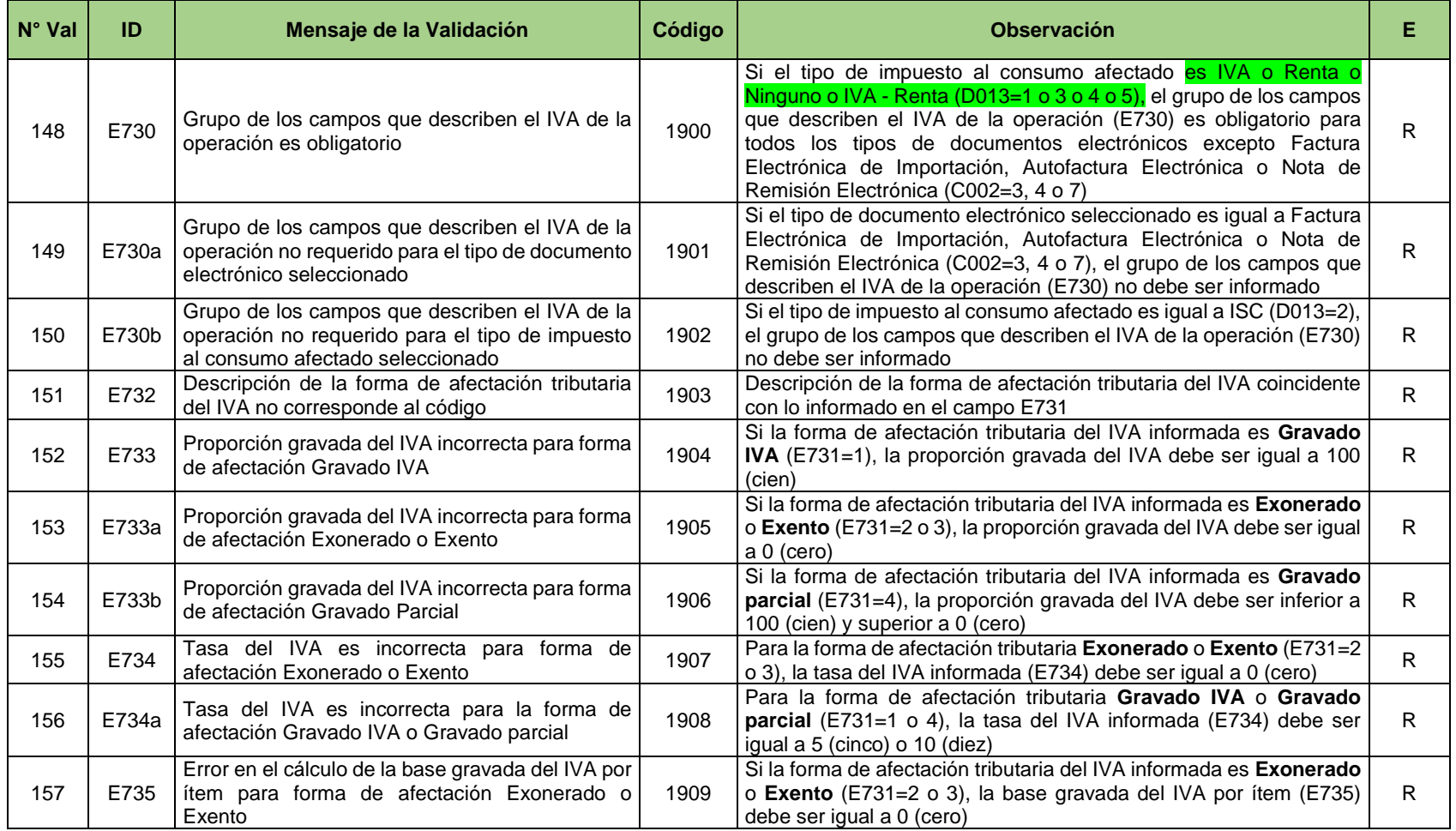

金

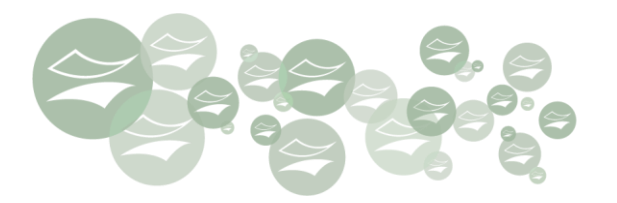

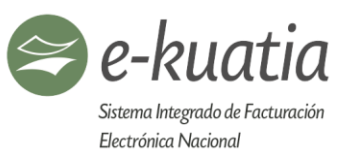

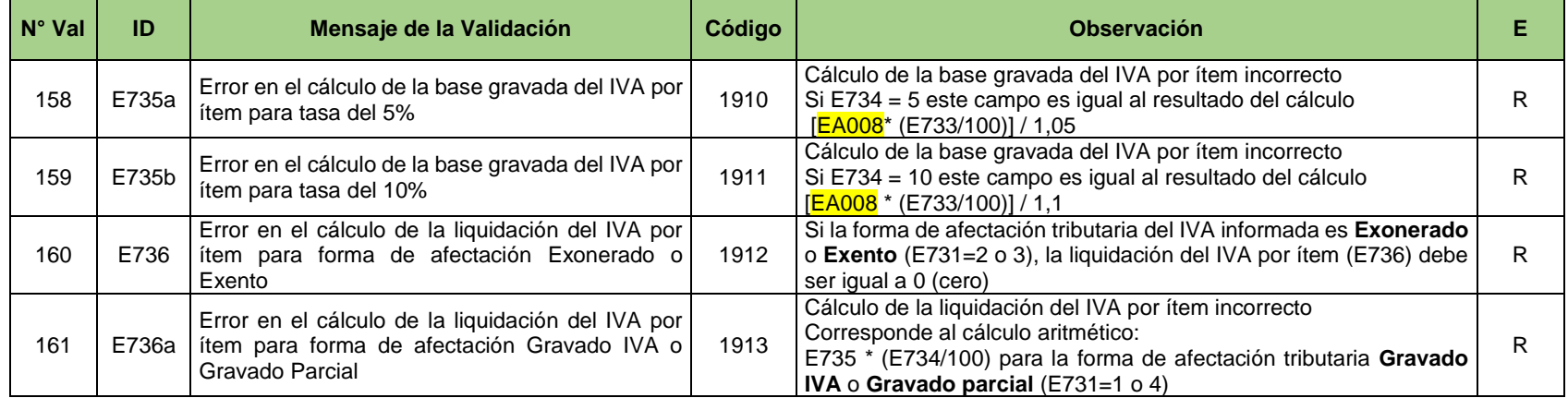

# **E9.5 Grupo de datos adicionales de uso comercial (E810-E819)**

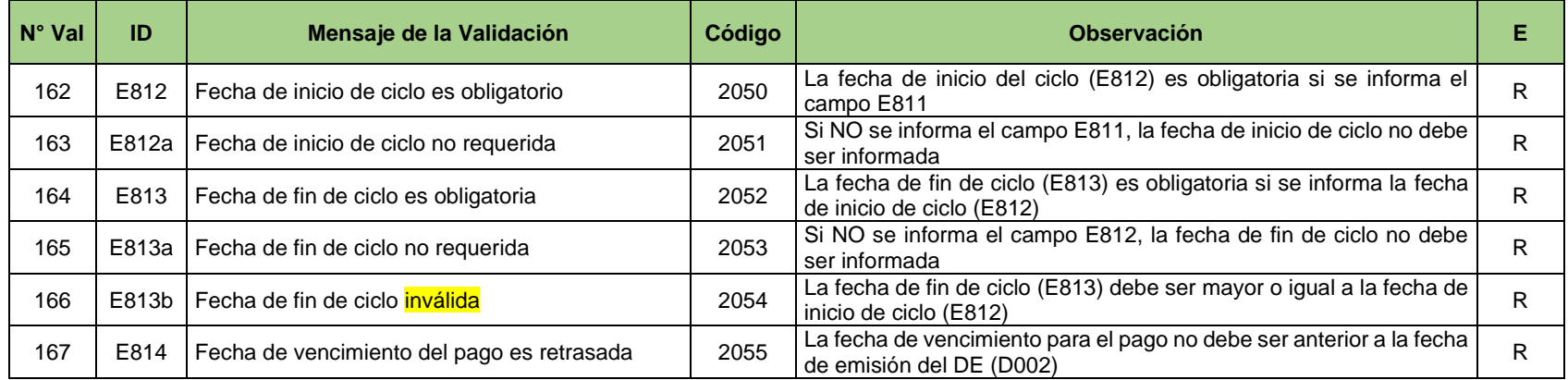

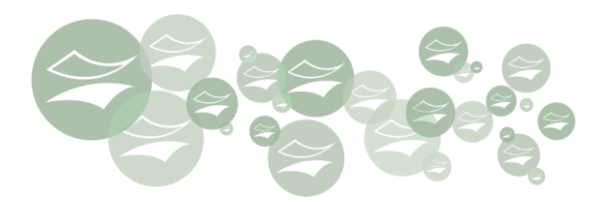

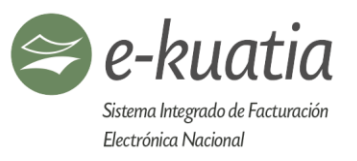

# **E10. Campos que describen el transporte de las mercaderías (E900-E999)**

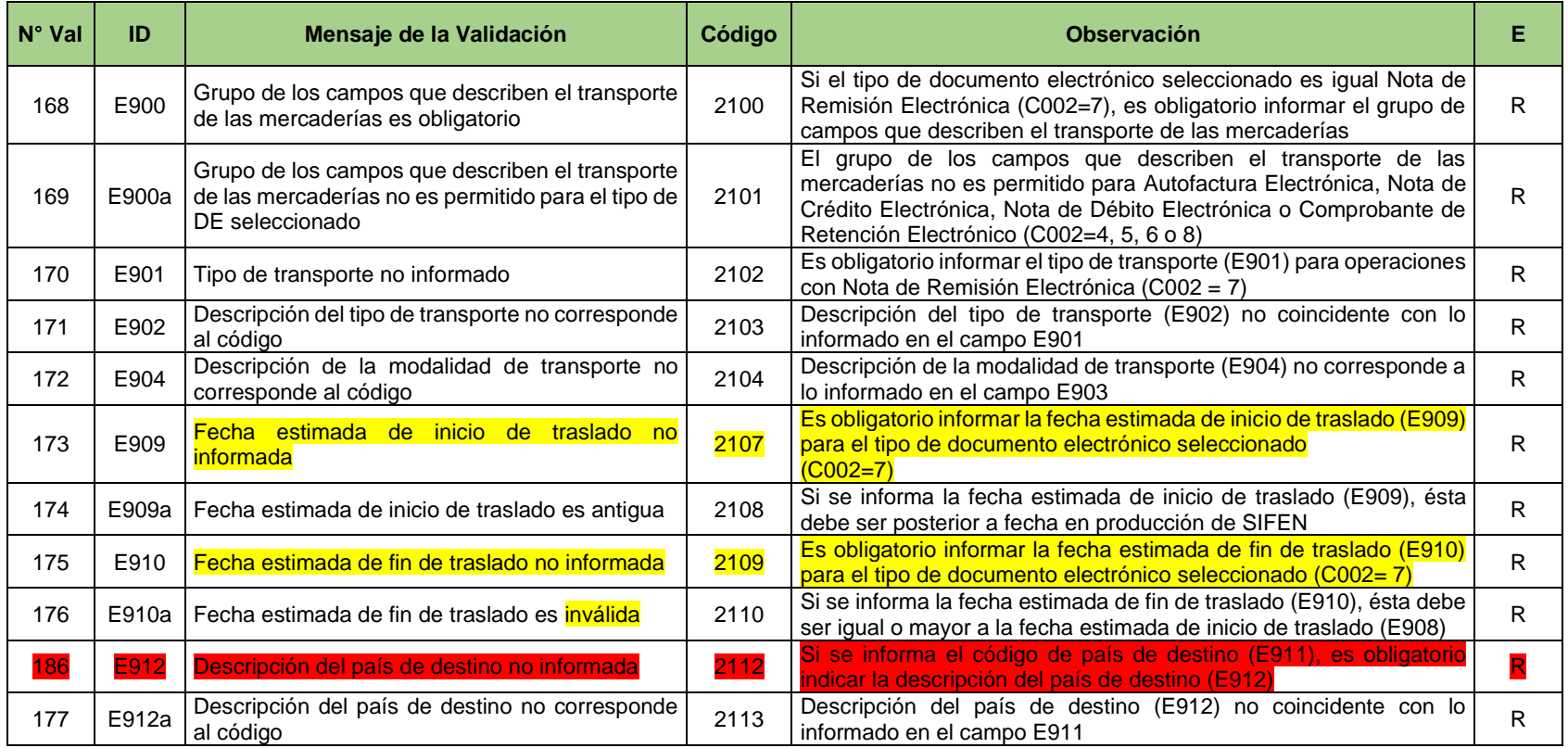

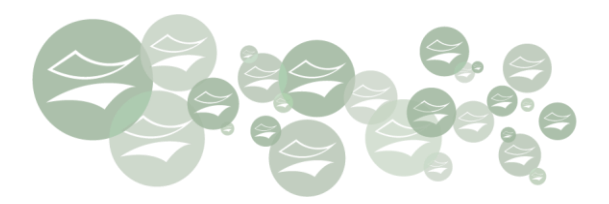

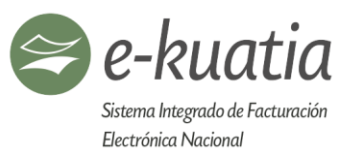

# **E10.1. Campos que identifican el local de salida de las mercaderías (E920-E939)**

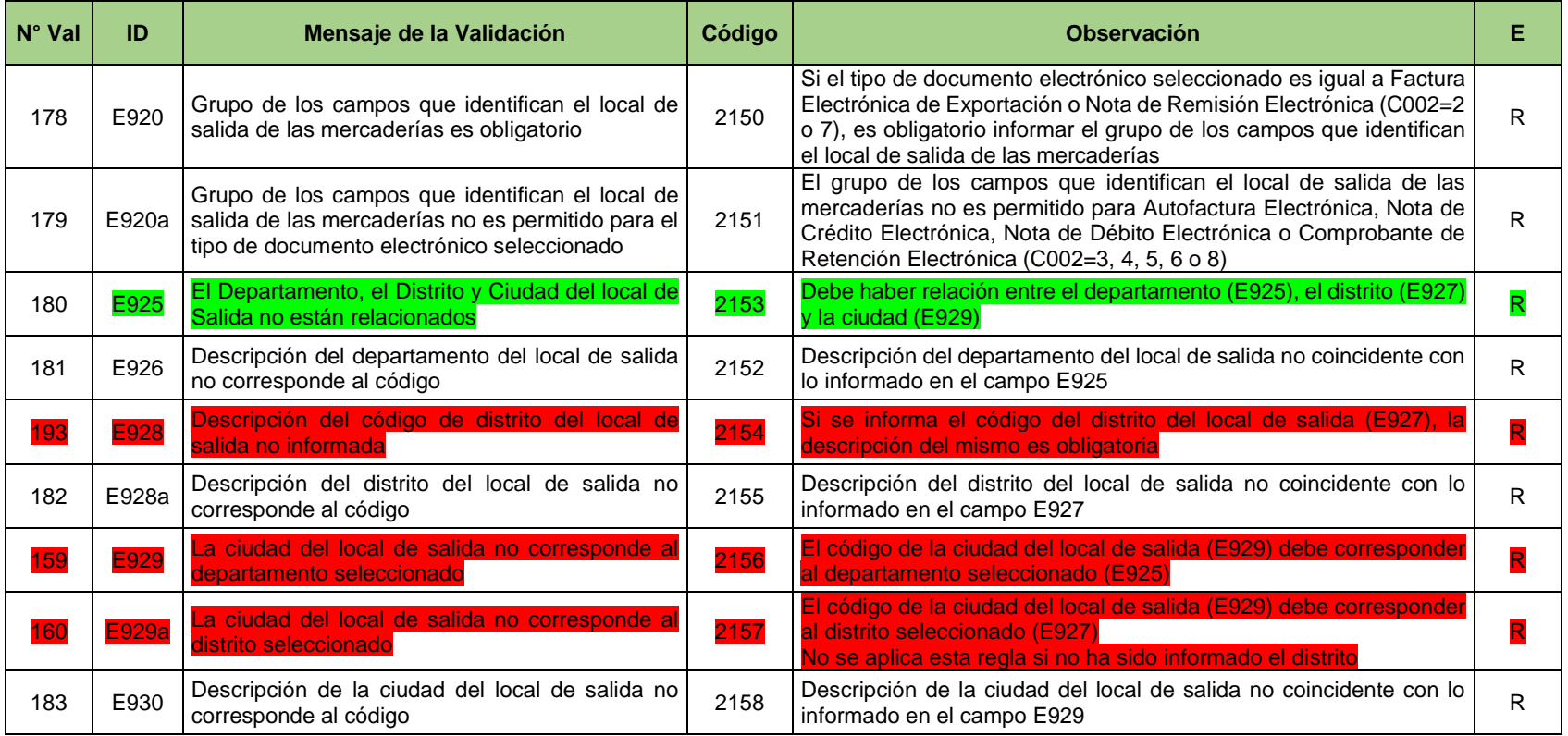

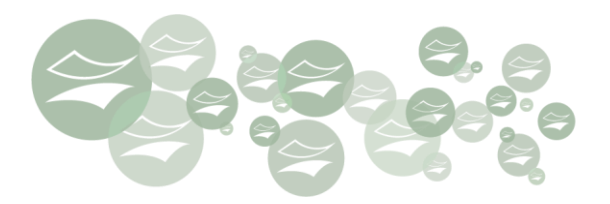

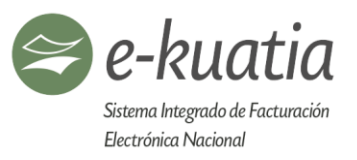

### **E10.2. Campos que identifican el local de entrega de las mercaderías (E940-E959)**

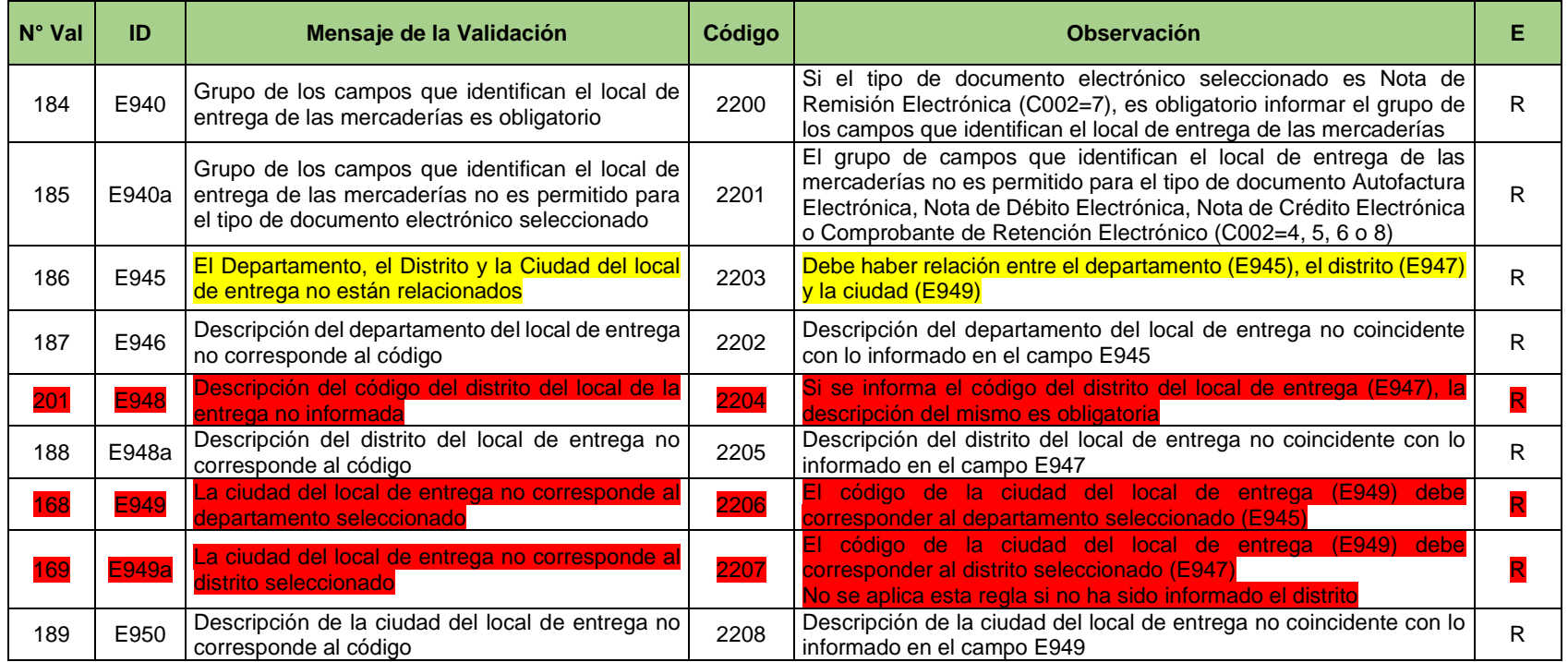

### **E10.3. Campos que identifican el vehículo de traslado de mercaderías (E960-E979)**

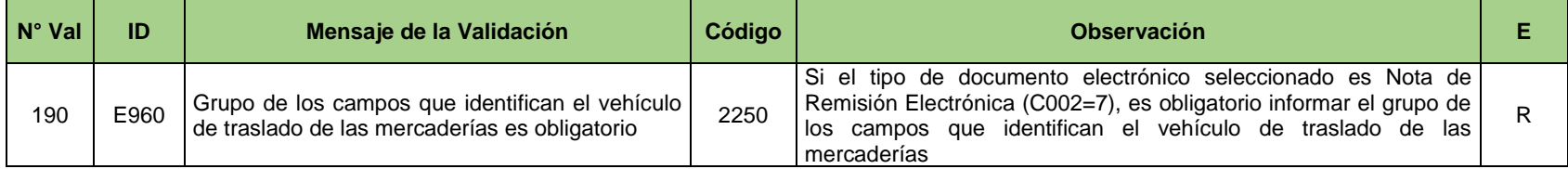

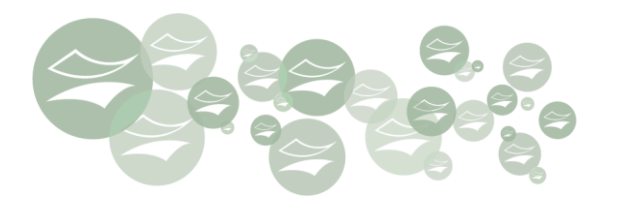

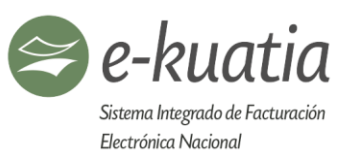

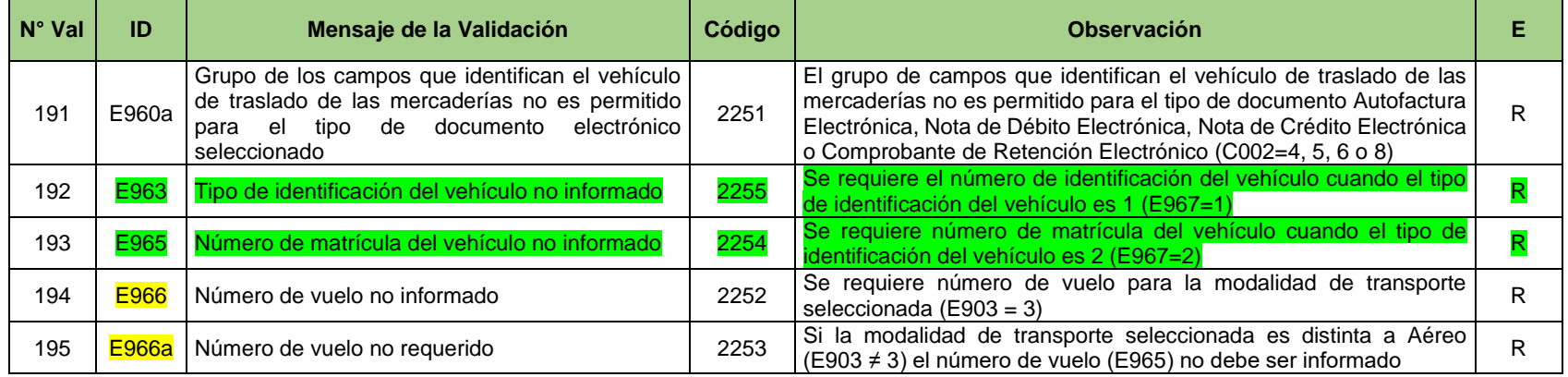

# **E10.4. Campos que identifican al transportista (persona física o jurídica) (E980-E999)**

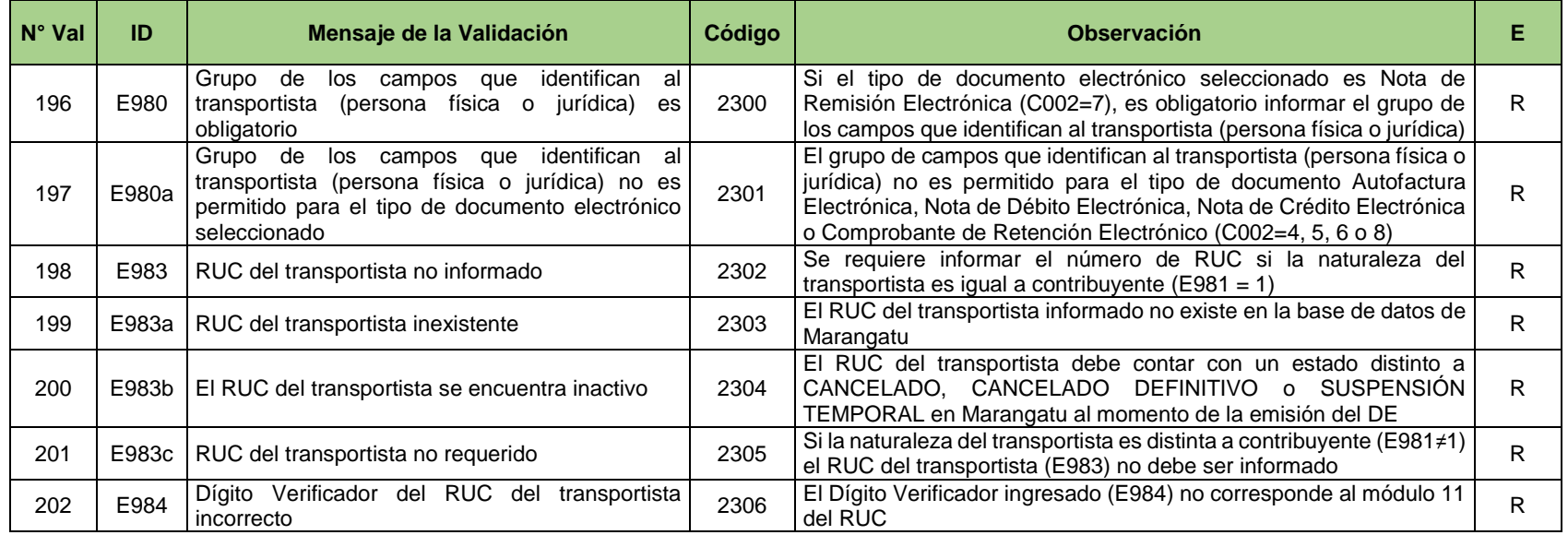

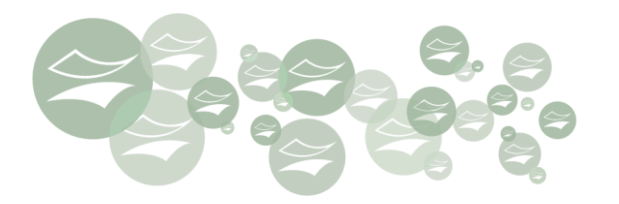

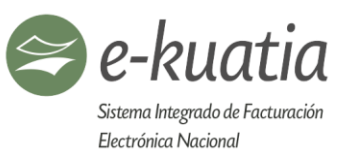

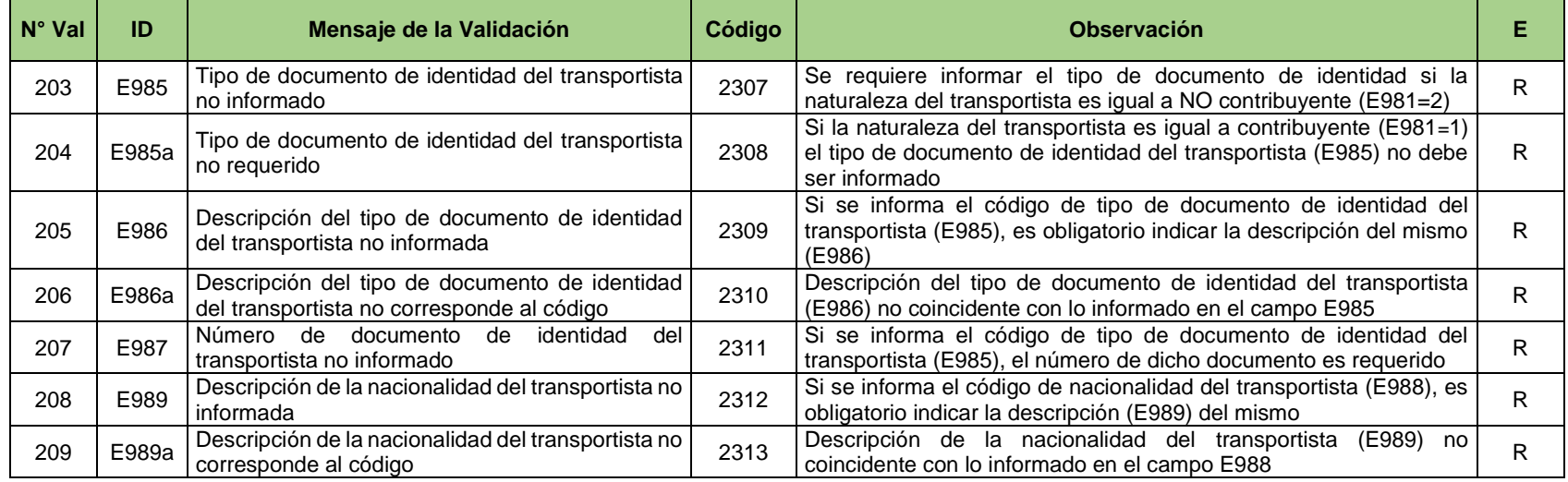

# **F. Campos que describen los subtotales y totales de la transacción documentada (F001-F099)**

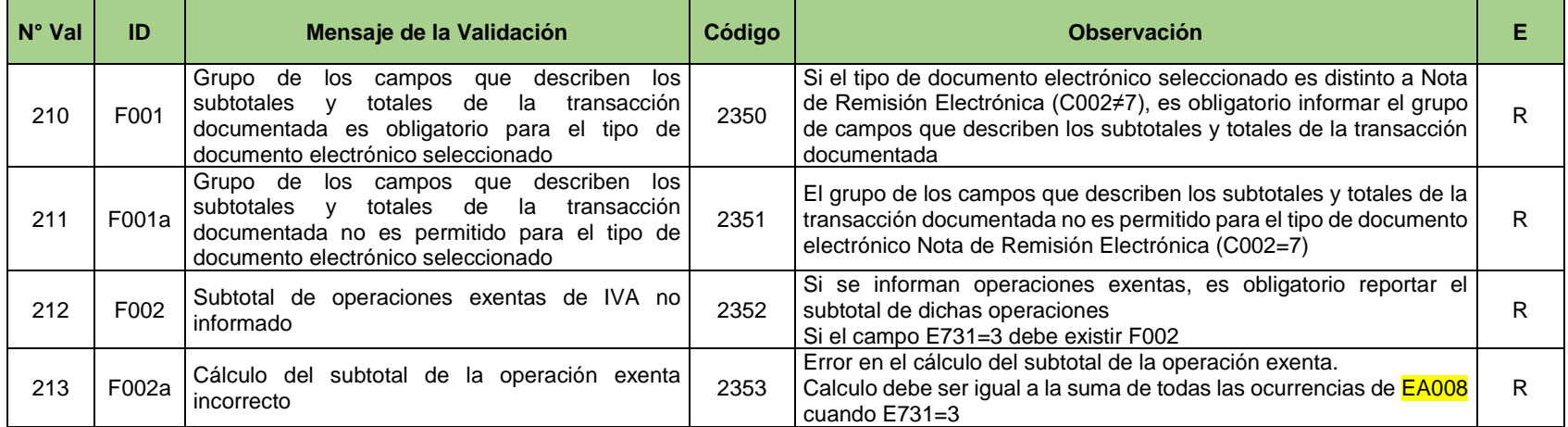
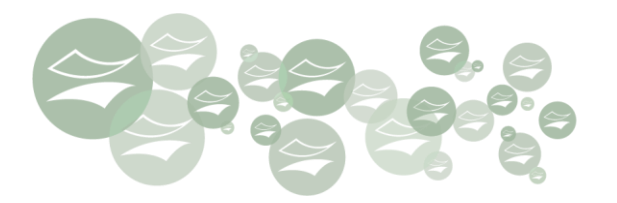

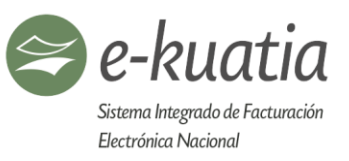

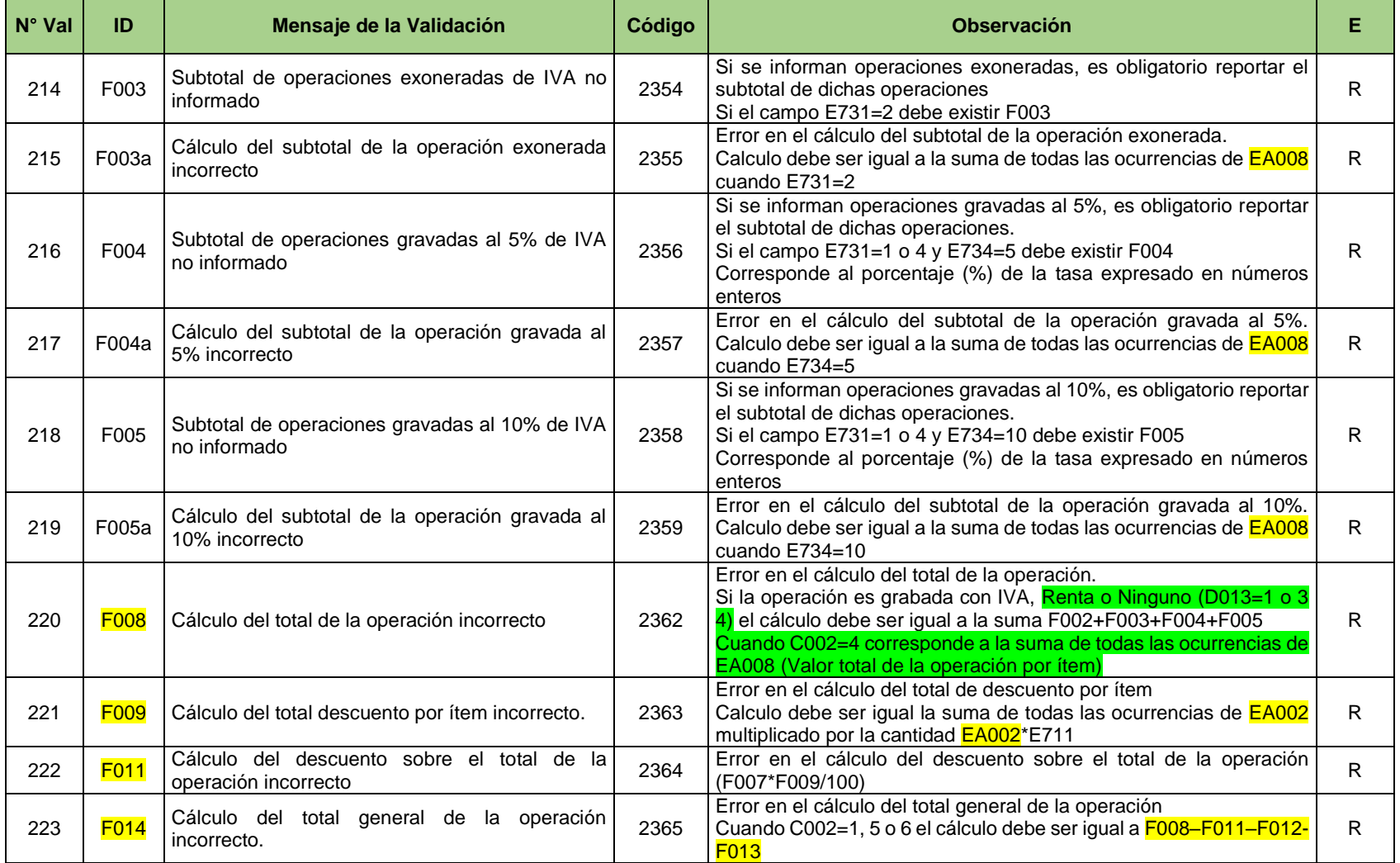

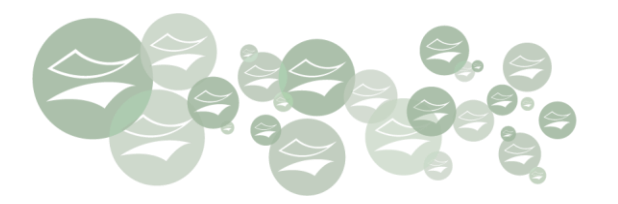

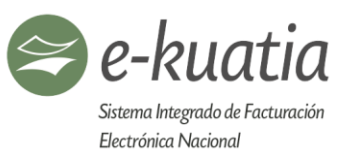

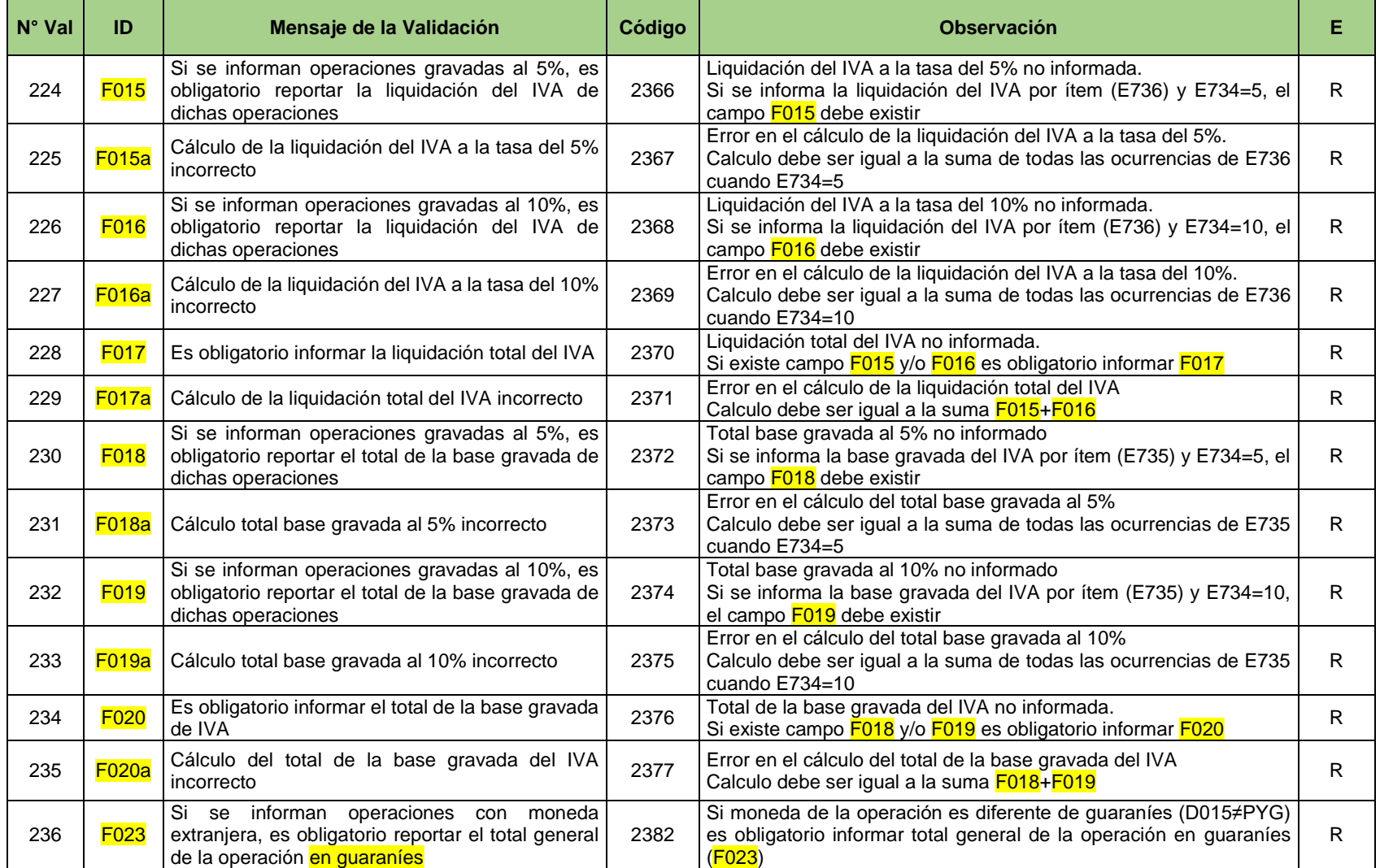

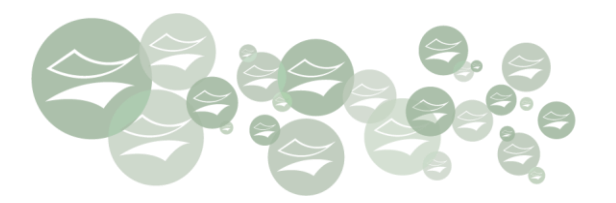

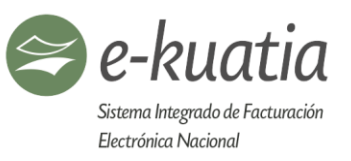

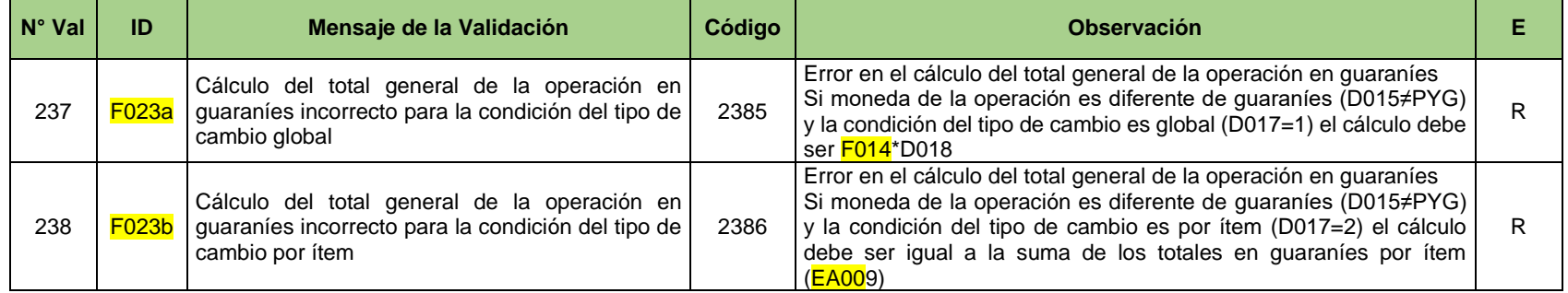

## **G1. Campos generales de la carga (G050 - G099)**

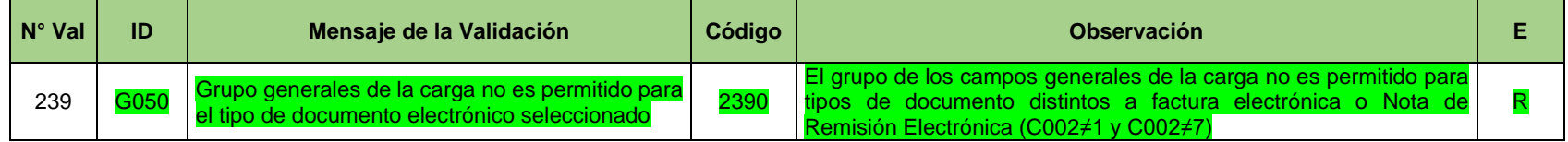

## **H. Campos que identifican al documento asociado (H001-H049)**

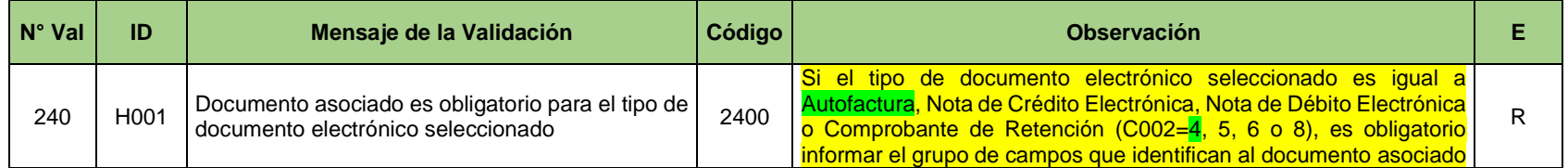

4

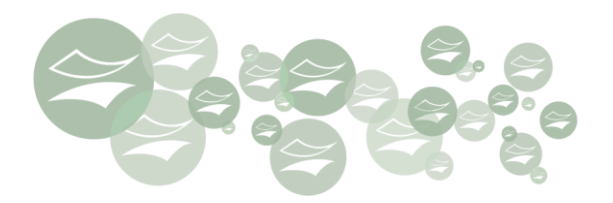

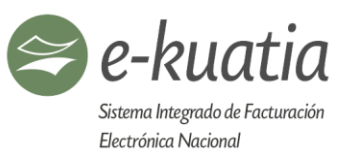

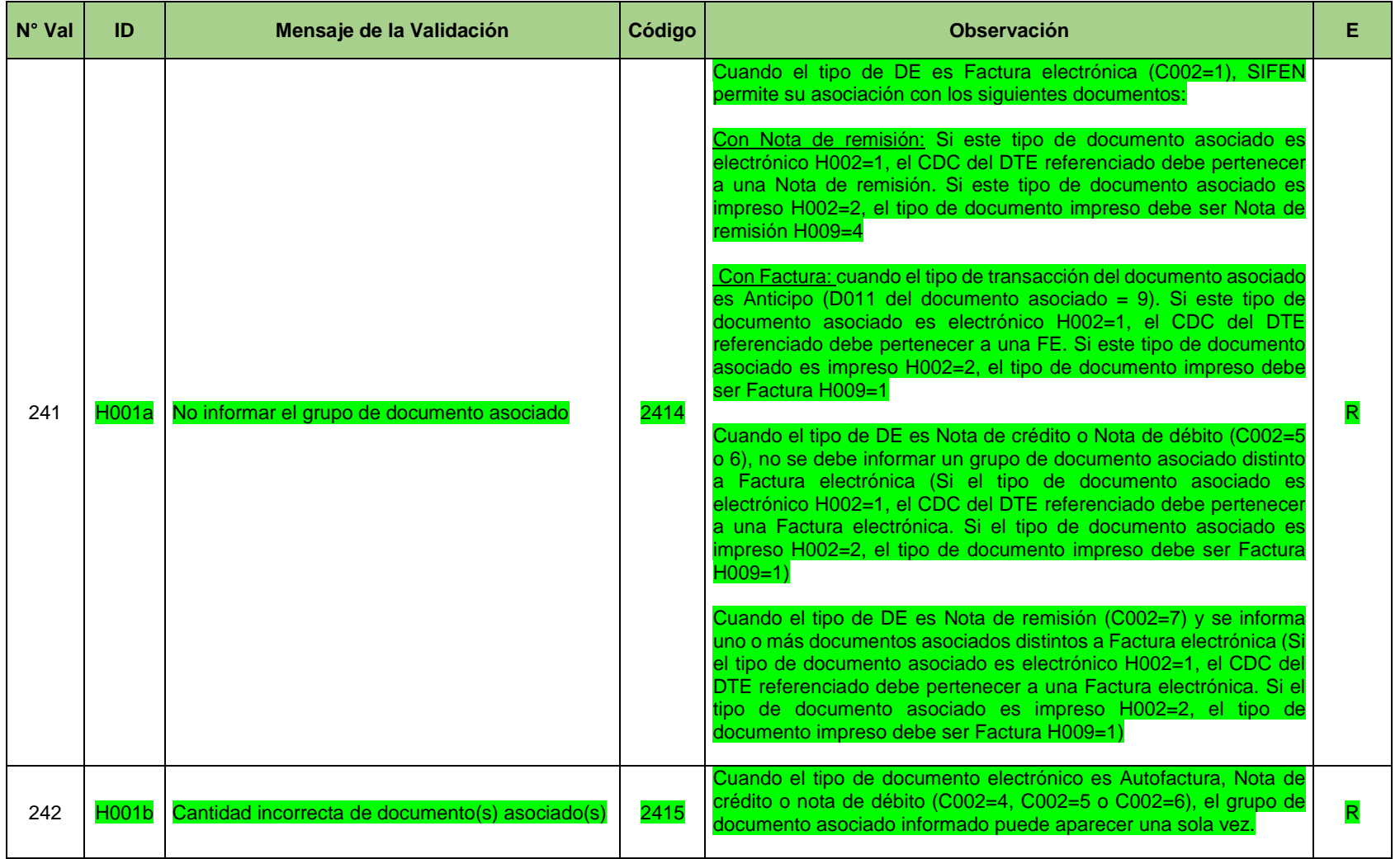

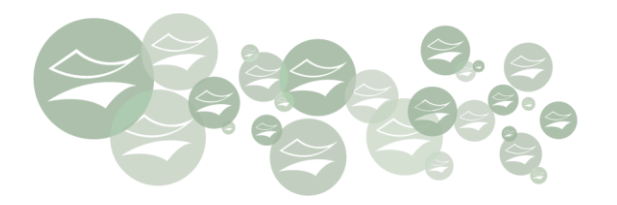

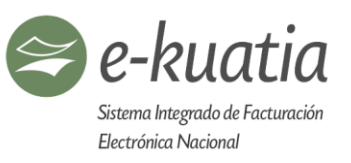

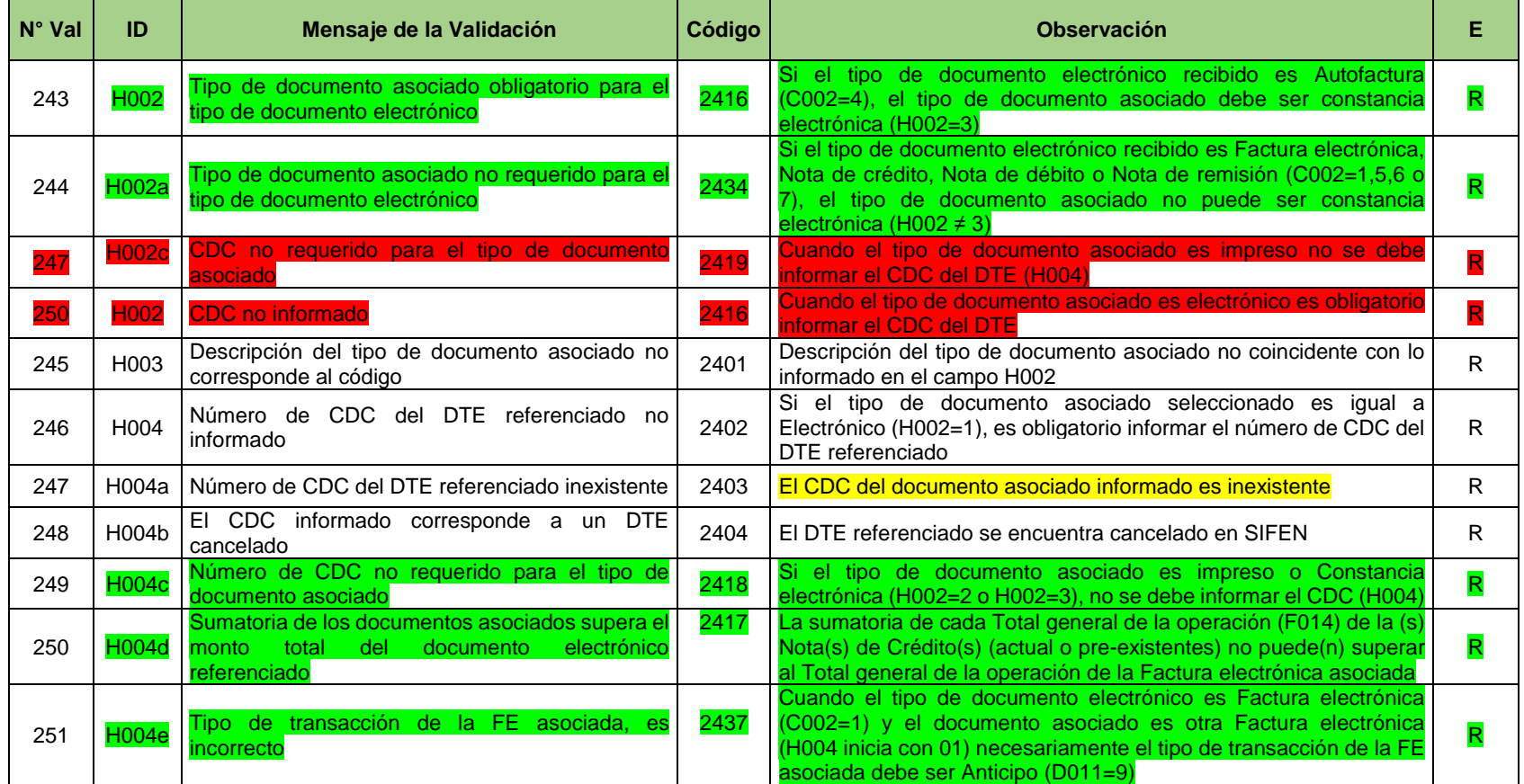

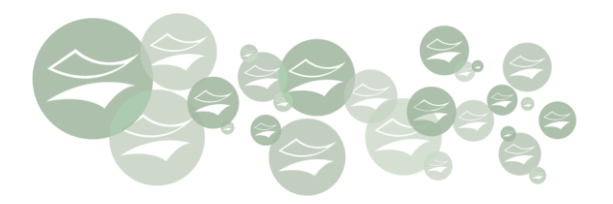

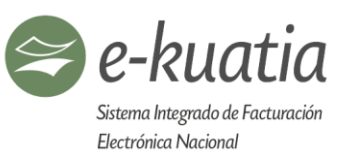

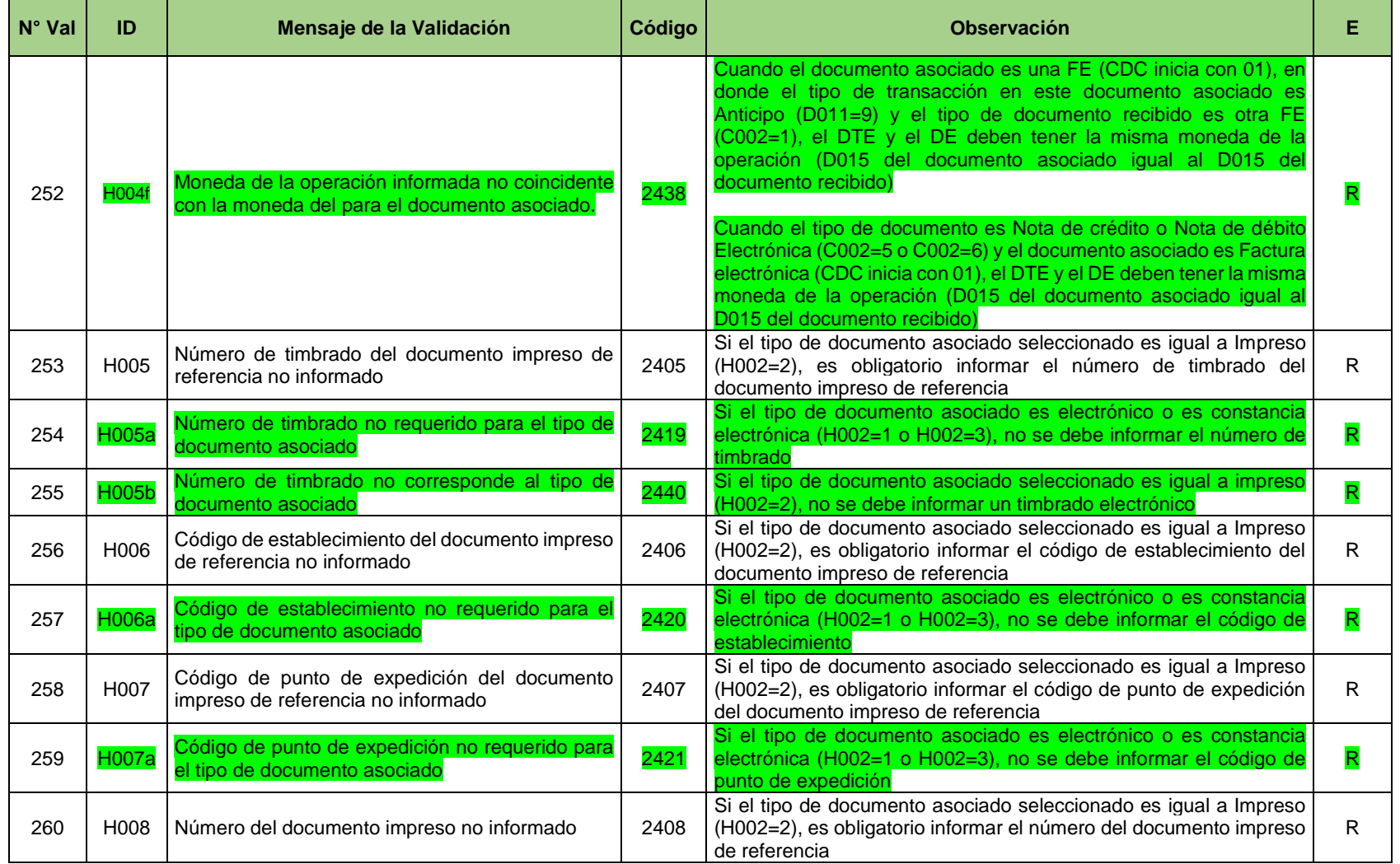

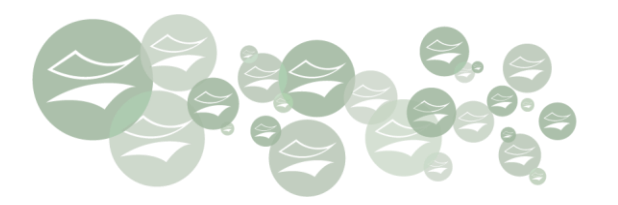

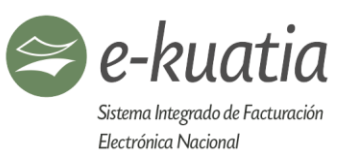

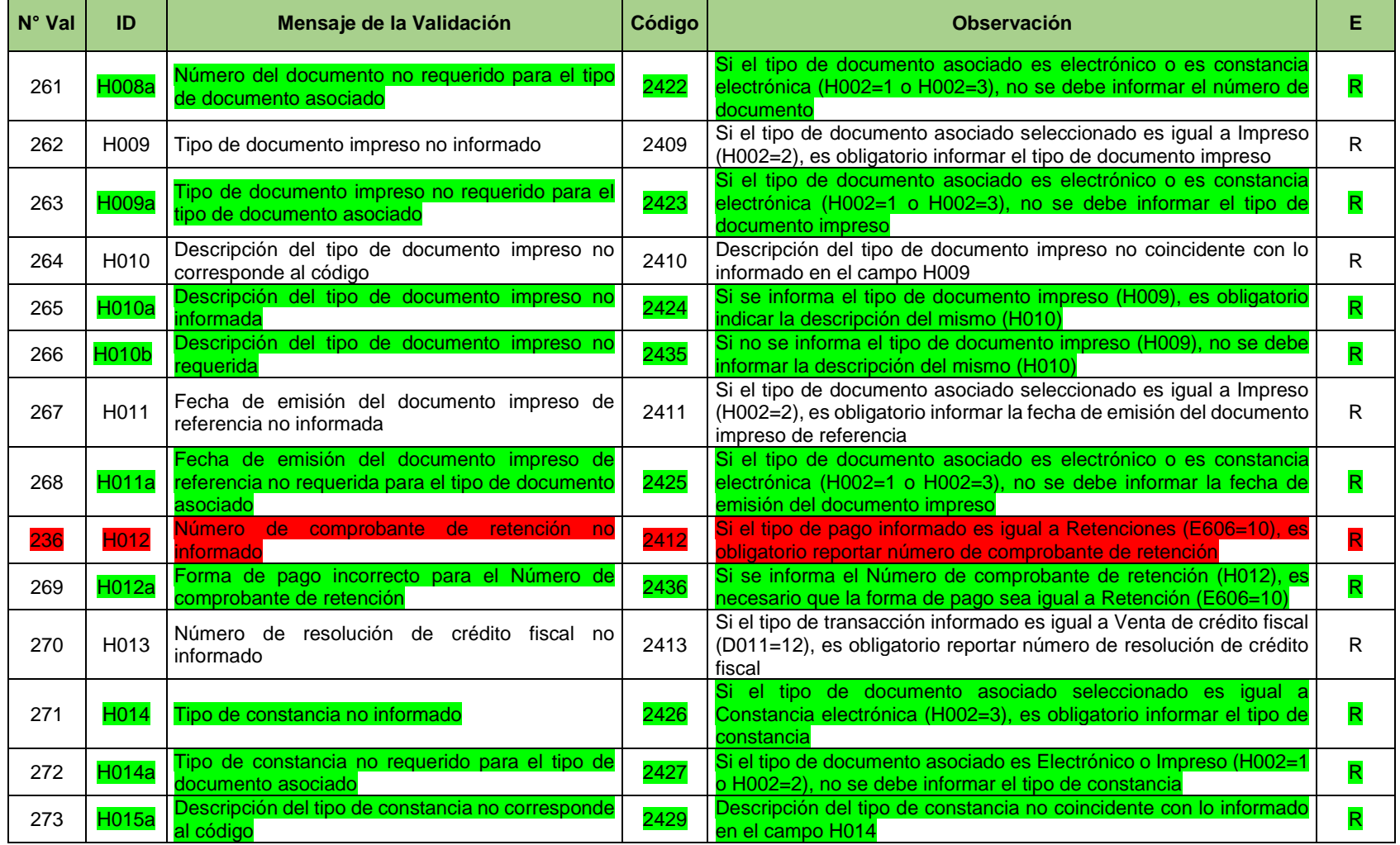

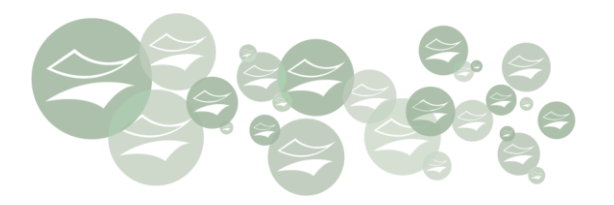

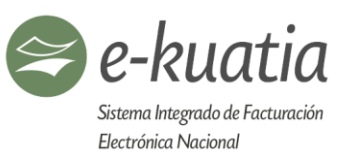

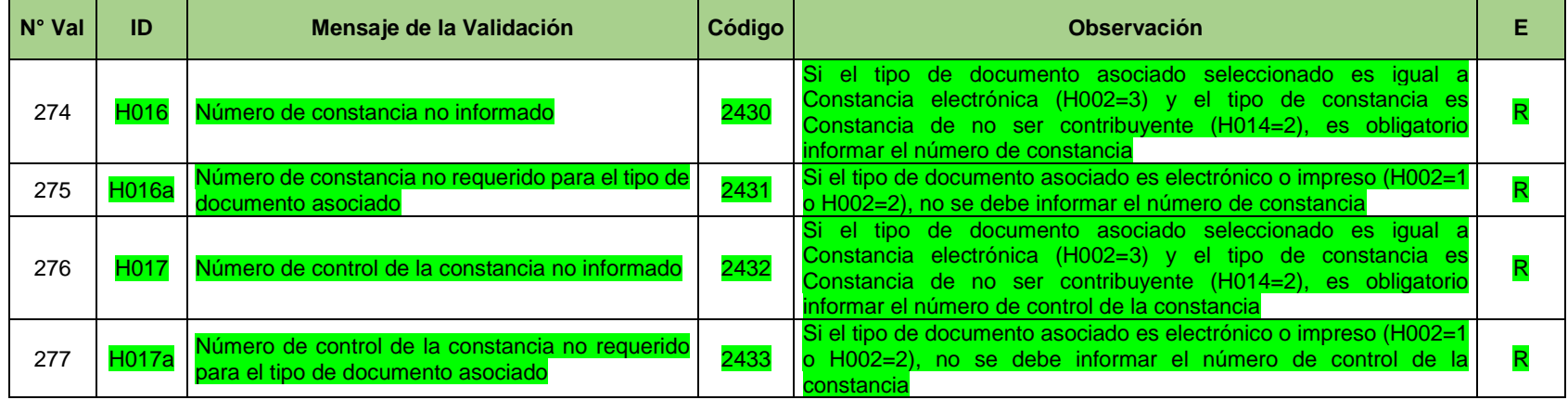

## **I. Información de la Firma Digital del DTE (I001-I049)**

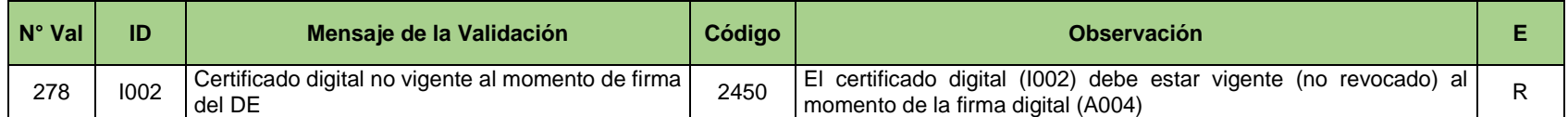

## **J. Campos fuera de la Firma Digital (J001-J049)**

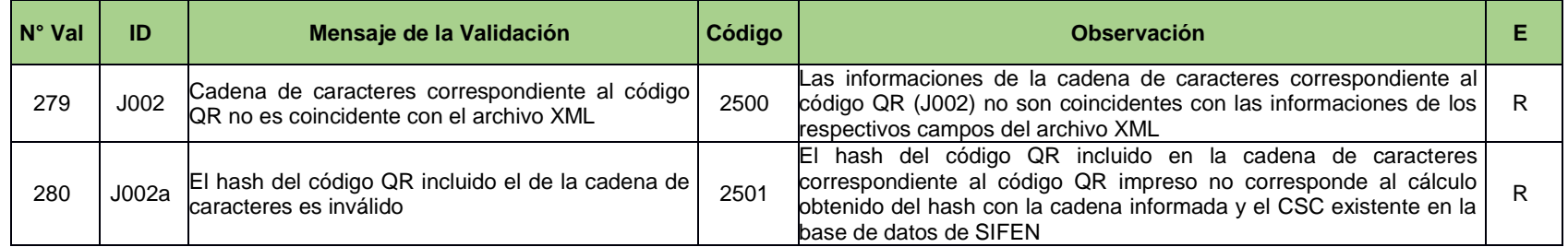

生

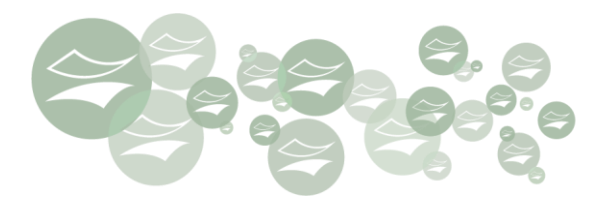

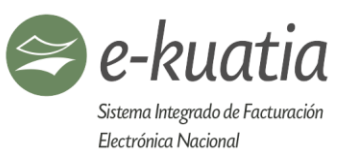

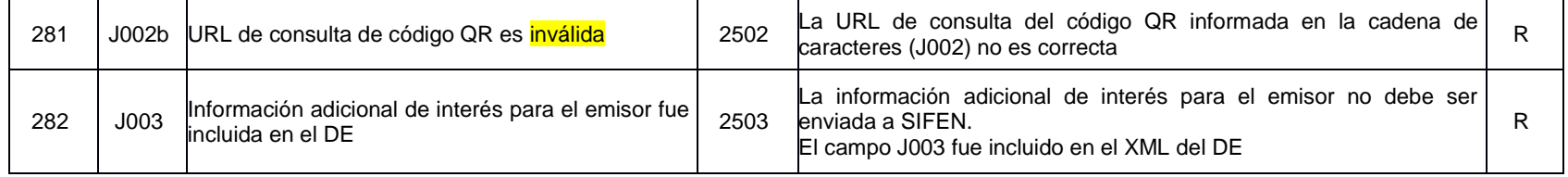

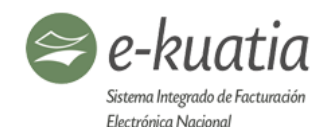

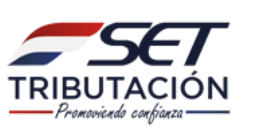

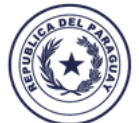

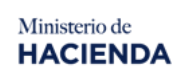

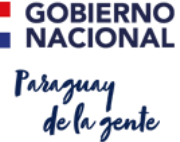

## **13. Gráfica (KUDE)**

Este capítulo contempla los requisitos mínimos que deben observar y cumplir los facturadores electrónicos para estructurar las representaciones gráficas.

## **13.1. Definición y alcance del KuDE:**

Se entiende por representación gráfica al contenido de un DE (KuDE), la cual puede ser entregada al receptor no electrónico o consumidor final en formato físico o digitalizado. Es un documento tributario auxiliar que expresa de manera simplificada una transacción que ha sido respaldada por un DE. Cabe señalar que su naturaleza simplificada obedece a que el KuDE contiene sólo algunos campos representativos del DE.

El KuDE tiene como propósitos, los siguientes:

- Constituirse en el documento tributario físico de una transacción respaldada por un DE emitido por facturador electrónico, a un receptor no electrónico o consumidor final.
- Amparar el traslado de las mercaderías entre los locales del emisor o entre las instalaciones de este y el receptor comprador.
- Constituirse en el documento tributario físico que respalda o soporta los créditos fiscales del receptor que no es facturador electrónico de SIFEN. Cabe señalar que el receptor se obliga a consultar y/o comprobar la existencia del DTE en SIFEN, tomando en consideración algunos campos presentes en el cuerpo del KuDE como criterios de consulta.

## **13.2. Características y funcionalidades**

Entre las características y funcionalidades del KuDE, se encuentran las siguientes:

- KuDE posibilita la consulta pública del DTE en la página web de SIFEN con el llenado de la información impresa del CDC o con la lectura del QR Code impreso.
- La generación del KuDE cuando se trata del facturador electrónico debe ser realizada directamente en los sistemas de facturación, y en la base de datos oficial del SIFEN. Igualmente puede ser consultada mediante la solución gratuita provista por este sistema.
- No puede existir información en el KuDE que no forme parte del formato del DE firmado (XML), salvo las que se mencionen en el presente capítulo.
- La duración del papel del KuDE así como su impresión y legibilidad debe ser de un plazo no menor a seis (6) meses.

## **13.3. Denominación de los KuDE**

Cada documento electrónico deberá tener la denominación según corresponda a su tipo, conforme a los enunciados citados a continuación:

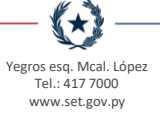

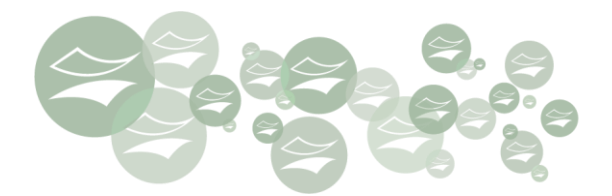

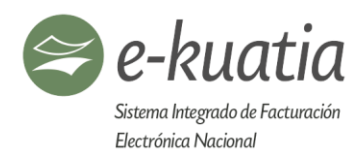

- KuDE de Factura Electrónica
- KuDE de Factura de Exportación Electrónica
- KuDE de Factura de Importación Electrónica
- KuDE de Autofactura Electrónica
- KuDE de Nota de Débito Electrónica
- KuDE de Nota de Crédito Electrónica
- KuDE de Nota de Remisión Electrónica

La representación gráfica de cada documento electrónico puede contar con una o varias páginas enumeradas. Debiendo indicar para el caso de varias páginas el número de la página en relación con el total. Ejemplo: 2/5. Para el caso de los subtotales o totales debe indicarlos en la última página y el código QR debe ser impreso, al menos, en la primera página.

### **13.4. Estructura del KuDE**

Independiente del formato, el KuDE estará compuesto por la siguiente estructura:

- Campos del encabezado.
- Campos que describen los ítems de la operación, los precios, descuentos y valor total por ítem e impuestos.
- Campos subtotales y totales de la transacción documentada, totales de liquidación de IVA, total en guaraníes.

∰★

- Campos de información propia de la consulta en SIFEN de la SET.
- Código QR.

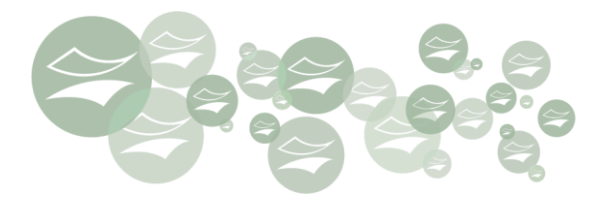

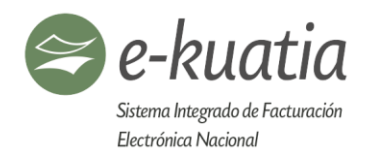

## **13.4.1. Campos del encabezado del KuDE**

En esta sección de la estructura del KuDE se encuentran los siguientes campos:

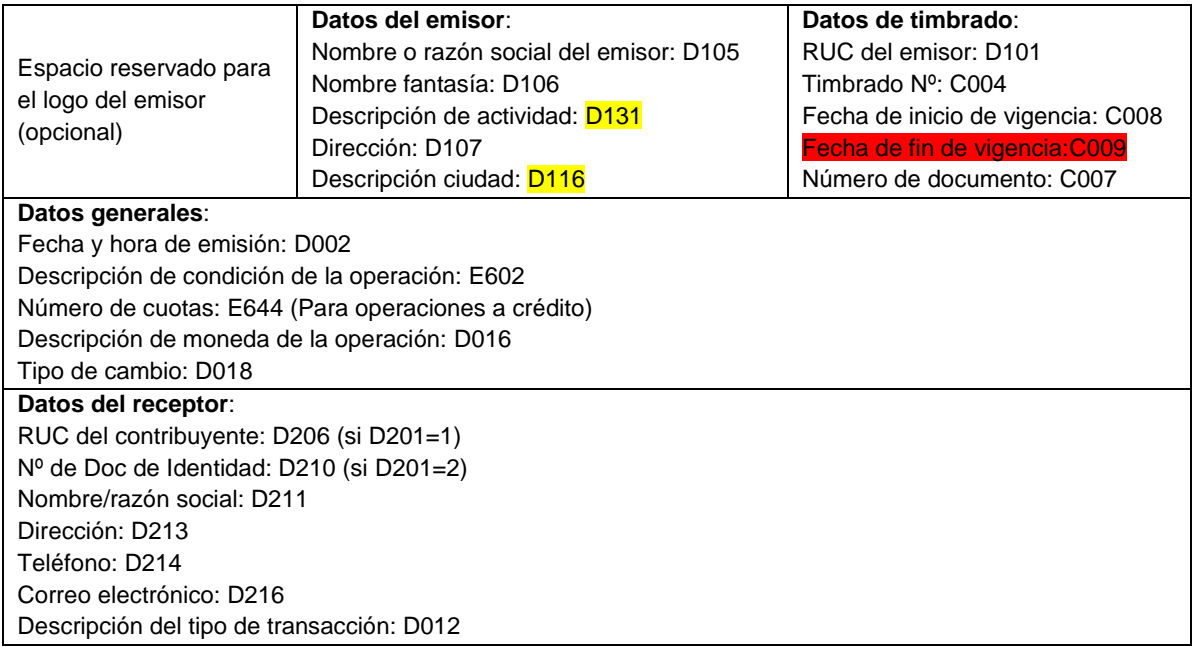

Ejemplo de encabezado de KuDE de FE:

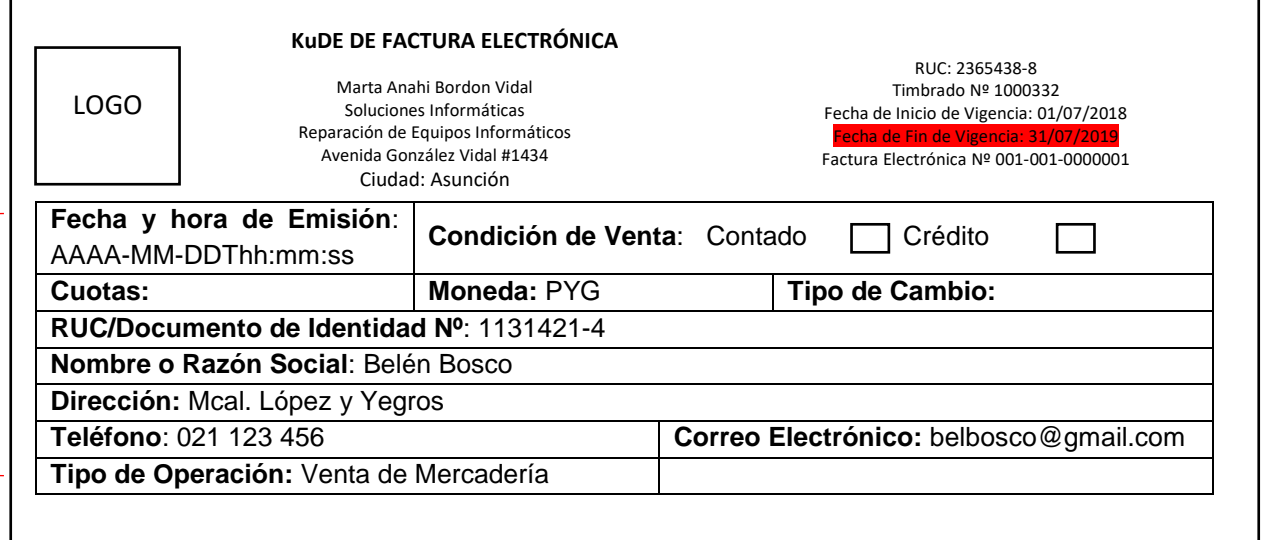

←

Encabezado

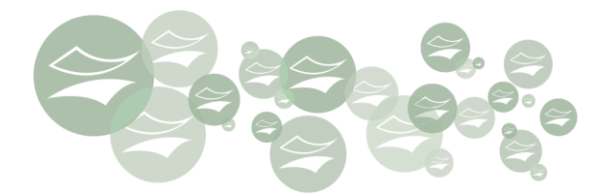

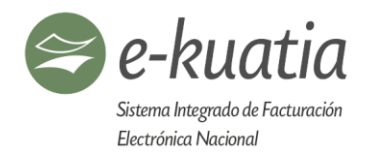

## **13.4.2. Campos que describen los ítems de la operación del KuDE**

En esta sección de la estructura del KuDE se encuentran los siguientes campos:

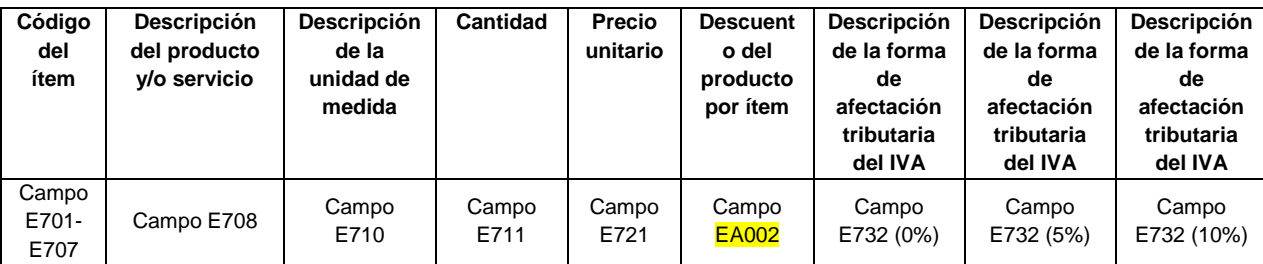

Ejemplo de ítems operación de KuDE (FE)

Datos Operación  $\mathbf{r}$ 

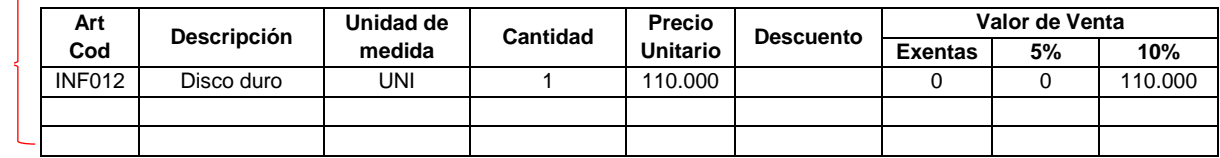

## **13.4.3. Campos que describen los subtotales y totales de la transacción documentada y liquidación de IVA**

En esta sección de la estructura del KuDE se encuentran los siguientes campos:

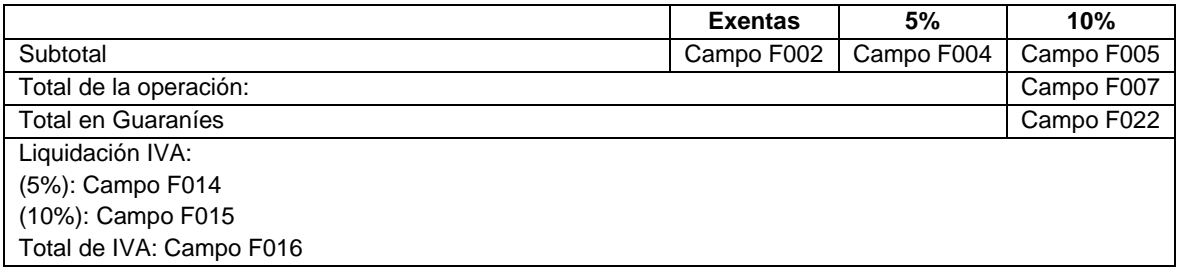

Ejemplo de subtotales y totales de KuDE (FE)

Subtotales Y totales

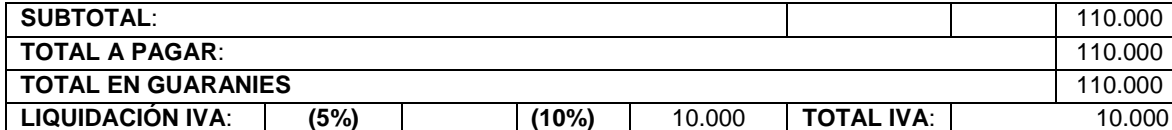

 $\star$ 

## **13.4.4. Campos de información propia de la consulta en SIFEN de la SET**

Los campos de Información propios de la consulta en SIFEN

• En el portal ingresar en **Servicios y consultas**

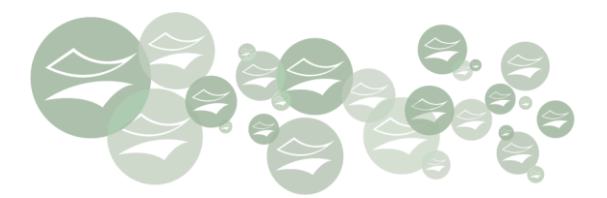

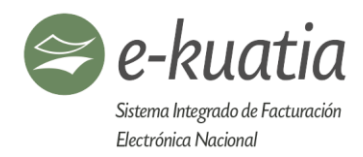

- Producción[: https://ekuatia.set.gov.py/consultas/](https://ekuatia.set.gov.py/consultas/) o Test:<https://ekuatia.set.gov.py/consultas-test/>
- CDC en once grupos de 4 posiciones.

En esta sección de la estructura del KuDE se encuentran los siguientes campos:

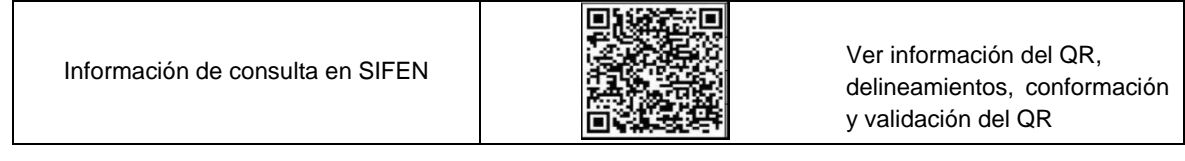

### **13.4.5. Información adicional de interés para el emisor**

Este es un espacio libre de utilización del emisor facturador electrónico con referencia a información de los demás campos del DE, información comercial promocional o mensajes personalizados al receptor: **Campo J003. Esta información no debe ser enviada en el archivo XML a SIFEN.**

No puede existir información propia de la operación que haya sido generada en el archivo electrónico firmado digitalmente.

### **13.5. KuDE (papel carta o formato similar)**

Los contribuyentes podrán utilizar para la representación gráfica en el KuDE cualquier formato de tamaño estándar similar al formato carta que se ajuste a sus necesidades. Las gráficas siguientes muestran modelos referenciales de KuDE para cada tipo de documento electrónico. Los campos obligatorios que se deben mostrar son los que están especificados por la reglamentación emitida por la administración tributaria.

- **Factura Electrónica (FE):** Gráfica N° 09
- **Nota de Crédito Electrónica (NCE):** Grafica N° 10
- **Nota de Débito Electrónica (NDE):** Gráfica N° 11
- **Autofactura Electrónica (AFE):** Gráfica N° 12
- **Nota de Remisión Electrónica (NRE):** Gráfica N° 13

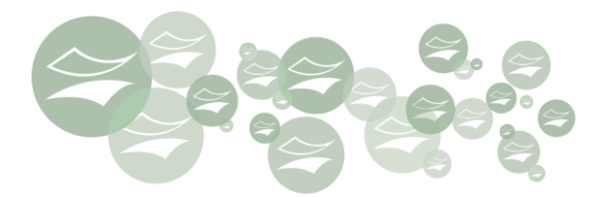

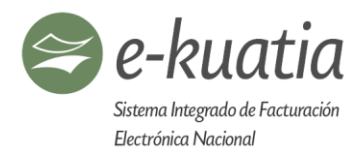

KuDE de Factura Electrónica

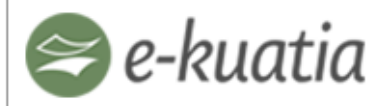

Sistema Integrado de Facturación Electrónica Nacional Avenida Gonzalez Vidal Nº 1434 Ciudad: Asunción Teléfono: 021 417 7018 facturacionelectronica@set.gov.py Actividad económica: Facturación electrónica

RUC: 2365438-8 Timbrado Nº: 1000332 Fecha de Inicio de Vigencia: 01/07/2017

**FACTURA ELECTRÓNICA** 001-001-0000001

Fecha y hora de emisión: 28-09-2017 16:22:48 Condición de venta: Contado Crédito Cuotas: Moneda: PYG Tipo de Cambio: Tipo de cambio global o por ítem Documento asociado CDC o preimpreso Tipo de documento asociado: FE o preimpreso

RUC/Documento de Identidad No: 1131421-4 Nombre o Razón Social: María Sánchez Colman Dirección: Mcal. López y Yegros Teléfono: 021 123 456 Correo Electrónico: msalinas@gmail.com Tipo de transacción: Venta de Mercadería

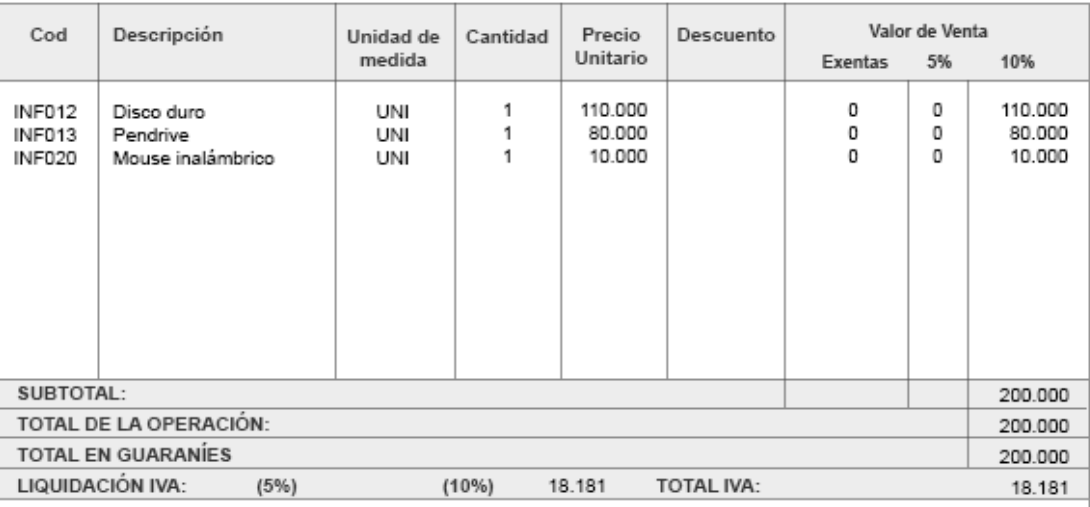

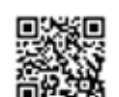

Consulte la validez de esta Factura Electrónica con el número de CDC impreso abajo en: https://ekuatia.set.gov.py/consultas/

CDC: 0144 4444 0170 0100 1001 4528 2250 1201 7158 7322 6094

ESTE DOCUMENTO ES UNA REPRESENTACIÓN GRÁFICA DE UN DOCUMENTO ELECTRÓNICO (XML)

Información de interés del facturador electrónico emisor.

Si su documento electrónico presenta algun error, podrá solicitar la modificación dentro de las 72 horas siguientes de la emisión de este comprobante.

Gráfica Nº 09 – KuDE FE Formato 1 (Papel Carta o similar)

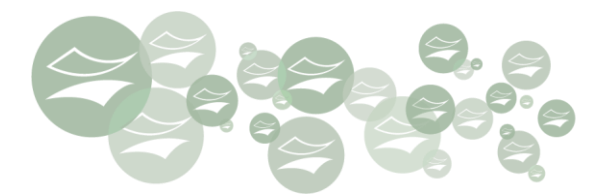

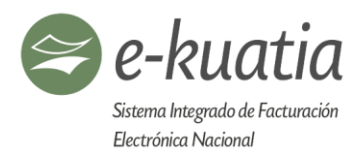

KuDE de Nota de Crédito Electrónica

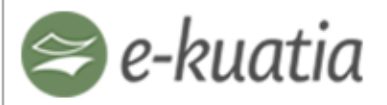

Sistema Integrado de Facturación Electrónica Nacional Avenida Gonzalez Vidal Nº 1434 Ciudad: Asunción Teléfono: 021 417 7018 facturacionelectronica@set.gov.py Actividad económica: Facturación electrónica

RUC: 2365438-8 Timbrado Nº: 1000332 Fecha de Inicio de Vigencia: 01/07/2017

NOTA DE CRÉDITO ELECTRÓNICA 001-001-0000001

Fecha y hora de emisión: 28-09-2017 16:22:48 Condición de venta: Contado Crédito Cuotas: Moneda: PYG Tipo de Cambio: Tipo de cambio global o por ítem Documento asociado CDC o preimpreso Tipo de documento asociado: FE o preimpreso

RUC/Documento de Identidad No: 1131421-4 Nombre o Razón Social: María Sánchez Colman Dirección: Mcal. López y Yegros Teléfono: 021 123 456 Correo Electrónico: msalinas@gmail.com Tipo de transacción: Venta de Mercadería Motivo de la emisión: Devolución

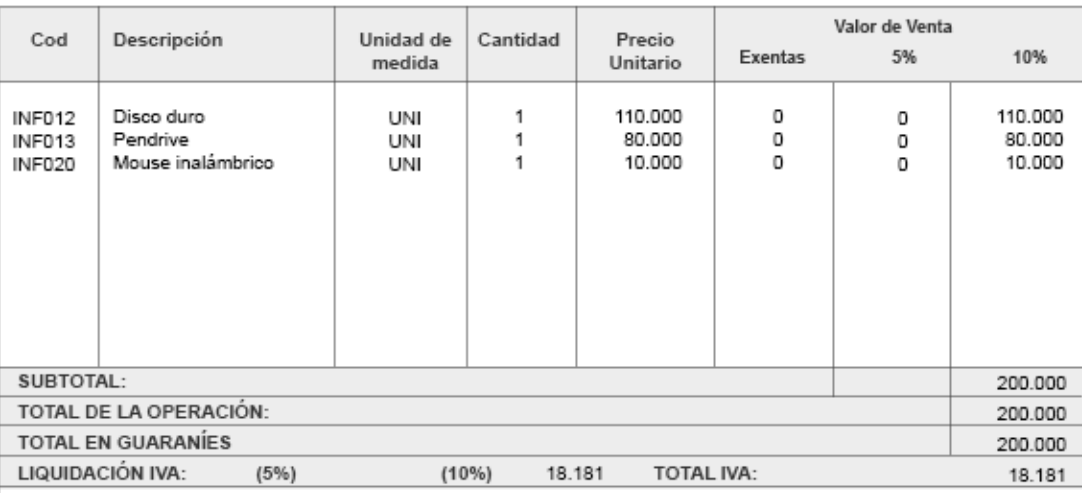

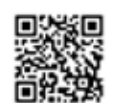

Consulte la validez de esta Nota de Crédito Electrónica con el número de CDC impreso abajo en: https://ekuatia.set.gov.py/consultas/

CDC: 0144 4444 0170 0100 1001 4528 2250 1201 7158 7322 6094

ESTE DOCUMENTO ES UNA REPRESENTACIÓN GRÁFICA DE UN DOCUMENTO ELECTRÓNICO (XML)

Información de interés del facturador electrónico emisor.

Si su documento electrónico presenta algun error, podrá solicitar la modificación dentro de las 72 horas siguientes de la emisión de este comprobante.

Gráfica Nº 10 – KuDE NCE Formato 1 (Papel Carta o similar)

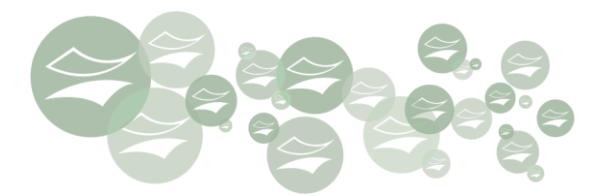

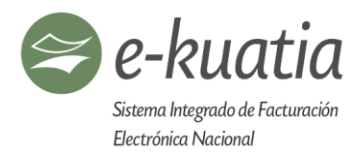

KuDE de Nota de Débito Electrónica

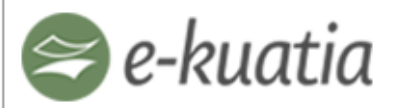

Sistema Integrado de Facturación Electrónica Nacional Avenida Gonzalez Vidal Nº 1434 Ciudad: Asunción Teléfono: 021 417 7018 facturacionelectronica@set.gov.py Actividad económica: Facturación electrónica

RUC: 2365438-8 Timbrado Nº: 1000332 Fecha de Inicio de Vigencia: 01/07/2017

NOTA DE DÉBITO ELECTRÓNICA 001-001-0000001

Fecha y hora de emisión: 28-09-2017 16:22:48 Condición de venta: Contado Crédito Cuotas: Moneda: PYG Tipo de Cambio: Tipo de cambio global o por ítem Documento asociado CDC o preimpreso Tipo de documento asociado: FE o preimpreso

RUC/Documento de Identidad No: 1131421-4 Nombre o Razón Social: María Sánchez Colman Dirección: Mcal. López y Yegros Teléfono: 021 123 456 Correo Electrónico: msalinas@gmail.com Tipo de transacción: Venta de Mercadería Motivo de la emisión: Devolución

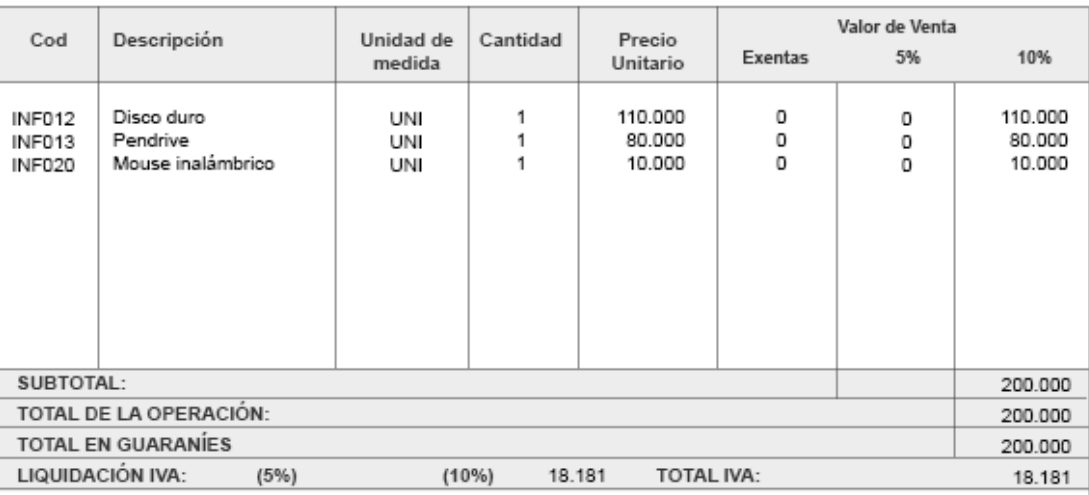

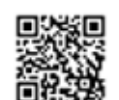

Consulte la validez de esta Nota de Débito Electrónica con el número de CDC impreso abajo en: https://ekuatia.set.gov.py/consultas/

CDC: 0144 4444 0170 0100 1001 4528 2250 1201 7158 7322 6094

ESTE DOCUMENTO ES UNA REPRESENTACIÓN GRÁFICA DE UN DOCUMENTO ELECTRÓNICO (XML)

Información de interés del facturador electrónico emisor.

Si su documento electrónico presenta algun error, podrá solicitar la modificación dentro de las 72 horas siguientes de la emisión de este comprobante.

Gráfica Nº 11 – KuDE NDE Formato 1 (Papel Carta o similar)

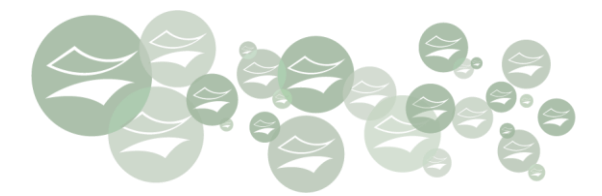

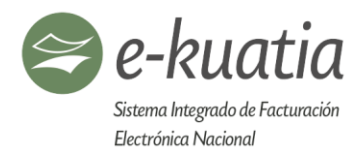

KuDE de Autofactura Electrónica

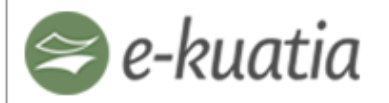

Sistema Integrado de Facturación Electrónica Nacional Avenida Gonzalez Vidal Nº 1434 Ciudad: Asunción Teléfono: 021 417 7018 facturacionelectronica@set.gov.py Actividad económica: Facturación electrónica

RUC: 2365438-8 Timbrado N°: 1000332 Fecha de Inicio de Vigencia: 01/07/2017

#### AUTOFACTURA ELECTRÓNICA 001-001-0000001

Fecha y hora de emisión: 28-09-2017 16:22:48 Descripción de la naturaleza del vendedor: N° de documento de identidad del vendedor: Nombre y apellido del vendedor: Dirección del vendedor: Número de casa del vendedor: Nombre o razón social del comprador: RUC del comprador: DV del comprador: Descripción del departamento del vendedor: Descripción del distrito del vendedor:

Descripción de la ciudad del vendedor Tipo de constancia Nº Constancia: Nº de Control: Nº de Comprobante de retención:

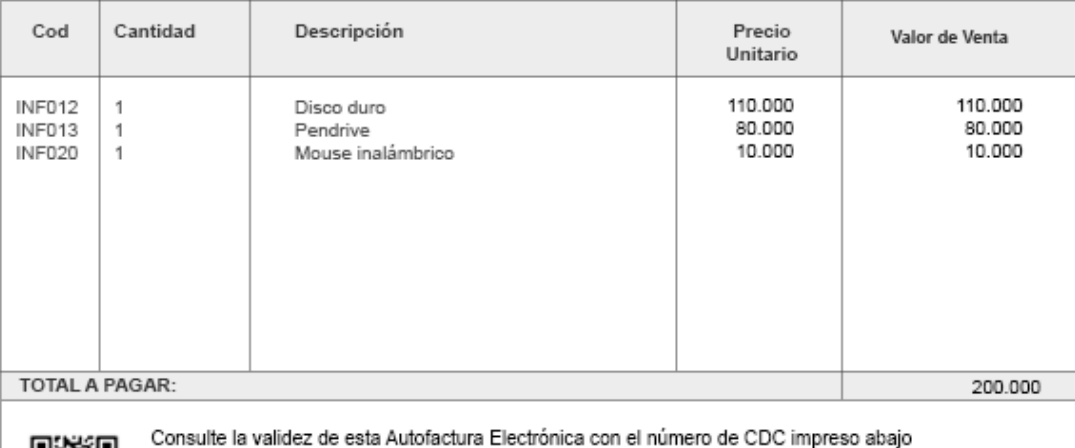

en: https://ekuatia.set.gov.py/consultas/

CDC: 0144 4444 0170 0100 1001 4528 2250 1201 7158 7322 6094

ESTE DOCUMENTO ES UNA REPRESENTACIÓN GRÁFICA DE UN DOCUMENTO ELECTRÓNICO (XML)

Información de interés del facturador electrónico emisor.

Si su documento electrónico presenta algun error, podrá solicitar la modificación dentro de las 72 horas siguientes de la emisión de este comprobante.

Gráfica Nº 12 – KuDE AFE Formato 1 (Papel Carta o similar)

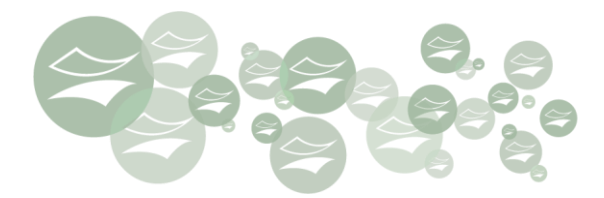

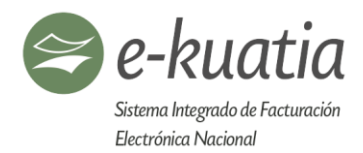

KuDE de Nota de Remisión Electrónica

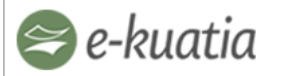

RUC: 2365438-8 Timbrado Nº: 1000332 Fecha de Inicio de Vigencia: 01/07/2017

Sistema Integrado de Facturación Electrónica Nacional Avenida Gonzalez Vidal Nº 1434 Ciudad: Asunción Teléfono: 021 417 7018 facturacionelectronica@set.gov.py Actividad económica: Facturación electrónica

NOTA DE REMISIÓN ELECTRÓNICA 001-001-0000001

Documento asociado CDC (cuando se asocie un DE) Documento asociado: preimpreso (Nº del timbrado del documento impreso de referencia, Establecimiento, Punto de expedición, Nº de comprobante) Tipo de documento asociado: FE

DATOS DEL TRASLADO

Fecha y hora de emisión: 28-09-2017 16:22:48

DESTINATARIO DE LA MERCADERÍA Nombre o razón social:

RUC/Documento de Identidad Nº:

Motivo de emisión: Responsable de la emisión: Fecha de inicio del traslado: Dirección del Punto de Partida: Ciudad del punto de partida: Kilómetros estimados de recorrido: N° de casa de salida: N° de casa de la entrega:

Fecha estimada de fin de traslado:

Departamento del punto de partida:

DATOS DEL VEHICULO DEL TRANSPORTE

Tipo de transporte: Modalidad del transporte: Responsable del costo del flete: Condición de la negociación: Fecha estimada de inicio de traslado: Fecha estimada de fin de traslado: Marca del vehículo: N° de identificación del vehículo: N° de matrícula (chapa) del vehículo: Tipo de vehículo:

DATOS DEL CONDUCTOR DEL VEHICULO

Naturaleza del transportista: Nombre o razón social del transportista: Número de documento de identidad del chofer: Nombre y apellido del chofer: Nombre o razón social del agente: RUC/Documento de Identidad: Dirección:

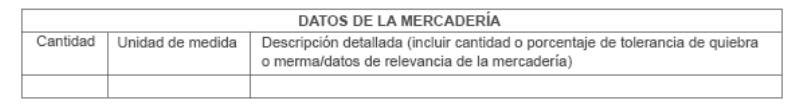

Consulte la validez de esta Nota de Remisión Electrónica con el número de CDC impreso abajo en: lekuatia.set.gov.py/c

#### 简略薄 CDC: 0144 4444 0170 0100 1001 4528 2250 1201 7158 7322 6094

ESTE DOCUMENTO ES UNA REPRESENTACIÓN GRÁFICA DE UN DOCUMENTO ELECTRÓNICO (XML) Información de interés del facturador electrónico emisor. Si su documento electrónico presenta algun error, podrá solicitar la modificación dentro de las

72 horas siguientes de la emisión de este comprobante.

#### Gráfica Nº 13 – KuDE NRE Formato 1 (Papel Carta o similar)

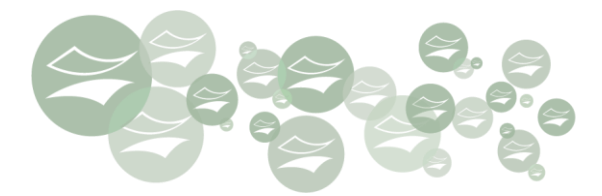

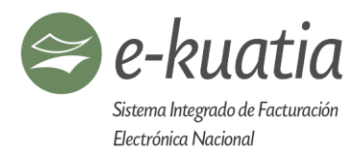

## **13.6. KuDE (cinta de papel)**

El formato de cinta de papel se constituye en el más adecuado para ventas al consumidor final (como supermercados, farmacias, restaurantes, estaciones de servicio, etc.)

KuDE Cinta Papel

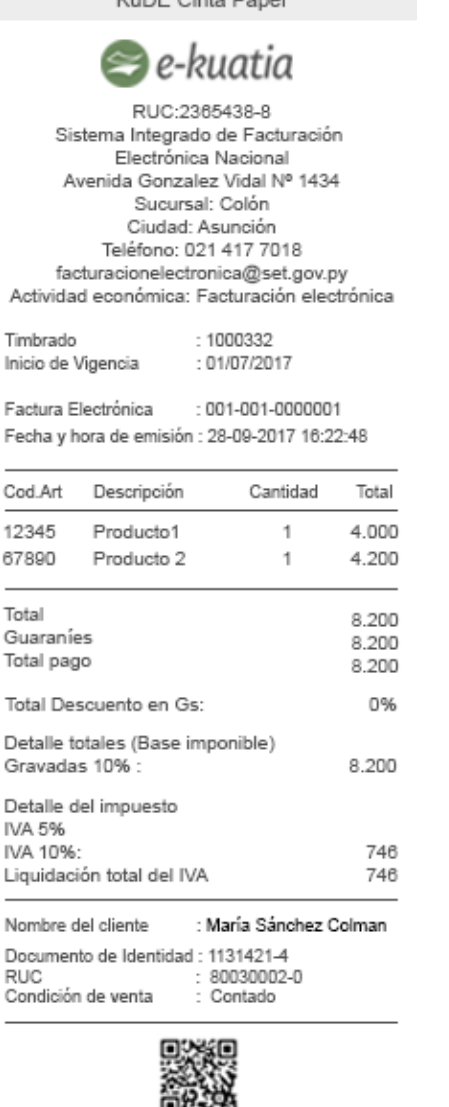

Consulte la validez de esta Factura Electrónica con el número de CDC impreso abajo en:

https://ekuatia.set.gov.py/consultas/

0144 4444 0170 0100 1001 4528 2250 1201 7158 7322 6094

ESTE DOCUMENTO ES UNA REPRESENTACIÓN GRÁFICA DE UN DOCUMENTO ELECTRÓNICO (XML) información de interés del facturador electrónico emisor.

Gráfica Nº  $14$  – KuDE FE Formato 2 (cinta de papel)

€★

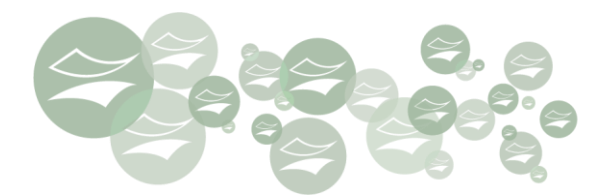

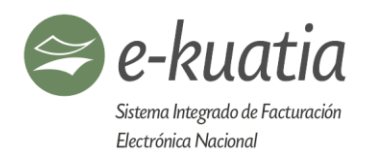

## **13.7. Cinta papel resumen del KuDE**

Si el consumidor pide se permite la impresión de un KuDE resumen que no trae el detalle de los ítems de las mercaderías y el detalle del impuesto, solo con la información de la cantidad Total de ítems y monto total. En la consulta pública del portal e-Kuatia por el CDC o en la consulta pública por QR Code, el consumidor podrá imprimir el KuDE completo con los detalles de ítems y el impuesto.

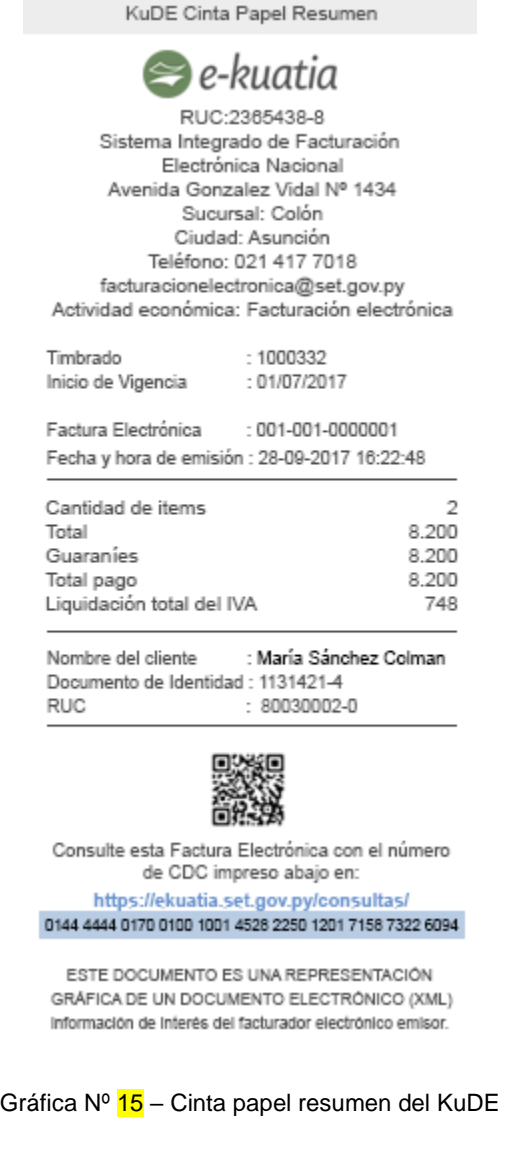

大大

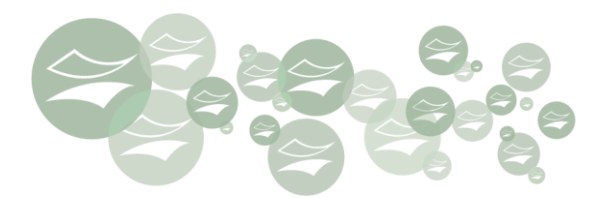

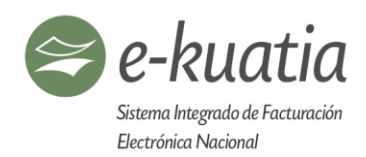

## **13.8. Código bidimensional (QR)**

## **13.8.1. Delineamientos del QR Code**

La imagen impresa del QR debe tener mínimamente 25 mm (veinticinco milímetros) de ancho, de los cuales, 22 mm son para el contenido y 3 mm de margen seguro (quiet zone). Queda a criterio del emisor si desea un tamaño mayor, en tal caso, el margen seguro debe ser el 10% del ancho total.

El contenido de este código es cargado en el campo J002 del archivo de DE correspondiente.

El código QR que será impreso en el KUDE, obedece al estándar internacional ISO/IEC 18004.

Para la generación del QR Code es necesario que previamente el contribuyente sea un facturador electrónico autorizado por la SET y que haya obtenido de la Administración Tributaria, el Código de Seguridad (CSC).

Este código estará compuesto de 32 dígitos alfanuméricos, es generado por el SIFEN y entregado al facturador electrónico al momento de su ingreso. Sirve para garantizar la seguridad y autoría del QR. Este código es de conocimiento exclusivo de la Administración Tributaria y del contribuyente, permitiéndose hasta dos códigos de seguridad en estado activo.

## **13.8.2. Conformación del Código QR**

Este código está formado por un conjunto de información adicional a fin de asegurar la autoría de un documento electrónico, que puede no haber sido transmitido al SIFEN.

Esta imagen contendrá:

- 1. Dirección de la página web de consulta de la SET:
	- **Producción:** https://ekuatia.set.gov.py/consultas/qr?
	- **Test:** https://ekuatia.set.gov.py/consultas-test/qr?
- 2. Conjunto de parámetros del DE:
	- Versión del QR
	- Código de Control (Id), contenido en el campo A002
	- Fecha y hora de emisión del DE (dFeEmiDE), contenido en el campo D002
	- Identificación del receptor, valor del campo D205 o D210, según corresponda.
	- F013, Total general de la operación
	- F016, Liquidación total del IVA
	- Cantidad de Ítems del DE, se obtiene contando la cantidad de ocurrencias del campo E701.

₩

- Hash de la Firma, **DigestValue** contenido en el campo XS17.
- Id del Código entregado por el SIFEN (IdCSC).

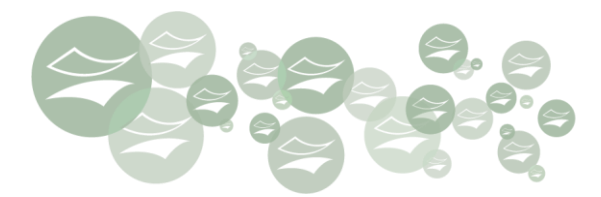

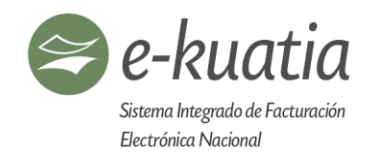

3. Código Hash de los parámetros que forman el punto 2 del QR utilizando el algoritmo SHA256.

A continuación, se muestra un cuadro descriptivo para mejor comprensión.

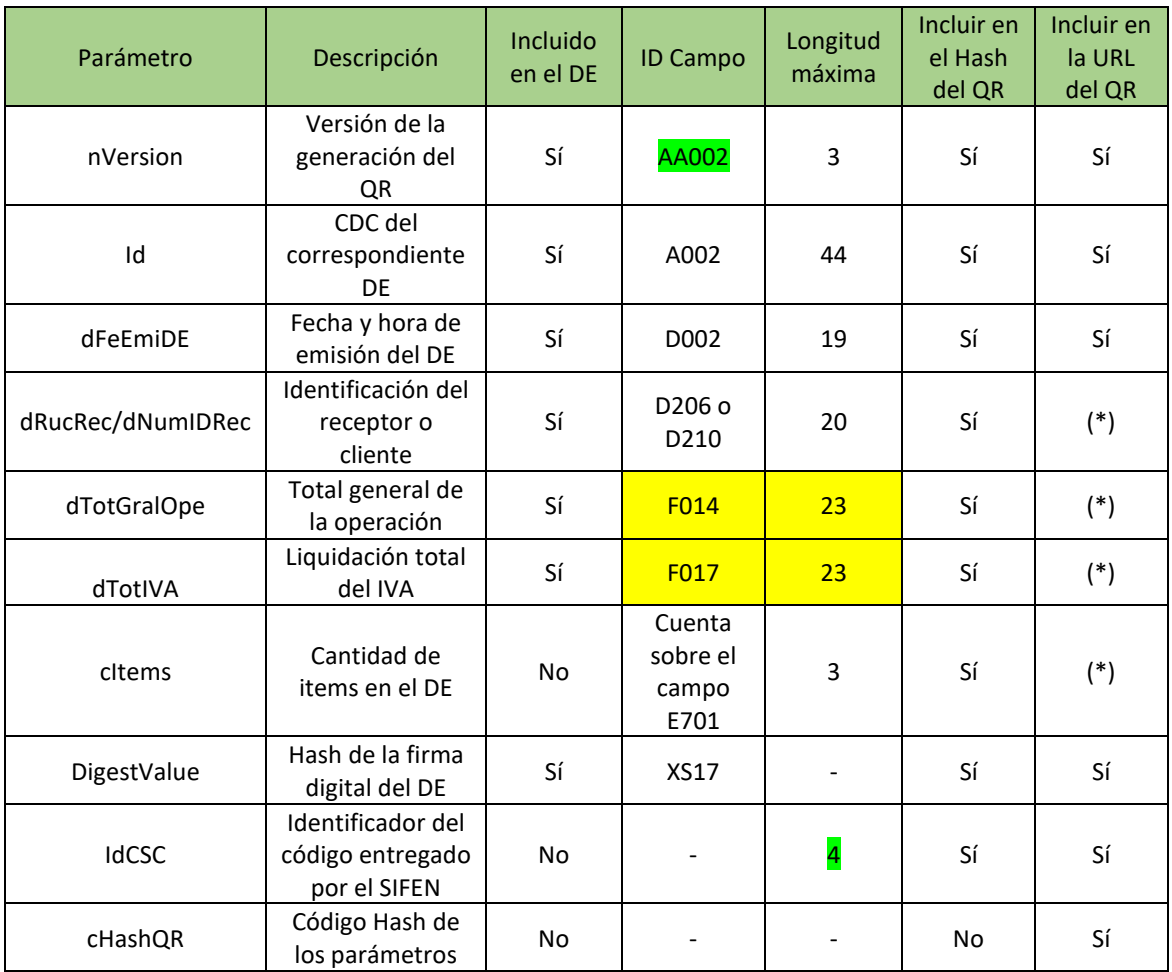

(\*) En caso de que estos campos no contengan valor completar con un "0"

### **13.8.3. Metodología para la generación del Código QR**

- Los siguientes campos deben ser convertidos a su equivalente hexadecimal
	- **o** Fecha de Emisión
	- **o** DigestValue de la Firma Digital
- El valor de todos los parámetros identificados en el cuadro precedente, deben ser concatenados y aplicar el algoritmo SHA-256, para determinar el Código Hash

€★

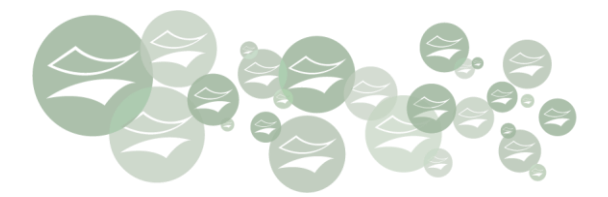

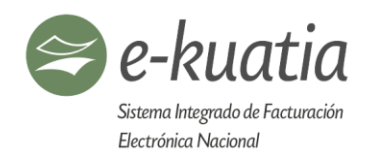

• El valor Hash del QR, debe estar en hexadecimal.

## **Ejemplo:**

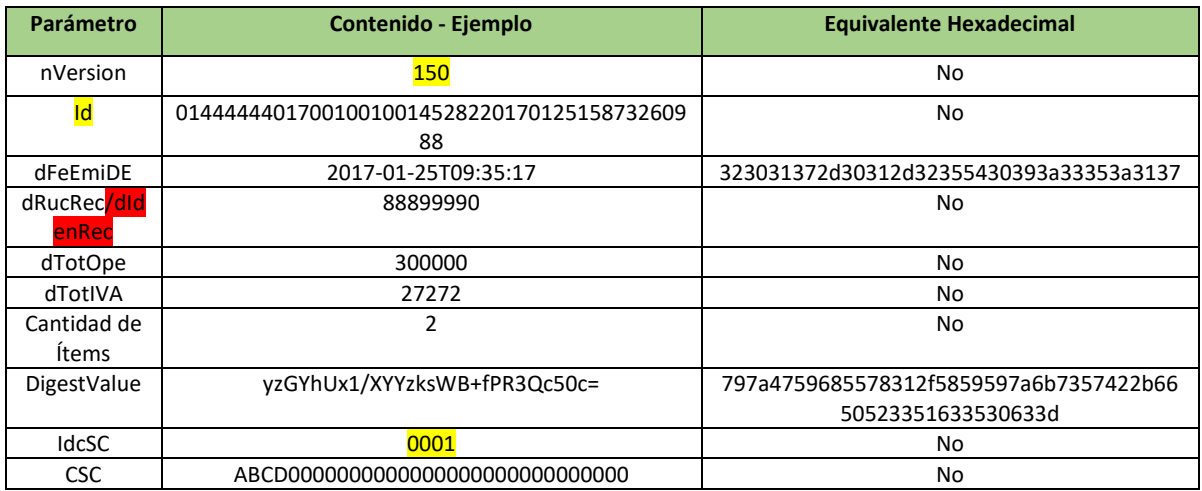

## **13.8.4. Ejemplo de generación del Código QR**

**13.8.4.1. Paso 1 - Concatenar los datos:**

*nVersion=*150&*Id=*0144444401700100100145282201701251587326098 8&*dFeEmiDE=*323031372d30312d32355430393a33353a3137&*dRucRec =*88899990&*dTotGralOpe=*300000&*dTotIVA=*27272&*cItems=*2&*DigestV alue=*797a4759685578312f5859597a6b7357422b6650523351633530633 d&*IdCSC=*0001

Si no se informan cualquiera de los siguientes campos: dTotGralOpe, dTotIVA se debe completar con 0 (cero).

## **13.8.4.2. Paso 2 – Concatenar al final de los datos, del paso 1, el Código Secreto del Contribuyente:**

*nVersion=*150&*Id=*0144444401700100100145282201701251587326098 8&*dFeEmiDE=*323031372d30312d32355430393a33353a3137&*dRucRec =*88899990&*dTotGralOpe=*300000&*dTotIVA=*27272&*cItems=*2&*DigestV alue=*797a4759685578312f5859597a6b7357422b6650523351633530633 d&*IdCSC=*0001*ABCD0000000000000000000000000000*

∰★

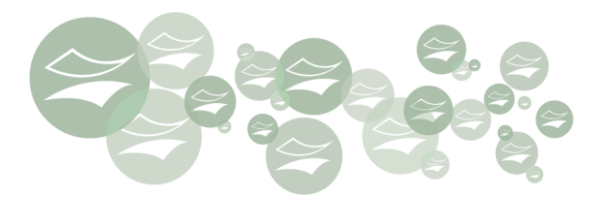

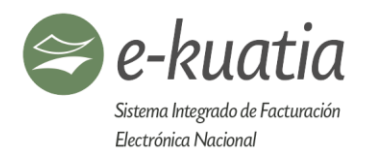

En este ejemplo el código secreto del contribuyente es el correspondiente al IdCSC = 0001. Si el contribuyente tiene más de un código secreto activo, deberá especificar el IdCSC correspondiente al código que utilizará.

El código de seguridad solo se utiliza para generar el código hash que luego será concatenado a los datos del paso 1. Por ningún motivo el contribuyente debe compartir su código de seguridad, ni enviar concatenado como parte de la URL del código QR.

**13.8.4.3. Paso 3 – Generar el Hash con los datos del paso 2:**

Para la generación del código Hash se toman los datos generados en el Paso 2 y se le aplica el algoritmo SHA-256, el cual debe devolver un valor en codificación hexadecimal.

**04c4b1e95e4c4bb36ba561201d33fd50edc75f276dfefbbd6765a0f8710636bf**

**13.8.4.4. Paso 4 – Generar la URL para la imagen QR:**

La URL final que será utilizada para generar la imagen QR es el resultado de la concatenación siguiente:

**URL QR** = URL Consulta QR + Datos del Paso 1 + Hash generado en el paso 3

### Donde,

URL Consulta QR:

**Ambiente de Producción:** [https://www.ekuatia.set.gov.py/consultas/qr?](https://www.ekuatia.set.gov.py/consultas/qr) **Ambiente de Test:** [https://www.ekuatia.set.gov.py/consultas-test/qr?](https://www.ekuatia.set.gov.py/consultas-test/qr)

### Datos del Paso 1:

*nVersion=*142&*Id=*01444444017001001001452822017012515873260988&*dFeEmiDE =*323031372d30312d32355430393a33353a3137&*dRucRec=*88899990&*dTotGralOpe=* 300000&*dTotIVA=*27272&*cItems=*2&*DigestValue=*797a4759685578312f5859597a6b7 357422b6650523351633530633d&*IdCSC=*0001

Hash generado en el paso 3 (con su nombre de parámetro):

**cHashQR=**04c4b1e95e4c4bb36ba561201d33fd50edc75f276dfefbbd6765a0f8710636bf

### URL QR:

https://ekuatia.set.gov.py/consultas/qr?nVersion=142&Id=014444440170010010014528 22017012515873260988&dFeEmiDE=323031372d30312d32355430393a33353a3137& dRucRec=88899990&dTotGralOpe=300000&dTotIVA=27272&cItems=2&DigestValue=7

₩

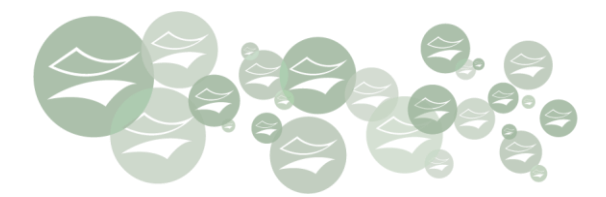

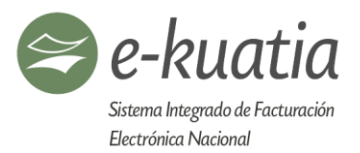

## 97a4759685578312f5859597a6b7357422b6650523351633530633d&IdCSC=0001&cHa shQR=04c4b1e95e4c4bb36ba561201d33fd50edc75f276dfefbbd6765a0f8710636bf

Imagen QR:

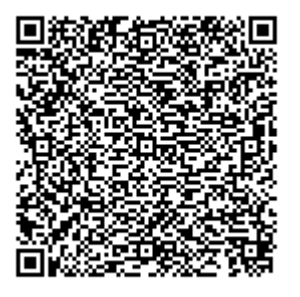

### **13.8.4.5. Paso 5 – Insertar la URL del paso 4 en el XML:**

Antes de la inserción de la URL en el XML, se deberá reemplazar los simbolos "**&**" por su equivalente en código html, el cual es "**&**".

De esta manera la URL que se debe insertar en el XML, como valor del elemento <dCarQR> queda como sigue:

https://ekuatia.set.gov.py/consultas/qr?nVersion=142**&**Id=01444444017001001001 452822017012515873260988**&**dFeEmiDE=323031372d30312d32355430393a333 53a3137**&**dRucRec=88899990**&**dTotGralOpe=300000**&**dTotIVA=27272 **&**cItems=2**&**DigestValue=797a4759685578312f5859597a6b7357422b66505 23351633530633d**&**IdCSC=0001**&**cHashQR=04c4b1e95e4c4bb36ba561201 d33fd50edc75f276dfefbbd6765a0f8710636bf

#### **13.8.5. Mensajes desplegados en consulta del QR**

- a) El DTE existe en el SIFEN con situación Aprobado o Aprobado con observaciones (Extemporáneo) – se presenta el KuDE en Cinta (para B2C) o consulta por pestañas (B2B o B2G)
- b) El DTE está cancelado en el SIFEN Se presenta mensaje de advertencia. Ejemplo: *Este Documento Tributario Electrónico esta cancelado por el emisor y no tiene validez jurídica.*  Consulte con el emisor del documento o registre su denuncia *[aquí]*

 $\star$ 

- Número del DTE: 001-001-00145282
- Tipo: Factura electrónica
- Emisor: Empresa X Emisor electrónico

junio de 2019 205

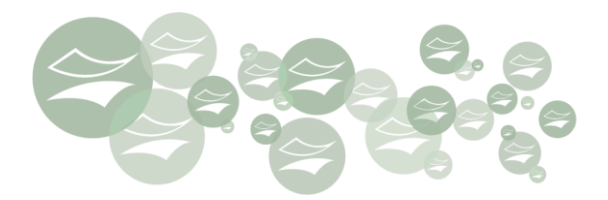

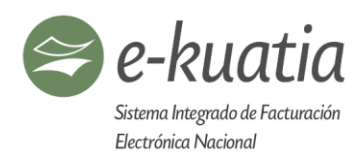

- RUC Emisor: 44444401-7
- Fecha de emisión: 25-10-2018 09:35:30
- Cantidad de ítems: 2
- Monto Total: 3.000.000
- Monto Total IVA: 27272.00
- Situación Cancelado por el Emisor
	- c) El DE aun no existe en el SIFEN

Este Documento Tributario Electrónico aún no está disponible para consulta. Verifique la fecha y hora de emisión y si excede el plazo máximo de 72 hs, consulte con el emisor del documento.

Si lo prefiere puede registrar un reclamo en el portal del SIFEN presionando [aquí]

- Número del DTE: 001-001-00145282
- Tipo: Factura Electrónica
- Emisor: Empresa X Emisor electrónico
- RUC Emisor: 44444401-7
- Fecha de emisión: 25/10/2018 09:35:30
- Cantidad de ítems: 2
- Monto Total: 3000.000
- Monto Total IVA: 27272.00
	- d) El QR no es válido

Código QR inválido, consulte con el emisor del DE o registre su denuncia *[aquí]*

## **14. Operación de Contingencia (Futuro)**

Suceso que puede o no acontecer, especialmente un problema que se plantea de forma imprevista.

### **14.1. De los emisores electrónicos**

Conforme a la realidad e infraestructura de energía eléctrica y de conectividad a nivel país, se ha considerado establecer un plan de contingencia, identificando los puntos críticos en los cuales se pudieran presentar imprevistos ocasionados por factores internos o externos que imposibiliten la generación, emisión y transmisión de los DE.

Contar con un plan de contingencias constituye un instrumento importante para dar una respuesta oportuna, adecuada y coordinada a una situación de emergencia causada por diferentes fenómenos, en los cuales las organizaciones privadas y públicas deben de contemplar equipos de

₩

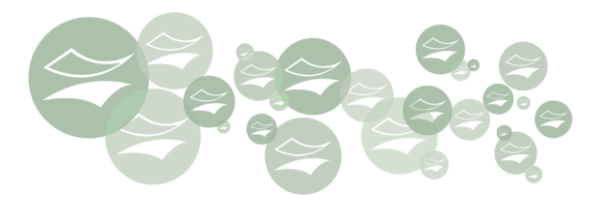

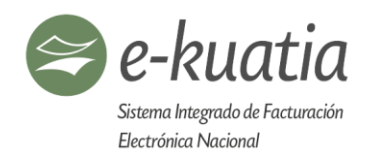

seguridad, sistema de comunicaciones y los planes de acción específicos ante los sucesos inesperados.

El emisor electrónico debe tener un timbrado en estado **Activo,** por el medio de generación DEC según el tipo de DE utilizado. Las imprentas autorizadas tendrán a su cargo disponibilizar estos documentos a sus clientes, siempre bajo la funcionalidad de dosificación actualmente implementada por la SET para facturas.

Cuando el contribuyente emisor electrónico entra en contingencia, deberá utilizar los Comprobantes Impresos en Contingencia (CIC) que posee para tal situación y realizar la comunicación a la SET por medio de un formulario, estableciendo la fecha, hora, número o rango del CIC utilizado y el motivo de la contingencia, aclarando si es de emisión y/o trasmisión entre otros puntos. Para el efecto ingresa al Sistema Marangatu con su usuario y clave de acceso y llena el Formulario XXX (Web); del mismo modo puede proceder desde la APP móvil. Al completar y presentar dicho formulario, el sistema le entregará un número de autorización de contingencia que debe ser cargado en el DEC al igual que el CDC del CIC en contingencia.

Una vez superada esta situación deberá transcribir a formato electrónico los CIC emitidos, firmarlos y enviarlos al SIFEN. Del mismo modo tendrá que comunicar la fecha de finalización de la contingencia.

Para ello el SIFEN ha considerado los tipos de contingencias que podrían presentarse.

- En la generación de los DE
- En la trasmisión de los DE
- No disponibilidad del SIFEN

### **14.1.1. Contingencia en la generación de los DE**

Esta contingencia está prevista para las situaciones en las que el contribuyente se encuentra imposibilitado para EMITIR un documento desde su sistema de facturación.

∰★

#### **PASOS:**

- 1. Completar el formulario de comunicación de entrada y salida de contingencia.
- 2. Emitir el comprobante impreso en contingencia (CIC)
- 3. Transcribir al formato XML el CIC

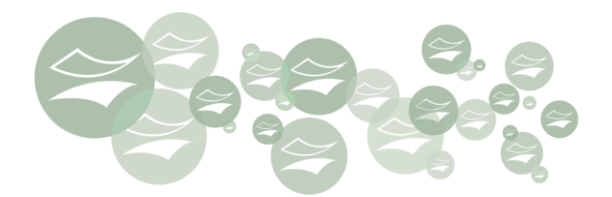

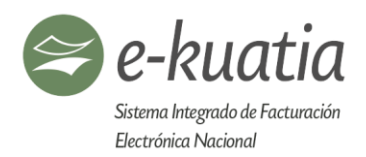

## **14.1.2. Contingencia en la trasmisión de los documentos electrónicos (DE)**

### **14.1.2.1. Falla en el medio de la comunicación**

Son situaciones en las que se produce la caída del servicio de energía eléctrica/conectividad al momento de la transmisión/envió de los DE a la Administración Tributaria para su validación.

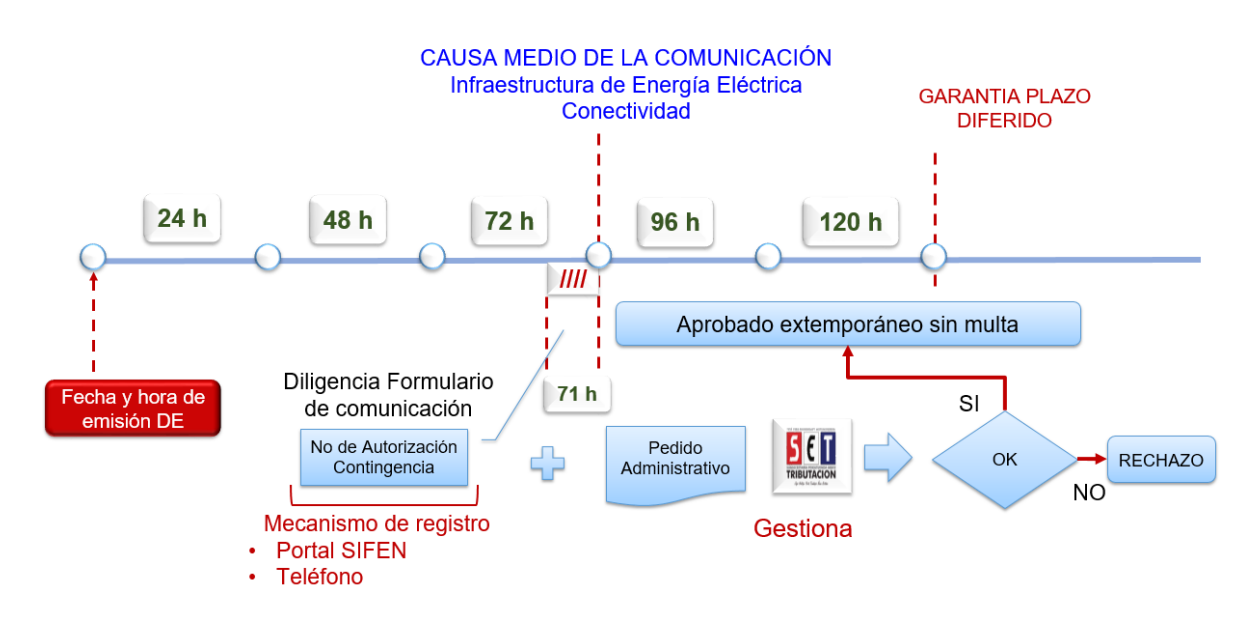

### **14.1.2.2. NO disponibilidad del SIFEN transmisión normal**

Son situaciones en las que el SIFEN no se encuentra disponible para recepcionar los documentos electrónicos emitidos por el contribuyente facturador electrónico. En estos casos, la Administración Tributaria procederá conforme a sus facultades para subsanar los inconvenientes ocasionados.

∰★

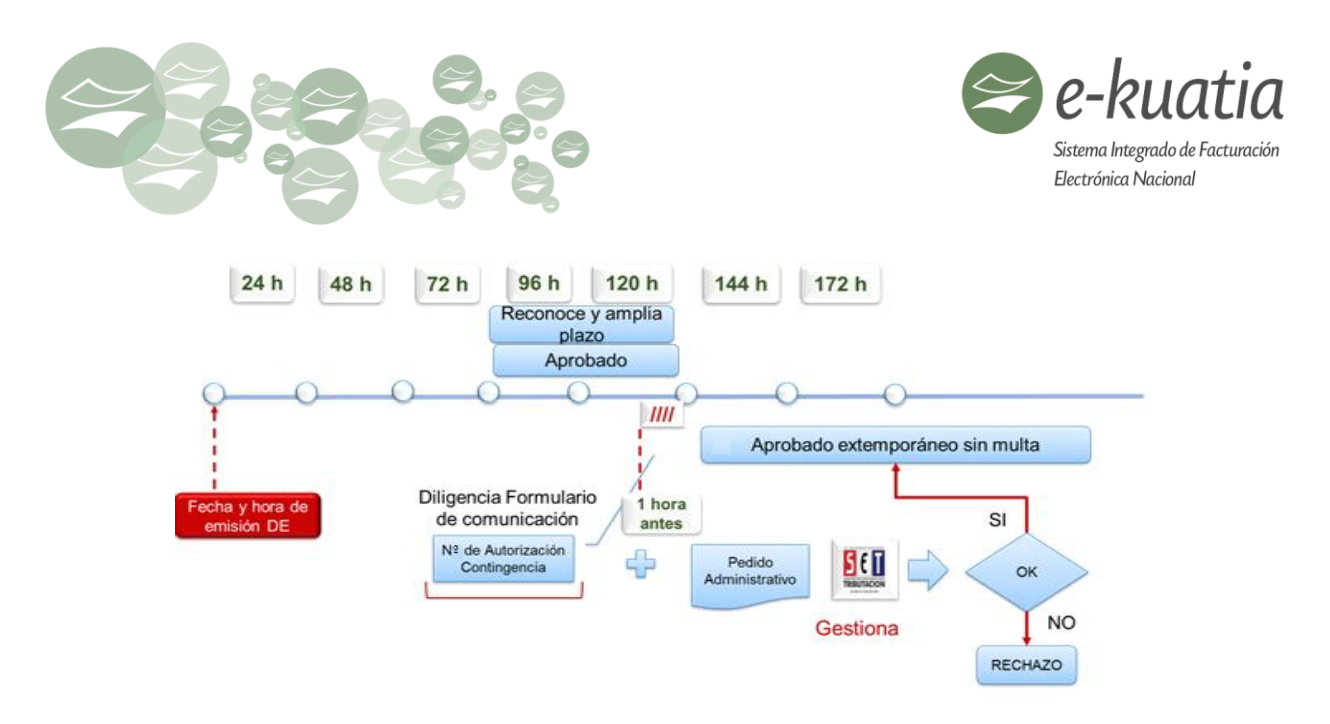

## **14.1.2.3. NO disponibilidad del SIFEN transmisión extemporánea**

Ocurre cuando la Administración Tributaria ha ampliado el plazo para la transmisión de los DE debido a que el SIFEN no se encontraba disponible para recepcionarlos; sin embargo, el emisor electrónico transmite sus DE con posterioridad al plazo de gracia otorgado.

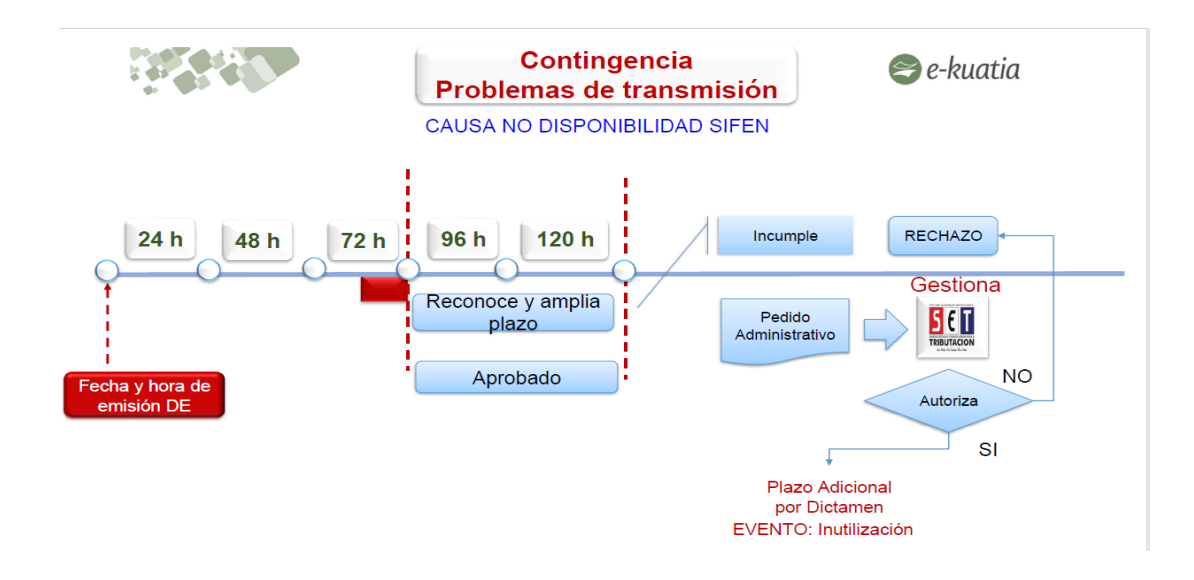

### **14.1.3. Envío/recepción entre emisor/receptor**

Si surgieren inconvenientes entre emisor y receptor electrónico al momento del envío y/o recepción del DE, ambos deberán acordar la manera de resolver dicha situación.

€★

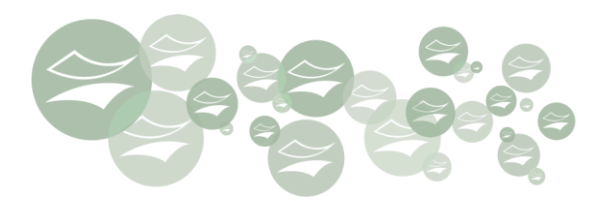

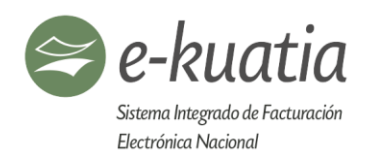

## **14.2. Servicios del SIFEN**

En caso de que la contingencia sea en los distintos servicios del SIFEN, la Administración Tributaria, se encargara de comunicar tal situación a los contribuyentes afectados por medio de la página web, mediante comunicación en los distintos medios de prensa.

## **14.3. Requisitos que deben cumplir los CIC**

Para solicitar los comprobantes impresos en contingencia (CIC), el contribuyente, o bien la imprenta contratada, deberá ingresar al Sistema Marangatu con su usuario y clave de acceso respectivos, y seleccionar en el módulo de facturación y timbrado la opción **Contingencia** que estará disponible para el efecto.

El CIC debe contener expresamente el título de **COMPROBANTE EN CONTINGENCIA**. Dichos comprobantes contarán con timbrado, punto de expedición, establecimiento y una numeración correlativa por cada tipo de documento. Una vez finalizada la vigencia de los mismos, el contribuyente debe comunicar el rango de numeración utilizada y solicitar una nueva autorización.

El emisor electrónico podrá optar por contar o no con los documentos pre impresos para superar los imprevistos (contingencias) que pudieran presentarse al momento de facturar una operación, atendiendo siempre a las exigencias descriptas precedentemente. **CONSERVACIÓN DE LOS DOCUMENTOS TRIBUTARIOS ELECTRÓNICOS.**

Quienes actúen como emisores o receptores de DTE, deberán conservar en sus sistemas de facturación electrónicos, por el plazo de prescripción establecido en la Ley Tributaria, todos aquellos DTE que hayan emitido, recibido y transmitido; así como, garantizar la integridad, confidencialidad, accesibilidad o consulta posterior de los mismos.

Los contribuyentes que no son facturadores electrónicos deberán conservar por el mismo plazo los DTE recibidos en representación gráfica. La Administración Tributaria podrá liberar a los contribuyentes de esta obligación, en las condiciones que establezca la reglamentación. Todos los receptores de Documentos Electrónicos, sean electrónicos o no, tienen la obligación legal de consultar, en el portal e-Kuatia (Consulta por CDC), o por Web Service (WS Consulta CDC), la existencia del respectivo DTE con la situación de aprobado, o aprobado con extemporaneidad, en la base de datos de SIFEN.

€★

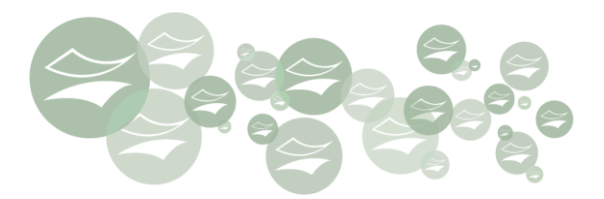

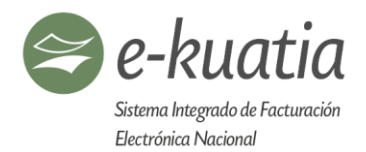

## **15. CODIFICACIONES**

Se describen a continuación las tablas de codificaciones del sistema, para su utilización en el XML.

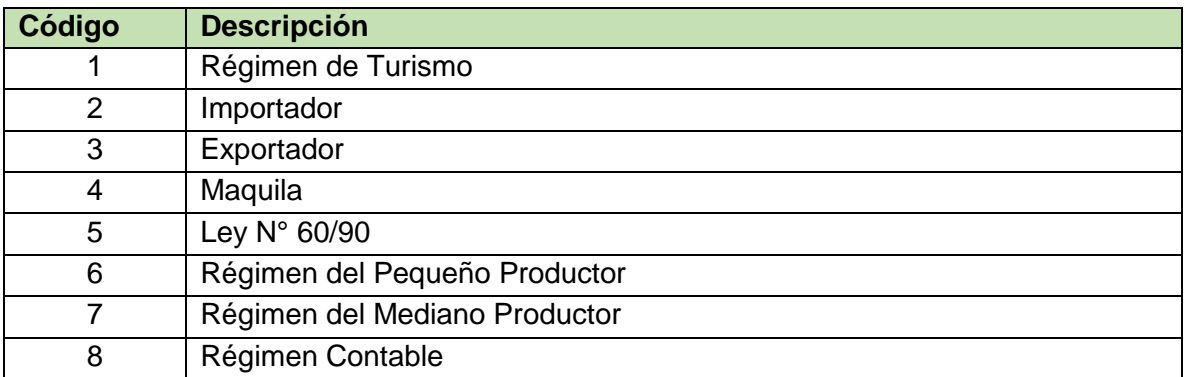

#### TABLA 1 – TIPO DE REGIMEN

#### TABLA 2.1 – DEPARTAMENTOS, DISTRITOS Y CIUDADES

**Enlace:** https://ekuatia.set.gov.py/portal/ekuatia/documentacion/documentaciontecnica **Archivo:** CODIGO DE REFERENCIA GEOGRAFICA.xlsx

#### TABLA 2.2 - CIUDADES

Se incluirá un link de descarga dado el volumen del contenido.

### TABLA 3 – ACTIVIDADES ECONÓMICAS

<https://servicios.set.gov.py/eset-publico/consultarActividadEconomicaIService.do>

#### TABLA 4 – CODIFICACION DE PAISES

Utilizaremos el estándar Internacional ISO 3166-1. Remitimos archivo en formato XSD con el estándar mencionado. Referencia: [https://es.wikipedia.org/wiki/ISO\\_3166-1#C%C3%B3digos\\_ISO\\_3166-1](https://es.wikipedia.org/wiki/ISO_3166-1%23C%C3%B3digos_ISO_3166-1)

### TABLA 5 – CODIFICACION DE UNIDADES DE MEDIDA

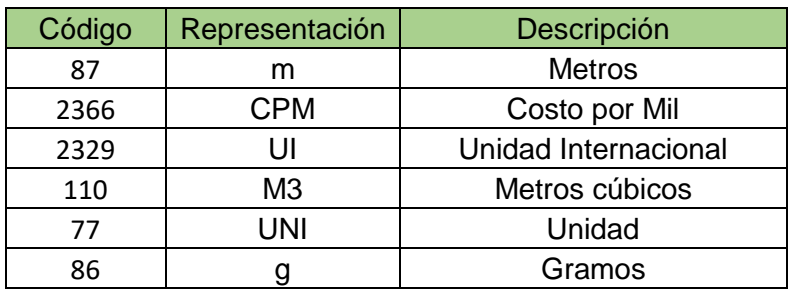

∖★

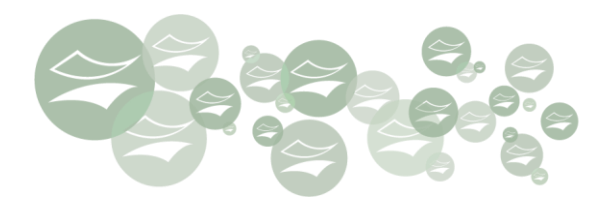

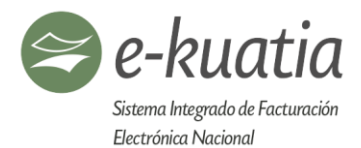

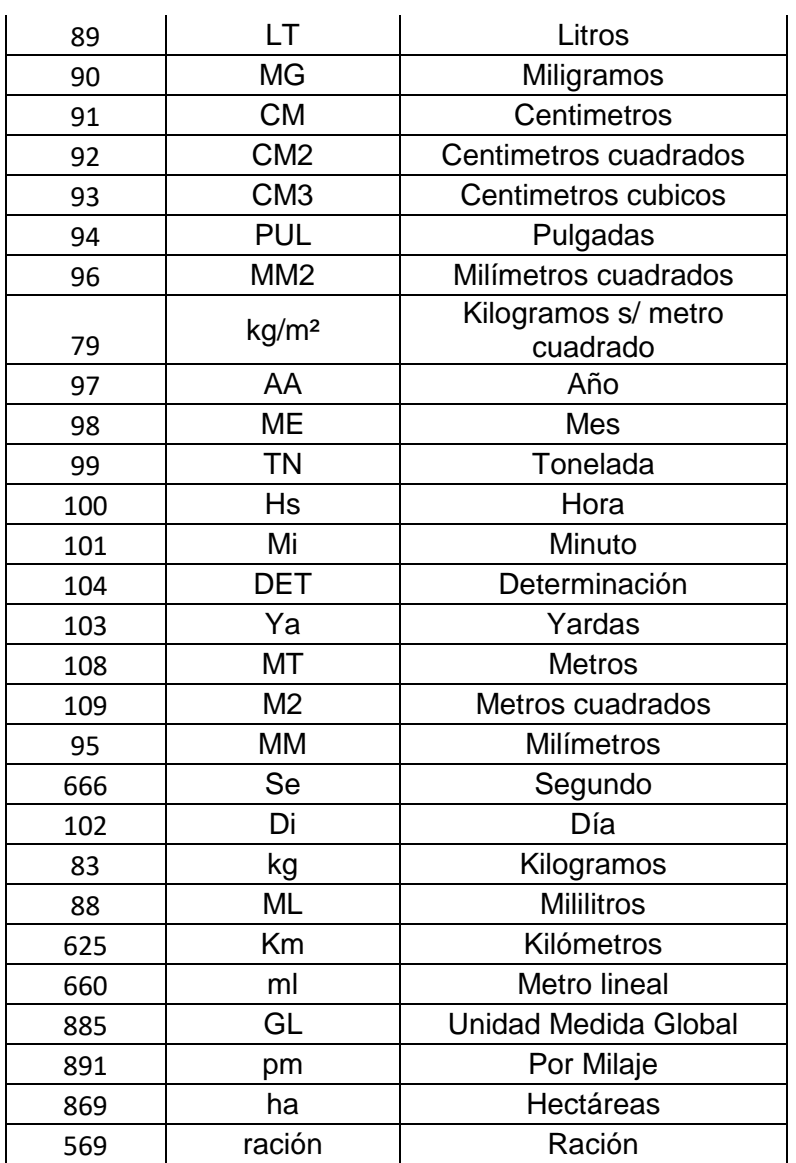

l.

#### TABLA 6 – CODIGOS DE AFECTACION

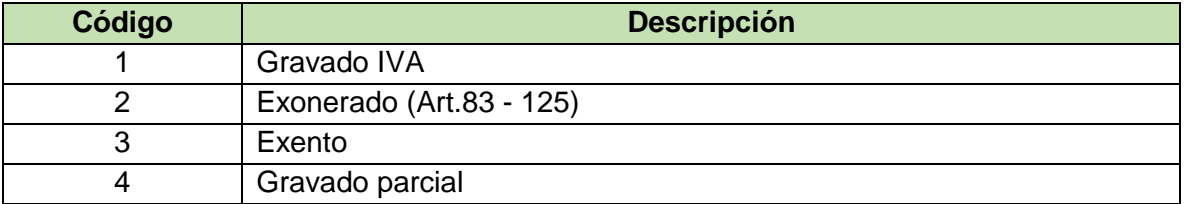

住

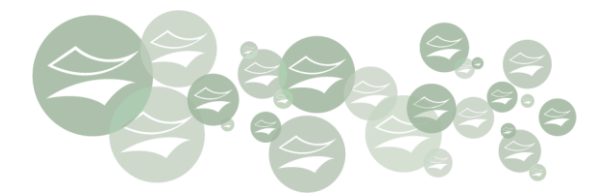

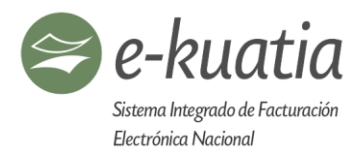

#### TABLA 7 – CATEGORIAS DEL ISC

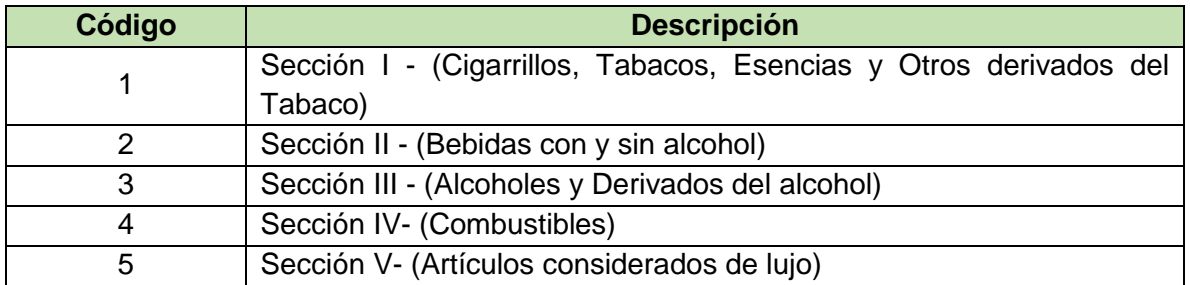

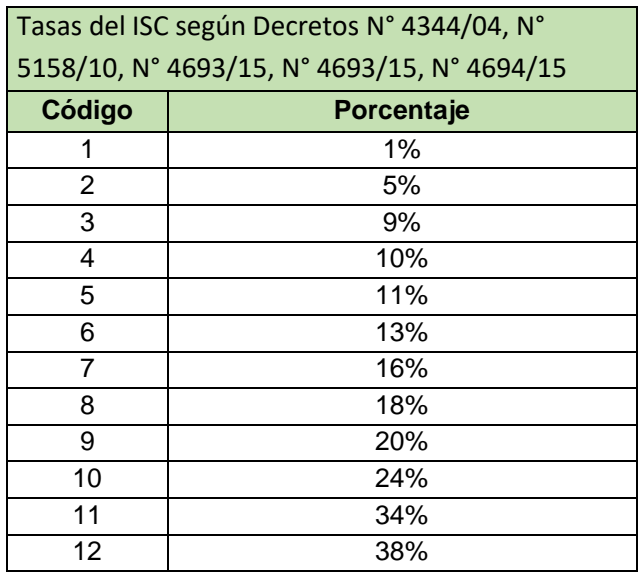

#### TABLA 8 – TASAS DEL ISC

#### TABLA 9 – TIPOS DE VEHÍCULOS

Agregaremos un link de descarga con la codificación a fin de agilizar su implementación.

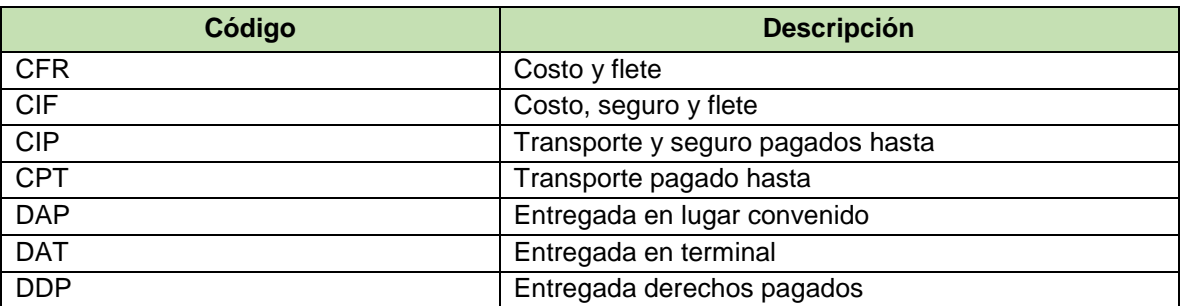

住

#### TABLA 10 – CONDICIONES DE NEGOCIACION - INCOTERMS

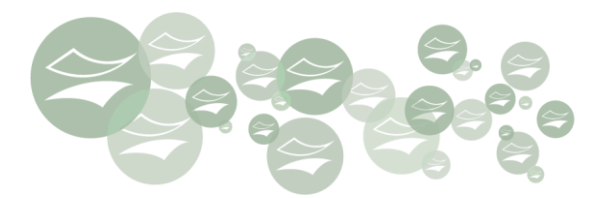

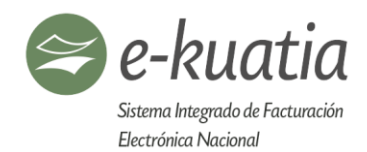

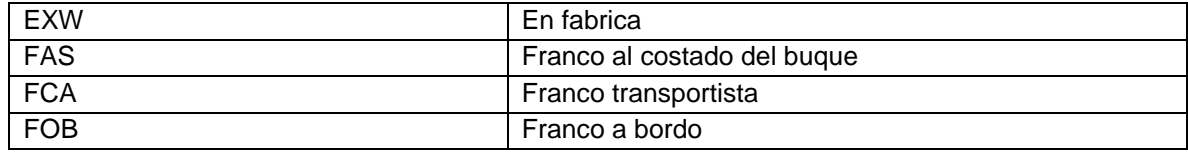

#### TABLA 11 – REGÍMENES ADUANEROS

<http://www.aduana.gov.py/3123-4-circuitos-de-regimenes.html>

Referencia a tablas estándares

• **Tabla de Nomenclatura Común del Mercosur:**

Referencias: <http://www.sice.oas.org/Trade/MRCSRS/Resolutions/Res7006.pdf>

<https://sarem.mercosur.int/nomenclatura>

• **Tabla de códigos para países: Identificada por la Tabla 4**

Estándar Internacional de normalización ISO 3166-1. Código Alfa-3

• **Tabla de códigos para monedas:**

Estándar Internacional de normalización ISO 4217

Referencia: <https://www.currency-iso.org/en/home/tables/table-a1.html>

€★

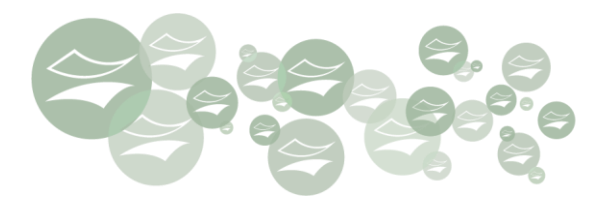

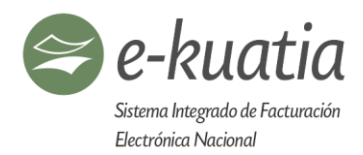

# **16. GLOSARIO TÉCNICO**

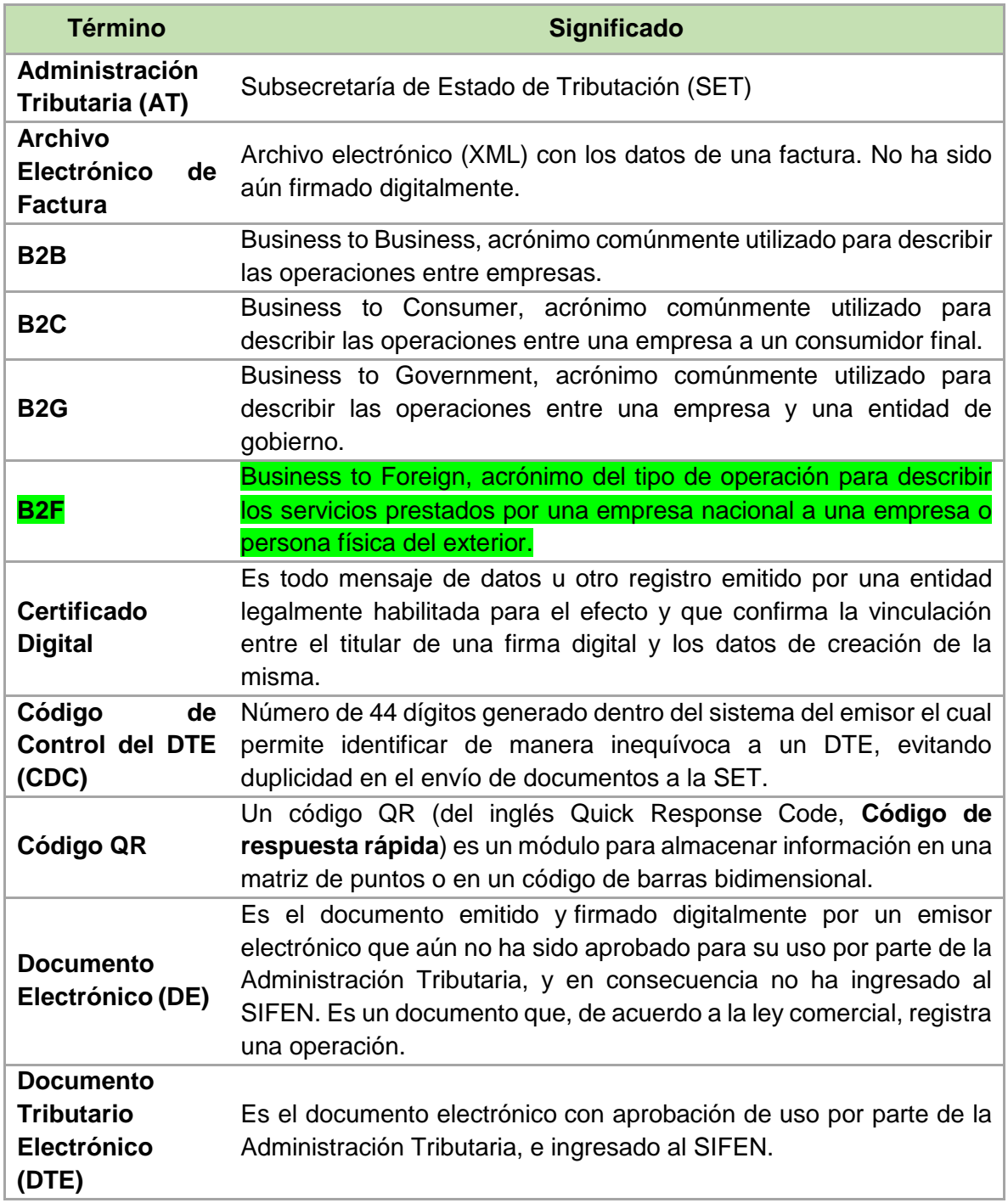

位
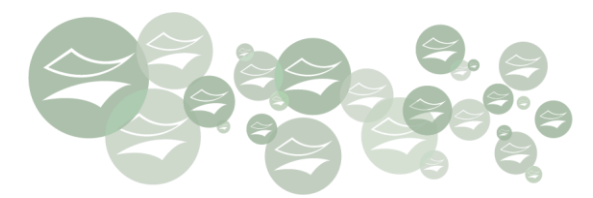

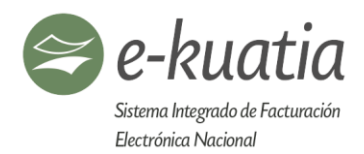

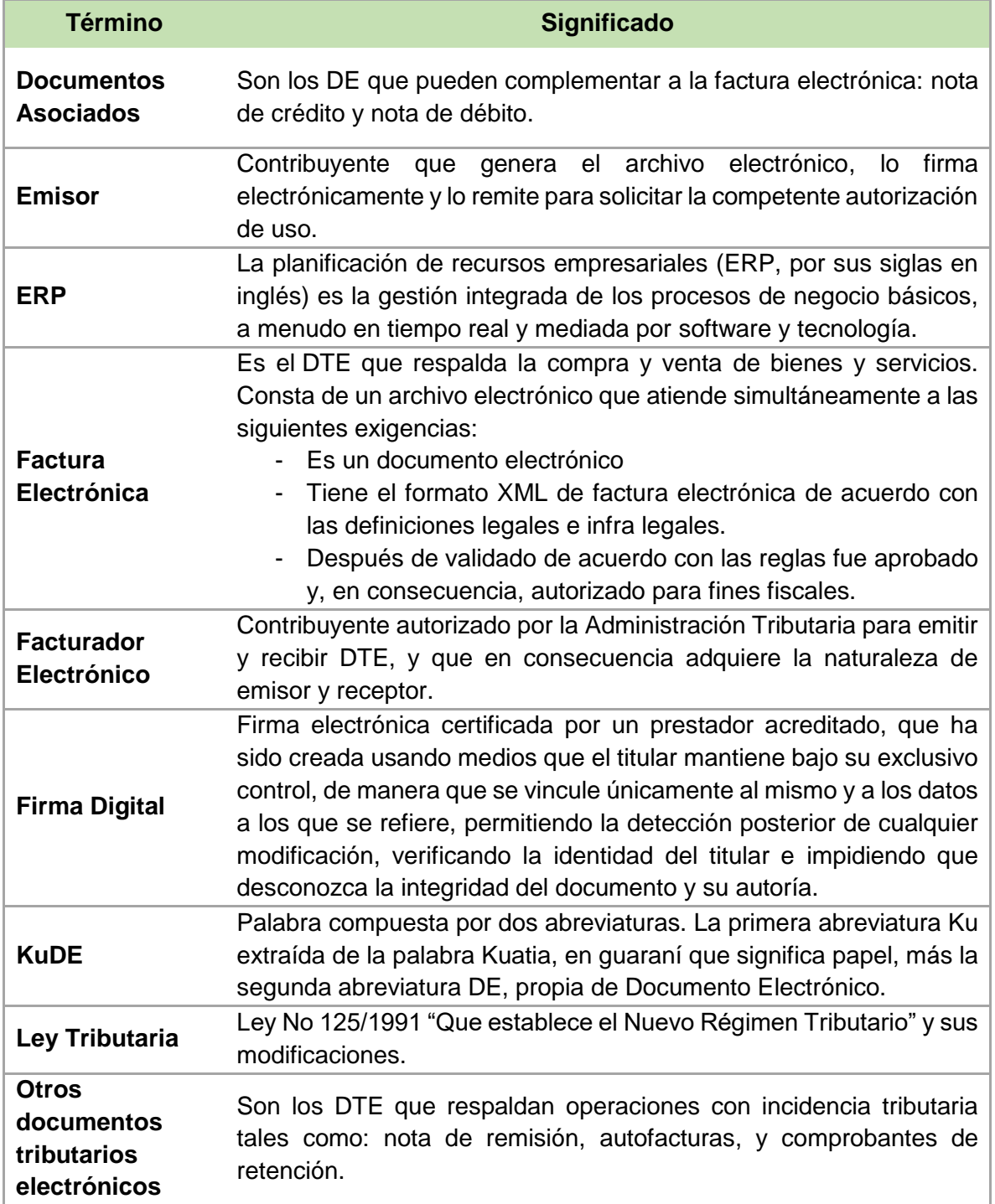

住

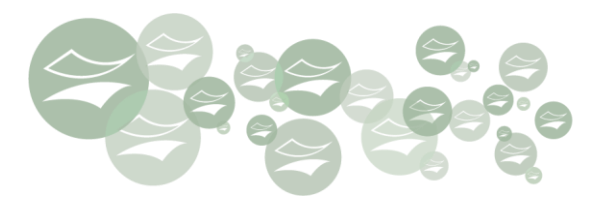

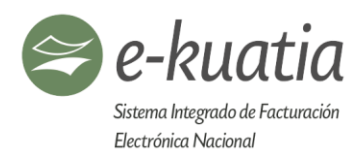

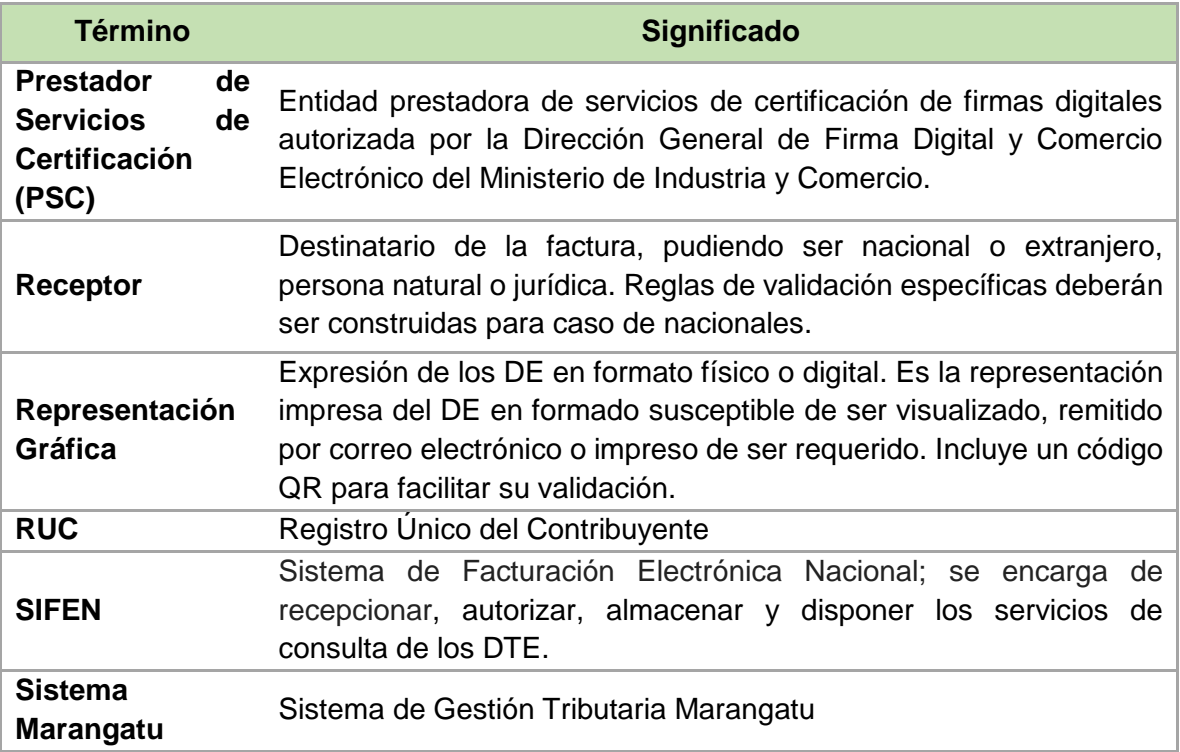

(4)